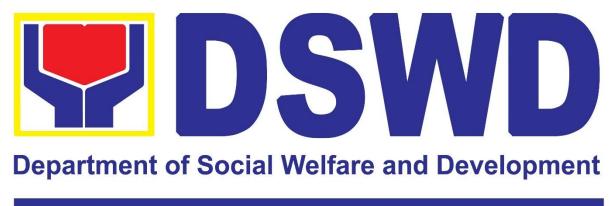

# Field Office 11 - Davao Region

**ADMINISTRATIVE DIVISION** 

**CITIZEN'S CHARTER** 

2024 (1<sup>ST</sup> Edition)

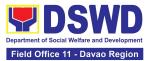

#### I. Mandate:

The Department of Social Welfare and Development (DSWD) is the primary government agency mandated to develop, implement and coordinate social protection and poverty-reduction solutions for and with the poor, vulnerable and disadvantaged.

#### II. Vision:

An empowered society where the poor, vulnerable, and disadvantaged sectors have immediate and equitable access to opportunities for an improved quality of life.

#### III. Mission:

As the authority in the Social Welfare and Development sector, the DSWD develops, implements, enables, and coordinates SWD policies and programs for and with the poor, vulnerable, and disadvantaged.

#### **IV. Service Pledge:**

We are committed to provide quality, prompt, and courteous service from Mondays to Fridays, 8:00 A.M. to 5:00 P.M., without noon breaks and thereby ensure that all applicants or requesting parties who are within the DSWD premises prior to the end of the official working hours and during lunch break shall be attended to. In view of this, we shall ensure availability of Officers-in-Charge of our frontline services at all times for consultation and advice.

Furthermore, we shall endeavor to complete transactions within the day and in the event that we are unable to do so, we shall inform you promptly of our actions taken so far and clearly explain the reason/s for such delay.

We shall appreciate any positive or negative feedback regarding our services, facilities, and personnel.

All these we pledge for the best interest of the clients/customers we serve.

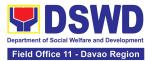

# **Quality Policy**

## DEPARTMENT OF SOCIAL WELFARE AND DEVELOPMENT

Deliver, coordinate, and monitor social protection programs and services to the poor, vulnerable, and disadvantaged population towards a fair, just and peaceful society;

**S**ustain a culture of excellence through continual improvement of systems, mechanisms, and procedures in the delivery of programs and services;

Work with integrity and adhere to ethical standards for customer satisfaction and quality service by complying with the DSWD mandates, and other pertinent laws; and

**D**emonstrate genuine concern for the poor, prompt compassionate service, and free from any form of corruption.

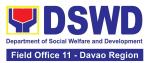

### **CONTENTS:**

| I.  | Mandate        | 2 |
|-----|----------------|---|
| II. | Vision         | 2 |
|     | Mission        |   |
| IV. | Service Pledge | 2 |
|     |                |   |
| Qua | lity Policy    | 3 |

#### **FRONTLINE SERVICES**

#### ADMINISTRATIVE DIVISION

| 1 | Issuance of Gate Pass for Properties for Repair/Replacement/ Transfer/ | 9  |
|---|------------------------------------------------------------------------|----|
|   | Disposal/Other Modes of Disposition                                    |    |
|   | Issuance of Property Clearance for Separated Official and Employees    | 14 |
| 3 | Receiving Request for Information                                      | 20 |

#### NON-FRONTLINE SERVICES

#### ADMINISTRATIVE DIVISION

| 1  | Facilitation of Request for Relief from Property Accountability from                                                     | 400        |
|----|----------------------------------------------------------------------------------------------------|------------|
| 2  | Commission on Audit<br>Facilitation of Request for Replacement/Reimbursement of Lost, Damaged or<br>Destroyed Properties | 432<br>438 |
| 3  | Issuance of Sticker Pass                                                                                                 | 442        |
| 4  | Procurement under Agency to Agency                                                                                       | 445        |
| 5  | Procurement under Direct Contracting                                                                                     | 450        |
| 6  | Procurement under Emergency Cases                                                                                        | 457        |
| 7  | Procurement under Lease of Real Property and Venue                                                                       | 465        |
| 8  | Procurement Under Repeat Order                                                                                           | 473        |
| 9  | Procurement under Shopping under Section 52.1 (B)                                                                        | 478        |
| 10 | Procurement under Small Value Procurement                                                                                | 485        |
| 11 | Procurement Under Two Failed Biddings under Section 53.1                                                                 | 493        |
| 12 | Provision of Technical Assistance on Property and Supply Management                                                      | 501        |
| 13 | Re-issuance of Equipment and Semi-Expendable Supplies                                                                    | 504        |
| 14 | Recording, Documentation and Issuance of Expendable or Consumable                                                        | 507        |
| 15 | Supplies                                                                                                    | 507        |
| 15 | Recording, Documentation and Issuance of PPE and Semi- Expendable<br>Properties                                          | 510        |
| 16 | Request for Air Transport Service                                                                                        | 515        |
| 17 | Request for Technical Assistance Relative to Building and Grounds                                                        | ••••       |
| -  | Management                                                                                                    | 519        |
| 18 | Request for the Use of DSWD Conference Rooms                                                                             | 524        |

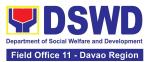

| 19<br>20 | Request for Use and Monitoring of Vehicle | 527 |
|----------|-------------------------------------------|-----|
|          | Accountability                            | 531 |
| 21       | Transfer of Property Accountability       | 535 |
|          |                                           |     |

| List of Offic | ces |
|---------------|-----|
|---------------|-----|

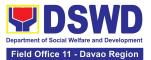

# ADMINISTRATIVE DIVISION (AD)

# **FRONTLINE SERVICES**

Page 6 of 539

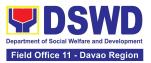

### 1. Issuance of Gate Pass for Properties for Repair/ Replacement/Transfer/ Disposal/Other Modes of Disposition

Issued for properties which are to be brought outside of DSWD premises for repair or replacement by the supplier and for properties that are to be disposed through sale/transfer/other mode of disposition.

| -                                                                                | fice or<br>/ision:                                                                                                    | DSWD Field Office XL-AS - Property and Supply Section (PSS)                                                                                                    |          |                                                                                                    |  |  |
|----------------------------------------------------------------------------------|----------------------------------------------------------------------------------------------------|----------------------------------------------------------------------------------------------------|----------|----------------------------------------------------------------------------------------------------|--|--|
| Classification:                                                                  |                                                                                                    | Simple                                                                                                    |          |                                                                                                    |  |  |
| Type of<br>Transaction:                                                          |                                                                                                    | G2C – Government to Citizen<br>G2G - Government to Government<br>G2B - Government to Business Entities                                                                                |          |                                                                                                    |  |  |
| Wh                                                                               | no may avail:                                                                                                    | Property and Supply Cu                                                                                                    | isto     | dian                                                                                                    |  |  |
|                                                                                  | CHECKLIST O                                                                                                    | F REQUIREMENTS                                                                                                    |          | WHERE TO SECURE                                                                                                    |  |  |
| <ol> <li>Three (3) original copies of duly<br/>accomplished Gate Pass</li> </ol> |                                                                                                    | 1. To be prepared by the concerned Office<br>Designated Property and Supply<br>Custodian (DPSC) through the Property<br>Records and Equipment Monitoring<br>Inventory System (PREMIS) |          |                                                                                                    |  |  |
| 2.                                                                               | <ol> <li>Property/ies to be brought outside the<br/>DSWD premises.</li> </ol>                                                        |                                                                                                    | 2.       | To be prepared by the DPSC of concerned<br>Office without any prescribed format                                                                                                    |  |  |
| _                                                                                | sign on behalf of the authorized<br>signatory – with attached one (1)<br>photocopy of Special Order (SO) for<br>order of succession. |                                                                                                    | 1.<br>2. | Records and Archives Management<br>Section (RAMS)<br>Digital signature of:<br>Authorized signatory or;<br>Authorized representative with<br>attached 1 photocopy of SO for order<br>of succession. |  |  |
|                                                                                  |                                                                                                    |                                                                                                    | 3.       | From the:<br>Authorized signatory or;                                                                                                    |  |  |

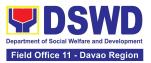

|          | Printed copy of email using the official<br>DSWD email account allowing the<br>property to be<br>brought outside DSWD premises.                                                                      |    | <ul> <li>Authorized representative with<br/>attached 1 photocopy of SO for Order<br/>of succession.</li> </ul>                                                            |
|----------|----------------------------------------------------------------------------------------------------|----|----------------------------------------------------------------------------------------------------|
| Pro      | operties for repair/replacement attach:                                                                                                    | 1. | Issued by the supplier/contractor.                                                                                                    |
| 1.<br>2. | <ul><li>1 photocopy of pull-out slip indicating<br/>the name of person who will bring out<br/>the property or authorization letter.</li><li>1 photocopy of Technical Assistance<br/>Report</li></ul> | 2. | From concerned DSWD Office (IT<br>Equipment – ICTMS/RICTMU; Motor<br>Vehicle, Office Equipment, Furniture and<br>Fixtures – GSD/GSS; Maintenance<br>Equipment – BGMD/GSS) |
|          |                                                                                                    | 3. | Procurement Management Service (PMS)                                                                                                    |
| 3.       | 1 photocopy of approved Purchase<br>Order (PO) or Purchase Request (PR)                                                                                                    | 4. | From the accountable personnel                                                                                                    |
| 4.       | 1 photocopy of PAR/ICS if property is under warranty.                                                                                                    | 5. | From supplier or representative                                                                                                    |
| 5.       | 1 photocopy of government issued ID<br>and company ID of client or<br>representative.                                                                                                    |    |                                                                                                    |
|          | r loaned properties to be returned to pplier attach:                                                                                                    | 1. | Issued by the supplier/contractor.                                                                                                    |
| 1.       | 1 photocopy of pull-out slip indicating<br>the name of person who will bring out<br>the property or authorization letter.                                                                            | 2. | Issued by the Security Personnel upon entry of the property, from supplier or contractor.                                                                                 |
| 2.       | Personal Property Item Pass Slip<br>(PPIPS) and/or delivery or<br>acknowledgement receipt                                                                                                    | 3. | From supplier or representative                                                                                                    |

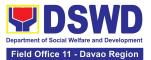

| <ol> <li>1 photocopy of government issued ID<br/>and company ID of client or<br/>representative.</li> </ol> |                                                                                                    |                    |                    |                                                                           |
|----------------------------------------------------------------------------------------------------|----------------------------------------------------------------------------------------------------|--------------------|--------------------|---------------------------------------------------------------------------|
| CLIENT STEPS                                                                                                | AGENCY ACTIONS                                                                                                    | FEES TO<br>BE PAID | PROCESSING<br>TIME | PERSON<br>RESPONSIBLE                                                     |
| 1. End User<br>request and<br>submit<br>accomplished<br>Gate Pass.                                          | 1.1 Property<br>personnel shall<br>receive, and review<br>submitted duly<br>accomplished gate<br>passes and<br>attachments vis-à-vis<br>property presented.                                                                                                | None               | 3 Minutes          | Administrative<br>Assistant II<br>Property and<br>Supply Section<br>(PSS) |
|                                                                                                    | <ul> <li>1.2 The property<br/>personnel shall review<br/>if the Gate Pass is<br/>complete and with<br/>attachments (PPIP<br/>and other supporting<br/>documents)</li> <li>1.2.1 Complete/ Duly</li> </ul>                                                  | None               | 5 Minutes          | Administrative<br>Assistant II<br>Property and<br>Supply Section<br>(PSS) |
|                                                                                                    | Accomplished:<br>Update PREMIS<br>through scanning the<br>barcode of the Gate<br>Pass to record the<br>time of receipt of<br>request and endorse<br>the same to the<br>Heads of Property<br>Office for approval.<br>1.2.2 Incomplete/<br>with discrepancy: |                    |                    |                                                                           |
|                                                                                                    | Return the Gate Pass<br>to the requestor/<br>DPSC for proper<br>accomplishment.                                                                                                    |                    |                    |                                                                           |

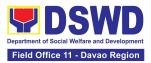

|    |                                                                      | 1.3 The Head<br>Property Office shall<br>approve the Gate<br>Pass (from 8:00 A.M.<br>to 4:00 P.M.)                                                           | None | 2 Minutes  | Planning Officer III<br>Property and<br>Supply Section<br>(PSS)           |
|----|----------------------------------------------------------------------|----------------------------------------------------------------------------------------------------|------|------------|---------------------------------------------------------------------------|
|    |                                                                      | 1.4 The property<br>personnel shall scan<br>the Gate Pass<br>barcode to record the<br>time of approval.                                                      | None | 2 Minutes  | Administrative<br>Assistant I<br>Property and<br>Supply Section<br>(PSS)  |
|    |                                                                      | 1.5. The property staff<br>shall provide the<br>customer feedback<br>form to the requesting<br>party for the service<br>provided.                            | None | 5 Minutes  | Administrative<br>Assistant II<br>Property and<br>Supply Section<br>(PSS) |
|    |                                                                      | 1.5.1 Forward copy of<br>the approved Gate<br>Pass to:                                                                                                    |      |            |                                                                           |
|    |                                                                      | a. Original copy –<br>Security Guard                                                                                                    |      |            |                                                                           |
|    |                                                                      | b. Duplicate copy –<br>Person who shall<br>bring the<br>equipment out of<br>DSWD premises<br>to present to<br>Security Guard<br>On-Duty/ Property<br>Officer |      |            |                                                                           |
|    |                                                                      | c. Triplicate –<br>Property Office<br>copy.                                                                                                    |      |            |                                                                           |
| 2. | Present<br>property<br>together with<br>the duplicate<br>copy of the | 2.1 Review the<br>presented property<br>vis-à-vis the duplicate<br>copy of the approved<br>Gate Pass                                                         | None | 15 Minutes | Administrative<br>Assistant II<br>Property and<br>Supply Section<br>(PSS) |

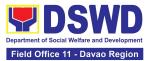

| approved Gate  |                                   |      |           |                         |
|----------------|-----------------------------------|------|-----------|-------------------------|
| Pass to the    | With discrepancy                  |      |           |                         |
| security guard | Return gate pass to               |      |           |                         |
| guard          | the person who                    |      |           |                         |
|                | shall take the                    |      |           |                         |
|                |                                   |      |           |                         |
|                | equipment out of                  |      |           |                         |
|                | DSWD premises<br>and instruct the |      |           |                         |
|                |                                   |      |           |                         |
|                | latter to secure a                |      |           |                         |
|                | new gate pass                     |      |           |                         |
|                | reflecting the                    |      |           |                         |
|                | correct details of                |      |           |                         |
|                | the property to be                |      |           |                         |
|                | brought outside                   |      |           |                         |
|                | DSWD premises.                    |      |           |                         |
|                |                                   |      |           |                         |
|                | Without                           |      |           |                         |
|                | discrepancy                       |      |           |                         |
|                | Security Guard On-                |      |           |                         |
|                | Duty                              |      |           |                         |
|                | shall sign the                    |      |           |                         |
|                | original and                      |      |           |                         |
|                | duplicate copy of                 |      |           |                         |
|                | the gate pass,                    |      |           |                         |
|                | return the signed                 |      |           |                         |
|                | duplicate copy to                 |      |           |                         |
|                | the client.                       |      |           |                         |
|                |                                   |      |           |                         |
|                | 2.2 Scan the barcode              |      |           |                         |
|                | of the Gate Pass to               |      |           |                         |
|                | record the time when              |      |           |                         |
|                | the property was                  |      |           |                         |
|                | brought outside the               |      |           |                         |
|                | DSWD in PREMIS.                   |      |           |                         |
|                | 2.3 Surrender the                 | None | 5 Minutes | Administrative          |
|                | original copy of the              |      |           | Officer II              |
|                | gate pass to the                  |      |           | Property and            |
|                | Property, Supply, and             |      |           | Supply Section<br>(PSS) |
|                | Asset Management                  |      |           | (100)                   |
|                | Division                          |      |           |                         |
|                | (PSAMD)/Property                  |      |           |                         |
| 1              |                                   |      | I         |                         |

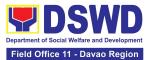

| TOTAL                                                                                                    | NONE | 43 Minutes | (F33)                                                                    |
|----------------------------------------------------------------------------------------------------|------|------------|--------------------------------------------------------------------------|
| 2.4 File gate pass for safekeeping and future reference.                                                                                                    | None | 6 Minutes  | Administrative<br>Assistant I<br>Property and<br>Supply Section<br>(PSS) |
| and Supply Section<br>(PSS).<br>The Security Guard<br>shall return the copy<br>of the gate pass upon<br>return of the<br>equipment brought<br>outside the DSWD<br>premises for<br>monitoring purposes. |      |            |                                                                          |

### 2. Issuance of Property Clearance for Separated Official and Employees

Property Clearance is issued to DSWD employees who are retired/transferred to another government agency/detail separation from the service, promotion/reassignment/transfer from one organizational unit within the Department. Approved Property Clearance shall be issued immediately upon cancellation of property accountability.

| Office or Division:            | DSWD Field Office XI – AD - Property and Supply Section (PSS)                                                                                                    |  |  |
|--------------------------------|----------------------------------------------------------------------------------------------------|--|--|
| Classification:                | Simple                                                                                                    |  |  |
| Type of Transaction:           | G2C – Government to Citizen                                                                                                    |  |  |
| Who may avail:                 | Department of Social Welfare and Development (DSWD)<br>Employees who are:<br>a. Resigned<br>b. Transferred to other Government Offices<br>c. Non-renewal of Contract<br>d. Terminated<br>e. Retired |  |  |
| CHECKLIST OF RE                | QUIREMENTS WHERE TO SECURE                                                                                                    |  |  |
| A. <u>Without Property Acc</u> | ountability A. Without Property Accountability                                                                                                    |  |  |

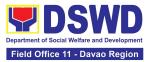

|                                                                                                    |                                                                                                    | Three (3) original c<br>Form<br>And/or duly approv<br>transfer / resignatio                                                                                                    | ed request for                                                                                                    |                                                                                                    | pres                                | sonnel Administ<br>scribed format<br>m Client                          | ration Section with                                                       |
|----------------------------------------------------------------------------------------------------|----------------------------------------------------------------------------------------------------|----------------------------------------------------------------------------------------------------|----------------------------------------------------------------------------------------------------|----------------------------------------------------------------------------------------------------|-------------------------------------|------------------------------------------------------------------------|---------------------------------------------------------------------------|
| В.                                                                                                    | <u>Wit</u>                                                                                                    | h Property Accour                                                                                                    | <u>ntability</u>                                                                                                    | В. <u>Wi</u>                                                                                                    | th Pr                               | operty Accoun                                                          | <u>tability</u>                                                           |
|                                                                                                    |                                                                                                    | <ol> <li>Three (3) original copies of Clearance<br/>Form</li> <li>One (1) Original Copy of Duly<br/>Accomplished Furniture and Equipment<br/>Transfer Slip (FETS) to<br/>transfer/turnover of property<br/>accountabilities.</li> </ol> |                                                                                                    | <ol> <li>Personnel Administration Section<br/>(PAS) with prescribed format</li> <li>To be prepared by the Office's<br/>Designated Property and Supply<br/>Custodian (DPSC) through the<br/>Property Records and Equipment<br/>Monitoring Inventory System<br/>(PREMIS)</li> </ol> |                                     | ed format<br>he Office's<br>y and Supply<br>hrough the<br>nd Equipment |                                                                           |
| <ol> <li>Duly signed PAR/ICS for transferred<br/>property accountability.</li> </ol>                                                                                                    |                                                                                                    |                                                                                                    | <ol> <li>Submitted by the personnel applying<br/>for property clearance with signature<br/>of the new end user.</li> </ol>                                                                             |                                                                                                    |                                     |                                                                        |                                                                           |
| <u>In (</u>                                                                                                    | In Case of Lost:                                                                                                    |                                                                                                    |                                                                                                    | In Case of Lost:                                                                                                    |                                     |                                                                        |                                                                           |
|                                                                                                    | <ol> <li>With request for relief from property<br/>accountability due to loss - one (1) copy<br/>of COA decision</li> </ol> |                                                                                                    | <ol> <li>DSWD Commission on Audit without<br/>prescribed format</li> </ol>                                                                                                    |                                                                                                    |                                     |                                                                        |                                                                           |
| <ol> <li>With request for replacement /<br/>reimbursement of lost property - One<br/>(1) photocopy of request for<br/>replacement approved by the<br/>Undersecretary for General<br/>Administration and Support Services<br/>Group (GASSG)</li> </ol> |                                                                                                    |                                                                                                    | 2.                                                                                                    |                                                                                                    | perty and Supp<br>nout prescribed f | oly Section (PSS)<br>ormat                                             |                                                                           |
|                                                                                                    | CI                                                                                                    | LIENT STEPS                                                                                                    | AGENCY<br>ACTIONS                                                                                                    | FEES<br>BE P/                                                                                                    |                                     | PROCESSIN<br>G TIME                                                    | PERSON<br>RESPONSIBLE                                                     |
| cop<br>forr<br>Pe<br>Div<br>Pe<br>Se<br>dul<br>trai                                                                                                    | bies<br>m iss<br>rson<br>visior<br>rson<br>ctior<br>y ap<br>nsfe                                                            | nit three original<br>of the clearance<br>sued by the<br>nel Administration<br>n (PAD)/<br>nel Administration<br>n (PAS) and/or<br>proved request for<br>r / resignation /<br>ent 2 months                                              | 1.1 Receive Three<br>original copies of<br>clearance issued<br>PAD/PAS and/or<br>duly approved<br>request for transfer<br>/ resignation /<br>retirement and<br>review the attached<br>documents from 8 | Non                                                                                                    |                                     | 15 Minutes                                                             | Administrative<br>Assistant II<br>Property and<br>Supply Section<br>(PSS) |

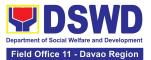

| before the effectivity of<br>retirement, 30 days of<br>resignation or transfer<br>from 8 AM to 5 PM,<br>Mondays to Fridays<br>except holidays | AM to 5 PM,<br>Mondays to Fridays<br>except holidays.                                                                                                    |      |       |                                                                      |
|----------------------------------------------------------------------------------------------------|----------------------------------------------------------------------------------------------------|------|-------|----------------------------------------------------------------------|
|                                                                                                    | 1.2 Review and<br>validate recorded<br>property<br>accountability/ies<br>on file using the<br>Property Records<br>and Equipment<br>Monitoring<br>Inventory System<br>(PREMIS) and the<br>individual folder of<br>personnel if<br>canceled.                                                                                                    | None | 1 Day | Administrative<br>Aide IV<br>Property and<br>Supply Section<br>(PSS) |
|                                                                                                    | 1.3 <b>If No</b><br>Accountability/ies<br>The property<br>personnel shall<br>record the date of<br>effectivity of<br>retirement /<br>resignation /<br>transfer/detail of<br>separation/date of<br>issuance of<br>property clearance<br>in PREMIS and<br>process clearance<br>by affixing initial<br>and forward to the<br>Head of Property<br>for approval. | None | 1 Day | Administrative<br>Aide IV<br>Property and<br>Supply Section<br>(PSS) |

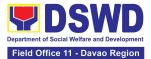

| 2  | Submit documents                                                                                                    | With<br>Accountability/ies<br>Inform the former<br>Office of the<br>applicant through a<br>Memorandum on<br>the remaining<br>accountability/ies to<br>process its<br>cancellation and/or<br>request submission<br>of other<br>requirements/ proof<br>of canceled<br>Property<br>Accountability. | None | 4 Hours    | Administrative                                                           |
|----|----------------------------------------------------------------------------------------------------|----------------------------------------------------------------------------------------------------|------|------------|--------------------------------------------------------------------------|
| 2. | and other<br>requirements as<br>proof of canceled<br>property<br>accountability and<br>accomplish Client<br>Satisfaction<br>Measurement Form | 2.1 The property<br>personnel shall<br>receive and<br>review/validate the<br>submitted<br>documents and<br>other requirements<br>as proof of<br>canceled property<br>accountability.                                                                                                    | None | 4 Hours    | Aide IV<br>Property and<br>Supply Section<br>(PSS)                       |
|    |                                                                                                    | 2.2 Check the<br>"cleared" box and<br>affix the signature<br>in the clearance<br>form.                                                                                                    | None | 10 Minutes | Planning Officer III<br>Property and<br>Supply Section<br>(PSS)          |
|    |                                                                                                    | 2.3 The property<br>personnel shall<br>scan signed<br>clearance form <del>,</del><br>record in clearance<br>logbook/ monitoring<br>sheet, forward to<br>the next office<br>concerned and                                                                                                    | None | 15 Minutes | Administrative<br>Assistant I<br>Property and<br>Supply Section<br>(PSS) |

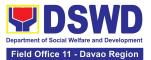

| administer the<br>Client Satisfaction<br>Measurement Form<br>(either online or<br>paper-based) |      |                                   |                                                                          |
|------------------------------------------------------------------------------------------------|------|-----------------------------------|--------------------------------------------------------------------------|
| 2.4 Upload scanned<br>signed clearance in<br>PREMIS.                                           | None | 15 Minutes                        | Administrative<br>Assistant I<br>Property and<br>Supply Section<br>(PSS) |
| TOTAL                                                                                          | NONE | 2 Days,<br>4 Hours,<br>55 Minutes |                                                                          |

| FEEDE                        | BACK AND COMPLAINTS MECHANISM                                                                                                    |
|------------------------------|----------------------------------------------------------------------------------------------------|
| How to send feedback         | For feedback, the applicant may call (082) 227-1964 local 1115 or email to property.fo11@dswd.gov.ph                                                              |
| How feedback is processed    | The applicant's feedback shall be tracked and acknowledged by<br>the Property and Supply Section.<br>The feedback will be responded to by the Property and Supply |
|                              | Section in writing through mail or email and must be acknowledged by the sender.                                                                                  |
| How to file a complaint      | For complaints, the applicant may call (082) 227-1964 local 1115 or email to property.fo11@dswd.gov.ph                                                            |
| How complaints are processed | The applicant's complaints shall be tracked and acknowledged by the Property and Supply Section.                                                                  |
|                              | The complaints will be responded to by the Property and Supply<br>Section in writing through mail or email and must be<br>acknowledged by the sender.             |
| Contact Information of CCB,  | Anti Red Tape Authority (ARTA)                                                                                                    |
| PACe, ARTA                   | complaints@arta.gov.ph                                                                                                    |
|                              | or call at 8478–5091 or 8478–5093.                                                                                                    |
|                              | Presidential Action Center (PACe)                                                                                                    |

Page 16 of 539

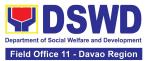

| pace@op.gov.ph<br>Hotline 8888 or 82498310 loc. 8175 or 8182<br>Tel Nos. 8736-8645, 8736-8603, 8736-8606, 8736-8629, 8736-<br>8621 |
|----------------------------------------------------------------------------------------------------|
| Contact Center ng Bayan (CCB)<br>email@contactcenterngbayan.gov.ph<br>0908-881-6565                                                |

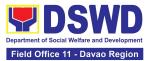

### 3. Receiving Request for Information

To provide the process in dealing with requests for information involving transactions, general operations, thrusts, and programs of the Department involving public interest subject to the procedures and limitations pursuant to Executive Order No. 02 dated 23 July 2016 on Freedom of Information (FOI), entitled Operationalizing in the Executive Branch the People's Constitutional Right to Information and the State Policies to Full Public Disclosure and Transparency in the Public Service and Providing Guidelines Therefor.

| Office or Division:                                                                                                    | DSWD Field Office XI - Administrative Division - Records and Archives Management Section,                                                                                                    |                                                                                                    |  |  |  |  |  |
|----------------------------------------------------------------------------------------------------|----------------------------------------------------------------------------------------------------|----------------------------------------------------------------------------------------------------|--|--|--|--|--|
| Classification:                                                                                                    | Covered by special law (Exe                                                                                                    | Covered by special law (Executive Order No. 02, s. of 2016)                                                                                                    |  |  |  |  |  |
| Type of<br>Transaction:                                                                                                    | G2C – Government to Citize                                                                                                    | ens                                                                                                    |  |  |  |  |  |
| Who may avail:                                                                                                    | Individuals with Filipino Citiz                                                                                                    |                                                                                                    |  |  |  |  |  |
| CHECKLIST                                                                                                    | OF REQUIREMENTS                                                                                                    | WHERE TO SECURE                                                                                                    |  |  |  |  |  |
| Standard Request (1<br>Form)                                                                                                    | hrough FOI Request                                                                                                    |                                                                                                    |  |  |  |  |  |
| information, and to<br>1.2. Attach one (1<br>government issue                                                                                         | mplete name, contact<br>he purpose of your request.                                                                                                    | The requesting party may visit:<br><u>https://www.dswd.gov.ph/issuances/MCs/M</u><br><u>C_2017-009.pdf</u> for the FOI Request Form<br>or<br>Secure the FOI Request Form in the Office<br>of the FOI Receiving Officer / FO FOI Focal |  |  |  |  |  |
| Online Requests (th                                                                                                    | rough eFOI portal)                                                                                                    |                                                                                                    |  |  |  |  |  |
| 1.2 Select <u>Depart</u><br><u>Development</u><br>1.3 Click on <u>Write</u><br>1.4 Ensure all the<br>out<br>1.5 Attach one (1)<br>issued I.D. or vali | <u>Aake a Request</u> icon<br><u>ment of Social Welfare and</u><br><u>My Request</u><br>e mandatory fields are filled<br>photocopy of a government-<br>d school I.D. (for registered<br>nd back) with a photo. | The requesting party may visit the FOI website to place their request: <u>https://www.foi.gov.ph/</u>                                                                                                    |  |  |  |  |  |

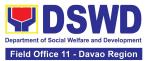

| <ul> <li>If unable to make a written request, because of illiteracy or disability.</li> <li>1. Visit DSWD Field Office XI or contact directly at (082) 227-1964 for inquiries.</li> </ul> | Office XI |
|----------------------------------------------------------------------------------------------------|-----------|
|                                                                                                    |           |

#### For Requests through the eFOI Portal

| CLIENT STEP/S                                                 | AGENCY ACTIONS                                                                                                    | FEES<br>TO BE<br>PAID | PROCESSING<br>TIME | PERSON<br>RESPONSIBLE                                                                          |  |  |  |
|---------------------------------------------------------------|----------------------------------------------------------------------------------------------------|-----------------------|--------------------|------------------------------------------------------------------------------------------------|--|--|--|
| 1. Submit a request<br>for information via<br>the eFOI Portal | 1.1 Receive and review<br>the completeness of the<br>request and the<br>correctness of supporting<br>documents.                                                                                                    | None                  | 1 Hour             | Division Chief<br>Administrative<br>Service- Records<br>and Archives<br>Management<br>Division |  |  |  |
|                                                               | <ul> <li>1.1.1 Check if the details provided in the eFOI are complete with attached one (1) copy of any government issued I.D or school I.D (for registered students) with a photo.</li> <li>1.1.2 Check if the FOI Request reasonably describes the information requested and the reason, or purpose of the request.</li> <li>If incomplete and with clarification, notify the requesting party through an e-mail or reply in the eFOI Portal and wait for the requesting party's response.</li> <li>If a response is not</li> </ul> |                       |                    | Division                                                                                       |  |  |  |
|                                                               | received within 60<br>calendar days, the<br>system will automatically<br>close the request.                                                                                                    |                       |                    |                                                                                                |  |  |  |

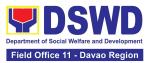

| <ul> <li>1.2 Conduct an initial assessment and determine whether to deny or accept the FOI Request</li> <li>1.1.1 Outright deny if the request is found to be: <ul> <li>a. Available online</li> <li>b. Substantially similar or identical to the previous request; and</li> <li>c. Information not maintained by the Department but is available in other Government Agencies, the same shall be forwarded to the identified Agency using the "referral" option in the eFOI portal;</li> </ul> </li> <li>1.1.2 Send a reply message via eFOI portal indicating the reason for full denial to the requesting party.</li> <li>1.1.3 Attach a link to the Client Satisfaction Measurement Form</li> </ul> | None | 2 Hours<br>(end of<br>process) | Division Chief<br>Administrative<br>Service- Records<br>and Archives<br>Management<br>Division |
|----------------------------------------------------------------------------------------------------|------|--------------------------------|------------------------------------------------------------------------------------------------|
| <ul> <li>1.2 Accept if the request is accurate and complete.</li> <li>1.2.1 Once accepted, an automated email notification will be sent to the FOI registered email account of the CO FOI Decision Maker</li> </ul>                                                                                                    | None | 1 Hour and 45<br>Minutes       | Division Chief<br>Administrative<br>Service- Records<br>and Archives<br>Management<br>Division |
| 1.3 Update status in the<br>ISO-registered FOI<br>Monitoring Tool                                                                                                    | None | 15 Minutes                     | Division Chief<br>Administrative<br>Service- Records<br>and Archives<br>Management<br>Division |

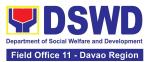

| 1.4 Receive notification<br>from FRO through email<br>and Open the eFOI Portal                                                                                                    | None | 5 Minutes                 | Division Chief<br>Administrative<br>Service- Records<br>and Archives<br>Management<br>Division |
|----------------------------------------------------------------------------------------------------|------|---------------------------|------------------------------------------------------------------------------------------------|
| <ul> <li>1.5 Determine if the request is simple or complex.</li> <li>If simple, draft a reply letter addressed to the client. Send the reply to the client by uploading it to the eFOI Portal.</li> <li>If complex, conduct research.</li> <li>1.5.1. Coordinate with concerned OBSU/s.</li> </ul> | None | 7 Hours and<br>55 Minutes | Division Chief<br>Administrative<br>Service- Records<br>and Archives<br>Management<br>Division |
| <ul><li>1.5.2 Prepare a letter of reply to the client.</li><li>1.5.3 Upload in the eFOI the letter reply to the client.</li></ul>                                                                                                    |      |                           |                                                                                                |
| 1.6 Print the screenshots of<br>the request                                                                                                    | None | 15 Minutes                | Division Chief<br>Administrative<br>Service- Records<br>and Archives<br>Management<br>Division |
| 1.7 Prepare a<br>memorandum to the<br>concerned OBSU/s                                                                                                    | None | 2 Hours                   | Division Chief<br>Administrative<br>Service- Records<br>and Archives<br>Management<br>Division |
| 1.8 Endorse the draft<br>memorandum to the Office<br>of the Director (OD)<br>through email and hard<br>copy                                                                                                    | None | 15 Minutes                | Division Chief<br>Administrative<br>Service- Records<br>and Archives<br>Management<br>Division |
| 1.9 Review the printed<br>draft memorandum and                                                                                                    | None | 3 Hours and<br>20 Minutes | Division Chief                                                                                 |

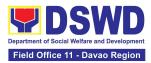

| recommend its approval<br>the FDM<br>If documents are found<br>to be in order, refer to<br>step 10.<br>If the documents need<br>revisions, the OD staff<br>will send back the drafts<br>with comments to FDM<br>Process focal for<br>enhancement.                                                                         |                   |            | Administrative<br>Service- Records<br>and Archives<br>Management<br>Division                                             |
|----------------------------------------------------------------------------------------------------|-------------------|------------|----------------------------------------------------------------------------------------------------|
| 1.10. Revise the draft<br>memorandum and<br>incorporate the comment                                                                                                    | ts.               | 15 Minutes | Division Chief<br>Administrative<br>Service- Records<br>and Archives<br>Management<br>Division                           |
| 1.11. Re-submit to the O<br>staff the printed copy of<br>the revised memorandum                                                                                                    |                   | 10 Minutes | Division Chief<br>Administrative<br>Service- Records<br>and Archives<br>Management<br>Division                           |
| 1.12 Forward the draft<br>memorandum to the FDN<br>for approval.                                                                                                    | None<br>M         | 30 Minutes | Division Chief<br>Administrative<br>Service- Records<br>and Archives<br>Management<br>Division                           |
| <ul> <li>1.13 FDM shall review the printed draft memorandum.</li> <li>If the draft memorandu is found to be in order, FDM shall approve it.</li> <li>If the draft memorandu needs revision, FDM wi send back to OD staff the documents with comments.</li> <li>1.13.1 OD Staff shall return to the LS FOI Foca</li> </ul> | m<br>m<br>II<br>e | 35 Minutes | Division Chief<br>Administrative<br>Service- Records<br>and Archives<br>Management<br>Division<br>Management<br>Division |

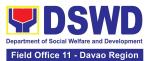

|   |                                                      | 1    |                      |                        |
|---|------------------------------------------------------|------|----------------------|------------------------|
|   | the documents for                                    |      |                      |                        |
|   | revision. Then proceed to                            |      |                      |                        |
|   | step 8                                               |      |                      |                        |
|   | 1.14 Sign the                                        | None | 7 Minutes            | Division Chief         |
|   | memorandum to the                                    |      |                      | Administrative         |
|   | OBSU                                                 |      |                      | Service- Records       |
|   |                                                      |      |                      | and Archives           |
|   |                                                      |      |                      | Management             |
|   |                                                      |      |                      | Division               |
|   | 1.15 Record, scan and                                | None | 20 Minutes           | Division Chief         |
|   | send the signed                                      |      |                      | Administrative         |
|   | memorandum to the                                    |      |                      | Service- Records       |
|   | concerned OBSU/s to                                  |      |                      | and Archives           |
|   | notify them.                                         |      |                      | Management             |
|   |                                                      |      |                      | Division               |
|   | 1.16 Send the hard copy                              | None | 30 Minutes           | Division Chief         |
|   | of the signed                                        |      |                      | Administrative         |
|   | memorandum to the                                    |      |                      | Service- Records       |
|   | concerned OBSU/s                                     |      |                      | and Archives           |
|   |                                                      |      |                      | Management<br>Division |
|   | 1.17 Receive the referral                            | None | 15 Minutes           | Section Head           |
|   |                                                      | none | 15 Minutes           | Records and            |
|   | through a memorandum                                 |      |                      | Archives               |
|   | from the FOI Decision                                |      |                      | Management             |
|   | Maker                                                |      |                      | Section                |
|   |                                                      |      |                      | Occion                 |
|   | 1.18. Retrieval of the                               | None | 2 working days       | Section Head           |
|   | requested data:                                      | None |                      | Records and            |
|   |                                                      |      |                      | Archives               |
|   | 1.18.1 If the Office/s                               |      |                      | Management             |
|   |                                                      |      |                      | Section                |
|   | concern does not maintain                            |      |                      |                        |
|   | the requested information,                           |      |                      |                        |
|   | they must inform the FRO,                            |      |                      |                        |
|   | in writing within 2 working                          |      |                      |                        |
|   | days upon receipt of the                             |      |                      |                        |
|   | referral from the FDM.                               |      |                      |                        |
|   | Proceed to step 20                                   |      |                      |                        |
|   | 1.19 For standard                                    | None | (18.2)               | Section Head           |
|   | requests, transmit such                              |      | Standard             | Records and            |
|   | information to the FRO                               |      | Request:             | Archives               |
|   | within 10 working days                               |      | 8 working            | Management             |
|   | upon receipt of                                      |      | days, 7 hours,       | Section                |
|   | endorsement from FDM.                                |      | and 25 mins.         |                        |
|   |                                                      |      |                      |                        |
|   | 1 10 1 For complex                                   |      | (19.2)               |                        |
|   | 1.19.1 For complex                                   |      | (18.3)<br>Complex    |                        |
|   | requests or those requests that require an extensive |      | Complex<br>Requests: |                        |
| 1 |                                                      | 1    | R DOLLOPTC.          |                        |

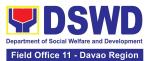

| search of office records,<br>the concerned office/s<br>may write a request for an<br>extension of time to<br>respond to FRO for not<br>more than 10 working<br>days.                                                |      | 19 days, 7<br>hours, and 5<br>mins. |                                                                                                |
|----------------------------------------------------------------------------------------------------|------|-------------------------------------|------------------------------------------------------------------------------------------------|
| 1.20 Forward to the FOI<br>Receiving Officer the<br>requested data.                                                                                                    | None | 1 hour and 20<br>minutes            | Section Head<br>Records and<br>Archives<br>Management<br>Section                               |
| 1.21 Receive response<br>from the CO/FO OBSD/s<br>holding the information                                                                                                    | None | 15 minutes                          | Division Chief<br>Administrative<br>Service- Records<br>and Archives<br>Management<br>Division |
| 1.22 The FRO Process<br>Focal shall collate and<br>ensure that the information<br>is complete.<br>If found to be<br>incomplete, return the<br>same to the concerned<br>office/s for compliance.                     | None | 1 hour                              | Division Chief<br>Administrative<br>Service- Records<br>and Archives<br>Management<br>Division |
| 1.23 If found to be<br>complete, prepare a letter<br>endorsing the data/<br>information to the<br>Requesting Party through<br>a formal letter with the<br>attached ISO-registered<br>FOI Customer Feedback<br>Form. | None | 5 hours                             | Division Chief<br>Administrative<br>Service- Records<br>and Archives<br>Management<br>Division |
| 1.24 Sign the letter<br>endorsing the data/<br>information to the<br>Requesting Party through<br>a formal letter with the<br>attached ISO-registered<br>FOI Customer Feedback<br>Form.                              | None | 40 minutes                          | Division Chief<br>Administrative<br>Service- Records<br>and Archives<br>Management<br>Division |
| 1.25 Transmit the<br>approved information to                                                                                                    | None | 1 hour and 30 minutes               | Division Chief                                                                                 |

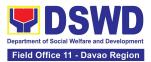

|                  | the requesting party,<br>through:<br>a. electronic mail; or<br>b. courier service<br>1.26 Update the status of<br>the request in the FOI<br>Monitoring Tool and file a<br>copy of the endorsement<br>letter to the requesting<br>party | None        | 30 minutes                                                                                                    | Administrative<br>Service- Records<br>and Archives<br>Management<br>Division<br>Division Chief<br>Administrative<br>Service- Records<br>and Archives<br>Management<br>Division |
|------------------|----------------------------------------------------------------------------------------------------|-------------|----------------------------------------------------------------------------------------------------|----------------------------------------------------------------------------------------------------|
|                  | TOTAL:                                                                                                    | None        | Standard Requination 12 Working da Minutes<br>Complex Requination 23 Working da Minutes<br>(covered by Education 12 Covered by Education 12 Coveree by Education 12 Coveree by Education 12 Coveree by Education 12 Coveree by Education 12 Coveree by Education 12 Coveree by Education 12 Coveree by Education 12 Coveree by Educa | i <b>ys and 38</b><br>est -<br>i <b>ys and 19</b>                                                                                                    |
| For Standard Req | uest through FOI Request Fo                                                                                                    | orm<br>FEES | PROCESSING                                                                                                    | PERSON                                                                                                    |
| CLIENT STEP/S    | AGENCY ACTIONS                                                                                                    | TO<br>BE    | TIME                                                                                                    | RESPONSIBLE                                                                                                    |
|                  |                                                                                                    | PAID        |                                                                                                    |                                                                                                    |

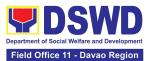

| requesting party's         response. If a response is         not received within 60         calendar days, the request         is deemed closed.         1.2. Conduct an initial         assessment and determine         whether to deny or accept         the FOI Request         1.2.1 Outright denial if the         request; shound to be:         a. Available online         b. Substantially similar or         identical to the previous         request; and         c. Information not         maintained by the         Department.         1.2.2 Draft a reply letter to         the requesting party         indicating the reason for         full denial signed by FRO /         Regional Director         1.2.3 Transmit the reply         letter with the attached         Client Satisfaction         Measurement Form to the         requesting party, through:         a. electronic mail; or         b. courier service | If incomplete and with<br>clarification, return the<br>FOI Form to the requesting<br>party for compliance. Or<br>notify the requesting party<br>through an email if the<br>request was received<br>digitally and wait for the                                                                                                    |      |         |                                       |
|----------------------------------------------------------------------------------------------------|----------------------------------------------------------------------------------------------------|------|---------|---------------------------------------|
|                                                                                                    | response. If a response is<br>not received within 60<br>calendar days, the request<br>is deemed closed.<br>1.2. Conduct an initial<br>assessment and determine<br>whether to deny or accept<br>the FOI Request<br>1.2.1 Outright denial if the<br>request is found to be:<br>a. Available online<br>b. Substantially similar or<br>identical to the previous<br>request; and<br>c. Information not<br>maintained by the<br>Department.<br>1.2.2 Draft a reply letter to<br>the requesting party<br>indicating the reason for<br>full denial signed by FRO /<br>Regional Director<br>1.2.3 Transmit the reply<br>letter with the attached<br>Client Satisfaction<br>Measurement Form to the<br>requesting party, through: | None | (end of | Records and<br>Archives<br>Management |

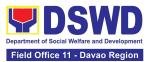

| 1.3. Accept if the request is accurate and complete.                                                                                                    | None | 45 minutes                                                | Section Head<br>Records and<br>Archives<br>Management<br>Section        |
|----------------------------------------------------------------------------------------------------|------|-----------------------------------------------------------|-------------------------------------------------------------------------|
| 1.4 Draft a letter endorsing<br>the request to the FOI<br>Decision Maker (FDM) /<br>FO FOI Focal for<br>evaluation.                                                                                                    | None | 2 hours                                                   | <i>Section Head</i><br>Records and<br>Archives<br>Management<br>Section |
| 1.5. Sign the prepared memorandum                                                                                                    | None | 1 hour                                                    | Section Head<br>Records and<br>Archives<br>Management<br>Section        |
| 1.6. Transmit the<br>memorandum endorsing<br>the FOI request to FDM /<br>FO FOI Focal                                                                                                    | None | 30 minutes                                                | Section Head<br>Records and<br>Archives<br>Management<br>Section        |
| <ol> <li>1.7. Update status in the<br/>ISO-registered FOI<br/>Monitoring Tool</li> </ol>                                                                                                    | None | 15 minutes                                                | Section Head<br>Records and<br>Archives<br>Management<br>Section        |
| 1.8. Receive the<br>endorsement letter<br>from FRO / FO FOI Focal                                                                                                    | None | 2 days, 1 hour<br>and 45<br>minutes                       | Section Head<br>Records and<br>Archives<br>Management<br>Section        |
| <ul> <li>1.9. Determine if the request is simple or complex.</li> <li>If simple, draft a reply letter addressed to the client. Send the reply to the client by email.</li> <li>If complex, conduct research.</li> <li>1.9.1 Coordinate with concerned ODSU</li> </ul> | None | (8.1)<br>10 minutes<br>(8.2)<br>7 hours and 10<br>minutes | Section Head<br>Records and<br>Archives<br>Management<br>Section        |

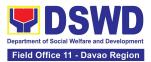

| 1.10 Prepare a                                                                                                    | None | 2 hours    | Section Head                                                     |
|----------------------------------------------------------------------------------------------------|------|------------|------------------------------------------------------------------|
| memorandum to the concerned ODSU/s                                                                                                    |      |            | Records and<br>Archives<br>Management<br>Section                 |
| 1.11. Send an email to the<br>FO FOI Focal attaching the<br>draft memorandum,<br>screenshots, and reply to<br>the client for review           | None | 15 minutes | Section Head<br>Records and<br>Archives<br>Management<br>Section |
| 1.12. Print the draft<br>memorandum to ODSU/s<br>and forward to the FO FOI<br>Focal to respond to FRO<br>not more than 10 working<br>days.    | None | 10 minutes | Section Head<br>Records and<br>Archives<br>Management<br>Section |
| 1.13. Review the printed<br>draft memorandum and<br>recommend its approval to<br>the FDM / FO FOI Focal /<br>FO ORD<br>If documents are found | None | 1 hour     | Section Head<br>Records and<br>Archives<br>Management<br>Section |
| to be in order, refer to step 10.                                                                                                    |      |            |                                                                  |
| If the documents need revisions, the ORD                                                                                                    |      |            |                                                                  |
| personnel will send back<br>the drafts with comments<br>to the FDM Process focal<br>for enhancement.                                          |      |            |                                                                  |
| 1.14. Revise the draft memorandum and incorporate the comments.                                                                               | None | 15 minutes | Section Head<br>Records and<br>Archives<br>Management<br>Section |
| 1.15. Re-submit to the<br>FDM / FO FOI Focal<br>personnel the printed copy<br>of the revised<br>memorandum                                    | None | 15 minutes | Section Head<br>Records and<br>Archives<br>Management<br>Section |

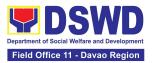

| 1.16. Forward the draft<br>memorandum to the FDM /<br>FO FOI Focal for approval.                                                                                                    | None | 30 minutes | Section Head<br>Records and<br>Archives<br>Management<br>Section |
|----------------------------------------------------------------------------------------------------|------|------------|------------------------------------------------------------------|
| <ul> <li>1.16. FDM / FO FOI Focal will review the printed draft memorandum.</li> <li>If the draft memorandum is found to be in order, FDM shall approve it.</li> <li>If the draft memorandum</li> </ul> | None | 30 minutes | Section Head<br>Records and<br>Archives<br>Management<br>Section |
| <b>needs revision,</b> FDM / FO<br>FOI Focal will send back to<br>ORD personnel the                                                                                                    |      | 20 minutes | Attorney/ FOI<br>Decision Maker<br>Legal Unit                    |
| documents with comments.<br>1.16.1 ORD personnel<br>shall return to the LU / FO<br>FOI Focal, the documents<br>for revision. Then proceed<br>to step 13                                                 |      | 15 minutes |                                                                  |
| 1.17. Sign the<br>memorandum to the<br>concerned ODSU/s                                                                                                    | None | 2 minutes  | Section Head<br>Records and<br>Archives<br>Management<br>Section |
| 1.18. Record, scan, and<br>send the signed<br>memorandum to the<br>concerned ODSU/s<br>through email to notify<br>them.                                                                                 | None | 20 minutes | Section Head<br>Records and<br>Archives<br>Management<br>Section |
| 1.19. Send the hard copy<br>of the signed<br>memorandum to the<br>concerned ODSU/s                                                                                                    | None | 30 minutes | Section Head<br>Records and<br>Archives<br>Management<br>Section |
| 1.20. Receive the referral<br>through a memorandum<br>from the FDM / FO FOI<br>Focal                                                                                                    | None | 15 minutes | Section Head<br>Records and<br>Archives<br>Management<br>Section |

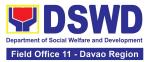

|   | 1.21. Retrieval of the<br>requested data:<br>If the Office/s concerned<br>does not maintain the<br>requested information,<br>they must inform the<br>FRO/FO FOI Focal, in<br>writing within 2 working<br>days upon receipt of the<br>referral from the FDM/FO<br>FOI Focal. <i>Proceed to step</i><br>23                                                                                                    | None | (21.1)<br>2 working days                                                                                                    | Section Head<br>Records and<br>Archives<br>Management<br>Section |
|---|----------------------------------------------------------------------------------------------------|------|----------------------------------------------------------------------------------------------------|------------------------------------------------------------------|
|   | For standard requests,<br>transmit such information<br>to the FRO / FO FOI Focal<br>within 10 working days<br>upon receipt of<br>endorsement from the<br>FDM / FO FOI Focal.<br>For complex requests or<br>those requests that<br>require an extensive<br>search of office records,<br>the concerned office/s may<br>write a request for an<br>extension of time to<br>respond to FRO / FO FOI<br>Focal for not more than 10<br>working days. | None | (21.2)<br>Standard<br>Request: 8<br>working days,<br>7 hrs., and 25<br>mins.<br>(21.3)<br>Complex<br>Requests:<br>19 working<br>days, 7 hrs.,<br>and 5 mins. | Section Head<br>Records and<br>Archives<br>Management<br>Section |
|   | 1.22. Forward to the FRO /<br>FO FOI Focal the<br>requested data.                                                                                                    | None | 1 hr. and 20<br>minutes                                                                                                    | Section Head<br>Records and<br>Archives<br>Management<br>Section |
| 1 | 1.23. Receive a response<br>from the OSU/s holding the<br>information                                                                                                    | None | 15 minutes                                                                                                    | Section Head<br>Records and<br>Archives<br>Management<br>Section |
|   | 1.24. The FRO Process<br>Focal / FO FOI Focal shall                                                                                                    | None | 1 hour and 15<br>minutes                                                                                                    | Section Head<br>Records and<br>Archives                          |

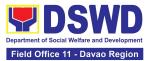

| collate and ensure that the<br>information is complete.<br>If found to be incomplete,<br>return the same to the<br>concerned office/s for<br>compliance.<br>If found to be complete,<br>prepare a letter endorsing | None                                                                                                    | 5 hours                                                                                                    | Management<br>Section<br>Section Head<br>Records and                                                                                                    |
|----------------------------------------------------------------------------------------------------|----------------------------------------------------------------------------------------------------|----------------------------------------------------------------------------------------------------|----------------------------------------------------------------------------------------------------|
| the data/information to the<br>Requesting Party through<br>a formal letter with the<br>attached FOI Customer<br>Feedback Form.                                                                                     | None                                                                                                    | 40 minutes                                                                                                    | Archives<br>Management<br>Section<br>Section Head                                                                                                    |
| endorsing the<br>data/information to the<br>Requesting Party through<br>a formal letter with an<br>attached FOI Customer<br>Feedback Form.                                                                         | NONE                                                                                                    | 40 minutes                                                                                                    | Records and<br>Archives<br>Management<br>Section                                                                                                    |
| <ul> <li>1.27. Transmit the approved information to the requesting party, through:</li> <li>a. electronic mail; or</li> <li>b. courier service</li> </ul>                                                          | None                                                                                                    | 1 hour                                                                                                    | Section Head<br>Records and<br>Archives<br>Management<br>Section                                                                                                    |
| 1.28. Update the status in<br>the FOI Monitoring Tool<br>and file a copy of the<br>endorsement letter to the<br>requesting part.                                                                                   | None                                                                                                    | 30 minutes                                                                                                    | Section Head<br>Records and<br>Archives<br>Management<br>Section                                                                                                    |
| TOTAL:                                                                                                    | None                                                                                                    | Standard Reque<br>days and 50 minu<br>Complex Reque<br>days and 49 min                                                                                                    | utes<br>est - 23 working                                                                                                    |
|                                                                                                    | information is complete.<br><b>If found to be incomplete,</b><br>return the same to the<br>concerned office/s for<br>compliance.<br><b>If found to be complete,</b><br>prepare a letter endorsing<br>the data/information to the<br>Requesting Party through<br>a formal letter with the<br>attached FOI Customer<br>Feedback Form.<br>1.26. Sign the letter<br>endorsing the<br>data/information to the<br>Requesting Party through<br>a formal letter with an<br>attached FOI Customer<br>Feedback Form.<br>1.27. Transmit the<br>approved information to<br>the requesting party,<br>through:<br>a. electronic mail; or<br>b. courier service<br>1.28. Update the status in<br>the FOI Monitoring Tool<br>and file a copy of the<br>endorsement letter to the<br>requesting part. | information is complete.<br>If found to be incomplete,<br>return the same to the<br>concerned office/s for<br>compliance.NoneIf found to be complete,<br>prepare a letter endorsing<br>the data/information to the<br>Requesting Party through<br>a formal letter with the<br>attached FOI Customer<br>Feedback Form.None1.26. Sign the letter<br>endorsing the<br>data/information to the<br>Requesting Party through<br>a formal letter with an<br>attached FOI Customer<br>Feedback Form.None1.26. Sign the letter<br>endorsing the<br>data/information to the<br>Requesting Party through<br>a formal letter with an<br>attached FOI Customer<br>Feedback Form.None1.27. Transmit the<br>approved information to<br>the requesting party,<br>through:<br>a. electronic mail; or<br>b. courier serviceNone1.28. Update the status in<br>the FOI Monitoring Tool<br>and file a copy of the<br>endorsement letter to the<br>requesting part.None | information is complete.<br>If found to be incomplete,<br>return the same to the<br>concerned office/s for<br>compliance.None5 hoursIf found to be complete,<br>prepare a letter endorsing<br>the data/information to the<br>Requesting Party through<br>a formal letter with the<br>attached FOI Customer<br>Feedback Form.None40 minutes1.26. Sign the letter<br>endorsing the<br>data/information to the<br>Requesting Party through<br>a formal letter with an<br>attached FOI Customer<br>Feedback Form.None40 minutes1.27. Sign the letter<br>endorsing the<br>data/information to the<br>Requesting Party through<br>a formal letter with an<br>attached FOI Customer<br>Feedback Form.None1 hour1.27. Transmit the<br>approved information to<br>the requesting party,<br>through:<br>a. electronic mail; or<br>b. courier serviceNone1 hour1.28. Update the status in<br>the FOI Monitoring Tool<br>and file a copy of the<br>endorsement letter to the<br>requesting part.None30 minutesTOTAL:NoneStandard Reque<br>days and 50 minutes |

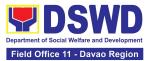

| FEED                                      | BACK AND COMPLAINTS MECHANISM                                                                                                    |
|-------------------------------------------|----------------------------------------------------------------------------------------------------|
| How to send feedback                      | For feedback, the applicant may call (082) 227-1964 local 1134 or email to <u>fo11@dswd.gov.ph</u>                                                                      |
| How feedback is processed                 | The applicant's feedback shall be tracked and acknowledged by the Records and Archives Management Section.                                                              |
|                                           | The feedback will be responded to by the Records and Archives<br>Management Section in writing through mail or email and must<br>be acknowledged by the sender.         |
| How to file a complaint                   | For complaints, the applicant may call (082) 227-1964 local 1134 or email to <u>fo11@dswd.gov.ph</u>                                                                    |
| How complaints are processed              | The applicant's complaints shall be tracked and acknowledged by the Records and Archives Management Section.                                                            |
|                                           | The complaints will be responded to by the Records and Archives<br>Management Section in writing through mail or email and must<br>be acknowledged by the sender.       |
| Contact Information of CCB,<br>PACe, ARTA | Anti Red Tape Authority (ARTA)<br>complaints@arta.gov.ph<br>or call at 8478–5091 or 8478–5093.                                                                          |
|                                           | Presidential Action Center (PACe)<br>pace@op.gov.ph<br>Hotline 8888 or 82498310 loc. 8175 or 8182<br>Tel Nos. 8736-8645, 8736-8603, 8736-8606, 8736-8629, 8736-<br>8621 |
|                                           | Contact Center ng Bayan (CCB)<br>email@contactcenterngbayan.gov.ph<br>0908-881-6565                                                                                     |

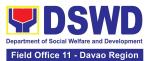

# DISASTER RESPONSE MANAGEMENT DIVISION (DRMD)

# **FRONTLINE SERVICES**

Page 33 of 539

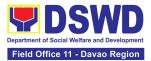

### 1. Processing of Relief Augmentation Request

This process intends to provide a system on receiving, recording, approving and determining the requirements for request for resource augmentation to the Local Government Units (LGUs) in response to the needs of the families affected by disasters, calamities, and pandemic. Likewise, it aims to ensure that management and mobilization of food and non-food items (FNIs) are done in an effective, efficient, timely and coordinated manner.

This procedure applies to the processes to be undertaken in providing relief augmentation to the LGUs during disaster operations and other calamities and the pandemic. It covers the receipt of the Field Office/s request until the delivery or release of welfare goods. However, special requests from Legislators are not covered by this SOP. Assistance through congressional requests are considered direct assistance from the DSWD to the disaster victims subject to usual accounting and auditing rules. Further, requests for FNIs that are not disaster related are not covered in this process.

| Office or Division:                                                                                                    | DSWD-Field Office XI,                                                                                                    | DSWD-Field Office XI, Disaster Response Management Division |              |            |  |
|----------------------------------------------------------------------------------------------------|----------------------------------------------------------------------------------------------------|-------------------------------------------------------------|--------------|------------|--|
| Classification:                                                                                                    | Complex                                                                                                    |                                                             |              |            |  |
| Type of Transaction:                                                                                                    | G2G - Government to Government                                                                                                    |                                                             |              |            |  |
| Who may avail:                                                                                                    | Local Government Uni                                                                                                    | Local Government Units                                      |              |            |  |
| CHECKLIST OF F                                                                                                    | REQUIREMENTS                                                                                                    |                                                             | WHERE TO SEC | URE        |  |
| LGU Request, with e<br>attachments: Situation<br>Incident Report and its<br>based on existing guide<br>electronic copy)                                                         | al Report / Disaster<br>s relative attachments                                                                                                   | ents Provided by the concerned LGU                          |              |            |  |
| CLIENT STEPS                                                                                                    | AGENCY ACTIONS                                                                                                    | FEES TOPROCESSINGPERSONBE PAIDTIMERESPONSIBLE               |              |            |  |
| 1. Send a request<br>letter addressed to the<br>Office of the Regional<br>Director with either of<br>the following<br>attachments:<br>Situational Report /<br>Disaster Incident | 1.1 Receive the<br>request and logs the<br>documents, and<br>route LGU request to<br>Disaster Response<br>Management<br>Division (DRMD)<br>Chief | None 5 Minutes Regional<br>Director                         |              |            |  |
| Report and its relative attachments based on existing guidelines.                                                                                                    | 1.2 DRMD Chief<br>shall endorse the<br>request to Disaster                                                                                       | None                                                        | 10 Minutes   | DRMD Chief |  |

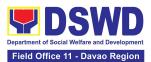

|          | Response and                                                                                                    |          |          |           |
|----------|----------------------------------------------------------------------------------------------------|----------|----------|-----------|
|          | Rehabilitation                                                                                                    |          |          |           |
|          | Section (DRRS)                                                                                                    |          |          |           |
|          | Head for review                                                                                                    |          |          |           |
|          | Head for review<br>1.3 Conduct desk<br>review / assessment<br>and validation of<br>request: review,<br>validate, and assess<br>the request through<br>the Local Disaster<br>Risk Reduction and<br>Management Council<br>(LDRRMC) of<br>requesting LGUs, or<br>through review of the<br>following reports, if<br>available:<br>a. latest Disaster | None     | 2 Hours  | DRRS Head |
|          | Response<br>Operations<br>Monitoring<br>and<br>Information<br>Center<br>(DROMIC)<br>Report<br>b. Rapid<br>Damage<br>Assessment<br>and Needs<br>Analysis<br>(RDANA)<br>Report<br>c. DSWD<br>Predictive<br>Analytics                                                                                                    |          |          |           |
|          | invalid, proceed to                                                                                                    |          |          |           |
| <u> </u> |                                                                                                    | <u> </u> | <u> </u> |           |

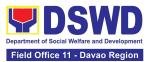

|  | Agency Action Step<br>1.9                                                                                                    |      |            |                          |
|--|----------------------------------------------------------------------------------------------------|------|------------|--------------------------|
|  | 1.4 Coordinate with<br>the Regional<br>Resource Operation<br>Section (RROS)<br>Head / Staff to<br>validate availability of<br>FNI Resources for<br>augmentation to<br>LGUs, and to<br>determine other<br>logistics<br>requirements.                                            | None | 30 Minutes | DRRS Head                |
|  | 1.5 If FNIs are not<br>available, prepare a<br>Request Letter for<br>Augmentation of FNI<br>Resources from the<br>Office of the<br>Undersecretary for<br>Disaster Response<br>Management Group<br>(OUSDRMG),<br>attention Disaster<br>Response<br>Management Bureau<br>(DRMB). | None | 1 Hour     | DRRS and/or<br>RROS Head |
|  | If FNIs are available,<br>prepare Requisition<br>Issuance Slip (RIS) /<br>Issuance Form (IF)<br>(c/o RROS) and<br>Response Letter to<br>LGUs (c/o DRRS),<br>and endorse to the<br>DRMD Chief                                                                                   |      |            |                          |

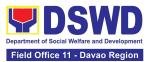

| sh<br>do<br>rec<br>ini<br>do<br>en<br>As<br>Din<br>Op<br>If c<br>in | 6 Division Chief<br>all review all<br>ocuments; provide<br>commendation;<br>tial pertinent<br>ocuments; and<br>dorse to the<br>ssistant Regional<br>rector for<br>perations (ARDO).<br>documents are not<br>order, return to AA<br>.3. | None | 1 Hour                   | DRMD Chief                                                    |
|---------------------------------------------------------------------|----------------------------------------------------------------------------------------------------|------|--------------------------|---------------------------------------------------------------|
| do<br>pro<br>rec<br>fou<br>RI<br>pe<br>an<br>Re<br>do               | 7 Review all<br>ocuments and<br>ovide<br>commendations; if<br>und in order initial<br>S/IF and other<br>ertinent documents<br>ad endorse to the<br>egional Director. If<br>ocuments are not in<br>der, return to AA<br>.6              | None | 1 Hour                   | Assistant<br>Regional<br>Director for<br>Operations<br>(ARDO) |
| Dis<br>an                                                           | 8 Approval /<br>sapproval of RD,<br>id route to DRMD<br>r action.                                                                                                    | None | 1 Hour                   | Regional<br>Director (RD)                                     |
| let<br>reg<br>of<br>lf t<br>ap<br>the<br>go                         | 9 Send a response<br>tter to LGUs<br>garding the status<br>their request letter.<br>the request is<br>proved, finalize<br>e schedule of<br>livery/hauling of<br>pods from DSWD<br>arehouse to LGU.                                     | None | 1 Hour and 30<br>Minutes | DRMD Chief<br>DRRS/RROS<br>Head                               |

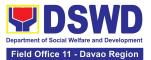

|                                                                                                    | 1.9.1 Forward RIS/IF<br>and/or Assessment<br>Report, and/or<br>approved LGU<br>Request Letter to<br>RROS Head / Staff<br>for release of goods                                                                             |          |                                             |                     |
|----------------------------------------------------------------------------------------------------|----------------------------------------------------------------------------------------------------|----------|---------------------------------------------|---------------------|
| 2. Receive response<br>from DSWD. If the<br>request is approved,<br>confirm / agree on the<br>schedule of delivery /                          | 2.1 Facilitate<br>preparation and<br>signature of Delivery<br>Receipt by RROS<br>Head;                                                                                                    | None     | 1 Hour                                      | DRRS/RROS<br>Head   |
| hauling of goods.                                                                                                    | 2.2 Facilitate release<br>of goods to LGUs as<br>per the delivery plan<br>agreed upon by both<br>DSWD and the<br>requesting LGU.                                                                                          | None     | within 5 Days,<br>5 Hours and 45<br>Minutes | DRRS/RROS<br>Head   |
|                                                                                                    | 2.2.1. Should there<br>be any delays from<br>the agreed delivery<br>plan, notify the LGU<br>in writing through<br>electronic mail or<br>short message<br>service (SMS) on the<br>reason and the final<br>date of release. |          |                                             |                     |
| 3. Receive requested<br>goods through hauling<br>or delivery and sign<br>the receipt of RIS/IF<br>and Delivery Receipt /<br>Issuance Receipt. | 3.1 Ensure signed<br>receipts of RIS/IF<br>and Delivery Receipt<br>/ Issuance Receipt<br>by receiving LGU<br>and administer Client<br>Satisfaction<br>Measurement Form<br>(CSMF) upon receipt                             | None     | 1 Hour                                      | RROS / DRRS<br>Head |
| 3.1 Fill-out Client<br>Satisfaction                                                                                                    | of requested goods.<br>3.1.1 Report on the<br>release of FNIs thru                                                                                                    | 9 of 520 |                                             |                     |

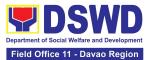

| Measurement Form<br>(CSMF) | submission of any of<br>the following –<br>* Summary Report<br>* Feedback Report<br>* Signed RIS<br>* Delivery Receipts<br>* FNI<br>Augmentation and<br>Delivery Report<br>– reflecting release<br>of goods to the<br>DRMD Head and<br>DROMIC |      |                                                                                                    |                                                                                                    |
|----------------------------|----------------------------------------------------------------------------------------------------|------|----------------------------------------------------------------------------------------------------|----------------------------------------------------------------------------------------------------|
| TOTAL                      |                                                                                                    | None | For the processin<br><b>Day, 2 Hours, 1</b><br>For full delivery of<br>augmentation ba<br>delivery plan agr<br>DSWD and the r<br>including the pro<br>request, and as of<br>the EODB Law - | 5 Minutes<br>of the approved<br>used on the<br>eed upon by both<br>equesting LGU<br>cessing of<br>consistent with |

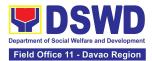

|                              | FEEDBACK AND COMPLAINTS MECHANISM                                                                                                    |
|------------------------------|----------------------------------------------------------------------------------------------------|
| How to send feedback         | Accomplish the Customer Survey Form of the Section                                                                                                    |
| How feedbacks are processed  | Feedback, whether it pertains to requests for Family Food Packs (FFPs) or Non-Food Items (NFIs), will receive prompt attention and facilitation by the DRMD Supervisor.                                           |
| How to file a complaint      | Any complaint written, through a private message, text, or complaint through quad-media will be immediately addressed by the DRMD Supervisor.                                                                     |
| How complaints are processed | Upon receiving a complaint, the DRMD Supervisor will ensure<br>swift handling within the stipulated time frame. A response will be<br>sent to the 8888 hotline and the Internal Audit Unit for further<br>action. |
|                              | Should any permanent or contractual staff be found in violation,<br>the concerned Division Chief may issue a Show Cause Order.<br>For non-permanent staff, a Letter of Explanation will be provided.              |
| Contact Information of       | Anti-Red Tape Authority (ARTA):                                                                                                    |
| CCB, PACe, ARTA              | Email: <u>complaints@arta.gov.ph;</u>                                                                                                    |
|                              | Contact number: 8478-5099, 0969-257-7242, 0928-690-4080                                                                                                    |
|                              | Presidential Action Center (PACe):                                                                                                    |
|                              | Email: pace@op.gov.ph;                                                                                                    |
|                              | Contact number: 8888 or 82498310 loc. 8175 or 8182                                                                                                    |
|                              | Contact Center ng Bayan (CCB):                                                                                                    |
|                              | Email: <a href="mail@contactcenterngbayan.gov.ph">mail@contactcenterngbayan.gov.ph</a> ;                                                                                                    |
|                              | Contact number: 0908-881-6565                                                                                                    |

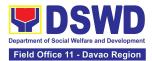

## FINANCIAL MANAGEMENT DIVISION-ACCOUNTING SECTION

### **FRONTLINE SERVICES**

Page 41 of 539

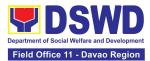

#### 1. Processing of BIR Form 2322: Certificate of Donation

This covers the request for a Certificate of Donation as a substantiation requirement for donors claiming charitable contributions as a deduction from gross income pursuant to Bureau of Internal Revenue Memorandum Circular No. 86-2014 dated December 5, 2014.

| Office or Division:                                                                                                    | DSWD – Field Office XI, Financial Management Division -<br>Accounting Section |                                                                                                    |  |  |
|----------------------------------------------------------------------------------------------------|-------------------------------------------------------------------------------|----------------------------------------------------------------------------------------------------|--|--|
| Classification:                                                                                                    | Complex                                                                       |                                                                                                    |  |  |
| Type of Transaction:                                                                                                    | G2C – Government to                                                           | G2B – Government to Business<br>G2C – Government to Citizen<br>G2G – Government to Government                                                                                                    |  |  |
| Who may avail:                                                                                                    | Donors of cash and ir representative                                          | n-kind donations or his/her authorized                                                                                                    |  |  |
| CHECKLIST OF RE                                                                                                    | EQUIREMENTS WHERE TO SECURE                                                   |                                                                                                    |  |  |
| For walk-in clients                                                                                                    |                                                                               |                                                                                                    |  |  |
| <ul> <li>A. Requesting of Certificate</li> <li>1. Request form for Certificate of Donation<br/>(1 Original Copy)</li> </ul> |                                                                               | <ol> <li>Financial Management Division -<br/>Accounting Section</li> <li>Schedule of request:<br/>Monday – Friday, 8:00 AM – 5:00 PM<br/>except for holidays and work<br/>suspensions</li> </ol>         |  |  |
| 2. Signed and Notaria<br>(1 Original Copy)                                                                                  | ized Deed of Donation 2. Requesting Party                                     |                                                                                                    |  |  |
|                                                                                                    | Cash Donations; or<br>receipt and Delivery<br>ns in Kind (1 Original          | <ul> <li>For Cash Donation - Cash Section of<br/>Financial Management Division</li> <li>For Donations in Kind - Office/Center<br/>or Institution of the DSWD XI who<br/>received the donation</li> </ul> |  |  |

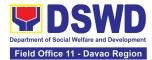

| For online clients                                                                                                    |                                                                                                    |
|----------------------------------------------------------------------------------------------------|----------------------------------------------------------------------------------------------------|
| <ul> <li><i>A. Requesting of Certificate</i></li> <li>1. Request form for Certificate of Donation<br/>(1 Electronic Copy)</li> </ul>                           | <ol> <li>Download and print the request form<br/>from <u>https://bit.ly/3I7RCeu</u> (form is<br/>located under General Administration<br/>and Support Services Group, select<br/>DSWD-FMS-GF-002 REV 01<br/>REQUEST FORM FOR CERTIFICATE<br/>OF DONATION)</li> </ol> |
| <ol> <li>Signed and Notarized Deed of Donation<br/>(1 Electronic Copy)</li> </ol>                                                                              | 2. Requesting Party/Donor                                                                                                    |
| <ol> <li>Official receipt for Cash Donations; or<br/>Acknowledgement receipt and Delivery<br/>receipt for Donations in Kind (1 Electronic<br/>Copy)</li> </ol> | <ol> <li>For Cash Donation - Cash Section of<br/>Financial Management Division</li> <li>For Donations in Kind - Office/Center<br/>or Institution of the DSWD XI who<br/>received the donation</li> </ol>                                                             |
| <ul><li><i>B. Claiming of Certificate</i></li><li>4. E-mail acknowledgment receipt</li></ul>                                                                   | 4. Email from<br>accounting.fo11@dswd.gov.ph                                                                                                    |
| (1 Printed Copy)                                                                                                    |                                                                                                    |
| <ul> <li>Signed and Notarized Deed of Donation<br/>(1 Original Copy)</li> </ul>                                                                                | <ul> <li>Requesting Party/Donor</li> </ul>                                                                                                    |
| <ul> <li>Official receipt for Cash Donations; or<br/>Acknowledgement receipt and Delivery<br/>receipt for Donations in Kind (1 Original<br/>Copy)</li> </ul>   | For Cash Donation - Cash Section of<br>Financial Management Division<br>For Donations in Kind - Office/Center<br>or Institution of the DSWD XI who                                                                                                    |
|                                                                                                    | received the donation                                                                                                    |
| Additional requirements if claimed by an aut                                                                                                    | horized representative                                                                                                    |
| <ul> <li>Authorization letter for the representative<br/>(1 Printed Copy)</li> </ul>                                                                           | <ul> <li>Requesting Party/Donor</li> </ul>                                                                                                    |
| Government-issued ID (1 Photocopy)                                                                                                    | <ul> <li>Requesting Party/Donor and His/Her<br/>Authorized Representative</li> </ul>                                                                                                    |

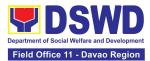

| CLIENT STEPS                                                                                                    | AGENCY<br>ACTIONS                                                                                                    | FEES TO<br>BE PAID | PROCESSING<br>TIME                | PERSON<br>RESPONSIBLE                  |
|----------------------------------------------------------------------------------------------------|----------------------------------------------------------------------------------------------------|--------------------|-----------------------------------|----------------------------------------|
| <ul> <li>1. Visit the Accounting<br/>Section to secure the<br/>request form.</li> <li>-or-</li> <li>Secure the request<br/>form by visiting the link<br/>and download the form<br/>via<br/><u>https://bit.ly/3I7RCeu</u></li> </ul> | 1. Provide the<br>request form for a<br>Certificate of<br>Donation to walk-<br>in client/s.                                                                                                    | None               | 5 Minutes                         | Section Head,<br>Accounting<br>Section |
| 2. Fill out and submit<br>the request form along<br>with the required<br>supporting documents<br>to the Accounting<br>Section.                                                                                                    | 2.1 The<br>Accounting Staff<br>shall receive and<br>review the<br>completeness of<br>the request form<br>and supporting<br>documents. If<br>complete, the<br>Accounting Staff<br>shall provide a<br>claim stub to<br>walk-in clients. | None               | 6 Minutes<br>(Walk-in/<br>Online) | Section Head,<br>Accounting<br>Section |
| -or-                                                                                                    | -or-                                                                                                    |                    |                                   |                                        |
| Fill out and<br>submit the scanned<br>form along with the<br>supporting<br>documents and<br>email the documents<br>via<br><u>accounting.fo11@ds</u><br>wd.gov.ph.                                                                   | If sent via<br>email, the<br>Accounting<br>Staff shall<br>review the<br>documents as<br>to<br>completeness,<br>acknowledge<br>the email, and<br>request for an<br>original copy                                                       |                    |                                   |                                        |
| Note: The client shall<br>wait for the                                                                                                    | upon claiming.                                                                                                    |                    |                                   |                                        |

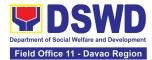

| schedule of the<br>release of the<br>Certification. They<br>shall receive a<br>NOTIFICATION<br>via email/chat/call<br>from the Donation<br>Office on the<br>schedule to claim<br>the Certification. | Note: Only<br>requests with<br>complete<br>requirements shall<br>be accepted and<br>processed. All<br>requests with<br>incomplete<br>requirements shall<br>be returned to the<br>client.                                                                       |      |                    |                                         |
|----------------------------------------------------------------------------------------------------|----------------------------------------------------------------------------------------------------|------|--------------------|-----------------------------------------|
|                                                                                                    | 2.2 The<br>Accounting Staff<br>shall record in the<br>monitoring sheet<br>the details of the<br>donation and<br>indicate on the<br>claim stub or<br>email<br>acknowledgement<br>the schedule of<br>release of BIR<br>Form 2322:<br>Certificate of<br>Donation. | None | 5 Minutes          | Section Head,<br>Accounting<br>Section  |
|                                                                                                    | 2.3 The<br>Accounting Staff<br>shall prepare the<br>Certificate of<br>Donation for the<br>Signature of the<br>Regional Director                                                                                                    | None | 6 Days, 7<br>Hours | Head of Office,<br>Regional<br>Director |
|                                                                                                    | 2.4 The<br>Accounting Staff<br>shall update the<br>status of the<br>request for the<br>certificate on the<br>monitoring file.                                                                                                    | None | 10 Minutes         | Section Head,<br>Accounting<br>Section  |
|                                                                                                    | Note: All<br>certificates that<br>are ready for<br>release shall be                                                                                                    |      |                    |                                         |

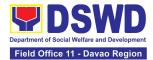

|                                                                                                    | issued to the                                                                                                    |      |           |                                        |
|----------------------------------------------------------------------------------------------------|----------------------------------------------------------------------------------------------------|------|-----------|----------------------------------------|
|                                                                                                    | requesting<br>party/ies                                                                                                    |      |           |                                        |
| <ul> <li>3. The donor/<br/>authorized<br/>representative shall<br/>personally visit the<br/>Accounting Section,<br/>wait for the release of<br/>the Certification, and<br/>receive and sign the<br/>logbook for<br/>acknowledgment</li> <li>Note: The Client<br/>shall present the<br/>following<br/>documents:</li> <li>a. claim stub for<br/>walk-in requests<br/>-or-</li> <li>b. printed email<br/>acknowledgment<br/>receipt together<br/>with the original<br/>copy of required<br/>documents for<br/>online requests</li> <li>c. authorization<br/>letter from the<br/>donor and<br/>photocopy of<br/>government-<br/>issued ID of the<br/>donor and his/her<br/>authorized<br/>representative, if<br/>applicable</li> </ul> | 3.1 The<br>Accounting Staff<br>shall issue the<br>BIR Form 2322:<br>Certificate of<br>Donation and<br>assist the client<br>to sign in the<br>logbook as a<br>proof that the<br>Certification has<br>been received. | None | 2 Minutes | Section Head,<br>Accounting<br>Section |
| 4. Fill out the provided customer feedback form for the service availed                                                                                                    | 4.1 The<br>Accounting staff<br>shall administer<br>the Client<br>Satisfaction<br>Measurement<br>Form (via pen-                                                                                                    | None | 2 Minutes | Section Head,<br>Accounting<br>Section |
|                                                                                                    | and-paper /online)<br>to the requesting                                                                                                    |      |           |                                        |

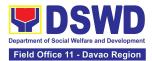

| party for the service provided |      |                                   |  |
|--------------------------------|------|-----------------------------------|--|
| TOTAL:                         | None | 6 Days, 7<br>Hours, 30<br>Minutes |  |

# 2. Processing of Request for Accounting Certifications for Former DSWD Employees

This covers the processing of requests of DSWD separated employees for the certifications in Accounting.

Accounting Certifications offered:

For Former Cost of Service (COS) workers:

Last Cost of Services Processed;

For Former Permanent, Casual or Contractual employee:

- Last Salary Processed;
- Pag-IBIG Contributions and Remittances;
- Pag-IBIG Loan Amortization Withheld and Remittances;
- GSIS Contribution and Remittances;
- GSIS Loan Amortization Withheld and Remittances;
- Philhealth Contributions and Remittances (maximum of one year)

| Office or Division:     | DSWD-Field Office XI, Financial Management Division - Accounting Section |
|-------------------------|--------------------------------------------------------------------------|
| Classification:         | Complex                                                                  |
| Type of<br>Transaction: | G2C – Government to Citizen<br>G2G – Government to Government            |
| Who may avail:          | Former employees of the Department or his/her authorized representative  |

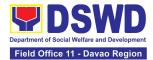

| CHECKLIST OF REQUIREMENTS                                                                                                    | WHERE TO SECURE                                                                                                    |  |  |
|----------------------------------------------------------------------------------------------------|----------------------------------------------------------------------------------------------------|--|--|
| For walk-in clients                                                                                                    |                                                                                                    |  |  |
| <ul> <li>A. Requesting of Certificate</li> <li>1. Request form for Accounting<br/>Certification of Former DSWD<br/>Employees (1 Original Copy)</li> </ul>                    | <ol> <li>Accounting Section</li> <li>Schedule of request:<br/>Monday – Friday, 8:00 AM – 5:00 PM<br/>except for holidays and work suspensions</li> </ol>                                                                                                    |  |  |
| <ol> <li>Government-issued ID of the requesting<br/>party<br/>(1 Photocopy)</li> </ol>                                                                                       | <ol> <li>Requesting Party/Former DSWD<br/>employee</li> </ol>                                                                                                    |  |  |
| <ul><li><i>B. Claiming of Certificate</i></li><li>3. Claim Stub (1 Original Copy)</li></ul>                                                                                  | 3. Accounting Section                                                                                                    |  |  |
| For online clients                                                                                                    |                                                                                                    |  |  |
| <ul> <li>A. Requesting of Certificate         <ol> <li>Request form for Accounting<br/>Certification of Former DSWD<br/>Employees (1 Electronic Copy)</li> </ol> </li> </ul> | 1. Download and print the request form from<br><u>https://www.dswd.gov.ph/about-us-2/citizens-</u><br><u>charter</u> (form is located under General<br>Administration and Support Services Group,<br>select DSWD-FMS-GF-001 REV 01<br>REQUEST FORM FOR ACCOUNTING<br>CERTIFICATIONS) |  |  |
| 2. Government-issued ID of the requesting party (1 Electronic Copy)                                                                                                    | 2. Requesting Party/Former DSWD employee                                                                                                    |  |  |
| <ul> <li>B. Claiming of Certificate</li> <li>3. E-mail Acknowledgement Receipt</li> <li>(1 Printed Copy)</li> </ul>                                                          | 3. Accounting Section                                                                                                    |  |  |
| Additional requirements if claimed by an authorized representative                                                                                                    |                                                                                                    |  |  |
| <ul> <li>Authorization letter for the representative<br/>(1 Printed Copy)</li> </ul>                                                                                         | <ul> <li>Requesting Party/Former DSWD employee</li> </ul>                                                                                                    |  |  |
| Government-issued IDs (1 Photocopy)                                                                                                    | <ul> <li>Requesting Party/Former DSWD employee<br/>and His/Her Authorized Representative</li> </ul>                                                                                                    |  |  |

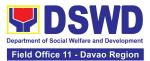

| CLIENT STEPS                                                                                                    | AGENCY ACTIONS                                                                                                    | FEES TO<br>BE PAID | PROCESSING<br>TIME            | PERSON<br>RESPONSIBLE                 |
|----------------------------------------------------------------------------------------------------|----------------------------------------------------------------------------------------------------|--------------------|-------------------------------|---------------------------------------|
| <ul> <li>1. Visit the<br/>Accounting Section to<br/>fill out the request<br/>form.</li> <li>-or-</li> <li>Secure the<br/>request form by<br/>visiting the link or<br/>download the form<br/>via</li> <li>https://www.dswd.gov</li> <li>.ph/about-us-</li> </ul>                                | 1.1 Provide the<br>request form for<br>Accounting<br>Certification to the<br>walk-in clients<br>(Former DSWD<br>Employee/s)                                                                                                    | None               | 5 Minutes                     | Section Head<br>Accounting<br>Section |
| 2/citizens-charter<br>2. Fill out and submit<br>the form together with<br>the required supporting<br>documents to<br>Accounting Section.                                                                                                    | 2.1 The<br>Accounting Staff<br>shall receive and<br>review/check the<br>completeness of<br>the request form<br>and required<br>supporting                                                                                                    | None               | 5 Minutes<br>(Walk-in/Online) | Section Head<br>Accounting<br>Section |
| -or-<br>Fill out and submit<br>the form along with the<br>supporting documents<br>or email the documents<br>via<br><u>accounting.fo11@dswd</u><br>.gov.ph .<br>Note: The client shall<br>wait for the release of<br>the Certification based<br>on the scheduled<br>release of the<br>document. | documents<br>-or-<br>The<br>Accounting staff<br>shall review the<br>documents as to<br>completeness and<br>print the emailed<br>scanned<br>documents<br>Note: Only<br>requests with<br>complete<br>requirements shall<br>be accepted and<br>processed. All |                    |                               |                                       |

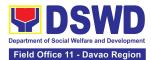

| I |                      |       |            |                               |
|---|----------------------|-------|------------|-------------------------------|
|   | requests with        |       |            |                               |
|   | incomplete           |       |            |                               |
|   | requirements shall   |       |            |                               |
|   | be returned to the   |       |            |                               |
|   | client.              |       |            |                               |
|   | 2.2 The              | None  | 5 Minutes  | Section Head                  |
|   | Accounting Staff     |       |            | Accounting                    |
|   | shall record the     |       |            | Section                       |
|   | details of the       |       |            |                               |
|   | request and          |       |            |                               |
|   | indicate the         |       |            |                               |
|   | schedule to claim    |       |            |                               |
|   | the certificate with |       |            |                               |
|   | the control number   |       |            |                               |
|   | in the monitoring    |       |            |                               |
|   | sheet.               |       |            |                               |
|   | 2.3 The              | None  | 10 Minutes | Section Head                  |
|   | accounting staff     | NOUG  |            | Accounting                    |
|   | shall respond to     |       |            | Section                       |
|   | the email for online |       |            |                               |
|   |                      |       |            |                               |
|   | request or issue a   |       |            |                               |
|   | claim stub for the   |       |            |                               |
|   | walk-in request.     |       |            |                               |
|   | He/She shall also    |       |            |                               |
|   | indicate the         |       |            |                               |
|   | schedule of the      |       |            |                               |
|   | release of           |       |            |                               |
|   | Certification with   |       |            |                               |
|   | reference number     |       |            |                               |
|   | of the document.     |       |            |                               |
|   | 2.4 The              | None  | 6 Days, 45 | Section Head                  |
|   | Accounting Staff     |       | Minutes    | Accounting                    |
|   | shall collect data   |       |            | Section                       |
|   | from HR PAS          |       |            |                               |
|   | and/or Cash          |       |            | Section Head                  |
|   | Section and shall    |       |            | HR PAS Section,               |
|   | prepare the          |       |            | Section Head                  |
|   | Accounting           |       |            | Cash Section, if<br>necessary |
|   | Certification for    |       |            | necessary                     |
|   | review/approval of   |       |            |                               |
|   | the Regional         |       |            |                               |
|   | Accountant or the    |       |            |                               |
|   | Authorized           |       |            |                               |
|   | Representative       |       |            |                               |
|   | 2. 5 The             | None  | 15 Minutes | Section Head                  |
|   |                      | NULLE |            | Accounting                    |
|   | Accounting Staff     |       |            | Section                       |
|   | shall update the     |       |            |                               |

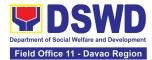

|                                                                                                    | status of the<br>request for the<br>certificate in the<br>monitoring file.<br>Note: All<br>certificates that<br>are ready for<br>release shall be<br>issued to the<br>requesting<br>party/ies                                 |      |           |                                       |
|----------------------------------------------------------------------------------------------------|----------------------------------------------------------------------------------------------------|------|-----------|---------------------------------------|
| <ul> <li>3. The client shall present the following to the Accounting staff-in-charge to receive the Certification:</li> <li>a. claim stub for walk-in requests -or-</li> <li>b. printed email acknowledgmen for online requests</li> <li>c. authorization letter from the former employee and photocopy of government-issued ID of the former employee and his/her authorized representative, if applicable.</li> <li>Then, sign the logbook for advantage of the former employee and photocopy for advantage of the former employee and his/her authorized representative, if applicable.</li> </ul> | 3.1 The Accounting<br>Staff shall issue the<br>Certificate for<br>Accounting<br>Certification to the<br>client and Assist the<br>client in signing in<br>the logbook as proof<br>that the Certification<br>has been received. | None | 5 Minutes | Section Head<br>Accounting<br>Section |
| acknowledgment<br>4. Fill out the Client<br>Satisfaction<br>Measurement Form                                                                                                    | 4. 1 The Accounting<br>staff shall administer<br>the Client<br>Satisfaction<br>Measurement<br>Form(via pen-and-<br>paper /online) to the                                                                                      | None | 2 Minutes | Section Head<br>Accounting<br>Section |

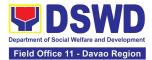

| requesting party for the service provided |      |                                  |  |
|-------------------------------------------|------|----------------------------------|--|
| TOTAL:                                    | None | 6 Days,<br>1 Hour,<br>32 Minutes |  |

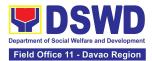

| FEED                     | BACK AND COMPLAINTS MECHANISM                                           |
|--------------------------|-------------------------------------------------------------------------|
| How to send feedback     | For walk-ins: Client may answer the feedback form in the                |
| and/or complaints        | office and drop it to the designated drop box;                          |
|                          |                                                                         |
|                          | For online clients: Feedback form link can be accessed                  |
|                          | through https://forms.gle/6d2JB8x7H5A4ieRR6                             |
| How feedbacks are        | The FMD Office of the Division Chief shall compile and                  |
| processed                | record all feedback submitted. Feedback requiring                       |
|                          | answers shall be forwarded to the concerned section                     |
| Llow to file a complaint | immediately from the receipt of the complaint.                          |
| How to file a complaint  | Complaints may be sent to the Office of Division Chief of               |
|                          | FMD through email at <u>fmd.fo11@dswd.gov.ph</u> Tel No. (082) 227-1964 |
| How complaints are       | Upon receipt of the complaint, the concerned section shall              |
| processed                | make necessary evaluation and investigation to create a                 |
| proceeded                | report for information and appropriate action of the                    |
|                          | concerned officials. The process shall follow the SOP on                |
|                          | Client Satisfaction Measurement and Continual                           |
|                          | Improvement Procedure.                                                  |
|                          |                                                                         |
|                          | For inquiries and follow-ups, clients may contact FMD at                |
|                          | (082) 227-1964 local 1110 or through email:                             |
|                          | fmd.fo11@dswd.gov.ph                                                    |
| Contact Information of   | Anti-Red Tape Authority (ARTA)                                          |
| CCB, PACe, ARTA          | complaints@arta.gov.ph                                                  |
|                          | or call at 8478–5091 or 8478–5093.                                      |
|                          | Descidential Action Contex (DACo)                                       |
|                          | Presidential Action Center (PACe)<br>pace@op.gov.ph                     |
|                          | Hotline 8888 or 82498310 loc. 8175 or 8182                              |
|                          | Tel Nos. 8736-8645, 8736-8603, 8736-8606, 8736-8629,                    |
|                          | 8736-8621                                                               |
|                          |                                                                         |
|                          | Contact Center ng Bayan (CCB)                                           |
|                          | email@contactcenterngbayan.gov.ph                                       |
|                          | 0908-881-6565                                                           |

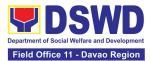

## HUMAN RESOURCE MANAGEMENT AND DEVELOPMENT DIVISION (HRMDD)

### **FRONTLINE SERVICES**

Page 54 of 539

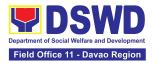

### 1. Issuance of Certificate of Employment to Separated Officials, Employees and Contract of Service Workers

The Certificate of Employment (COE) is issued to separated Officials and employees in the Regional Field Office XI (RO) who have been cleared of money, property, and legal accountabilities, which certifies their services rendered in the Department.

| Office or Division:                                                                                                    | Personnel Administration Section (PAS)                                                                                                    |                       |                       |                                                                                        |  |
|----------------------------------------------------------------------------------------------------|----------------------------------------------------------------------------------------------------|-----------------------|-----------------------|----------------------------------------------------------------------------------------|--|
| Classification:                                                                                                    | Simple                                                                                                    |                       |                       |                                                                                        |  |
| Type of                                                                                                    | G2C – Government to Transacting Public                                                                                                    |                       |                       |                                                                                        |  |
| Transaction:                                                                                                    |                                                                                                    |                       |                       |                                                                                        |  |
| Who may avail:                                                                                                    | Separated Regiona<br>Workers                                                                                                    | I Field Office        | e XI Officials, Emplo | oyees, and COS                                                                         |  |
| CHECKLIST OF R                                                                                                    | EQUIREMENTS                                                                                                    |                       | WHERE TO SEC          | CURE                                                                                   |  |
| One (1) HRMDD-PAS I                                                                                                    | Request Form or                                                                                                    | PAS Recei             | ving Area             |                                                                                        |  |
| formal letter or e-mail                                                                                                    | request                                                                                                    | Client                |                       |                                                                                        |  |
| One (1) CO Clearance                                                                                                    | Certificate                                                                                                    | Client or if          | none, FILE 201 / F    | PER 16                                                                                 |  |
| One (1) Authorization L                                                                                                    |                                                                                                    | Client                |                       |                                                                                        |  |
| CLIENT STEPS                                                                                                    | AGENCY<br>ACTIONS                                                                                                    | FEES<br>TO BE<br>PAID | PROCESSING<br>TIME    | PERSON<br>RESPONSIBLE                                                                  |  |
| 1. Send request<br>through mail/e-mail<br>or accomplish the<br>HRMDD-PAS<br>Request Form (write<br>contact details, as<br>needed) and submit<br>to PAS together<br>with supporting<br>documents, if any. | 1.1 Receive and<br>acknowledge<br>request for<br>COE from the<br>client,then<br>forward to<br>personnel<br>handling COE<br>requests (via:<br>DRF/email) | None                  | 10 minutes            | Administrative<br>Officer IV/Section<br>Head<br>Personnel<br>Administration<br>Section |  |

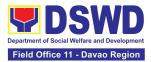

| 2. Wait for advice | 2.1. Upon receipt | None | 2 Days, 4 hours | Administrative            |
|--------------------|-------------------|------|-----------------|---------------------------|
| of the assigned    | of request from   |      | (depending on   | Officer IV                |
| PAS Focal Person   | the receiving     |      | the period of   | Section Head<br>Personnel |
|                    | clerk, the        |      | retrieving the  | Administration            |
|                    | responsible       |      | files)          | Section                   |
|                    | personnel shall   |      |                 | Geolion                   |
|                    | review and        |      |                 |                           |
|                    | draft the COE     |      |                 |                           |
|                    | based on the      |      |                 |                           |
|                    | purpose           |      |                 |                           |
|                    | indicated in the  |      |                 |                           |
|                    | request           |      |                 |                           |
|                    | following the     |      |                 |                           |
|                    | standard          |      |                 |                           |
|                    | template, if the  |      |                 |                           |
|                    | COE is to be      |      |                 |                           |
|                    | sent via courier  |      |                 |                           |
|                    | service,          |      |                 |                           |
|                    | prepare           |      |                 |                           |
|                    | transmittal with  |      |                 |                           |
|                    | information on    |      |                 |                           |
|                    | how to return     |      |                 |                           |
|                    | the customer      |      |                 |                           |
|                    | feedback form     |      |                 |                           |
|                    |                   |      |                 |                           |
|                    | Note: Use Service |      |                 |                           |
|                    | Card or 201       |      |                 |                           |
|                    | File/PER 16 or    |      |                 |                           |
|                    | Index Card for    |      |                 |                           |
|                    | COS Workers as    |      |                 |                           |
|                    | reference in      |      |                 |                           |
|                    | preparation of    |      |                 |                           |
|                    | COE               |      |                 |                           |
|                    |                   |      |                 |                           |

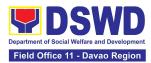

|                                                                                                    | 2.2. Authorized<br>Certifying<br>authority shall<br>review/ sign/initial<br>the COE and<br>inform the client<br>once the COE is<br>ready for<br>releasing via e-<br>mail/SMS/call. | None | 3 hours and 40<br>minutes<br>(depending on<br>the availability<br>of signatories) | SAO/OIC- Chief,<br>Human Resource<br>Management and<br>Development<br>Division         |
|----------------------------------------------------------------------------------------------------|----------------------------------------------------------------------------------------------------|------|-----------------------------------------------------------------------------------|----------------------------------------------------------------------------------------|
| <ul> <li>3. If the COE is for pick-up, proceed to PAS and get the requested document.</li> <li>If the COE is to be sent via courier service, wait until the parcel is sent to a given address.</li> </ul> | 3. Provide one (1)<br>duly signed<br>COE to the<br>client and<br>request the<br>client to<br>accomplish the<br>CSMF to be<br>submitted via<br>dropbox, email<br>or google form     | None | 10 Minutes                                                                        | Administrative<br>Officer IV<br>Section Head<br>Personnel<br>Administration<br>Section |
|                                                                                                    | TOTAL:                                                                                                    | None | 3 Days                                                                            |                                                                                        |

## 2. Issuance of Certificate of Leave Without Pay (CLWOP)/No LWOP (CNLWOP) to Separated Officials and Employees

The CLWOP/CNLWOP is being issued to separated Officials and employees in the Regional Field Office XI (RO) who have been cleared of money, property, and legal accountabilities, which certifies that they have/do not have LWOP for a certain period.

| Office or Division:     | Personnel Administration Section (PAS) |
|-------------------------|----------------------------------------|
| Classification:         | Complex                                |
| Type of<br>Transaction: | G2C – Government to Transacting Public |

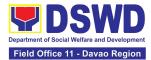

| Who may avail:                                                                                                    | Separated Regional Field Office XI Officials and Employees                                                            |                       |                                                                               |                                                                                        |
|----------------------------------------------------------------------------------------------------|----------------------------------------------------------------------------------------------------|-----------------------|-------------------------------------------------------------------------------|----------------------------------------------------------------------------------------|
| CHECKLIST OF                                                                                                    | REQUIREMENTS                                                                                                    |                       | WHERE TO SEC                                                                  | CURE                                                                                   |
| One (1) HRMDD-PA<br>formal letter or e-ma                                                                                                    | •                                                                                                    | PAS Receivi<br>Client | ing Area                                                                      |                                                                                        |
| One (1) CO Clearan                                                                                                    | ce Certificate                                                                                                    | Client or if no       | one, 201 FILE                                                                 |                                                                                        |
| One (1) Special Pow<br>authorized represent                                                                                                    |                                                                                                    | Client                |                                                                               |                                                                                        |
| CLIENT STEPS                                                                                                    | AGENCY ACTIONS                                                                                                    | FEES TO<br>BE PAID    | PROCESSING<br>TIME                                                            | PERSON<br>RESPONSIBLE                                                                  |
| 1. Send mail/e-<br>mail or for walk-<br>in without any<br>written request,<br>accomplish the<br>HRMDD-PAS<br>Request Form<br>and submit to<br>PAS. (Write<br>contact details<br>as well for<br>courier<br>purposes, if<br>needed) and<br>submit to PAS<br>together with<br>complete<br>supporting<br>documents. | 1.1 Receive the<br>complete documents<br>submitted, and<br>forward the request<br>to the PAS Focal<br>Person.         | None                  | 5 minutes                                                                     | Administrative<br>Officer IV<br>Section Head<br>Personnel<br>Administration<br>Section |
| 2. Wait for<br>advice of the<br>assigned Focal<br>Person                                                                                                    | 2.1 Review the<br>documents<br>submitted and check<br>if the client already<br>has an encoded<br>ELARS <sup>1</sup> . | None                  | 6 days, 4<br>hours and 35<br>minutes<br><i>(May be</i><br><i>shortened if</i> | Administrative<br>Officer IV<br>Section Head<br>Personnel<br>Administration<br>Section |

<sup>&</sup>lt;sup>1</sup> Electronic Leave Administration and Recording System

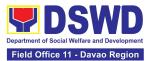

|                                                                                                    | <br>-                                                                                                   | - |
|----------------------------------------------------------------------------------------------------|----------------------------------------------------------------------------------------------------|---|
| 2.1.1 If there is none, encode the ELARS.                                                                                            | there is<br>already a<br>reviewed<br>ELARS, or<br>may be<br>extended                                    |   |
| 2.1.2 If there is<br>an encoded<br>ELARS, proceed<br>to step 4.                                                                      | depending on<br>the number of<br>ELARS being<br>encoded/<br>reviewed at a                               |   |
| 2.1.3 If there is<br>an encoded and<br>reviewed ELARS,<br>proceed to step<br>6.                                                      | given time, the<br>time needed to<br>review the<br>ELARS, or<br>length of<br>service of the<br>client.) |   |
| 2.1.4<br>Review/check the<br>ELARS vis-à-vis<br>the leave card.                                                                      |                                                                                                    |   |
| 2.1.5 Reprint the corrected ELARS, if errors are found.                                                                              |                                                                                                    |   |
| 2.1.6 Encode the<br>needed details to<br>the<br>CLWOP/CNLWO<br>P, print the<br>issuance and<br>attach the<br>necessary<br>documents. |                                                                                                    |   |

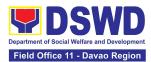

|                                                                                         | 2.2 The Focal<br>Person shall forward<br>the<br>CLWOP/CNLWOP<br>to the Certifying<br>Authority for<br>certification.<br>2.2.1 The<br>Certifying<br>Authority shall<br>sign the CLWOP/<br>CNLWOP.                                                                                                    | None | 2 hours                 | Administrative<br>Officer IV<br>SAO/OIC- Chief,<br>Human Resource<br>Management and<br>Development<br>Division |
|-----------------------------------------------------------------------------------------|----------------------------------------------------------------------------------------------------|------|-------------------------|----------------------------------------------------------------------------------------------------|
| 3. Inform PAS of<br>preferred method<br>of receiving the<br>duly-signed<br>Certificate. | <ul> <li>3.1 Inform the client that the CLWOP/<br/>CNLWOP is ready for releasing via email/SMS/call/ chat.</li> <li>3.1.1 Ask the client of the preferred method of receiving the duly signed CLWOP/<br/>CNLWOP:</li> <li>If through courier service, proceed to step 11.</li> <li>If the CLWOP/<br/>CNLWOP will be picked up at the office, proceed to step 12.</li> </ul> | None | 5 minutes               | Administrative<br>Officer IV<br>Section Head<br>Personnel<br>Administration<br>Section                         |
| 4. Wait for the arrival of the Certificate.                                             | 4.1 Outgoing Clerk<br>or Email Custodian<br>shall return the<br>CLWOP/ CNLWOP                                                                                                    | None | 1 hour and 5<br>minutes | Administrative<br>Officer IV<br>Section Head                                                                   |

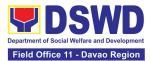

| to the Focal Pe |              |         |
|-----------------|--------------|---------|
|                 | Perso        |         |
| 4.1.1The Fe     | ocal Adminis | tration |
| Person sha      |              | ion     |
| prepare the     |              |         |
| transmittal     |              |         |
|                 |              |         |
| information     |              |         |
| how to retu     |              |         |
| CSMF. Atta      | ach the      |         |
| duly signed     |              |         |
| CLWOP/          |              |         |
| CNLWOP a        | and          |         |
| one (1) CS      |              |         |
| accomplish      |              |         |
| accomplish      |              |         |
| 4.1.2 Certif    | fving        |         |
| Authority st    |              |         |
| sign the        |              |         |
| transmittal     | lattor       |         |
| แลารทแนล        |              |         |
| 4.1.3 Enco      | de           |         |
|                 |              |         |
| tracking de     |              |         |
| the applical    |              |         |
| document        |              |         |
| tracking sys    |              |         |
| used by the     | e office     |         |
| or through      | logs.        |         |
|                 |              |         |
| 4.1.5 Forwa     |              |         |
| document t      | to the       |         |
| Records an      | nd           |         |
| Archives        |              |         |
| Manageme        | ent          |         |
| Division/Se     |              |         |
| for courier     |              |         |
| service.        |              |         |
| Service.        |              |         |
| (The CSMF       | F will       |         |
| be followed     |              |         |
|                 |              |         |
| within 3 wo     | -            |         |
| days upon       |              |         |
| of the docu     | iment.)      |         |

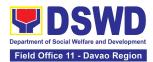

| 5. If the<br>Certificate is for<br>pick-up, proceed to<br>PAS and get the<br>requested<br>document. | 5. If the CLWOP/<br>CNLWOP is for pick-<br>up, provide one (1)<br>duly signed<br>CLWOP/CNLWOP<br>to the client and<br>request the client to<br>accomplish the<br>CSMF to be<br>submitted via drop<br>box, email or Google<br>form. | None | 10 minutes | Administrative<br>Officer IV<br>Section Head<br>Personnel<br>Administration<br>Section |
|----------------------------------------------------------------------------------------------------|----------------------------------------------------------------------------------------------------|------|------------|----------------------------------------------------------------------------------------|
|                                                                                                    | TOTAL:                                                                                                    | None | 7 days     |                                                                                        |

## 3. Issuance of Completed Office Clearance Certificate for Money, Property, and Legal Accountabilities to Separated Officials and Employees

The Regional Office Clearance Certificate is being provided to officials, employees and contract of service (COS) workers who were separated from the Department which certifies that the former official/employee/COS worker no longer has money, property and legal accountabilities. The provision of the RO Clearance Certificate may be requested by separated officials/employees/COS workers if the RO Clearance Certificate initially-issued to them was lost, damaged, etc., or the official/employee/COS worker was not able to secure the duly-accomplished RO Clearance Certificate at the time of their separations

| Office or Division:                                          | Personnel Administration Section (PAS) |                                           |  |  |  |
|--------------------------------------------------------------|----------------------------------------|-------------------------------------------|--|--|--|
| Classification:                                              | Simple                                 |                                           |  |  |  |
| Type of                                                      | G2C – Government to                    | Transacting Public                        |  |  |  |
| Transaction:                                                 |                                        |                                           |  |  |  |
| Who may avail:                                               | Separated Regional Of                  | fice XI (RO) Officials, Employees and COS |  |  |  |
|                                                              | Workers                                |                                           |  |  |  |
|                                                              | F REQUIREMENTS WHERE TO SECURE         |                                           |  |  |  |
| CHECKLIST OF                                                 | REQUIREMENTS                           | WHERE TO SECURE                           |  |  |  |
| CHECKLIST OF<br>One (1) HRMDD-PAS<br>formal letter or e-mail | Request Form or                        | PAS Receiving Area<br>Client              |  |  |  |

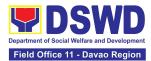

| CLIENT STEPS                                                                                                    | AGENCY ACTIONS                                                                                                    | FEES TO<br>BE PAID | PROCESSING<br>TIME                                                               | PERSON<br>RESPONSIBLE                                                        |
|----------------------------------------------------------------------------------------------------|----------------------------------------------------------------------------------------------------|--------------------|----------------------------------------------------------------------------------|------------------------------------------------------------------------------|
| 1. Send<br>request through<br>mail/e-mail or<br>accomplish the<br>HRMDD-PAS<br>Request Form<br>(write contact<br>details, as<br>needed) and<br>submit to PAS | 1. Receive and<br>acknowledge<br>request for RO<br>Clearance<br>Certificate from the<br>client, then forward<br>to personnel<br>handling requests<br>(via: DRF/email)                                                                                                    | None               | 10 minutes                                                                       | Administrative<br>Officer IV/<br>Head Personnel<br>Administration<br>Section |
| 2. Wait for<br>advice of the<br>assigned PAS<br>Focal Person                                                                                                 | 2.1. Upon receipt<br>of request from the<br>receiving clerk, the<br>responsible<br>personnel shall<br>review the request<br>and check the 201<br>FILE to retrieve<br>the CO Clearance<br>Certificate on file<br>and photocopy the<br>RO clearance<br>Certificate then<br>stamp "Certified<br>True Copy", if the<br>RO clearance is to<br>be sent via courier<br>service, include in<br>the transmittal with<br>information on how<br>to return the<br>customer feedback<br>form. | None               | 2 Days, 4<br>hours<br>(depending on<br>the period of<br>retrieving the<br>files) | Administrative<br>Officer IV/<br>Head Personnel<br>Administration<br>Section |

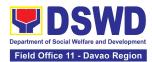

|                                                                                                    | 2.2. Sign the<br>photocopied RO<br>Clearance<br>Certificate as                                                                                                    | None | 3 hours and<br>30 minutes<br>(depending on<br>the availability | Administrative<br>Officer IV/<br>Head Personnel<br>Administration<br>Section |
|----------------------------------------------------------------------------------------------------|----------------------------------------------------------------------------------------------------|------|----------------------------------------------------------------|------------------------------------------------------------------------------|
|                                                                                                    | "Certified True<br>Copy"                                                                                                    |      | of signatories)                                                |                                                                              |
|                                                                                                    | 2.3 Inform the<br>client that the CTC<br>of his/her RO<br>Clearance<br>Certificate is<br>ready and ask if<br>for pick-up or for<br>courier service<br>(either through<br>chat, e-mail, or<br>phone call) | None | 10 minutes                                                     | Administrative<br>Officer IV/<br>Head Personnel<br>Administration<br>Section |
| 3. If the CTC<br>copy of the RO<br>Clearance is for<br>pick-up, proceed<br>to PAS and get<br>the requested<br>document.                                   | 3. Provide the<br>CTC of RO<br>Clearance to the<br>client and have it<br>properly received.<br>Ask the client to<br>accomplish<br>Customer<br>Feedback Form                                              | None | 10 minutes                                                     | Administrative<br>Officer IV/<br>Head Personnel<br>Administration<br>Section |
| If the CTC copy<br>of the RO<br>Clearance<br>Certificate is to<br>be sent via<br>courier service,<br>wait until the<br>parcel is sent to<br>given address |                                                                                                    |      |                                                                |                                                                              |
|                                                                                                    | TOTAL:                                                                                                    | None | 3 Days                                                         |                                                                              |

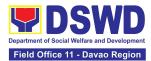

#### 4. Issuance of Service Record to Separated Officials and Employees

The Service Record (SR) is being issued to separated officials and employees in the Regional Field Office XI (RO) who have been cleared of money, property, and legal accountabilities. As requested, the SR provides and certifies their detailed government service, to include: Full Name, Date and Place of Birth, Positions, Status of Employment and Equivalent Periods and Salaries

| Office or Division:                                                                                                    | Personnel Administration Section (PAS)                                                                                                    |                      |                                                                                  |                                                                              |  |
|----------------------------------------------------------------------------------------------------|----------------------------------------------------------------------------------------------------|----------------------|----------------------------------------------------------------------------------|------------------------------------------------------------------------------|--|
| Classification:                                                                                                    | Simple                                                                                                    |                      |                                                                                  |                                                                              |  |
| Type of Transaction:                                                                                                    | G2C – Government to Transacting Public                                                                                                    |                      |                                                                                  |                                                                              |  |
| Who may avail:                                                                                                    | Separated Regiona                                                                                                    | I Field Office       | XI Officials and E                                                               | mployees                                                                     |  |
| CHECKLIST OF RI                                                                                                    | EQUIREMENTS                                                                                                    |                      | WHERE TO SE                                                                      | CURE                                                                         |  |
| One (1) HRMDD-PAS Request Form or formal letter or e-mail request                                                                                                    |                                                                                                    | PAS Receiv<br>Client | ring Area                                                                        |                                                                              |  |
| One (1) CO Clearance C                                                                                                    | Certificate                                                                                                    | Client or if         | none, FILE 201 / F                                                               | PER 16                                                                       |  |
| One (1) Authorization Le                                                                                                    | tter (if necessary)                                                                                                    | Client               |                                                                                  |                                                                              |  |
| CLIENT STEPS                                                                                                    | AGENCY<br>ACTIONS                                                                                                    | FEES TO<br>BE PAID   | PROCESSING<br>TIME                                                               | PERSON<br>RESPONSIBLE                                                        |  |
| 1. Send request<br>through mail/e-mail or<br>accomplish the<br>HRMDD-PAS<br>Request Form (write<br>contact details as<br>needed) and submit to<br>PAS together with<br>supporting<br>documents, if any. | 1. Receive and<br>acknowledge<br>request for SR<br>from the client,<br>then forward to<br>personnel<br>handling SR<br>requests (via:<br>DRF/email) | None                 | 10 minutes                                                                       | Administrative<br>Officer IV/<br>Head Personnel<br>Administration<br>Section |  |
| 2. Wait for advice<br>of the assigned PAS<br>Focal Person                                                                                                    | 2.1. Upon receipt<br>of request from<br>the receiving<br>clerk, the<br>responsible<br>personnel shall<br>review and draft<br>the SR based on       | None                 | 2 Days, 4<br>hours<br>(depending on<br>the period of<br>retrieving the<br>files) | Administrative<br>Officer IV/<br>Head Personnel<br>Administration<br>Section |  |

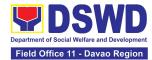

| sent via courier<br>service, wait until the<br>parcel is sent to a<br>given address.submitted via<br>dropbox, email or<br>google formTOTALNone3 days | 3. If the SR is for pick-<br>up, proceed to PAS<br>and get the<br>requested<br>document.<br>If the SR is to be | request following<br>the standard<br>template, if the<br>SR is to be sent<br>via courier<br>service, prepare<br>the transmittal<br>with instructions<br>on how to return<br>the customer<br>feedback form<br><i>Note: Use Service</i><br><i>Card or 201</i><br><i>File/as reference</i><br><i>in preparing SR</i><br>2.2. Authorized<br>Certifying<br>authority shall<br>review/ sign/initial<br>the SR /<br>transmittal letter.<br>2.3 Inform the<br>client that the SR<br>is ready for<br>releasing via e-<br>mail/SMS/call.<br>3. Provide one (1)<br>duly signed SR to<br>the client and<br>request the client<br>to accomplish the<br>CSMF to be<br>submitted via | None | 3 hours and<br>30 minutes<br>(depending on<br>the availability<br>of signatories)<br>10 minutes<br>10 minutes | SAO/OIC- Chief,<br>Human Resource<br>Management and<br>Development<br>Division<br>Administrative<br>Officer IV/<br>Head Personnel<br>Administration<br>Section<br>Administrative<br>Officer IV/<br>Head Personnel<br>Administration<br>Section |
|----------------------------------------------------------------------------------------------------|----------------------------------------------------------------------------------------------------|----------------------------------------------------------------------------------------------------|------|----------------------------------------------------------------------------------------------------|----------------------------------------------------------------------------------------------------|
|                                                                                                    | sent via courier<br>service, wait until the<br>parcel is sent to a<br>given address.                           | submitted via<br>dropbox, email or<br>google form                                                                                                    | None | 3 days                                                                                                    |                                                                                                    |

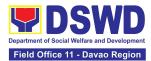

| FEEDB                                  | ACK AND COMPLAINTS MECHANISM                                                                                                    |
|----------------------------------------|----------------------------------------------------------------------------------------------------|
| How to send feedback and/or complaints | Kindly accomplish the Customer Feedback Form thru this link<br><u>https://b.link/hr11csmr</u><br>Telephone: (082) 227-1964<br>E-mail: <b>hr.fo11@dswd.gov.ph</b>                                                                                                    |
| How feedbacks are processed            | Every end of the Quarter, your feedbacks are consolidated and summarized by the designated Personnel Officer.                                                                                                    |
|                                        | Feedbacks requiring answers/clarifications are forwarded to<br>appropriate Office for immediate response within 3 working<br>days                                                                                                    |
|                                        | Appropriate client shall be informed of the response.                                                                                                    |
|                                        | For the status of your query/clarification, you may contact us thru:<br>Telephone: (082) 227-1964<br>E-mail: <b>hr.fo11@dswd.gov.ph</b>                                                                                                    |
| How to file a complaint                | Kindly accomplish the Customer Feedback Form (HRMDD-GF-07) and place at the drop box located in front of the PAS/HRPPMS Receiving Area.                                                                                                    |
|                                        | <ul> <li>You may also file your complaint through telephone with the following details:</li> <li>Your Name and contact details</li> <li>Transaction with PAS/HRPPMD</li> <li>Name of Person complained of</li> <li>Reason for complaint</li> <li>Evidence/s, if any</li> </ul> For the status of your complaint/s, you may contact us thru: Telephone: (082) 227-1964 |
|                                        | E-mail: hr.fo11@dswd.gov.ph                                                                                                    |
| How complaints are processed           | Every end of the month, your feedbacks/complaints are consolidated and summarized by the designated Personnel Officer.                                                                                                    |

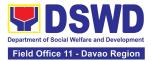

|                                           | Feedbacks requiring answers/clarifications are forwarded to<br>the appropriate Office for immediate response within 3<br>working days.<br>Proper investigation shall be conducted and a report shall be<br>filed by the assigned employee.<br>Appropriate client shall be informed of the response. |
|-------------------------------------------|----------------------------------------------------------------------------------------------------|
|                                           | For the status of your complaint, you may contact us thru:<br>Telephone: (082) 227-1964<br>E-mail: <b>hr.fo11@dswd.gov.ph</b>                                                                                                    |
| Contact Information of CCB,<br>PACe, ARTA | Anti Red Tape Authority (ARTA)<br>complaints@arta.gov.ph<br>or call at 8478–5091 or 8478–5093.                                                                                                    |
|                                           | Presidential Action Center (PACe)<br>pace@op.gov.ph<br>Hotline 8888 or 82498310 loc. 8175 or 8182<br>Tel Nos. 8736-8645, 8736-8603, 8736-8606, 8736-8629,<br>8736-8621                                                                                                    |
|                                           | Contact Center ng Bayan (CCB)<br>email@contactcenterngbayan.gov.ph<br>0908-881-6565                                                                                                    |

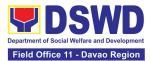

## PANTAWID PAMILYANG PILIPINO PROGRAM

## **FRONTLINE Services**

Page 69 of 539

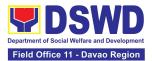

#### 1. Grievance Intake and Response

The **Grievance Intake and response** is the initial phase of the whole GRS process, which starts from accepting a grievance filed by a client, recording it in the information system, and providing the client an initial response. This Standard Operating Procedure only covers walk-in transactions.

As a general rule, anyone may **accept** a grievance, request, and inquiry but only the City/Municipal Link and grievance officers may ascertain its validity and thereafter **intake** the grievance. To 'accept' a grievance is to receive the transaction but to 'intake' is to record the transaction after ascertaining its validity. Intake and response require technical know-how about the GRS, particularly on the procedures in resolving the specific types and subtypes of grievances.

| Office or Division:                               | :                                | Pantawid Pamilyang Pilipino Program (4Ps) – Regional<br>Program Management Office (RPMO) Grievance Redress<br>Systems (GRS) - Field Office XI |             |         |                                        |                           |
|---------------------------------------------------|----------------------------------|----------------------------------------------------------------------------------------------------|-------------|---------|----------------------------------------|---------------------------|
| Classification:                                   |                                  | Simple                                                                                                    |             |         |                                        |                           |
| Type of Transaction                               | on:                              | G2C – Goverr                                                                                                    | nment t     | o Citiz | en                                     |                           |
| Who may avail:                                    |                                  | 4Ps Beneficia                                                                                                    | ries an     | d Gene  | eral Public                            |                           |
| CHECKLIST                                         | OF RE                            | QUIREMENTS                                                                                                    |             |         | WHERE TO SE                            | ECURE                     |
|                                                   |                                  | (Original Copy<br>nce, if available                                                                                                    |             |         | Assistance Desk, G<br>ess System (GRS) | rievance                  |
| II. RESPONSE:<br>1. Client Satisfa<br>per client) | action F                         | 4Ps Assistance Desk, GRD         Form (CSF) (1 form                                                                                           |             |         |                                        | iRD                       |
|                                                   |                                  |                                                                                                    |             |         |                                        |                           |
| CLIENT STEPS                                      | -                                | AGENCY<br>ACTIONS                                                                                                    | FEE<br>BE P |         | PROCESSING<br>TIME                     | PERSON<br>RESPONSIBL<br>E |
| CLIENT STEPS                                      | -                                |                                                                                                    |             |         |                                        | RESPONSIBL                |
|                                                   | A<br>1.1 Ve<br>ide<br>clie<br>be |                                                                                                    | BEF         |         |                                        | RESPONSIBL                |

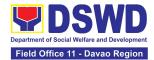

| II. RESPONSE                                                                                                    | Note: Refer to the<br>Grievance<br>Redress System<br>Field Manual for<br>guidance on the<br>intake of<br>grievances.                                                                  |      |            |                       |
|----------------------------------------------------------------------------------------------------|----------------------------------------------------------------------------------------------------|------|------------|-----------------------|
| 3. Provide details<br>about the<br>grievance and<br>supporting<br>documents, if<br>available,<br>depending on the<br>type of grievance<br>reported. | 3.1. If the client is a<br>beneficiary or a<br>former beneficiary,<br>check the status of<br>the concerned<br>beneficiary in the<br>Pantawid Pamilya<br>Information System<br>(PPIS). | None | 5 minutes  | ARD for<br>Operations |
|                                                                                                    | 3.2. Check the<br>supporting<br>documents<br>provided, if<br>available.                                                                                                    | None | 2 minutes  | ARD for<br>Operations |
|                                                                                                    | 3.3. Assess all the<br>data and<br>information<br>available and<br>discuss with the<br>client the findings<br>and next steps to<br>take.                                              | None | 15 minutes | ARD for<br>Operations |
|                                                                                                    | 3.3.1 <i>If all</i><br>information is<br>readily available<br>to resolve the<br>case,                                                                                                 |      |            |                       |
|                                                                                                    | Resolve the<br>grievance and<br>provide feedback<br>to the client. and                                                                                                    |      |            |                       |

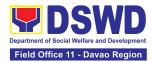

| proceed to step                                                                                                    |      |           |                       |
|----------------------------------------------------------------------------------------------------|------|-----------|-----------------------|
| 6.                                                                                                    |      |           |                       |
| 3.3.2 If other<br>information is<br>needed and the<br>grievance cannot<br>be resolved<br>immediately,                                                                                                    |      |           |                       |
| 3.3.2.1 Explain<br>to the client the<br>process that will<br>be undertaken in<br>processing the<br>grievance, and<br>inform the client<br>that he/she will<br>be contacted<br>thru his/her<br>mobile number. |      |           |                       |
| 3.4. Encode the<br>transaction<br>correctly and<br>completely in the<br>GRS Information<br>System.                                                                                                    | None | 5 minutes | ARD for<br>Operations |
| 3.4.1 Print and<br>provide a copy of<br>the encoded<br>transaction to the<br>client.                                                                                                    |      |           |                       |
| *For instances<br>when the GRS<br>Information System<br>is inaccessible, the<br>client will be given<br>an<br>acknowledgment<br>receipt found at the                                                         |      |           |                       |
| bottom of the Client<br>Assistance Form.                                                                                                    |      |           |                       |

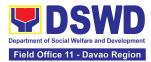

| 4. Wait for the<br>updates on the<br>status of the<br>grievance within<br>three (3) days. | 4.1 Endorse the<br>transaction to the<br>concerned office<br>(DSWD Field<br>Office, and/or<br>OBSU) for<br>processing and<br>updating of the<br>transaction in the<br>GRS Information<br>System (GIS),<br>reflecting the<br>actions taken by<br>the concerned<br>office within three<br>(3) working days. | None | 7 hours   | ARD for<br>Operations |
|-------------------------------------------------------------------------------------------|----------------------------------------------------------------------------------------------------|------|-----------|-----------------------|
|                                                                                           | 4.2 Send an email<br>notification to the<br>Regional Grievance<br>Officer to inform<br>him/her.)                                                                                                    | None | 6 minutes | ARD for<br>Operations |
|                                                                                           | 4.3 Monitor the<br>status of the<br>transaction and<br>check for updates<br>from the concerned<br>office in the GRS<br>Information<br>System.                                                                                                    | None | 2 Days    | ARD for<br>Operations |
| 5. Receive<br>update/feedback<br>on the status of<br>the grievance.                       | 5.1 Provide the<br>client an<br>update/feedback<br>about the status of<br>his/her concern<br>either through text<br>messaging or<br>phone call.                                                                                                    | None | 5 minutes | ARD for<br>Operations |

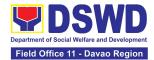

|                                                                 | *For instances<br>when the client did<br>not provide contact<br>information, the<br>provision of<br>feedback may be<br>coursed through<br>the assigned<br>City/Municipal Link. |      |           |                       |
|-----------------------------------------------------------------|----------------------------------------------------------------------------------------------------|------|-----------|-----------------------|
|                                                                 | 5.2 Update the<br>status of the<br>transaction in the<br>GRS Information<br>System.                                                                                            | None | 5 minutes | ARD for<br>Operations |
| 6. Accomplish the<br>client satisfaction<br>measurement<br>Form | 6.1 Administer the<br>Client Satisfaction<br>Measurement<br>Survey Form.                                                                                                    | None | 5 minutes | ARD for<br>Operations |
|                                                                 | 6.2. Analyze the<br>data collected and<br>included in the<br>Client Satisfaction<br>Measurement<br>Report.                                                                     | None | 5 minutes | ARD for<br>Operations |
| Total                                                           | If the grievance is resolved outright                                                                                                    | None | 44 mir    | utes                  |
|                                                                 | If the grievance is<br>referred to Field<br>Office for<br>resolution and<br>feedback is<br>provided to the<br>client                                                           | None | 3 da      | ys                    |

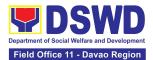

| FEEDBA                       | CK AND COMPLAINTS MECHANISM                                                                                                    |
|------------------------------|----------------------------------------------------------------------------------------------------|
| How to send a feedback       | For <b>inquiries and follow-ups</b> , the client is advised to<br>directly coordinate with the concerned division that<br>received the request. The following contact details are<br>however accessible in case the concerned division does<br>not respond within reasonable time:                                                                                                    |
|                              | Email: pantawidconcernsonse@dswd.gov.ph                                                                                                    |
|                              | For <b>completed services</b> , the client is encouraged to fill<br>out a Client Satisfaction Survey Form downloadable from<br><u>https://pantawid.dswd.gov.ph/citizens-charter</u> and submit<br>it to the concerned pantawidconcernsonse@dswd.gov.ph<br>where the request was made or through any of the<br>contact details provided above.                                                                                                    |
| How feedback is processed    | A technical staff is assigned to read daily all <b>inquiries</b><br><b>and follow ups</b> sent to<br>pantawidconcernsonse@dswd.gov.ph . These are<br>forwarded to the concerned division who is expected to<br>provide a response to the client via email or phone call<br>within three (3) days from receipt of email from the client.                                                                                                    |
|                              | On the other hand, satisfaction surveys for <b>completed</b><br><b>services</b> are being analyzed by the concerned division as<br>among the bases to improve its service delivery.                                                                                                    |
| How to file complaint        | The client may directly communicate through the contact details provided below:                                                                                                    |
|                              | Email: pantawidconcernsonse@dswd.gov.ph                                                                                                    |
| How complaints are processed | <u>Hotline: +63912-278-7778</u><br>All complaints about service delivery received through<br>any of the channels above are directly forwarded to the<br>Office of the Regional Program Management Office thru<br>Regional Grievance Officer and are automatically treated<br>as a confidential case. It shall be primarily guided by<br>violations and penalties under the Ease of Doing<br>Business Act <u>https://arta.gov.ph/about/violations-and-<br/>penalties</u><br>Service delivery complaints shall be automatically<br>considered as highly technical transactions due to its<br>nature. The client shall be provided feedback 20 days<br>from the filing of the complaint. |

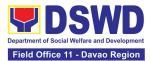

| Contact Information of CCB, PACe, ARTA | Anti Red Tape Authority (ARTA)<br>complaints@arta.gov.ph<br>or call at 8478–5091 or 8478–5093.                                                                         |
|----------------------------------------|----------------------------------------------------------------------------------------------------|
|                                        | Presidential Action Center (PACe)<br>pace@op.gov.ph<br>Hotline 8888 or 82498310 loc. 8175 or 8182<br>Tel Nos. 8736-8645, 8736-8603, 8736-8606, 8736-8629,<br>8736-8621 |
|                                        | Contact Center ng Bayan (CCB)<br>email@contactcenterngbayan.gov.ph<br>0908-881-6565                                                                                    |

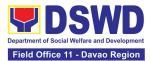

# **POLICY AND PLANS DIVISION (PPD)**

**Frontline Services** 

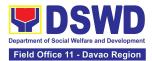

## NATIONAL HOUSEHOLD TAGETING SECTION

### **Frontline Services**

Page 78 of 539

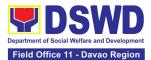

#### 1. Data Sharing – List of Data Subjects

Generation of datasets with Personal Information (PI) and Sensitive Personal Information (SPI) with a Data Sharing Agreement (DSA)

| Office or Division:                                                                                                    | National Household Target                                                                                                    | ing Section (NHTS)                 |  |
|----------------------------------------------------------------------------------------------------|----------------------------------------------------------------------------------------------------|------------------------------------|--|
| Classification:                                                                                                    | Highly Technical                                                                                                    |                                    |  |
| Type of Transaction:                                                                                                    | Government to Governmen<br>(G2C)                                                                                                    | nt (G2G) and Government to Citizen |  |
| Who may avail:                                                                                                    | All National Government Agencies (NGAs), Local Government Units (LGUs), District Representatives, Government-Owned and Controlled Corporations (GOCCs) Non- Governmental Organizations (NGOs), Civil Society Organizations (CSOs), the Academe, and Private Foundations for the purpose of utilizing the data for social protection programs. |                                    |  |
| CHECKLIST OF                                                                                                    | REQUIREMENTS                                                                                                    | WHERE TO SECURE                    |  |
| (indicating reasons data sets expected Listahanan databas                                                                                                    | y of accomplished Data                                                                                                    |                                    |  |
| <ol> <li>One (1) original/cert<br/>document indicating</li> </ol>                                                                                                    |                                                                                                    |                                    |  |
| <ol> <li>One (1) original/copy of Privacy Manual or<br/>approved document/s on the security<br/>measures in place which indicates the data<br/>protection procedures and processes of the<br/>office/agency in addressing breaches</li> </ol> |                                                                                                    | Provided by the Requesting Party   |  |
| who will access, pro                                                                                                    | y of list of identified staff<br>cess, and safeguard the<br>luding the data processing                                                                                                    |                                    |  |
| <ol> <li>Hardware and Secu<br/>supporting images a</li> </ol>                                                                                                    |                                                                                                    |                                    |  |

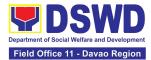

| attached electronic<br>copy of the data<br>requirements (if<br>available) to NHTS.                                                         | document transaction/<br>tracking system.<br>1.1.1 Advise the<br>requesting party<br>that they will<br>receive an email or<br>call after 2-3<br>working days on   |                       |           |                                      |
|----------------------------------------------------------------------------------------------------|----------------------------------------------------------------------------------------------------|-----------------------|-----------|--------------------------------------|
| CLIENT STEPS           1. Submit the letter of request with                                                                                | AGENCY ACTIONS<br>1.1 Receive and record<br>the request in the                                                                                                    | TO BE<br>PAID<br>None | G TIME    | RESPONSIBL<br>E<br>SWO IV/OIC<br>PPD |
|                                                                                                    |                                                                                                    | FEES                  | PROCESSIN | PERSON                               |
| <ul> <li>The DSWD Region<br/>incumbent LCE sha</li> </ul>                                                                                  | al Director (RD) and the                                                                                                    |                       |           |                                      |
| <ul> <li>For Local Government U</li> <li>The letter of request Local Chief Executi a Sanggunian resol to enter a data shar DSWD</li> </ul> |                                                                                                    |                       |           |                                      |
| documents indicatin<br>organization (only for                                                                                              | 10. One (1) original/certified true copy of Valid<br>documents indicating the legitimacy of the<br>organization (only for NGOs, CSOs, and<br>Private Foundations) |                       |           |                                      |
| of the agency head                                                                                                    | y of Valid Proof of Identities<br>and their designated DPO/s<br>, CSOs, and Private                                                                               |                       |           |                                      |
| to enter into a data                                                                                                    | y of the Resolution of<br>uthorizing head of agency<br>sharing agreement with<br>Os, CSOs, and Private                                                            |                       |           |                                      |
| 7. One (1) original/cop<br>physical security me                                                                                            | -                                                                                                    |                       |           |                                      |

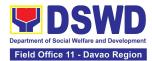

| <ul> <li>the approval of their request and the expected schedule of release of the results.</li> <li>1.1.2 Forward the request to the Director for approval.</li> </ul>                                                                              |      |         |                      |
|----------------------------------------------------------------------------------------------------|------|---------|----------------------|
| 1.2 Input comments and<br>decide if the request is<br>for processing or not,<br>then endorse it to the<br>NHTS Policy and<br>Plans Division (PPD)<br>Chief.                                                                                          | None | 6 hours | Regional<br>Director |
| 1.3 Input<br>recommendations and<br>endorse it to the<br>assigned Project<br>Development Officer<br>(PDO).                                                                                                    | None | 3 hours | SWO IV/OIC<br>PPD    |
| <ul> <li>1.4 Inform the requesting party on the approval or disapproval of the data request based on the DSWD MC 15, s. 2021.</li> <li>If approved- the orientation will be scheduled including the preparation of the other documentary.</li> </ul> | None | 2 hours | SWO IV/OIC<br>PPD    |
| documentary<br>requirements not<br>included in the<br>submission of letter<br>of request.                                                                                                    |      |         |                      |

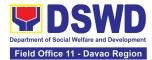

|                                                                                                    | • If disapproved-<br>Inform the<br>requesting party of<br>the disapproval<br>highlighting the<br>grounds for such<br>denial through<br>writing. ( <i>End of</i><br><i>process</i> )                                                                                           |      |         |                   |
|----------------------------------------------------------------------------------------------------|----------------------------------------------------------------------------------------------------|------|---------|-------------------|
| <ol> <li>Attend the scheduled orientation with the NHTS designated personnel &amp; Inspection Team.</li> </ol>             | <ul> <li>2.1 Orient the requesting party about the Listahanan, Data Privacy Act of 2012, MC 15, s. 2021, and data sharing requirements.</li> <li>2.1.1 Issue Certificate of Orientation on the Privacy Act of 2012, MC 15, s. 2021, and data sharing requirements.</li> </ul> | None | 2 hours | SWO IV/OIC<br>PPD |
|                                                                                                    | Data Privacy Act<br>(DPA) of 2012.<br>2.1.2 Send to the<br>requesting party<br>via email the copy<br>of the law, IRR and<br>the issuances of<br>NPC together with<br>the issuance of<br>Certification on the<br>Acknowledgement<br>Receipt of the said<br>law/policies.       |      |         |                   |
| 3. Submit the signed<br>Data Sharing<br>Agreement (DSA)<br>and other<br>documentary<br>requirements not<br>included in the | 3.1 Review all<br>documentary<br>requirements<br>including DSA<br>submitted by the<br>requesting party.                                                                                                    | None | 2 hours | SWO IV/OIC<br>PPD |

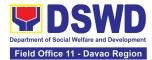

| submission of letter<br>request.                                                       | 3.1.1 Schedule with the requesting party on the conduct of virtual/physical inspection meeting                                                                                                    |      |         |                           |
|----------------------------------------------------------------------------------------|----------------------------------------------------------------------------------------------------|------|---------|---------------------------|
| <ol> <li>Present the IT<br/>facilities to the<br/>NHTS Inspection<br/>Team.</li> </ol> | <ul> <li>4.1 Conduct <ul> <li>virtual/physical <ul> <li>inspection of IT</li> <li>facilities of the</li> <li>requesting party.</li> </ul> </li> <li>4.1.1 Issue Certifications <ul> <li>(Certification of</li> <li>Physical Set-up,</li> <li>Organization,</li> <li>Technical and</li> <li>Security Set-up )</li> </ul> </li> </ul></li></ul> | None | 1 day   | SWO IV/OIC<br>PPD         |
|                                                                                        | 4.2 Certifications and<br>documentary<br>requirements will be<br>attached to the<br>accomplished DSA<br>and for endorsement<br>to the Department's/<br>Regional DPO.                                                                                                    | None | 2 hours | SWO IV/OIC<br>PPD         |
|                                                                                        | 4.3 Assess the<br>accomplished DSA,<br>and documentary<br>attachments. Once<br>approved, the DPO<br>will endorse the DSA<br>for the Regional<br>Director.                                                                                                    | None | 1 day   | ARD for<br>Administration |
|                                                                                        | 4.4 Review and sign the<br>DSA. The signed DSA<br>will be endorsed to the<br>NHTS for data<br>processing.                                                                                                    | None | 3 days  | Regional<br>Director      |

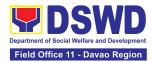

| 4.5Generate the requested data.                                                                                                    | None | 1 day | SWO IV/OIC<br>PPD |
|----------------------------------------------------------------------------------------------------|------|-------|-------------------|
| 4.6 Review result of the data generation                                                                                                    | None | 1 day | SWO IV/OIC<br>PPD |
| 4.7 Secure the data by<br>adding password<br>protection to the file.                                                                                                    | None | 1 day | SWO IV/OIC<br>PPD |
| 4.7.1 Prepare Data<br>Release Form<br>(DRF), draft<br>memorandum<br>reply, and burn<br>results in a<br>compact disc (CD),<br>USB stick, or hard<br>drive.                                                                                                    |      |       |                   |
| <ul> <li>Other electro-<br/>mechanical<br/>storage device<br/>may apply as long<br/>as it is approved<br/>by the IT Head and<br/>the storage device<br/>is provided by the<br/>requesting party.</li> </ul>                                                         |      |       |                   |
| <ul> <li>Google drive may<br/>also be used as a<br/>storage of the<br/>requested data as<br/>long as it is<br/>encrypted and<br/>password-<br/>protected. Further,<br/>the password will<br/>only be released to<br/>the authorized<br/>personnel of the</li> </ul> |      |       |                   |
|                                                                                                    |      |       |                   |

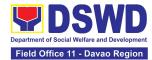

|                                                                                                    | <ul> <li>4.7.2 Counter sign in the DRF.</li> <li>4.7.3 Finalize the memo, attach the Data Release Form (DRF) and secure data then forward it to the Administrative unit.</li> </ul>                                                        |      |                                       |                   |
|----------------------------------------------------------------------------------------------------|----------------------------------------------------------------------------------------------------|------|---------------------------------------|-------------------|
|                                                                                                    | 4.8 Track and scan the<br>documents upon<br>releasing the result to<br>the requesting Party.                                                                                                    | None | 10 minutes                            | SWO IV/OIC<br>PPD |
| 5. Call NHTS for<br>retrieval of<br>password upon<br>receipt of the result.                                                                                                    | 5. Provide the password<br>of the file to the<br>requesting party thru<br>phone upon inquiry<br>and administer the<br>Client Satisfactory<br>Measurement Survey<br>(CSMS) form per<br>Committee on Anti-<br>Red Tape (CART)<br>guidelines. | None | 10 minutes                            | SWO IV/OIC<br>PPD |
| TOTAL:<br>*with possible extension on the actual data processing<br>depending on the volume of data requirements, number of<br>names required, and the compliance and submission of the<br>documentary requirements by the requesting party. |                                                                                                    | None | 10 days, 1<br>hour, and<br>35 minutes |                   |

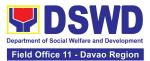

### 2. Data Sharing – Name Matching

Provision of data corresponding the individual/s name matching request to determine if a household is in the Listahanan database and its poverty status.

| Of  | fice or Division:                                                                                                    | National Household Targe                                                                                                    | eting Sections (NHTS)                           |  |
|-----|----------------------------------------------------------------------------------------------------|----------------------------------------------------------------------------------------------------|-------------------------------------------------|--|
| Cla | assification:                                                                                                    | Highly Technical                                                                                                    |                                                 |  |
|     | pe of<br>ansaction:                                                                                                    | Government to Governme<br>Government to Citizen (G                                                                                                    | ent (G2G), Government to Business (G2B),<br>2C) |  |
| Wł  | no may avail:                                                                                                    | All National Government Agencies (NGAs), Local Government Units<br>(LGUs), Government-Owned and Controlled Corporations (GOCCs)<br>Non- Governmental Organizations (NGOs), Civil Society Organizations<br>(CSOs), the Academe, and Private Foundations for the purpose of<br>utilizing the data |                                                 |  |
|     |                                                                                                    | for social protection progr                                                                                                    | ams.                                            |  |
|     | CHECKLIST O                                                                                                    | F REQUIREMENTS                                                                                                    | WHERE TO SECURE                                 |  |
| 1.  |                                                                                                    | r copy of letter of request<br>or name matching)                                                                                                    |                                                 |  |
| 2.  | <ol> <li>One (1) electronic copy (Preferably in CSV format) of the name to be matched which includes the following:</li> </ol> |                                                                                                    |                                                 |  |
|     | <ul> <li>Complete name (Last name, First<br/>Name, Middle Name, Extension<br/>Name)</li> </ul>                                 |                                                                                                    |                                                 |  |
|     | • Birth Date (YYYY-MM-DD format)                                                                                               |                                                                                                    | Provided by the Requesting Party                |  |
|     | <ul> <li>Philippine Standard Geographic<br/>Classification of (PSGC) Province,<br/>City/Municipality, and Barangay</li> </ul>  |                                                                                                    |                                                 |  |
| 3.  | () <b>U</b>                                                                                                    | . ,                                                                                                    |                                                 |  |
| 4.  |                                                                                                    | opy of Data Sharing<br>) signed by the: (1) Head                                                                                                    |                                                 |  |

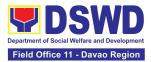

|    | of Office as PIC, (<br>COP                                                                             | (2) designated DPO or                                                                                             |                       |                    |                           |
|----|----------------------------------------------------------------------------------------------------|----------------------------------------------------------------------------------------------------|-----------------------|--------------------|---------------------------|
| 5. | Personnel who wi                                                                                       | hotocopy of List of<br>ill access, process, and<br>tahanan data, including<br>a processing                        |                       |                    |                           |
| 6. | () 0                                                                                                   | Copy of the Resolution of authorizing head of COS, and Private                                                    |                       |                    |                           |
| *F | or Local Governme                                                                                      | ent Unit (LGU):                                                                                                   |                       |                    |                           |
| •  | the Local Chief I<br>accompanied by<br>authorizing the L                                               | uest shall be signed by<br>Executive (LCE)<br>a Sanggunian resolution<br>LCE to enter a data<br>ent with the DSWD |                       |                    |                           |
|    |                                                                                                    |                                                                                                    |                       |                    |                           |
| •  | •                                                                                                    | ional Director (RD) and<br>CE shall sign the DSA                                                                  |                       |                    |                           |
| •  | •                                                                                                    |                                                                                                    | FEES<br>TO BE<br>PAID | PROCESSING<br>TIME | PERSON<br>RESPONSIBLE     |
|    | the incumbent L                                                                                        | CE shall sign the DSA                                                                                             | TO BE                 |                    |                           |
|    | the incumbent L<br>CLIENT STEPS<br>Provide the<br>letter of request<br>together with<br>the electronic | CE shall sign the DSA<br>AGENCY ACTIONS<br>1.1 Receive the request<br>1.1.1 Endorse request<br>to the Regional    | TO BE<br>PAID         | TIME               | RESPONSIBLE<br>SWO IV/OIC |

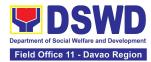

| 1.3.1 Enc<br>the<br>Proj<br>Dev<br>Officinfo<br>on                                                                                                    | nendations<br>he request<br>lorse to<br>assigned                                                                                                    | 1 hour | SWO IV/OIC<br>PPD |
|----------------------------------------------------------------------------------------------------|----------------------------------------------------------------------------------------------------|--------|-------------------|
| 1.4 Inform         reques         the stat         approve         /disapp         reques         the DS         2021.         • If dis         Infor         reques         the DS         2021.         • If dis         Infor         reques         the DS         2021.         • If dis         Infor         reques         the DS         2021.         • If dis         If of         grout         of th         high         grout         of th         high         grout         deni         writin         proct         • If ap         Notifi         the I | the None<br>ting party of<br>tus of the<br>al<br>proval of the<br>t based on<br>WD MC 15, s.<br>sapproved -<br>m the<br>esting party<br>e disapproval<br>lighting the<br>ends for such<br>al through<br>ng. <i>(End of</i><br>sess)<br>proved –<br>fy and provide<br>DSA and<br>umentary<br>irements to | 1 hour | SWO IV/OIC<br>PPD |

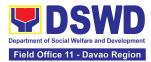

| 2. Provide the            | 2.1 Review all                      | None | 2 hours    | SWO IV/OIC        |
|---------------------------|-------------------------------------|------|------------|-------------------|
| documentary               | documentary                         | None | 2 110013   | PPD               |
| requirements              | requirements                        |      |            |                   |
| and the DSA               | including the DSA                   |      |            |                   |
| signed by the             | submitted by the                    |      |            |                   |
| Head of Office            | client.                             |      |            |                   |
| (HOO) as                  |                                     |      |            |                   |
| Personal                  | <ul> <li>Non-Compliant –</li> </ul> |      |            |                   |
| Information               | Inform the client                   |      |            |                   |
| Controller (PIC)          | regarding the                       |      |            |                   |
| and the                   | incomplete                          |      |            |                   |
| designated                | requirements via                    |      |            |                   |
| Compliance<br>Officer for | email.                              |      |            |                   |
| Privacy (COP)             | Compliant –                         |      |            |                   |
|                           | a. Facilitate the                   |      |            |                   |
|                           | DSA and                             |      |            |                   |
|                           | endorse to                          |      |            |                   |
|                           | the COP and                         |      |            |                   |
|                           | the Regional                        |      |            |                   |
|                           | Director for                        |      |            |                   |
|                           | signature                           |      |            |                   |
|                           | b. Endorse the                      |      |            |                   |
|                           | signed DSA                          |      |            |                   |
|                           | to                                  |      |            |                   |
|                           | Information                         |      |            |                   |
|                           | Technology                          |      |            |                   |
|                           | Officer for                         |      |            |                   |
|                           | processing                          |      |            |                   |
|                           | 2.2 Review the                      | None | 1 day      | SWO IV/OIC<br>PPD |
|                           | compliance of the                   |      | (5,000 and | ΓΓU               |
|                           | electronic copy of                  |      | below)     |                   |
|                           | names with the                      |      |            |                   |
|                           | required template/                  |      |            |                   |
|                           | format:                             |      | 3 days     |                   |
|                           | Non-Compliant –                     |      | (5,001 –   |                   |
|                           | Inform the client                   |      | 50,000)    |                   |
|                           | about the findings via              |      |            |                   |
|                           | email.                              |      |            |                   |
|                           |                                     |      | 7 days     |                   |

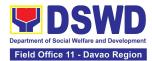

|                                                                                           |                                                                                                    |      | (50,001 –  |                   |
|-------------------------------------------------------------------------------------------|----------------------------------------------------------------------------------------------------|------|------------|-------------------|
|                                                                                           | Compliant –                                                                                                    |      | -          |                   |
|                                                                                           | Process the<br>request within<br>the set                                                                                        |      | 400,000)   |                   |
|                                                                                           | deadline                                                                                                    |      | 18 days    |                   |
|                                                                                           | depending on the<br>volume or                                                                                                   |      | (400,001 – |                   |
|                                                                                           | number of names<br>to be matched                                                                                                |      | 1,000,000  |                   |
| 3. Provide a<br>storage device<br>that is approved<br>by the IT Chief<br>or request for a | 3.1 Secure the data by<br>adding a password<br>to the file.                                                                     | None | 3 hours    | SWO IV/OIC<br>PPD |
| Google Drive<br>link                                                                      | 3.1.1 Prepare the Data<br>Release Form<br>(DRF).                                                                                |      |            |                   |
|                                                                                           | 3.1.2 Draft the response memorandum.                                                                                            |      |            |                   |
|                                                                                           | 3.1.3 Save the results<br>in a compact disc<br>(CD), Universal<br>Serial Bus (USB)<br>stick, google<br>drive, or hard<br>drive. |      |            |                   |
|                                                                                           | 3.1.4 Sign the DRF.                                                                                                    |      |            |                   |
|                                                                                           | 3.1.5 Endorse the<br>finalized<br>documents to<br>PPD Chief.                                                                    |      |            |                   |
|                                                                                           | 3.2 Sign the<br>memorandum and<br>endorse to<br>Administrative                                                                  | None | 1 hour     | Regional Director |

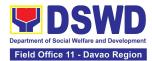

|                                                                                                    | Assistant for releasing.                                                                                                   |      |                                                                                                    |                   |
|----------------------------------------------------------------------------------------------------|----------------------------------------------------------------------------------------------------|------|----------------------------------------------------------------------------------------------------|-------------------|
| 4. Receive the documents                                                                                               | <ul> <li>4.1 Track and scan the documents for record keeping.</li> <li>4.1.1 Release the document to the client</li> </ul> | None | 10 minutes                                                                                                    | SWO IV/OIC<br>PPD |
| <ol> <li>Fill out the<br/>Client</li> <li>Satisfactory</li> <li>Measurement</li> <li>Survey</li> <li>(CSMS)</li> </ol> | 5 Provide the client<br>the CSMS form per<br>Committee on Anti-<br>Red Tape (CART)<br>guidelines.                          | None | 10 minutes                                                                                                    | SWO IV/OIC<br>PPD |
| processing depending required but shall not                                                                            | TOTAL:<br>nsion on the actual data<br>on the number of names<br>exceed forty (40) days as<br>032.Rule 7.Section 3.c.       | None | For 5000<br>names and<br>below:<br>2 days, 3 hours<br>and 45 minutes<br>For 5,001 -<br>50,000 names:<br>4 days, 3 hours<br>and 45 minutes<br>For 50-000 –<br>400,000<br>names:<br>8 days, 3 hours<br>and 45 minutes<br>For 400,001-<br>1,000,000<br>names: |                   |

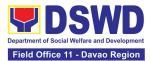

|--|

#### 3. Data Sharing – Statistics/Raw Data Request

Generation of source data, unprocessed anonymized data or numerical processed data as requested by the client.

| Office or<br>Division:                                                                                                    | National Household Targeting Sections (NHTS)                                                                                                    |                       |                    |                       |
|----------------------------------------------------------------------------------------------------|----------------------------------------------------------------------------------------------------|-----------------------|--------------------|-----------------------|
| Classification:                                                                                                    | Simple                                                                                                    |                       |                    |                       |
| Type of                                                                                                    | Government to Governme                                                                                                    | ent (G2G),            | Government to Cit  | tizen (G2C),          |
| Transaction:                                                                                                    | Government to Business                                                                                                    | (G2B)                 |                    |                       |
| Who may avail:                                                                                                    | All                                                                                                    |                       |                    |                       |
| CHECKLIST C                                                                                                    | OF REQUIREMENTS                                                                                                    |                       | WHERE TO SE        | CURE                  |
| 1. One (1) original<br>Request (specif<br>requested)                                                                                           | /copy of Letter of<br>y purpose and data                                                                                                    |                       | by the Requesting  | Party                 |
| CLIENT STEPS                                                                                                    | AGENCY ACTIONS                                                                                                    | FEES<br>TO BE<br>PAID | PROCESSING<br>TIME | PERSON<br>RESPONSIBLE |
| <ol> <li>Submit a letter<br/>or email re:<br/>request for<br/>Listahanan<br/>data –<br/>addressed to<br/>the Regional<br/>Director.</li> </ol> | <ul> <li>1.1 Receive and record<br/>the request.</li> <li>1.1.1 Forward request<br/>to National<br/>Household<br/>Targeting<br/>Section (NHTS),<br/>then furnish the<br/>Regional Director<br/>and the Policy<br/>and Plans<br/>Division (PPD) a</li> </ul> | None                  | 30 minutes         | SWO IV/OIC<br>PPD     |

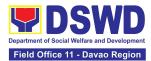

| copy of the request                                                                                                    |      |         |                   |
|----------------------------------------------------------------------------------------------------|------|---------|-------------------|
| 1.2Review the request<br>based on MC 15<br>s.2021                                                                                                    | None | 2 hours | SWO IV/OIC<br>PPD |
| 1.2.1 Input comment/s<br>then endorse to<br>the NHTS<br>Associate<br>Statistician                                                                                                    |      |         |                   |
| 1.3 Provide instruction<br>based on the data<br>requested. If the<br>request is:                                                                                                    | None | 3 hours | SWO IV/OIC<br>PPD |
| • Not clear                                                                                                    |      |         |                   |
| a. In case of vague<br>data request,<br>instruct the<br>Associate<br>Statisticians to<br>coordinate with<br>the data users<br>(through emails,<br>recorded calls or<br>text) and clarify<br>the data<br>requirement.                  |      |         |                   |
| b. In case the<br>requested data is<br>not available in<br>the Listahanan<br>database,<br>instruct the<br>Associate<br>Statistician to<br>coordinate with<br>the requesting<br>party and provide<br>recommendation<br>s on other data |      |         |                   |

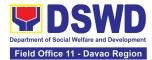

| available in<br>Listahanan.<br>• <i>Clear</i><br>Forward reques<br>the Associate<br>Statistician for o<br>generation.                                                                                                    | st to                                 |         |                   |
|----------------------------------------------------------------------------------------------------|---------------------------------------|---------|-------------------|
| <ul> <li>1.4 Generate the requested data the Listahanan database, and export into exce any format avai</li> <li>1.4.1 Draft respondent requesting point to the requesting point to the requesting point to the NHTS RFC review.</li> </ul>                                                                                                    | el or<br>lable.<br>hse<br>party.<br>e | 1 day   | SWO IV/OIC<br>PPD |
| <ul> <li>1.5 Review the generated statis /raw data. In cathe generated cathe generated cathe generated cather generated statistical/raw data to the Associate Statisticians for revision.</li> <li>Accurate – Submit to the PPD Chief for review and cather statistical for review and cather statistical for review and</li></ul> | ase<br>lata<br>ata<br>e FO            | 3 hours | SWO IV/OIC<br>PPD |

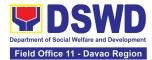

|                                                                      | recommending<br>approval.                                                                                                    |      |            |                   |
|----------------------------------------------------------------------|----------------------------------------------------------------------------------------------------|------|------------|-------------------|
|                                                                      | 1.6 Countersign<br>response letter and<br>endorse the same to<br>the Regional<br>Director for<br>approval.                                          | None | 2 hours    | SWO IV/OIC<br>PPD |
|                                                                      | 1.7 Approval of the<br>facilitated data<br>request for release<br>to the requesting<br>party.                                                       | None | 5 hours    | Regional Director |
|                                                                      | • If disapproved –<br>Provide note on<br>the reason of<br>disapproval; then<br>return the<br>facilitated<br>request to the<br>NHTS for<br>revision. |      |            |                   |
|                                                                      | • <i>If Approved</i> –<br>Sign the<br>response letter<br>for data release.                                                                          |      |            |                   |
| 2. Receive the<br>data<br>requested and<br>fill-out the<br>CSMS form | 2.1 Track and facilitate<br>the release of the<br>approved data<br>request to the<br>requesting party.                                              | None | 30 minutes | SWO IV/OIC<br>PPD |
|                                                                      | 2.2 Administer Client<br>Satisfaction<br>Measurement<br>Survey (CSMS)<br>during the release of<br>approved data<br>request.                         |      |            |                   |

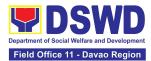

| то | TAL: None | 3 days |  |
|----|-----------|--------|--|
|    |           |        |  |

#### 4. Walk-in Name Matching Data Request

Provision of data corresponding to the individual/s name matching request to determine if a household is in the Listahanan database and its poverty status

| Office or Division:                                                                                                    | National Household Targ                                                                                                    | eting Sec             | ctions (NHTS)      |                       |
|----------------------------------------------------------------------------------------------------|----------------------------------------------------------------------------------------------------|-----------------------|--------------------|-----------------------|
| Classification:                                                                                                    | Simple                                                                                                    |                       |                    |                       |
| Type of<br>Transaction:                                                                                                    | Government to Citizen (G2C)                                                                                                    |                       |                    |                       |
| Who may avail:                                                                                                    | All walk-in clients                                                                                                    |                       |                    |                       |
| CHECKLIST O                                                                                                    | F REQUIREMENTS                                                                                                    |                       | WHERE TO S         | ECURE                 |
| 1. One (1) Valid<br>Proof of Identi                                                                                                | Identification Card /<br>ty                                                                                                    | 1. Provi              | ided by the Reque  | esting Party          |
| 2. One (1) origin<br>Matching Forr                                                                                                 | al copy of Walk-in Name<br>n                                                                                                    |                       | S Grievance Office | ər                    |
| CLIENT STEPS                                                                                                    | AGENCY ACTIONS                                                                                                    | FEES<br>TO BE<br>PAID | PROCESSING<br>TIME | PERSON<br>RESPONSIBLE |
| <ol> <li>Provide Valid<br/>Identification<br/>Card / Proof of<br/>Identity and fill-<br/>out the name<br/>matching form</li> </ol> | <ol> <li>Interview the client<br/>to evaluate the<br/>validity of the<br/>request as to its<br/>purpose:</li> <li>Invalid – Inform<br/>the client on the<br/>grounds for the<br/>denial of the<br/>request based<br/>on the DSWD<br/>MC 15, s. 2021.<br/>End of process</li> </ol> | None                  | 30 minutes         | SWO IV/OIC<br>PPD     |

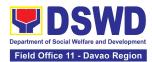

|    |                                                                            |    | • Valid – Provide<br>the name<br>matching form<br>upon confirming<br>the validity of<br>the request and<br>proceed for<br>processing the<br>name matching |      |            |                   |
|----|----------------------------------------------------------------------------|----|----------------------------------------------------------------------------------------------------|------|------------|-------------------|
| 2. | Receive the<br>Name Matching<br>result                                     | 2. | Explain the result of<br>Name Matching                                                                                                    | None | 5 minutes  | SWO IV/OIC<br>PPD |
| 3. | Fill-out the<br>Client the<br>Satisfactory<br>Measurement<br>Survey (CSMS) | 3. | Provide the client<br>the CSMS form per<br>Committee on Anti-<br>Red Tape (CART)<br>guidelines.                                                           | None | 5 minutes  | SWO IV/OIC<br>PPD |
|    |                                                                            | •  | TOTAL:                                                                                                    | None | 40 minutes |                   |

|                              | FEEDBACK AND COMPLAINTS MECHANISM                                                                                                    |
|------------------------------|----------------------------------------------------------------------------------------------------|
| How to send feedback?        | For walk-ins: Client may fill-out the feedback form to be provided by<br>the NHTS Administrative Personnel and drop it in the designated<br>feedback and complaints drop box.                                                                                                    |
|                              | For online: Survey form link can be access through:<br>https://forms.gle/gXVh2QDsWT6oP4Wu7 (Client Measurement<br>Satisfaction Form link) or you may email at                                                                                                    |
|                              | nhtu_fo11@dswd.gov.ph                                                                                                    |
| How feedbacks are processed? | For walk-ins: The Administrative/Grievance Officer complies and<br>records all feedback submitted. For feedback requiring answers,<br>these are forwarded to the concerned personnel/section/division and<br>response shall be provided to the client within three (3) days upon<br>receipt of feedback. |
|                              | For emails/calls: The Receiving Officer verifies the nature of the feedback/complaint and shall endorse to the concerned personnel/section/division via email. Upon receiving the reply form the                                                                                                    |

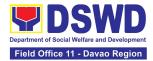

| concerned personnel/section, the client shall be informed via email or phone call.                                                                                                    |  |  |  |
|----------------------------------------------------------------------------------------------------|--|--|--|
| For concerns and inquiries, the clients may send an email to <u>nhtu_fo11@dswd.gov.ph</u>                                                                                                    |  |  |  |
| For walk-ins: The client shall fill out the complaint form to be provided<br>by the NHTS Administrative personnel which shall be forwarded to the<br>designated Complaints/Grievance Officer. The client shall provide the<br>following details:                                                                                                    |  |  |  |
| a.) Full name and Contact Information of the Complainant                                                                                                    |  |  |  |
| b.) Sex (Male or Female)                                                                                                    |  |  |  |
| c.) Narrative/details of the complaint                                                                                                    |  |  |  |
| d.) Evidence                                                                                                    |  |  |  |
| e.) Name of the person/office being complained                                                                                                    |  |  |  |
| For emails/calls: Clients may also send all complaints at <u>nhtu_fo11@dswd.gov.ph</u> or call at <b>227-1964 (VOIP 1194)</b> and provide the necessary details stated above.                                                                                                    |  |  |  |
| The Complaints/Grievance Officer shall evaluate and discuss the complaint with the immediate supervisor of the concerned staff.                                                                                                    |  |  |  |
| The Complaints/Grievance Officer shall investigate and create an incident report specifying the facts and results of investigation. The report shall be forwarded to the Regional Director for appropriate action.                                                                                                    |  |  |  |
| Complaints/Grievance officer shall provide feedback to the client.                                                                                                    |  |  |  |
| Authority on Anti Red Tape (ARTA)         complaints@arta.gov.ph         or call at 8478-5099, 09-69-257-7242, 0928-690-4080         Presidential Action Center (PACe)         pace@op.gov.ph         Hotline 8888 or 82498310 loc. 8175 or 8182         Tel Nos. 8736-8645, 8736-8603, 8736-8606, 8736-8629, 8736-8621         Contact Center ng Bayan (CCB)         email@contactcenterngbayan.gov.ph |  |  |  |
|                                                                                                    |  |  |  |

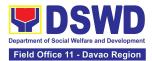

## POLICY DEVELOPMENT AND PLANNING SECTION (PDPS)

### **Frontline Services**

Page 99 of 539

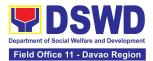

#### 1. Approval for the Conduct of Research Study and Acquiring Primary Data From DSWD Officials/Personnel, Beneficiaries, and Clients

Approval is issued to external requesting parties who intend to conduct research studies related to or involving the Department. The processing of requests to conduct research studies in DSWD Offices, Centers, and Institutions particularly applies to requesting parties who wish to acquire primary data through first-hand investigation, e.g., face-to-face interviews, survey questionnaires, focus group discussions, and case studies, among others, with the DSWD, including its clients/beneficiaries and ongoing programs, projects, and services, wherein their main subject of research study involves the DSWD as an organization. Requests to conduct such activities need to undergo research protocol. Research in which target respondents involve more than one (1) region shall seek the approval of the Director of the Policy Development and Planning Bureau (PDPB). Research requests must be submitted to the PDPB Director at least one (1) month before the projected start of data gathering activity.

On the other hand, research requests for the following need not go through the protocol and may be approved and provided by submitting a letter of request addressed to the head of the concerned office, bureau, service, or unit:

- Observations and/or photo/video/audio shoots at DSWD premises, except those involving DSWD's clients or beneficiaries. If a photo, audio, or video of a client or beneficiary is essential for the study, the requesting party shall secure the consent of the Center Head/Client/Beneficiary.
- Briefing/interview/orientation sessions with key focal persons in the Central Office on general information about DSWD programs, policies, and projects. The DSWD, however, discourages requests for "practice interviews" of DSWD personnel for the sole purpose of student's acquisition of interview skills, in consideration of the valuable time taken away from the personnel when accommodating student requesting parties.
- Conduct surveys with DSWD employees about subject matters that do not directly concern the Department or are not related to the DSWD's program operations.
- Studies conducted by consultants/requesting parties under the Technical Assistance Facility (TAF) grant portfolio. The requesting party, however, shall adhere to the policies on undertaking research and evaluation studies as stipulated in the Guidelines for the Conduct of Research and Evaluation in the DSWD.

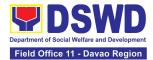

| Office or Division:                                                                                                    | DSWD – Field Office XI, Policy and Plans Division (PPD) - Policy Development and Planning Section (PDPS)                                                                                                    |                    |             |                                                                                                    |  |
|----------------------------------------------------------------------------------------------------|----------------------------------------------------------------------------------------------------|--------------------|-------------|----------------------------------------------------------------------------------------------------|--|
| Classification:                                                                                                    | Highly Technical                                                                                                    |                    |             |                                                                                                    |  |
| Type of<br>Transaction:                                                                                                    | G2C - Government to Citizen<br>G2G - Government to Government                                                                                                    |                    |             |                                                                                                    |  |
| Who may avail:                                                                                                    | External requesting parties (e.g., students, academe, other<br>government agencies, including members of other branches of<br>government, local and international organizations or research<br>institutions, and other independent requesting parties, including<br>DSWD personnel researching to pursue higher academic education)<br>who intend to conduct research studies related to or involving the<br>DSWD. |                    |             |                                                                                                    |  |
| CHECKLIST OF                                                                                                    | REQUIREMENTS                                                                                                    |                    | WHERE TO SE | CURE                                                                                                    |  |
| If request shall not un<br>Protocol:<br>1. Request letter (1 Or                                                                              | -                                                                                                    | Requestine         | g party     |                                                                                                    |  |
| If the request shall un<br>Protocol:<br>1. Request letter (1 Or<br>2. Research Request I<br>3. Research Brief (1 or<br>4. Research Instrumer | <ol> <li>Requesting party</li> <li>Policy and Plans Division - Policy<br/>Development and Planning Section<br/>PPD-PDPS</li> <li>Policy and Plans Division - Policy<br/>Development and Planning Section<br/>PPD-PDPS</li> <li>Requesting party</li> </ol>                                                                                                    |                    |             |                                                                                                    |  |
| CLIENT STEPS                                                                                                    | AGENCY ACTIONS                                                                                                    | FEES TO<br>BE PAID |             | PERSON<br>RESPONSIBLE                                                                                                    |  |
| <ol> <li>Submit the request<br/>letter and/or the<br/>research request<br/>documents</li> </ol>                                              | 1.1. Receive the<br>request letter<br>addressed to the<br>Regional Director<br>and/or the<br>research request<br>documents and<br>encode the<br>details in the<br>office's document<br>tracking/<br>monitoring<br>system.                                                                                                    | None               | 4 hours     | <u>Field Office:</u><br>Section Head<br>Policy<br>Development<br>and Planning<br>Section<br><b>Planning</b><br><b>Officer IV</b> |  |

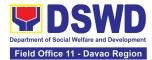

| stamped with an         |  |
|-------------------------|--|
| official receiving      |  |
| stamp, which contains   |  |
| important information   |  |
| such as the date and    |  |
| time of receipt and the |  |
| name of the receiving   |  |
| office. For requests    |  |
| received through        |  |
| email, a copy of the    |  |
| email along with the    |  |
| attachments shall be    |  |
| printed and recorded.   |  |
|                         |  |
| 1.1.1. Furnish the      |  |
|                         |  |
| requesting              |  |
| party with a            |  |
| receiving copy          |  |
| of the request          |  |
| letter, along           |  |
| with printed or         |  |
| digital leaflets/       |  |
| information,            |  |
| education, and          |  |
| communication           |  |
| (IEC) materials         |  |
| detailing the           |  |
| process flow            |  |
| and                     |  |
| requirements.           |  |
|                         |  |
| If the request is       |  |
| received                |  |
| through email,          |  |
| reply and               |  |
| acknowledge             |  |
| receipt with            |  |
| attached digital        |  |
| leaflets/IEC            |  |
| materials               |  |
| showing the             |  |
| process flow            |  |
| P100633 110W            |  |

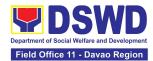

| and<br>requirements<br>1.1.2. Endorse<br>request letter to<br>the Section<br>Head Policy<br>Development<br>and Planning<br>Section (PDPS)<br>for assignment<br>and further<br>instructions (if<br>any) to the<br>concerned<br>technical staff<br>1.2. Review the<br>request and<br>assign it to<br>available<br>technical staff | None | 2 hours | <u>Field Office:</u><br>Section Head<br>Policy<br>Development and<br>Planning Section<br><b>Planning Officer</b>                    |
|----------------------------------------------------------------------------------------------------|------|---------|----------------------------------------------------------------------------------------------------|
| <ul> <li>1.3. Review the request as to the following:</li> <li>1.3.1. Area/region of coverage (refer to Memorandum Circular No. 10, s. 2019 Section VII. Item 4) to ensure that it is sent to the correct office. Otherwise, endorse the correct office.</li> <li>1.3.2. Review the completeness of the</li> </ul>              | None | 2 hours | IV       Field Office:       Section Head       Policy       Development and       Planning Section       Planning Officer       IV |

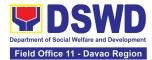

| submitted<br>requirements.<br>If incomplete,<br>assist the<br>requesting<br>party in<br>completing<br>documentary<br>requirements<br>and provide<br>orientation on<br>the research<br>protocol. Then<br>go back to Step<br>1.1 and restart<br>the count of<br>working<br>hours/days<br>1.4. If the request<br>falls within the<br>scope of the<br>office, assess if it<br>shall undergo<br>research protocol<br>(i.e., approval of<br>the Policy<br>Development<br>and Planning<br>Section (PDPS)<br>Director/PPD<br>Chief) using the<br><i>Checklist for</i><br><i>Reviewing</i><br><i>Research and</i><br><i>Social Welfare</i><br><i>and</i><br><i>Development</i><br>( <i>SWD</i> ) Data<br><i>Bequests</i> | None | 4 days<br>(For request<br>that don't<br>need to go<br>through the<br>protocol)<br>7 days<br>(For request<br>that need to<br>go through<br>the protocol) | Field Office:<br>Section Head<br>Policy<br>Development and<br>Planning Section<br><b>Planning Officer</b><br>IV |
|----------------------------------------------------------------------------------------------------|------|----------------------------------------------------------------------------------------------------|----------------------------------------------------------------------------------------------------|
| Social Welfare<br>and<br>Development                                                                                                    | None |                                                                                                    |                                                                                                    |

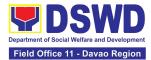

| concerned                                                                                                    |       |       |                                     |
|----------------------------------------------------------------------------------------------------|-------|-------|-------------------------------------|
| concerned<br>DSWD Office,<br>Bureau,<br>Service,<br>and/or Units<br>using the<br><i>Endorsement</i><br>of <i>Research</i><br><i>and SWD</i><br><i>Data Request</i><br><i>Form.</i><br>1.4.2. For |       |       |                                     |
| requests with                                                                                                    |       |       |                                     |
| complete                                                                                                    |       |       |                                     |
| documentary                                                                                                    |       |       |                                     |
| requirements                                                                                                    |       |       |                                     |
| that need to                                                                                                    |       |       |                                     |
| go through                                                                                                    |       |       |                                     |
| the protocol, proceed to                                                                                                    |       |       |                                     |
| the review of                                                                                                    |       |       |                                     |
| the research                                                                                                    |       |       |                                     |
| request in                                                                                                    |       |       |                                     |
| consultation                                                                                                    |       |       |                                     |
| with                                                                                                    |       |       |                                     |
| concerned                                                                                                    |       |       |                                     |
| OBSUs and                                                                                                    |       |       |                                     |
| Field Offices                                                                                                    |       |       |                                     |
| (FOs).<br>1.5. Receive the                                                                                                    | None  | 1 day | Field Office:                       |
| comments or                                                                                                    | NULLE | ruay  | Section Head                        |
| inputs, and                                                                                                    |       |       | Policy                              |
| recommendation                                                                                                    |       |       | Development and<br>Planning Section |
| s from other                                                                                                    |       |       | -                                   |
| offices. These                                                                                                    |       |       | Planning Officer<br>IV              |
| shall be the basis                                                                                                    |       |       |                                     |
| for the decision                                                                                                    |       |       |                                     |
| to approve/                                                                                                    |       |       |                                     |
| disapprove the<br>request.                                                                                                    |       |       |                                     |
| 1044000                                                                                                    |       |       |                                     |

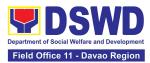

| 1.6. To recommend<br>Approval?                                                                                                    | None | 1 day | <u>Field Office:</u><br>Section Head<br>Policy |
|----------------------------------------------------------------------------------------------------|------|-------|------------------------------------------------|
| <b>Yes -</b> Prepare a recommendation                                                                                                    |      |       | Development and<br>Planning Section            |
| for approval<br>using the Outline<br>Memorandum of<br>Recommendatio<br>n on the<br>Research<br>Request for<br>review and the<br>initials of the<br>Division Chief.<br>This shall include<br>the consolidated<br>recommendation<br>s from the<br>concerned<br>OBSUs/FOs. |      |       | Planning Officer<br>IV                         |
| <b>No -</b><br>Communicate<br>the decision to<br>the requesting<br>party and inform<br>them of relevant                                                                                                    |      |       |                                                |
| revisions that<br>need to be made.<br>Two (2) days will<br>be given to the<br>requesting party<br>to officially<br>respond, through<br>a letter, if they<br>will continue or                                                                                            |      |       |                                                |
| terminate their<br>request. If they<br>will pursue the                                                                                                    |      |       |                                                |

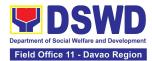

| request, ask the<br>requesting party<br>to re-submit the<br>revised request<br>based on<br>DSWD's<br>comments, then<br>go back to step<br>1.4.2. and<br>restart the count<br>of working<br>hours/days.                                                                                                    |      |        |                                                                                                    |
|----------------------------------------------------------------------------------------------------|------|--------|----------------------------------------------------------------------------------------------------|
| 1.7. Approve/<br>disapprove<br>requests based<br>on<br>recommendation<br>s.<br>If the<br>recommendatio<br>ns are<br>approved:<br>Inform the<br>requesting party<br>and endorse to<br>the concerned<br>OBSUs/FOs.<br>Coordinate with<br>the concerned<br>office where the<br>research the<br>request was<br>endorsed and<br>assisted the<br>requesting party<br>in matters related<br>to the conduct of<br>data-gathering<br>activities. | None | 2 days | <u>Field Office:</u><br>Chief<br>Policy and Plans<br>Division (PPD)<br>Social Welfare<br>Officer IV |

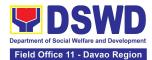

|                                                                      | If the<br>recommendatio<br>ns are<br>disapproved:<br>Go back to step<br>1.4.2. |      |                                                                                        |                                                                                                    |
|----------------------------------------------------------------------|--------------------------------------------------------------------------------|------|----------------------------------------------------------------------------------------|----------------------------------------------------------------------------------------------------|
| 2. Fill out the Client<br>Satisfaction<br>Measurement Form<br>(CSMF) | 2.1. Administer the<br>CSMF. (either<br>online or paper-<br>based)             | None | 1 minute                                                                               | Field Office:<br>Section Head<br>Policy<br>Development and<br>Planning Section<br>Planning Officer<br>IV |
| Тс                                                                   | otal                                                                           | None | For Non-<br>protocol - 5<br>working<br>days<br>For<br>Protocol -<br>12 working<br>days |                                                                                                    |

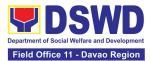

#### 2. Obtaining Social Welfare and Development Data and Information

Social Welfare and Development (SWD) data and information are provided to external requesting parties upon their request, specifically for secondary data. Requests for secondary SWD data and information need not go through the DSWD Research Protocol (or DSWD Memorandum Circular No. 10 s. 2019) and may be approved and provided by submitting a letter of request addressed to the head of the concerned office, bureau, service, or unit. Secondary SWD data refers to data that has already been consolidated and/or published by the DSWD and is readily available as a public document.

| Office or Division:                           | Policy and Plans Division (PP<br>Section (PDPS)                                                                                                    | D) - Policy Development and Planning |  |
|-----------------------------------------------|----------------------------------------------------------------------------------------------------|--------------------------------------|--|
| Classification:                               | Simple                                                                                                    |                                      |  |
| Type of                                       | G2C - Government to Citizen                                                                                                    |                                      |  |
| Transaction:                                  | G2G - Government to Governr                                                                                                    | ment                                 |  |
| Who may avail:                                | Requesting parties such as students, academe, other government<br>agencies including members of other branches of government, local<br>and international organizations or research institutions and other<br>independent requesting parties who are requesting current and<br>secondary SWD data and statistics from the DSWD. |                                      |  |
| CHECKLIST OF REQUIREMENTS                     |                                                                                                    | WHERE TO SECURE                      |  |
| If request shall not u<br>1. Request letter ( | Indergo Research Protocol:<br>1 Original copy)                                                                                                    | Requesting Party                     |  |

|    | CLIENT STEPS                 | AGENCY ACTIONS                                                                                                    | FEES<br>TO BE<br>PAID | PROCESSING<br>TIME | PERSON<br>RESPONSIBLE                                                                                 |
|----|------------------------------|----------------------------------------------------------------------------------------------------|-----------------------|--------------------|----------------------------------------------------------------------------------------------------|
| 1. | Submit the Request<br>Letter | <ul> <li>1.1. Receive the request letter for SWD data from the requesting party</li> <li>For Walk-in: Receive request letter and ask the requesting party to provide details in the logbook</li> </ul> | None                  | 10 minutes         | Field Office:<br>Section Head<br>Policy Development<br>and Planning<br>Section<br>Planning Officer IV |
|    |                              | For Email:<br>Download and<br>print request                                                                                                    |                       |                    |                                                                                                    |

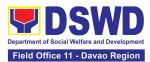

| 1.2. Check<br>completeness of<br>information in<br>the request letter<br>(i.e., name of the<br>requesting party,<br>contact details,<br>and data being<br>requested)If complete,<br>acknowledge<br>receipt of the<br>request (for<br>email) or provide<br>receiving copy<br>(for walk-in) | None | 10 minutes | <u>Field Office:</u><br>Section Head<br>Policy Development<br>and Planning Section<br><b>Planning Officer IV</b> |
|----------------------------------------------------------------------------------------------------|------|------------|----------------------------------------------------------------------------------------------------|
| 1.3. Encode details to<br>the system or the<br>Enhanced<br>Document<br>Transaction<br>Management<br>System (EDTMS)                                                                                                    | None | 5 minutes  | <u>Field Office:</u><br>Section Head<br>Policy Development<br>and Planning Section<br><b>Planning Officer IV</b> |
| For email:<br>Request Letter<br>For walk-in:<br>Information<br>provided in the<br>requesting party's<br>Logbook                                                                                                    |      |            |                                                                                                    |
| <ul> <li>1.4. Endorse request<br/>to the concerned<br/>Unit (PDPS)</li> <li>1.4.1. Assign<br/>request to<br/>concerned<br/>technical staff</li> </ul>                                                                                                    | None | 10 minutes | <u>Field Office:</u><br>Section Head<br>Policy Development<br>and Planning Section<br><b>Planning Officer IV</b> |

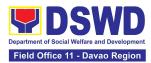

|                                                                                                    | NI   | 10 1 1                                                   | <b>Fig. 1.1.0</b> (f)                                                                                            |
|----------------------------------------------------------------------------------------------------|------|----------------------------------------------------------|----------------------------------------------------------------------------------------------------|
| 1.5. Assess if the<br>data/information<br>being requested<br>is available within<br>the unit                                                                                                    | None | 10 minutes                                               | <u>Field Office:</u><br>Section Head<br>Policy Development<br>and Planning Section<br><b>Planning Officer IV</b> |
| 1.6. If data is<br>available,<br>prepare the data<br>and letter<br>response                                                                                                    | None | 7 hours<br>( <i>For Single<br/>Data</i> )                |                                                                                                    |
| (utilizing the<br>letter response<br>template) which<br>includes a<br>request to<br>accomplish the<br>Client                                                                                          |      | 1 day and 4<br>hours<br>( <i>For Multiple<br/>Data</i> ) |                                                                                                    |
| Satisfaction<br>Measurement<br>Survey.                                                                                                    |      |                                                          |                                                                                                    |
| 1.7. Submit to Unit<br>Head for review,<br>approval, and<br>signature.                                                                                                    | None | 30 minutes                                               | <u>Field Office:</u><br>Section Head<br>Policy Development<br>and Planning Section                               |
| If not available<br>within the office/<br>section, endorse<br>the request to the<br>concerned<br>office/division/<br>section using the<br>Endorsement of<br>Research and<br>SWD Data<br>Request Form. |      |                                                          | Planning Officer IV                                                                                              |
| If data/<br>information is not<br>available in<br>DSWD, inform<br>the requesting<br>party of other<br>sources of data.                                                                                |      |                                                          |                                                                                                    |

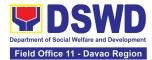

|                                                              | <ul> <li>1.7.1 Prepare a<br/>letter response<br/>(utilizing the letter<br/>response template)</li> <li>1.7.2 Submit to the<br/>Unit Head for review,<br/>approval, and<br/>signature.</li> <li>1.8. Review, approve<br/>and sign the letter<br/>response,<br/>prepared data (if<br/>available), and</li> </ul> | None | 20 minutes                                                                       | <u>Field Office:</u><br>Section Head<br>Policy Development<br>and Planning Section                                               |
|--------------------------------------------------------------|----------------------------------------------------------------------------------------------------|------|----------------------------------------------------------------------------------|----------------------------------------------------------------------------------------------------|
|                                                              | <ul> <li>applicable forms.</li> <li>1.9. Send the signed<br/>letter response<br/>containing the<br/>Client Satisfaction<br/>Measurement<br/>Survey Form<br/>link/code to the<br/>requesting party<br/>together with the<br/>approved data (if<br/>available) and<br/>applicable form.</li> </ul>               | None | 10 minutes                                                                       | Planning Officer IV<br><u>Field Office:</u><br>Section Head<br>Policy Development<br>and Planning Section<br>Planning Officer IV |
| 2. Fill-out the Client<br>Satisfaction Measure-<br>ment Form | 2. Administer the<br>Client Satisfaction<br>Measurement Form<br>(either online or<br>paper-based)                                                                                                    | None | 1 minute                                                                         | <u>Field Office:</u><br>Section Head<br>Policy Development<br>and Planning Section<br><b>Planning Officer IV</b>                 |
| TOT                                                          | ΓAL                                                                                                    | None | For Single<br>Data - 1<br>working day,<br>15 minutes<br>For Multiple<br>Data - 1 |                                                                                                    |

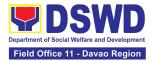

| working day,<br>5 hours,<br>15 minutes |  |
|----------------------------------------|--|
| No Data -<br>1 hour,<br>45 minutes     |  |

| FEEDBA                                    | ACK AND COMPLAINTS MECHANISM                                                                                                    |
|-------------------------------------------|----------------------------------------------------------------------------------------------------|
| How to send feedback and/or complaints    | Requesting party/Requesting parties are requested to<br>accomplish the <i>Client Satisfaction Measurement Survey</i> to<br>be provided by PDPS to monitor the implementation of the<br>research protocol. The feedback form shall be<br>accomplished after the processing of the request.                                                                                                 |
| How feedbacks are processed               | Feedbacks are monitored and consolidated by the assigned<br>PDPS Technical Staff. Responses are analyzed and will<br>form part of the <i>Client Satisfaction Measurement Report</i> .<br>The recommendations from the requesting party/requesting<br>parties are considered to improve service delivery.                                                                                  |
| How to file a complaint                   | Feedback/remarks, including complaints, may be indicated<br>in the <i>Client Satisfaction Measurement Survey</i> and will be<br>coursed through the assigned technical staff's email for<br>appropriate response/action.<br>In case of an appeal, the requesting party/requesting party<br>may file a written appeal within 10 working days from<br>receipt of the notice of disapproval. |
| How complaints are processed              | PDPS/PDPS Technical Staff to receive the appeal and<br>endorse recommendation with the Division/Section Chief's<br>initials to the PDPS Director/PPD Chief. An official<br>response letter will be communicated to the requesting<br>party/requesting party informing of the decision.                                                                                                    |
| Contact Information of CCB,<br>PACe, ARTA | Anti Red Tape Authority (ARTA)<br>complaints@arta.gov.ph<br>or call at 8478–5091 or 8478–5093.<br>Presidential Action Center (PACe)<br>pace@op.gov.ph<br>Hotline 8888 or 82498310 loc. 8175 or 8182<br>Tel Nos. 8736-8645, 8736-8603, 8736-8606, 8736-8629,<br>8736-8621                                                                                                    |

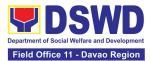

| Contact Center ng Bayan (CCB)     |
|-----------------------------------|
| email@contactcenterngbayan.gov.ph |
| 0908-881-6565                     |
|                                   |

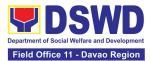

## **STANDARDS SECTION**

### **Frontline Services**

Page 115 of 539

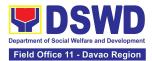

#### 1. Accreditation of Civil Society Organizations (CSOs) – Non-SLP Organized

The process of issuing Certificate of Accreditation to Civil Society Organizations (CSOs) Beneficiaries of DSWD Projects and/or Program.

| Office or Division:                                                                                                    | DSWD Field Office - Standards Section |                                                                                                    |  |
|----------------------------------------------------------------------------------------------------|---------------------------------------|----------------------------------------------------------------------------------------------------|--|
| Classification:                                                                                                    | Highly Technical                      |                                                                                                    |  |
| Type of Transaction:                                                                                                    | G2C - Governme                        | ent to Client                                                                                                    |  |
|                                                                                                    | G2G - Governme                        | ent to Government                                                                                                    |  |
| Who may avail:                                                                                                    | •                                     | iciary CSOs organized by the Department<br>project/s and/or program/s.                                                                                                    |  |
| CHECKLIST OF REQU                                                                                                    | IREMENTS                              | WHERE TO SECURE                                                                                                    |  |
| <ol> <li>Duly accomplished and du<br/>Beneficiary CSO Accredita<br/>Form (1 original copy)</li> </ol>                                                                     |                                       | <ul> <li>DSWD Field Office XI - Standards<br/>Section</li> <li>Ramon Magsaysay Avenue corner<br/>Damaso Suazo Street, Davao City,<br/>Philippines 8000</li> <li>DSWD Website</li> <li>https://standards.dswd.gov.ph/wp-<br/>content/uploads/2022/10/DSWD-SB-GF-<br/>010_REV-01_APPLICATION-FORM-<br/>FOR-THE-ACCOF-CSO-AS-<br/>BENEFICIAR.pdf</li> </ul> |  |
| <ol> <li>Proof of existence or presentation</li> <li>CSO in its stated address operation or organization</li> <li>a. Pictures of office and (1 photocopy); and</li> </ol> | s and area of<br>, namely:            | CSO Beneficiary Applicant                                                                                                    |  |
| <ul> <li>b. At least one of the foll documents (1 original</li> <li>i. Barangay certifica</li> </ul>                                                                      | copy):                                |                                                                                                    |  |

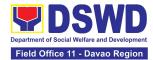

| <i>ii. Certification or endorsement from<br/>at least two (2) publicly known<br/>individuals in the community</i>                                                                                                    |                                                                                                    |
|----------------------------------------------------------------------------------------------------|----------------------------------------------------------------------------------------------------|
| <i>iii.</i> Other documents showing proof of existence                                                                                                    |                                                                                                    |
| 3. Proof of organization, namely:                                                                                                    | CSO Beneficiary Applicant                                                                                                    |
| <ul> <li>a. Organizational chart or governance<br/>structure (1 original copy); and</li> </ul>                                                                                                    |                                                                                                    |
| <ul> <li>b. Date of organization, list of officers<br/>and members with their complete<br/>names, dates of birth (if known and or<br/>registered, complete address, and<br/>contact numbers, if available</li> </ul>                                                                            |                                                                                                    |
| (1 original copy).                                                                                                    |                                                                                                    |
| <ol> <li>Certificate of Good Standing – if the CSO<br/>applicant has received public funds prior<br/>to its application; Specifically stating that<br/>the CSO has liquidated, in accordance<br/>with COA regulations, all fund transfers<br/>due for liquidation (1 original copy).</li> </ol> | <ul> <li>Government agency or agencies from<br/>which it has received public funds</li> <li>DSWD Website<br/><u>https://standards.dswd.gov.ph/wp-<br/>content/uploads/2022/10/DSWD-SB-GF-<br/>013_REV-01_CERTIFICATE-OF-<br/>GOOD-STANDING.pdf</u></li> </ul>                       |
| 5. Social Preparation (1 original copy)                                                                                                    | <ul> <li>Designated DSWD Field Office XI<br/>Regional Program/Project Officer of the<br/>DSWD program or project where the<br/>CSO applicant is seeking funds</li> <li>DSWD Website<br/><u>https://standards.dswd.gov.ph/wp-</u><br/>content/uploads/2022/10/DSW/D_SR_CE</li> </ul> |
|                                                                                                    | content/uploads/2022/10/DSWD-SB-GF-<br>014_REV-01_CERTIFICATION-ON-<br>SOCIAL-PREPARATION.pdf                                                                                                    |

**Note to Applicant**: The acceptance of application documents does not imply that the application is already approved. The applicant must satisfy the assessment indicators based on DSWD Memorandum Circular No. 17 Series of 2017.

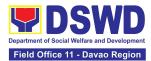

| CLIENT STEPS                                | AGENCY ACTIONS                                                                                                    | FEES TO | PROCESSING | PERSON                                                     |
|---------------------------------------------|----------------------------------------------------------------------------------------------------|---------|------------|------------------------------------------------------------|
|                                             |                                                                                                    | BE PAID | TIME       | RESPONSIBLE                                                |
| 1. Submit the application documents         | 1.1 Receive and log<br>the receipt into the<br>document tracking<br>system (DTS) /<br>Logbook.                                                                                                    | None    | *2 hours   | Administrative<br>Assistant II<br>Standards Section        |
| 2. Wait for the result<br>of the assessment | <ul> <li>2.1 If Complete and Compliant:</li> <li>2.1.1 Receive and review the documentary requirements</li> </ul>                                                                                                    | None    | 1 day      | Project<br>Development<br>Officer III<br>Standards Section |
|                                             | 2.2 Post name of<br>applicant to<br>DSWD website                                                                                                    | None    | 1 day      | Project<br>Development<br>Officer III<br>Standards Section |
|                                             | 2.3 Prepare activities<br>for the conduct of<br>validation                                                                                                    | None    | 2 days     | Project<br>Development<br>Officer III<br>Standards Section |
|                                             | 2.4 Conducts<br>validation as to<br>the existence of<br>the applicant<br>beneficiary CSO<br>including its on-<br>going projects<br>and/or programs<br>as applicable.<br>Note: This<br>includes activities<br>e.g. FGD,<br>interviews, photo<br>documentation of<br>the validation site,<br>interviewed<br>persons and other<br>related documents | None    | 5 days     | Project<br>Development<br>Officer III<br>Standards Section |
|                                             | 2.5 Prepare and sign<br>Validation Report<br>and Abstract with                                                                                                    | None    | 2 days     | Project<br>Development<br>Officer III,                     |

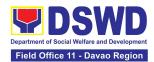

| supporting                                                                                                    |      |        | OIC, Policy and                                                                                                    |
|----------------------------------------------------------------------------------------------------|------|--------|----------------------------------------------------------------------------------------------------|
| documents.                                                                                                    |      |        | Plans Division and<br>Concurrent<br>Standards Section<br>Head, and                                                              |
|                                                                                                    |      |        | Regional Director                                                                                                    |
| 2.6 Facilitate conduct<br>of evaluation and<br>deliberation by the<br>Field Office -<br>Accreditation<br>Committee. | None | 2 days | Project<br>Development<br>Officer III,<br>OIC, Policy and<br>Plans Division and<br>Concurrent<br>Standards Section<br>Head, and |
|                                                                                                    |      |        | FOAC members                                                                                                    |
| 2.7 Prepare the<br>Certificate of<br>Accreditation                                                                  | None | 1 day  | Project<br>Development<br>Officer III                                                                                           |
|                                                                                                    |      |        | Standards Section                                                                                                    |
| 2.8 Facilitates the signing of the                                                                                  | None | 1 day  | Administrative<br>Assistant II,                                                                                                 |
| Certificate of<br>Accreditation                                                                                     |      |        | OIC, Policy and<br>Plans Division and<br>Concurrent<br>Standards Section<br>Head, and                                           |
|                                                                                                    |      |        | Regional Director                                                                                                    |
| 2.9 Post of list of<br>accredited<br>Beneficiary CSOs                                                               | None | 1 day  | Administrative<br>Assistant II                                                                                                  |
| to FO-assigned<br>bulletin board                                                                                    |      |        | Standards Section                                                                                                    |
| 2.10 If found<br>incomplete or<br>non-compliant<br>(in any part of the<br>process)                                  | None | 1 day  | Project<br>Development<br>Officer III,<br>OIC, Policy and<br>Plans Division and<br>Concurrent                                   |
| 2.10.1 If found to be incomplete,                                                                                   |      |        |                                                                                                    |

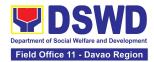

|                                                   | prepares<br>acknowledgement<br>memorandum<br>returning the<br>application<br>documents for<br>compliance to the<br>concerned<br>Program or<br>Bureau                                                                                                    |      |                                        | Standards Section<br>Head, and<br>Regional Director                                                                                                    |
|---------------------------------------------------|----------------------------------------------------------------------------------------------------|------|----------------------------------------|----------------------------------------------------------------------------------------------------|
|                                                   | 2.11 If an irregularity,<br>falsehood,<br>fabrication or<br>forgery is noted or<br>found in the<br>documents the<br>applicant shall be<br>required to explain<br>not later than 3<br>days from receipt<br>of notice issued<br>by the Regional<br>Director.                                                                          | None | 1 day and 5<br>hours and 55<br>minutes | Project<br>Development<br>Officer III,<br>OIC, Policy and<br>Plans Division and<br>Concurrent<br>Standards Section<br>Head, and<br>Regional Director                                    |
| 3. Receive the<br>Certificate of<br>Accreditation | <ul> <li>3.1 Release of the signed Certificate/s of Accreditation through: <ul> <li>a. Befitting ceremony (e.g. during the flagraising ceremony)</li> <li>b. Pick-up by the CSO applicant,</li> <li>c. Courier, and</li> <li>d. Hand-carrying of the Certificate/s of Accreditation whichever is practicable</li> </ul> </li> </ul> | None | *1 day                                 | Administrative<br>Assistant II,<br>Project<br>Development<br>Officer III,<br>OIC, Policy and<br>Plans Division and<br>Concurrent<br>Standards Section<br>Head, and<br>Regional Director |

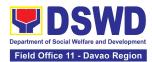

| 3.2 Administer Client<br>Satisfaction<br>Measurement Survey<br>Form (either online or<br>paper-based) | None | 5 minutes          | Project<br>Development<br>Officer III<br>Standards Section |
|----------------------------------------------------------------------------------------------------|------|--------------------|------------------------------------------------------------|
| TOTAL<br>For Complete and Compliant:                                                                  | None | 20 working<br>days |                                                            |
| For Incomplete Submission:                                                                            | None | 30 minutes         |                                                            |

The number of minutes shall be included on the total 20 working days. This does not include the travel time of documents from the DSWD Field Office to the Central Office, and vice versa.

#### 2. Accreditation of Civil Society Organizations (CSOs) - Organized by the Sustainable Livelihood Program (SLP)

The process of issuing Certificate of Accreditation to Civil Society Organizations (CSOs) Beneficiaries of DSWD Projects and/or Program Organized by the Sustainable Livelihood Program (SLP).

| Office or Division:                                                                                                    | DSWD Field Office XI - Standards Section                               |                                                                                                    |
|----------------------------------------------------------------------------------------------------|------------------------------------------------------------------------|----------------------------------------------------------------------------------------------------|
| Classification:                                                                                                    | Complex                                                                |                                                                                                    |
| Type of Transaction:                                                                                                    | G2G - Governm                                                          | ent to Government                                                                                                    |
| Who may avail:                                                                                                    | All eligible Beneficiary CSOs organized by the Department through SLP. |                                                                                                    |
| CHECKLIST OF REQU                                                                                                    | REMENTS                                                                | WHERE TO SECURE                                                                                                    |
| <ol> <li>Certificate of Eligibility (CoE) (1 certified<br/>true copy)</li> </ol>                                                                                                    |                                                                        | <ul> <li>DSWD Field Office XI Sustainable Livelihood<br/>Program-Regional Program Management<br/>Office (DSWD FO XI SLP-RPMO)</li> </ul> |
| *The issuance of COE is subject to compliance with SLP existing guidelines.                                                                                                    |                                                                        | Ramon Magsaysay Avenue corner Damaso<br>Suazo Street, Davao City, Philippines 8000                                                       |
| <ol> <li>Endorsement of SLPAs with CoE signed<br/>by the Regional Program Coordinator (to<br/>include the project/s approved, address<br/>of the SLPA, and the budget approved<br/>for the project) (1 original copy)</li> </ol> |                                                                        | <ul> <li>DSWD Field Office XI Sustainable Livelihood<br/>Program-Regional Program Management<br/>Office (DSWD FO XI SLP-RPMO)</li> </ul> |

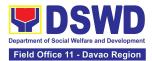

| Ramon Magsaysay Avenue corner Damaso<br>Suazo Street, Davao City, Philippines 8000 |
|------------------------------------------------------------------------------------|
|                                                                                    |

**Note to Applicant**. The acceptance of application documents does not imply that the application is already approved. The applicant must satisfy the assessment indicators based on **DSWD Memorandum Circular No. 26 Series of 2020**.

| CLIENT STEPS                                                                                               | AGENCY ACTIONS                                                                                                    | FEES TO<br>BE PAID | PROCESSING<br>TIME | PERSON<br>RESPONSIBLE                                                                                                    |
|----------------------------------------------------------------------------------------------------|----------------------------------------------------------------------------------------------------|--------------------|--------------------|----------------------------------------------------------------------------------------------------|
| 1. Submit application documents                                                                            | 1.1 Log the receipt of<br>the application to the<br>document tracking<br>system (DTS)/Logbook                                                | None               | 1 day              | Administrative<br>Assistant II<br>Standards Section                                                                                                    |
| 2. Wait for the result<br>of the assessment                                                                | <ul> <li>2.1. If Complete and Compliant:</li> <li>2.1.1. Receive the documenta ry requireme nts</li> <li>2.2. If found</li> </ul>            | None               | 2 days<br>2 days   | Project<br>Development<br>Officer III,<br>OIC, Policy and<br>Plans Division and<br>Concurrent<br>Standards Section<br>Head, and<br>Regional Director<br>Project |
|                                                                                                    | incomplete or non-<br>compliant:<br>2.2.1. Prepare a memo<br>to the SLP-RPMO<br>returning the<br>application<br>documents for<br>compliance. |                    |                    | Development<br>Officer III,<br>OIC, Policy and<br>Plans Division and<br>Concurrent<br>Standards Section<br>Head,                                                |
| 3. Receive the<br>issued Certificate<br>of Accreditation<br>and accomplished<br>the Client<br>Satisfaction | 3.1 Forward the signed<br>memo to SLP-<br>RMPO with the<br>signed certificates<br>and secure receiving<br>copy.                              | None               | 1 day              | Administrative<br>Assistant II<br>Standards Section                                                                                                    |
| Measurement<br>Form                                                                                        | 3.2 Forward the signed<br>memo to ICTMS for<br>posting to the Field<br>Office website.                                                       | None               | 4 hours            | Administrative<br>Assistant II<br>Standards Section                                                                                                    |

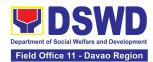

| 3.3 Post of list of<br>accredited<br>Beneficiary CSOs to<br>FO-assigned bulletin<br>board      | None | 55 minutes        | Administrative<br>Assistant II<br>Standards Section        |
|------------------------------------------------------------------------------------------------|------|-------------------|------------------------------------------------------------|
| 3.4 Administer Client<br>Satisfaction<br>Measurement<br>Survey Form (online<br>or paper-based) | None | 5 minutes         | Project<br>Development<br>Officer III<br>Standards Section |
| TOTAL<br>For Complete and Compliant:                                                           | None | 7 working<br>days |                                                            |
| For Incomplete Submission:                                                                     | None | 30 minutes        |                                                            |

The number of minutes shall be included on the total 7 working days.

# 3. Accreditation of Social Welfare and Development Programs and Services (Licensed Private SWAs and Public SWDAs)

Refers to the process of assessing the Licensed Social Welfare Agency (SWA) and Public SWDA if their Programs and Services are compliant to set standards.

| Office or Division:  | All Standards Section – DSWD Field Office                                                               |
|----------------------|----------------------------------------------------------------------------------------------------|
|                      | Standards Compliance Monitoring Division (SCMD)                                                         |
| Classification:      | Highly Technical                                                                                        |
| Type of Transaction: | G2C - Government to Client                                                                              |
|                      | G2G - Government to Government                                                                          |
| Who may avail:       | All Private Licensed SWAs with Social Welfare and<br>Development Programs and Services and Public SWDAs |

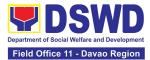

| CHECKLIST OF<br>REQUIREMENTS                                                                                                    | WHERE TO SECURE                                                                                                    |
|----------------------------------------------------------------------------------------------------|----------------------------------------------------------------------------------------------------|
| <ul> <li>A. Basic Documents</li> <li>1. Duly Accomplished and<br/>Notarized Application<br/>Form (1 original copy)</li> </ul>                                                                                       | <ul> <li>DSWD Field Office XI - Standards Section<br/>Ramon Magsaysay Avenue corner Damaso Suazo<br/>Street, Davao City, Philippines 8000</li> <li>DSWD Website<br/><u>https://standards.dswd.gov.ph/wp-</u><br/><u>content/uploads/2023/05/DSWD-SB-GF-097_REV-</u><br/><u>00_APPLICATION-FORM-FOR-ACCREDITATION-OF-</u><br/><u>SWD.docx</u></li> </ul>                                                                                                    |
| <ul> <li>Pre-accreditation<br/>assessment</li> <li>a. For New Applicant,<br/>submit pre-<br/>assessment conducted<br/>by concerned Field<br/>Office covering the<br/>Area of Operation<br/>(1 photocopy)</li> </ul> | <ul> <li>DSWD Website         Memorandum Circular No. 21 s. 2022         <u>https://standards.dswd.gov.ph/wp-content/uploads/2023/03/MC_2022-021-Amended-of-MC-No17-s.2018-Entitled-Revised-Guidelines-Governing-the-RLA.pdf</u> </li> <li>Assessment Tools         For Residential:     </li> </ul>                                                                                                    |
| <ul> <li>b. For Renewal, submit a self-pre-assessment tool signed by the SWAs Head of Agency or authorized representative (1 photocopy).</li> </ul>                                                                 | https://standards.dswd.gov.ph/wp-<br>content/uploads/2023/05/DSWD-SB-GF-102_REV-<br>00_ASSESSMENT-TOOL-FOR-THE-<br>ACCREDITATION-OF-CENTER-BASED.docx<br>For Community-Based:<br>https://standards.dswd.gov.ph/wp-<br>content/uploads/2023/05/DSWD-SB-GF-104_REV-<br>00_ASSESSMENT-TOOL-FOR-THE-<br>ACCREDITATION-OF-COMMUNITY-BASED.docx<br>For Non-Residential Based<br>https://standards.dswd.gov.ph/wp-<br>content/uploads/2023/05/DSWD-SB-GF-101_REV- |

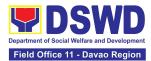

| · |                                                                                                    |
|---|----------------------------------------------------------------------------------------------------|
|   | 00_ASSESSMENT-TOOL-FOR-THE-<br>ACCREDITATION-OF-CENTER-BASED.docx                                                                                                    |
|   | For Senior Citizens Center                                                                                                    |
|   | <u>https://standards.dswd.gov.ph/wp-<br/>content/uploads/2023/05/DSWD-SB-GF-105_REV-<br/>00_ACCREDITATION-ASSESSMENT-TOOL-FOR-<br/>SENIOR-CITIZEN-CENTER-SCC.docx</u>                                                                                                    |
|   | For Child Placement Services                                                                                                    |
|   | <u>https://standards.dswd.gov.ph/wp-<br/>content/uploads/2023/05/DSWD-SB-GF-103_REV-<br/>00_ASSESSMENT-TOOF-FOR-ACCREDITATION-OF-<br/>CHILD-PLACEMENT-SERVICES.doc</u><br>For Special Drugs Education Center                                                                                                    |
|   | https://standards.dswd.gov.ph/wp-<br>content/uploads/2023/05/DSWD-SB-GF-106_REV-<br>00_ASSESSMENT-TOOL-FOR-THE-<br>ACCREDITATION-OF-SPECIAL-DRUGS-EDUCATION-<br>CENTER.docx                                                                                                    |
|   | For STACs and Hospices, Physical and Rehabilitation<br>Centers, Providing Free and/or Socialized Stimulation,<br>Therapeutic and Physical Rehabilitation Services<br><u>https://standards.dswd.gov.ph/wp-</u><br><u>content/uploads/2023/05/DSWD-SB-GF-107_REV-</u><br><u>00_ASSESSMENT-TOOL-FOR-THE-</u><br><u>ACCREDITATION-OF-STIMULATION-AND-</u><br><u>THERAPEUTIC-ACTIVITY-CENTERS.docx</u> |
|   | For Reception and Action Center (RAC), Drop-In and other Centers Providing Similar Programs and Services                                                                                                    |
|   | <u>https://standards.dswd.gov.ph/wp-</u><br><u>content/uploads/2023/05/DSWD-SB-GF-096_REV-</u><br><u>00_ACCREDITATION-TOOL-FOR-RECEPTION-AND-</u><br><u>ACTION-CENTERS.docx</u>                                                                                                    |
|   | For NVRC, AVRC and other Centers Providing Similar<br>Programs and Services                                                                                                    |

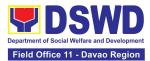

|                                                                                                    | <u>https://standards.dswd.gov.ph/wp-</u><br>content/uploads/2023/05/DSWD-SB-GF-095_REV-                                                                                                    |
|----------------------------------------------------------------------------------------------------|----------------------------------------------------------------------------------------------------|
|                                                                                                    | 00_ACCREDITATION-ASSESSMENT-TOOL-FOR-<br>NATIONAL-VOCATIONAL.docx                                                                                                    |
| 3. Manual of Operation<br>containing the SWDAs<br>program and<br>administrative policies,<br>procedures and strategies<br>to attain its purpose/s<br>among others (1 original<br>copy)                                   | <ul> <li>DSWD Website         <u>https://standards.dswd.gov.ph/wp-content/uploads/2023/08/DSWD-SB-GF-049_REV-01_MANUAL-OF-OPERATION.docx</u> </li> <li>The Approved Form for the Profile of Employees and Volunteers is incorporated in the Revised Application Form for Accreditation</li> </ul> |
| <ol> <li>Profile of Employees and<br/>Volunteers: At least one<br/>(1) full time staff who will<br/>manage its operations (1<br/>photocopy)</li> </ol>                                                                   | https://standards.dswd.gov.ph/wp-<br>content/uploads/2023/05/DSWD-SB-GF-097_REV-<br>00_APPLICATION-FORM-FOR-ACCREDITATION-OF-<br>SWD.docx                                                                                                    |
| Note: The first two (2) Basic<br>Documents are needed if only<br>there is an update or<br>amendment on documents<br>recently submitted to DSWD<br>Standards Bureau.                                                      |                                                                                                    |
| For Applicant SWA's<br>implementing Child<br>Placement Services:                                                                                                    |                                                                                                    |
| <ol> <li>Certification from DSWD<br/>or one (1) photocopy of<br/>the certificate of training<br/>attended by the hired<br/>RSW related to child<br/>placement service (1<br/>photocopy of<br/>Certification).</li> </ol> | Concerned DSWD Field Office                                                                                                    |

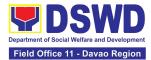

| B. Documents Establishing Corporate Existence and Regulatory Compliance                                                                                                    |                                                                                                    |  |
|----------------------------------------------------------------------------------------------------|----------------------------------------------------------------------------------------------------|--|
| <ul> <li>6. Certification of no derogatory information issued by SEC (for those operating more than six (6) months upon filing of the application (1 Photocopy of Certification) (not applicable for Public SWDA)</li> </ul>                                                                                                    | <ul> <li>Securities and Exchange Commission Davao Extension<br/>Office, 2F, SDC Bldg., Purok 13, Maa Road, Maa, Davao<br/>City</li> </ul>                                                                                                    |  |
| <ul> <li>7. For Center Based<br/>(Residential and Non-<br/>Residential Based) and<br/>Community Based, Copy<br/>of the valid safety<br/>certificates namely: <ul> <li>a. Occupancy permit<br/>(only for new<br/>buildings) or<br/>Annual Building<br/>Inspection<br/>Certificate (for old<br/>buildings)</li> <li>(1 photocopy of<br/>Certificate)</li> </ul> </li> <li>b. Fire Safety<br/>Inspection<br/>Certificate<br/>(1 photocopy of<br/>Certificate)</li> <li>c. Water Potability<br/>Certificate or<br/>Sanitary Permit<br/>(1 photocopy of<br/>Certificate)</li> </ul> | <ul> <li>City/Municipal Engineering Office of Local Government<br/>Unit covering the SWDAs area of operation</li> <li>Office of the Bureau of Fire Protection in the<br/>Provincial/City/Municipal Local Government Unit<br/>covering the SWDAs area of operation</li> <li>City/Municipal Health Office of Local Government Unit<br/>covering the SWDAs area of operation or Private Service<br/>Provider</li> </ul> |  |
|                                                                                                    | Dage 127 of 520                                                                                                    |  |

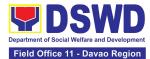

| C. Documents Establishing                                                                                                    | Track Record and Good Standing                                                                                                    |
|----------------------------------------------------------------------------------------------------|----------------------------------------------------------------------------------------------------|
| 8. ABSNET Membership<br>Certification from the<br>Regional ABSNET (RAB)<br>President or Chairperson<br>of the Cluster ABSNET<br>(CAB) or the authorized<br>ABSNET Officer attesting<br>the active ABSNET<br>membership of the<br>applicant SWDA (1<br>photocopy of Certificate) | <ul> <li>DSWD Website         <u>https://standards.dswd.gov.ph/wp-content/uploads/2023/08/DSWD-SB-GF-065_REV-01_ABSNET-Active-Membership-certification.docx</u> </li> </ul> |
| For RAB President, the<br>Standards Section shall<br>be the one to issue the<br>required certification.                                                                                                    |                                                                                                    |
| <ol> <li>Work and Financial Plan<br/>for the two (2) succeeding<br/>years (1 original copy).</li> </ol>                                                                                                    | <ul> <li>DSWD Website         <u>https://standards.dswd.gov.ph/wp-</u><br/>content/uploads/2023/08/DSWD-SB-GF-054_REV-<br/>01_Work-and-Financial-Plan.docx     </li> </ul>  |
| 10. Certification from the<br>Board of Trustees and/or<br>the funding agency to<br>financially support the<br>organization to operate for<br>at least two (2) years (1<br>Notarized and Updated<br>Photocopy of Certification)                                                  | Board Resolution by the Organization     Not applicable for public SWDAs                                                                                                    |
| 11. Annual Accomplishment<br>Report of the previous<br>year (1 photocopy of<br>report)                                                                                                    | DSWD Website <u>https://standards.dswd.gov.ph/wp-</u> <u>content/uploads/2023/08/DSWD-SB-GF-051_REV-</u> <u>01_Annual-Report.docx</u>                                       |

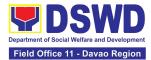

| 12. Audited Financial Report<br>of the previous year (1<br>photocopy of Audited<br>Financial Report)                                            | <ul> <li>For Public SWDA, Copy of Consolidated Annual Audit<br/>Report;</li> <li>For Licensed SWA, Copy of Audited Financial<br/>Statement duly received by BIR or SEC.</li> <li>DSWD Website</li> <li><a href="https://standards.dswd.gov.ph/wp-content/uploads/2023/08/DSWD-SB-GF-053_REV-01_Financial-Report.docx">https://standards.dswd.gov.ph/wp-<br/>01_Financial-Report.docx</a></li> </ul>                        |
|----------------------------------------------------------------------------------------------------|----------------------------------------------------------------------------------------------------|
| 13. For applicants with past<br>and current partnership<br>with the DSWD that<br>involved transfer of funds<br>(1 photocopy of<br>Certificate). | Certification from DSWD Office that the applicant is free from<br>any financial liability/obligation <ul> <li>DSWD Website</li> <li><a href="https://standards.dswd.gov.ph/wp-content/uploads/2022/10/DSWD-SB-GF-055_REV-01_Certification-Free-from-Financial-Liability.pdf">https://standards.dswd.gov.ph/wp-content/uploads/2022/10/DSWD-SB-GF-055_REV-01_Certification-Free-from-Financial-Liability.pdf</a></li> </ul> |
| 14. Processing Fee -<br>₱1,000.00 (1 Photocopy<br>of Receipt)                                                                                   | <ul> <li>DSWD Field Office XI - Cash Section</li> <li>Ramon Magsaysay Avenue corner Damaso Suazo<br/>Street, Davao City, Philippines 8000</li> </ul>                                                                                                    |

**Note to Applicant**. The acceptance of application documents does not imply that the application is already approved. The applicant must satisfy the assessment indicators on the Accreditation Tools based on DSWD Memorandum Circular No. 21 Series of 2022.

| CLIENT STEPS                             | AGENCY ACTIONS                          | FEES<br>TO BE<br>PAID | PROCESSING<br>TIME | PERSON<br>RESPONSIBLE |
|------------------------------------------|-----------------------------------------|-----------------------|--------------------|-----------------------|
|                                          | cedures for Walk-in Ap                  | plicants              |                    |                       |
| 1. Secure application form thru the DSWD | 1.1 Upload and make<br>available of the | None                  | Not Applicable     | Not applicable        |
| Website/ Standards                       | necessary documents in                  |                       |                    | (N/A) Application     |
| Bureau/Field Office                      | the DSWD website/                       |                       |                    | Form is readily       |
|                                          | Standards Bureau                        |                       |                    | downloadable          |

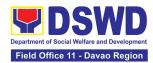

| 2. Submit the<br>application and<br>supporting<br>documents                                                                                                    | 2.1 Receive the<br>documentary<br>requirements and<br>provide the applicant<br>SWDA with an<br>application reference<br>number for easy<br>tracking and reference.                                                                                                    | None | 5 minutes   | Project<br>Development<br>Officer III<br>SCMD, Standards<br>Bureau, Central<br>Office                                                                                          |
|----------------------------------------------------------------------------------------------------|----------------------------------------------------------------------------------------------------|------|-------------|----------------------------------------------------------------------------------------------------|
| <ul> <li>3. Secure an<br/>Acknowledgement<br/>Receipt (stamped<br/>received) of the<br/>submitted<br/>requirements</li> <li>Note: For incomplete<br/>requirements, the<br/>applicant SWDA<br/>shall sign the<br/>acknowledgement of<br/>the returned<br/>documents and the<br/>checklist of the<br/>lacking<br/>requirements.</li> </ul> | <ul> <li>3.1 Determine whether the submitted documents are:</li> <li>Complete - provide the SWDA an acknowledgement receipt and log the receipt of application documents into the Document Tracking System (DTS) for Standards Bureau</li> <li>Incomplete - return all documents submitted accompanied by a checklist of requirements for applicant SWDA's compliance. Advise the applicant, that the application will not be processed until the lacking requirements are submitted</li> </ul> | None | 5 minutes   | Project<br>Development<br>Officer III<br>SCMD, Standards<br>Bureau, Central<br>Office<br>Project<br>Development<br>Officer III<br>SCMD, Standards<br>Bureau, Central<br>Office |
| 4. Request for the billing statement.                                                                                                    | 4.1 Prepare Billing<br>Statement and instruct<br>applicants to proceed to<br>the Financial<br>Management Service<br>( <b>DSWD Cashier, 2</b> <sup>nd</sup>                                                                                                    | None | **5 minutes | Project<br>Development<br>Officer III<br>SCMD, Standards                                                                                                    |

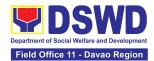

|                                                                                                 | <i>Floor, Matapat</i><br><i>Building</i> ) for applicants<br>at DSWD Central Office.                                                                                                    |           |                               | Bureau, Central<br>Office                                                                                                    |
|-------------------------------------------------------------------------------------------------|----------------------------------------------------------------------------------------------------|-----------|-------------------------------|----------------------------------------------------------------------------------------------------|
| 5. Pay the processing fee                                                                       | 5.1 Process payment<br>and issue Official<br>Receipt.                                                                                                    | ₱1,000.00 | **5 minutes                   | Section Head<br>Cashier Section                                                                                                    |
| 6. Provide the<br>DSWD Standards<br>Bureau the<br>photocopy of the<br>Official Receipt<br>(OR). | 6.1 Receive the<br>photocopy of the Official<br>Receipt from the<br>applicant SWDA.                                                                                                    | None      | 5 minutes                     | Project<br>Development<br>Officer III<br>SCMD, Standards<br>Bureau, Central<br>Office                                                                                                    |
| 7. Wait for the result<br>of the documents<br>review and notice of<br>Virtual Assessment.       | 7.1 Review the<br>submitted documents as<br>to completeness and<br>compliance.                                                                                                    | None      | 4 days, 7 hours<br>40 minutes | Project<br>Development<br>Officer III<br>SCMD, Standards<br>Bureau, Central<br>Office                                                                                                    |
|                                                                                                 | <ul> <li>7.2 Assess the submitted documents.</li> <li>If found complete and compliant, prepare an Acknowledgement</li> <li>Letter notifying the conduct of a 2-day</li> <li>Virtual/on-site</li> <li>Assessment.</li> <li>If found incomplete or non-compliant, shall send an</li> <li>Acknowledgement</li> <li>Letter to the SWDA containing the checklist of documents for compliance to be secured or</li> </ul> | None      | 2 days                        | Project<br>Development<br>Officer III, SCMD<br>Chief, Standards<br>Bureau Director<br>Standards<br>Bureau, Central<br>Office<br>Project<br>Development<br>Officer III, SCMD<br>Chief, Standards<br>Bureau Director<br>Standards |
|                                                                                                 | secured or<br>accomplished together                                                                                                    |           |                               | Bureau, Central<br>Office                                                                                                    |

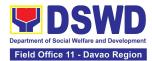

|                                                              | with all the application documents submitted.                                                                                                   |      |                                                                                |                                                                                                    |
|--------------------------------------------------------------|----------------------------------------------------------------------------------------------------|------|--------------------------------------------------------------------------------|----------------------------------------------------------------------------------------------------|
| 8. Participate in the conduct of an accreditation assessment | <ul> <li>8.1 Conducts the accreditation assessment (virtual or on-site) through the following activities:</li> <li>8.1.1 Focus Group</li> </ul> | None | 2 days<br>depending on<br>the Programs<br>and Services<br>for<br>Accreditation | Project<br>Development<br>Officer III<br>SCMD, Standards<br>Bureau, Central<br>Office                                        |
|                                                              | Discussion with Clients<br>8.1.2 Interview with the<br>staff<br>8.1.3 Review of<br>documents                                                    |      | 1 day for<br>Senior Citizen<br>Center                                          |                                                                                                    |
|                                                              | 8.1.4 Ocular Inspection<br>Action Planning/<br>Exit Conference                                                                                  |      |                                                                                |                                                                                                    |
| 9. Wait for the result<br>of Assessment.                     | 9.1 Prepare<br>Confirmation Report                                                                                                    | None | 1.5 days                                                                       | Project<br>Development<br>Officer III<br>SCMD, Standards<br>Bureau, Central<br>Office                                        |
|                                                              | If favorable, the<br>Technical Staff shall<br>prepare the confirmation<br>Report and Certificate of<br>Accreditation.                           | None | 1 day                                                                          | Project<br>Development<br>Officer III, SCMD<br>Chief, Standards<br>Bureau Director<br>Standards<br>Bureau, Central<br>Office |

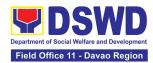

|                                                                                                    | If not favorable, the<br>Technical Staff shall<br>detail the Assessors<br>Findings to which the<br>SWDA is expected to<br>take action and comply<br>with.                                                                                                    | None      | 1 day                | Project<br>Development<br>Officer III<br>SCMD, Standards<br>Bureau, Central<br>Office                                                                                                    |
|----------------------------------------------------------------------------------------------------|----------------------------------------------------------------------------------------------------|-----------|----------------------|----------------------------------------------------------------------------------------------------|
|                                                                                                    | 9.2 Review and approval of the confirmation report.                                                                                                    | None      | 4 days               | SCMD Chief,<br>Standards<br>Bureau Director<br>Standards<br>Bureau, Central<br>Office                                                                                                    |
| 10. Receive the<br>Certificate of<br>Accreditation<br>through mail/courier<br>or pick-up at the<br>Standards Bureau<br>and accomplish and<br>submit Client<br>Satisfaction<br>Measurement Form | <ul> <li>10.1 Send the<br/>Confirmation Report</li> <li>If favorable, send the<br/>Confirmation Report<br/>and certificate of<br/>accreditation. Notify the<br/>SWDA on the<br/>availability of the<br/>Certificate of<br/>Accreditation for release<br/>through various means<br/>per preference indicated<br/>in the application form.<br/>(direct pick-up or<br/>courier)</li> <li>If not favorable, send<br/>the confirmation report.</li> <li>10.2 Administer the<br/>Client Satisfaction<br/>Measurement Form<br/>(either online or paper-<br/>based)</li> </ul> | None      | 2 days<br>*5 minutes | Project<br>Development<br>Officer III<br>SCMD, Standards<br>Bureau, Central<br>Office<br>Project<br>Development<br>Officer III<br>SCMD, Standards<br>Bureau, Central<br>Officer III<br>SCMD, Standards<br>Bureau, Central<br>Office |
| TOTAL                                                                                                    |                                                                                                    |           |                      |                                                                                                    |
| Social Work Agency                                                                                                    |                                                                                                    | ₱1,000.00 |                      |                                                                                                    |

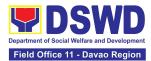

|                                                                                                    |                                                                                                    |                       | 20 working<br>days    |                                                                                                    |
|----------------------------------------------------------------------------------------------------|----------------------------------------------------------------------------------------------------|-----------------------|-----------------------|----------------------------------------------------------------------------------------------------|
| Senior Citizen Center:                                                                                |                                                                                                    | None                  | 19 working<br>days    |                                                                                                    |
| B. Processing Proces                                                                                  | lures of Applications submi                                                                                                    | itted at Stan         | dards Bureau throu    | ugh Email/Courier:                                                                                                    |
| CLIENT STEPS                                                                                          | AGENCY ACTIONS                                                                                                    | FEES<br>TO BE<br>PAID | PROCESSING<br>TIME    | PERSON<br>RESPONSIBLE                                                                                                    |
| 1. Send the<br>Application Form<br>together with the<br>prescribed<br>documentary<br>requirements for | 1.1Log receipt into the<br>Document Tracking<br>System (DTS) for<br>Standards Bureau. This<br>shall be routed to the<br>Assigned Technical                                             | None                  | 1 hour                | Administrative<br>Assistant<br>SCMD, Standards<br>Bureau, Central<br>Office                                                  |
| Accreditation:<br>Standards Bureau                                                                    | Staff.                                                                                                    |                       |                       |                                                                                                    |
| DSWD Central<br>Office,                                                                               |                                                                                                    |                       |                       |                                                                                                    |
| IBP Road, Batasan<br>Pambansa Complex,<br>Constitution Hills,<br>Quezon City                          |                                                                                                    |                       |                       |                                                                                                    |
| 2. Waits the result of<br>the documents<br>review                                                     | 2.1 Determine whether<br>the submitted<br>documents are<br>complete.                                                                                                    | None                  | 4 days and 7<br>hours | Project<br>Development<br>Officer III<br>SCMD, Standards<br>Bureau, Central<br>Office                                        |
|                                                                                                    | 2.2 If complete:<br>Prepare<br>acknowledgement letter<br>indicating the payment<br>of processing fee and<br>schedule of<br>accreditation and the<br>approved<br>acknowledgement letter | None                  | 2 days                | Project<br>Development<br>Officer III, SCMD<br>Chief, Standards<br>Bureau Director<br>Standards<br>Bureau, Central<br>Office |

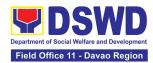

|                                                                                                    | 2.3 If incomplete:<br>Prepare<br>acknowledgement letter<br>and return all<br>documents submitted<br>accompanied by a<br>checklist of<br>requirements for<br>applicant SWDA's<br>compliance and send<br>the approved<br>acknowledgement letter |           |                                                 | Project<br>Development<br>Officer III, SCMD<br>Chief, Standards<br>Bureau Director<br>Standards<br>Bureau, Central<br>Office |
|----------------------------------------------------------------------------------------------------|----------------------------------------------------------------------------------------------------|-----------|-------------------------------------------------|----------------------------------------------------------------------------------------------------|
| 3. If cash: secure<br>billing statement<br>from the DSWD<br>Field Office and<br>Central Office       | 3.1 Prepare and provide<br>the applicant SWDA<br>with the billing<br>statement                                                                                                    | None      | 5 minutes                                       | Project<br>Development<br>Officer III<br>SCMD, Standards<br>Bureau, Central                                                  |
|                                                                                                    |                                                                                                    |           |                                                 | Office                                                                                                    |
| 4. Payment of processing fee                                                                         | 4.1. Process payment and issues Official                                                                                                    | ₱1,000.00 | 5 minutes                                       | Section Head                                                                                                    |
|                                                                                                    | Receipt.                                                                                                    |           |                                                 | Cashier Section                                                                                                    |
| Note: If cash,<br>present the Billing<br>Statement at the<br>Cashier and settle<br>the required fee. |                                                                                                    |           |                                                 |                                                                                                    |
| If online: settle at<br>any authorized<br>service provider                                           |                                                                                                    |           | Applicant's<br>discretion for<br>online payment |                                                                                                    |
| 5. Provide a<br>photocopy of the<br>Official Receipt (OR)<br>through the following<br>means:         | 5.1 Acknowledge the<br>copy of the Official<br>Receipt from the<br>SWDA.<br><i>Note:</i>                                                                                                    | None      | 5 Minutes                                       | Project<br>Development<br>Officer III<br>SCMD, Standards<br>Bureau, Central                                                  |
|                                                                                                    | For the Copy of OR sent through email: the                                                                                                    |           |                                                 | Office                                                                                                    |

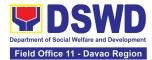

| <ul> <li>a. Scanned copy of<br/>the Official<br/>Receipt<br/><u>sb@dswd.gov.ph</u><br/>with the subject:<br/>Name of the<br/>Organization_<br/>Copy of OR for<br/>Accreditation.</li> <li>b. Hand-carry the</li> </ul> | Support Staff managing<br>the Official email of the<br>Standards Bureau shall<br>acknowledge the receipt<br>of the Official Receipt<br>and provide the copy to<br>the Assigned Technical<br>Staff. |      |                                                               |                                                                             |
|----------------------------------------------------------------------------------------------------|----------------------------------------------------------------------------------------------------|------|---------------------------------------------------------------|-----------------------------------------------------------------------------|
| Photocopy of<br>Official Receipt to<br>Standards<br>Bureau.                                                                                                    |                                                                                                    |      |                                                               |                                                                             |
| c. Courier the<br>Photocopy of<br>Official Receipt to<br>Standards<br>Bureau.                                                                                                    |                                                                                                    |      |                                                               |                                                                             |
| 6. Participate in the conduct of accreditation assessment                                                                                                    | 6.1 Conduct the<br>accreditation<br>assessment (virtual or<br>actual visit) through the<br>following activities:                                                                                   | None | 2 days<br>depending on<br>the Programs<br>and Services<br>for | Project<br>Development<br>Officer III<br>SCMD, Standards<br>Bureau, Central |
|                                                                                                    | a. Focus Group<br>Discussion with<br>Clients                                                                                                    |      | Accreditation                                                 | Office                                                                      |
|                                                                                                    | <ul> <li>b. Interview with the<br/>staff</li> </ul>                                                                                                    |      | 1 day for<br>Senior Citizen                                   |                                                                             |
|                                                                                                    | c. Review of<br>documents                                                                                                    |      | Center                                                        |                                                                             |
|                                                                                                    | d. Ocular Inspection                                                                                                    |      |                                                               |                                                                             |
|                                                                                                    | e. Action Planning/<br>Exit Conference                                                                                                    |      |                                                               |                                                                             |
| 7. Await the result of Assessment.                                                                                                    | 7.1 Prepare<br>Confirmation Report                                                                                                    | None | 4 working days                                                | Project<br>Development<br>Officer III                                       |
|                                                                                                    |                                                                                                    |      |                                                               | SCMD, Standards                                                             |

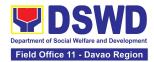

|                                                                                                    |                                                                                                    |      |                | Bureau, Central<br>Office                                                                                                    |
|----------------------------------------------------------------------------------------------------|----------------------------------------------------------------------------------------------------|------|----------------|----------------------------------------------------------------------------------------------------|
|                                                                                                    | 7.2 If favorable, the<br>Technical Staff shall<br>prepare the confirmation<br>Report and Certificate of<br>Accreditation.                                          | None | 3 working days | Project<br>Development<br>Officer III, SCMD<br>Chief, Standards<br>Bureau Director<br>Standards<br>Bureau, Central<br>Office |
|                                                                                                    | 7.3 Review and<br>approval of the<br>confirmation report and<br>certification of<br>accreditation                                                                  | None | 3 working days | SCMD Chief,<br>Standards<br>Bureau Director<br>Standards<br>Bureau, Central<br>Office                                        |
|                                                                                                    | 7.4 If not favorable, the<br>Technical Staff shall<br>detail the Assessors<br>Findings to which the<br>SWDA is expected to<br>take action and comply<br>with.      | None | 3 working days | Project<br>Development<br>Officer III<br>SCMD, Standards<br>Bureau, Central<br>Office                                        |
|                                                                                                    | 7.5 Review and<br>approval of the<br>confirmation report                                                                                                    | None | 3 working days | SCMD Chief,<br>Standards<br>Bureau Director<br>Standards<br>Bureau, Central<br>Office                                        |
| 8. Receive the<br>Certificate of<br>Accreditation<br>through mail/courier<br>of pick-up at the<br>Standards Bureau<br>and accomplish the<br>Client Satisfaction | <ul> <li>8.1 Sends Confirmation<br/>Report</li> <li>If favorable, send the<br/>Confirmation Report<br/>and certificate of<br/>accreditation. Notify the</li> </ul> | None | 1 working day  | Project<br>Development<br>Officer III<br>SCMD, Standards<br>Bureau, Central<br>Office                                        |
| Measurement Form                                                                                                    | SWDA on the availability of the                                                                                                    |      |                |                                                                                                    |

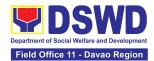

| TOTAL<br>Social Welfare Agency:<br>Senior Citizen Center:                                                                                                    | ₱1,000.00<br>None | 20 working<br>days<br>19 working<br>days                        |                                                                                                    |
|----------------------------------------------------------------------------------------------------|-------------------|-----------------------------------------------------------------|----------------------------------------------------------------------------------------------------|
| Certificate of<br>Accreditation for release<br>through various means<br>per preference indicated<br>in the application form.<br>(direct pick-up or<br>courier)<br><b>If not favorable,</b> send<br>the confirmation report.<br>8.2 Administer the<br>Client Satisfaction<br>Measurement Form<br>(either online or paper-<br>based) | None              | Included in the<br>time allotted in<br>the actual<br>assessment | Project<br>Development<br>Officer III<br>SCMD, Standards<br>Bureau, Central<br>Office<br>Project<br>Development<br>Officer III<br>SCMD, Standards<br>Bureau, Central<br>Office |

The number of minutes shall be included on the total working days. This does not include the travel time of documents from the DSWD Field Office to the Central Office, and vice versa.

#### 4. Accreditation of Social Worker Managing Court Cases

The process of assessing the Social Workers managing court-related cases as to their compliance to delivery of quality service.

|                      | All Standards Section – DSWD Field Office           |
|----------------------|-----------------------------------------------------|
| Office:              | Standards Compliance and Monitoring Division (SCMD) |
|                      | Standards Bureau – DSWD Central Office              |
| Type of Transaction: | Highly Technical                                    |
| Type of Transaction: | G2C - Government to Client                          |
|                      | G2G - Government to Government                      |

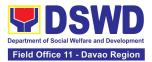

| sup<br>and<br>othe<br>Wo<br>indi                                                                                                    | All Social Workers who are direct practitioners including<br>supervisors from the DSWD Field Offices, residential,<br>and center-based facilities, Local Government Units,<br>other National Government Agencies, Court Social<br>Workers, Non-Government Organizations, and<br>individual practitioners managing court cases of the<br>disadvantaged groups.                                              |  |  |  |
|----------------------------------------------------------------------------------------------------|----------------------------------------------------------------------------------------------------|--|--|--|
| CHECKLIST OF REQUIREMENTS                                                                                                    | WHERE TO SECURE                                                                                                    |  |  |  |
| A. New Applicants: For Social V                                                                                                    | Vorkers                                                                                                    |  |  |  |
| <ol> <li>Application Form for<br/>Accreditation of Social<br/>Workers Managing Court<br/>Cases (Annex A) (1 Original<br/>Copy or Photocopy of<br/>Notarized Application Form)</li> <li>Professional Regulation<br/>Commission Registration ID<br/>Card (1 photocopy of valid<br/>REC (D)</li> </ol>                                                                                                   | <ul> <li>DSWD Field Office XI - Standards Section<br/>Ramon Magsaysay Avenue corner<br/>Damaso Suazo Street, Davao City,<br/>Philippines 8000</li> <li>DSWD Website<br/><u>https://drive.google.com/file/d/1a6lQcfjims</u><br/><u>YM8iX2FpRZIvDThI6Of5zF/view</u></li> <li>Professional Regulation Commission<br/>(PRC) – Davao Regional Office XI<br/>Calamansi St. cor. First St. (beside the</li> </ul> |  |  |  |
| PRC ID)<br>3. Training Certificate to basic                                                                                                    | Indonesian Consulate) Juna Subdivision,<br>Matina, Davao City                                                                                                    |  |  |  |
| and/or client specific course<br>training (at least 45 hours) from<br>the training, seminars<br>conference and other relevant<br>training on case management<br>or court related cases from the<br>last three (3) years prior to<br>application (1 photocopy of<br>training certificate)<br>In case of a lost certificate, a<br>certification issued by the<br>training provider may be<br>presented. | <ul> <li>DSWD or its recognized training institutions</li> <li>licensed and/or accredited partner agencies</li> <li>Civil Service Commission</li> </ul>                                                                                                    |  |  |  |

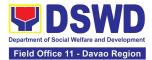

| 4. Recent Certificate                                                                                                    | of Training Provider                                                                   |
|----------------------------------------------------------------------------------------------------|----------------------------------------------------------------------------------------|
| Completion/Participation of<br>refresher course on case<br>management of court relate<br>cases (if basic course wat<br>taken more than 3 years ago<br>or at least twenty (20) hours of<br>training on relevant laws<br>(1 photocopy of Certificate of<br>Completion). | n<br>e<br>d<br>s<br>o)<br>of                                                           |
| . ,                                                                                                    | Refer to DSWD Website – Memorandum Circular                                            |
| <ol> <li>Summary documentation of<br/>ten (10) cases managed for<br/>the past three (3) years of any<br/>of the disadvantaged groups<br/>(Annex B)</li> </ol>                                                                                                    | No. 13 series of 2022 for the template                                                 |
| (1 photocopy of Summary documentation)                                                                                                    |                                                                                        |
| <ol> <li>Letter of Recommendation<br/>attesting to the competence of<br/>the social worker</li> </ol>                                                                                                    | <ul> <li>Any of the following:</li> <li>Supervisor of the applicant;</li> </ul>        |
| (1 photocopy Letter of Recommendation)                                                                                                    | <ul> <li>Philippine Association of Social Workers, Inc.<br/>(PASWI);</li> </ul>        |
|                                                                                                    | <ul> <li>If LGU designated court social worker, from the<br/>clerk of court</li> </ul> |
| <ol> <li>The following documents on<br/>cases handled must be made<br/>available during on-site<br/>assessment:</li> </ol>                                                                                                    | Applicant/Client                                                                       |
| a. Updated Social Case<br>Study Reports;                                                                                                    |                                                                                        |
| <ul> <li>b. Updated Progress/running<br/>notes;</li> </ul>                                                                                                    | 3                                                                                      |
| c. Case summaries;                                                                                                    |                                                                                        |
| d. Case conference<br>proceedings/ notes                                                                                                    |                                                                                        |

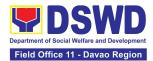

| e. Court Order/ Decisions                                                                                                    |                                                                                                    |  |  |  |  |  |
|----------------------------------------------------------------------------------------------------|----------------------------------------------------------------------------------------------------|--|--|--|--|--|
|                                                                                                    |                                                                                                    |  |  |  |  |  |
| f. Other relevant<br>documentation pertaining<br>to the cases                                                                                                    |                                                                                                    |  |  |  |  |  |
| A.1 New Applicants: For Supervising Social Workers                                                                                                    |                                                                                                    |  |  |  |  |  |
| <ol> <li>Notarized Application Form for<br/>Accreditation of Social<br/>Workers Managing Court<br/>Cases (Annex A)<br/>(1 original)</li> </ol>                                                                                                    | <ul> <li>DSWD Field Office XI - Standards Section<br/>Ramon Magsaysay Avenue corner<br/>Damaso Suazo Street, Davao City,<br/>Philippines 8000</li> <li>DSWD Website<br/><u>https://drive.google.com/file/d/1a6IQcfjims</u></li> </ul>                  |  |  |  |  |  |
|                                                                                                    | YM8iX2FpRZIvDThI6Of5zF/view                                                                                                    |  |  |  |  |  |
| <ol> <li>Professional Regulations<br/>Commission Registration ID<br/>Card (1 valid photocopy of<br/>PRC ID)</li> </ol>                                                                                                    | <ul> <li>Professional Regulation Commission<br/>(PRC) – Davao Regional Office XI</li> <li>Calamansi St. cor. First St. (beside the<br/>Indonesian Consulate) Juna Subdivision,<br/>Matina, Davao City</li> </ul>                                       |  |  |  |  |  |
| <ul> <li>3. Training Certificate to basic<br/>and/or client specific course<br/>training (at least 45 hours)<br/>from the training, seminars,<br/>conference and other relevant<br/>training on case management<br/>or court related cases from the<br/>last three (3) years prior to<br/>application. (1 photocopy of<br/>Training Certificate)</li> <li>In case of a lost certificate, a<br/>certification issued by the<br/>training provider may be<br/>presented.</li> </ul> | <ul> <li>Any of the following:</li> <li>DSWD or its recognized training institutions</li> <li>licensed and/or accredited partner agencies</li> <li>CPTCSA</li> <li>PASWI</li> <li>Department of Justice</li> <li>Philippine National Police</li> </ul> |  |  |  |  |  |
| <ul> <li>4. Summary of documentation of<br/>at least two (2) cases managed<br/>for the last three (3) years<br/>(Annex B) (1 photocopy of<br/>Summary of Documentation)</li> </ul>                                                                                                    | Provided by Applicant/Client                                                                                                    |  |  |  |  |  |

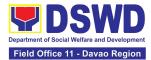

| <ul> <li>5. Summary list of cases<br/>reviewed/approved as<br/>supervisor (Annex C) (1<br/>photocopy of summary list of<br/>cases reviewed)</li> <li>5.1 Technical supervisory<br/>notes to at least one (1)<br/>supervises as proof of<br/>providing technical<br/>assistance. (1 photocopy of<br/>technical supervisory notes)</li> </ul> | Provided by Applicant/Social Worker |
|----------------------------------------------------------------------------------------------------|-------------------------------------|
| <ul> <li>6. The following documents on cases handled must be made available during on-site assessment:</li> <li>a. Updated Case Study</li> </ul>                                                                                                    | Applicant/Client                    |
| Reports;                                                                                                    |                                     |
| b. Progress/running notes;                                                                                                    |                                     |
| c. Case summaries;                                                                                                    |                                     |
| d. Case conference<br>proceedings/ notes                                                                                                    |                                     |
| e. Court Order/ Decisions                                                                                                    |                                     |
| f. Other relevant<br>documentation<br>pertaining to the cases                                                                                                    |                                     |
| B. Renewal: For Social Workers                                                                                                    |                                     |
| <ol> <li>First four (4) requirements<br/>stated under Social Worker for<br/>renewal</li> </ol>                                                                                                    | (As stated above)                   |
| <ol> <li>Summary of documentation of<br/>at least three (3) active cases<br/>managed for the last three (3)<br/>years (Annex B)</li> </ol>                                                                                                    | Provided by Applicant/Client        |
| (1 photocopy of summary of documentation)                                                                                                    |                                     |

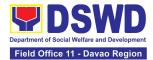

| <ul> <li>3. Recommendation from the<br/>Supervisor attesting to the<br/>competence of social worker in<br/>managing court cases</li> <li>(1 photocopy of<br/>Recommendation)</li> </ul> | Provided by Applicant/Supervisor |
|----------------------------------------------------------------------------------------------------|----------------------------------|
| <ol> <li>The following documents on<br/>cases handled must be made<br/>available during on-site<br/>assessment:</li> </ol>                                                              | Provided by Applicant/Client     |
| a. Updated Case Study<br>Reports;                                                                                                    |                                  |
| <ul> <li>b. Updated progress<br/>notes;</li> </ul>                                                                                                    |                                  |
| c. Case conference<br>proceedings/ notes                                                                                                    |                                  |
| d. Court Order/Decision                                                                                                    |                                  |
| e. Other relevant<br>documentation<br>pertaining to the cases                                                                                                    |                                  |
| 5. Previous Certificate of                                                                                                    | Provided by Applicant            |
| Accreditation                                                                                                    |                                  |
| (1 photocopy of Certificate)                                                                                                    |                                  |
| B.1. Renewal: For Supervising Socia                                                                                                    |                                  |
| <ol> <li>All of the six (6) requirements<br/>stated under Supervising<br/>Social Worker for renewal</li> </ol>                                                                          | (As stated above)                |
| 2. Previous Certificate of<br>Accreditation                                                                                                    | Provided by Applicant            |
| (1 photocopy of Certificate)                                                                                                    |                                  |

**Note to Applicant**: The acceptance of application documents does not imply that the application is already approved. The applicant must satisfy the assessment indicators based on DSWD Memorandum Circular No. 13 Series of 2022.

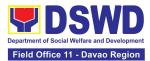

| CLIENT STEPS                                                                                                    | AGENCY ACTIONS                                                                                                    | FEES<br>TO BE<br>PAID | PROCESSING<br>TIME | PERSON<br>RESPONSIBLE                                                                                                    |  |  |  |
|----------------------------------------------------------------------------------------------------|----------------------------------------------------------------------------------------------------|-----------------------|--------------------|----------------------------------------------------------------------------------------------------|--|--|--|
| A. Applications received through Walk-in Applicants                                                                                                    |                                                                                                    |                       |                    |                                                                                                    |  |  |  |
| 1. Submit<br>Application form<br>(Annex A) at the<br>concerned DSWD<br>Field Offices (FO) –<br>Standards<br>technical staff<br>together with the<br>requirements<br>stated above. | 1.1 The Field Office-<br>Standards Section<br>Support Staff shall<br>receive submitted<br>documents with its<br>original copies. A<br>Document Reference<br>Number shall be<br>provided to the<br>applicant for easy<br>tracking. | None                  | 30 minutes         | Administrative<br>Assistant II<br>Standards Section                                                                                                    |  |  |  |
|                                                                                                    | 1.2 If complete, the<br>Technical Staff<br>assigned by the<br>Section Head will then<br>proceed with the pre-<br>assessment process.                                                                                              | None                  | 30 minutes         | Project<br>Development<br>Officer III /<br>Social Welfare<br>Officer II /<br>Social Welfare<br>Assistant, and<br>OIC, Policy and<br>Plans Division and<br>Concurrent<br>Standards Section<br>Head |  |  |  |
|                                                                                                    | 1.3 If incomplete,<br>documents shall be<br>returned accompanied<br>by provision of<br>technical assistance<br>and checklist of<br>requirements.                                                                                  | None                  | 30 minutes         | Project<br>Development<br>Officer III /<br>Social Welfare<br>Officer II /<br>Social Welfare<br>Assistant<br>Standards Section                                                                     |  |  |  |
| B. Applications received through Mail/Courier                                                                                                    |                                                                                                    |                       |                    |                                                                                                    |  |  |  |

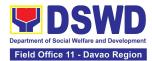

| 1. Send the<br>Application Form<br>(Annex A) with<br>complete<br>requirements thru<br>mail/courier to the<br>concerned DSWD      | 1.1 The Field Office-<br>Standards Staff shall<br>receive the submitted<br>documents and farm it<br>out to the Standards<br>Head Section.                                                                                                    | None | 30 minutes | Administrative<br>Assistant II<br>Standards Section                                                                                                    |
|----------------------------------------------------------------------------------------------------|----------------------------------------------------------------------------------------------------|------|------------|----------------------------------------------------------------------------------------------------|
| Field Office (FO) –<br>Standards Office or<br>through the<br>concerned official<br>email of the FO<br>Standards stated<br>above. | 1.2 Review the documents as to completeness then the concerned Technical Staff shall proceed with the pre-assessment.                                                                                                    | None | 4 hours    | Project<br>Development<br>Officer III /<br>Social Welfare<br>Officer II /<br>Social Welfare<br>Assistant<br>Standards Section                                                                                           |
|                                                                                                    | 1.3 The technical staff<br>shall conduct a desk<br>review and determine<br>compliance.                                                                                                    | None | 4 days     | Project<br>Development<br>Officer III /<br>Social Welfare<br>Officer II /<br>Social Welfare<br>Assistant<br>Standards Section                                                                                           |
|                                                                                                    | 1.4 If requirements are<br>complete and<br>compliant, the Field<br>Office-Standards<br>Section shall prepare a<br>pre-assessment report<br>and/or endorsement<br>report to Standards<br>Bureau along with the<br>acknowledgement<br>letter to the applicant<br>Social Worker on the<br>status of the<br>application. | None | 1 day      | Project<br>Development<br>Officer III /<br>Social Welfare<br>Officer II /<br>Social Welfare<br>Assistant,<br>OIC, Policy and<br>Plans Division and<br>Concurrent<br>Standards Section<br>Head, and<br>Regional Director |

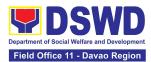

| 1.5 If incomplete or<br>non-compliant, an<br>acknowledgement<br>letter shall be prepared<br>indicating the checklist<br>of lacking documents.                                                                                                    | None | 1 hour  | Project<br>Development<br>Officer III /<br>Social Welfare<br>Officer II /<br>Social Welfare<br>Assistant,<br>OIC, Policy and<br>Plans Division and<br>Concurrent<br>Standards Section<br>Head, and<br>Regional Director |
|----------------------------------------------------------------------------------------------------|------|---------|----------------------------------------------------------------------------------------------------|
| 1.6 Endorse one (1) set<br>of copy of the<br>application<br>requirements and the<br>signed/approved pre-<br>assessment report<br>and/or endorsement<br>report shall be<br>endorsed to DSWD-<br>Standards Bureau, and<br>file the other copy in the<br>Field Office. | None | 1 hour  | Administrative<br>Assistant II                                                                                                    |
| The signed/approved<br>acknowledgement<br>letter shall also be sent<br>to the applicant Social<br>Worker.                                                                                                    |      |         |                                                                                                    |
| 1.7 The Standards<br>Bureau- Support Staff<br>shall receive the<br>endorsed application<br>and endorse it to the<br>Standards Compliance<br>Monitoring Division<br>(SCMD) through the<br>concerned Section<br>Head.                                                 | None | 2 hours | Administrative<br>Staff<br>SCMD, Standards<br>Bureau, Central<br>Office                                                                                                    |

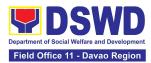

| 1.8 The Standards<br>Compliance Monitoring<br>Division (SCMD)<br>Technical Staff shall<br>review the application<br>and documents<br>submitted by the<br>Applicant through the<br>Field Office.                                                                                                    | None | 1 day   | Project<br>Development<br>Officer III<br>SCMD, Standards<br>Bureau, Central<br>Office                                           |
|----------------------------------------------------------------------------------------------------|------|---------|----------------------------------------------------------------------------------------------------|
| <ul> <li>1.9 If complete and compliant, preparation of acknowledgement letter indicating the schedule and mode of accreditation shall be made:</li> <li>1.9.1 Under Normal circumstances actual accreditation visit shall be conducted;</li> <li>1.9.2 During the state of calamity/ emergency, virtual accreditation shall be conducted</li> </ul> | None | 1 day   | Project<br>Development<br>Officer III,<br>SCMD Chief,<br>Standards<br>Bureau Director<br>Standards<br>Bureau, Central<br>Office |
| 1.10 If incomplete or<br>non-compliant, the<br>Technical Staff to also<br>prepare an<br>acknowledgement<br>letter indicating the<br>checklist of lacking<br>documents.                                                                                                    | None | 1 day   | Project<br>Development<br>Officer III,<br>SCMD Chief,<br>Standards<br>Bureau Director<br>Standards<br>Bureau, Central<br>Office |
| 1.11 If the submitted<br>documentsare<br>are<br>and<br>completecompleteand<br>and<br>approved<br>Acknowledgement                                                                                                    | None | 2 hours | Project<br>Development<br>Officer III<br>SCMD, Standards                                                                        |

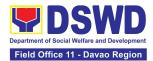

|                                                                                                    | letter shall be endorsed<br>to the Applicant<br>through the Field Office<br>on the schedule of the<br>assessment                                                                                                    |      |                                                         | Bureau, Central<br>Office                                                                            |
|----------------------------------------------------------------------------------------------------|----------------------------------------------------------------------------------------------------|------|---------------------------------------------------------|----------------------------------------------------------------------------------------------------|
| 2. The Applicant<br>shall coordinate and<br>participate in the<br>scheduled<br>Assessment with<br>Standards Bureau | 2.1 The technical staff<br>shall conduct<br>assessment through<br>review of case records,<br>interview of the<br>applicant and client/s,<br>and conduct of other<br>relevant activities.                                                                                                    | None | 1 day<br>(per agreed<br>schedule)                       | Project<br>Development<br>Officer III<br>SCMD, Standards<br>Bureau, Central<br>Office                |
|                                                                                                    | 2.2 Concerned<br>Technical Staff shall<br>prepare the<br>Confirmation Report<br>Certificate of<br>Accreditation,<br>Executive Summary for<br>the Assistant Secretary<br>and Undersecretary<br>and Undersecretary<br>and the transmittal<br>memo for review and<br>approval of the Section<br>Head and Division<br>Chief.<br>*If the applicant/s falls<br>below the set<br>standards, the said<br>applicant/s shall be<br>given appropriate<br>technical assistance on<br>the areas needing<br>improvement. A re-<br>assessment shall be<br>conducted after six<br>months. | None | 5 days and 2<br>hours after<br>conduct of<br>assessment | Project<br>Development<br>Officer III<br>and<br>SCMD Chief<br>Standards<br>Bureau, Central<br>Office |
| <b>3.</b> Wait for the issuance of the                                                                             | 3.1 Standards Bureau<br>Director shall review<br>and/or approve and                                                                                                    | None | 1 day and 1<br>hour                                     | Bureau Director                                                                                      |

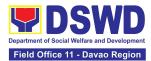

| accreditation<br>certificate. | endorsetheConfirmationReport,ExecutiveSummary,CertificateofAccreditationandtransmittal memo to theAssistantClusterHead.IfWithinputs/comments/corrections,thedocumentsshall bereturnedtotechnical staff.                                                                                                    |      |         | Standards<br>Bureau, Central<br>Office                                                |
|-------------------------------|----------------------------------------------------------------------------------------------------|------|---------|---------------------------------------------------------------------------------------|
|                               | <ul> <li>3.2 The Assistant<br/>Secretary shall review<br/>and/or approve and<br/>endorse the Executive<br/>Summary, Certificate<br/>of Accreditation and<br/>transmittal memo to the<br/>Undersecretary.</li> <li>If there will be<br/>inputs/comments, it<br/>shall be returned to<br/>the Standards<br/>Bureau.</li> </ul> | None | 2 days  | Assistant<br>Secretary<br>SCBG, Central<br>Office                                     |
|                               | 3.3 The<br>Undersecretary shall<br>review and/or approve<br>the Certificate of<br>Accreditation and other<br>approved attached<br>documents.                                                                                                    | None | 2 days  | Undersecretary<br>SCBG, Central<br>Office                                             |
|                               | 3.4 Standards Bureau<br>Director shall endorse<br>the approved<br>Certificate of<br>Accreditation to the<br>qualified Social Worker                                                                                                    | None | 3 hours | Project<br>Development<br>Officer III<br>SCMD, Standards<br>Bureau, Central<br>Office |

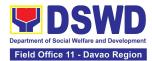

|                                                                                                | throughtheFieldOffice.3.4.1 One set of copy oftheapprovedConfirmationReportandCertificateofAccreditationshallbetransmittedtoRecordsSection |      |                       |                                                                                       |
|------------------------------------------------------------------------------------------------|----------------------------------------------------------------------------------------------------|------|-----------------------|---------------------------------------------------------------------------------------|
| 4. Receive the<br>Certificate of<br>Accreditation by<br>mail or pick-up at<br>the Field Office | 4.1 Notify the Applicant<br>Organization on the<br>availability of the<br>Certificate                                                      | None | 1 hour and 30 minutes | Project<br>Development<br>Officer III<br>SCMD, Standards<br>Bureau, Central<br>Office |
|                                                                                                | 4.2 Issue the<br>Certificate of<br>Accreditation by mail or<br>pick-up at the Field<br>Office                                              | None | 1 hour and 55 minutes | Project<br>Development<br>Officer III<br>SCMD, Standards<br>Bureau, Central<br>Office |
|                                                                                                | 4.3 Provide the<br>Applicant the Client<br>Satisfaction<br>Measurement Form                                                                | None | 5 minutes             | Project<br>Development<br>Officer III<br>SCMD, Standards<br>Bureau, Central<br>Office |
| T                                                                                              | OTAL Processing Time                                                                                                    | None | 20 working<br>days    |                                                                                       |

The number of minutes shall be included on the total 20 working days. This does not include the travel time of documents from the DSWD Field Office to the Central Office, and vice versa.

## 5. Accreditation of Pre-Marriage Counselors

The process of assessing the applicant eligible to conduct pre-marriage counseling pursuant to Article 16 of the Family Code of the Philippines.

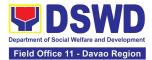

| Office or Division:  | DSWD Field Office - Standards Section                                                  |
|----------------------|----------------------------------------------------------------------------------------|
| Classification:      | Highly Technical                                                                       |
| Type of Transaction: | G2C - Government to Client                                                             |
| Who may avail:       | All qualified applicants per item VIII of MC 1 s. 2019 and as amended in MC 10 s. 2021 |

| CHECKLIST OF REQUIREMENTS                                                                                                    | WHERE TO SECURE                                                                                                    |
|----------------------------------------------------------------------------------------------------|----------------------------------------------------------------------------------------------------|
| A. For New Applicants                                                                                                    |                                                                                                    |
| <ol> <li>Duly Accomplished Application<br/>Form (1 Original copy)</li> </ol>                                                                                                    | <ul> <li>DSWD Field Office XI - Standards Section<br/>Ramon Magsaysay Avenue corner Damaso<br/>Suazo Street, Davao City, Philippines 8000</li> <li>DSWD Website<br/><u>https://standards.dswd.gov.ph/wp-<br/>content/uploads/2022/10/DSWD-SB-GF-<br/>017_REV-01_Application-Form-for-the-<br/>Accreditation-of-Pre-Marriage-Counselor.pdf</u></li> </ul> |
| One (1) photocopy of the following do<br>during the actual accreditation assess                                                                                                    | ocuments ( <u>original copies must be presented</u><br>sment):                                                                                                    |
| <ol> <li>Any of the following as proof that<br/>the applicant is a Bachelor Degree<br/>in Social Work or in Nursing or in<br/>any Behavioral and Social Sciences<br/>Course or in any other course that<br/>includes counseling as part of the<br/>academic curriculum or<br/>professional practice:</li> </ol> |                                                                                                    |
| a. Certificate of graduation/college diploma or transcript of records;                                                                                                    |                                                                                                    |
| (1 Photocopy); or                                                                                                    |                                                                                                    |
| <ul> <li>b. Certified photocopy of valid PRC ID.<br/>(1 Photocopy)</li> </ul>                                                                                                    | <ul> <li>Any PRC Office nationwide</li> <li>Professional Regulation Commission (PRC)<br/>– Davao Regional Office XI</li> </ul>                                                                                                    |

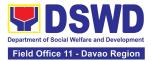

|                                                                                                    | Calamansi St. cor. First St. (beside the<br>Indonesian Consulate) Juna Subdivision,<br>Matina, Davao City                                                                                    |
|----------------------------------------------------------------------------------------------------|----------------------------------------------------------------------------------------------------|
| 3. Training Certificates/Certificates<br>from seminars, conferences,<br>training, and other related activities<br>on basic counseling service for at<br>least twenty-four (24) four hours. If<br>original copy is unavailable, a<br>certified true copy of the certificate<br>of participation/attendance from the<br>training provider will be accepted. (1<br>photocopy) | <ul> <li>Provided by the Applicant</li> </ul>                                                                                                    |
| <ol> <li>Any of the following as proof that<br/>applicant is tasked to assist/conduct<br/>PMC sessions and/or part of the<br/>local PMC Team, if applicable:</li> </ol>                                                                                                    | <ul> <li>Concerned Office - Local Government Unit</li> </ul>                                                                                                    |
| 4.1 Certification from immediate<br>Supervisor (1 photocopy); or                                                                                                    |                                                                                                    |
| 4.2 An approved resolution from the Local Government Office (1 photocopy)                                                                                                    |                                                                                                    |
| <ul> <li>5. Documentation of at least six (6)<br/>PMC sessions, which captures the<br/>role performed by the applicant as<br/>proof that he/she has assisted in the<br/>PM Counseling session.</li> <li>(1 photocopy)</li> </ul>                                                                                                    | <ul> <li>DSWD Website         <u>https://standards.dswd.gov.ph/wp-content/uploads/2022/10/DSWD-SB-GF-019-REV-01_DOCUMENTATION-REPORT-ON-COUNSELING-PM-COUNSELING-SESSION.pdf</u> </li> </ul> |
| <ol> <li>Other documents to be made<br/>available during the assessment<br/>visit.</li> </ol>                                                                                                    | <ul> <li>Accomplished Marriage Expectation<br/>Inventory Form</li> </ul>                                                                                                    |
| 6.1 Accomplished Marriage<br>Expectation Inventory Form of<br>would-be-married couple/s present<br>during the validation visit.                                                                                                    |                                                                                                    |
| (1 photocopy)                                                                                                    |                                                                                                    |

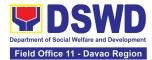

| B. For Renewal                                                                                                    |                                                                                                    |
|----------------------------------------------------------------------------------------------------|----------------------------------------------------------------------------------------------------|
| <ol> <li>Certificates of training, seminars,<br/>orientation and other related or<br/>similar activities on marriage<br/>counseling or topics related to pre-<br/>marriage counseling such as but<br/>not limited to Gender and<br/>Development, Human Maturity,<br/>Value Clarification and<br/>Responsible Parenting for at least<br/>twenty-four (24) hours within the<br/>validity period of the preceding<br/>certificate. (1 Photocopy)</li> </ol> | Training Provider                                                                                                    |
| <ul> <li>2. Accomplishment Report for the past year with at least a minimum of ten (10) PMC sessions conducted preceding the application using the template provided by DSWD (<u>Annex D</u>) (1 Photocopy)</li> </ul>                                                                                                    | <ul> <li>DSWD Field Office XI - Standards Section<br/>Ramon Magsaysay Avenue corner Damaso<br/>Suazo Street, Davao City, Philippines 8000</li> <li>DSWD Website<br/><u>https://standards.dswd.gov.ph/wp-<br/>content/uploads/2022/10/DSWD-SB-GF-<br/>020_REV-01_ANNUAL-<br/>ACCOMPLISHMENT-REPORT.pdf</u></li> </ul> |
| <ul> <li>3. Summary documentation of PMC session/s conducted for the past year using the template provided by DSWD (<u>Annex C</u>)</li> <li>(1 Photocopy)</li> </ul>                                                                                                    | <ul> <li>DSWD Website         <u>https://standards.dswd.gov.ph/wp-content/uploads/2022/10/DSWD-SB-GF-019-REV-01_DOCUMENTATION-REPORT-ON-COUNSELING-PM-COUNSELING-SESSION.pdf</u> </li> </ul>                                                                                                    |
| <ul> <li>4. Other documents to be made<br/>available during the validation visit</li> <li>4.1 Accomplished Marriage<br/>Expectation Inventory Form of<br/>would-be-married couple/s present<br/>during the validation visit.</li> </ul>                                                                                                    | <ul> <li>Accomplished Marriage Expectation<br/>Inventory Form</li> </ul>                                                                                                    |
| (1 Photocopy)                                                                                                    |                                                                                                    |
| 4.2 Accomplished and consolidated result of client feedback/satisfaction survey (See <u>Annex F</u> ) for the                                                                                                    | DSWD Field Office XI - Standards Section                                                                                                    |

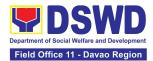

| <i>template</i> ) of about fifty (50) percent of the total number of counselled                                           | Ramon Magsaysay Avenue corner Damaso<br>Suazo Street, Davao City, Philippines 8000                                                                      |
|----------------------------------------------------------------------------------------------------|----------------------------------------------------------------------------------------------------|
| couples for the past year                                                                                                 | DSWD Website                                                                                                    |
| (1 Photocopy)                                                                                                    | <u>https://standards.dswd.gov.ph/wp-</u><br><u>content/uploads/2022/10/DSWD-SB-GF-</u><br><u>021_REV-01_SATISFACTION-FEEDBACK-</u><br><u>SURVEY.pdf</u> |
| <ul><li>4.3 A summary/record on the number<br/>of Certificates of Marriage<br/>Counseling issued. (1 Photocopy)</li></ul> | <ul> <li>Number of Certificates of Marriage<br/>Counseling issued.</li> </ul>                                                                           |

**Note to Applicant**. The acceptance of application documents does not imply that the application is already approved. The applicant must satisfy the assessment indicators based on DSWD Memorandum Circular No. 10 Series of 2021.

| CLIENT STEPS                                                                                       | AGENCY<br>ACTIONS                                                                                             | FEES<br>TO BE<br>PAID | PROCESSING<br>TIME     | PERSON<br>RESPONSIBLE                                                                                                    |
|----------------------------------------------------------------------------------------------------|----------------------------------------------------------------------------------------------------|-----------------------|------------------------|----------------------------------------------------------------------------------------------------|
| A. Assessment Procedu                                                                              | ures for Walk-in App                                                                                          | licants               |                        |                                                                                                    |
| 1. Secure application<br>form thru the DSWD<br>Website/Field Office                                | 1.1 Provide the<br>client an<br>application form,<br>and checklist of<br>requirements                         | None                  | Not Applicable<br>(NA) | Project<br>Development<br>Officer III /<br>Social Welfare<br>Officer II /<br>Social Welfare<br>Assistant<br>Standards<br>Section |
| 2. Submit the<br>application and<br>supporting documents<br>at Field Office –<br>Standards Section | 2.1 Receive the<br>application and<br>forward the same<br>to the concerned<br>Field Office<br>Standards staff | None                  | Not Applicable<br>(NA) | Administrative<br>Assistant II<br>Standards<br>Section                                                                           |

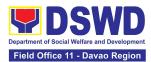

| 3. Await the<br>acknowledgement or<br>notification relative to<br>the assessment visit. | 3.1 Review and<br>assess the<br>completeness of<br>requirements/<br>documents<br>submitted and<br>prepare<br>acknowledgment<br>letter, to wit:                                                                                           | None | 3 working days                                                                                                    | Project<br>Development<br>Officer III /<br>Social Welfare<br>Officer II /<br>Social Welfare<br>Assistant<br>Standards<br>Section                                                                                           |
|-----------------------------------------------------------------------------------------|----------------------------------------------------------------------------------------------------|------|----------------------------------------------------------------------------------------------------|----------------------------------------------------------------------------------------------------|
|                                                                                         | 3.2 If found<br>complete/sufficient,<br>acknowledge<br>receipt of the<br>application and<br>notify applicant and<br>coordinate for the<br>schedule of<br>assessment visit.                                                               | None | 1 day and 7<br>hours                                                                                                    | Project<br>Development<br>Officer III /<br>Social Welfare<br>Officer II /<br>Social Welfare<br>Assistant,<br>OIC, Policy and<br>Plans Division<br>and Concurrent<br>Standards<br>Section Head,<br>and<br>Regional Director |
|                                                                                         | 3.3 If found<br>insufficient/have<br>not met required<br>qualification and<br>requirements,<br>acknowledge<br>receipt and notify<br>the applicant on<br>the lacking<br>requirements and<br>provide necessary<br>technical<br>assistance. | None | 1 day and 7<br>hours<br>Total of 4 days<br>and 7 hours for<br>incomplete/ non-<br>compliant<br>applications sent<br>via email/courier | Project<br>Development<br>Officer III /<br>Social Welfare<br>Officer II /<br>Social Welfare<br>Assistant,<br>OIC, Policy and<br>Plans Division<br>and Concurrent<br>Standards<br>Section Head,<br>and<br>Regional Director |

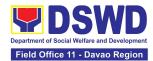

|                                                                  | 3.4 Tracks and<br>forwards the<br>signed/approved<br>acknowledgment<br>letter to the<br>Records Section. | None | 30 minutes     | Administrative<br>Assistant II<br>Standards<br>Section                    |
|------------------------------------------------------------------|----------------------------------------------------------------------------------------------------|------|----------------|---------------------------------------------------------------------------|
|                                                                  | 3.5 Email advance<br>copy of the<br>acknowledgement<br>letter to the<br>applicant.                       | None | 30 minutes     | Administrative<br>Assistant II<br>Standards<br>Section                    |
| 4. Participate in the<br>Actual Accreditation<br>Assessment      | 4.1 Conduct of<br>validation<br>assessment with<br>the applicable<br>mode:                               | None | 1 working day  | Project<br>Development<br>Officer III /<br>Social Welfare<br>Officer II / |
|                                                                  | a. Under Normal<br>circumstances<br>actual<br>accreditation<br>visit;                                    |      |                | Social Welfare<br>Assistant<br>Standards<br>Section                       |
|                                                                  | <ul> <li>b. During the state of calamity/ emergency virtual assessment</li> </ul>                        |      |                |                                                                           |
| 5. Await the approval of the confirmation report/issuance of the | 5.1 Conduct final<br>review of the<br>Assessment of                                                      | None | 4 working days | Project<br>Development<br>Officer III /                                   |
| Certificate                                                      | the application documents.                                                                               |      |                | Social Welfare<br>Officer II /                                            |
|                                                                  |                                                                                                    |      |                | Social Welfare<br>Assistant                                               |
|                                                                  |                                                                                                    |      |                | Standards<br>Section                                                      |

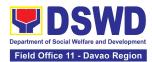

| 5.2 Prepare the confirmation report.                                                                                                    | None | 1 working day        | Project<br>Development<br>Officer III /<br>Social Welfare<br>Officer II /<br>Social Welfare<br>Assistant<br>Standards<br>Section |
|----------------------------------------------------------------------------------------------------|------|----------------------|----------------------------------------------------------------------------------------------------|
| <ul> <li>5.3 Assess the accreditation.</li> <li>If favorable, inform the applicant on the approval of his/her accreditation.</li> <li>If unfavorable, recommend for reassessment.</li> </ul> | None | 2 hours              | OIC, Policy and<br>Plans Division<br>and Concurrent<br>Standards<br>Section Head                                                 |
| 5.4 Forwards to<br>the office of the<br>RD for<br>approval/signature.                                                                                                    | None | 1 day and 6<br>hours | Administrative<br>Assistant II<br>Standards<br>Section                                                                           |
| 5.5 Prepares<br>certificate for<br>issuance, if<br>favorable.                                                                                                    | None | 3 working days       | Project<br>Development<br>Officer III /<br>Social Welfare<br>Officer II /<br>Social Welfare<br>Assistant<br>Standards<br>Section |

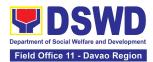

|                                                                | 5.6 Approval and signature of the Certificate                                                                | None | 2 working days                  | OIC, Policy and<br>Plans Division<br>and Concurrent<br>Standards<br>Section Head,<br>and<br>Regional Director                    |
|----------------------------------------------------------------|----------------------------------------------------------------------------------------------------|------|---------------------------------|----------------------------------------------------------------------------------------------------|
| 6. Receive the<br>Accreditation Certificate                    | 6.1 Release of<br>Certificate to<br>Records Section.                                                         | None | 1 working day<br>and 30 minutes | Administrative<br>Assistant II<br>Standards<br>Section                                                                           |
|                                                                | 6.2 Email advance<br>copy of the<br>Accreditation<br>Certificate and<br>Confirmation letter<br>to applicant. | None | 25 minutes                      | Administrative<br>Assistant II<br>Standards<br>Section                                                                           |
| 7. Accomplished the<br>Client Satisfaction<br>Measurement Form | 6.3 Administer the<br>Client Satisfaction<br>Measurement<br>Form (online or<br>paper-based)                  | None | 5 minutes                       | Project<br>Development<br>Officer III /<br>Social Welfare<br>Officer II /<br>Social Welfare<br>Assistant<br>Standards<br>Section |
| TOTA<br>Complete and                                           |                                                                                                    | None | 20 working<br>days              |                                                                                                    |
| Complete but Non-C<br>Incomplete Su                            | -                                                                                                    | None | 4 working days<br>and 7 hours   |                                                                                                    |

\*The number of minutes shall be included in the total 20 working days.

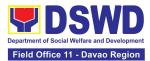

## 6. Endorsement of Duty Exempt Importation of Donations to SWDAs

The process of assessing the applicant SWDA to determine whether its submitted requirements suffice their exemption from paying customs dues for the release of foreign donations consigned to them.

| Office or Division:                                                                                             | All concerned S                                                                                                    | tandards Section – DSWD Field Office                                                                                                    |  |  |  |
|----------------------------------------------------------------------------------------------------|----------------------------------------------------------------------------------------------------|----------------------------------------------------------------------------------------------------|--|--|--|
|                                                                                                    | Standards Com                                                                                                    | pliance Monitoring Division (SCMD) – Standards                                                                                                    |  |  |  |
|                                                                                                    | Bureau, DSWD Central Office                                                                                                    |                                                                                                    |  |  |  |
| Classification:                                                                                                 | Highly Technica                                                                                                    | al                                                                                                    |  |  |  |
| Type of Transaction:                                                                                            | G2C - Governm                                                                                                    | nent to Client                                                                                                    |  |  |  |
| Who may avail of:                                                                                               | Registered, Licensed and/or accredited private Social Welfare and<br>Development Agencies (SWDAs) in accordance to section 800(m)<br>of the Republic Act No. 10863, otherwise known as the Customs<br>Modernization and Tariff Act (CMTA) of 2016, who wish to exempt<br>from customs dues the foreign donations consigned to them. |                                                                                                    |  |  |  |
| CHECKLIST OF REQ                                                                                                | UIREMENTS WHERE TO SECURE                                                                                                    |                                                                                                    |  |  |  |
| 1. Application form (I<br>Form 1) (1 origina                                                                    | l copy)                                                                                                    | <ul> <li>DSWD Field Office XI - Standards Section<br/>Ramon Magsaysay Avenue corner<br/>Damaso Suazo Street, Davao City,<br/>Philippines 8000</li> <li>DSWD Website<br/><u>https://standards.dswd.gov.ph/wp-<br/>content/uploads/2022/10/DSWD-SB-GF-<br/>029_REV-01_APPLICATION-FORM-<br/>ANNEX-A-FORM-1-S800M-CMTA.pdf</u></li> </ul> |  |  |  |
| <ol> <li>Authenticated Dee<br/>from the Philippine<br/>Office of the count<br/>(1 original or certif</li> </ol> | e Consular<br>try of origin                                                                                                    | Philippine Consular Office (i.e. embassy or consulate) of the country of origin - Apostilled Deed of Donation                                                                                                    |  |  |  |
| <ol> <li>Notarized Deed of<br/>(1 original copy)</li> </ol>                                                     | Acceptance                                                                                                    | Notary public                                                                                                    |  |  |  |

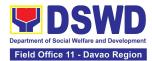

| <ul> <li>4. Copy of valid DSWD</li> <li>Registration, License and/or</li> <li>Accreditation Certificate</li> <li>(1 photocopy)</li> </ul> | Issued by the DSWD to the licensed and/or accredited SWDA                                                                                      |
|----------------------------------------------------------------------------------------------------|----------------------------------------------------------------------------------------------------|
| <ol> <li>5. Bill of Lading or Airway Bill</li> <li>(1 original or certified true copy)</li> </ol>                                         | Carrier (or agent) to acknowledge receipt<br>of cargo for shipment, usually provided by the<br>donor to the donee.                             |
| <ol> <li>Packing List</li> <li>(1 original or certified true copy)</li> </ol>                                                             | Carrier (or agent) to acknowledge receipt<br>of cargo for shipment, usually provided by the<br>donor to the donee                              |
| 7. Plan of Distribution                                                                                                    | DSWD Field Office XI - Standards Section                                                                                                    |
| (1 original copy)                                                                                                    | Ramon Magsaysay Avenue corner<br>Damaso Suazo Street, Davao City,<br>Philippines 8000                                                          |
|                                                                                                    | DSWD Website                                                                                                    |
|                                                                                                    | https://standards.dswd.gov.ph/wp-<br>content/uploads/2022/10/DSWD-SB-GF-<br>030_REV-01_PLAN-OF-DISTRIBUTION-<br>ANNEX-B.pdf                    |
|                                                                                                    | <ul> <li>To be certified and endorsed by the<br/>DSWD Field Office(s) having jurisdiction<br/>over the target area for distribution</li> </ul> |
| OPTIONAL REQUIREMENTS                                                                                                    | Food and Drug Administration                                                                                                    |
| Certification from Food and Drug<br>Administration (FDA), in case of                                                                      | Civic Drive, Filinvest Corporate City,<br>Alabang, Muntinlupa City 1781                                                                        |
| medicines (1 photocopy)                                                                                                    | FDA Regional Field Office XI, Davao City                                                                                                    |
|                                                                                                    | 3F, Biosite Bldg., 553 Mangga Street,<br>Juna Subdivision, Matina Crossing,<br>Davao City, Philippines 8000                                    |

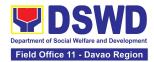

| <ul> <li>Notarized distribution report on<br/>latest shipment, if not the first<br/>time to import foreign donations<br/>(1 original copy)</li> </ul>   | <ul> <li>DSWD Field Office XI - Standards Section<br/>Ramon Magsaysay Avenue corner<br/>Damaso Suazo Street, Davao City,<br/>Philippines 8000</li> <li>DSWD Website<br/><u>https://standards.dswd.gov.ph/wp-<br/>content/uploads/2022/10/DSWD-SB-GF-<br/>031_REV-01_DISTRIBUTION-REPORT-<br/>ANNEX-C.pdf</u></li> </ul> |  |
|----------------------------------------------------------------------------------------------------|----------------------------------------------------------------------------------------------------|--|
| <ul> <li>Proof of prior agreements or<br/>approved arrangements, in case<br/>of relief items other than food<br/>and medicines (1 photocopy)</li> </ul> | Appropriate government agencies                                                                                                    |  |

**Note to Applicant**. The acceptance of application documents does not imply that the application is already approved. The applicant must satisfy the assessment indicators based on DSWD Memorandum Circular No. 21 Series of 2019.

| CLIENT STEPS                                                                                                    | AGENCY ACTIONS                                                                                                    | FEES TO   | PROCESSING             | PERSON                                                                  |
|----------------------------------------------------------------------------------------------------|----------------------------------------------------------------------------------------------------|-----------|------------------------|-------------------------------------------------------------------------|
|                                                                                                    |                                                                                                    | BE PAID   | TIME                   | RESPONSIBLE                                                             |
| A. For Walk-In Applic                                                                                                    | onto                                                                                                    |           |                        |                                                                         |
|                                                                                                    | ants                                                                                                    |           |                        |                                                                         |
| 1. Secure application<br>form thru the DSWD<br>Website or from the<br>DSWD Field Office<br>Website                                           | 1.1 Provide the client<br>with application form<br>and checklist of<br>requirements in the<br>website                     | None      | Not Applicable<br>(NA) | Not Applicable<br>(NA). Application<br>Form is readily<br>downloadable  |
| 2. Pay Processing<br>Fee at the Cash<br>Section of the Field<br>Office and provide a<br>copy to the<br>Standards Section                     | 2.1 Receive payment<br>for the required<br>processing fee and<br>issue official receipt<br>(OR)                           | ₱1,000.00 | 10 minutes             | Administrative<br>Officer I<br>Cash Section                             |
| <ul> <li>3. Submit the application documents at the Field Office Standards Section</li> <li>Note: In case distribution shall take</li> </ul> | 3.1 Review the<br>completeness and<br>correctness of the<br>submitted application<br>documents based on<br>the checklist. | None      | 30 minutes             | Project<br>Development<br>Officer III /<br>Social Welfare<br>Officer II |

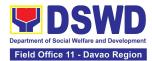

| place in more than<br>one region, the<br>SWDA must submit a<br>distribution plan<br>approved by the<br>concerned DSWD<br>Field Office. Also, for<br>applications<br>electronically<br>submitted, the<br>applicant still submits | If complete, forward for<br>tracking to Support<br>Staff<br>If incomplete, return to<br>the applicant, provide<br>TA and checklist of<br>requirements. |            |                        | Standards<br>Section                                                                            |
|----------------------------------------------------------------------------------------------------|----------------------------------------------------------------------------------------------------|------------|------------------------|-------------------------------------------------------------------------------------------------|
| the original<br>documents to the<br>Field Office for<br>onward endorsement<br>to the Standards                                                                                                    | 3.2 Log its receipt into<br>the document tracking<br>system                                                                                            | None       | 7 minutes              | Administrative<br>Assistant II<br>Standards<br>Section                                          |
| Bureau                                                                                                    | 3.3 Provide the walk-in<br>applicant with a<br>document reference<br>number for easy<br>tracking.                                                      | None       | 8 minutes              | Administrative<br>Assistant II<br>Standards<br>Section                                          |
| B. For Applications S                                                                                                    | Sent through Email/Cour                                                                                                    | <i>Ter</i> |                        |                                                                                                 |
| 1. Secure application<br>form thru the DSWD<br>Website or from the<br>DSWD Field Office<br>Website                                                                                                    | 1.1 Provide the client<br>with application form<br>and checklist of<br>requirements in the<br>website                                                  | None       | Not Applicable<br>(NA) | Not Applicable<br>(NA). Application<br>Form is readily<br>downloadable                          |
| 2. Pay Processing<br>Fee at the Cash<br>Section of the Field<br>Office and provide a<br>copy to the<br>Standards Section                                                                                                    | 2.1 Receive payment<br>for the required<br>processing fee and<br>issue official receipt<br>(OR)                                                        | ₱1,000.00  | 10 minutes             | Administrative<br>Officer I<br>Cash Section                                                     |
| 3. Submit the<br>application<br>documents via email<br>at the official Field<br>Office Standards<br>Section email<br>address                                                                                                    | 3.1 Review the<br>completeness and<br>correctness of the<br>submitted application<br>documents based on<br>the checklist.                              | None       | 30 minutes             | Project<br>Development<br>Officer III /<br>Social Welfare<br>Officer II<br>Standards<br>Section |

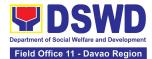

| Note: In case<br>distribution shall take<br>place in more than<br>one region, the<br>SWDA must submit a<br>distribution plan<br>approved by the<br>concerned DSWD<br>Field Office. Also, for<br>applications<br>electronically<br>submitted, the | If complete, forward for<br>tracking to Support<br>Staff<br>If incomplete, return to<br>the applicant, provide<br>TA and checklist of<br>requirements.    |      |           |                                                                                                 |
|----------------------------------------------------------------------------------------------------|----------------------------------------------------------------------------------------------------|------|-----------|-------------------------------------------------------------------------------------------------|
| applicant still submits<br>the original<br>documents to the<br>Field Office for<br>onward endorsement                                                                                                    | 3.2 Log its receipt into<br>the document tracking<br>system                                                                                               | None | 7 minutes | Administrative<br>Assistant II<br>Standards<br>Section                                          |
| to the Standards<br>Bureau                                                                                                    | 3.3 Provide the walk-in<br>applicant with a<br>document reference<br>number for easy<br>tracking.                                                         | None | 8 minutes | Administrative<br>Assistant II<br>Standards<br>Section                                          |
| 4. Wait for the results of the assessment.                                                                                                    | 4.1 Review and<br>conduct assessment of<br>the submitted<br>application documents<br>for eligibility and<br>compliance to<br>documentary<br>requirements; | None | 1 day     | Project<br>Development<br>Officer III /<br>Social Welfare<br>Officer II<br>Standards<br>Section |
|                                                                                                    | <ul> <li>4.2 If found compliant to eligibility and documentary requirements</li> <li>Prepare for conduct of area visit</li> </ul>                         | None | 1 day     | Project<br>Development<br>Officer III /<br>Social Welfare<br>Officer II<br>Standards<br>Section |

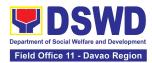

|                                                                             | 4.3 If found non-<br>compliant to eligibility<br>and documentary<br>requirements                                                                                                    | None                                               | 1 day                                                           | Project<br>Development<br>Officer III /<br>Social Welfare                                       |
|-----------------------------------------------------------------------------|----------------------------------------------------------------------------------------------------|----------------------------------------------------|-----------------------------------------------------------------|-------------------------------------------------------------------------------------------------|
|                                                                             | Return application<br>documents to the<br>applicant with a letter<br>and checklist citing<br>reasons for<br>disapproval with<br>technical assistance<br>on how to rectify non-<br>compliance and/or<br>submit lacking<br>requirements<br>Provide the applicant<br>the Client Satisfaction<br>Measurement Form |                                                    |                                                                 | Officer II<br>Standards<br>Section                                                              |
| assistance shall be pro<br>submitted via courier o<br>of said documents can | tance through phone call,<br>ovided while written comm<br>r email, as applicable. In o<br>not be facilitated due to un<br>shall be sent electronical                                                                                                    | unication sha<br>case of incom<br>navailability of | II be provided for a<br>plete documents of<br>the service provi | applications<br>where the return<br>der, an                                                     |
| 5. Participate in the conduct of Validation Visit                           | 5.1 Conduct area visit,<br>obtains in-depth<br>information concerning<br>administrative and<br>operational aspects of<br>the program.<br>( <i>Optional</i> )<br>If found to be deficient                                                                                                    | None                                               | 2 days<br>(per agreed<br>schedule)                              | Project<br>Development<br>Officer III /<br>Social Welfare<br>Officer II<br>Standards<br>Section |
|                                                                             | after the validation, to<br>return the application<br>to the applicant and<br>provide the necessary<br>technical assistance to<br>comply with the<br>requirement/s.                                                                                                    |                                                    |                                                                 |                                                                                                 |

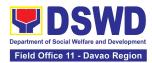

| acki<br>to th<br>Dire         | Endorse the draft<br>nowledgment letter<br>ne Regional<br>ector for approval                                                      | None | 1 working day         | Project<br>Development<br>Officer III /<br>Social Welfare<br>Officer II,<br>OIC, Policy and<br>Plans Division<br>and Concurrent<br>Standards<br>Section Head<br>Standards<br>Section |
|-------------------------------|----------------------------------------------------------------------------------------------------|------|-----------------------|----------------------------------------------------------------------------------------------------|
| app<br>Star                   | Endorse the<br>lication to the<br>ndards Bureau at<br>Central Office                                                              | None | 1 day                 | Administrative<br>Assistant II<br>Standards<br>Section                                                                                                    |
| the<br>sub                    | Receive and check<br>completeness of the<br>mitted application<br>uments.                                                         | None | 15 minutes            | Project<br>Development<br>Officer III<br>NFRC-CSO-DEI<br>Section,<br>Standards<br>Bureau, Central<br>Office                                                                          |
| the<br>Doc<br>Mar             | Logs its receipt into<br>Electronic<br>sument Transaction<br>nagement System<br>TMS)                                              | None | 15 minutes            | Administrative<br>Staff<br>NFRC-CSO-DEI<br>Section,<br>Standards<br>Bureau, Central<br>Office                                                                                        |
| revie<br>app<br>If fo<br>or n | Conduct final<br>ew of submitted<br>lication documents<br><b>ound incomplete</b><br><b>ion-compliant</b> ,<br>rm the Field Office | None | 2 days and 6<br>hours | Project<br>Development<br>Officer III,<br>NFRC-CSO-DEI<br>Section Head,<br>Standards<br>Bureau Director                                                                              |

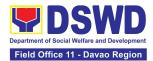

| concerned that the                                                                                                    |      |       | Standards                                                                                                    |
|----------------------------------------------------------------------------------------------------|------|-------|----------------------------------------------------------------------------------------------------|
| application shall not<br>be processed unless<br>the complete<br>documents have been<br>endorsed / submitted.                                                                                               |      |       | Bureau, Central<br>Office                                                                                               |
| <b>If compliant</b> , forward<br>the application to the<br>Office of the Assistant<br>Secretary supervising<br>the Standards Bureau<br>with the following:                                                 |      |       |                                                                                                    |
| • Endorsement<br>letter to the DOF<br>Conforme letter<br>to applicant that it<br>should comply<br>with post-<br>facilitation<br>requirements                                                               |      |       |                                                                                                    |
| <ul> <li>Letter to<br/>concerned<br/>DSWD Field<br/>Office informing<br/>them of the<br/>endorsement</li> </ul>                                                                                            |      |       | Project<br>Development                                                                                                  |
| If disapproved, return<br>the documents and<br>send a written<br>communication to the<br>concerned DSWD<br>Field Office, copy<br>furnished the<br>applicant, indicating<br>reasons for<br>disapproving the |      |       | Officer III,<br>NFRC-CSO-DEI<br>Section Head,<br>Standards<br>Bureau Director<br>Standards<br>Bureau, Central<br>Office |
| application.<br>5.7 Endorse the                                                                                                    | None | 1 day | Bureau Director                                                                                                    |

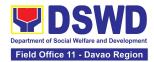

|                                                                   | request to the<br>Assistant Secretary for<br>review, affix initials to<br>the Endorsement<br>Letter to DOF                  |      |            | Standards<br>Bureau, Central<br>Office<br><i>Assistant</i><br><i>Secretary</i><br>SCBG, Central<br>Office   |
|-------------------------------------------------------------------|----------------------------------------------------------------------------------------------------|------|------------|----------------------------------------------------------------------------------------------------|
|                                                                   | 5.8 Endorse the<br>request to the<br>Undersecretary for<br>review and affix initial<br>to the Endorsement<br>Letter to DOF  | None | 1 day      | Assistant<br>Secretary<br>SCBG, Central<br>Office                                                           |
|                                                                   | 5.9 Final review and<br>approval of the<br>Endorsement to DOF.<br>Affix signature to the<br>endorsement letter to<br>DOF    | None | 2 days     | Undersecretary<br>SCBG, Central<br>Office                                                                   |
| 6. Approved<br>applicants to pick up<br>the Endorsement<br>Letter | 6.1 Communicate to<br>the applicant and Field<br>Office the approval of<br>the Endorsement.                                 | None | 10 minutes | Project<br>Development<br>Officer III<br>NFRC-CSO-DEI<br>Section,<br>Standards<br>Bureau, Central<br>Office |
|                                                                   | 6.2 Preparation of the<br>Endorsement Letter<br>for pick-up of the<br>applicant and receipt<br>of signed Conforme<br>Letter | None | 10 minutes | Project<br>Development<br>Officer III<br>NFRC-CSO-DEI<br>Section,<br>Standards<br>Bureau, Central<br>Office |
| 7. Accomplished<br>Client Satisfaction                            | 7.1 Administer the<br>Client Satisfaction                                                                                   | None | 5 minutes  | Project<br>Development                                                                                      |

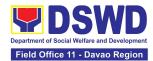

|        | based)                                        |           |                               | Standards<br>Bureau, Central<br>Office |
|--------|-----------------------------------------------|-----------|-------------------------------|----------------------------------------|
| TOTAL: | Complete and<br>Compliant:                    | ₱1,000.00 | Fourteen (14)<br>working days |                                        |
|        | Complete but non-<br>Compliant<br>Submission: | ₱1,000.00 | 3 working<br>days             |                                        |
|        | For Incomplete<br>Submission:                 | None      | 1 hour                        |                                        |

The number of minutes shall be included on the total 14 working days. This does not include the travel time of documents from the DSWD Field Office to the Central Office, and vice versa.

## 7. Issuance of Certificate of Authority to Conduct Fund-Raising Campaign to Individual, Corporation, Organization and Association: Regional Regular Permit

The process of assessing the applicant person, corporation, organization or association eligibility for Solicitation Permit to conduct Regional Fund-Raising Campaign in Normal Situation

| Office or Division:                                                                                                    | All Standards Section – DSWD Field Office                                                                                                    |  |
|----------------------------------------------------------------------------------------------------|----------------------------------------------------------------------------------------------------|--|
| Classification:                                                                                                    | Complex                                                                                                    |  |
| Type of Transaction:                                                                                                    | G2C - Government to Client                                                                                                    |  |
| Who may avail:                                                                                                    | Person/s whose child, relative or friend ailing of chronic ailments as<br>endorsed by the LSWDO or a SWDA; non-stock, non-profit<br>organizations; regional offices of government agencies (GAs),<br>GOCCs and LGUs; and, SWDAs with updated/valid Certificate of<br>Registration, License to Operate and/or Accreditation |  |
| CHECKLIST OF REQUIRE                                                                                                    | MENTS WHERE TO SECURE                                                                                                    |  |
| A. For Person/s whose child, relative or friend of an ailing person with a chronic<br>ailment as endorsed by the Local Social Welfare and Development Office (LSWDO) |                                                                                                    |  |

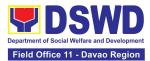

| 1. | Duly Accomplished Application<br>Form signed by the Agency<br>Head or his/her authorized<br>representative (1 original copy)                                                            | <ul> <li>DSWD Field Office XI - Standards Section         Ramon Magsaysay Avenue corner Damaso Suazo Street, Davao City, Philippines 8000     </li> <li>DSWD Website         <u>https://standards.dswd.gov.ph/wp-content/uploads/2022/10/DSWD-SB-GF-080_REV-01_APPLICATION-FOR-AUTHORITY-TO-CONDUCT-SOLICITATION-FUND-RAISING-CAMPAIGN.pdf</u> </li> </ul> |
|----|----------------------------------------------------------------------------------------------------|----------------------------------------------------------------------------------------------------|
| 2. | Project Proposal including the<br>Work and Financial Plan (WFP)<br>for the intended public<br>solicitation, approved by the<br>Head of Agency (1 original copy)                         | <ul> <li>DSWD Field Office XI - Standards Section<br/>Ramon Magsaysay Avenue corner Damaso Suazo<br/>Street, Davao City, Philippines 8000</li> <li>DSWD Website<br/><u>https://standards.dswd.gov.ph/wp-<br/>content/uploads/2022/10/DSWD-SB-GF-083_REV-<br/>01_PROJECT-PROPOSAL-FOR-SOLICITATION-<br/>ACTIVITY.pdf</u></li> </ul>                         |
| 3. | Notarized Written Agreement or<br>any similar document signifying<br>the intended beneficiary's<br>concurrence as recipient of the<br>fundraising activity.                             | <ul> <li>Applicant signed by the intended<br/>beneficiary/recipients or its head/authorized<br/>representative</li> </ul>                                                                                                    |
|    | For children's beneficiaries,<br>only the parent/s of the<br>child/children or<br>maternal/paternal relative/s<br>may sign the document on<br>behalf of the child (1 original<br>copy). |                                                                                                    |
|    | Duly signed the Social Case<br>Study Report and endorsement<br>from the Local Social Welfare<br>and Development Office<br>(LSWDO) (1 original copy).                                    | <ul> <li>Local Social Welfare and Development Officer who<br/>has jurisdiction on the area of the applicant</li> </ul>                                                                                                    |
| 4. | Medical Certificate/Abstract<br>and/or Treatment Protocol<br>signed by the attending                                                                                                    | <ul> <li>Attending physician or Hospital Records Section</li> </ul>                                                                                                    |

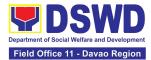

| physician or the hospital's<br>records section (1 original<br>copy).                                                                                                    |                                                                                                    |
|----------------------------------------------------------------------------------------------------|----------------------------------------------------------------------------------------------------|
| 5. Signed Memorandum of<br>Agreement (MOA) between the<br>DSWD and the LSWDO of the<br>concerned LGU stating therein<br>their commitment to monitor the<br>applicant's solicitation activities<br>and to submit post-reportorial<br>requirements to the issuing<br>DSWD Office (1 original<br>Certified True Copy) | <ul> <li>Concerned DSWD Office and/or the City/Municipal<br/>Social Welfare and Development Office of the<br/>concerned LGU</li> </ul>                                                                                                    |
| 6. Pledge of Commitment (Annex<br>11) (1 original copy).                                                                                                    | <ul> <li>DSWD Field Office XI - Standards Section<br/>Ramon Magsaysay Avenue corner Damaso Suazo<br/>Street, Davao City, Philippines 8000</li> <li>DSWD Website<br/><u>https://standards.dswd.gov.ph/wp-</u><br/><u>content/uploads/2022/10/DSWD-SB-GF-089_REV-</u><br/>01_Pledge-of-Commitment.pdf</li> </ul> |
| <ul> <li>7. Official Receipt as proof of payment of processing fee issued by the concerned DSWD Field Office Finance Management Division (FMD) (1 photocopy)</li> </ul>                                                                                                    | <ul> <li>DSWD Field Office XI - Cash Section<br/>Ramon Magsaysay Avenue corner Damaso Suazo<br/>Street, Davao City, Philippines 8000</li> </ul>                                                                                                    |
| <ol> <li>Fund Utilization Report for<br/>those applying for renewal of<br/>their solicitation permit (Annex<br/>12) (1 original copy).</li> </ol>                                                                                                    | <ul> <li>DSWD Field Office XI - Cash Section<br/>Ramon Magsaysay Avenue corner Damaso Suazo<br/>Street, Davao City, Philippines 8000</li> <li>DSWD Website<br/><u>https://standards.dswd.gov.ph/wp-<br/>content/uploads/2022/10/DSWD-SB-GF-090_REV-<br/>01_Fund-Utilization-Report.pdf</u></li> </ul>          |

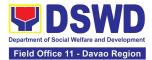

|                                                                                                    | tive or friend ailing of a chronic ailment as endorsed<br>r accredited Social Welfare and Development Agency                                                                                                    |
|----------------------------------------------------------------------------------------------------|----------------------------------------------------------------------------------------------------|
| <ol> <li>Duly Accomplished Application<br/>Form signed by the Agency<br/>Head or his/her authorized<br/>representative (1 original copy).</li> </ol>                                                                                                    | <ul> <li>DSWD Field Office XI - Standards Section<br/>Ramon Magsaysay Avenue corner Damaso Suazo<br/>Street, Davao City, Philippines 8000</li> <li>DSWD Website<br/><u>https://standards.dswd.gov.ph/wp-<br/>content/uploads/2022/10/DSWD-SB-GF-080_REV-<br/>01_APPLICATION-FOR-AUTHORITY-TO-</u></li> </ul>                                                                             |
| 2. Project Proposal including the<br>Work and Financial Plan (WFP)<br>for the intended public<br>solicitation, approved by the<br>Head of Agency (1 original<br>copy).                                                                                                    | <ul> <li>CONDUCT-SOLICITATION-FUND-RAISING-<br/>CAMPAIGN.pdf</li> <li>DSWD Field Office XI - Standards Section<br/>Ramon Magsaysay Avenue corner Damaso Suazo<br/>Street, Davao City, Philippines 8000</li> <li>DSWD Website<br/>https://standards.dswd.gov.ph/wp-<br/>content/uploads/2022/10/DSWD-SB-GF-083_REV-<br/>01_PROJECT-PROPOSAL-FOR-SOLICITATION-<br/>ACTIVITY.pdf</li> </ul> |
| <ul> <li>3. Notarized Written Agreement or<br/>any similar document signifying<br/>the intended beneficiary's<br/>concurrence as recipient of the<br/>fundraising activity.</li> <li>For children's beneficiaries,<br/>only the parent/s of the<br/>child/children or<br/>maternal/paternal relative/s<br/>may sign the document on<br/>behalf of the child (1 original<br/>copy).</li> </ul> | <ul> <li>Applicant signed by the intended<br/>beneficiary/recipients or its head/authorized<br/>representative</li> </ul>                                                                                                    |
| <ol> <li>Endorsement or Certification<br/>from Licensed and Accredited<br/>SWDA allowing an individual<br/>to solicit funds under their</li> </ol>                                                                                                    | <ul> <li>Licensed and Accredited SWDA that allowed the<br/>applicant to solicit funds under their name or<br/>responsibility</li> </ul>                                                                                                    |

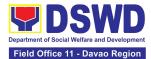

| name or responsibility (1 original copy).                                                                                                    |                                                                                                    |
|----------------------------------------------------------------------------------------------------|----------------------------------------------------------------------------------------------------|
| <ol> <li>Board Resolution or any<br/>document authorizing the<br/>conduct of public solicitat<br/>(1 original copy).</li> </ol>                                                                         |                                                                                                    |
| <ol> <li>Official Receipt as proof of payment of processing ferent successing ferent successing for issued by the concerned Field Office Finance Management Division (Finance) (1 photocopy)</li> </ol> | <ul> <li>DSWD Field Office XT - Cash Section</li> <li>Ramon Magsaysay Avenue corner Damaso Suazo<br/>Street, Davao City, Philippines 8000</li> </ul>                           |
| <ol> <li>Fund Utilization Report for<br/>those applying for renewa<br/>their solicitation permit (A<br/>12) (1 original copy).</li> </ol>                                                               | <ul> <li>DSWD Field Office XF- Cash Section<br/>Ramon Magsaysay Avenue corner Damaso Suazo<br/>Street, Davao City, Philippines 8000</li> <li>DSWD Website</li> </ul>           |
|                                                                                                    | https://standards.dswd.gov.ph/wp-<br>content/uploads/2022/10/DSWD-SB-GF-090_REV-<br>01_Fund-Utilization-Report.pdf                                                             |
| C. For Non- Stock, Non-Pro                                                                                                    | fit Corporations, Organizations or Associations                                                                                                    |
| 1. Duly Accomplished Appli<br>Form signed by the Agen<br>Head or his/her authorize<br>representative (1 original                                                                                        | <ul> <li>DSWD Field Office XI - Standards Section</li> <li>d Ramon Magsaysay Avenue corner Damaso Suazo</li> </ul>                                                             |
|                                                                                                    | DSWD Website <u>https://standards.dswd.gov.ph/wp-content/uploads/2022/10/DSWD-SB-GF-080_REV-01_APPLICATION-FOR-AUTHORITY-TO-CONDUCT-SOLICITATION-FUND-RAISING-CAMPAIGN.pdf</u> |

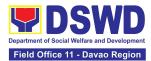

| <ol> <li>Project Proposal including the<br/>Work and Financial Plan (WFP)<br/>for the intended public<br/>solicitation, approved by the<br/>Head of Agency (1 original<br/>copy).</li> </ol>                                                                                                    | <ul> <li>DSWD Field Office XI - Standards Section<br/>Ramon Magsaysay Avenue corner Damaso Suazo<br/>Street, Davao City, Philippines 8000</li> <li>DSWD Website<br/><u>https://standards.dswd.gov.ph/wp-<br/>content/uploads/2022/10/DSWD-SB-GF-083_REV-<br/>01_PROJECT-PROPOSAL-FOR-SOLICITATION-<br/>ACTIVITY.pdf</u></li> </ul>                     |
|----------------------------------------------------------------------------------------------------|----------------------------------------------------------------------------------------------------|
| <ol> <li>Certified True Copy (CTC) of<br/>Certificate of Registration with<br/>SEC which has jurisdiction to<br/>regulate the endorsing SWDA,<br/>and Articles of Incorporation<br/>and By-Laws, if new applicant<br/>(1) original Certified True Copy)</li> </ol>                                                                      | <ul> <li>Securities and Exchange Commission Davao<br/>Extension Office, 2F, SDC Bldg., Purok 13, Maa<br/>Road, Maa, Davao City</li> </ul>                                                                                                    |
| 4. Updated Certificate of Good<br>Standing, or Updated<br>Certificate of Corporate Filing/<br>Accomplished SEC General<br>Information Sheet (GIS) from<br>any of the above-mentioned<br>regulatory government agency<br>that has jurisdiction to regulate<br>the applying organization or<br>agency (1 original Certified<br>True Copy) | <ul> <li>Securities and Exchange Commission Davao<br/>Extension Office, 2F, SDC Bldg., Purok 13, Maa<br/>Road, Maa, Davao City</li> </ul>                                                                                                    |
| <ol> <li>Updated Profile of Governing<br/>Board or its Equivalent in<br/>Government Organizations (1<br/>original copy).</li> </ol>                                                                                                    | <ul> <li>DSWD Field Office XI - Standards Section<br/>Ramon Magsaysay Avenue corner Damaso Suazo<br/>Street, Davao City, Philippines 8000</li> <li>DSWD Website<br/><u>https://standards.dswd.gov.ph/wp-<br/>content/uploads/2022/10/DSWD-SB-GF-<br/>084_REV-01_Profile-of-Governing-Board-for-<br/>Issuance-of-Solicitation-Permit.pdf</u></li> </ul> |

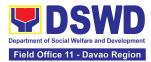

| <ol> <li>Board Resolution or any<br/>document authorizing the<br/>conduct of public solicitation<br/>(1 original copy).</li> </ol>                                                                                                    | <ul> <li>DSWD Field Office XI - Standards Section<br/>Ramon Magsaysay Avenue corner Damaso Suazo<br/>Street, Davao City, Philippines 8000</li> <li>DSWD Website<br/><u>https://standards.dswd.gov.ph/wp-<br/>content/uploads/2022/10/DSWD-SB-GF-088-<br/>_REV-01_Board-Resolution.pdf</u></li> </ul>           |
|----------------------------------------------------------------------------------------------------|----------------------------------------------------------------------------------------------------|
| 7. Notarized Written Agreement or<br>any similar document signifying<br>the intended beneficiary/ies<br>concurrence as recipient of the<br>fundraising activities. For<br>children's beneficiaries, only the<br>parent/s or maternal/paternal<br>relative/s may sign the<br>document on behalf of the child<br>(1 original copy).                           | <ul> <li>From the applicant signed by the intended<br/>beneficiary/recipients or its head/authorized<br/>representative</li> </ul>                                                                                                    |
| <ol> <li>Pledge of Commitment (Annex<br/>11) (1 original copy).</li> </ol>                                                                                                    | <ul> <li>DSWD Field Office XI - Standards Section<br/>Ramon Magsaysay Avenue corner Damaso Suazo<br/>Street, Davao City, Philippines 8000</li> <li>DSWD Website<br/><u>https://standards.dswd.gov.ph/wp-</u><br/><u>content/uploads/2022/10/DSWD-SB-GF-089_REV-</u><br/>01_Pledge-of-Commitment.pdf</li> </ul> |
| <ul> <li>9. Endorsement or Certification<br/>from any but not limited to the<br/>following agencies that allow/s<br/>applicant to undertake<br/>solicitation activities in their<br/>agency's jurisdiction, as<br/>applicable (1 original copy):</li> <li>a. Director of Private Schools</li> <li>b. Schools Superintendent of<br/>Public School</li> </ul> | Agency that allows applicant to undertake solicitation activities in their jurisdiction                                                                                                    |
| c. Head or authorized<br>representative of National                                                                                                    |                                                                                                    |

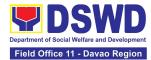

| Government Agencies<br>(NGAs)<br>d. Head or authorized<br>representative of Local<br>Government Unit (LGU)<br>e. Bishop/Parish Priest/Minister<br>or Head of Sect or<br>Denomination |                                                                                                    |
|----------------------------------------------------------------------------------------------------|----------------------------------------------------------------------------------------------------|
| f. Others                                                                                                    |                                                                                                    |
| <ul><li>10. Fund Utilization Report for<br/>those applying for renewal of<br/>their solicitation permit (Annex<br/>12) (1 original copy).</li></ul>                                  | <ul> <li>DSWD Field Office XI - Cash Section<br/>Ramon Magsaysay Avenue corner Damaso Suazo<br/>Street, Davao City, Philippines 8000</li> <li>DSWD Website<br/><u>https://standards.dswd.gov.ph/wp-<br/>content/uploads/2022/10/DSWD-SB-GF-090_REV-<br/>01_Fund-Utilization-Report.pdf</u></li> </ul> |
| <ul> <li>11. Official Receipt as proof of payment of processing fee issued by the concerned DSWD Field Office Finance Management Division (FMD)</li> <li>(1 photocopy)</li> </ul>    | <ul> <li>DSWD Field Office XI - Cash Section<br/>Ramon Magsaysay Avenue corner Damaso Suazo<br/>Street, Davao City, Philippines 8000</li> </ul>                                                                                                    |
| 12. Sample of additional specific<br>requirements for each<br>methodology to be used (1<br>photocopy), such as:                                                                      | <ul> <li>Applicant</li> </ul>                                                                                                    |
| a. Ticket, Ballots, Cards and similar forms                                                                                                    |                                                                                                    |
| b. Donation Boxes, Coin Banks and other similar forms                                                                                                    |                                                                                                    |
| c. Benefits show such as fashion show, concert and similar activities                                                                                                    |                                                                                                    |

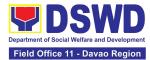

| and<br>siring to                                  |
|---------------------------------------------------|
| ion                                               |
| naso Suazo                                        |
|                                                   |
| <u>F-080_REV-</u><br><u>TO-</u><br>I <u>SING-</u> |
|                                                   |

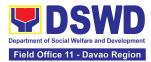

| 2. | Project Proposal including the<br>Work and Financial Plan (WFP)<br>for the intended public<br>solicitation, approved by the<br>Head of Agency (1 original<br>copy).                                             | <ul> <li>DSWD Field Office XI - Standards Section<br/>Ramon Magsaysay Avenue corner Damaso Suazo<br/>Street, Davao City, Philippines 8000</li> <li>DSWD Website<br/><u>https://standards.dswd.gov.ph/wp-<br/>content/uploads/2022/10/DSWD-SB-GF-083_REV-<br/>01_PROJECT-PROPOSAL-FOR-SOLICITATION-<br/>ACTIVITY.pdf</u></li> </ul> |
|----|----------------------------------------------------------------------------------------------------|----------------------------------------------------------------------------------------------------|
| 3. | Written Authorization from<br>Head of Government Agency<br>for the intended solicitation<br>activity that also ensures strict<br>compliance to the standard<br>ratio of funds utilization<br>(1 original copy). | • Applicant                                                                                                    |
| 4. | Official Receipt as proof of<br>payment of processing fee<br>issued by the concerned DSWD<br>Field Office Finance<br>Management Division (FMD)<br>(1 photocopy)                                                 | <ul> <li>DSWD Field Office XI - Cash Section<br/>Ramon Magsaysay Avenue corner Damaso Suazo<br/>Street, Davao City, Philippines 8000</li> </ul>                                                                                                    |
| 5. | Fund Utilization Report for<br>those applying for renewal of<br>their solicitation permit (Annex<br>12) (1 original copy).                                                                                      | <ul> <li>DSWD Field Office XI - Cash Section<br/>Ramon Magsaysay Avenue corner Damaso Suazo<br/>Street, Davao City, Philippines 8000</li> <li>DSWD Website<br/><u>https://standards.dswd.gov.ph/wp-<br/>content/uploads/2022/10/DSWD-SB-GF-090_REV-<br/>01_Fund-Utilization-Report.pdf</u></li> </ul>                              |
| 6. | Sample of additional specific<br>requirements for each<br>methodology to be used<br>(1 photocopy):                                                                                                    | <ul> <li>Applicant</li> </ul>                                                                                                    |

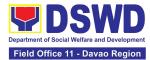

| a.                                                             | Ticket, Ballots, Cards and                                                                                                   |                                                                                    |
|----------------------------------------------------------------|----------------------------------------------------------------------------------------------------|------------------------------------------------------------------------------------|
| b.                                                             | similar forms<br>Donation Boxes, Coin Banks                                                                                  |                                                                                    |
|                                                                | and other similar forms                                                                                                    |                                                                                    |
| C.                                                             | Benefits show such as<br>fashion show, concert and<br>similar activities                                                     |                                                                                    |
| d.                                                             | Photo or Painting Exhibits and similar activities                                                                            |                                                                                    |
| e.                                                             | Written request such as<br>envelops, letters of appeal,<br>greeting cards and similar<br>forms                               |                                                                                    |
| f.                                                             | Text message, e-mail, online<br>post and other types of<br>solicitation using electronic<br>devices                          |                                                                                    |
| g.                                                             | Mass media campaign<br>through radio, television,<br>cinema, magazines,<br>newspapers, billboards and<br>other similar forms |                                                                                    |
| h.                                                             | Sport activities for a cause<br>such as fun run, marathon,<br>cycling and similar activities                                 |                                                                                    |
| i.                                                             | Rummage sale, garage sale,<br>sale of goods and other<br>similar forms                                                       |                                                                                    |
|                                                                | r Social Welfare and Develop<br>ense and/or accreditation                                                                    | ment Agency (SWDA) with updated/valid registration,                                |
|                                                                |                                                                                                    |                                                                                    |
|                                                                | uly Accomplished Application orm signed by the Agency                                                                        | <ul> <li>DSWD Field Office XI - Standards Section</li> </ul>                       |
| Head or his/her authorized<br>representative (1 original copy) |                                                                                                    | Ramon Magsaysay Avenue corner Damaso Suazo<br>Street, Davao City, Philippines 8000 |
|                                                                |                                                                                                    | DSWD Website                                                                       |
|                                                                |                                                                                                    | https://standards.dswd.gov.ph/wp-<br>content/uploads/2022/10/DSWD-SB-GF-080_REV-   |

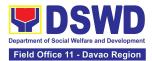

| 2. Project Proposal including the                                                                                                    | <u>01_APPLICATION-FOR-AUTHORITY-TO-</u><br><u>CONDUCT-SOLICITATION-FUND-RAISING-</u><br><u>CAMPAIGN.pdf</u> DSWD Field Office XI - Standards Section                                                                                                    |
|----------------------------------------------------------------------------------------------------|----------------------------------------------------------------------------------------------------|
| 2. Project Proposal including the<br>Work and Financial Plan (WFP)<br>for the intended public<br>solicitation, approved by the<br>Head of Agency (1 original<br>copy).                                                                                                    | <ul> <li>DSWD Field Onice XI - Standards Section<br/>Ramon Magsaysay Avenue corner Damaso Suazo<br/>Street, Davao City, Philippines 8000</li> <li>DSWD Website<br/><u>https://standards.dswd.gov.ph/wp-<br/>content/uploads/2022/10/DSWD-SB-GF-083_REV-<br/>01_PROJECT-PROPOSAL-FOR-SOLICITATION-<br/>ACTIVITY.pdf</u></li> </ul> |
| <ul> <li>3. Notarized Written Agreement or<br/>any similar document signifying<br/>the intended beneficiary's<br/>concurrence as recipient of the<br/>fundraising activity (1 original<br/>copy).</li> <li>For children's beneficiaries,<br/>only the parent/s of the<br/>child/children or<br/>maternal/paternal relative/s<br/>may sign the document in<br/>behalf of the child</li> </ul> | <ul> <li>Applicant signed by the intended<br/>beneficiary/recipients or its head/authorized<br/>representative</li> </ul>                                                                                                    |
| <ul> <li>4. Board Resolution or any document authorizing the conduct of public solicitation (1 original copy).</li> </ul>                                                                                                    | <ul> <li>DSWD Field Office XI - Standards Section<br/>Ramon Magsaysay Avenue corner Damaso Suazo<br/>Street, Davao City, Philippines 8000</li> <li>DSWD Website<br/><u>https://standards.dswd.gov.ph/wp-<br/>content/uploads/2022/10/DSWD-SB-GF-088-<br/>_REV-01_Board-Resolution.pdf</u></li> </ul>                              |
| <ol> <li>Official Receipt as proof of<br/>payment of processing fee<br/>issued by the concerned DSWD<br/>Field Office Finance<br/>Management Division (FMD)</li> </ol>                                                                                                    | <ul> <li>DSWD Field Office XI - Cash Section</li> <li>Ramon Magsaysay Avenue corner Damaso Suazo<br/>Street, Davao City, Philippines 8000</li> </ul>                                                                                                    |

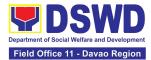

| (1 photocopy)                                                                                                    |                                                                                                    |
|----------------------------------------------------------------------------------------------------|----------------------------------------------------------------------------------------------------|
| <ol> <li>Fund Utilization Report for<br/>those applying for renewal of<br/>their solicitation permit (Annex<br/>12) (1 original copy).</li> </ol> | <ul> <li>DSWD Field Office XI - Cash Section<br/>Ramon Magsaysay Avenue corner Damaso Suazo<br/>Street, Davao City, Philippines 8000</li> <li>DSWD Website<br/><u>https://standards.dswd.gov.ph/wp-<br/>content/uploads/2022/10/DSWD-SB-GF-090_REV-<br/>01_Fund-Utilization-Report.pdf</u></li> </ul> |
| <ol> <li>Sample of additional specific<br/>requirements for each<br/>methodology to be used, such<br/>as:</li> </ol>                              | <ul> <li>Applicant</li> </ul>                                                                                                    |
| a. Ticket, Ballots, Cards and similar forms                                                                                                    |                                                                                                    |
| <ul> <li>b. Donation Boxes, Coin<br/>Banks and other similar<br/>forms</li> </ul>                                                                 |                                                                                                    |
| <ul> <li>c. Benefits show such as<br/>fashion show, concert and<br/>similar activities</li> </ul>                                                 |                                                                                                    |
| d. Photo or Painting Exhibits<br>and similar activities                                                                                           |                                                                                                    |
| e. Written request such as<br>envelops, letters of appeal,<br>greeting cards and similar<br>forms                                                 |                                                                                                    |
| <ul> <li>f. Text message, e-mail,<br/>online post and other types<br/>of solicitation using<br/>electronic devices</li> </ul>                     |                                                                                                    |
| <ul> <li>g. Mass media campaign<br/>through radio, television,<br/>cinema, magazines,</li> </ul>                                                  |                                                                                                    |

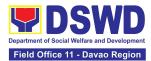

|   | newspapers, billboards and other similar forms                                               |  |
|---|----------------------------------------------------------------------------------------------|--|
| S | Sport activities for a cause<br>such as fun run, marathon,<br>cycling and similar activities |  |
| S | Rummage sale, garage<br>sale, sale of goods and<br>other similar forms                       |  |

**Note to Applicant**. The acceptance of application documents does not imply that the application is already approved. The applicant must satisfy the assessment indicators based on DSWD Memorandum Circular No. 05 Series of 2021.

| CLIENT STEPS                                        | AGENCY ACTIONS                                                                                                    | FEES TO<br>BE PAID | PROCESSING<br>TIME     | PERSON<br>RESPONSIBLE                   |  |
|-----------------------------------------------------|----------------------------------------------------------------------------------------------------|--------------------|------------------------|-----------------------------------------|--|
|                                                     | A. Facilitation Procedures after receipt of complete application documents from the applicant of Regional Public Solicitation Permit at the concerned DSWD Field Office (Walk-In) |                    |                        |                                         |  |
| 1. Secure a copy<br>of the application<br>documents | 1.1 Provide a copy of the application documents                                                                                                    | None               | Not Applicable<br>(NA) | Project<br>Development<br>Officer III / |  |
|                                                     |                                                                                                    |                    |                        | Social Welfare<br>Officer II /          |  |
|                                                     |                                                                                                    |                    |                        | Social Welfare<br>Assistant             |  |
|                                                     |                                                                                                    |                    |                        | Standards<br>Section                    |  |
| 2. Submit a filled-<br>out application              | 2.1 Receive submitted application documents, log                                                                                                    | None               | 15 minutes             | Administrative<br>Assistant II          |  |
| form and<br>supporting<br>document to the           | its receipt in the DTMS, and assign a DRN                                                                                                    |                    |                        | Standards<br>Section                    |  |
| Field Office<br>Standards<br>Section.               | 2.2 Review the<br>completeness and<br>correctness of the                                                                                                    | None               | 30 minutes             | Project<br>Development<br>Officer III / |  |
|                                                     | submitted application<br>documents based on the                                                                                                    |                    |                        | Social Welfare<br>Officer II /          |  |
|                                                     | checklist                                                                                                    |                    |                        | Social Welfare<br>Assistant             |  |

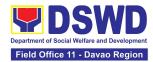

|                                                |                                                                                                    |      |            | Standards<br>Section                                                                                                    |
|------------------------------------------------|----------------------------------------------------------------------------------------------------|------|------------|----------------------------------------------------------------------------------------------------|
|                                                | 2.2.1 If complete, forward<br>application documents to<br>the Standards Section<br>Support Staff, for tracking                                                                                                    | None | 10 minutes | Project<br>Development<br>Officer III /<br>Social Welfare<br>Officer II /<br>Social Welfare<br>Assistant<br>Standards<br>Section |
|                                                | 2.2.2 If incomplete, provide<br>the applicant with the<br>necessary technical<br>assistance to rectify the<br>gap and/or submit lacking<br>requirements and provide<br>applicant with checklist of<br>requirements | None | 25 minutes | Project<br>Development<br>Officer III /<br>Social Welfare<br>Officer II /<br>Social Welfare<br>Assistant<br>Standards<br>Section |
| 3. Receive<br>reference number<br>for tracking | 3.1 Receive application<br>documents and logs its<br>receipt into the document<br>tracking system                                                                                                    | None | 5 minutes  | Administrative<br>Assistant II<br>Standards<br>Section                                                                           |
|                                                | 3.2 Provide the applicant<br>with a document reference<br>number for easy tracking<br>either in person, courier or<br>email.                                                                                       | None | 5 minutes  | Administrative<br>Assistant II<br>Standards<br>Section                                                                           |

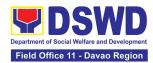

|                                                                           | 3.3 Prepare billing<br>statement for the payment<br>of the processing fee to<br>Cash Section                                                                                | None       | 5 minutes  | Project<br>Development<br>Officer III /<br>Social Welfare<br>Officer II /<br>Social Welfare<br>Assistant<br>Standards<br>Section |
|---------------------------------------------------------------------------|----------------------------------------------------------------------------------------------------|------------|------------|----------------------------------------------------------------------------------------------------|
|                                                                           | 3.4 Provide instruction to<br>the applicant to pay the<br>processing fee at the Cash<br>Section of the DSWD Field<br>Office                                                 | None       | 5 minutes  | Project<br>Development<br>Officer III /<br>Social Welfare<br>Officer II /<br>Social Welfare<br>Assistant<br>Standards<br>Section |
| 4. Pay<br>Processing Fee<br>at the Cash<br>Section                        | 4.1 Receive payment and provide OR to the client                                                                                                    | Php 500.00 | 15 minutes | Administrative<br>Officer I<br>Cash Section                                                                                      |
| 5. Submit the<br>Official Receipt<br>for attachment to<br>the application | 5.1 Receive the photocopy<br>of the official receipt for the<br>processing fee and attach<br>the same to the application<br>documents                                       | None       | 3 minutes  | Project<br>Development<br>Officer III /<br>Social Welfare<br>Officer II /<br>Social Welfare<br>Assistant<br>Standards<br>Section |
|                                                                           | 5.2 Route the complete<br>application documents<br>including photocopy of<br>official receipt to the Head<br>of the Standards<br>Section/Policy and Plans<br>Division Chief | None       | 7 minutes  | Project<br>Development<br>Officer III /<br>Social Welfare<br>Officer II /<br>Social Welfare<br>Assistant                         |

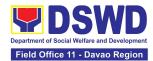

|                                           |                                                                                                    |      |            | Standards<br>Section                                                                                                    |
|-------------------------------------------|----------------------------------------------------------------------------------------------------|------|------------|----------------------------------------------------------------------------------------------------|
| 6. Wait for the result of the application | 6.1 Provide instructions for<br>appropriate action of the<br>concerned Standards<br>Section Technical Staff                            | None | 10 minutes | OIC, Policy and<br>Plans Division<br>and Concurrent<br>Standards<br>Section Head                                                 |
|                                           | 6.2 Endorse the<br>application documents to<br>the concerned Standards<br>Section Technical Staff, for<br>appropriate action           | None | 5 minutes  | OIC, Policy and<br>Plans Division<br>and Concurrent<br>Standards<br>Section Head                                                 |
|                                           | 6.3 Receive the application<br>documents and conduct<br>assessment of the<br>application for the<br>issuance of solicitation<br>permit | None | 1 day      | Project<br>Development<br>Officer III /<br>Social Welfare<br>Officer II /<br>Social Welfare<br>Assistant<br>Standards<br>Section |

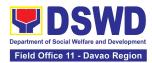

| 6.4 Acknowledge receipt of<br>application documents and<br>transmit it thru e-mail or<br>courier<br><b>If found eligible and</b><br><b>compliant</b> , facilitate the<br>preparation of Solicitation<br>Permit/Certificate of<br>Authority to Conduct Fund-<br>Raising Campaign and<br>Conforme Letter and<br>endorse the same to the<br>Section Head for review. | None | 1 day | Project<br>Development<br>Officer III /<br>Social Welfare<br>Officer II /<br>Social Welfare<br>Assistant<br>Standards<br>Section |
|----------------------------------------------------------------------------------------------------|------|-------|----------------------------------------------------------------------------------------------------|
| If found non-eligible,<br>non-compliant or both,<br>technical staff immediately<br>or within the day of receipt<br>of application provide the<br>applicant with technical<br>assistance on fund raising<br>requirements per M.C. 5<br>series of 2021 to rectify the<br>gap and/or submit lacking<br>requirements                                                  |      |       | Project<br>Development<br>Officer III /<br>Social Welfare<br>Officer II /<br>Social Welfare<br>Assistant<br>Standards<br>Section |

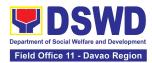

| 6.5 Receive and review<br>the application documents<br>including the prepared<br>Certificate of Authority to<br>Conduct Fund Campaign<br>endorsed by the technical<br>staff.                                               | None | 4 hours    | OIC, Policy and<br>Plans Division<br>and Concurrent<br>Standards<br>Section Head |
|----------------------------------------------------------------------------------------------------|------|------------|----------------------------------------------------------------------------------|
| If found in-order, affix<br>initial and endorse the<br>same to the concerned<br>Division Chief for further<br>review and/or onward<br>endorsement to the Office<br>of the Regional Director,<br>for approval and signature |      |            | OIC, Policy and<br>Plans Division<br>and Concurrent<br>Standards<br>Section Head |
| If found not in-order,<br>provide comments/inputs/<br>corrections and return the<br>same to the technical staff                                                                                                    |      |            |                                                                                  |
| 6.6 Log receipt to the<br>Document Tracking<br>System for routing to the<br>concerned Division Chief                                                                                                    | None | 10 minutes | Administrative<br>Assistant II<br>Standards<br>Section                           |
| 6.7 Receive and route the<br>application documents<br>including prepared<br>Solicitation<br>Permit/Certificate of<br>Authority to Conduct<br>Fundraising Campaign to<br>the Division Chief                                 | None | 10 minutes | Administrative<br>Assistant II<br>Standards<br>Section                           |

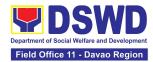

| 6.8 Receive and review<br>application for solicitation<br>permit and the prepared<br>Solicitation<br>Permit/Certificate of<br>Authority to Conduct Fund<br>Campaign.                          | None | 2 days     | OIC, Policy and<br>Plans Division<br>and Concurrent<br>Standards<br>Section Head |
|----------------------------------------------------------------------------------------------------|------|------------|----------------------------------------------------------------------------------|
| <b>If found in-order,</b> endorse<br>the same to the Office of<br>the Regional Director for<br>approval and signature                                                                         |      |            |                                                                                  |
| If found not in-order,<br>return the same to the<br>Standards Section for<br>proper action                                                                                                    |      |            |                                                                                  |
| 6.9 Log receipt to the<br>Document Tracking<br>System for routing to the<br>Regional Director                                                                                                 | None | 10 minutes | Administrative<br>Assistant II<br>Standards<br>Section                           |
| 6.10. Receive and route<br>application documents<br>including prepared<br>Solicitation Permit/<br>Certificate of Authority to<br>Conduct Fund-Raising<br>Campaign to the Regional<br>Director | None | 10 minutes | Administrative<br>Assistant II<br>Standards<br>Section                           |

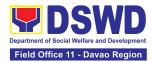

| <ul> <li>6.11 Review application<br/>documents including the<br/>prepared Solicitation<br/>Permit/Certificate of<br/>Authority to Conduct Fund-<br/>Raising Campaign</li> <li>If found in order, approve<br/>the application for<br/>solicitation permit and sign<br/>the prepared Certificate of<br/>Authority to Conduct Fund<br/>Campaign and transmit the<br/>same to the Standards<br/>Section for issuance</li> <li>If found not in order,<br/>return the same to the<br/>Standards Section through<br/>the concerned Division<br/>Chief for appropriate<br/>action</li> </ul> | None | 2 days     | Regional Director                                      |
|----------------------------------------------------------------------------------------------------|------|------------|--------------------------------------------------------|
| 6.12 Track the receipt of<br>the approved Certificate of<br>Authority to Conduct Fund<br>Campaign for routing to<br>the Standards Section                                                                                                    | None | 10 minutes | <i>REA</i><br>Office of the<br>Regional Director       |
| 6.13 Track/receive and<br>send advanced copy of the<br>Solicitation Permit,<br>Conforme Letter to the<br>applicant through email.                                                                                                    | None | 10 minutes | Administrative<br>Assistant II<br>Standards<br>Section |
| <ul> <li>6.14 Provide a copy of the issued permit to the Records and Archives Management Section (RAMS) of the Administrative Division</li> <li>6.14.1 Coordinate with the applicant for the pick-up of the Solicitation Permit</li> </ul>                                                                                                    | None | 5 minutes  | Administrative<br>Assistant II<br>Standards<br>Section |

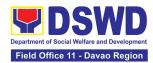

| 7. Receive the<br>Solicitation<br>Permit through<br>mail/courier or<br>pick-up at the<br>field office and<br>accomplish the<br>Client<br>Satisfaction<br>Measurement<br>Survey Form | <ul> <li>7. Facilitate issuance of<br/>the Solicitation Permit<br/>through Conforme Letter to<br/>the applicant</li> <li>7.2 Administer the Client<br/>Satisfaction Measurement<br/>Form (either online or<br/>paper-based)</li> </ul> | None          | 5 minutes<br>5 minutes | Project<br>Development<br>Officer III /<br>Social Welfare<br>Officer II /<br>Social Welfare<br>Assistant<br>Standards<br>Section<br>Project<br>Development<br>Officer III /<br>Social Welfare<br>Officer II / |
|----------------------------------------------------------------------------------------------------|----------------------------------------------------------------------------------------------------|---------------|------------------------|----------------------------------------------------------------------------------------------------|
|                                                                                                    |                                                                                                    |               |                        | Assistant<br>Standards<br>Section                                                                                                    |
|                                                                                                    | Total No. of Days                                                                                                    | Php<br>500.00 | Seven (7)<br>Days      |                                                                                                    |
| Complete but Non-Compliant or Incomplete<br>Submission:                                                                                                    |                                                                                                    | PhP500.00     | Three (3)<br>Days      |                                                                                                    |
|                                                                                                    | Incomplete Submission:                                                                                                    | None          | 25 minutes             |                                                                                                    |

| CLIENT STEPS                                                                                                    | AGENCY ACTIONS              | FEES TO<br>BE PAID | PROCESSING<br>TIME | PERSON<br>RESPONSIBLE          |  |
|----------------------------------------------------------------------------------------------------|-----------------------------|--------------------|--------------------|--------------------------------|--|
| B. Facilitation Procedures after receipt of complete application documents from the applicant of Regional Public Solicitation Permit at the concerned DSWD Field Office (Courier/E-mail) |                             |                    |                    |                                |  |
| 1. Secure a copy                                                                                                    | 1.1 Provide the client with | None               | Not Applicable     | Project                        |  |
| of the application documents                                                                                                    | application documents       |                    | (NA)               | Development<br>Officer III /   |  |
|                                                                                                    |                             |                    |                    | Social Welfare<br>Officer II / |  |

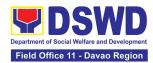

| 2. Submit filled-<br>out application<br>documents to the                                 | 2.1 Receive application<br>documents and log receipt<br>into the document tracking                                                     | None       | 5 minutes  | Social Welfare<br>Assistant<br>Standards<br>Section<br>Administrative<br>Assistant II<br>Standards                               |
|------------------------------------------------------------------------------------------|----------------------------------------------------------------------------------------------------|------------|------------|----------------------------------------------------------------------------------------------------|
| Field Office<br>Standards<br>Section. and<br>receive reference<br>number for<br>tracking | system<br>2.2 Provide the applicant<br>with a document reference<br>number for easy tracking<br>either in person, courier or<br>email. | None       | 5 minutes  | Section<br>Administrative<br>Assistant II<br>Standards<br>Section                                                                |
|                                                                                          | 2.3 Prepare billing<br>statement for the payment<br>of the processing fee to<br>Cash Section                                           | None       | 5 minutes  | Project<br>Development<br>Officer III /<br>Social Welfare<br>Officer II /                                                        |
|                                                                                          |                                                                                                    |            |            | Social Welfare<br>Assistant<br>Standards<br>Section                                                                              |
|                                                                                          | 2.4 Provide instruction to<br>the applicant to pay the<br>processing fee at the Cash<br>Section of the DSWD Field<br>Office            | None       | 5 minutes  | Project<br>Development<br>Officer III /<br>Social Welfare<br>Officer II /<br>Social Welfare<br>Assistant<br>Standards<br>Section |
| 3. Pay<br>Processing Fee<br>at the Cash<br>Section                                       | 3.1 Receive payment and provide official receipt to the client                                                                         | Php 500.00 | 15 minutes | Administrative<br>Officer I<br>Cash Section                                                                                      |
|                                                                                          | 4.1 Provide instructions for appropriate action of the                                                                                 | None       | 30 minutes | OIC, Policy and<br>Plans Division<br>and Concurrent                                                                              |

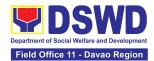

| 4. Wait for the result of the application | concerned Standards<br>Section Technical Staff                                                                                                    |      |            | Standards<br>Section Head                                                                                                    |
|-------------------------------------------|----------------------------------------------------------------------------------------------------|------|------------|----------------------------------------------------------------------------------------------------|
| , ,                                       | 4.2 Endorse application<br>documents to the<br>concerned Standards<br>Section Technical Staff, for<br>appropriate action                                                                                                    | None | 10 minutes | OIC, Policy and<br>Plans Division<br>and Concurrent<br>Standards<br>Section Head                                                                                                    |
|                                           | 4.3 Receive application<br>documents and conduct<br>assessment of the<br>application for the<br>issuance of solicitation<br>permit                                                                                                    | None | 1 Day      | Project<br>Development<br>Officer III /<br>Social Welfare<br>Officer II /<br>Social Welfare<br>Assistant<br>Standards<br>Section                                                                                                    |
|                                           | <ul> <li>4.4 Acknowledge receipt of application documents and transmit it thru e-mail or courier</li> <li>If found eligible and compliant, facilitate the preparation of Solicitation Permit/Certificate of Authority to Conduct Fundraising Campaign and Conforme Letter and endorse the same to the Section Head for review.</li> <li>If found non-eligible, non-compliant or both, technical staff immediately or within the day of receipt of application provide the applicant with technical assistance on fund raising requirements per M.C. 5 series of 2021 to rectify the</li> </ul> | None | 1 Day      | Project<br>Development<br>Officer III /<br>Social Welfare<br>Officer II /<br>Social Welfare<br>Assistant<br>Standards<br>Section<br>Project<br>Development<br>Officer III /<br>Social Welfare<br>Officer II /<br>Social Welfare<br>Assistant<br>Standards<br>Section |

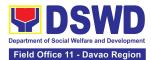

| gap and/or submit lacking requirements                                                                                                    |      |            |                                                                                  |
|----------------------------------------------------------------------------------------------------|------|------------|----------------------------------------------------------------------------------|
| 4.5 Assigned Focal Person<br>shall receive and review<br>the application documents<br>including the prepared<br>Certificate of Authority to<br>Conduct Fund Campaign<br>endorsed by the technical<br>staff.                | None | 4 Hours    | OIC, Policy and<br>Plans Division<br>and Concurrent<br>Standards<br>Section Head |
| If found in-order, affix<br>initial and endorse the<br>same to the concerned<br>Division Chief for further<br>review and/or onward<br>endorsement to the Office<br>of the Regional Director,<br>for approval and signature |      |            | OIC, Policy and<br>Plans Division<br>and Concurrent<br>Standards<br>Section Head |
| If found not in-order,<br>provide comments/inputs/<br>corrections and return the<br>same to the technical staff                                                                                                    |      |            |                                                                                  |
| 4.6 Log its receipt to the<br>Document Tracking<br>System for routing to the                                                                                                    | None | 10 Minutes | Administrative<br>Assistant II                                                   |
| concerned Division Chief                                                                                                    |      |            | Standards<br>Section                                                             |
| 4.7 Receive and route the application documents                                                                                                    | None | 2 Days     | Administrative<br>Assistant II                                                   |
| including prepared<br>Solicitation<br>Permit/Certificate of<br>Authority to Conduct<br>Fundraising Campaign to<br>the Division Chief                                                                                       |      |            | Standards<br>Section                                                             |
| 4.8 Concerned Division<br>Chief shall receive and<br>review application for<br>solicitation permit and the<br>prepared Solicitation                                                                                        | None | 20 Minutes | OIC, Policy and<br>Plans Division<br>and Concurrent<br>Standards<br>Section Head |

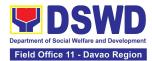

| Permit/Certificate of<br>Authority to Conduct Fund<br>Campaign.<br>If found in-order,<br>endorsed the same to the<br>Office of the Regional<br>Director for approval and<br>signature.<br>If found not in-order, |      |            | OIC, Policy and<br>Plans Division<br>and Concurrent<br>Standards<br>Section Head |
|----------------------------------------------------------------------------------------------------|------|------------|----------------------------------------------------------------------------------|
| return the same to the<br>Standards Section for<br>proper action                                                                                                    |      |            |                                                                                  |
| 4.9 Log its receipt to the<br>Document Tracking<br>System for routing to the<br>Regional Director                                                                                                    | None | 20 Minutes | Administrative<br>Assistant II<br>Standards<br>Section                           |
| 4.10. Receive and route<br>application documents<br>including prepared<br>Solicitation Permit/<br>Certificate of Authority to<br>Conduct Fundraising<br>Campaign to the Regional<br>Director                     | None | 30 Minutes | Administrative<br>Assistant II<br>Standards<br>Section                           |
| 4.11 The Regional Director<br>shall review application<br>documents including the<br>prepared Solicitation<br>Permit/ Certificate of<br>Authority to Conduct<br>Fundraising Campaign                             | None | 2 Days     | Regional Director                                                                |
| If found in order, the<br>Regional Director<br>approves application for<br>solicitation permit and<br>signs the prepared<br>Certificate of Authority to<br>Conduct Fund Campaign<br>and transmit the same to     |      |            |                                                                                  |

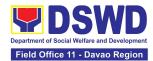

|                                             | the Standards Section for<br>issuance<br>If found not in order,<br>return the same to the<br>Standards Section through<br>the concerned Division<br>Chief for appropriate<br>action |      |            | Regional Director                                             |
|---------------------------------------------|----------------------------------------------------------------------------------------------------|------|------------|---------------------------------------------------------------|
|                                             | 4.12 Track the receipt of<br>the approved Certificate of<br>Authority to Conduct Fund<br>Campaign for routing to<br>the Standards Section.                                          | None | 20 minutes | <i>REA</i><br>Office of the<br>Regional Director              |
|                                             | 4.13 Track/receive and<br>send advanced copy of the<br>Solicitation Permit,<br>Conforme Letter and Client<br>Satisfaction Measurement<br>Form to the applicant<br>through email     |      | 1 hour     | Administrative<br>Assistant II<br>Standards<br>Section        |
|                                             | 4.14 Provide a copy of the<br>issued permit to the<br>Records and Archives<br>Management Section<br>(RAMS) of the<br>Administrative Division                                        |      | 20 minutes | Administrative<br>Assistant II<br>Standards<br>Section        |
|                                             | <b>Note:</b> The Standards<br>Section Support Staff shall<br>coordinate with the<br>applicant for the pick-up of<br>the Solicitation Permit                                         |      |            |                                                               |
| 5. Receive the approved Solicitation Permit | 5.1 Facilitate issuance of<br>the Solicitation Permit<br>through Conforme Letter to<br>the applicant                                                                                | None | 5 minutes  | Project<br>Development<br>Officer III /                       |
|                                             |                                                                                                    |      |            | Social Welfare<br>Officer II /<br>Social Welfare<br>Assistant |

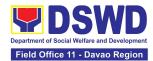

| Satisfaction<br>Measurement<br>Survey Form              | Satisfaction Measurement<br>Form (either online or<br>paper-based)<br>TOTAL: | PhP500.00 | 7 days | Officer III /<br>Social Welfare<br>Officer II /<br>Social Welfare<br>Assistant<br>Standards<br>Section |
|---------------------------------------------------------|------------------------------------------------------------------------------|-----------|--------|----------------------------------------------------------------------------------------------------|
| Complete but Non-Compliant or Incomplete<br>Submission: |                                                                              | PhP500.00 | 3 days |                                                                                                    |

The number of minutes shall be included in the total 7 days. This does not include the travel time of documents from the DSWD Field Office to the Applicant, and vice versa.

## 8. Issuance Of Certificate Of Authority To Conduct National Fund-Raising Campaign To Individual, Corporation, Organization: National Regular Permit

The process of assessing the applicant person/individual, corporation, organization or association eligibility to conduct fundraising campaigns.

| Office or Division:  | All Standards Section – DSWD Field Office<br>Standards Compliance Monitoring Division (SCMD)                                                                                                    |
|----------------------|----------------------------------------------------------------------------------------------------|
| Classification:      | Highly Technical                                                                                                    |
| Type of Transaction: | G2C - Government to Client<br>G2G - Government to Government                                                                                                    |
| Who may avail:       | All eligible persons, corporations, organizations or associations<br>including registered, licensed and/or accredited social welfare<br>and development agencies (SWDAs) and social welfare arm of<br>religious organizations desiring to solicit funds for charitable and<br>public welfare purposes in more than one (1) region. |

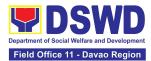

| CHECKLIST OF REQUIREMENTS                                                                                                    | WHERE TO SECURE                                                                                                    |
|----------------------------------------------------------------------------------------------------|----------------------------------------------------------------------------------------------------|
| -                                                                                                    | ed SWDAs including Social Welfare Arm of icit funds for charitable and public welfare                                                                                          |
| 1. Duly Accomplished Application Form                                                                                                    | DSWD Field Office XI - Standards Section                                                                                                    |
| (1 original copy)                                                                                                    | Ramon Magsaysay Avenue corner<br>Damaso Suazo Street, Davao City,<br>Philippines 8000                                                                                          |
|                                                                                                    | DSWD Website <u>https://standards.dswd.gov.ph/wp-content/uploads/2022/10/DSWD-SB-GF-080_REV-01_APPLICATION-FOR-AUTHORITY-TO-CONDUCT-SOLICITATION-FUND-RAISING-CAMPAIGN.pdf</u> |
| <ol> <li>Certificate of Registration which has<br/>jurisdiction to regulate the endorsing<br/>SWDA, and Articles of Incorporation and<br/>By-Laws, if new application</li> </ol>                                                                                                    | <ul> <li>Securities and Exchange Commission<br/>Davao Extension Office, 2F, SDC Bldg.,<br/>Purok 13, Maa Road, Maa, Davao City</li> </ul>                                      |
| (1 original certified true copy)<br>*Not applicable to Government Agencies<br>and SWDAs with Valid RLA                                                                                                    |                                                                                                    |
| <ol> <li>Certificate of Good Standing, or Updated<br/>Certificate of Corporate Filing/<br/>Accomplished General Information Sheet<br/>(GIS) from SEC or any government<br/>regulatory agencies that has jurisdiction to<br/>regulate the applicant organization or<br/>agency (1 original copy).</li> </ol> | <ul> <li>Securities and Exchange Commission<br/>Davao Extension Office, 2F, SDC Bldg.,<br/>Purok 13, Maa Road, Maa, Davao City</li> </ul>                                      |
| *Not applicable to Government Agencies and SWDAs with Valid RLA.                                                                                                    |                                                                                                    |

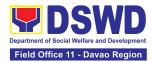

| 4. Project Proposal on the intended public<br>solicitation approved by the Head of<br>Agency including the work and financial<br>plan (WFP) of the intended activity<br>indicating details of the methodology to be<br>used (1 original copy)                                | <ul> <li>DSWD Field Office XI - Standards Section<br/>Ramon Magsaysay Avenue corner<br/>Damaso Suazo Street, Davao City,<br/>Philippines 8000</li> <li>DSWD Website<br/><u>https://standards.dswd.gov.ph/wp-<br/>content/uploads/2022/10/DSWD-SB-GF-<br/>083_REV-01_PROJECT-PROPOSAL-<br/>FOR-SOLICITATION-ACTIVITY.pdf</u></li> </ul> |
|----------------------------------------------------------------------------------------------------|----------------------------------------------------------------------------------------------------|
| <ol> <li>Updated Profile of the Governing Board or<br/>its equivalent in the corporation, certified<br/>by the Corporate Secretary or any<br/>equivalent officer (1 original copy).</li> <li>*Not applicable to Government Agencies<br/>and SWDAs with Valid RLA.</li> </ol> | <ul> <li>DSWD Field Office XI - Standards Section<br/>Ramon Magsaysay Avenue corner<br/>Damaso Suazo Street, Davao City,<br/>Philippines 8000</li> <li>DSWD Website</li> </ul>                                                                                                    |
|                                                                                                    | https://standards.dswd.gov.ph/wp-<br>content/uploads/2022/10/DSWD-SB-GF-<br>084_REV-01_Profile-of-Governing-Board-<br>for-Issuance-of-Solicitation-Permit.pdf                                                                                                    |
| <ol> <li>Notarized Written Agreement or any<br/>similar document signifying the intended<br/>beneficiary/ ies concurrence as recipient<br/>of the fundraising activities (1 original<br/>copy).</li> </ol>                                                                   | <ul> <li>Applicant signed by the intended<br/>beneficiary/recipients or its<br/>head/authorized representative</li> </ul>                                                                                                    |
| For children's beneficiaries, only the parent/s<br>of the child/children or maternal/paternal<br>relative/s may sign the document on behalf of<br>the child.                                                                                                    |                                                                                                    |
| <ol> <li>Endorsement or Certification from<br/>Licensed and Accredited SWDA allowing<br/>an individual to solicit funds under their<br/>name or responsibility (1 original copy)</li> </ol>                                                                                  | <ul> <li>Licensed and Accredited SWDA that<br/>allowed the applicant to solicit funds under<br/>their name or responsibility</li> </ul>                                                                                                    |
| 8. Endorsement or Certification from any but<br>not limited to the following agencies that<br>allow/s applicant to undertake solicitation<br>activities in their agency's jurisdiction, as<br>applicable (1 original copy):                                                  | Agency that allows applicant to undertake solicitation activities in their jurisdiction                                                                                                    |
| a. Director of Private Schools                                                                                                    |                                                                                                    |

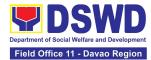

| b. Schools Superintendent of Public<br>School                                                                                                    |                                                                                                    |
|----------------------------------------------------------------------------------------------------|----------------------------------------------------------------------------------------------------|
| <ul> <li>c. Head or authorized representative of<br/>National Government Agencies (NGAs)</li> </ul>                                                                                                    |                                                                                                    |
| <ul> <li>d. Head or authorized representative of<br/>Local Government Unit (LGU)</li> </ul>                                                                                                    |                                                                                                    |
| <ul> <li>e. Bishop/Parish Priest/Minister or Head<br/>of Sect or Denomination</li> </ul>                                                                                                    |                                                                                                    |
| f. Others                                                                                                    |                                                                                                    |
| <ol> <li>Medical Certificate/Abstract and/or<br/>Treatment Protocol certified by the<br/>attending physician or by an Hospital<br/>Records Section (1 original copy).</li> </ol>                                                                                                    | <ul> <li>Attending physician or Hospital Records<br/>Section</li> </ul>                                                                                                    |
| 10. Duly signed Social Case Study Report<br>and endorsement from the Local Social<br>Welfare and Development Office<br>(LSWDO) (1 original copy).                                                                                                    | <ul> <li>Local Social Welfare and Development<br/>Officer who has jurisdiction on the area of<br/>the applicant</li> </ul>                                                                                                    |
| 11. Signed Memorandum of Agreement<br>(MOA) between the DSWD and the<br>C/MSWDO of the concerned LGU stating<br>therein their commitment to monitor the<br>applicant's solicitation activities and to<br>submit post-reportorial requirements to<br>the issuing DSWD Office (1 original copy) | <ul> <li>Concerned DSWD Office and/or the<br/>C/MSWDO of the concerned LGU</li> </ul>                                                                                                    |
| 12. Approved and notarized board resolution<br>or other written authorization for the<br>solicitation activity which shall ensure strict<br>compliance to the standard ratio of funds<br>utilization (Annex 20) or Pledge of<br>Commitment for Individuals (Annex 11) (1<br>original copy).   | <ul> <li>DSWD Field Office XI - Standards Section<br/>Ramon Magsaysay Avenue corner<br/>Damaso Suazo Street, Davao City,<br/>Philippines 8000</li> <li>DSWD Website<br/><u>https://standards.dswd.gov.ph/wp-<br/>content/uploads/2022/10/DSWD-SB-GF-<br/>088REV-01_Board-Resolution.pdf</u><br/> Or</li> </ul> |
|                                                                                                    | Or<br>https://standards.dswd.gov.ph/wp-<br>content/uploads/2022/10/DSWD-SB-GF-<br>089_REV-01_Pledge-of-Commitment.pdf                                                                                                    |

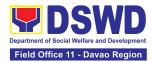

| 13. Fund Utilization Report (Annex 12) of<br>proceeds and expenditures (1 original<br>copy).                                                                     | <ul> <li>DSWD Field Office XI - Standards Section<br/>Ramon Magsaysay Avenue corner<br/>Damaso Suazo Street, Davao City,<br/>Philippines 8000</li> <li>DSWD Website<br/><u>https://standards.dswd.gov.ph/wp-<br/>content/uploads/2022/10/DSWD-SB-GF-<br/>090_REV-01_Fund-Utilization-Report.pdf</u></li> </ul>                                                                |
|----------------------------------------------------------------------------------------------------|----------------------------------------------------------------------------------------------------|
| 14. Official Receipt as proof of payment of<br>processing fee issued by the concerned<br>DSWD Field Office Finance Management<br>Division (FMD) (1 photocopy)    | <ul> <li>DSWD Field Office XI - Cash Section<br/>Ramon Magsaysay Avenue corner<br/>Damaso Suazo Street, Davao City,<br/>Philippines 8000</li> </ul>                                                                                                    |
| B. For CSOs, Non- Stock, Non-Profit Corp                                                                                                    | orations                                                                                                    |
| <ol> <li>Duly Accomplished Application Form<br/>signed by the Agency Head or his/her<br/>authorized representative (1 original<br/>copy).</li> </ol>             | <ul> <li>DSWD Field Office XI - Standards Section<br/>Ramon Magsaysay Avenue corner<br/>Damaso Suazo Street, Davao City,<br/>Philippines 8000</li> <li>DSWD Website<br/><u>https://standards.dswd.gov.ph/wp-<br/>content/uploads/2022/10/DSWD-SB-GF-<br/>080_REV-01_APPLICATION-FOR-<br/>AUTHORITY-TO-CONDUCT-<br/>SOLICITATION-FUND-RAISING-<br/>CAMPAIGN.pdf</u></li> </ul> |
| 2. Project Proposal including the Work and<br>Financial Plan (WFP) for the intended<br>public solicitation, approved by the Head<br>of Agency (1 original copy). | <ul> <li>DSWD Field Office XI - Standards Section<br/>Ramon Magsaysay Avenue corner<br/>Damaso Suazo Street, Davao City,<br/>Philippines 8000</li> <li>DSWD Website<br/><u>https://standards.dswd.gov.ph/wp-<br/>content/uploads/2022/10/DSWD-SB-GF-<br/>083_REV-01_PROJECT-PROPOSAL-<br/>FOR-SOLICITATION-ACTIVITY.pdf</u></li> </ul>                                        |

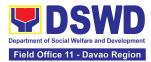

| 3. | Certified True Copy (CTC) of Certificate<br>of Registration with SEC which has<br>jurisdiction to regulate the endorsing<br>SWDA, and Articles of Incorporation and<br>By-Laws, if new applicant (1 original<br>copy).                                                                                           | <ul> <li>Securities and Exchange Commission<br/>Davao Extension Office, 2F, SDC Bldg.,<br/>Purok 13, Maa Road, Maa, Davao City</li> </ul>                     |
|----|----------------------------------------------------------------------------------------------------|----------------------------------------------------------------------------------------------------|
| 4. | Updated Certificate of Good Standing, or<br>Updated Certificate of Corporate Filing/<br>Accomplished SEC General Information<br>Sheet (GIS) from any of the above-<br>mentioned regulatory government<br>agencies that has jurisdiction to regulate<br>the applying organization or agency (1<br>original copy). | <ul> <li>Securities and Exchange Commission<br/>Davao Extension Office, 2F, SDC Bldg.,<br/>Purok 13, Maa Road, Maa, Davao City</li> </ul>                     |
| 5. | Updated Profile of Governing Board or its<br>Equivalent in Government Organizations<br>(1 original copy).                                                                                                    | <ul> <li>DSWD Field Office XI - Standards Section<br/>Ramon Magsaysay Avenue corner<br/>Damaso Suazo Street, Davao City,<br/>Philippines 8000</li> </ul>      |
|    |                                                                                                    | DSWD Website                                                                                                    |
|    |                                                                                                    | https://standards.dswd.gov.ph/wp-<br>content/uploads/2022/10/DSWD-SB-GF-<br>084_REV-01_Profile-of-Governing-Board-<br>for-Issuance-of-Solicitation-Permit.pdf |
| 6. | Board Resolution or any document                                                                                                    | DSWD Field Office XI - Standards Section                                                                                                    |
|    | authorizing the conduct of public solicitation (1 original copy).                                                                                                    | Ramon Magsaysay Avenue corner<br>Damaso Suazo Street, Davao City,<br>Philippines 8000                                                                         |
|    |                                                                                                    | DSWD Website                                                                                                    |
|    |                                                                                                    | https://standards.dswd.gov.ph/wp-<br>content/uploads/2022/10/DSWD-SB-GF-<br>088REV-01_Board-Resolution.pdf                                                    |
| 7. | Notarized Written Agreement or any<br>similar document signifying the intended<br>beneficiary/ies concurrence as recipient<br>of the fundraising activities (1 original<br>copy).                                                                                                    | Applicant                                                                                                    |

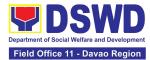

| <ul> <li>For children's beneficiaries, only the parent/s or maternal/paternal relative/s may sign the document on behalf of the child.</li> <li>8. Endorsement or Certification from any but not limited to the following agencies that allow/s applicant to undertake solicitation activities in their agency's jurisdiction, as applicable (1 original copy):</li> </ul>                                                                                                    | • Applicant                                                                                                    |
|----------------------------------------------------------------------------------------------------|----------------------------------------------------------------------------------------------------|
| <ul> <li>a. Director of Private Schools</li> <li>b. Schools Superintendent of Public<br/>School</li> <li>c. Head or authorized representative of<br/>National Government Agencies<br/>(NGAs)</li> <li>d. Head or authorized representative of<br/>Local Government Unit (LGU)</li> <li>e. Bishop/Parish Priest/Minister or Head<br/>of Sect or Denomination</li> <li>f. Others</li> </ul>                                                                                                    |                                                                                                    |
| <ul> <li>9. Fund Utilization Report of proceeds and expenditures for previously conducted fund campaigns (1 original copy).</li> <li>10. Official Receipt as proof of payment of proceeds and proceeds and provide the proceeds and provide the proceeds and provide the proceeds and proceeds and</li></ul> | <ul> <li>DSWD Field Office XI - Standards Section<br/>Ramon Magsaysay Avenue corner<br/>Damaso Suazo Street, Davao City,<br/>Philippines 8000</li> <li>DSWD Website</li> <li><u>https://standards.dswd.gov.ph/wp-content/uploads/2022/10/DSWD-SB-GF-090_REV-01_Fund-Utilization-Report.pdf</u></li> <li>DSWD Field Office XI - Cash Section</li> </ul> |
| processing fee issued by the concerned<br>DSWD Field Office Finance Management<br>Division (FMD) (1 photocopy)                                                                                                    | Ramon Magsaysay Avenue corner<br>Damaso Suazo Street, Davao City,<br>Philippines 8000                                                                                                    |

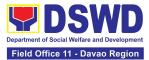

| req | mple of additional specific<br>uirements for each methodology to be<br>ed (1 photocopy):                                  | Applicant                                                            |
|-----|----------------------------------------------------------------------------------------------------|----------------------------------------------------------------------|
| a.  | Ticket, Ballots, Cards and similar forms                                                                                  |                                                                      |
| b.  | Donation Boxes, Coin Banks and other similar forms                                                                        |                                                                      |
| C.  | Benefits show such as fashion show, concert and similar activities                                                        |                                                                      |
| d.  | Photo or Painting Exhibits and similar activities                                                                         |                                                                      |
| e.  | Written request such as envelops,<br>letters of appeal, greeting cards and<br>similar forms                               |                                                                      |
| f.  | Text message, e-mail, online post<br>and other types of solicitation using<br>electronic devices                          |                                                                      |
| g.  | Mass media campaign through radio,<br>television, cinema, magazines,<br>newspapers, billboards and other<br>similar forms |                                                                      |
| h.  | Sport activities for a cause such as fun run, marathon, cycling and similar activities                                    |                                                                      |
| i.  | Rummage sale, garage sale, sale of goods and other similar forms                                                          |                                                                      |
|     | Government Agencies (GAs), Govern<br>s), and Local Government Units (LGL                                                  | ment Owned and Controlled Corporations Js) desiring to solicit funds |

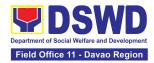

| <ol> <li>Duly Accomplished Application Form<br/>signed by the Agency Head or his/her<br/>authorized representative (1 original<br/>copy).</li> </ol>                                                        | <ul> <li>DSWD Field Office XI - Standards Section<br/>Ramon Magsaysay Avenue corner<br/>Damaso Suazo Street, Davao City,<br/>Philippines 8000</li> <li>DSWD Website<br/><u>https://standards.dswd.gov.ph/wp-<br/>content/uploads/2022/10/DSWD-SB-GF-<br/>080_REV-01_APPLICATION-FOR-<br/>AUTHORITY-TO-CONDUCT-<br/>SOLICITATION-FUND-RAISING-<br/>CAMPAIGN.pdf</u></li> </ul> |
|----------------------------------------------------------------------------------------------------|----------------------------------------------------------------------------------------------------|
| 2. Project Proposal including the Work and<br>Financial Plan (WFP) for the intended<br>public solicitation, approved by the Head<br>of Agency (1 original copy).                                            | <ul> <li>DSWD Field Office XI - Standards<br/>Section</li> <li>Ramon Magsaysay Avenue corner<br/>Damaso Suazo Street, Davao City,<br/>Philippines 8000</li> <li>DSWD Website</li> <li><u>https://standards.dswd.gov.ph/wp-content/uploads/2022/10/DSWD-SB-GF-083_REV-01_PROJECT-PROPOSAL-FOR-SOLICITATION-ACTIVITY.pdf</u></li> </ul>                                         |
| 3. Written Authorization from Head of<br>Government Agency for the intended<br>solicitation activity that also ensures<br>strict compliance to the standard ratio of<br>funds utilization (1 original copy) | Concerned Government Agency                                                                                                    |
| <ol> <li>Official Receipt as proof of payment of<br/>processing fee issued by the concerned<br/>DSWD Field Office Finance Management<br/>Division (FMD) (1 photocopy)</li> </ol>                            | <ul> <li>DSWD Field Office XI - Cash Section</li> <li>Ramon Magsaysay Avenue corner</li> <li>Damaso Suazo Street, Davao City,</li> <li>Philippines 8000</li> </ul>                                                                                                    |
| <ol> <li>Fund Utilization Report for those<br/>applying for renewal of their solicitation<br/>permit (Annex 12) (1 original copy)</li> </ol>                                                                | <ul> <li>DSWD Field Office XI - Standards<br/>Section</li> <li>Ramon Magsaysay Avenue corner<br/>Damaso Suazo Street, Davao City,<br/>Philippines 8000</li> </ul>                                                                                                    |

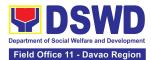

|                                                                                               |                          | DSWD Website                           |
|-----------------------------------------------------------------------------------------------|--------------------------|----------------------------------------|
|                                                                                               |                          | https://standards.dswd.gov.ph/wp-      |
|                                                                                               |                          | content/uploads/2022/10/DSWD-SB-GF-    |
|                                                                                               |                          | 090_REV-01_Fund-Utilization-Report.pdf |
| 12. Sample of additional spec                                                                 | ific                     |                                        |
| requirements for each me<br>used (1 photocopy):                                               |                          | <ul> <li>Applicant</li> </ul>          |
| a. Ticket, Ballots, Card<br>forms                                                             | s and similar            |                                        |
| b. Donation Boxes, Co<br>other similar forms                                                  | in Banks and             |                                        |
| c. Benefits show such show, concert and s                                                     |                          |                                        |
| d. Photo or Painting Ex<br>similar activities                                                 | hibits and               |                                        |
| e. Written request such<br>letters of appeal, gre<br>similar forms                            | -                        |                                        |
| f. Text message, e-ma<br>and other types of so<br>electronic devices                          |                          |                                        |
| g. Mass media campai<br>radio, television, cine<br>magazines, newspa<br>and other similar for | ema,<br>pers, billboards |                                        |
| h. Sport activities for a<br>fun run, marathon, c<br>similar activities                       |                          |                                        |
| i. Rummage sale, gara goods and other sim                                                     | -                        |                                        |

**Note to Applicant**. The acceptance of application documents does not imply that the application is already approved. The applicant must satisfy the assessment indicators based on DSWD Memorandum Circular No. 05 Series of 2021.

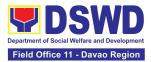

| CLIENT STEPS                                                                                       | AGENCY<br>ACTIONS                                                                                                    | FEES TO<br>BE PAID | PROCESSING<br>TIME     | PERSON<br>RESPONSIBLE                                                                                                    |
|----------------------------------------------------------------------------------------------------|----------------------------------------------------------------------------------------------------|--------------------|------------------------|----------------------------------------------------------------------------------------------------|
| Facilitation Procedures                                                                            | after receipt of com                                                                                                    | plete applicat     | ion documents fr       | om the applicant                                                                                                    |
| of the National Fundrai<br>Central Office - Standar                                                |                                                                                                    | e concerned        | DSWD Field Offic       | e and the DSWD                                                                                                    |
| A. For Walk-In Applica                                                                             | nts                                                                                                    |                    |                        |                                                                                                    |
| 1: Secure application<br>form thru the DSWD<br>Website or from the<br>DSWD Field Office<br>Website | 1.1 Provide the<br>client with<br>application form<br>and checklist of<br>requirements in the<br>website                                                                                                    | None               | Not Applicable<br>(NA) | Not Applicable<br>(NA).<br>Application Form<br>is readily<br>downloadable                                                        |
| 2: Pay Processing Fee<br>at the Cash Section of<br>the Field Office                                | 2.1 Receive<br>payment for the<br>required<br>processing fee and<br>issue official<br>receipt (OR)                                                                                                    | Php<br>1,000.00    | 10 minutes             | Administrative<br>Officer I<br>Cash Section                                                                                      |
| 3. Submit the<br>application documents<br>at the Field Office<br>Standards Section                 | 3.1 If Complete<br>and Compliant,<br>review<br>completeness and<br>correctness of<br>submitted<br>application<br>documents.                                                                                         | None               | 1 hour                 | Project<br>Development<br>Officer III /<br>Social Welfare<br>Officer II /<br>Social Welfare<br>Assistant<br>Standards<br>Section |
|                                                                                                    | 3.1.2 Receive the<br>documentary<br>requirements and<br>provide the<br>organization an<br>acknowledgement<br>receipt and log the<br>receipt of<br>application<br>documents into the<br>Document<br>Tracking System. | None               | 1 hour                 | Administrative<br>Assistant II<br>Standards<br>Section                                                                           |

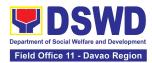

|                                                                                                    | <ul> <li>3.2 If found<br/>incomplete or non-<br/>compliant,</li> <li>3.2.1</li> <li>Communicate with<br/>the applicant citing<br/>reason/s for non-<br/>processing and<br/>denial.</li> </ul>         | None         | 1 day and 4<br>hours   | Project<br>Development<br>Officer III /<br>Social Welfare<br>Officer II /<br>Social Welfare<br>Assistant<br>Standards<br>Section |
|----------------------------------------------------------------------------------------------------|----------------------------------------------------------------------------------------------------|--------------|------------------------|----------------------------------------------------------------------------------------------------|
|                                                                                                    | 3.2.2 Return all<br>documents<br>submitted<br>accompanied by a<br>letter providing<br>technical<br>assistance and a<br>checklist of<br>requirements for<br>applicant<br>Organization's<br>compliance. | None         | 1 day and 4<br>hours   | Project<br>Development<br>Officer III /<br>Social Welfare<br>Officer II /<br>Social Welfare<br>Assistant<br>Standards<br>Section |
| B. For Applications                                                                                | Sent through Email/                                                                                                    | Courier      |                        |                                                                                                    |
| 1: Secure application<br>form thru the DSWD<br>Website or from the<br>DSWD Field Office<br>Website | 1.1 Provide the<br>client with<br>application form<br>and checklist of<br>requirements in the<br>website                                                                                              | None         | Not Applicable<br>(NA) | Not Applicable<br>(NA). Application<br>Form is readily<br>downloadable                                                           |
| 2: Pay Processing Fee<br>at the Cash Section of<br>the Field Office                                | 2.1 Receive<br>payment for the<br>required<br>processing fee and<br>issue official<br>receipt (OR)                                                                                                    | Php 1,000.00 | 10 minutes             | <i>Administrative<br/>Officer I</i><br>Cash Section,<br>DSWD Field<br>Office XI                                                  |
| 3: Submit application<br>documents through<br>email/courier                                        | <ul><li>3.1 If Complete<br/>and Compliant:</li><li>3.1.1 Review the<br/>completeness and<br/>correctness of</li></ul>                                                                                 | None         | 1 hour                 | Project<br>Development<br>Officer III /<br>Social Welfare<br>Officer II /                                                        |

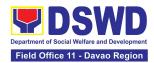

| submitted<br>application<br>documents.                                                                                                    |      |                                                                                                    | Social Welfare<br>Assistant<br>Standards<br>Section, DSWD<br>Field Office XI                                                                              |
|----------------------------------------------------------------------------------------------------|------|----------------------------------------------------------------------------------------------------|----------------------------------------------------------------------------------------------------|
| 3.2 Receive the documentary requirements and provide the organization an acknowledgement receipt and log the receipt of application documents into the Document Tracking System.                    | None | 1 hour                                                                                                    | Project<br>Development<br>Officer III /<br>Social Welfare<br>Officer II /<br>Social Welfare<br>Assistant<br>Standards<br>Section, DSWD<br>Field Office XI |
| <ul> <li>3.3 If found<br/>incomplete or non-<br/>compliant,</li> <li>3.3.1<br/>Communicate with<br/>the applicant citing<br/>reason/s for non-<br/>processing and<br/>denial.</li> </ul>            | None | 1 day and 4<br>hours                                                                                                    | Project<br>Development<br>Officer III /<br>Social Welfare<br>Officer II /<br>Social Welfare<br>Assistant<br>Standards<br>Section, DSWD<br>Field Office XI |
| 3.4 Return all<br>documents<br>submitted<br>accompanied by a<br>letter providing<br>technical<br>assistance and a<br>checklist of<br>requirements for<br>applicant<br>Organization's<br>compliance. | None | 1 day and 4<br>hours<br>Total of 3<br>working days<br>for incomplete/<br>non- compliant<br>applications<br>sent via<br>email/courier | Project<br>Development<br>Officer III /<br>Social Welfare<br>Officer II /<br>Social Welfare<br>Assistant<br>Standards<br>Section, DSWD<br>Field Office XI |

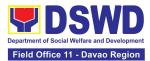

**Note:** Technical assistance shall be provided through phone call, e-mail, text, chat or face-toface technical assistance while written communication shall be provided for applications submitted via courier or email, as applicable. In case of incomplete documents where the return of said documents cannot be facilitated due to unavailability of the service provider, an acknowledgment letter shall be sent electronically and with the checklist of documents for compliance.

| 4: Wait for the result of | 4.1 Endorse via      | None | 7 working days  | Administrative      |
|---------------------------|----------------------|------|-----------------|---------------------|
| the assessment            | email or courier     |      | (inclusive of   | Assistant II        |
|                           | complete             |      | steps from      | Standards           |
|                           | application          |      | payment of      | Section, DSWD       |
|                           | documents            |      | processing fee, | Field Office XI     |
|                           | including copy of    |      | review and      |                     |
|                           | official receipt     |      | receipt of      |                     |
|                           | representing         |      | application     |                     |
|                           | payment of           |      | documents)      |                     |
|                           | processing fee       |      |                 |                     |
|                           | together with the    |      |                 |                     |
|                           | assessment report    |      |                 |                     |
|                           | to the Standards     |      |                 |                     |
|                           | Bureau – DSWD        |      |                 |                     |
|                           | Central Office       |      |                 |                     |
|                           | 4.2 Review and       |      |                 | Section Head        |
|                           | validate application | None | 4 days          | (NFRC-CSO-DEI       |
|                           | documents for        |      |                 | Section), Division  |
|                           | compliance to        |      |                 | Chief of the        |
|                           | requirements,        |      |                 | Standards           |
|                           | prepare              |      |                 | Compliance and      |
|                           | Permit/Certificate   |      |                 | Monitoring          |
|                           | of Authority to      |      |                 | Division (SCMD),    |
|                           | Conduct National     |      |                 | Assistant Bureau    |
|                           | Fund-Raising         |      |                 | Director, Bureau    |
|                           | Campaign and         |      |                 | Director-           |
|                           | endorse the same     |      |                 | Standards<br>Bureau |
|                           | to the Assistant     |      |                 | Durcau              |
|                           | Secretary            |      |                 |                     |
|                           | concerned for        |      |                 |                     |
|                           | recommending her     |      |                 |                     |
|                           | approval             |      |                 |                     |

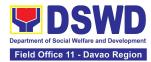

| 4.3 Endorse the<br>application<br>documents and<br>Permit/Certificate<br>of Authority to<br>Conduct National<br>Fund-Raising<br>Campaign to the<br>office of the<br>Undersecretary<br>with<br>recommendation<br>for approval and<br>signing of<br>Permit/Certificate<br>of Authority to<br>Conduct National<br>Fund-Raising<br>Campaign<br>Note: If<br>disapproved. | None | 1 day  | Assistant<br>Secretary |
|----------------------------------------------------------------------------------------------------|------|--------|------------------------|
| disapproved,<br>indicate the reason<br>and return to the<br>Standards Bureau<br>and provide reason<br>for disapproval<br>4.4 Review<br>application<br>documents and<br>Permit/Certificate                                                                                                    | None | 2 days | Undersecretary         |
| of Authority to<br>Conduct National<br>Fund-Raising<br>Campaign and<br>endorse to the<br>Office of the<br>Secretary with<br>recommendation<br>for approval and<br>signing of<br>Permit/Certificate<br>of Authority to                                                                                                    |      |        |                        |

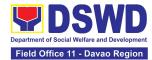

| Conduct National<br>Fund-Raising<br>Campaign.<br>Note: If<br>disapproved,<br>indicate the reason<br>and return to the<br>Standards Bureau<br>and provide reason<br>for disapproval |      |       |                                                                                                    |
|----------------------------------------------------------------------------------------------------|------|-------|----------------------------------------------------------------------------------------------------|
| 4.5 Sign the<br>Certificate of<br>Authority to<br>Conduct National<br>Fund-Raising<br>Campaign                                                                                     | None | 1 day | Secretary                                                                                                    |
| If disapproved:<br>4.6 SB to call the<br>attention of the<br>concerned DSWD<br>Field Office and<br>communicate citing<br>reason/s for non-<br>processing and<br>denial.            | None | 1 day | Section Chief<br>(NFRC-CSO-DEI<br>Section)                                                                                       |
| 4.7 Provide the<br>necessary<br>technical<br>assistance to<br>rectify the gap and<br>submit the lacking<br>requirements.                                                           | None | 1 day | Section Chief<br>(NFRC-CSO-DEI<br>Section) –<br>Standards<br>Compliance and<br>Monitoring<br>Division (SCMD)                     |
| 4.8 In case of<br>disapproval, SB<br>shall communicate<br>with the applicant<br>stating the reasons<br>for disapproval                                                             | None | 1 day | Section Chief<br>(NFRC-CSO-DEI<br>Section), Division<br>Chief –<br>Standards<br>Compliance and<br>Monitoring<br>Division (SCMD), |

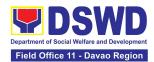

|                                                                                |                                                                                                    |      |            | Assistant Bureau<br>Director, Bureau<br>Director -<br>Standards<br>Bureau DSWD<br>Central Office                                                                                                    |
|--------------------------------------------------------------------------------|----------------------------------------------------------------------------------------------------|------|------------|----------------------------------------------------------------------------------------------------|
| <b>5:</b> Receive Permit or<br>Denial Letter via email,<br>courier, or pick-up | 5.1 Notify the<br>Applicant on the<br>status of the<br>Solicitation Permit<br>/National Fund-<br>Raising Campaign<br>Authority through<br>Conforme Letter                             | None | 4 hours    | Section Head<br>(NFRC-CSO-DEI<br>Section), Division<br>Chief –<br>Standards<br>Compliance and<br>Monitoring<br>Division (SCMD),<br>Assistant Bureau<br>Director, Bureau<br>Director -<br>Standards<br>Bureau DSWD<br>Central Office |
|                                                                                | 5.2 Issue the<br>National<br>Fundraising<br>Campaign<br>Authority/Solicitatio<br>n Permit or the<br>Denial Letter                                                                     | None | 3 hours    | Section Head<br>(NFRC-CSO-DEI<br>Section), Division<br>Chief –<br>Standards<br>Compliance and<br>Monitoring<br>Division (SCMD),<br>Assistant Bureau<br>Director, Bureau<br>Director -<br>Standards<br>Bureau DSWD<br>Central Office |
|                                                                                | 5.3 Notify DSWD<br>Field Office<br>concern through<br>issuance of<br>memorandum for<br>monitoring and<br>validate the<br>conduct of<br>solicitation<br>activities of<br>applicants to | None | 55 minutes | Section Head<br>(NFRC-CSO-DEI<br>Section), Division<br>Chief –<br>Standards<br>Compliance and<br>Monitoring<br>Division (SCMD),<br>Assistant Bureau<br>Director, Bureau<br>Director -<br>Standards                                  |

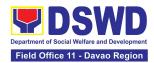

|                                                                 | determine whether<br>solicitation activity<br>is in accordance<br>with the issued<br>permit.                     |                   |                    | Bureau DSWD<br>Central Office             |
|-----------------------------------------------------------------|----------------------------------------------------------------------------------------------------|-------------------|--------------------|-------------------------------------------|
| 6 Fill-out Client<br>Satisfaction<br>Measurement Form<br>(CSMF) | 6.1 Provide the<br>applicant the Client<br>Satisfaction<br>Measurement<br>Form (either online<br>or paper-based) | None              | 5 minutes          | Section Head<br>(NFRC-CSO-DEI<br>Section) |
| TOTAL<br>Complete and Compliant:                                |                                                                                                    | ₱1,000.00         | 16 Working<br>Days |                                           |
| Complete but Non-Compliant and/or<br>Incomplete Submission:     |                                                                                                    | <b>₽</b> 1,000.00 | 3 Days             |                                           |
| Incor                                                           | nplete Submission:                                                                                               | None              | 30 Minutes         |                                           |

The number of minutes shall be included on the total 16 working days. This does not include the travel time of documents from the DSWD Field Office to the Central Office, and vice versa.

## 9. Issuance of Certificate of Authority to Conduct Fund-Raising Campaign to Individual, Corporation and Organization: Regional Temporary Permit During State of Emergency/Calamity

The process of assessing the applicant person, groups, corporation, organization or association eligibility for the issuance of Regional Solicitation Permit/Authority to Conduct Fund Campaign during State of Emergency/Calamity

| Office or Division:  | Standards Section – DSWD Field Office                                                                                                    |  |  |
|----------------------|----------------------------------------------------------------------------------------------------|--|--|
| Classification:      | Simple                                                                                                    |  |  |
| Type of Transaction: | G2C - Government to Client                                                                                                    |  |  |
|                      | G2G - Government to Government                                                                                                    |  |  |
| Who may avail:       | Person, Group, Corporation whether profit or non-profit,<br>Organization or Association including Regional Government<br>Agencies (GAs) and Local Government Units (LGUs) intending |  |  |

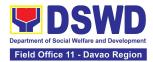

|                                                                                                    | to solicit or receive contributions for charitable, social and public welfare purposes during state of emergency/calamity                                                                                                    |  |
|----------------------------------------------------------------------------------------------------|----------------------------------------------------------------------------------------------------|--|
| CHECKLIST OF<br>REQUIREMENTS                                                                                                    | WHERE TO SECURE FORMS                                                                                                    |  |
| A. For Person/s (including persons representing an unregistered/unorganized group) desiring to solicit or receive contributions for response to victims of emergency/calamity                                                                                                    |                                                                                                    |  |
| <ol> <li>Duly Accomplished<br/>Application Form signed<br/>by the applicant person<br/>(1 original copy)</li> <li>Project Proposal with<br/>Work and Financial Plan<br/>(WFP) for the intended<br/>public solicitation, signed<br/>by the applicant person<br/>(1 original copy)</li> </ol> | <ul> <li>DSWD Field Office XI - Standards Section         <ul> <li>Ramon Magsaysay Avenue corner Damaso Suazo Street, Davao City, Philippines 8000</li> <li>Enhanced Annex 2 – DSWD-SB-PSF-001:</li></ul></li></ul>                                        |  |
| <ol> <li>Undertaking to comply<br/>with the remaining<br/>requirements during the<br/>validity of the issued<br/>solicitation permit<br/>(1 original copy)</li> </ol>                                                                                                    | <ul> <li>DSWD Field Office XI - Standards Section         Ramon Magsaysay Avenue corner Damaso Suazo<br/>Street, Davao City, Philippines 8000     </li> <li>Annex 7 – DSWD-SB-PSF-006: Undertaking during<br/>State of Local Emergency/Calamity</li> </ul> |  |

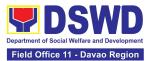

|                                                                                                    | <ul> <li>DSWD Website         <u>https://standards.dswd.gov.ph/wp-</u><br/>content/uploads/2022/10/DSWD-SB-GF-085_REV-<br/>01_UNDERTAKING-DURING-STATE-OF-LOCAL-<br/>EMERGENCY-CALAMITY.pdf     </li> </ul>                  |
|----------------------------------------------------------------------------------------------------|----------------------------------------------------------------------------------------------------|
| <ul> <li>4. Fund Utilization Report, if applying for the renewal of solicitation permit (Annex 12)</li> <li>(1 original copy)</li> </ul>                                                                                                    | <ul> <li>DSWD Field Office XI - Standards Section         <ul> <li>Ramon Magsaysay Avenue corner Damaso Suazo Street, Davao City, Philippines 8000</li> <li>Annex 12 – DSWD-SB-PSF-011: Fund Utilization</li></ul></li></ul> |
| <ul> <li>5. Additional Requirements <ul> <li>a. Two valid<br/>government issued<br/>Identification Cards<br/>(IDs) (1 photocopy)</li> <li>b. Barangay<br/>Certification attesting<br/>to the applicant's<br/>integrity and<br/>capability to conduct<br/>a fundraising activity<br/>(1 original copy)</li> </ul> </li> <li>c. Endorsement from<br/>the group the person<br/>is representing with<br/>(1 original copy).</li> </ul> | • Applicant                                                                                                    |
| <ol> <li>Sample of each<br/>methodology to be used<br/>in the solicitation activity<br/>(1 photocopy)</li> </ol>                                                                                                    | <ul> <li>Applicant</li> </ul>                                                                                                    |

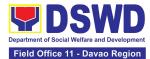

| B. For Corporation, Organizati                                                                                                    | ion or Association with SEC Registration                                                                                                    |
|----------------------------------------------------------------------------------------------------|----------------------------------------------------------------------------------------------------|
| <ol> <li>One (1) Duly<br/>Accomplished Application<br/>Form signed by the Head<br/>of Agency or his/her<br/>authorized representative<br/>(1 original copy)</li> </ol>             | <ul> <li>DSWD Field Office XI - Standards Section         <ul> <li>Ramon Magsaysay Avenue corner Damaso Suazo Street, Davao City, Philippines 8000</li> <li>Enhanced Annex 2 – DSWD-SB-PSF-001:</li></ul></li></ul>                                                                                                    |
| <ol> <li>Project Proposal with<br/>Work and Financial Plan<br/>(WFP) for the intended<br/>public solicitation,<br/>approved by the Head of<br/>Agency (1 original copy)</li> </ol> | <ul> <li>DSWD Field Office XI - Standards Section         <ul> <li>Ramon Magsaysay Avenue corner Damaso Suazo Street, Davao City, Philippines 8000</li> <li>Annex 5 – DSWD-SB-PSF-003: Project Proposal</li> </ul> </li> <li>DSWD Website     <ul> <li>https://standards.dswd.gov.ph/wp-content/uploads/2022/10/DSWD-SB-GF-083_REV-01_PROJECT-PROPOSAL-FOR-SOLICITATION-ACTIVITY.pdf</li> </ul> </li> </ul>          |
| <ol> <li>Undertaking to comply<br/>with the remaining<br/>requirements during the<br/>validity of the issued<br/>solicitation permit<br/>(1 original copy)</li> </ol>              | <ul> <li>DSWD Field Office XI - Standards Section         <ul> <li>Ramon Magsaysay Avenue corner Damaso Suazo Street, Davao City, Philippines 8000</li> <li>Annex 7 – DSWD-SB-PSF-011: Undertaking</li> </ul> </li> <li>DSWD Website         <ul> <li>https://standards.dswd.gov.ph/wp-content/uploads/2022/10/DSWD-SB-GF-085_REV-01_UNDERTAKING-DURING-STATE-OF-LOCAL-EMERGENCY-CALAMITY.pdf</li> </ul> </li> </ul> |

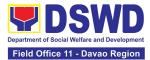

| <ol> <li>Fund Utilization Report, if<br/>applying for the renewal of<br/>solicitation permit (Annex<br/>12) (1 original copy)</li> </ol> | <ul> <li>DSWD Field Office XI - Standards Section</li> </ul>                                                                                                    |  |
|----------------------------------------------------------------------------------------------------|----------------------------------------------------------------------------------------------------|--|
|                                                                                                    | Ramon Magsaysay Avenue corner Damaso Suazo<br>Street, Davao City, Philippines 8000                                                                                     |  |
|                                                                                                    | Annex 12 – DSWD-SB-PSF-011: Fund Utilization<br>Report                                                                                                    |  |
|                                                                                                    |                                                                                                    |  |
|                                                                                                    | DSWD Website                                                                                                    |  |
|                                                                                                    | <u>https://standards.dswd.gov.ph/wp-</u><br>content/uploads/2022/10/DSWD-SB-GF-090_REV-<br>01_Fund-Utilization-Report.pdf                                              |  |
| <ol> <li>Sample of each<br/>methodology to be used in<br/>solicitation activity</li> </ol>                                               | Applicant                                                                                                    |  |
| (1 original copy)                                                                                                    |                                                                                                    |  |
| C. For Organizations or Agencies including SWDAs and Religious Organizations                                                             |                                                                                                    |  |
| 1. One (1) Duly<br>Accomplished Application                                                                                              | <ul> <li>DSWD Field Office XI - Standards Section</li> </ul>                                                                                                    |  |
| Form signed by the Head<br>of Agency or his/her                                                                                          | Ramon Magsaysay Avenue corner Damaso Suazo<br>Street, Davao City, Philippines 8000                                                                                     |  |
| authorized representative<br>(1 original copy)                                                                                           | Enhanced Annex 2 – DSWD-SB-PSF-001:                                                                                                    |  |
| (Tonginal oopy)                                                                                                    | Application Form                                                                                                    |  |
|                                                                                                    | DSWD Website                                                                                                    |  |
|                                                                                                    | https://standards.dswd.gov.ph/wp-<br>content/uploads/2022/10/DSWD-SB-GF-080_REV-<br>01_APPLICATION-FOR-AUTHORITY-TO-CONDUCT-<br>SOLICITATION-FUND-RAISING-CAMPAIGN.pdf |  |
| 2. Project Proposal with Work                                                                                                    | SOLICITATION OND NAISING CAMI AION.put                                                                                                    |  |
|                                                                                                    | DSWD Field Office XI - Standards Section                                                                                                    |  |
| and Financial Plan (WFP)<br>for the intended solicitation<br>activity, approved by the                                                   |                                                                                                    |  |
| and Financial Plan (WFP) for the intended solicitation                                                                                   | <ul> <li>DSWD Field Office XI - Standards Section</li> <li>Ramon Magsaysay Avenue corner Damaso Suazo</li> </ul>                                                       |  |

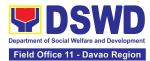

|                                                                                                    | https://standarda.dowd.gov.ph/wp                                                                                                    |
|----------------------------------------------------------------------------------------------------|----------------------------------------------------------------------------------------------------|
|                                                                                                    | https://standards.dswd.gov.ph/wp-<br>content/uploads/2022/10/DSWD-SB-GF-083_REV-                                                                           |
|                                                                                                    | 01_PROJECT-PROPOSAL-FOR-SOLICITATION-<br>ACTIVITY.pdf                                                                                                    |
| 3. Undertaking to comply with the remaining                                                                        | DSWD Field Office XI - Standards Section                                                                                                    |
| requirements during the validity of the issued                                                                     | Ramon Magsaysay Avenue corner Damaso Suazo<br>Street, Davao City, Philippines 8000                                                                         |
| solicitation permit (1<br>original copy)                                                                           | Annex 7 – DSWD-SB-PSF-011: Undertaking                                                                                                    |
|                                                                                                    | DSWD Website                                                                                                    |
|                                                                                                    | <u>https://standards.dswd.gov.ph/wp-</u><br>content/uploads/2022/10/DSWD-SB-GF-085_REV-<br>01_UNDERTAKING-DURING-STATE-OF-LOCAL-<br>EMERGENCY-CALAMITY.pdf |
| 4. Fund Utilization Report, if applying for the renewal of                                                         | DSWD Field Office XI - Standards Section                                                                                                    |
| solicitation permit (Annex<br>12) (1 original copy)                                                                | Ramon Magsaysay Avenue corner Damaso Suazo<br>Street, Davao City, Philippines 8000                                                                         |
|                                                                                                    | Annex 12 -DSWD-SB-PSF-011: Fund Utilization                                                                                                    |
|                                                                                                    | Report                                                                                                    |
|                                                                                                    | DSWD Website                                                                                                    |
|                                                                                                    | https://standards.dswd.gov.ph/wp-<br>content/uploads/2022/10/DSWD-SB-GF-090_REV-<br>01_Fund-Utilization-Report.pdf                                         |
| <ol> <li>Sample of each<br/>methodology to be used in<br/>solicitation activities (1<br/>original copy)</li> </ol> | Applicant                                                                                                    |

*Note to the Applicant*: The acceptance of application documents does not indicate that the application for permit is already approved. The application documents shall be assessed for completeness and compliance as required by DSWD Memorandum Circular No. 05 Series of 2021.

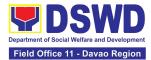

| Facilitation Procedures for the Issuance of Regional Temporary Solicitation Permit at the Standards Section of the concerned DSWD Field Office |                                                                                                    |                    |                         |                                                                                                    |
|----------------------------------------------------------------------------------------------------|----------------------------------------------------------------------------------------------------|--------------------|-------------------------|----------------------------------------------------------------------------------------------------|
| CLIENT STEPS                                                                                                    | AGENCY ACTIONS                                                                                                    | FEES TO<br>BE PAID | PROCESSING<br>TIME      | PERSON<br>RESPONSIBLE                                                                                                    |
| A. For Walk-In Applica                                                                                                    | ints                                                                                                    |                    |                         |                                                                                                    |
| 1. Secure application<br>form thru the DSWD<br>Website or from the<br>DSWD Field Office<br>Website                                             | 1.1 Provide the<br>client with<br>application form and<br>checklist of<br>requirements in the<br>website                                                                                                    | None               | Not Applicable<br>(N/A) | Not Applicable<br>(NA). Application<br>Form is readily<br>downloadable                                                        |
| 2. Submit/file<br>application documents<br>at the Field Office<br>Standards Section                                                            | 2.1 If Complete and<br>Compliant:<br>2.1.1 Review<br>completeness and<br>correctness of<br>submitted<br>application<br>documents.                                                                              | None               | 10 minutes              | Project<br>Development<br>Officer III /<br>Social Welfare<br>Officer II /<br>Social Welfare<br>Assistant<br>Standards Section |
|                                                                                                    | 2.2 Receive the<br>documentary<br>requirements and<br>provide the<br>organization an<br>acknowledgement<br>receipt and log the<br>receipt of application<br>documents into the<br>Document Tracking<br>System. | None               | 10 minutes              | Administrative<br>Assistant II<br>Standards Section                                                                           |
|                                                                                                    | 2.3 Endorse<br>application<br>documents to the<br>head of Standards<br>Section                                                                                                    | None               | 10 minutes              | Administrative<br>Assistant II<br>Standards Section                                                                           |

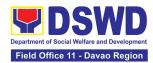

|                                                                                                    | 2.4 Endorse the<br>Application<br>Documents together<br>with the Standards<br>Section head's<br>instruction to the<br>Technical Staff, for<br>assessment and<br>processing of the<br>regional permit | None | 10 minutes                                                                                  | OIC, Policy and<br>Plans Division and<br>Concurrent<br>Standards Section<br>Head<br>Standards Section                         |
|----------------------------------------------------------------------------------------------------|----------------------------------------------------------------------------------------------------|------|---------------------------------------------------------------------------------------------|----------------------------------------------------------------------------------------------------|
|                                                                                                    | <ul> <li>2.5 If found<br/>incomplete or non-<br/>compliant,</li> <li>2.5.1 Communicate<br/>with the applicant<br/>citing reason/s for<br/>non-processing and<br/>denial.</li> </ul>                  | None | 2 hours                                                                                     | Project<br>Development<br>Officer III /<br>Social Welfare<br>Officer II /<br>Social Welfare<br>Assistant<br>Standards Section |
|                                                                                                    | 2.6 Return all<br>documents<br>submitted<br>accompanied by a<br>letter providing<br>technical assistance<br>and a checklist of<br>requirements for<br>applicant<br>Organization's<br>compliance.     | None | 2 hours<br>Total of 4<br>Hours for<br>incomplete/<br>non-compliant<br>walk-in<br>applicants | Project<br>Development<br>Officer III /<br>Social Welfare<br>Officer II /<br>Social Welfare<br>Assistant<br>Standards Section |
| B. For Applications Se                                                                             |                                                                                                    |      |                                                                                             |                                                                                                    |
| 11.Secure application<br>form thru the DSWD<br>Website or from the<br>DSWD Field Office<br>Website | 1.1 Provide the<br>client with<br>application form and<br>checklist of<br>requirements in the<br>website                                                                                             | None | Not Applicable<br>(NA)                                                                      | Not Applicable<br>(NA). Application<br>Form is readily<br>downloadable                                                        |
| 2. Submit application<br>documents through<br>email/courier                                        | <ul><li>2.1 If Complete and<br/>Compliant:</li><li>2.1.1. Reviews<br/>completeness and</li></ul>                                                                                                    | None | 10 minutes                                                                                  | Project<br>Development<br>Officer III /                                                                                       |

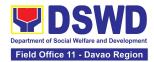

| correctness of<br>submitted<br>applications<br>documents.                                                                                                    |      |            | Social Welfare<br>Officer II /<br>Social Welfare<br>Assistant<br>Standards Section                       |
|----------------------------------------------------------------------------------------------------|------|------------|----------------------------------------------------------------------------------------------------|
| 2.2 Receive the<br>documentary<br>requirements and<br>provide the<br>organization an<br>acknowledgement<br>receipt and log the<br>receipt of<br>application<br>documents into the<br>Document Tracking<br>System. | None | 10 minutes | Administrative<br>Assistant II<br>Standards Section                                                      |
| 2.3 Endorse<br>application<br>documents to the<br>head of Standards<br>Section                                                                                                    | None | 10 minutes | Administrative<br>Assistant II<br>Standards Section                                                      |
| 2.4 Endorse the<br>Application<br>Documents together<br>with the Standards<br>Section Head's<br>instruction to the<br>Technical Staff, for<br>assessment and<br>processing of the<br>regional permit              | None | 10 minutes | OIC, Policy and<br>Plans Division and<br>Concurrent<br>Standards Section<br>Head<br>Standards Section    |
| <ul> <li>2.5 If found incomplete or non-compliant,</li> <li>2.5.1 Communicate with the applicant citing reason/s for</li> </ul>                                                                                   | None | 4 hours    | Project<br>Development<br>Officer III /<br>Social Welfare<br>Officer II /<br>Social Welfare<br>Assistant |

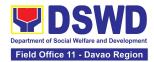

| non-processing and denial.                                                                                                    |      |                                                                                                    | Standards Section                                                                                                    |
|----------------------------------------------------------------------------------------------------|------|----------------------------------------------------------------------------------------------------|----------------------------------------------------------------------------------------------------|
| 2.6 Return all<br>documents<br>submitted<br>accompanied by a<br>letter providing<br>technical assistance<br>and a checklist of<br>requirements for<br>applicant<br>Organization's<br>compliance. | None | 4 hours<br>Total of 4<br>Hours for<br>incomplete/<br>non- compliant<br>applications<br>sent via<br>email/courier | Project<br>Development<br>Officer III /<br>Social Welfare<br>Officer II /<br>Social Welfare<br>Assistant<br>Standards Section |

**Note:** Technical assistance shall be provided through phone call, e-mail, text, chat or face-toface technical assistance while written communication shall be provided for applications submitted via courier or email, as applicable. In case of incomplete documents where the return of said documents cannot be facilitated due to unavailability of the service provider, an acknowledgment letter shall be sent electronically and with the checklist of documents for compliance.

| 3. Wait for the result of the assessment | 3.1 Review and<br>assess submitted<br>application                                                      | None | 4 hours | Project<br>Development<br>Officer III / |
|------------------------------------------|----------------------------------------------------------------------------------------------------|------|---------|-----------------------------------------|
|                                          | documents for<br>compliance to the<br>requirements for the                                             |      |         | Social Welfare<br>Officer II /          |
|                                          | issuance of regional<br>temporary permit;                                                              |      |         | Social Welfare<br>Assistant             |
|                                          | (May conduct<br>validation activity,<br>collateral interview<br>and/or agency visit,<br>as necessary). |      |         | Standards Section                       |

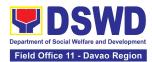

| wi<br>cc                                                                                | 2 If found eligible<br>ith complete and<br>ompliant<br>equirements:                                                                                                    | None | 2 hours | Project<br>Development<br>Officer III /<br>Social Welfare                                             |
|-----------------------------------------------------------------------------------------|----------------------------------------------------------------------------------------------------|------|---------|----------------------------------------------------------------------------------------------------|
| as<br>dr<br>So<br>Ce<br>Au<br>Fu<br>ar<br>Le<br>th<br>Se<br>sig<br>or<br>Di<br>ch<br>St | 2.1 Prepare the<br>seessment report,<br>aft Regional<br>olicitation Permit/<br>ertificate of<br>uthority to Conduct<br>und Campaign,<br>nd Confirmation<br>etter, and endorse<br>e same to the<br>ection Head, for<br>gnature/initial and<br>ward<br>ndorsement to the<br>ivision Chief in-<br>narge of the<br>tandards Section<br>the Field Office |      |         | Officer II /<br>Social Welfare<br>Assistant<br>Standards Section                                      |
| as<br>wi<br>ap<br>do<br>wi<br>Re<br>Pe<br>Au<br>Fu<br>en<br>thu<br>su                   | 3 Sign the<br>seessment report<br>th the complete<br>oplication<br>ocuments along<br>th the prepared<br>egional Solicitation<br>ermit/Certificate of<br>uthority to Conduct<br>und Campaign and<br>ndorse the same to<br>e Division Chief<br>upervising the<br>candards Section                                                                     | None | 2 hours | OIC, Policy and<br>Plans Division and<br>Concurrent<br>Standards Section<br>Head<br>Standards Section |

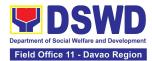

| 3.4 Endorse the<br>same to the Office<br>of the Regional<br>Director with<br>recommendation for<br>approval and<br>signature for the<br>Permit/Certificate of<br>Authority to Conduct<br>Regional Fund<br>Campaign                                                                                                    | None | 1 hours | Administrative<br>Assistant II<br>Standards Section |
|----------------------------------------------------------------------------------------------------|------|---------|-----------------------------------------------------|
| <ul> <li>3.5 If found non-<br/>compliant to<br/>eligibility and<br/>documentary<br/>requirements</li> <li>3.5.1 Return the<br/>application<br/>documents with a<br/>letter citing reasons<br/>for disapproval with<br/>technical assistance<br/>on how to rectify<br/>non-compliance<br/>and/or submit<br/>lacking<br/>requirements.</li> </ul> | None | 4 hours | Regional Director                                   |
| 3.6 Review and sign<br>the letter citing<br>reasons for<br>disapproval<br>simultaneously<br>providing technical<br>assistance to<br>address non-<br>compliance and/or<br>submit lacking<br>requirements.                                                                                                    | None | 4 hours | Regional Director                                   |

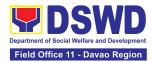

|                                                                         | 3.7 The Regional<br>Director shall<br>review, sign & issue<br>the Regional<br>Solicitation<br>Permit/Certificate of<br>Authority to Conduct<br>Fund Campaign                                                                                                    | None | 4 hours                  | Regional Director                                                                                                    |
|-------------------------------------------------------------------------|----------------------------------------------------------------------------------------------------|------|--------------------------|----------------------------------------------------------------------------------------------------|
| 4. Receive Permit or<br>Denial Letter via email,<br>courier, or pick-up | 4.1 Notify the<br>applicant on its<br>approved/ signed<br>permit with an<br>instruction to sign<br>the Conforme Letter<br>on the set standards<br>in the inventory,<br>monitoring and<br>utilization of solicited<br>funds, submission of<br>lacking<br>requirements and<br>post-facilitation<br>reports | None | 1 hour and 10<br>minutes | Project<br>Development<br>Officer III /<br>Social Welfare<br>Officer II /<br>Social Welfare<br>Assistant<br>Standards Section |
|                                                                         | 4.2 Issue the<br>Regional<br>Fundraising<br>Campaign<br>Authority/Solicitation<br>Permit or the Denial<br>Letter via<br>email/courier or by<br>pick up at the Field<br>Office                                                                                                    | None | 55 minutes               | Project<br>Development<br>Officer III /<br>Social Welfare<br>Officer II /<br>Social Welfare<br>Assistant<br>Standards Section |
| 5. Fill out the Client<br>Satisfaction<br>Measurement Form              | 5.1 Administer the<br>Client Satisfaction<br>Measurement Form<br>(either online or<br>paper-based)                                                                                                    | None | 5 minutes                | Project<br>Development<br>Officer III /<br>Social Welfare<br>Officer II /<br>Social Welfare<br>Assistant                      |

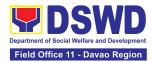

|       |      |                                                                                    | Standards Section |
|-------|------|------------------------------------------------------------------------------------|-------------------|
| TOTAL | None | Complete and<br>Compliant -<br>2 Working<br>Days                                   |                   |
|       | None | Complete but<br>Non-<br>Compliant<br>and/or<br>Incomplete<br>Submission -<br>1 Day |                   |
|       | None | Incomplete<br>Submission -<br>4 Hours                                              |                   |

Note: Processing fees for regional or national temporary solicitation permit during state of national emergency/ calamity and during calamity amidst state of national emergency shall be waived in favor of the applicant

## 10. Licensing of Private Social Welfare and Development Agencies (SWDAs) – Operating in One Region

The process of assessing the qualifications and authorizing a registered SWDA to operate as a Social Work Agency or as an Auxiliary SWDA operating in one region.

| Office or Division:  | DSWD Field Office – Standards Section                                                                                                    |
|----------------------|----------------------------------------------------------------------------------------------------|
| Classification:      | Highly Technical                                                                                                    |
| Type of Transaction: | G2C - Government to Client                                                                                                    |
| Who may avail:       | All registered private Social Welfare and Development Agencies (SWDAs) that are not yet in operation and those already engaged in the implementation of SWD programs and services within the region |

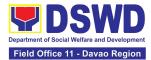

| CHECKLIST OF REQUIREMENTS                                                                                                    | WHERE TO SECURE                                                                                                    |
|----------------------------------------------------------------------------------------------------|----------------------------------------------------------------------------------------------------|
| <ol> <li>Duly Accomplished and Notarized<br/>Application Form (1 original copy)</li> </ol>                                                                                                    | <ul> <li>DSWD Field Office XI - Standards Section<br/>Ramon Magsaysay Avenue corner Damaso Suazo<br/>Street, Davao City, Philippines 8000</li> <li>DSWD Website</li> </ul> |
|                                                                                                    | <ul> <li>DSWD Website<br/><u>https://standards.dswd.gov.ph/issuances/</u></li> </ul>                                                                                       |
|                                                                                                    | (DSWD-SB-GF-111_REV 00_Application Form for<br>Licensing – Already Operation)                                                                                              |
| <ol> <li>Manual of Operation containing<br/>the SWDAs program and<br/>administrative policies,<br/>procedures and strategies to</li> </ol>                                                                                          | <ul> <li>DSWD Field Office XI - Standards Section<br/>Ramon Magsaysay Avenue corner Damaso Suazo<br/>Street, Davao City, Philippines 8000</li> </ul>                       |
| attain its purpose/s among others (1 original copy)                                                                                                    | DSWD Website <u>https://standards.dswd.gov.ph/wp-</u> <u>content/uploads/2023/08/DSWD-SB-GF-049_REV-</u> <u>01_MANUAL-OF-OPERATION.docx</u>                                |
| <ol> <li>Staff Complement Requirement of<br/>Employees and Volunteers<br/>For <u>Social Work Agency</u>, to<br/>consider the following staff<br/>requirement:</li> </ol>                                                            | <ul> <li>Applicant</li> </ul>                                                                                                    |
| 1. At least one (1) RSW to<br>supervise and take charge of<br>its social work functions for<br>residential care agencies and<br>community-based agencies<br>that caters to beneficiaries that<br>requires social case<br>management |                                                                                                    |
| 2. For Center Based<br>(Residential Based), to<br>observe the caseload<br>requirement of client ration of<br>the social workers and house<br>parent                                                                                 |                                                                                                    |
| 3. For Center Based (Non-<br>Residential Based) to observe<br>at least one full-time social                                                                                                    |                                                                                                    |

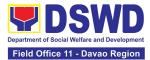

| worker to drop-in center,<br>processing center and<br>vocational rehabilitation center<br>while for senior citizens' center<br>and the like, a part-time social<br>worker is considered.                                                                 |                                                                                                    |
|----------------------------------------------------------------------------------------------------|----------------------------------------------------------------------------------------------------|
| 4. For Community-based,<br>implementing community<br>development community<br>organizing, any of the following<br>shall be hired in full/part time<br>basis per region:                                                                                  |                                                                                                    |
| 4.1. Graduate of bachelor<br>Degree in Social Work or<br>Community Development or                                                                                                    |                                                                                                    |
| 4.2 Other professionals<br>who have at least three (3)<br>year work experiences in the<br>field of social welfare and<br>development                                                                                                    |                                                                                                    |
| For Auxiliary SWDA, at least<br>one (1) full time staff who will<br>manage its operation                                                                                                    |                                                                                                    |
| 4. For Applicant SWA's<br>implementing Child Placement<br>Services: Certification from<br>DSWD or photocopy of the<br>certificate of training attended by<br>the hired RSW related to child<br>placement service (1 photocopy)                           | <ul> <li>From DSWD or training agency</li> </ul>                                                                                          |
| <ol> <li>Certification of no derogatory<br/>information issued by SEC within<br/>three (3) years during application<br/>with DSWD (1 Photocopy)<br/>*Applicable to those operating<br/>more than six (6) months prior<br/>application to DSWD</li> </ol> | <ul> <li>Securities and Exchange Commission Davao<br/>Extension Office, 2F, SDC Bldg., Purok 13, Maa<br/>Road, Maa, Davao City</li> </ul> |
| <ol> <li>Copy of the valid Safety<br/>Certificates:</li> </ol>                                                                                                    |                                                                                                    |

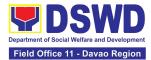

|                  | a. For Center Based<br>(Residential Based and Non-<br>Residential Based)                                                                                                    |                                                                                                    |
|------------------|----------------------------------------------------------------------------------------------------|----------------------------------------------------------------------------------------------------|
|                  | <ul> <li>Occupational permit<br/>(only for new buildings)<br/>or Annual Building<br/>Inspection Certificate<br/>(for old building)</li> </ul>                                                                      | <ul> <li>City/Municipal Engineering Office of Local<br/>Government Unit covering the SWDAs area of<br/>operation</li> </ul>                                                     |
|                  | <ul><li>ii. Fire Safety Inspection<br/>Certificate</li><li>iii. Water Potability</li></ul>                                                                                                    | <ul> <li>Office of the Bureau of Fire Protection in the<br/>City/Municipal Local Government Unit covering the<br/>SWDAs area of operation</li> </ul>                            |
|                  | Certificate or Sanitary<br>Permit                                                                                                    | <ul> <li>City/Municipal Health Office of Local Government<br/>Unit covering the SWDAs area of operation or<br/>Private Service Provider</li> </ul>                              |
|                  | <ul> <li>b. For Community Based</li> <li>i. Fire Safety Inspection</li> <li>Certificate</li> </ul>                                                                                                    | <ul> <li>Office of the Bureau of Fire Protection in the<br/>City/Municipal Local Government Unit covering the<br/>SWDAs area of operation</li> </ul>                            |
|                  | ABSNET Membership<br>(1 original or Photocopy)                                                                                                    | <ul> <li>ABSNET Cluster where the applicant belongs or<br/>DSWD Website</li> </ul>                                                                                              |
| )<br>(<br>)<br>; | Certification from the Regional<br>ABSNET (RAB) President or<br>Chairperson of the Cluster<br>ABSNET (CAB) or the authorized<br>ABSNET Officer attesting the<br>active ABSNET membership of<br>the applicant SWDA. | https://standards.dswd.gov.ph/wp-<br>content/uploads/2023/08/DSWD-SB-GF-<br>065_REV-01_ABSNET-Active-Membership-<br>certification.docx                                          |
|                  | *Undertaking for new applicant organization                                                                                                    |                                                                                                    |
| f                | Duly signed Work and Financial<br>for the two (2) succeeding years<br>(1 original copy)                                                                                                    | <ul> <li>DSWD Website<br/><u>https://standards.dswd.gov.ph/wp-</u><br/><u>content/uploads/2023/08/DSWD-SB-GF-054_REV-</u><br/><u>01_Work-and-Financial-Plan.docx</u></li> </ul> |
| -<br>f           | Notarized certification from the<br>Board of Trustees and/or the<br>funding agency to financially<br>support the organization to                                                                                   | <ul> <li>Applicant's office record</li> </ul>                                                                                                    |

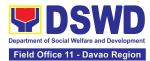

| operate for at least two (2) years<br>(1 original copy)<br>10. Annual Accomplishment Report<br>of the previous year<br>(1 original copy)                                                                                                    | <ul> <li>DSWD Website<br/><u>https://standards.dswd.gov.ph/wp-</u></li> </ul>                                                                                                    |
|----------------------------------------------------------------------------------------------------|----------------------------------------------------------------------------------------------------|
| *If no latest submission with the<br>DSWD                                                                                                    | content/uploads/2023/08/DSWD-SB-GF-051_REV-<br>01_Annual-Report.docx                                                                                                    |
| <ul> <li>11. The Audited Financial Report of the previous year submitted to SEC and/or Bureau of Internal Revenue (BIR) shall be accepted; and a financial report based on the DSWD template shall also be submitted. For those SWDAs with a total revenue of less that Php 600,000.00, an unaudited financial statement prepared by the Financial Officer and concurred by the Head of Agency, may suffice. (1 Photocopy)</li> <li>12. For applicant with past and current partnership with the DSWD: Certification from the concerned DSWD Office that the applicant is free from any financial liability/obligation (1 original copy)</li> </ul> | <ul> <li>BIR or SEC</li> <li>DSWD Website (for Financial Report template)<br/><u>https://standards.dswd.gov.ph/wp-</u><br/><u>content/uploads/2023/08/DSWD-SB-GF-053_REV-</u><br/>01_Financial-Report.docx</li> <li>DSWD Field Office XI - Standards Section<br/>Ramon Magsaysay Avenue corner Damaso Suazo<br/>Street, Davao City, Philippines 8000</li> <li>DSWD Website<br/><u>https://standards.dswd.gov.ph/issuances/</u><br/>(DSWD-SB-GF-055_REV-01_Certification Free from<br/>Financial Liability)</li> </ul> |

**Note to Applicant**. The acceptance of application documents does not imply that the application is already approved. The applicant must satisfy the assessment indicators for Licensing based on Memorandum Circular No. 21 series of 2022 entitled "Amendment of MC No. 17 s. 2018 entitled Revised Guidelines Governing the Registration, Licensing of Social Welfare and Development (SWD) Agencies and Accreditation of SWD Programs and Services".

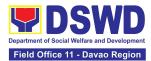

| CLIENT STEPS                                                                     | AGENCY ACTIONS                                                                                                    | FEES TO<br>BE PAID | PROCESSING<br>TIME | PERSON<br>RESPONSIBLE                                                     |
|----------------------------------------------------------------------------------|----------------------------------------------------------------------------------------------------|--------------------|--------------------|---------------------------------------------------------------------------|
| A. Assessment Proce                                                              | edures for Walk-in Applie                                                                                                    | cants              |                    |                                                                           |
| <ol> <li>Submit the<br/>application and<br/>supporting<br/>documents.</li> </ol> | 1.1 Receive the<br>documentary<br>requirements and<br>provide the applicant<br>organization with an<br>application reference<br>number for easy<br>tracking and reference | None               | 10 minutes         | Administrative<br>Assistant II<br>Standards<br>Section                    |
|                                                                                  | 1.2 Determine whether<br>the submitted<br>documents are<br>complete.                                                                                                    | None               | 20 minutes         | Project<br>Development<br>Officer III /<br>Social Welfare                 |
|                                                                                  | If complete, provide                                                                                                    |                    |                    | Officer II /                                                              |
|                                                                                  | the organization an acknowledgement                                                                                                    |                    |                    | Social Welfare<br>Assistant                                               |
|                                                                                  | receipt and log the<br>receipt of application<br>documents into the<br>Document Tracking<br>System (DTS) for<br>Standards Section –<br>Field Office.                      |                    |                    | Standards<br>Section                                                      |
|                                                                                  | If incomplete, return<br>all documents<br>submitted<br>accompanied by a<br>checklist of<br>requirements for<br>applicant<br>Organization's<br>compliance.                 |                    |                    |                                                                           |
| <ol> <li>Pay the required<br/>processing fee.</li> </ol>                         | 2.1 Prepare Billing<br>Statement and instruct<br>applicant to proceed to<br>the Cash Section of<br>DSWD Field Office                                                      | None               | *25 minutes        | Project<br>Development<br>Officer III /<br>Social Welfare<br>Officer II / |

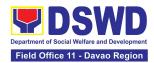

|                                                                                                    | 2.2 Process the                                                                                                    | PHP      | *10 minutes    | Social Welfare<br>Assistant<br>Standards<br>Section<br>Administrative     |
|----------------------------------------------------------------------------------------------------|----------------------------------------------------------------------------------------------------|----------|----------------|---------------------------------------------------------------------------|
|                                                                                                    | payment and issue<br>Official Receipt.                                                                                                    | 1,000.00 | To minutes     | Officer I                                                                 |
|                                                                                                    |                                                                                                    |          |                | Cash Section                                                              |
| <ol> <li>Provide the DSWD<br/>Standards Section<br/>the photocopy of<br/>the Official Receipt<br/>(OR).</li> </ol> | 3.1 Acknowledge the<br>photocopy of the<br>Official Receipt from<br>the applicant<br>Organization.                                                                                      | None     | *20 Minutes    | Project<br>Development<br>Officer III /<br>Social Welfare<br>Officer II / |
|                                                                                                    |                                                                                                    |          |                | Social Welfare<br>Assistant                                               |
|                                                                                                    |                                                                                                    |          |                | Standards<br>Section                                                      |
|                                                                                                    | 3.2 Review the submitted documents as to completeness                                                                                                    | None     | 2 working days | Project<br>Development<br>Officer III /                                   |
|                                                                                                    | and compliance, both<br>in form and substance.                                                                                                    |          |                | Social Welfare<br>Officer II /                                            |
|                                                                                                    | The submitted<br>complete documents<br>must satisfy the                                                                                                    |          |                | Social Welfare<br>Assistant                                               |
|                                                                                                    | Criteria based on MC<br>21 series of 2022.                                                                                                    |          |                | Standards<br>Section                                                      |
|                                                                                                    | <b>If complete and</b><br><b>compliant</b> , an<br>Acknowledgment<br>Letter and Notification<br>on the proposed<br>schedule on the<br>conduct of Validation<br>Visit shall be prepared. |          |                |                                                                           |
|                                                                                                    | If found incomplete<br>or non-compliant, the<br>Acknowledgement<br>Letter prepared shall<br>contain the checklist of                                                                    |          |                |                                                                           |

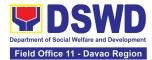

|                                                                                 | requirements to be<br>secured and complied.<br>This will be sent to the<br>applicant SWDA<br>together with all the<br>application documents<br>submitted. |      |                                         |                                                                                         |
|---------------------------------------------------------------------------------|----------------------------------------------------------------------------------------------------|------|-----------------------------------------|-----------------------------------------------------------------------------------------|
|                                                                                 | 3.3 Review and<br>approval of the<br>Acknowledgement<br>Letter including its<br>attachments.                                                              | None | 2 working days                          | OIC, Policy and<br>Plans Division<br>and Concurrent<br>Standards<br>Section Head<br>and |
| 4. Confirm availability                                                         | 4.1 For those with                                                                                                    | None | 30 minutes                              | Regional Director<br>Project                                                            |
| on the proposed<br>Validation Visit                                             | requirements that are complete and                                                                                                    | -    |                                         | Development<br>Officer III /                                                            |
|                                                                                 | compliant,<br>Confirmation of                                                                                                    |      |                                         | Social Welfare<br>Officer II /                                                          |
|                                                                                 | Validation Visit.                                                                                                    |      |                                         | Social Welfare<br>Assistant                                                             |
|                                                                                 |                                                                                                    |      |                                         | Standards<br>Section                                                                    |
| <ol> <li>Participate in the<br/>conduct of the<br/>Validation visit.</li> </ol> | 5.1 Conduct of Validation visit                                                                                                    | None | 1 working day<br>per agreed<br>schedule | Project<br>Development<br>Officer III /                                                 |
|                                                                                 |                                                                                                    |      |                                         | Social Welfare<br>Officer II /                                                          |
|                                                                                 |                                                                                                    |      |                                         | Social Welfare<br>Assistant                                                             |
|                                                                                 |                                                                                                    |      |                                         | Standards<br>Section, DSWD<br>Field Office XI                                           |
|                                                                                 | 5.2 Prepare<br>Confirmation Report                                                                                                    | None | 3 working days                          | Project<br>Development<br>Officer III /                                                 |
|                                                                                 | If favorable, the<br>Technical Staff shall<br>draft Confirmation<br>Report and Draft                                                                      |      |                                         | Social Welfare<br>Officer II /                                                          |

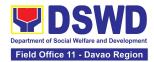

|                                                                                                    | Certificate of License to<br>Operate.<br>If not favorable, the<br>Technical Staff shall<br>detail the Assessors<br>Findings in a report.                                                                                            |      |                                                                             | Social Welfare<br>Assistant<br>Standards<br>Section, DSWD<br>Field Office XI                                                                              |
|----------------------------------------------------------------------------------------------------|----------------------------------------------------------------------------------------------------|------|-----------------------------------------------------------------------------|----------------------------------------------------------------------------------------------------|
|                                                                                                    | 5.3 Approval and<br>Endorsement of the<br>Section/Division Chief<br>to Regional Director                                                                                                    | None | Favorable;<br>8 working days                                                | OIC, Policy and<br>Plans Division<br>and Concurrent<br>Standards<br>Section Head                                                                          |
|                                                                                                    | If favorable, review<br>and approval of the<br>Confirmation Report<br>and the Draft<br>Certificate of License<br>to Operate.                                                                                                    |      | Unfavorable;<br>7 working<br>days                                           | DSWD Field<br>Office XI                                                                                                    |
|                                                                                                    | 5.4 Approval of the<br>Regional Director<br><b>If favorable</b> , for<br>approval and signature<br>of the Certificate of<br>License to Operate.                                                                                     | None | Favorable;<br>3 days<br>Unfavorable;<br>2 days                              | Regional Director<br>DSWD Field<br>Office XI                                                                                                    |
| <ol> <li>Receive the License<br/>to Operate through<br/>mail/courier or pick-<br/>up at the field office<br/>and accomplish the<br/>Client satisfaction<br/>survey.</li> </ol> | 6.1 Send the<br>Confirmation Report<br>and notify the<br>availability of the<br>License to Operate for<br>release through<br>preferred means of<br>delivery indicated in<br>the application form.<br>(direct pick-up or<br>courier) | None | 1 day and 25<br>minutes<br>(depending on<br>the choice of<br>the applicant) | Project<br>Development<br>Officer III /<br>Social Welfare<br>Officer II /<br>Social Welfare<br>Assistant<br>Standards<br>Section, DSWD<br>Field Office XI |
|                                                                                                    | 6.2 Administer the<br>Client Satisfaction<br>Survey Form (either<br>online or paper-based)                                                                                                    | None | 5 minutes                                                                   | Project<br>Development<br>Officer III /<br>Social Welfare<br>Officer II /                                                                                 |

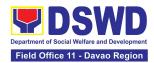

|                                                                                                    |                                                                                                    |                 |                                                          | Social Welfare<br>Assistant<br>Standards<br>Section, DSWD<br>Field Office XI                                          |
|----------------------------------------------------------------------------------------------------|----------------------------------------------------------------------------------------------------|-----------------|----------------------------------------------------------|----------------------------------------------------------------------------------------------------|
|                                                                                                    | TOTAL:                                                                                                    | PHP<br>1,000.00 | For Complete<br>and<br>Compliant -<br>20 Working<br>Days |                                                                                                    |
|                                                                                                    |                                                                                                    | None            | For<br>Unfavorable<br>Result - 17<br>Working Days        |                                                                                                    |
| B. Processing Proce<br>Mail/Courier:                                                                                                    | dures of Applications                                                                                                    | submitted       | at Standards S                                           | Section through                                                                                                    |
| 1. Send the<br>Application Form<br>together with the<br>prescribed<br>documentary<br>requirements for<br>Licensing through<br>Mail or Courier to:<br><b>Standards Section</b><br>of concerned DSWD<br>Field Office | 1.1 Log receipt into the<br>Document Tracking<br>System (DTS) for<br>Standards Section –<br>Field Office and route<br>to the Assigned<br>Technical Staff.                     | None            | 15 minutes                                               | Administrative<br>Assistant II<br>Standards<br>Section                                                                |
|                                                                                                    | 1.1.1 Review the<br>submitted documents<br>as to completeness<br>and compliance. The<br>submitted documents<br>must satisfy the criteria<br>based on MC 21<br>series of 2022. | None            | 2 working day                                            | Project<br>Development<br>Officer III /<br>Social Welfare<br>Officer II /<br>Social Welfare<br>Assistant<br>Standards |
|                                                                                                    | <b>compliant</b> , an<br>Acknowledgment Letter<br>and Notification on the<br>proposed schedule on<br>the conduct of                                                           |                 |                                                          | Section                                                                                                    |

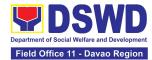

|                                                          | Validation Visit shall be<br>prepared.<br>If found incomplete or<br>non-compliant, the<br>Acknowledgement<br>Letter prepared shall<br>contain the checklist of<br>requirements to be<br>secured and complied.<br>This will be sent to the<br>applicant SWDA<br>together with all the<br>application documents<br>submitted. |                 |            |                                                                                                    |
|----------------------------------------------------------|----------------------------------------------------------------------------------------------------|-----------------|------------|----------------------------------------------------------------------------------------------------|
| <ol> <li>Pay the required<br/>processing fee.</li> </ol> | 2.1 If found both<br>complete and<br>compliant, notify the<br>applicant organization<br>that they have to settle<br>their processing fee.                                                                                                    | PHP<br>1,000.00 | 15 minutes | Project<br>Development<br>Officer III /<br>Social Welfare<br>Officer II /<br>Social Welfare<br>Assistant |
|                                                          | 2.1.1 Inform the<br>applicant organization<br>that the processing of<br>the application shall<br>start once they have<br>paid the required fees<br>and provided the<br>Standards Section the<br>copy of the Official<br>Receipt.                                                                                            |                 |            | Standards<br>Section                                                                                     |
|                                                          | <b>Field Office</b> : The<br>Administrative staff<br>shall prepare Billing<br>Statement and instruct<br>the applicant to<br>proceed to Field Office<br>Cashier Section.                                                                                                    |                 |            |                                                                                                    |

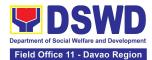

|                    |                                                                                                    | Note: The processes<br>shall only take place<br>once the applicant<br>organization settled its<br>payment.                                                                                                    |      |            |                                                                                                    |
|--------------------|----------------------------------------------------------------------------------------------------|----------------------------------------------------------------------------------------------------|------|------------|----------------------------------------------------------------------------------------------------|
| S<br>th<br>O<br>fo | Provide the DSWD<br>Standards Section<br>the copy of the<br>Official Receipt<br>OR) through the<br>Dilowing:<br>a. Scanned copy<br>of the Official<br>Receipt to the<br>concerned DSWD<br>Field Offices'<br>official email<br>address with the<br>subject: <i>Name of<br/>the Organization_</i><br><i>Copy of OR for</i><br><i>Licensing.</i><br>b. Hand-carry the<br>Photocopy of<br>Official Receipt | <ul> <li>3.1 Acknowledge the copy of Official Receipt from the SWDA.</li> <li>For the copy of OR sent through email: the Administrative Staff managing the Official email of the Standards Section shall acknowledge its receipt.</li> <li>For the copy of OR sent through mail/courier: the assigned technical Staff shall acknowledge its receipt.</li> </ul> | None | 20 Minutes | Administrative<br>Assistant II,<br>Project<br>Development<br>Officer III /<br>Social Welfare<br>Assistant<br>Standards<br>Section |
|                    | Official Receipt<br>c. Courier the<br>Photocopy of<br>Official Receipt                                                                                                    | 3.2 Review and<br>approval of the<br>Acknowledgement<br>Letter including its<br>attachments.                                                                                                    | None | 3 days     | OIC, Policy and<br>Plans Division<br>and Concurrent<br>Standards<br>Section Head<br>and<br>Regional Director                      |
|                    | Confirm availability<br>on the proposed<br>Validation Visit                                                                                                    | 4.1 For those with<br>requirements that are<br>complete and<br>compliant, schedule of<br>validation visit shall be<br>confirmed                                                                                                    | None | 1 day      | Project<br>Development<br>Officer III /<br>Social Welfare<br>Officer II /<br>Social Welfare<br>Assistant                          |

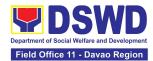

|                                                     |                                                                                                    |      |                                 | Standards<br>Section                                          |
|-----------------------------------------------------|----------------------------------------------------------------------------------------------------|------|---------------------------------|---------------------------------------------------------------|
| 5. Participate and<br>assist the<br>Assessor during | 5.1 Conduct of<br>validation visit                                                                                                   | None | 1 day per<br>agreed<br>schedule | Project<br>Development<br>Officer III /                       |
| the conduct of Validation visit.                    |                                                                                                    |      |                                 | Social Welfare<br>Officer II /                                |
|                                                     |                                                                                                    |      |                                 | Social Welfare<br>Assistant                                   |
|                                                     |                                                                                                    |      |                                 | Standards<br>Section                                          |
|                                                     | 5.2 Prepare<br>Confirmation Report                                                                                                   | None | 3 days                          | Project<br>Development<br>Officer III /                       |
|                                                     | <b>If favorable,</b> the<br>Technical Staff shall<br>draft Confirmation<br>Report and Draft<br>Certificate of License<br>to Operate. |      |                                 | Social Welfare<br>Officer II /                                |
|                                                     |                                                                                                    |      |                                 | Social Welfare<br>Assistant                                   |
|                                                     |                                                                                                    |      |                                 | Standards<br>Section                                          |
|                                                     | <b>If not favorable,</b> the<br>Technical Staff shall<br>detail the assessor's<br>findings in a report.                              |      |                                 |                                                               |
|                                                     | 5.3 Approval of the                                                                                                    | None | Favorable;                      | OIC, Policy and                                               |
|                                                     | Section Head/Division<br>Chief                                                                                                    |      | 8 working days                  | Plans Division<br>and Concurrent<br>Standards<br>Section Head |
|                                                     | If favorable, review<br>and approval of the<br>Confirmation Report<br>and the Draft<br>Certificate of License<br>to Operate.         |      | Unfavorable; 7<br>working days  | DSWD Field<br>Office XI                                       |

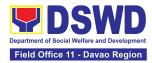

|                                                                                                    | <b>If favorable</b> , for<br>approval and signature<br>of the License to<br>Operate.                                                                                                    |                 | Favorable;<br>3 working days<br>Unfavorable;<br>1 day                       | Regional Director<br>DSWD Field<br>Office XI                                                                                     |
|----------------------------------------------------------------------------------------------------|----------------------------------------------------------------------------------------------------|-----------------|-----------------------------------------------------------------------------|----------------------------------------------------------------------------------------------------|
| <ol> <li>Receive the<br/>License to Operate<br/>through mail/courier<br/>or pick-up at the<br/>field office and<br/>accomplish the<br/>Client satisfaction<br/>survey.</li> </ol> | 6.1 Send the<br>Confirmation Report<br>and notify the<br>availability of the<br>License to Operate for<br>release through<br>various means per<br>preference indicated in<br>the application form.<br>(direct pick-up or<br>courier) | None            | 1 day and 25<br>minutes<br>(depending on<br>the choice of<br>the applicant) | Project<br>Development<br>Officer III /<br>Social Welfare<br>Officer II /<br>Social Welfare<br>Assistant<br>Standards<br>Section |
|                                                                                                    | 6.2 Administer the<br>Client Satisfaction<br>Survey Form (either<br>online or paper-based)                                                                                                    | None            | 5 minutes                                                                   | Project<br>Development<br>Officer III /<br>Social Welfare<br>Officer II /<br>Social Welfare<br>Assistant<br>Standards<br>Section |
| TOT<br>For Complete a                                                                                                    | AL:<br>and Compliant:                                                                                                    | PHP<br>1,000.00 | 20 working<br>days                                                          |                                                                                                    |
| For Incomplet                                                                                                    | e Submission:                                                                                                    | None            | 17 working<br>days                                                          |                                                                                                    |

The number of minutes shall be included on the total working days. This does not include the travel time of documents from the DSWD Field Office to the Central Office, and vice versa.

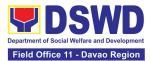

## 11. Pre-Accreditation Assessment of Social Welfare and Development Programs and Services (Licensed Private SWA and Public SWDA)

Refers to the process conducted by the Standards Section of the concerned DSWD Field Office to determine the readiness of the SWDA to meet the set standards on SWD programs and services being delivered to its client prior to SBs accreditation.

| Office or Division:                                                                                                    | DSWD Field Office - Standards Section                                                                                                    |
|----------------------------------------------------------------------------------------------------|----------------------------------------------------------------------------------------------------|
| Classification:                                                                                                    | Highly Technical                                                                                                    |
| Type of Transaction:                                                                                                    | G2C - Government to Client                                                                                                    |
|                                                                                                    | G2G - Government to Government                                                                                                    |
| Who may avail:                                                                                                    | New applicant Registered and Licensed SWDA operating within the region.                                                                                                    |
| CHECKLIST OF REQUIREMENTS                                                                                                    | WHERE TO SECURE                                                                                                    |
| <ul> <li>A. Basic Documents</li> <li>1. Duly Accomplished and Notarized<br/>Application Form (1 original copy)</li> </ul>                                                                                   | <ul> <li>DSWD Field Office XI - Standards Section<br/>Ramon Magsaysay Avenue corner Damaso<br/>Suazo Street, Davao City, Philippines 8000</li> </ul>                                                              |
|                                                                                                    | <ul> <li>DSWD Website<br/><u>https://standards.dswd.gov.ph/wp-</u><br/><u>content/uploads/2023/05/DSWD-SB-GF-</u><br/>097_REV-00_APPLICATION-FORM-FOR-<br/><u>ACCREDITATION-OF-SWD.docx</u></li> </ul>            |
| <ul> <li>Pre-accreditation assessment</li> <li>a. For New Applicant, submit pre-<br/>assessment conducted by<br/>concerned Field Office<br/>covering the Area of Operation<br/>(1 original copy)</li> </ul> | <ul> <li>DSWD Field Office XI - Standards Section<br/>Ramon Magsaysay Avenue corner Damaso<br/>Suazo Street, Davao City, Philippines 8000</li> <li>DSWD Website<br/>Memorandum Circular No. 21 s. 2022</li> </ul> |
| <ul> <li>b. For Renewal, submit self-pre-<br/>assessment tool signed by the<br/>SWAs Head of Agency or<br/>authorized representative<br/>(1 original copy).</li> </ul>                                      | https://standards.dswd.gov.ph/wp-<br>content/uploads/2023/03/MC_2022-021-<br>Amended-of-MC-No17-s.2018-Entitled-<br>Revised-Guidelines-Governing-the-RLA.pdf                                                      |

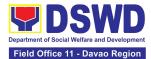

| • | Assessment Tools |
|---|------------------|
|---|------------------|

For Residential:

https://standards.dswd.gov.ph/wpcontent/uploads/2023/05/DSWD-SB-GF-102\_REV-00\_ASSESSMENT-TOOL-FOR-THE-ACCREDITATION-OF-CENTER-BASED.docx

For Community-Based: <u>https://standards.dswd.gov.ph/wp-</u> <u>content/uploads/2023/05/DSWD-SB-GF-104\_REV-</u> <u>00\_ASSESSMENT-TOOL-FOR-THE-</u> <u>ACCREDITATION-OF-COMMUNITY-BASED.docx</u>

For Non-Residential Based

<u>https://standards.dswd.gov.ph/wp-</u> content/uploads/2023/05/DSWD-SB-GF-101\_REV-00\_ASSESSMENT-TOOL-FOR-THE-ACCREDITATION-OF-CENTER-BASED.docx

For Senior Citizens Center

<u>https://standards.dswd.gov.ph/wp-</u> <u>content/uploads/2023/05/DSWD-SB-GF-105\_REV-</u> <u>00\_ACCREDITATION-ASSESSMENT-TOOL-FOR-</u> <u>SENIOR-CITIZEN-CENTER-SCC.docx</u>

For Child Placement Services

<u>https://standards.dswd.gov.ph/wp-</u> <u>content/uploads/2023/05/DSWD-SB-GF-103\_REV-</u> <u>00\_ASSESSMENT-TOOF-FOR-ACCREDITATION-</u> <u>OF-CHILD-PLACEMENT-SERVICES.doc</u>

For Special Drugs Education Center

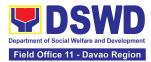

|    |                                                                                                    | <u>https://standards.dswd.gov.ph/wp-<br/>content/uploads/2023/05/DSWD-SB-GF-106_REV-<br/>00_ASSESSMENT-TOOL-FOR-THE-<br/>ACCREDITATION-OF-SPECIAL-DRUGS-<br/>EDUCATION-CENTER.docx</u>                                       |
|----|----------------------------------------------------------------------------------------------------|----------------------------------------------------------------------------------------------------|
|    |                                                                                                    | For STACs and Hospices, Physical and<br>Rehabilitation Centers, Providing Free and/or<br>Socialized Stimulation, Therapeutic and Physical<br>Rehabilitation Services                                                         |
|    |                                                                                                    | <u>https://standards.dswd.gov.ph/wp-</u><br><u>content/uploads/2023/05/DSWD-SB-GF-107_REV-</u><br><u>00_ASSESSMENT-TOOL-FOR-THE-</u><br><u>ACCREDITATION-OF-STIMULATION-AND-</u><br><u>THERAPEUTIC-ACTIVITY-CENTERS.docx</u> |
|    |                                                                                                    | For Reception and Action Center (RAC), Drop-In<br>and other Centers Providing Similar Programs and<br>Services                                                                                                    |
|    |                                                                                                    | <u>https://standards.dswd.gov.ph/wp-</u><br><u>content/uploads/2023/05/DSWD-SB-GF-096_REV-</u><br><u>00_ACCREDITATION-TOOL-FOR-RECEPTION-</u><br><u>AND-ACTION-CENTERS.docx</u>                                              |
|    |                                                                                                    | For NVRC, AVRC and other Centers Providing<br>Similar Programs and Services                                                                                                    |
|    |                                                                                                    | <u>https://standards.dswd.gov.ph/wp-</u><br><u>content/uploads/2023/05/DSWD-SB-GF-095_REV-</u><br><u>00_ACCREDITATION-ASSESSMENT-TOOL-FOR-</u><br><u>NATIONAL-VOCATIONAL.docx</u>                                            |
| 3. | Manual of Operation containing the<br>SWDAs program and<br>administrative policies, procedures<br>and strategies to attain its | <ul> <li>DSWD Field Office XI - Standards Section<br/>Ramon Magsaysay Avenue corner Damaso<br/>Suazo Street, Davao City, Philippines 8000</li> </ul>                                                                         |
|    | purpose/s among others (1 original copy)                                                                                       | <ul> <li>DSWD Website<br/><u>https://standards.dswd.gov.ph/wp-</u><br/><u>content/uploads/2023/08/DSWD-SB-GF-</u><br/>049_REV-01_MANUAL-OF-OPERATION.docx</li> </ul>                                                         |
| 4. | Profile of Employees and Volunteers: At least one (1) full time                                                                | <ul> <li>The Approved Form for the Profile of Employees<br/>and Volunteers is incorporated in the Revised<br/>Application Form for Accreditation</li> </ul>                                                                  |

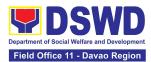

| staff who will manage its operations<br>(1 original copy of Profile)<br>Note: The first 2 Basic Documents are<br>needed if only there is an update or<br>amendment on documents recently<br>submitted to the DSWD Standards<br>Section.                                                                                                    | https://standards.dswd.gov.ph/wp-<br>content/uploads/2023/05/DSWD-SB-GF-<br>097_REV-00_APPLICATION-FORM-FOR-<br>ACCREDITATION-OF-SWD.docx                                           |
|----------------------------------------------------------------------------------------------------|----------------------------------------------------------------------------------------------------|
| For Applicant SWA's implementing Child Placement Services:                                                                                                    |                                                                                                    |
| <ol> <li>Certification from DSWD or one (1)<br/>photocopy of the certificate of<br/>training attended by the hired RSW<br/>related to child placement service<br/>(1 photocopy of Certification).</li> </ol>                                                                                                    | <ul> <li>From DSWD or training agency</li> </ul>                                                                                                    |
| B. Documents Establishing Corporat                                                                                                    | e Existence and Regulatory Compliance                                                                                                    |
| <ul> <li>6. Certification of no derogatory information issued by SEC (for those operating more than six (6) months upon filing of the application (1 Photocopy of Certification)</li> <li>(Not applicable for Public SWDA)</li> </ul>                                                                                                    | <ul> <li>Securities and Exchange Commission Davao<br/>Extension Office, 2F, SDC Bldg., Purok 13, Maa<br/>Road, Maa, Davao City</li> </ul>                                           |
| <ul> <li>7. For Center Based (Residential) and<br/>Community Based (Non-<br/>Residential Based), Copy of the<br/>valid safety certificates namely: <ul> <li>a. Occupancy permit (only for<br/>new buildings) or Annual<br/>Building Inspection<br/>Certificate (for old buildings)<br/>(1 photocopy of Certificate)</li> </ul> </li> <li>b. Fire Safety Inspection<br/>Cortificate Water</li> </ul> | <ul> <li>City/Municipal Engineering Office of Local<br/>Government Unit covering the SWDAs area of<br/>operation</li> <li>Office of the Bureau of Eire Protection in the</li> </ul> |
| Certificate Water<br>(1 photocopy of Certificate)<br>c. Water Potability Certificate<br>or Sanitary Permit<br>(1 photocopy of Certificate)                                                                                                    | <ul> <li>Office of the Bureau of Fire Protection in the<br/>City/Municipal Local Government Unit covering<br/>the SWDAs area of operation</li> </ul>                                |

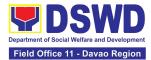

|                                                                                                    | <ul> <li>City/Municipal Health Office of Local Government<br/>Unit covering the SWDAs area of operation or<br/>Private Service Provider</li> </ul>                                                                                  |
|----------------------------------------------------------------------------------------------------|----------------------------------------------------------------------------------------------------|
| C. Documents Establishing Track R                                                                                                    |                                                                                                    |
| 8. ABSNET Membership Certification<br>from the Regional ABSNET (RAB)<br>President or Chairperson of the<br>Cluster ABSNET (CAB) or the<br>authorized ABSNET Officer<br>attesting the active ABSNET<br>membership of the applicant<br>SWDA (1 photocopy of Certificate) | ABSNET Cluster where the applicant belongs or<br>DSWD Website<br><u>https://standards.dswd.gov.ph/wp-</u><br><u>content/uploads/2023/08/DSWD-SB-GF-</u><br><u>065_REV-01_ABSNET-Active-Membership-</u><br><u>certification.docx</u> |
| For RAB President, the Standards<br>Section shall be the one to issue<br>the required certification.                                                                                                    |                                                                                                    |
| <ul><li>9. Work and Financial Plan for the two</li><li>(2) succeeding years</li><li>(1 original copy).</li></ul>                                                                                                    | <ul> <li>DSWD Field Office XI - Standards Section<br/>Ramon Magsaysay Avenue corner Damaso<br/>Suazo Street, Davao City, Philippines 8000</li> </ul>                                                                                |
|                                                                                                    | DSWD Website <u>https://standards.dswd.gov.ph/wp-</u> <u>content/uploads/2023/08/DSWD-SB-GF-</u> <u>054_REV-01_Work-and-Financial-Plan.docx</u>                                                                                     |
| 10. Certification from the Board of<br>Trustees and/or the funding agency<br>to financially support the                                                                                                    | <ul> <li>Board Resolution by the Organization</li> </ul>                                                                                                    |
| organization to operate for at least<br>two (2) years (1 Notarized and<br>Updated Photocopy of<br>Certification)                                                                                                    | Not applicable for public SWDAs                                                                                                    |
| 11. Annual Accomplishment Report of the previous year (1 photocopy)                                                                                                    | <ul> <li>DSWD Field Office XI - Standards Section<br/>Ramon Magsaysay Avenue corner Damaso<br/>Suazo Street, Davao City, Philippines 8000</li> </ul>                                                                                |
|                                                                                                    | <ul> <li>DSWD Website<br/><u>https://standards.dswd.gov.ph/wp-</u><br/><u>content/uploads/2023/08/DSWD-SB-GF-</u><br/><u>051_REV-01_Annual-Report.docx</u></li> </ul>                                                               |

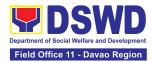

| 12. Audited Financial Report of the previous year (1 photocopy)                                                                           | <ul> <li>For Public SWDA, Copy of Consolidated Annual<br/>Audit Report;</li> </ul>                                                                                                    |
|----------------------------------------------------------------------------------------------------|----------------------------------------------------------------------------------------------------|
|                                                                                                    | <ul> <li>For Licensed SWA, Copy of Audited Financial<br/>Statement duly received by BIR or SEC</li> </ul>                                                                                                |
|                                                                                                    | <ul> <li>DSWD Website (for Financial Report template)<br/><u>https://standards.dswd.gov.ph/wp-</u><br/><u>content/uploads/2023/08/DSWD-SB-GF-</u><br/><u>053_REV-01_Financial-Report.docx</u></li> </ul> |
| 13. For applicants with past and current<br>partnership with the DSWD that<br>involved transfer of funds<br>(1 photocopy of Certificate). | <ul> <li>DSWD Field Office XI - Standards Section<br/>Ramon Magsaysay Avenue corner Damaso Suazo<br/>Street, Davao City, Philippines 8000</li> </ul>                                                     |
|                                                                                                    | <ul> <li>DSWD Website<br/><u>https://standards.dswd.gov.ph/issuances/</u><br/>(DSWD-SB-GF-055_REV-01_Certification Free from<br/>Financial Liability)</li> </ul>                                         |
| <ul> <li>14. Processing Fee - ₱1,000.00<br/>(1 Photocopy of Receipt)</li> <li>Not applicable to Public<br/>SWDA</li> </ul>                | <ul> <li>DSWD Field Office XI - Cash Section<br/>Ramon Magsaysay Avenue corner Damaso<br/>Suazo Street, Davao City, Philippines 8000</li> </ul>                                                          |

**Note to Applicant**. The acceptance of application documents does not imply that the application is already approved. The applicant must satisfy the assessment indicators on the Accreditation Tools based on DSWD Memorandum Circular No. 21 Series of 2022.

| CLIENT STEPS                                                                                      | AGENCY ACTIONS                                                                                      | FEES TO<br>BE PAID | PROCESSING<br>TIME | PERSON<br>RESPONSIBLE                                                     |
|---------------------------------------------------------------------------------------------------|----------------------------------------------------------------------------------------------------|--------------------|--------------------|---------------------------------------------------------------------------|
| 1. Secure<br>application form thru<br>the DSWD Website/<br>Field Office                           | 1.1 Upload and<br>make available of<br>the necessary<br>documents in the<br>DSWD website            | None               | None               | Not Applicable<br>(NA).<br>Application Form is<br>readily<br>downloadable |
| 2. Submit the<br>application<br>documents, get a<br>stamped receiving<br>copy of the<br>documents | 2.1 Receive the<br>documentary<br>requirements,<br>stamped the<br>receiving copy and<br>provide the | None               | 25 minutes         | Administrative<br>Assistant II<br>Standards Section                       |

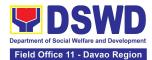

| submitted and<br>reference number for<br>follow up of the<br>request.<br>3. Await the result of                                                                                                    | applicant SWDA<br>with an application<br>reference number<br>for easy tracking.<br>3.1 Conduct desk                      | None | 6 days                                     | Project                                                                                                    |
|----------------------------------------------------------------------------------------------------|----------------------------------------------------------------------------------------------------|------|--------------------------------------------|----------------------------------------------------------------------------------------------------|
| the documents<br>review and notice of<br>pre-accreditation<br>assessment.                                                                                                    | review of the<br>documentary<br>requirements:                                                                            |      |                                            | Development<br>Officer III /<br>Social Welfare<br>Officer II /                                                                |
|                                                                                                    | 3.2 Desk Review:                                                                                                    | None | 7 hours 30<br>minutes                      | Social Welfare<br>Assistant<br>Standards Section                                                                              |
|                                                                                                    | If complete,<br>prepares<br>acknowledgement<br>letter indicating<br>the schedule of<br>the pre-<br>assessment;           |      |                                            |                                                                                                    |
|                                                                                                    | If Incomplete,<br>prepare an<br>acknowledgement<br>letter indicating<br>the checklist of<br>documents to be<br>submitted |      |                                            |                                                                                                    |
| 4. Receive the<br>acknowledgment<br>letter from the<br>DSWD Field Office:<br>Note:<br>If the<br>acknowledgement<br>letter indicates that<br>the submitted<br>documents are<br>complete and<br>compliant, confirm<br>the schedule of the | 4.1 Prepare<br>necessary<br>documents: pre-<br>assessment tool,<br>PowerPoint<br>presentation,<br>special order, etc.    | None | Not Applicable<br>(Depends on<br>the SWDA) | Project<br>Development<br>Officer III /<br>Social Welfare<br>Officer II /<br>Social Welfare<br>Assistant<br>Standards Section |

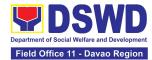

| pre-accreditation<br>assessment to the<br>DSWD Field Office.<br>If the<br>acknowledgement<br>letter indicates that<br>the submitted<br>documents<br>submitted are<br>incomplete and non-<br>compliant, comply<br>and submit the<br>lacking<br>requirements.<br>5. Participate in the<br>conduct of pre-<br>accreditation<br>assessment | 5.1 Conduct the<br>pre-accreditation<br>assessment (virtual<br>or actual visit)<br>through the<br>following activities:<br>Focus Group<br>Discussion with<br>Clients<br>5.1.1 Interview with<br>the staff<br>5.1.2 Review of<br>documents<br>5.1.3 Ocular<br>Inspection<br>5.1.4 Action<br>Planning/ Exit<br>Conference | None | 2 days | Project<br>Development<br>Officer III /<br>Social Welfare<br>Officer II /<br>Social Welfare<br>Assistant<br>Standards Section |
|----------------------------------------------------------------------------------------------------|----------------------------------------------------------------------------------------------------|------|--------|----------------------------------------------------------------------------------------------------|
| 6. Wait for the result of the assessment.                                                                                                    | 6.1 Prepare<br>Confirmation Report                                                                                                    | None | 4 days | Project<br>Development<br>Officer III /<br>Social Welfare<br>Officer II /<br>Social Welfare<br>Assistant                      |

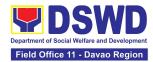

|                                                                                                    |                                                                                                    |      |                | Standards Section                                                                                                    |
|----------------------------------------------------------------------------------------------------|----------------------------------------------------------------------------------------------------|------|----------------|----------------------------------------------------------------------------------------------------|
|                                                                                                    | 6.2 Review and approval of the confirmation report                                                                                                    | None | 4 days         | OIC, Policy and<br>Plans Division and<br>Concurrent<br>Standards Section<br>Head,<br>Regional Director                                                                                                    |
|                                                                                                    | 6.3 Transmittal<br>memo to Standards<br>Bureau attached<br>the confirmation<br>report, complete<br>documentary<br>requirements<br>including the<br>accomplished pre-<br>accreditation<br>assessment tool.                        | None | 3 working days | Project<br>Development<br>Officer III /<br>Social Welfare<br>Officer II /<br>Social Welfare<br>Assistant<br>Standards Section                                                                                       |
|                                                                                                    | 6.4 If the result of<br>the pre-<br>accreditation is not<br>favorable, prepare<br>a confirmation<br>report to the SWDA<br>and Standards<br>Bureau highlighting<br>the indicators /<br>requirements for<br>compliance of<br>SWDA. | None | 3 working days | Project<br>Development<br>Officer III /<br>Social Welfare<br>Officer II /<br>Social Welfare<br>Assistant,<br>OIC, Policy and<br>Plans Division and<br>Concurrent<br>Standards Section<br>Head,<br>Regional Director |
| 7. Accomplish the<br>Client Satisfaction<br>Measurement Form<br>(CSMF) and submit it<br>to DSWD Field Office. | 7.1 Administer the<br>Client Satisfaction<br>Form (either online<br>or paper-based)                                                                                                    | None | 5 minutes      | Project<br>Development<br>Officer III /<br>Social Welfare<br>Officer II /<br>Social Welfare<br>Assistant<br>Standards Section                                                                                       |

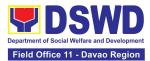

| TOTAL<br>Social Work Agency: | None | 20 working<br>days |  |
|------------------------------|------|--------------------|--|
| Senior Citizen Center:       | None | 19 working<br>days |  |

The number of minutes shall be included on the total number of working days. This does not include the travel time of documents from the DSWD Field Office to the Central Office, and vice versa.

## 12. Registration of Private Social Welfare and Development Agencies Operating in One Region

The process of assessing the applicant person/individual, corporation, organization or association operating only in one region whether its intended purpose is within the purview of social welfare and development.

| Office or Division:                                                       | DSWD Field                                                                                                    | d Office – Standards Section                                                                                                    |  |
|---------------------------------------------------------------------------|----------------------------------------------------------------------------------------------------|----------------------------------------------------------------------------------------------------|--|
| Classification:                                                           | Complex                                                                                                    |                                                                                                    |  |
| Type of Transaction:                                                      | G2C - Gove                                                                                                    | ernment to Client                                                                                                    |  |
|                                                                           | G2G - Gove                                                                                                    | ernment to Government                                                                                                    |  |
| Who may avail:                                                            | Any private Social Welfare and Development Agency that<br>implements or intends to engage in Social Welfare and Development<br>(SWD) activities whose coverage or areas of operation is within the<br>region. |                                                                                                    |  |
| CHECKLIST OF REQUIR                                                       | CHECKLIST OF REQUIREMENTS WHERE TO SECURE                                                                                                    |                                                                                                    |  |
| Assessment Procedures for Walk-in Applicants                              |                                                                                                    | Applicants                                                                                                    |  |
| <ol> <li>Duly Accomplished an<br/>Application Form (1 origonal</li> </ol> |                                                                                                    | <ul> <li>DSWD Field Office XI - Standards Section<br/>Ramon Magsaysay Avenue corner Damaso<br/>Suazo Street, Davao City, Philippines 8000</li> <li>DSWD Website<br/><u>https://standards.dswd.gov.ph/wp-</u><br/><u>content/uploads/2023/05/DSWD-SB-GF-</u><br/>100_REV-00_APPLICATION-FORM-FOR-</li> </ul> |  |

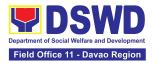

| <ol> <li>Updated Certificate of Registration<br/>with the Securities and Exchange<br/>Commission (SEC), and latest<br/>Articles of Incorporation and by-laws<br/>wherein the applicant's primary<br/>purpose/s is/are within the purview<br/>of social welfare and development<br/>(1 photocopy of each)</li> </ol> | Extension Office, 2F, SDC Bldg., Purok 13, Maa<br>Road, Maa, Davao City                                                                                                    |  |  |
|----------------------------------------------------------------------------------------------------|----------------------------------------------------------------------------------------------------|--|--|
| <ol> <li>Photocopy of any of the following:</li> <li>a. Handbook or Manual of<br/>Operations of its programs,<br/>policies and procedures to attain<br/>its purposes.</li> </ol>                                                                                                    | DSWD Website <u>https://standards.dswd.gov.ph/wp-</u> <u>content/uploads/2023/08/DSWD-SB-GF-</u> <u>049_REV-01_MANUAL-OF-OPERATION.docx</u>                                     |  |  |
| b. Brochure                                                                                                    | <ul> <li>DSWD Website<br/><u>https://standards.dswd.gov.ph/issuances/</u><br/>(DSWD-SB-GF-050-REV 01_GUIDE IN THE<br/>PREPARATION OF BROCHURE)</li> </ul>                       |  |  |
| <ul> <li>c. Duly signed Work and Financial<br/>Plan (for two succeeding years)<br/>by the Head of Agency</li> </ul>                                                                                                    | <ul> <li>DSWD Website<br/><u>https://standards.dswd.gov.ph/wp-</u><br/><u>content/uploads/2023/08/DSWD-SB-GF-</u><br/><u>054_REV-01_Work-and-Financial-Plan.docx</u></li> </ul> |  |  |
| <ul> <li>4. Official Receipt (OR) of processing fee on registration amounting to ₱1,000.00 (1 Photocopy only)</li> </ul>                                                                                                    | <ul> <li>DSWD Field Office XI - Cash Section<br/>Ramon Magsaysay Avenue corner Damaso Suazo<br/>Street, Davao City, Philippines 8000</li> </ul>                                 |  |  |

**Note to Applicant**. The acceptance of application documents does not imply that the application is already approved. The applicant should comply with the RA 10847 criteria that it is engaged mainly or generally in social welfare and development activities prior to issuance of Certificate of Registration.

| CLIENT STEPS                                          | AGENCY ACTIONS                                        | FEES TO<br>BE PAID | PROCESSING<br>TIME | PERSON<br>RESPONSIBLE          |
|-------------------------------------------------------|-------------------------------------------------------|--------------------|--------------------|--------------------------------|
| A. Pre-Registration Procedures for Walk-in Applicants |                                                       |                    |                    |                                |
| 1. Submit the application and                         | <b>1.1 If complete,</b><br>receive the<br>documentary | None               | 20 minutes         | Administrative<br>Assistant II |

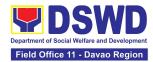

| supporting<br>documents.                                                                   | requirements and<br>provide the<br>organization an<br>acknowledgement<br>receipt and log the<br>receipt of application<br>documents into the<br>Document Tracking<br>System.                                 |           |            | Standards<br>Section                                                                                                    |
|--------------------------------------------------------------------------------------------|----------------------------------------------------------------------------------------------------|-----------|------------|----------------------------------------------------------------------------------------------------|
|                                                                                            | <ul> <li>1.2 Log its receipt in<br/>the document<br/>tracking system<br/>(DTMS).</li> <li>1.2.1 Provide the<br/>walk-in applicant<br/>with a document<br/>reference number for<br/>easy tracking.</li> </ul> | None      | 10 minutes | Administrative<br>Assistant II<br>Standards<br>Section                                                                           |
|                                                                                            | <b>1.3 If incomplete,</b><br>return all documents<br>submitted<br>accompanied by a<br>checklist of<br>requirements for<br>applicant<br>Organization's<br>compliance.                                         | None      | 30 minutes | Project<br>Development<br>Officer III /<br>Social Welfare<br>Officer II /<br>Social Welfare<br>Assistant<br>Standards<br>Section |
| 2. Pay the processing fee                                                                  | 2.1 Prepare billing statement                                                                                                    | None      | 10 minutes | Administrative<br>Officer I<br>Cash Section                                                                                      |
|                                                                                            | 2.2 Process payment<br>and issue Official<br>Receipt.                                                                                                    | ₱1,000.00 | 20 minutes | Administrative<br>Officer I<br>Cash Section                                                                                      |
| 3. Provide the DSWD<br>Standards Section the<br>photocopy of the<br>Official Receipt (OR). | 3.1 Attach the<br>photocopy of the<br>official receipt of the<br>processing fee.                                                                                                    | None      | 30 minutes | Project<br>Development<br>Officer III /                                                                                          |

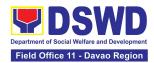

| 4. Wait for the               | 4.1 Route to                                                                                                    | None | 30 minutes            | Social Welfare<br>Officer II /<br>Social Welfare<br>Assistant<br>Standards<br>Section<br>Administrative                          |
|-------------------------------|----------------------------------------------------------------------------------------------------|------|-----------------------|----------------------------------------------------------------------------------------------------|
| processing of the application | Standards Section<br>the Application<br>Documents                                                                                                    |      |                       | Assistant II<br>Standards<br>Section                                                                                             |
|                               | 4.2 Receive<br>incoming<br>applications and<br>assign them to<br>concerned technical<br>staff.                                                                                                    | None | 5 hours               | OIC, Policy and<br>Plans Division<br>and Concurrent<br>Standards<br>Section Head                                                 |
|                               | 4.3 Conduct a desk<br>review of the<br>received application<br>as to completeness<br>and compliance. The<br>submitted<br>documents must<br>satisfy the criteria<br>under MC 21 series<br>of 2022. | None | 3 days and 7<br>hours | Project<br>Development<br>Officer III /<br>Social Welfare<br>Officer II /<br>Social Welfare<br>Assistant<br>Standards<br>Section |
|                               | <b>If complete</b> and<br>compliant, notify the<br>applicant SWDA on<br>the payment for<br>processing fee.                                                                                        |      |                       |                                                                                                    |
|                               | If incomplete,<br>prepare an<br>acknowledgement<br>letter with a checklist<br>of documents                                                                                                    |      |                       |                                                                                                    |

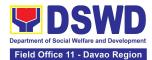

|                                                                                                | indicating the lacking requirement.                                                                                                    |      |            |                                                                                                    |
|------------------------------------------------------------------------------------------------|----------------------------------------------------------------------------------------------------|------|------------|----------------------------------------------------------------------------------------------------|
|                                                                                                | 4.4 Preparation of<br>the Confirmation<br>Report with attached<br>draft Certificate of<br>Registration and<br>printing of Security<br>Paper (SECPA) | None | 1 day      | Project<br>Development<br>Officer III /<br>Social Welfare<br>Officer II /<br>Social Welfare<br>Assistant<br>Standards<br>Section |
|                                                                                                | 4.5 Review and<br>approval of the<br>Confirmation Report;<br>Endorsement for<br>Approval of the<br>Registration<br>Certificate                      | None | 1 day      | OIC, Policy and<br>Plans Division<br>and Concurrent<br>Standards<br>Section Head,<br>Regional Director                           |
| 5. Receive certificate<br>thru pick-up and<br>accomplish the<br>Client satisfaction<br>survey. | 5.1 Release of the<br>Certificate of<br>Registration to the<br>SWDA. Secure the<br>filled-out CSMS.                                                 | None | 30 minutes | Project<br>Development<br>Officer III /<br>Social Welfare<br>Officer II /<br>Social Welfare<br>Assistant<br>Standards<br>Section |
|                                                                                                | 5.2 Administer the<br>Client Satisfaction<br>Survey Form (either<br>online or paper-<br>based)                                                      | None | 30 minutes | Project<br>Development<br>Officer III /<br>Social Welfare<br>Officer II /<br>Social Welfare<br>Assistant                         |

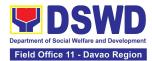

|         |                                                                                                    |                                                                                             |                    |                    | Standards                                                                        |
|---------|----------------------------------------------------------------------------------------------------|---------------------------------------------------------------------------------------------|--------------------|--------------------|----------------------------------------------------------------------------------|
|         |                                                                                                    |                                                                                             |                    |                    | Section                                                                          |
|         | TOT                                                                                                    | ΓAL                                                                                         | PHP                | 7 working          |                                                                                  |
|         | For Complete a                                                                                                    | and Compliant:                                                                              | 1,000.00           | days               |                                                                                  |
|         | For Incomplet                                                                                                    | e Submission                                                                                | None               | 30 Minutes         |                                                                                  |
|         | Wall                                                                                                    | k-in:                                                                                       |                    | 2 days             |                                                                                  |
|         | Cou                                                                                                    | rier:                                                                                       |                    |                    |                                                                                  |
|         | CLIENT STEPS                                                                                                    | AGENCY ACTIONS                                                                              | FEES TO<br>BE PAID | PROCESSING<br>TIME | PERSON<br>RESPONSIBLE                                                            |
| B.<br>M | Processing Proc<br>ail/Courier:                                                                                                    | edures of Application                                                                       | is submitted       | l at Standards     | Section through                                                                  |
| 1.      | Send the<br>Application Form<br>together with the<br>prescribed<br>documentary<br>requirements<br>through Mail or<br>Courier to:<br>respective<br>Standards Section<br>Offices | 1.1 Receive the<br>document and log its<br>receipt into the<br>document tracking<br>system. | None               | 15 minutes         | Administrative<br>Assistant II<br>Standards<br>Section                           |
| 2.      | Wait for the processing of the application                                                                                                    | 2.1 Endorse the document to Section Head.                                                   | None               | 15 minutes         | Administrative<br>Assistant II<br>Standards<br>Section                           |
|         |                                                                                                    | 2.2 Receive incoming<br>applications and<br>assign them to<br>concerned technical<br>staff. | None               | 30 minutes         | OIC, Policy and<br>Plans Division<br>and Concurrent<br>Standards<br>Section Head |
|         |                                                                                                    | 2.3 Provide notes/<br>instructions for action<br>to concerned<br>technical staff.           | None               | 30 minutes         | OIC, Policy and<br>Plans Division<br>and Concurrent<br>Standards<br>Section Head |

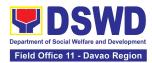

| 2.4 Review the<br>submitted documents<br>as to completeness<br>and compliance, both<br>in form and<br>substance.                                                                                                    | None | 4 days  | Project<br>Development<br>Officer III /<br>Social Welfare<br>Officer II /<br>Social Welfare<br>Assistant                                                                                      |
|----------------------------------------------------------------------------------------------------|------|---------|----------------------------------------------------------------------------------------------------|
| If complete and<br>compliant, notify the<br>SWDA on the<br>payment for<br>processing fee.                                                                                                    |      |         | Standards<br>Section                                                                                                    |
| If incomplete, an<br>acknowledgement<br>letter with a checklist<br>of requirements shall<br>be returned to the<br>applicant.                                                                                         |      |         |                                                                                                    |
| 2.5 Prepare the<br>Confirmation Report<br>with attached<br>certificate of<br>Registration in<br>Security Paper<br>(SECPA) and<br>duplicate copy                                                                      | None | 6 hours | Project<br>Development<br>Officer III /<br>Social Welfare<br>Officer II /<br>Social Welfare<br>Assistant<br>Standards<br>Section                                                              |
| 2.6 Review and<br>provide inputs and<br>endorse the<br>Confirmation Report<br>with attached<br>Certificate of<br>Registration in<br>Security Paper<br>(SECPA) and<br>duplicate copy to the<br>PPD Chief for initial. | None | 1 day   | Project<br>Development<br>Officer III /<br>Social Welfare<br>Officer II /<br>Social Welfare<br>Assistant,<br>OIC, Policy and<br>Plans Division<br>and Concurrent<br>Standards<br>Section Head |

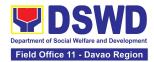

|                                                                                                    | 2.7 Approval of the<br>Registration<br>Certificate                                                                                                    | None     | 1 day                    | Regional Director                                                                                                    |
|----------------------------------------------------------------------------------------------------|----------------------------------------------------------------------------------------------------|----------|--------------------------|----------------------------------------------------------------------------------------------------|
| 3. Receive the<br>Certificate, and<br>confirmation letter<br>through mail or<br>pick-up at the field<br>office and<br>accomplish the<br>Client Satisfaction<br>Survey Form | <ul> <li>3.1 Send the<br/>Confirmation Report<br/>and notify the<br/>availability of the<br/>Certificate of<br/>Registration for<br/>release through<br/>various means per<br/>preference indicated<br/>in the application<br/>form. (direct pick-up<br/>or courier)</li> <li>3.2 Administer the<br/>Client Satisfaction<br/>Survey Form (either<br/>online or paper-<br/>based)</li> </ul> | None     | 20 minutes<br>10 Minutes | Project<br>Development<br>Officer III /<br>Social Welfare<br>Officer II /<br>Social Welfare<br>Assistant<br>Standards<br>Section<br>Project<br>Development<br>Officer III /<br>Social Welfare<br>Officer II /<br>Social Welfare<br>Assistant<br>Standards<br>Section |
| TO                                                                                                    | ΓAL                                                                                                    | PHP      | 7 working                |                                                                                                    |
| For Complete a                                                                                                    | and Compliant:                                                                                                    | 1,000.00 | days                     |                                                                                                    |
| For Incomplet                                                                                                    | For Incomplete Submission                                                                                                    |          | 30 Minutes               |                                                                                                    |
| Walk-in:<br>Courier:                                                                                                    |                                                                                                    |          | 2 days                   |                                                                                                    |

The number of minutes shall be included on the total 7 working days.

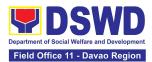

| FEEDBAC                                   | AND COMPLAINTS MECHANISM                                                                                                    |
|-------------------------------------------|----------------------------------------------------------------------------------------------------|
| How to send feedback and/or complaints    | Concerned citizen/concerned agencies shall send<br>letter/email to the concerned Field Office (FO). The<br>client may also answer the Client Satisfaction<br>Measurement Form (CSMF) which is readily available<br>and can be requested from the staff of the FO<br>Standards Section and can be submitted at the<br>designated Drop Box.               |
| How feedbacks are processed               | FO shall send reply to the concerned citizen/ agencies<br>within three (3) days upon receipt of the feedback<br>Standards Bureau shall send reply letter/memo to<br>the concerned Field Office/concerned citizen within<br>three (3) days upon receipt of the feedback                                                                                  |
| How to file a complaint                   | Complaints can be filed thru sending a letter or email to<br>concerned DSWD FO or SB. The name of the person<br>being complained and the circumstances of the<br>complaint should be included in the information. For<br>inquiries on the status, clients may contact the<br>concerned FO or the Standards Bureau on contact<br>details provided above. |
| How complaints are processed              | The concerned Office shall conduct a case conference/meeting to discuss the issue/concern. If necessary, to set a meeting with the complainant and discuss the concern.<br>Internal investigation shall be conducted, then provide recommendation and officially send reply letter/memo to the concerned citizen/agencies/FO.                           |
|                                           | The timelines on the processing of complaints/grievances shall be according to the DSWD Grievance Mechanism Guidelines.                                                                                                    |
| Contact Information of CCB,<br>PACe, ARTA | Anti Red Tape Authority (ARTA)<br>complaints@arta.gov.ph<br>or call at 8478–5091 or 8478–5093.                                                                                                    |
|                                           | Presidential Action Center (PACe)<br>pace@op.gov.ph<br>Page 256 of 539                                                                                                    |

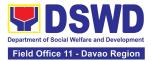

| Hotline 8888 or 82498310 loc. 8175 or 8182<br>Tel Nos. 8736-8645, 8736-8603, 8736-8606, 8736-<br>8629, 8736-8621 |
|----------------------------------------------------------------------------------------------------|
| Contact Center ng Bayan (CCB)<br>email@contactcenterngbayan.gov.ph<br>0908-881-6565                              |

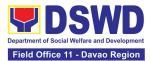

# SOCIAL MARKETING UNIT (SMU)

## **FRONTLINE SERVICES**

Page 258 of 539

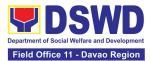

### **1. Facilitation of Media Interview**

The service aims to provide members of media regarding processes in requesting for recorded media interviews which will help disseminate public information on the different programs, services, and other advocacies of the Department.

| Office or Division:                                                                                                    | Field Office XI – Social Marketing Unit                                                                   |                    |                    |                       |  |
|----------------------------------------------------------------------------------------------------|----------------------------------------------------------------------------------------------------|--------------------|--------------------|-----------------------|--|
| Classification:                                                                                                    | Simple                                                                                                    |                    |                    |                       |  |
| Type of<br>Transaction:                                                                                                    | G2B, G2G (External)                                                                                       |                    |                    |                       |  |
| Who may avail:                                                                                                    | Media practitioners                                                                                       |                    |                    |                       |  |
| CHECKLIST OF REG                                                                                                    | UIREMENTS                                                                                                 | WHERE T            | O SECURE           |                       |  |
| Contact details for rec                                                                                                    | quests/inquiry:                                                                                           |                    |                    |                       |  |
| Email address: smu.fo<br>Landline number: (08)                                                                                                    | o11@dswd.gov.ph<br>2) 227-1964 local 1160                                                                 | DSWD we            | bsite: smu.fo11    | @dswd.gov.ph          |  |
| CLIENT STEPS                                                                                                    | AGENCY ACTIONS                                                                                            | FEES TO<br>BE PAID | PROCESSING<br>TIME | PERSON<br>RESPONSIBLE |  |
| <ol> <li>Send a request<br/>for an interview<br/>via email, text<br/>message, online<br/>message, or call<br/>with the following<br/>details:         <ul> <li>Media<br/>affiliation;</li> <li>Schedule of<br/>the interview;</li> <li>Name of<br/>program/<br/>column;</li> <li>Guide<br/>questions; and</li> <li>Type of<br/>response</li> </ul> </li> </ol> | 1.1 Shall send an<br>acknowledgement upon<br>receipt of interview<br>request from the<br>requesting party | None               | 10 minutes         | SWO IV/OIC<br>PPD     |  |
| requested                                                                                                    | 1.2 Shall assign an<br>Information Officer (IO) to<br>prepare a briefer for the<br>interview request      | None               | 10 minutes         | SWO IV/OIC<br>PPD     |  |

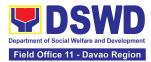

| 1.3 SMS IO shall prepare                                                                                                    | None | 5 hours and 30 |                    |
|----------------------------------------------------------------------------------------------------|------|----------------|--------------------|
| the media briefer<br>1.3.1 Shall obtain the<br>available media briefer<br>from the vault file; or                                                                                                    |      | minutes        | PPD                |
| 1.3.1 Shall draft a media<br>briefer in coordination with<br>focal persons from<br>concerned DSWD offices,<br>bureaus, services, or units<br>(OBSUs)                                                  |      |                |                    |
| 1.4 Shall review and<br>endorse the draft briefer<br>for approval of the DMS<br>Director<br>(If with comments, return<br>to Step 1.3)                                                                 | None | 1 hour         | SWO IV/OIC<br>PPD  |
| 1.5 Shall review and<br>endorse the draft briefer<br>for approval of the Office<br>of the Assistant Secretary<br>for Strategic<br>Communications (OASSC)<br>(If with comments, return<br>to Step 1.4) | None | 1 hour         | SWO IV/OIC<br>PPD  |
| 1.6 Shall review and<br>approve the briefer for use<br>of the DSWD<br>spokesperson or<br>designated resource<br>speaker<br>(If with comments, return<br>to Step 1.5)                                  | None | 3 hours        | SWO IV/OIC<br>PPD  |
| 1.7 Shall coordinate with<br>the requesting party for<br>the final schedule of the<br>interview                                                                                                    | None | 10 minutes     | SWO IV/OIC<br>PPD) |

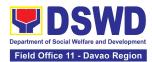

|    |                                                                    | 2.1.1 Shall file necessary<br>documents                                                                                | None | 1 day,<br>3 hours, |                   |
|----|--------------------------------------------------------------------|----------------------------------------------------------------------------------------------------|------|--------------------|-------------------|
| 2. | Answer the<br>Client<br>Satisfaction<br>Measurement<br>Form (CSMF) | 2.1 Send official<br>communication to the<br>requesting party to answer<br>the Client Satisfaction<br>Measurement Form | None | 10 minutes         | SWO IV/OIC<br>PPD |

#### 2. Handling of 8888 Inquiries, Complaints, and Grievances

The Department of Social Welfare and Development established the Agency Operations Service (AOS) under President Rodrigo Roa Duterte's Executive Order No. 06, Series of 2016. This order institutionalized the 8888 Citizens' Complaint Hotline and established the 8888 Citizens' Complaint Center. The AOS must ensure adherence to the mandated 72-hour response on inquiries, complaints, and grievances referred to the DSWD through the 8888 hotline portal.

| Office or<br>Division:                                                                             | Office of the Regional Director - Social Marketing Unit                                                                                                    |                                 |  |  |
|----------------------------------------------------------------------------------------------------|----------------------------------------------------------------------------------------------------|---------------------------------|--|--|
| Classification:                                                                                    | Simple                                                                                                    |                                 |  |  |
| Type of                                                                                            | G2C - Government to                                                                                                    | Citizens                        |  |  |
| Transaction:                                                                                       | G2G - Government to                                                                                                    | Government                      |  |  |
| Who may avail:                                                                                     | A person who has inquiries, complaints, and grievances to the Department of<br>Social Welfare and Development (DSWD) is received through the 8888<br>Citizens' Complaint Hotline portal. |                                 |  |  |
| CHECKLIST O                                                                                        | OF REQUIREMENTS WHERE TO SECURE                                                                                                    |                                 |  |  |
| (PDF forma<br>Ticket Refe<br>by the 888<br>Center.<br>2. Client Info<br>This includ<br>address, te | nplaint Hotline                                                                                                    | 8888 Citizens' Complaint Center |  |  |

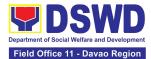

| Details: Thi                                                                                                    | nplaint/Grievance<br>s provides a complete<br>ed description of the                                                                                                    |                    |                    |                                                    |
|----------------------------------------------------------------------------------------------------|----------------------------------------------------------------------------------------------------|--------------------|--------------------|----------------------------------------------------|
| CLIENT STEPS                                                                                                    | AGENCY ACTIONS                                                                                                    | FEES TO<br>BE PAID | PROCESSING<br>TIME | PERSON<br>RESPONSIBLE                              |
| <ol> <li>Client or<br/>Citizen to<br/>lodge/file their<br/>inquiries,<br/>complaints, or<br/>grievances,<br/>regarding the<br/>Department<br/>of Social<br/>Welfare and<br/>Development<br/>(DSWD)<br/>programs,<br/>services, or<br/>staff via the<br/>8888 Hotline.</li> <li>The 8888</li> </ol> | Staff shall receive,<br>review, evaluate, and<br>determine if the<br>client's inquiry,<br>complaint, or<br>grievance is a DSWD<br>concern.<br>If yes, the Technical<br>Staff shall refer to the<br>concerned<br>Office/Bureaus/Units/<br>Services | None               | 15 Minutes         | Receiving staff of the<br>Social Marketing<br>Unit |
| 2. The 6000<br>client/s shall<br>receive a<br>response/<br>action on the<br>concern.                                                                                                    | Staff shall receive,<br>review, and refer<br>8888 ticket/s to the<br>concerned<br>Division/Unit/ Service<br>for appropriate<br>action.                                                                                                    | NOTE               |                    | Technical Staff SMU                                |

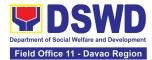

|                                                                                                    |      | Γ                       | []                         |
|----------------------------------------------------------------------------------------------------|------|-------------------------|----------------------------|
| 2.2 The Technical<br>Staff shall respond to<br>the concern of the                                                                                                    |      | 71 Hours,<br>10 Minutes | Technical Staff SMU        |
| client accordingly.<br>2.3 The Technical<br>Staff shall conduct a                                                                                                    |      | 5 Minutes               | Technical Staff SMU        |
| Client Satisfaction<br>Measurement Survey<br>(CSMS) to the client,<br>provided that the<br>client's information is<br>available.                                                                                                    |      |                         |                            |
| 2.4 The Technical<br>Staff shall submit the<br>signed feedback<br>report/memorandum<br>addressed to the<br>DSWD 8888<br>Permanent Focal<br>Person to the AOS,<br>detailing the action/s<br>taken, and the<br>complete<br>attachments <sup>2</sup> on the<br>ticket referred by the<br>DSWD 8888 Action<br>Center. |      | 5 Minutes               | 8888 Focal Person          |
| 3.1 The Technical<br>Staff shall receive,<br>review, and<br>acknowledge the<br>signed an official<br>memorandum of<br>responses submitted<br>by the concerned<br>OBSU/FO/AA.<br>If the responses are<br>not deemed as<br>concrete and specific                                                                    | None | 8 Minutes               | Adminitrative Staff<br>SMU |

<sup>&</sup>lt;sup>2</sup> Signed feedback report/memorandum, proof of communication with the client not limited to email attachments, a screenshot of the text message, or call logs that include the client's contact number with the date and time of call, text or email.

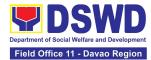

| actions, the<br>Technical Staff shall<br>return the submitted<br>official memorandum<br>and attachments to<br>the respective<br>OBSU/FO/AA<br>through the official<br>email address for<br>further compliance.<br>If the responses are<br>deemed concrete<br>and specific <sup>3</sup> , and<br>accompanied by<br>complete<br>attachments,<br>proceed to the next<br>step. |      |            |                 |
|----------------------------------------------------------------------------------------------------|------|------------|-----------------|
| 3.2 The Technical<br>Staff shall<br>recommend the<br>closure of the ticket<br>in the 8888 Citizens'<br>Complaint Hotline<br>Portal.                                                                                                    | None | 2 minutes  | Technical Staff |
| <ul> <li>3.3 Once closed, the<br/>Technical Staff shall<br/>notify the concerned<br/>OBUS/FO/AA that<br/>the ticket has been<br/>closed in the 8888<br/>Citizens' Complaint<br/>Hotline Portal.</li> <li>3.3.1 The Technical<br/>Staff shall<br/>acknowledge the</li> </ul>                                                                                                | None | 10 Minutes | Technical Staff |
| provided update.<br>3.3.2 The Technical<br>Staff shall update the                                                                                                    |      |            |                 |

<sup>&</sup>lt;sup>3</sup> It refers to actual and factual action to the complaint. It must be within the mandate of the Agency and a clear, exact, and relevant response to the complainant.

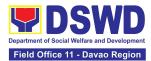

| n<br>a | 8888 unified<br>nonitoring matrix<br>and mark the ticket<br>as closed. |      |                                |  |
|--------|------------------------------------------------------------------------|------|--------------------------------|--|
| Т      | TOTAL:                                                                 | None | 72 Hours or 3<br>Calendar Days |  |

### 3. Handling of Inquiries, Request for Assistance, and Complaints/Grievances from the General Public and Referral Letters received from other National Government Agencies (NGAs), Local Government Units (LGUs), and other concerned offices

To address and provide an immediate effective response to all incoming and referral letters, Public Assistance and Complaints Desk/Walk-In, DSWD Inquiry Email, and DSWD Hotline requesting assistance, inquiries, feedback, or complaints received from the general public and other National Government Agencies (NGAs), Local Government Units (LGUs), and other concerned offices in compliance with Republic Act No. 11032: "An Act Promoting Ease of Doing Business and Efficient Delivery of Government Services, amending for the Purpose Republic Act No. 9485, Otherwise Known as Anti-Red Tape Act of 2007".

| Office or Division:                                                      | Office of the Regional                                                                                                    | Director - Social Marketing Unit                            |  |  |
|--------------------------------------------------------------------------|----------------------------------------------------------------------------------------------------|-------------------------------------------------------------|--|--|
| Classification:                                                          | Simple                                                                                                    |                                                             |  |  |
| Type of Transaction:                                                     | Government-to-Citizen<br>Government-to-Goverr                                                                                                    |                                                             |  |  |
| Who may avail:                                                           | Person who has inquiries, requests for assistance, and<br>complaints/grievances to the Department of Social Welfare and<br>Development (DSWD) received thru the Public Assistance and<br>Complaints Desk (PACD), DSWD Inquiry Email, and DSWD<br>Hotline. |                                                             |  |  |
| CHECKLIST OF F                                                           | REQUIREMENTS                                                                                                    | WHERE TO SECURE                                             |  |  |
| Telephone num<br>and the complete<br>2. Referral Letter<br>Government Ag | ssistance, and<br>es;<br>tion: (Name, Address,<br>ber, E-mail Address),<br>e details of concern; or<br>from the National<br>encies (NGAs), Local<br>its (LGUs), and other                                                                                 | Agency Operations Service – Client<br>Support Section (CSS) |  |  |

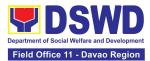

| CLIENT STEPS                                                                                                    | AGENCY ACTION                                                                                                    | FEES<br>TO BE<br>PAID | PROCESSING<br>TIME | PERSON<br>RESPONSIBLE |
|----------------------------------------------------------------------------------------------------|----------------------------------------------------------------------------------------------------|-----------------------|--------------------|-----------------------|
| 1. The client shall<br>submit or send<br>communication of<br>their inquiry, request,<br>complaints/<br>grievances. | 1.1 AOS Technical<br>/Grievance Officer<br>shall receive, review,<br>and assess the<br>inquiry, request for<br>assistance, and<br>complaint/grievance<br>of the client<br>1.1.1 AOS Technical<br>/Grievance Officer<br>shall receive<br>inquiries, requests,<br>complaints/<br>grievances, or<br>endorsement letters<br>from the Public<br>Assistance and<br>Complaints Desk<br>(PACD), DSWD<br>Inquiry Email, DSWD<br>Hotline, Social Media<br>platform referrals,<br>and Presidential<br>Action Center<br>(PACe). | None                  | 2 Minutes          | SWO IV/OIC<br>PPD     |
|                                                                                                    | 1.2 AOS Technical<br>/Grievance Officer<br>shall review and<br>assess the received<br>inquiries, requests,<br>and complaints/<br>grievances of the<br>client/s.<br>For inquiries received<br>through PACD/Walk-<br>In clients, the PACD<br>officer shall respond<br>through the PACD.<br>For inquiries received<br>through the DSWD<br>Inquiry Email, the<br>AOS Technical/<br>Grievance Officer<br>shall respond                                                                                                   |                       | 3 Minutes          | SWO IV/OIC<br>PPD     |

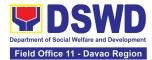

|                                                                                                    | through the DSWD<br>email;<br>For inquiries received<br>through the DSWD<br>Hotline, the AOS<br>Technical/ Grievance<br>Officer shall respond<br>through phone<br>call/hotline;<br>For inquiries received<br>through referral<br>letters from the<br>NGAs, LGUs and<br>concerned office, the<br>AOS Technical<br>/Grievance Officer<br>shall draft an official<br>memorandum and<br>respond through an<br>official letter. |           |                   |
|----------------------------------------------------------------------------------------------------|----------------------------------------------------------------------------------------------------|-----------|-------------------|
|                                                                                                    | 1.3 AOS Technical<br>/Grievance Officer<br>shall review and<br>assess the received<br>inquiries, requests,<br>and complaints/<br>grievances of the<br>client/s and<br>determine whether<br>the received inquiry,<br>requests, complaint<br>/grievance is within<br>the mandate of the<br>DSWD.                                                                                                    | 2 minutes | SWO IV/OIC<br>PPD |
| 2. The client's<br>submitted inquiry,<br>request, and<br>complaints/grievances<br>will be reviewed,<br>assessed, and<br>categorized. | 2.1. For DSWD<br>concerns with<br>complete contact<br>information, proceed<br>to the next step.<br>For DSWD concerns<br>with no contact<br>information of the<br>client or non-DSWD<br>concern, request for<br>reversion.<br>For non-DSWD<br>concerns received                                                                                                    | 3 Minutes | SWO IV/OIC<br>PPD |

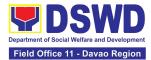

|                       |                         | I    | <br>       |
|-----------------------|-------------------------|------|------------|
|                       | through email, revert   |      |            |
|                       | the concern to the      |      |            |
|                       | proponent's office      |      |            |
|                       | through email.          |      |            |
|                       | For non-DSWD            |      |            |
|                       |                         |      |            |
|                       | concern referral        |      |            |
|                       | letters, revert the     |      |            |
|                       | concern through an      |      |            |
|                       | official letter and     |      |            |
|                       | send it to the          |      |            |
|                       | provided address or     |      |            |
|                       | -                       |      |            |
|                       | email address (if       |      |            |
|                       | available).             |      |            |
|                       | For non-DSWD            |      |            |
|                       | concerns received       |      |            |
|                       | through the DSWD        |      |            |
|                       | hotline and PACD,       |      |            |
|                       | respond accordingly     |      |            |
|                       | and refer the client to |      |            |
|                       |                         |      |            |
|                       | the concerned NGAs,     |      |            |
|                       | and/or LGUs.            |      |            |
|                       | 2.1.2 For client/s who  |      |            |
|                       | chose to remain         |      |            |
|                       | anonymous and the       |      |            |
|                       | client's concern was    |      |            |
|                       | categorized as a        |      |            |
|                       |                         |      |            |
|                       | complaint in nature     |      |            |
|                       | without documentary     |      |            |
|                       | or direct evidence,     |      |            |
|                       | respond to the          |      |            |
|                       | client's concern        |      |            |
|                       | based on the AO 17,     |      |            |
|                       | s, 2022, section 15:    |      |            |
|                       |                         |      |            |
|                       | "No anonymous           |      |            |
|                       | complaint shall be      |      |            |
|                       | entertained unless      |      |            |
|                       | the act complained of   |      |            |
|                       | is of public            |      |            |
|                       | knowledge or the        |      |            |
|                       | allegations can be      |      |            |
|                       | verified or supported   |      |            |
|                       |                         |      |            |
|                       | by documentary or       |      |            |
|                       | direct evidence"        |      |            |
| 3. The client's       | 3.1 AOS Technical       |      | SWO IV/OIC |
| submitted inquiry,    | /Grievance Officer      | Nana |            |
| request, and          | shall categorize the    | None | PPD        |
| complaints/grievances | concern whether         |      |            |
| oomplaints/glievances |                         |      |            |

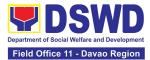

| will be reviewed  | Simple Complex or                  |   |              |  |
|-------------------|------------------------------------|---|--------------|--|
| will be reviewed, | Simple, Complex, or                |   |              |  |
| assessed, and     | Highly Technical, and              | 4 |              |  |
| categorized.      | encode the client's                |   | 10 Minutes   |  |
|                   | details in the AOS                 | ` | For simple   |  |
|                   | Monitoring                         |   | queries and  |  |
|                   | Matrix/Tool.                       |   | complex      |  |
|                   | For simple queries:                | C | concerns}    |  |
|                   | The AOS Technical /                |   |              |  |
|                   | Grievance Officer                  |   |              |  |
|                   | shall respond to the               |   |              |  |
|                   | concern of the client              |   |              |  |
|                   | through the DSWD                   |   | 25 Minutes   |  |
|                   | hotline/email/letter,              | ` | For PACD     |  |
|                   | through the provided               | C | clients)     |  |
|                   | contact information                |   |              |  |
|                   | (e.g., e-mail address              |   |              |  |
|                   | or phone number).                  |   |              |  |
|                   | For PACD clients,                  |   |              |  |
|                   | the assigned PACD                  |   |              |  |
|                   | Officer shall respond              |   |              |  |
|                   | to the client's                    |   |              |  |
|                   | concern accordingly.               |   |              |  |
|                   | For requests for                   |   |              |  |
|                   | assistance and                     |   |              |  |
|                   | non-contentious                    |   |              |  |
|                   | grievances that                    |   |              |  |
|                   | require validation                 |   |              |  |
|                   | and are classified                 |   |              |  |
|                   | as "Complex", the                  | 6 | 60 Minutes - |  |
|                   | AOS Technical /                    |   | 24 hours     |  |
|                   | Grievance Officer                  |   | For the      |  |
|                   | shall endorse/refer                | ` | eferral of   |  |
|                   | the matter to the                  |   | nighly       |  |
|                   | concerned Field                    |   | echnical     |  |
|                   | Offices or                         |   | concerns)    |  |
|                   | Offices/Bureaus/servi              |   |              |  |
|                   | ces/Units                          |   |              |  |
|                   | (FOs/OBSU) for                     |   |              |  |
|                   | reference and                      |   |              |  |
|                   | appropriate action.                |   |              |  |
|                   | For grieveness and                 |   |              |  |
|                   | For grievances and<br>confidential |   |              |  |
|                   | complaints that are                |   |              |  |
|                   | classified as                      |   |              |  |
|                   | "Highly Technical",                |   |              |  |

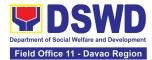

|                                                                                                    |                                                                                                    | T    | 1           | I                 |
|----------------------------------------------------------------------------------------------------|----------------------------------------------------------------------------------------------------|------|-------------|-------------------|
| 4. The client's<br>submitted inquiry,<br>request,<br>complaints/grievances<br>is referred to the<br>concerned OBSU/FO | AOS Technical /<br>Grievance Officer<br>shall draft a<br>memorandum and<br>endorse/refer the<br>matter to the<br>concerned office<br>(closed envelope) for<br>reference and<br>appropriate action.<br>4.1 OBSU/FO<br>Technical Grievance<br>officer shall receive<br>the referral<br>email/memorandum<br>and attachments<br>from the Agency<br>Operations Service<br>(AOS) through the<br>official email address<br>(inquiry@dswd.gov.p<br>h) and/or hard copy.<br>4.1.1 OBSU/FO<br>Technical /Grievance<br>Officer shall review<br>and determine to<br>which<br>Division/Unit/Service<br>s the concern will be<br>forwarded.<br>4.1.2. OBSU/FO<br>Technical /Grievance<br>Officer shall endorse<br>the email/ referral<br>letter to the<br>concerned<br>Division/Unit/<br>Services for<br>appropriate action.<br>4.1.3 OBSU/FO | None | 10 Minutes  | SWO IV/OIC<br>PPD |
|                                                                                                    | Services for appropriate action.                                                                                                    |      |             |                   |
| 5. The client to                                                                                                    | the client's details in<br>the Monitoring<br>Matrix/Tool.<br>5.1 The concerned                                                                                                    | None | a. Simple   | SWO IV/OIC        |
| receive a                                                                                                    | Division/Unit shall                                                                                                    | None | Transaction | PPD               |

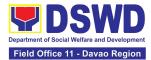

| response/action on<br>the concern.                                                                                                    | provide appropriate<br>action/update the<br>client on the status of<br>his/her concern.<br>5.1.2 The concerned<br>Division/Unit shall<br>conduct a Client<br>Satisfaction<br>Measurement Survey<br>(CSMS) on the client.<br>5.1.3 The concerned<br>Division/Unit shall<br>provide and submit a<br>feedback report.                                                                                                    |      | <ul> <li>(three (3)<br/>working days)</li> <li>b. Complex<br/>Transaction<br/>(seven (7)<br/>working days)</li> <li>c. Highly<br/>Technical<br/>Transaction<br/>(twenty (20)<br/>working days)</li> </ul> |                   |
|----------------------------------------------------------------------------------------------------|----------------------------------------------------------------------------------------------------|------|----------------------------------------------------------------------------------------------------|-------------------|
| 6. The DSWD CO-<br>AOS is to receive a<br>response/resolution to<br>the client's inquiry,<br>request for<br>assistance,<br>complaints/grievance. | 6.1 The OBSU/FO<br>Technical/ Grievance<br>Officer shall submit<br>to DSWD CO-AOS<br>the copy of the<br>signed<br>document/feedback<br>report/ memorandum<br>with supporting<br>documents including<br>the accomplished<br>CSMS Form (if<br>available) stating the<br>concrete and specific<br>action/s undertaken<br>by the concerned<br>Division/Unit to<br>respond/resolve the<br>complaint/grievance<br>of the client and<br>update the<br>Monitoring<br>Matrix/Tool. | None | 5 Minutes                                                                                                    | SWO IV/OIC<br>PPD |
| 7. The DSWD CO-<br>AOS to receive a<br>response/resolution to<br>the client's inquiry,<br>request for<br>assistance,<br>complaints/grievance.    | 7.1 The AOS<br>Technical/ Grievance<br>Officer shall review<br>the submitted signed<br>official document/<br>memorandum/<br>feedback report.                                                                                                    |      | 5 Minutes                                                                                                    | SWO IV/OIC<br>PPD |
|                                                                                                    | 7.2 AOS Technical<br>/Grievance Officer<br>shall review the                                                                                                    | None | 10 Minutes                                                                                                    | SWO IV/OIC<br>PPD |

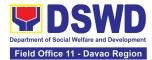

| action undertaken by<br>the concerned office.<br>7.2.1 For PACe<br>referral, the AOS<br>Technical/ Grievance<br>Officer shall<br>recommend the<br>closure of the ticket<br>to the Presidential<br>Action Center<br>Administrator through<br>email and proceed to<br>the next step if the<br>submitted response<br>is considered<br>concrete and<br>specific.<br>7.2.2 For<br>actions/feedback<br>reports not<br>considered concrete<br>and specific, return<br>the submitted report<br>for compliance.<br>7.3 AOS Technical/ |      |                          |                   |
|----------------------------------------------------------------------------------------------------|------|--------------------------|-------------------|
| Grievance Officer<br>shall acknowledge<br>the receipt of the<br>official document/<br>memorandum/<br>feedback report.                                                                                                    |      | 5 Minutes                | SWO IV/OIC<br>PPD |
| 7.4 Update the AOS<br>monitoring matrix<br>and mark the inquiry,<br>request for<br>assistance, and<br>complaints/grievance<br>s as<br>responded/closed.                                                                                                    |      | 5 Minutes                | SWO IV/OIC<br>PPD |
| TOTAL                                                                                                    | NONE | 1 hour and 15<br>Minutes |                   |

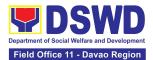

| FEEDBA                                    | CK AND COMPLAINTS MECHANISM                                                                                                    |
|-------------------------------------------|----------------------------------------------------------------------------------------------------|
| How to send feedback and/or complaints    | Clients are provided with the Client Satisfaction Survey<br>Form which should be answered and returned to the<br>Division through email at smu.fo11@dswd.gov.ph                                                                                                    |
| How feedbacks are processed               | The Social Marketing Unit staff consolidates and process the survey forms                                                                                                    |
| How to file a complaint                   | Complaints may be sent to the Regional Director through<br><u>smu.fo11@dswd.gov.ph</u>                                                                                                    |
| How complaints are processed              | Complaints are discussed by the Director with concerned staff                                                                                                    |
| Contact Information of CCB,<br>PACe, ARTA | Anti Red Tape Authority (ARTA)<br>complaints@arta.gov.ph<br>or call at 8478–5091 or 8478–5093.<br>Presidential Action Center (PACe)<br>pace@op.gov.ph<br>Hotline 8888 or 82498310 loc. 8175 or 8182<br>Tel Nos. 8736-8645, 8736-8603, 8736-8606, 8736-8629,<br>8736-8621<br>Contact Center ng Bayan (CCB)<br>email@contactcenterngbayan.gov.ph<br>0908-881-6565 |

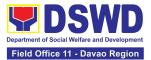

# SOCIAL TECHNOLOGY UNIT (STU)

## **FRONTLINE SERVICES**

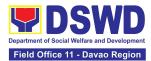

#### 1. Technical Assistance On Program / Project Development Or Enhancement

This refers to provision of technical assistance on program development or enhancement which includes problem analysis, research for program development, designing, documentation, pilot testing and evaluation of social technologies, programs and projects. This process shall apply to the STB and STUs based on the needs presented by primary customers. This covers the review of requests, preparation of a reply letter for requests for comments, or a memorandum containing the recommendation, actual activity on TA provision (if needed), and next steps based on a coordination meeting on the requested technical assistance.

| Office or Divisior      | DSWD Central Of     | fice - Social T                                                    |                                           |                    |  |  |
|-------------------------|---------------------|--------------------------------------------------------------------|-------------------------------------------|--------------------|--|--|
|                         |                     | DSWD Central Office - Social Technology Bureau                     |                                           |                    |  |  |
|                         | All Field Offices - | All Field Offices - Social Technology Unit/Section Field Office XI |                                           |                    |  |  |
| Classification:         | Highly Technical    |                                                                    |                                           |                    |  |  |
| Туре                    | of G2C - Governmer  | nt to Citizen                                                      |                                           |                    |  |  |
| Transaction:            | G2G – Governme      | nt to Governn                                                      | nent                                      |                    |  |  |
|                         |                     |                                                                    |                                           |                    |  |  |
| Who may avail?:         |                     | -                                                                  | · /                                       | I Government Units |  |  |
|                         | (LGUs), Non-Gove    | ernment Orga                                                       | nizations (NGOs)                          | , and academe      |  |  |
|                         |                     |                                                                    |                                           |                    |  |  |
|                         | FREQUIREMENT        |                                                                    | WHERE TO S                                |                    |  |  |
| CHECKLIST               |                     |                                                                    | WHERE TO SI                               | ECORE              |  |  |
| Request Letter          |                     |                                                                    | From the requesting DSWD Field Office XI, |                    |  |  |
|                         |                     | LGU, NGC                                                           | ), or NGA                                 |                    |  |  |
|                         | AGENCY              | FEES TO                                                            | PROCESSING                                | PERSON             |  |  |
| CLIENT STEPS            | ACTIONS             | BE PAID                                                            | TIME                                      | RESPONSIBLE        |  |  |
| 1.) Send the            | 1) Receive and      | None                                                               | 2 hours                                   | SWO II/Head        |  |  |
| request for             | record the          |                                                                    |                                           | Social Technology  |  |  |
| technical<br>assistance | request.            | request. Unit                                                      |                                           |                    |  |  |
| along                   |                     |                                                                    |                                           |                    |  |  |
| program/proje           |                     |                                                                    |                                           |                    |  |  |
| ct                      |                     |                                                                    |                                           |                    |  |  |
| development             |                     |                                                                    |                                           |                    |  |  |
| or                      |                     |                                                                    |                                           |                    |  |  |
| enhancement             |                     |                                                                    | 1                                         |                    |  |  |
| to Social               |                     |                                                                    |                                           |                    |  |  |

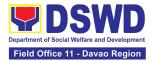

| Technology<br>Bureau (STB)<br>/ DSWD Field<br>Office Social<br>Technology<br>Unit (STU)<br>through:<br>a. Letter<br>signed by<br>the<br>Requestin<br>g Party, in<br>any form;<br>b. Accompli<br>shed<br>Request<br>Form;<br>c. E-mail; or<br>d. Ticketing<br>System. |                                                                                                    |      |                                                                  |                                          |
|----------------------------------------------------------------------------------------------------|----------------------------------------------------------------------------------------------------|------|------------------------------------------------------------------|------------------------------------------|
|                                                                                                    | 1.2) Prepare, review, and                                                                                                    | None | 7 days                                                           | SWO II/Head<br>Social Technology         |
|                                                                                                    | send responses<br>to the requesting<br>party.                                                                                                    |      |                                                                  | Unit                                     |
|                                                                                                    | 1.3) If the request<br>involves conduct of<br>actual technical<br>assistance activity<br>including orientation<br>and capability<br>building activities,<br>either via face-to-<br>face or online<br>means: | None | 5 days<br>Note: Turn<br>around time                              | SWO II/Head<br>Social Technology<br>Unit |
|                                                                                                    | a.) Activity flow<br>b.) Powerpoint<br>presentation                                                                                                    |      | does not<br>include days<br>between<br>sending a<br>response and |                                          |

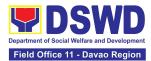

| 2.) Answer the<br>Client Satisfaction<br>Survey (CSS)                                             | <ul> <li>c.) Attendance<br/>Sheet</li> <li>d.) Other<br/>logistical<br/>requirements</li> <li>1.4.) Administer/<br/>Monitor/Follow-<br/>up Client<br/>Satisfaction<br/>Survey (CSS).</li> </ul> | None | actual conduct<br>of activity.<br>Not applicable | SWO II/Head<br>Social Technology<br>Unit |
|---------------------------------------------------------------------------------------------------|----------------------------------------------------------------------------------------------------|------|--------------------------------------------------|------------------------------------------|
| TOTAL<br>If the Technical Assistance requested<br>may be provided via official<br>communications. |                                                                                                    | None | 7 days<br>2 hours                                |                                          |
| If the request involves conduct of actual technical assistance activity                           |                                                                                                    | None | 12 days<br>2 hours                               |                                          |

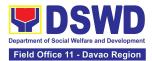

#### 2. Technical Assistance On Social Technology Bureau (STB) Developed Programs And Projects

Refers to the provision of technical assistance on concerns relative to the ongoing and completed social technology programs and projects of the Social Technology Bureau (STB). The process starts with the receipt of the request from Local Government Units or other intermediaries until the actual provision of technical assistance in the form of meetings, orientation and capability building activities through face-to-face and online platforms. This includes the requests for data, information, social marketing materials, and other knowledge products on Social Welfare and Development (SWD) programs and projects designed, under pilot-testing or on-going implementation, and completed by the STB for adoption / replication by stakeholders.

| Office or Division:                     | DSWD Central Offic                         | DSWD Central Office - Social Technology Bureau                     |                 |                   |  |
|-----------------------------------------|--------------------------------------------|--------------------------------------------------------------------|-----------------|-------------------|--|
|                                         |                                            | 0,                                                                 |                 |                   |  |
|                                         | All Field Offices - So                     | All Field Offices - Social Technology Unit/Section Field Office XI |                 |                   |  |
| Classification                          | Highly Technical                           |                                                                    |                 |                   |  |
| Types of                                | G2G – Government                           | to Governmer                                                       | nt              |                   |  |
| Transaction:                            | G2C - Government                           | to Citizens                                                        |                 |                   |  |
| Who may avail:                          | National Governme                          | •                                                                  |                 |                   |  |
|                                         | . ,                                        | -                                                                  | anizations (NGC | s), Civil Society |  |
|                                         | Organizations (CSC                         | s), and acade                                                      | me              |                   |  |
|                                         |                                            |                                                                    |                 |                   |  |
| CHECKLIST OF F                          | REQUIREMENTS                               |                                                                    | WHERE TO SEC    | URE               |  |
|                                         |                                            |                                                                    |                 |                   |  |
|                                         |                                            |                                                                    |                 |                   |  |
|                                         | ned request letter with                    | Requesting Office                                                  |                 |                   |  |
| •                                       | t details (name and ion) of the requesting |                                                                    |                 |                   |  |
| party.                                  | ion) of the requesting                     |                                                                    |                 |                   |  |
| [ ] [ ] [ ] [ ] [ ] [ ] [ ] [ ] [ ] [ ] |                                            |                                                                    |                 |                   |  |
|                                         |                                            |                                                                    |                 |                   |  |
| 2. Details of the te                    | chnical assistance                         |                                                                    |                 |                   |  |
| needed.                                 |                                            |                                                                    |                 |                   |  |
| CLIENT STEPS                            | AGENCY ACTIONS                             | FEES TO                                                            | PROCESSING      | PERSON            |  |
|                                         |                                            | AGENCY ACTIONS BE PAID TIME RESPONSIBLE                            |                 |                   |  |
| 1) Send the request                     | 1) Receive and                             | None                                                               | 2 hours         | SWO II/Head       |  |
| for technical                           | record the                                 |                                                                    |                 | Social            |  |
| assistance along                        | request.                                   |                                                                    |                 | Technology Unit   |  |
| program/project                         |                                            |                                                                    |                 |                   |  |

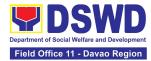

| development or<br>enhancement to<br>Social<br>Technology<br>Bureau (STB) /<br>DSWD Field<br>Office Social<br>Technology Unit<br>(STU) through: |                                                                                                    |      |                                                                                                    |                                          |
|----------------------------------------------------------------------------------------------------|----------------------------------------------------------------------------------------------------|------|----------------------------------------------------------------------------------------------------|------------------------------------------|
| a. Letter signed<br>by the<br>Requesting<br>Party, in any<br>form;                                                                             |                                                                                                    |      |                                                                                                    |                                          |
| b. Accomplishe<br>d Request<br>Form;                                                                                                    |                                                                                                    |      |                                                                                                    |                                          |
| c. E-mail; or                                                                                                    |                                                                                                    |      |                                                                                                    |                                          |
| d. Ticketing<br>System.                                                                                                    |                                                                                                    |      |                                                                                                    |                                          |
|                                                                                                    | 1.2) Prepare,<br>check, and send<br>response to the<br>request, and<br>conduct the<br>Technical<br>Assistance.                                                                                              | None | 7 days                                                                                                  | SWO II/Head<br>Social<br>Technology Unit |
|                                                                                                    | 1.3) If the request<br>involves conduct of<br>actual technical<br>assistance activity<br>including orientation<br>and capability<br>building activities,<br>either via face-to-<br>face or online<br>means: | None | 8 days<br>Note: Turn<br>around time<br>does not<br>include days<br>between<br>sending a<br>response and | SWO II/Head<br>Social<br>Technology Unit |

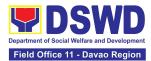

| 2. Accomplish the<br>Client Satisfaction<br>Survey (CSS).                                     | 2. Administer/<br>Monitor/Follow-up<br>Client Satisfaction<br>Survey (CSS). | None | actual conduct<br>of activity.<br>Not applicable | SWO II/Head<br>Social<br>Technology Unit |
|-----------------------------------------------------------------------------------------------|-----------------------------------------------------------------------------|------|--------------------------------------------------|------------------------------------------|
| TOTAL<br>If the Technical Assistance is sharing<br>data, information and knowledge<br>product |                                                                             | None | 7 days<br>2 hours                                |                                          |
| If the request involves conduct of actual technical assistance activity                       |                                                                             | None | 15 days<br>2 hours                               |                                          |

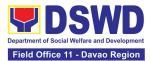

| FEEDBACK AND COMPLAINTS MECHANISM         |                                                                                                    |  |  |  |
|-------------------------------------------|----------------------------------------------------------------------------------------------------|--|--|--|
|                                           | After provision of every Service, the Attending Action<br>Officer or STB Staff / Social Technology Unit (STU) shall<br>ask the Customer to answer the Customer Satisfaction<br>Survey (CSS) via Google Form or printed form as<br>deemed appropriate.                                                                                                    |  |  |  |
| How to send feedback<br>and/or complaints | If the CSS was administered via printed form, the<br>Customer shall drop the CSS in a designated drop box of<br>the Social Technology Bureau / Social Technology Unit<br>(STU) if applicable.                                                                                                    |  |  |  |
|                                           | Verbal or written feedbacks may also be channeled through the following contact information:                                                                                                    |  |  |  |
|                                           | <ul> <li>For verbal feedbacks: Customer may call Social<br/>Technology Bureau or Field Office Landlines listed<br/>under Name of Offices</li> </ul>                                                                                                    |  |  |  |
|                                           | <ul> <li>For written feedbacks/complaints: Customer may<br/>email of the STB or concerned Field Office listed</li> </ul>                                                                                                    |  |  |  |
|                                           | Every end of the month, the Document Controller shall<br>spearhead the conduct of data analysis to the gathered<br>data and complaints received through root cause analysis<br>or other known quality management techniques and<br>identify plans and actions that must be recommended for<br>execution to resolve the issues and improve the situation.<br>The previous year results shall also be compared to the<br>current to determine if there is improvement and/or need<br>for further action. |  |  |  |
| How feedbacks are processed               | The Document Controller shall submit the Office/Unit<br>Monthly/Quarterly/Semestral Client Satisfaction<br>Measurement Report to the Overall Document Controller/<br>Records and Archives Management Division via<br>electronic email and signed hardcopy for storage and<br>safekeeping.                                                                                                    |  |  |  |
|                                           | The Annual Client Satisfaction Measurement Survey<br>Results shall be submitted by the Clusters/FOs to the<br>Committee on Anti Red Tape every 5th day of January of                                                                                                    |  |  |  |

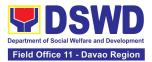

|                         | the succeeding year, copy furnished the Overall Document Controller.                                                                                                    |
|-------------------------|----------------------------------------------------------------------------------------------------|
|                         | The result of the Quarterly Client Satisfaction<br>Measurement Report and its analysis, should be<br>discussed during the Clusters Management Teams. All<br>reports must be readily available and accessible to<br>provide a means for a particular Offices, Bureaus and<br>Services to use the results in various reports.  |
|                         | The DNTSC / PMT on Quality Management, depending<br>on the customer satisfaction measurement result and data<br>analysis report, may require the Internal Quality Audit<br>(IQA) Team to work on the monitoring of approved<br>recommended actions.                                                                          |
|                         | The Bureau / Regional Director shall forward to the STB/STU all feedback/complaints requiring answers. The Concerned STB/STUs staff is required to answer within three (3) days of the receipt of the feedback/complaint. The answer of the concerned staff to the feedback/complaint is then relayed to the citizen/client. |
|                         | The results of feedback are reported during the meetings for improvement of systems and processes, and/or staff behavior.                                                                                                    |
|                         | <i>For inqui</i> ries and follow-ups, customers may also contact the STB and Regional Office listed below.                                                                                                    |
|                         | The Complaints may be filed through the following channels:                                                                                                    |
| How to file a complaint | <ul> <li>Formal channel: Email addressed to Bureau /<br/>Regional Director via (please use as subject<br/>"Complaint")</li> </ul>                                                                                                    |
|                         |                                                                                                    |

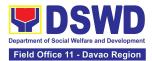

| <ul> <li>Informal channels: through phone calls to<br/>concerned listed below: (02) 89318144 / (02) 8951-<br/>7124</li> </ul>                                          |
|----------------------------------------------------------------------------------------------------|
| <ul> <li>Complaint box: Drop a complaint in the STB<br/>Complaints Box that shall also be made available<br/>near the door of the Social Technology Bureau.</li> </ul> |
| Concerned citizens or complainants are requested to nclude the following information in their complaint:                                                               |
| - Staff/Person/s Involved                                                                                                    |
| - Incident and other facts                                                                                                    |
| - Evidence                                                                                                    |

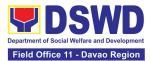

# SUSTAINABLE LIVELIHOOD PROGRAM (SLP)

# **FRONTLINE SERVICES**

Page 284 of 539

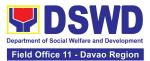

### 1. Grievance Management Process

The Grievance Management Process at the RPMO level provides the initial implementation of facilitating the request of individual clients, and the final and full implementation of the process shall be at the Field Office (RPMO) XI level.

| Office or Division:                                                                                                    |                                             | Sustainable L<br>Unit (GMU)                                                                | ivelihood Pro                                                                                          | ogram – Grievan      | ce Management                                                                             |
|----------------------------------------------------------------------------------------------------|---------------------------------------------|--------------------------------------------------------------------------------------------|----------------------------------------------------------------------------------------------------|----------------------|-------------------------------------------------------------------------------------------|
| Classification:                                                                                                    |                                             | Highly Technical                                                                           |                                                                                                    |                      |                                                                                           |
| Type of Transaction:                                                                                                    |                                             | G2C – Goverr<br>G2G – Goverr                                                               | nment to Gov                                                                                           | ernment              |                                                                                           |
| Who may avail:                                                                                                    |                                             |                                                                                            | s, DSWD OB                                                                                             | SUs, or other Age    |                                                                                           |
| CHECKLIST OF F                                                                                                    | · · · · ·                                   |                                                                                            |                                                                                                    | WHERE TO SEC         | URE                                                                                       |
| <ol> <li>One (1) Copy of Filled-up SLP<br/>Grievance Form – for walk-in clients;</li> <li>One (1) Copy of complaint letter<br/>received from OBSUs, NGAs, NGOs,<br/>concerned citizen, social media and<br/>others; and</li> <li>One (1) Photocopy each of supporting<br/>documents         <ul> <li>Clients Testimony</li> <li>Witness Testimony (if necessary)</li> <li>Barangay / Police Report<br/>(if necessary)</li> </ul> </li> </ol> |                                             |                                                                                            | SLP Helpdesl<br>2 <sup>nd</sup> Floor, Emer<br>Building, R. Mags<br>Avenue corner S<br>Street, Davao C | ald<br>aysay<br>uazo |                                                                                           |
| ACTIVITIES TO BE U                                                                                                    | INDERT                                      | AKEN BY THE                                                                                |                                                                                                    |                      |                                                                                           |
| CLIENT STEPS                                                                                                    | AGEN                                        | CY ACTIONS                                                                                 | FEES TO<br>BE PAID                                                                                     | PROCESSING<br>TIME   | PERSON<br>RESPONSIBLE                                                                     |
| <ol> <li>The clients shall<br/>ratify or concur on<br/>the Data Privacy<br/>Consent's content.</li> <li>Proceed to customer<br/>step number 2 after<br/>approval.</li> </ol>                                                                                                    | reques<br>sign or<br>thumb<br>Data<br>(DPA) | blain to and<br>t the client to<br>place his/her<br>mark on the<br>Privacy Act<br>of 2012. | None                                                                                                   | 3 Minutes            | Regional<br>Program<br>Coordinator –<br>Sustainable<br>Livelihood<br>Program<br>(RPC-SLP) |
| 2. Fill-up the walk-in<br>logbook                                                                                                    | client t                                    | Instruct the<br>to register in<br>alk-in Clients<br>ok.                                    | None                                                                                                   | 2 minutes            | RPC-SLP                                                                                   |

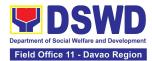

|                                           | 2.2. Conduct the initial interview on the complaint.                                                                                                    | None | 10 minutes | RPC-SLP                   |
|-------------------------------------------|----------------------------------------------------------------------------------------------------|------|------------|---------------------------|
| 3. Fill-out the SLP<br>Grievance Form     | 3.1. Request the client to fill out the SLP Grievance Form.                                                                                                    | None | 10 minutes | RPC-SLP                   |
|                                           | 3.2. Validate any lacking information of the client/s as necessary.                                                                                                    | None | 3 Minutes  | RPC-SLP                   |
| 4. Received the<br>Walk-in Client<br>Slip | <ul><li>4.1. Issue SLP<br/>Walk-in Client Slip.</li><li>4.1.1 Certify that<br/>clients appeared at<br/>the SLP NPMO</li></ul>                                                                                  | None | 3 Minutes  | RPC-SLP                   |
| 5.Fill- out the CSMF                      | 5.1. Request the client to fill-out the Client Satisfaction Measurement Form                                                                                                    | None | 5 Minutes  | RPC-SLP<br>Walk-in Client |
|                                           | 5.2. Encode client/s<br>profile in the SLP<br>Referral<br>Management<br>System (SLP GMS)                                                                                                    | None | 5 minutes  | GMO/ TO                   |
|                                           | 5.3. Classify the complaint / grievance.                                                                                                    | None | 3 Minutes  | RPC-SLP                   |
|                                           | 5.4. Validate if the<br>findings are valid.<br>If invalid, notify<br>the concerned<br>process owner<br>for the invalid<br>findings, and<br>validate lacking<br>information of<br>the client/s as<br>necessary. | None | 10 minutes | RPC-SLP                   |

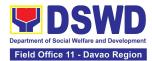

| 0           | 5.5. Encode the<br>details in the SLP<br>GMS and EDTMS                                                                                                   | None | 6 minutes                                                                  | RPC-SLP |
|-------------|----------------------------------------------------------------------------------------------------|------|----------------------------------------------------------------------------|---------|
| t<br>v<br>F | 5.6. Refer/ Endorse<br>the Grievance for<br>verification to<br>concerned DSWD<br>Field Offices,<br>OBSUs, NGAs,<br>NGOs, CSOs and<br>other institutions. | None | 8 hours                                                                    | RPC-SLP |
| f<br>L      | 5.7. Monitor and<br>follow-up feedback/<br>updates to<br>concerned FOs                                                                                   | None | 3 days (simple)<br>7 days<br>(complex)<br>10 days<br>(highly<br>technical) | RPC-SLP |
| (           | 5.8. Classify the<br>Complaint /<br>Grievance.                                                                                                    | None | 3 Minutes                                                                  | RPC-SLP |

| FOR GRIEVANCES | FOR GRIEVANCES AT THE SLP- REGIONAL LEVEL:                                                                |                    |                    |                                       |  |  |
|----------------|----------------------------------------------------------------------------------------------------|--------------------|--------------------|---------------------------------------|--|--|
| CLIENT STEPS   | AGENCY ACTIONS                                                                                            | FEES TO<br>BE PAID | PROCESSING<br>TIME | PERSON<br>RESPONSIBLE                 |  |  |
|                | 5.9. Processing of<br>Grievance                                                                           | None               | 7 days             | Fact Finding<br>Team                  |  |  |
|                | For Non-<br>Cognizable<br>Grievance (Simple<br>Transactions) -<br>Does not require<br>verification        |                    |                    | (For Non-<br>cognizable<br>Grievance) |  |  |
|                | The GRMO shall<br>provide technical<br>assistance, explain<br>and orient on<br>program<br>implementation. |                    |                    |                                       |  |  |
|                | For Cognizable<br>Grievance (Highly                                                                       |                    |                    |                                       |  |  |

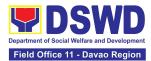

| Technical                                                                                                    |      |         |                                                                                       |
|----------------------------------------------------------------------------------------------------|------|---------|---------------------------------------------------------------------------------------|
| Transactions)                                                                                                    |      |         |                                                                                       |
| The SLP Regional<br>Grievance<br>Management<br>Committee shall<br>convene to<br>manage and<br>decide the<br>resolution of the<br>grievance.                                                               | None | 10 days | SLP Regional<br>Grievance<br>Management<br>Committee<br>(For Cognizable<br>Grievance) |
| For grievances<br>that need further<br>assessment, the<br>SLP Regional<br>Grievance<br>Management<br>Committee<br>(RMGC) shall<br>collaborate to<br>include the<br>deployment of<br>Fact-Finding<br>Team. |      |         |                                                                                       |
| Gather data and<br>other essential<br>information in<br>order to determine<br>the reasons/<br>factors that trigger<br>the filing of<br>grievance.                                                         |      |         |                                                                                       |
| 5.10. The Fact-<br>finding team shall<br>conduct field visit for<br>assessment/<br>validation,<br>investigation and<br>other duties and<br>responsibilities<br>under GMP.                                 | None | 3 days  | SLP RGMC                                                                              |

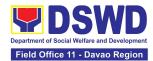

| fee<br>es<br>inf<br>or<br>the       | 11. Include in the<br>edback other<br>sential<br>formation, reasons<br>factors that trigger<br>e filing of<br>ievance.        | None | 3 days            | Fact Finding<br>Team |
|-------------------------------------|----------------------------------------------------------------------------------------------------|------|-------------------|----------------------|
| rea<br>an<br>en<br>co<br>tov<br>rea | 12. Provide<br>commendation<br>nd decision for<br>ndorsement to<br>oncerned OBSUs<br>wards the<br>solution of the<br>ievance. | None | 1 day             | SLP RGMC             |
| fee                                 | 13. Provide<br>edback to the<br>omplainant on the<br>ction taken.                                                             | None | 1 day             | RGMO                 |
| RC<br>en<br>gr<br>DS<br>Gr<br>Cc    | 14. The SLP<br>GMC shall<br>ndorse unresolved<br>ievances to the<br>SWD FO Regional<br>rievance<br>ommittee for<br>solution.  | None | 1 day (FO<br>RGC) | SLP RGMC             |
| R(<br>en<br>inf<br>dc<br>Ma         | 15. The SLP<br>GMC shall<br>ndorse gathered<br>formation/<br>ocumentation to<br>anagement (FO<br>GMC/AG-AC/RD)                | None | 1 day             | RGMO                 |
| ga<br>do<br>su<br>Of                | 15.1. Endorse the<br>athered<br>ocumentation for<br>lomission to the<br>ffice of the<br>ecretary                              |      |                   | SLP RGMS/<br>AG-AG   |

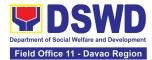

| <ul> <li>5.15.2. Process the gathered SLP RGMC information or documentation based on the existing guidelines.</li> <li>LGU Employees - Endorse to the Local Government Unit – Local Chief Executives</li> <li>5.15.3. Endorse SLP RGMC information/ documentation in the form of Grievance Management Report to the Regional Director for action.</li> <li>5.15.4. Endorse SLP RGMC information/ documentation in the form of Grievance Management Report to the Regional Director for action.</li> <li>5.15.4. Endorse SLP RGMC information/ documentation in the form of Grievance Management Report to the Regional Director following the RA No. 6713 and to the DSWD Regional Grievance Committee.</li> </ul> |      |        |      |
|----------------------------------------------------------------------------------------------------|------|--------|------|
| 5.16 Issuance of<br>Resolution based on<br>the decision by the<br>authority.                                                                                                    | None | 2 days | RGMO |

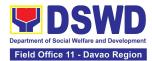

| If Resolution was                                                                                                    |      |       |      |
|----------------------------------------------------------------------------------------------------|------|-------|------|
| issued by the:                                                                                                    |      |       |      |
| PC – Appeal<br>processed by the<br>SLP RGMC                                                                                                    |      |       |      |
| <b>SLP RGMC or<br/>SLP RPMO –</b> The<br>appeal shall be<br>processed by the<br>SLP NPMO GMC                                                                                                 |      |       |      |
| SLP NPMO GMC<br>– Appeal process<br>by Office of the<br>Secretary or<br>OBSUs<br>concerned.                                                                                                  |      |       |      |
| 5.17. Monitor the<br>status of newly<br>resolved grievances<br>to ensure that<br>recommendations<br>provided are<br>properly executed<br>and followed by the<br>involved<br>persons/parties. | None | 1 day | RGMO |
| 5.17.1 Encode in<br>the SLP Grievance<br>Tracker.                                                                                                    |      |       |      |

| FOR GRIEVANCES AT THE SLP- PROVINCIAL LEVEL: |                                                         |      |                |                                                                      |  |
|----------------------------------------------|---------------------------------------------------------|------|----------------|----------------------------------------------------------------------|--|
|                                              | 9 Processing of<br>ievance.                             |      |                |                                                                      |  |
| Co                                           | or Non-<br>ognizable<br>rievance (Simple<br>ansactions) | None | 7 working days | Fact Finding<br>Team<br><i>(For Non-</i><br>Cognizable<br>Grievance) |  |

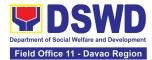

| The Non-<br>Cognizable<br>(invalid)                                                                                                    |      |         |                                           |
|----------------------------------------------------------------------------------------------------|------|---------|-------------------------------------------|
| grievance does<br>not require<br>verification                                                                                                    |      |         |                                           |
| The GRMO shall<br>provide Technical<br>Assistance,<br>simple<br>explanation, and<br>orientation on<br>program<br>implementation.                                                                      |      |         |                                           |
| For Cognizable<br>Grievance (Highly<br>Technical<br>Transactions)                                                                                                    | None | 10 days | SLP RGMC<br>(For Cognizable<br>Grievance) |
| The SLP<br>Regional<br>Grievance<br>Management<br>Committee shall<br>convene to<br>manage and<br>decide the<br>resolution of the<br>grievance.                                                        |      |         |                                           |
| For grievances<br>that need further<br>assessment, the<br>SLP Regional<br>Grievance<br>Management<br>Committee (RMGC)<br>shall be activated to<br>include the<br>deployment of Fact-<br>Finding Team. |      |         |                                           |

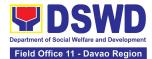

| 5.9.1 Gathering of<br>data and other<br>essential<br>information in order<br>to determine the<br>reasons/factors that<br>trigger the filing of<br>grievance.                                                                                                    |      |       |      |
|----------------------------------------------------------------------------------------------------|------|-------|------|
| <ul> <li>5.10. Assess grievances and sort based on the validity or gravity.</li> <li>5.10.1 Ensure the accomplished forms, prepare letters of acknowledgement.</li> <li>For Non – cognizable Grievance (invalid) - Does not require verification</li> <li>5.10.2 Encode in the Database.</li> </ul> | None | 1 day | PGMO |
| <ul> <li>5.11. Non-<br/>Cognizable<br/>Grievance (Simple<br/>Transactions)</li> <li>5.11.1 The PGMO<br/>shall provide<br/>technical<br/>assistance, explain<br/>and orient on<br/>program<br/>implementation.</li> </ul>                                                                            | None | 1 day | PGMO |
| 5.11.2 Endorse all major grievances to RPMO.                                                                                                    | None | 1 day | PGMO |

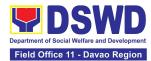

| 5.12 Gather data<br>and other essential<br>information to<br>determine the<br>reasons or factors<br>that trigger the filing<br>of grievance.                                                                                      | None | 4 days | PGMO |
|----------------------------------------------------------------------------------------------------|------|--------|------|
| 5.13. Endorse data<br>gathered and other<br>essential information<br>to the RPMO.                                                                                                    | None | 1 day  | PGMO |
| 5.14. Provide<br>feedback to the<br>complainant on the<br>actions taken.                                                                                                    | None | 1 day  | PGMO |
| 5.15. Monitor the<br>status of newly<br>resolved grievances<br>to ensure that<br>recommendations<br>provided are<br>properly executed<br>by the involved<br>persons/parties.<br>5.15.1 Encode in the<br>SLP Grievance<br>Tracker. | None | 1day   | PGMO |

| FOR GRIEVANCES AT THE SLP- MUNICIPAL LEVEL:                                                                             |      |         |      |  |  |
|----------------------------------------------------------------------------------------------------|------|---------|------|--|--|
| 5.9 Assess<br>grievances (e.g.<br>involvement of<br>PDO) and sort<br>based on the validity<br>or gravity.               | None | 2 hours | PGMO |  |  |
| 5.9.1 Secure the<br>accomplished<br>forms, prepare letter<br>of<br>acknowledgement.<br>5.9.2 Encode to the<br>Database. |      |         |      |  |  |

| 5.10 Non-<br>Cognizable<br>Grievance (Simple<br>Transactions)                                                                                                    | None | 3 days | PGMO                                             |
|----------------------------------------------------------------------------------------------------|------|--------|--------------------------------------------------|
| The FPDO shall<br>provide technical<br>assistance, explain,<br>and orient on<br>program<br>implementation.                                                                  |      |        |                                                  |
| 5.11 Endorse all major grievances to the RPMO.                                                                                                    | None | 1 day  | PGMO                                             |
| 5.12 Gather data<br>and other essential<br>information to<br>determine the<br>reasons or factors<br>that trigger the filing<br>of grievance.                                | None | 1 day  | Grievance<br>Verification<br>Report<br>(Annex C) |
| 5.12.1. The PGO<br>shall check the<br>involvement of the<br>PDO.                                                                                                    |      |        |                                                  |
| 5.13. Provide<br>feedback to the<br>complainant on the<br>action taken.                                                                                                    | None | 1 day  | Grievance<br>Feedback<br>Report (Annex<br>B)     |
| 5.14 Monitor the<br>status of newly<br>resolved grievances<br>to ensure that<br>recommendations<br>provided are<br>properly executed<br>by the involved<br>persons/parties. | None | 1 day  | Grievance<br>Monitoring<br>Report (Annex<br>D)   |
| 5.14.1. Encode in the SLP Grievance Tracker.                                                                                                    |      |        |                                                  |

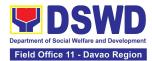

| Activities to be undertaken by the SLP-<br>RPMO                                           | None            | For Simple - 4 Days and 1 Hour<br>For Complex - 8 Days and 1<br>Hour<br>For Highly Technical - 11 Days<br>and 1 Hour |
|-------------------------------------------------------------------------------------------|-----------------|----------------------------------------------------------------------------------------------------|
| For Grievances at the SLP- Regional<br>Level                                              | None            | 30 Days                                                                                                    |
| For Grievances at the SLP- Provincial<br>Level                                            | None            | 27 Days                                                                                                    |
| For Grievances at the SLP- Municipal<br>Level                                             | None            | 7 days and 2 Hours                                                                                                   |
| *The processing of grievances is based on the Guid<br>the Sustainable Livelihood Program. | lance Note on t | the Grievance Management Process of                                                                                  |

# 2. Process for Referrals received through Individual / Group/ Association or organization referred from OBSUs, NGAs, NGOs, CSOs, LGUs and Other Institutions

The process for referrals received by the Sustainable Livelihood Program - SLP Regional Program Management Office (RPMO) aims to enumerate the steps and procedures that the referring office, client and concerned DSWD personnel to undertake to efficiently facilitate the request for livelihood assistance of referred individuals received by the DSWD SLP RPMO.

| Office or Division:     | Sustainable Livelihood Program - Regional Program Management<br>Office |
|-------------------------|------------------------------------------------------------------------|
| Classification:         | Highly Technical                                                       |
| Type of<br>Transaction: | G2C – Government to Citizens<br>G2G – Government to Government         |
| Who may avail:          | All Qualified Walk-in Program Participants                             |

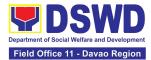

| CHECKLIST OF                                                                                                    | REQUIREMENTS                                                                                                    |                    | WHERE TO SEC                                                                                                    | URE                                                                                                    |  |
|----------------------------------------------------------------------------------------------------|----------------------------------------------------------------------------------------------------|--------------------|----------------------------------------------------------------------------------------------------|----------------------------------------------------------------------------------------------------|--|
|                                                                                                    | One (1) Photocopy of any valid identification<br>of the client/person applying for Livelihood<br>Assistance Grants                                                                                                    |                    | Government Agencies issuing identification cards such as SSS, Philhealth, PAG-IBIG, LTO, DFA, PRC, COMELEC, NBI and others |                                                                                                    |  |
| ACTIVITIES TO BE U                                                                                                    | INDERTAKEN BY THE                                                                                                    | SLP RPMO           | D:                                                                                                    |                                                                                                    |  |
| CLIENT STEPS                                                                                                    | AGENCY ACTIONS                                                                                                    | FEES TO<br>BE PAID | PROCESSING<br>TIME                                                                                                    | PERSON<br>RESPONSIBLE                                                                                      |  |
| 1. File the<br>Application for<br>livelihood assistance<br>from SLP-NPMO,<br>OBSUs, NGAs,<br>NGOs, CSOs, LGU,<br>and other institutions<br>through email. | 1.1. The PDO/RMO<br>shall acknowledge<br>the receipt of<br>individual referral<br>applications for<br>livelihood assistance<br>through email.                                                                                                    | None               | 10 minutes                                                                                                    | Project<br>Development<br>Officer (PDO)<br>for NPMO<br>Referral<br>Management<br>Officer (RMO)<br>for RPMO |  |
|                                                                                                    | 1.2. The PDO/RMO<br>shall check and<br>review the<br>completeness of the<br>client's information<br>and validate lacking<br>information, if any.                                                                                                    | None               | 10 minutes                                                                                                    | PDO - NPMO /<br>RMO - RPMO                                                                                 |  |
| 2. Wait for the<br>call/email/text or<br>personal visit of the<br>PDO from the SLP-<br>RPMO.                                                              | <ul> <li>2.1. For the SLP-<br/>NPMO:</li> <li>2.1.1. The PDO<br/>shall prepare the<br/>endorsement<br/>memorandum to be<br/>signed by the<br/>National Program<br/>Manager to the<br/>DSWD-FO through<br/>the SLP-RPMO<br/>with complete<br/>attachments.</li> <li>2.1.2. The PDO<br/>shall prepare a<br/>letter/<br/>memorandum to</li> </ul> | None               | 6 hours                                                                                                    | PDO / SLP<br>NPM - NPMO                                                                                    |  |

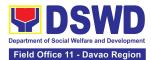

| be signed by the     |  |              |
|----------------------|--|--------------|
| National Program     |  |              |
| Manager informing    |  |              |
| the referring party  |  |              |
| that the referral    |  |              |
| has been endorsed    |  |              |
| to the DSWD-FO       |  |              |
| through the SLP-     |  |              |
| RPMŎ.                |  |              |
|                      |  |              |
| 2.1.3. For the SLP-  |  | RMO, PC,     |
| RPMO:                |  | RPC, and RD- |
|                      |  | RPMO         |
| 2.1.3.1. Once        |  |              |
| received by the      |  |              |
| SLP-RPMO, the        |  |              |
| RMO shall            |  |              |
| acknowledge          |  |              |
| receipt of           |  |              |
| individual referral  |  |              |
| applications for     |  |              |
| livelihood           |  |              |
| assistance from      |  |              |
| SLP-NPMO             |  |              |
| through email. The   |  |              |
| RMO shall review     |  |              |
| the completeness     |  |              |
| of the client's      |  |              |
| information as       |  |              |
| necessary and        |  |              |
| coordinate with the  |  |              |
| referring party.     |  |              |
|                      |  |              |
| 2.1.3.2. The RMO     |  |              |
| shall undertake      |  |              |
| name-matching to     |  |              |
| the endorsed list of |  |              |
| Pantawid             |  |              |
| Pamilyang Pilipino   |  |              |
| Program (4Ps)        |  |              |
| Targets of SLP.      |  |              |
|                      |  |              |
| For those not        |  |              |
| found in the List    |  |              |
| of Pantawid          |  |              |
| Pamilyang            |  |              |

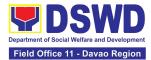

| Pamilyang Pilipino   |  |  |
|----------------------|--|--|
| Program (4Ps)        |  |  |
|                      |  |  |
| Targets of SLP.      |  |  |
|                      |  |  |
| For those not        |  |  |
| found in the List    |  |  |
| of Pantawid          |  |  |
| Pamilyang            |  |  |
|                      |  |  |
| Pilipino Program     |  |  |
| (4Ps) Targets of     |  |  |
| SLP, the RPMO        |  |  |
| shall conduct        |  |  |
| name-matching        |  |  |
| with the             |  |  |
| Listahanan 3         |  |  |
|                      |  |  |
| Database.            |  |  |
|                      |  |  |
| For those tagged     |  |  |
| as non-poor in       |  |  |
| the Listahanan -     |  |  |
| The RMO shall        |  |  |
| prepare a letter for |  |  |
| endorsement of       |  |  |
|                      |  |  |
| the client to        |  |  |
| stakeholders for     |  |  |
| review of the RPC    |  |  |
| and for approval     |  |  |
| by the Regional      |  |  |
| Director (RD).       |  |  |
|                      |  |  |
|                      |  |  |
| For those found      |  |  |
| in the endorsed      |  |  |
| list of 4Ps targets  |  |  |
| of SLP and           |  |  |
| tagged "No           |  |  |
| Match" in the        |  |  |
| Listahanan 3         |  |  |
| Database - The       |  |  |
|                      |  |  |
| RMO shall prepare    |  |  |
| a memorandum         |  |  |
| addressed to the     |  |  |
| Provincial           |  |  |
| Coordinator (PC)     |  |  |
| to refer the clients |  |  |
| that are found in    |  |  |
|                      |  |  |
| the endorsed list    |  |  |

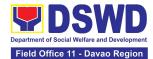

| of 4Ps targets of<br>SLP and those<br>tagged as "no-<br>match" for the<br>conduct of SLP<br>Means Test for<br>onward submission<br>to Regional<br>Program<br>Coordinator (RPC).                                                    |      |            |            |
|----------------------------------------------------------------------------------------------------|------|------------|------------|
| 2.2. The RMO shall<br>encode the details<br>of the client in the<br>SLP Information<br>System (SLPIS)                                                                                                    | None | 30 minutes | RPC - RPMO |
| 2.3. The RMO shall<br>email, text, or call the<br>referring party and<br>clients to inform<br>them that the<br>application was<br>endorsed to the<br>concerned SLP<br>Provincial Office for<br>the conduct of<br>succeeding steps. | None | 10 minutes | RPC - RPMO |

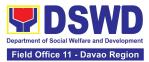

| ACTIVITIES TO BE U                                                                            | ACTIVITIES TO BE UNDERTAKEN BY THE SLP-RPMO/PROVINCIAL OFFICE                                                                                                    |                    |                    |                       |
|-----------------------------------------------------------------------------------------------|----------------------------------------------------------------------------------------------------|--------------------|--------------------|-----------------------|
| CLIENT STEPS                                                                                  | AGENCY ACTIONS                                                                                                    | FEES TO<br>BE PAID | PROCESSING<br>TIME | PERSON<br>RESPONSIBLE |
| 3. Wait for the call/email/text or personal visit of the IPDO from the SLP-Provincial Office. | 3.1. The PC shall<br>acknowledge receipt<br>of the memorandum<br>from the RPC<br>through email.                                                                                                    | None               | 10 minutes         | PC - RPMO             |
|                                                                                               | <ul> <li>3.2. The PC shall review the completeness of the client's information.</li> <li>3.2.1 The PC shall coordinate with the Implementing Project Development Officer (IPDO) to conduct succeeding steps for the referred applicant</li> </ul> | None               | 2 hours            | PC - RPMO             |
|                                                                                               | 3.3 The IPDO shall<br>email, text, or call<br>applicant/s to inform<br>them that the<br>application was<br>received by the<br>concerned SLP<br>Provincial Office and<br>there shall be an<br>assessment to be<br>conducted.                       | None               | 15 minutes         | IPDO - RPMO           |
| 4. Undergo the SLP<br>Means Test                                                              | <ul> <li>4.1. If the referred client is tagged as no-match in the Listahanan 3 Database:</li> <li>4.1.1. The IPDO shall administer the SLP Means Test to determine</li> </ul>                                                                     | None               | 6 hours            | IPDO/PC -<br>RPMO     |

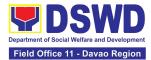

|                                                       | the client's<br>qualification to the<br>program. The SLP<br>Means Test shall<br>be approved by<br>the Provincial<br>Coordinator. The<br>PC shall provide<br>feedback to the<br>RPC on the result<br>of SLP Means<br>Test.                                                                                                    |      |            |             |
|-------------------------------------------------------|----------------------------------------------------------------------------------------------------|------|------------|-------------|
|                                                       | If qualified in the<br>SLP Means Test -<br>proceed to client<br>step 5.                                                                                                    |      |            |             |
|                                                       | If not qualified in<br>the SLP Means<br>Test - After the<br>approval of the PC<br>of the SLP Means<br>Test, the IPDO shall<br>inform the client on<br>the result. The PC<br>shall inform the<br>RMO for the latter to<br>prepare letter for<br>endorsement of the<br>client to<br>stakeholders to be<br>reviewed by the<br>RPC and to be<br>approved by the RD |      |            |             |
| 5. Accomplish the<br>SLP Data Privacy<br>Consent Form | If the referred client<br>is found in the<br>endorsed list of<br>Pantawid<br>Pamilyang Pilipino<br>Program (4Ps)<br>Targets of SLP,<br>tagged as Poor in<br>the Listahanan and<br>tagged as "no-<br>match" in the                                                                                                    | None | 10 minutes | IPDO – RPMO |

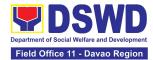

|                                          | Listahanan but<br>qualified in the SLP<br>Means Test:<br>5.1. The IPDO<br>shall explain the<br>data privacy<br>protocol of the<br>program by<br>reading and<br>explaining the<br>SLP Data<br>Privacy Notice<br>and Consent<br>Form before<br>proceeding with<br>the SLP<br>processes for<br>referrals. |      |            |             |
|------------------------------------------|----------------------------------------------------------------------------------------------------|------|------------|-------------|
|                                          | 5.2. The IPDO<br>shall assist in the<br>administration of<br>the Data Privacy<br>Consent Form.<br>Once the client<br>concurs, he/she<br>shall sign or<br>place his/her<br>thumb mark in<br>the consent form                                                                                            | None | 15 minutes | IPDO - RPMO |
| 6. Participate in the SLP<br>Orientation | 6. The IPDO<br>shall conduct a<br>brief orientation to<br>the client on the<br>general<br>description of<br>SLP, Program<br>Tracks, Program<br>Modalities, and<br>Program Eligibility<br>Requirements.                                                                                                 | None | 30 minutes | IPDO - RPMO |

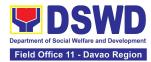

| 7. Accomplish the<br>Letter of Intent<br>or SLP Waiver<br>Form.     | 7. The client shall<br>accomplish the<br>Letter of Intent<br>(LOI) signifying<br>the interest to<br>pursue<br>engagement<br>with SLP as<br>program<br>participants<br>while for clients<br>who decided not<br>to proceed with<br>the succeeding<br>activity must<br>sign the SLP<br>Waiver Form.                       | None | 15 minutes | IPDO - RPMO |
|---------------------------------------------------------------------|----------------------------------------------------------------------------------------------------|------|------------|-------------|
| 8. Accomplish the<br>SLP Profile<br>Form                            | 8. The IPDO shall<br>assist the client<br>in accomplishing<br>the SLP Profile<br>Form.                                                                                                    | None | 20 minutes | IPDO - RPMO |
| 9. Accomplish the<br>Livelihood Skills<br>Assessment<br>Form (LSAF) | <ul> <li>9.1. The IPDO shall assist the administration of the Livelihood Skills Assessment Form (LSAF).</li> <li>For those who passed the LSAF and decided to continue, proceed to client step 10.</li> <li>The clients who decided not to proceed to the succeeding activity must sign the SLP Waiver form</li> </ul> | None | 6 hours    | IPDO - RPMO |

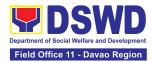

| 10. Participate in<br>the Micro-<br>Enterprise<br>Development<br>Training 1<br>(MEDT1) and<br>Basic<br>Employment<br>Skills Training<br>(BEST1) | 10.1. Conduct of<br>MEDT1 or BEST1<br>For the clients<br>qualified for MD<br>Track - The IPDO<br>shall conduct MEDT<br>1 for all MD Track.<br>For the clients<br>qualified for EF<br>track - The IPDO<br>shall conduct BEST<br>1 for all EF Track.<br>For the<br>participants who<br>decided not to<br>proceed - The<br>clients must sign the<br>SLP Waiver form.<br>Note: In case that the<br>IPDO may not be able<br>to act as the Subject<br>Matter Expert (SME),<br>the CPDO may act as<br>the SME, if the CPDO<br>will not be available, the<br>CPDO must coordinate<br>with the PC for the<br>identification of SME<br>from the pool of<br>business development<br>partners. | None | 4 hours    | IPDO / Capacity<br>Building Project<br>Development<br>Officer (CPDO) |
|----------------------------------------------------------------------------------------------------|----------------------------------------------------------------------------------------------------|------|------------|----------------------------------------------------------------------|
|                                                                                                    | 10.2. The IPDO<br>shall update the<br>client's information in<br>the SLP<br>Information System<br>(SLPIS).                                                                                                    | None | 30 minutes | IPDO - RPMO                                                          |
| 11. Prepare and<br>sign the<br>Modality<br>Application<br>Form (MAF)                                                                            | 11. The IPDO shall<br>guide/assist the<br>client in the<br>preparation of the<br>MAF.                                                                                                    | None | 2 hours    | IPDO - RPMO                                                          |

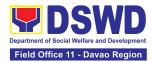

| 12. Receive the SLP<br>Grant | 12.1. The IPDO<br>shall prepare the<br>attachments to the<br>Mungkahing<br>Proyekto (MP) or<br>Project Proposal<br>such as the<br>Certificate of<br>Eligibility (COE),<br>MAF and other<br>documents needed<br>for the review and<br>approval of the MP.                                           | None | 6 hours | IPDO - RPMO |
|------------------------------|----------------------------------------------------------------------------------------------------|------|---------|-------------|
|                              | 12.2.ProjectProposalReviewattheProvincialLevel.The PC shall reviewthe MP using theProject AssessmentTool (PAT).Note:MPs withfindingsthat needrevision/enhancementorreplacement will beendorsed to IPDO bythe PC.                                                                                   | None | 1 day   | PC - RPMO   |
|                              | 12.3. <b>Project</b><br><b>Proposal</b><br><b>Review at the</b><br><b>Regional</b><br><b>Level</b><br>The RPC shall<br>review and sign the<br>MP as to<br>completeness of<br>attachment and<br>compliance to<br>program standards.<br>After which, it shall<br>be forwarded to RD<br>for approval. | None | 1 day   | RPC - RPMO  |

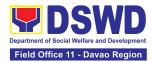

| 12.4. Pr<br>Prop<br>Appro                                                                                                    | osal                                                                                                    | None | 2 days | RD - RPMO                               |
|----------------------------------------------------------------------------------------------------|----------------------------------------------------------------------------------------------------|------|--------|-----------------------------------------|
| The R<br>approve<br>prior<br>processin<br>to                                                                                                    | to                                                                                                    |      |        |                                         |
|                                                                                                    | Project<br>oposal<br>ocessing                                                                                                    |      |        |                                         |
| of the RD<br>project pr<br>shall und<br>review by<br>Finance<br>Managen<br>Division (<br>the FO to<br>complian<br>accountin<br>auditing<br>procedure<br>prepare t | oposal<br>ergo<br>the<br>nent<br>FMD) of<br>ensure<br>ce to<br>ig and<br>es. Then,<br>ne<br>n Request.                                      |      |        |                                         |
| 12.5.Proc<br>Disbu<br>Voucł                                                                                                    | rsement                                                                                                    | None | 2 days | Finance<br>Management<br>Division (FMD) |
| 12.6. Pr<br>for Gra<br>Releas<br>12.6.1.<br>IPDO sl<br>monitor<br>issuanc<br>approve<br>for disb<br>12.6.2.<br>IPDO sl<br>the prog<br>particip                    | eparation<br>ant<br>ing<br>The<br>hall<br>the<br>e of the<br>ed check<br>ursement.<br>The<br>hall notify<br>gram<br>ant/s for<br>ase of the | None | 1 day  | IPDO - RPMO                             |

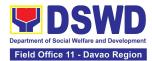

|                                                                       | text, email, call, visit, etc.                                                                                                    |      |            |                                                                                                    |
|-----------------------------------------------------------------------|----------------------------------------------------------------------------------------------------|------|------------|----------------------------------------------------------------------------------------------------|
|                                                                       | <ul> <li>12.7. Grant<br/>Releasing</li> <li>12.7.1. The IPDO<br/>to coordinate<br/>with the client for<br/>the schedule of<br/>grant releasing</li> <li>12.7.2. The IPDO<br/>to conduct<br/>Financial<br/>Literacy<br/>Training before<br/>the grant<br/>releasing</li> </ul> | None | 1 day      | IPDO – RPMO<br>(For Step<br>12.7.1)                                                                             |
|                                                                       | 12.7.3 The client<br>shall receive the<br>grant in the form<br>of cash through<br>cash payout or via<br>check through<br>disbursement<br>vouchers.                                                                                                    |      |            | Special<br>Disbursement<br>Officer (SDO) /<br>RMO / IPDO /<br>RPC / PC –<br>RPMO<br><i>(For Step</i><br>12.7.3) |
| 13. Fill out the Client<br>Satisfaction<br>Measurement Form<br>(CSMF) | 13.1. Administer<br>the CSMF with<br>assistance from the<br>IPDO.                                                                                                    | None | 5 minutes  | IPDO - RPMO                                                                                                    |
|                                                                       | 13.2. The IPDO<br>shall update the<br>client's information<br>to the SLP IS.                                                                                                    | None | 30 minutes | IPDO - RPMO                                                                                                    |

| Activities to be undertaken by<br>SLP - NPMO/SLP - RPMO | None | 7 hours             |
|---------------------------------------------------------|------|---------------------|
| Activities to be undertaken by SLP – RPMO               | None | 11 days and 5 hours |
| TOTAL                                                   | None | 12 days and 4 hours |

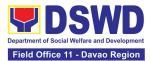

### **3.** Process for the Provision of Livelihood Assistance to Walk-in Clients

The process for Walk-in Individuals Seeking Livelihood Assistance aims to enumerate the steps and procedures that the client and concerned DSWD personnel undertake to efficiently facilitate the request for livelihood assistance of individuals that personally appeared at the DSWD Sustainable Livelihood Program- Regional Program Management Offices.

| Office or<br>Division:                                                              | Sustainable Livelihood Program – Regional Program Management Office                                                                                                    |                    |                                                           |                                                                                                    |
|-------------------------------------------------------------------------------------|----------------------------------------------------------------------------------------------------|--------------------|-----------------------------------------------------------|----------------------------------------------------------------------------------------------------|
| Classification:                                                                     | Highly Technical                                                                                                    |                    |                                                           |                                                                                                    |
| Type of                                                                             | G2C – Government to C                                                                                                    | Citizens           |                                                           |                                                                                                    |
| Transaction:                                                                        | G2G – Government to G                                                                                                    |                    |                                                           |                                                                                                    |
| Who may avail:                                                                      | All Qualified Walk-in Pro                                                                                                    | ogram Particip     |                                                           |                                                                                                    |
| CHECKLIST O                                                                         | <b>F REQUIREMENTS</b>                                                                                                    |                    | WHERE TO SEC                                              |                                                                                                    |
|                                                                                     | copy of any valid<br>e client/person applying<br>Assistance Grants.                                                                                                    | cards such a       | t Agencies issuing<br>as SSS, Philhealth<br>PRC, COMELEC, | n, PAG-IBIG,                                                                                                    |
| ACTIVITIES TO B                                                                     | E UNDERTAKEN BY TH                                                                                                    | E SLP-NPMC         | D/SLP-RPMO:                                               |                                                                                                    |
| CLIENT STEPS                                                                        | AGENCY ACTIONS                                                                                                    | FEES TO<br>BE PAID | PROCESSING<br>TIME                                        | PERSON<br>RESPONSIBLE                                                                                                    |
| 1. Accomplish<br>the SLP Data<br>Privacy Consent<br>Form and<br>Attendance<br>Sheet | 1.1. The Project<br>Development Officer<br>(PDO) at the or<br>Referral Management<br>Officer(RMO) at the<br>SLP Regional Program<br>Management Office<br>(RPMO) shall explain<br>the data privacy<br>protocol of the<br>program by reading<br>and explaining the<br>SLP Data Privacy<br>Notice and Consent<br>Form | None               | 10 minutes                                                | Regional<br>Program<br>Coordinator<br>–<br>Sustainable<br>Livelihood<br>Program –<br>Regional<br>Program<br>Management<br>Officers<br>(RPC - SLP-<br>RPMO) |

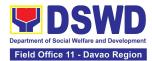

|                                                                         | <ul> <li>1.2. Request client to fill-out attendance sheet.</li> <li>For the walk-in clients from the SLP RPMO - the RMO shall request the client to fill-out the attendance sheet.</li> </ul>                                                                  | None | 30 minutes | RPC - RPMO |
|-------------------------------------------------------------------------|----------------------------------------------------------------------------------------------------|------|------------|------------|
| 2. Participate in<br>the SLP<br>Orientation                             | <ul> <li>2.1. The PDO/RMO shall conduct a brief orientation to the client on the general description of SLP</li> <li>2.1.1 Facilitate the administration of the Walk-in Client Information Sheet (WCIS) to gather basic information of the clients.</li> </ul> | None | 1 hour     | RPC - RPMO |
| 3. Claim the SLP<br>Reference Slip                                      | 3. The PDO/RMO shall<br>issue the SLP<br>Reference Slip and<br>inform the client of the<br>next steps.                                                                                                    | None | 10 minutes | RPC - RPMO |
| 4. Fill-out the<br>Client<br>Satisfaction<br>Measurement<br>Form (CSMF) | 4.1. Administer the CSMF with assistance from the PDO/RMO.                                                                                                    | None | 5 minutes  | RPC - RPMO |

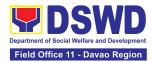

| 12 Eartha CID                                                                                                    | None | 6 hours |                                                           |
|----------------------------------------------------------------------------------------------------|------|---------|-----------------------------------------------------------|
| 4.2. For the SLP-<br>NPMO:<br>4.2.1. The PDO shall<br>prepare the<br>endorsed<br>memorandum to be<br>signed by the<br>National Program<br>Manager to the<br>DSWD-FO through<br>the SLP-RPMO with<br>complete<br>attachments.                                                                                                    | None | 6 hours | PDO / SLP NPM<br>– NPMO<br>(For Step 4.2.1)               |
| For the SLP-RPMO:<br>4.2.2. Once received<br>by the SLP-RPMO,<br>the RMO shall<br>acknowledge receipt<br>of individual referral<br>applications for<br>livelihood assistance<br>from SLP-NPMO<br>through email. The<br>RMO shall check and<br>review the<br>completeness of the<br>client's information<br>as necessary and<br>coordinate with the<br>referring party.<br>4.2.3. The RMO shall<br>undertake name-<br>matching to the<br>endorsed list of<br>Pantawid Pamilyang<br>Pilipino Program |      |         | RMO, PC, RPC,<br>and RD - RPMO<br><i>(For Step 4.2.2)</i> |
| (4Ps) Targets of SLP.<br>For those not found<br>in the List of<br>Pantawid<br>Pamilyang Pilipino<br>Program (4Ps)                                                                                                    |      |         |                                                           |

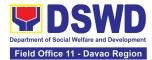

| encode the details of<br>the client in the SLP<br>Information System<br>(SLPIS)                                                                                                    | TACHE |            |                                |
|----------------------------------------------------------------------------------------------------|-------|------------|--------------------------------|
| For those found in<br>the endorsed list of<br>4Ps Targets of SLP<br>and tagged as "No<br>Match" in the<br>Listahanan 3<br>Database - The RMO<br>shall prepare a<br>memorandum<br>addressed to the<br>Provincial<br>Coordinator (PC) to<br>refer the clients found<br>in the endorsed list of<br>4Ps targets of SLP<br>and those tagged as<br>"no-match" for the<br>conduct of SLP<br>Means Test for<br>onward submission to<br>Regional Program<br>Coordinator (RPC). | None  | 30 minutes | RMO, PC, RPC,<br>and RD - RPMO |
| Targets of SLP - The<br>RPMO shall conduct<br>name-matching with<br>the Listahanan 3<br>Database.For those tagged as<br>non-poor in the<br>Listahanan - The<br>RMO shall prepare a<br>letter for<br>endorsement of the<br>client to stakeholders<br>for review of the RPC<br>and for approval by<br>the Regional Director<br>(RD).                                                                                                    |       |            |                                |

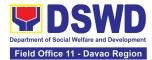

| 4.4. The RMO shall<br>email, text, or call the<br>clients to inform them<br>that the application<br>was endorsed to the<br>concerned SLP<br>Provincial Office for<br>the conduct of<br>succeeding steps. | None | 10 minutes | RPC - RPMO |
|----------------------------------------------------------------------------------------------------|------|------------|------------|
|----------------------------------------------------------------------------------------------------|------|------------|------------|

| ACTIVITIES TO BE                     | ACTIVITIES TO BE UNDERTAKEN BY THE SLP-RPMO/PROVINCIAL OFFICE                                                                                                    |                    |                    |                       |  |
|--------------------------------------|----------------------------------------------------------------------------------------------------|--------------------|--------------------|-----------------------|--|
| CLIENT STEPS                         | AGENCY ACTIONS                                                                                                    | FEES TO<br>BE PAID | PROCESSING<br>TIME | PERSON<br>RESPONSIBLE |  |
| call/email/text or personal visit of | 9                                                                                                    | None               | 2 hours            | PC-RPMO               |  |
|                                      | 5.1.1 The PC shall<br>coordinate with the<br>Implementing Project<br>Development Officer<br>(IPDO) to assess the<br>referred client.                                                                                  |                    |                    | PC / IPDO –<br>RPMO   |  |
|                                      | 5.2. The IPDO shall<br>email, text, or call<br>clients to inform them<br>that the application<br>was received by the<br>concerned SLP<br>Provincial Office and<br>there shall be an<br>assessment to be<br>conducted. | None               | 15 minutes         | IPDO - RPMO           |  |

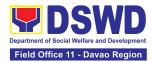

| 6. Undergo the | 6.1 Actions to be                     | None   | 6 hours  | RMO, IPDO,   |
|----------------|---------------------------------------|--------|----------|--------------|
| SLP Means Test | undertaken by the                     | None   | 0 110013 | PC, RPC, and |
| SLF Means Test | IPDO after receipt of                 |        |          | RD - RPMO    |
|                | the referred walk-in                  |        |          |              |
|                | client:                               |        |          |              |
|                |                                       |        |          |              |
|                | If no-match in the                    |        |          |              |
|                | Listahanan 3                          |        |          |              |
|                | Database - The                        |        |          |              |
|                | IPDO shall conduct                    |        |          |              |
|                | the SLP Means                         |        |          |              |
|                | Test to determine                     |        |          |              |
|                | the client's                          |        |          |              |
|                | qualification to the                  |        |          |              |
|                | program. The SLP                      |        |          |              |
|                | Means Test shall                      |        |          |              |
|                | be approved by the                    |        |          |              |
|                | Provincial                            |        |          |              |
|                | Coordinator. The                      |        |          |              |
|                | PC shall provide                      |        |          |              |
|                | feedback to the                       |        |          |              |
|                | RPC on the result                     |        |          |              |
|                | of SLP Means Test.                    |        |          |              |
|                | If qualified in the                   |        |          |              |
|                | SLP Means Test -                      |        |          |              |
|                | proceed to client                     |        |          |              |
|                | step 7.                               |        |          |              |
|                |                                       |        |          |              |
|                | If not qualified in                   |        |          |              |
|                | the SLP Means                         |        |          |              |
|                | Test - After the                      |        |          |              |
|                | approval of the PC                    |        |          |              |
|                | of the SLP Means                      |        |          |              |
|                | Test, the IPDO                        |        |          |              |
|                | shall inform the                      |        |          |              |
|                | client on the result.                 |        |          |              |
|                | The PC shall                          |        |          |              |
|                | inform the RMO for                    |        |          |              |
|                | the latter to prepare<br>a letter for |        |          |              |
|                | endorsement of the                    |        |          |              |
|                | client to                             |        |          |              |
|                | stakeholders to be                    |        |          |              |
|                | reviewed by the                       |        |          |              |
|                | RPC and to be                         |        |          |              |
|                | approved by the                       |        |          |              |
| L              |                                       | of E20 | 1        | 1            |

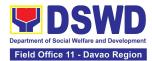

|                                                                | Regional Director (RD).                                                                                                    |      |            |             |
|----------------------------------------------------------------|----------------------------------------------------------------------------------------------------|------|------------|-------------|
| 7. Accomplish<br>the SLP<br>Data<br>Privacy<br>Consent<br>Form | 7.1. The IPDO shall<br>explain the data<br>privacy protocol of<br>the program by<br>reading and<br>explaining the SLP<br>Data Privacy<br>Notice and<br>Consent Form<br>before proceeding<br>with the SLP<br>processes for<br>referrals. | None | 10 minutes | IPDO - RPMO |
|                                                                | 7.2 The IPDO shall<br>assist in the<br>administration of the<br>Data Privacy Consent<br>Form. Once the client<br>concurs, he/she shall<br>sign or place his/her<br>thumb mark in the<br>consent form.                                   | None | 15 minutes | IPDO - RPMO |
| 8. Participate in<br>the SLP<br>Orientation                    | 8. The IPDO shall<br>conduct a brief<br>orientation to the<br>client on the<br>general description<br>of SLP, Program<br>Tracks, Program<br>Modalities, and<br>Program Eligibility<br>Requirements.                                     | None | 30 minutes | IPDO - RPMO |

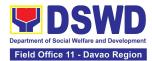

| 9. Accomplish<br>the Letter of<br>Intent or SLP<br>Waiver Form          | 9. The client shall<br>accomplish the<br>Letter of Intent<br>(LOI) signifying the<br>interest to pursue<br>engagement with<br>SLP as program<br>participants, while<br>clients who decided<br>not to proceed with<br>the succeeding<br>activity must sign<br>the SLP Waiver<br>Form.                         | None | 15 minutes | IPDO - RPMO |
|-------------------------------------------------------------------------|----------------------------------------------------------------------------------------------------|------|------------|-------------|
| 10. Accomplish<br>the SLP<br>Profile Form                               | 10. The IPDO shall<br>assist or guide the<br>client in<br>accomplishing the<br>SLP Profile Form.                                                                                                    | None | 20 minutes | IPDO - RPMO |
| 11. Accomplish<br>the Livelihood<br>Skills<br>Assessment<br>Form (LSAF) | <ul> <li>11.1. The IPDO shall administer the Livelihood Skills Assessment Form (LSAF).</li> <li>For the clients who passed the LSAF and decided to continue, proceed to client step 12.</li> <li>The clients who decided not to proceed to the succeeding activity must sign the SLP Waiver form.</li> </ul> | None | 6 hours    | IPDO - RPMO |

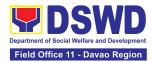

| 40 Dentisiasta i                                                                                                    |                                                                                                    | NI   | 4          |                                                                                |
|----------------------------------------------------------------------------------------------------|----------------------------------------------------------------------------------------------------|------|------------|--------------------------------------------------------------------------------|
| 12. Participate in<br>the Micro-<br>Enterprise<br>Development<br>Training 1<br>(MEDT1) and<br>Basic<br>Employment<br>Skills Training<br>(BEST1) | 12.1. Conduct of<br>MEDT 1 or BEST1.<br>For clients who<br>are qualified for<br>MD Track - The<br>IPDO shall conduct<br>the MEDT 1 for all<br>MD Track.                                                                                                    | None | 4 hours    | IPDO / Capacity<br>Building Project<br>Development<br>Officer (CPDO) -<br>RPMO |
|                                                                                                    | For clients who<br>are qualified for EF<br>track - The IPDO<br>shall conduct the<br>BEST 1 for all EF<br>Track.                                                                                                    |      |            |                                                                                |
|                                                                                                    | For the clients<br>who decided not<br>to proceed - The<br>clients must sign an<br>SLP Waiver form                                                                                                    |      |            |                                                                                |
|                                                                                                    | Note: In case that the<br>IPDO may not be able to<br>act as the Subject<br>Matter Expert (SME),<br>the CPDO may act as<br>the SME, if the CPDO<br>will not be available, the<br>CPDO must coordinate<br>with the PC for the<br>identification of SME<br>from the pool of<br>business development<br>partners. |      |            |                                                                                |
|                                                                                                    | 12.2. The IPDO shall<br>update the client's<br>information in the SLP<br>IS.                                                                                                    | None | 30 minutes | IPDO - RPMO                                                                    |
| 13. Prepare and<br>sign the Modality<br>Application Form<br>(MAF)                                                                               | 13. The IPDO shall guide/assist the client in the preparation of the MAF.                                                                                                    | None | 2 hours    | IPDO - RPMO                                                                    |

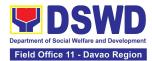

| 14. Receive the<br>SLP Grant | 14.1. The IPDO shall<br>prepare the<br>attachments to the<br>Mungkahing Proyekto<br>(MP) or Project<br>Proposal such as the<br>Certificate of Eligibility<br>(COE), MAF and other<br>documents needed for<br>the review and<br>approval of the MP.                                                                 | None | 6 hours | IPDO - RPMO |
|------------------------------|----------------------------------------------------------------------------------------------------|------|---------|-------------|
|                              | 14.2. <b>Project</b><br><b>Proposal</b><br><b>Review at the</b><br><b>Provincial Level</b><br>The PC shall review<br>the MP using the<br>Project Assessment<br>Tool (PAT).<br><b>Note:</b> MPs with<br>findings that need<br>revision /<br>enhancement or<br>replacement will be<br>endorsed to IPDO by<br>the PC. | None | 1 day   | PC - RPMO   |
|                              | 14.3. <b>Project</b><br><b>Proposal</b><br><b>Review at the</b><br><b>Regional Level</b><br>The RPC shall review<br>and sign the MP as to<br>completeness of<br>attachment and<br>compliance to<br>program standards.<br>After which, it shall be<br>forwarded to RD for<br>approval.                              | None | 1 day   | RPC - RPMO  |

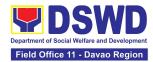

| <ul> <li>14.4. The RD shall approve the MP prior to processing.</li> <li>14.4.1 After the approval of the RD, the project proposal shall undergo review by the Finance Management Division (FMD) of the FO to ensure compliance to accounting and auditing procedures. Then, prepare the Obligation Request.</li> </ul> | None | 2 days | RD - RPMO                               |
|----------------------------------------------------------------------------------------------------|------|--------|-----------------------------------------|
| 14.5. Process the<br>Disbursement<br>Voucher                                                                                                    | None | 2 days | Finance<br>Management<br>Division (FMD) |
| <ul> <li>14.6. Preparation for<br/>Grant Releasing</li> <li>14.6.1. Monitor the<br/>issuance of the<br/>approved check for<br/>disbursement.</li> </ul>                                                                                                    | None | 1 day  | IPDO - RPMO                             |
| 14.6.2. Notify the program participants for the release of the check through text, email, call, visit, etc.                                                                                                    |      |        |                                         |
| 14.7. Grant<br>Releasing                                                                                                    | None | 1 day  | IPDO – RPMO<br>(For Step                |
| 14.7.1. The IPDO to coordinate with the client for the schedule of grant releasing.                                                                                                    |      |        | 14.7.1.)                                |
| 14.7.2. The IPDO shall<br>conduct Financial<br>Literacy Training.                                                                                                    |      |        |                                         |

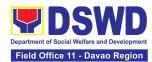

|                                                                       | 14.7.3. The clients<br>shall receive the grant<br>in the form of cash<br>through cash payout<br>or via check through<br>disbursement<br>vouchers. |      |                               | Special<br>Disbursement<br>Officer (SDO) /<br>RMO / IPDO /<br>RPC / PC –<br>RPMO<br><i>(For Step</i><br>14.7.3.) |
|-----------------------------------------------------------------------|----------------------------------------------------------------------------------------------------|------|-------------------------------|----------------------------------------------------------------------------------------------------|
| 15. Fill out the<br>Client Satisfaction<br>Measurement<br>Form (CSMF) | 15.1. The client shall fill-out the CSMF with assistance from the IPDO.                                                                           | None | 5 minutes                     | IPDO - RPMO                                                                                                    |
|                                                                       | 15.2. The IPDO shall<br>update the client's<br>information to the SLP<br>IS.                                                                      | None | 30 minutes                    | IPDO - RPMO                                                                                                    |
| Activities to be undertaken by<br>SLP - NPMO/SLP – RPMO               |                                                                                                    | NONE | 1 day, 1 hour and 15 minutes  |                                                                                                    |
| Activities to be undertaken by SLP – RPMO                             |                                                                                                    | NONE | 11 days 2 hours and 5 minutes |                                                                                                    |
| TOTAL                                                                 |                                                                                                    | NONE | 12 days and 4 hours           |                                                                                                    |

| FEEDBACK AND COMPLAINTS MECHANISM            |                                                                                                    |  |  |  |
|----------------------------------------------|----------------------------------------------------------------------------------------------------|--|--|--|
| How feedbacks are processed                  | <ul> <li>All CSMF Forms shall be validated and recorded by the CPFMS Unit Head;</li> <li>Feedbacks requiring actions will be discussed within the Unit for proper course of action;</li> <li>Feedbacks will be relayed to the concerned client;</li> <li>For inquiries and follow-ups, clients may contact the CPFMS though landline (082) 226-28-57</li> <li>or email at 11<u>livelihood11@dswd.gov.ph</u></li> </ul>                    |  |  |  |
| How to file a complaint                      | Client shall indicate his/he specific concern via writing/<br>email which must be<br>sent to <u>livelihood11@dswd.gov.ph</u> .                                                                                                    |  |  |  |
| How complaints are processed                 | <ul> <li>From Field Offices, OBSUs, NGAs, NGOs, CSOs, 8888 Citizens Complaint Hotline, and other institutions: Response letter to the endorsee, briefer for the Secretary (<i>as necessary</i>), and writing a formal letter to the client through email or courier service;</li> <li>From email, social media, phone calls and sms: Writing formal response letter to the client to be officially sent through provided email</li> </ul> |  |  |  |
| Contact Information of<br>ARTA, PCC, and CCB | Anti-Red Tape Authority (ARTA)<br>complaints@arta.gov.ph<br>or call at 8478–5091 or 8478–5093<br>Presidential Action Center (PACe)<br>pace@op.gov.ph<br>Hotline 8888 or 82498310 loc. 8175 or 8182<br>Tel Nos. 8736-8645, 8736-8603, 8736-8606, 8736-8629,<br>8736-8621<br>Contact Center ng Bayan (CCB)<br>email@contactcenterngbayan.gov.ph<br>0908-881-6565                                                                            |  |  |  |

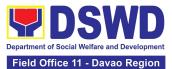

## PROTECTIVE SERVICES DIVISION (PSD)

### **FRONTLINE SERVICES**

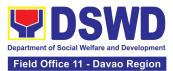

#### 1. Auxiliary Social Services to Persons with Disabilities

As a part of Auxiliary Social Services and in support to the Magna Carta for Persons with Disabilities, the DSWD through our Field Offices provides augmentation support under the Medical assistance, Educational assistance, Burial Assistance and Livelihood Assistance for Persons with Disabilities specifically with those Physical Disabilities, Visual Disability and Learners with Disabilities. In doing this, the Department's aim is to contribute to the Physical Restoration, self, and social enhancement of Persons with Disabilities to attain more meaningful and contributing members of society.

| Office or Division:                                                                                                    | DSWD Field Offices I-XII, CAR, CARAGA and NCR (Protective Services Division/Unit, Community-Based Services Unit/ Section) |                                                                   |  |  |  |
|----------------------------------------------------------------------------------------------------|----------------------------------------------------------------------------------------------------|-------------------------------------------------------------------|--|--|--|
| Classification:                                                                                                    | Simple/ Complex                                                                                                    |                                                                   |  |  |  |
| Type of Transaction:                                                                                                   | G2C- Government to Citizen                                                                                                |                                                                   |  |  |  |
| Who may avail:                                                                                                    | Filipino Children and Persons with Disabilities                                                                           |                                                                   |  |  |  |
| CHECKLIST OF REQUIREMENTS                                                                                              |                                                                                                    | WHERE TO SECURE                                                   |  |  |  |
| Provision of Assistive Devices                                                                                         |                                                                                                    |                                                                   |  |  |  |
| <ol> <li>Medical Certificate (Indicating the<br/>specific assistive devices needed)</li> </ol>                         |                                                                                                    | Attending Physician (Hospital, Clinic, Barangay<br>Health Worker) |  |  |  |
| 2. Barangay Certificate of Indigency                                                                                   |                                                                                                    | Barangay Hall                                                     |  |  |  |
| <ol> <li>Social Case Study Report/ Case<br/>Summary</li> </ol>                                                         |                                                                                                    | Local Government Unit or Medical Social Service                   |  |  |  |
| 4. 2x2 Picture or 1 whole body picture                                                                                 |                                                                                                    | Client                                                            |  |  |  |
| 5. Request letter                                                                                                    |                                                                                                    | Client                                                            |  |  |  |
| *Provision of the assistance is still based on the record of availments of the client and assessment of Social Worker. |                                                                                                    |                                                                   |  |  |  |

\*Documents are still subject for verification and additional documents may be required depending on the case.

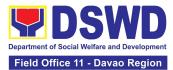

| CLIENT STEPS                                                                                                    | AGENCY<br>ACTIONS                                                                                                    | FEES TO<br>BE PAID | PROCESSING<br>TIME | PERSON<br>RESPONSIBLE                                                                   |
|----------------------------------------------------------------------------------------------------|----------------------------------------------------------------------------------------------------|--------------------|--------------------|-----------------------------------------------------------------------------------------|
| 1. Persons with<br>Disabilities or Family                                                                                                    | For walk-in<br>clients                                                                                                    | None               | 3-5 minutes        | Social Welfare<br>Officer II                                                            |
| members of Person<br>with Disability may<br>Visit the SWADT<br>offices or Field Offices<br>(Walk-in Clients) to<br>submit their complete<br>requirements | 1.1 Social Worker<br>of the Program<br>Focal Person<br>shall receive and<br>review<br>the required<br>documents.                                                                                                    |                    |                    | Focal - PWD                                                                             |
|                                                                                                    | 1.2 Interview and<br>assessment of<br>Persons with<br>Disability needs                                                                                                    | None               | 5 minutes          | Social Welfare<br>Officer II<br>Focal - PWD                                             |
|                                                                                                    | 1.3 The FO Focal<br>Person/ Social<br>Worker or<br>SWADT Social<br>Worker decides<br>with the Person<br>with Disability/<br>family member/<br>guardian shall<br>decide what<br>services can be<br>provided to the<br>client. | None               | 5 minutes          | Social Welfare<br>Officer II<br>Focal - PWD                                             |
|                                                                                                    | 1.4 For AICS, FO<br>Social Worker/<br>Focal Person<br>shall provide<br>referral letter or<br>endorsement to<br>CIS or SWADT                                                                                                  |                    | 10 minutes         | Social Welfare<br>Officer II<br>Focal - PWD<br>Chief<br>Protective<br>Services Division |

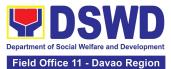

|  | TOTAL | NONE | 25 minutes |  |
|--|-------|------|------------|--|
|--|-------|------|------------|--|

| FEEDBACK                     | AND COMPLAINTS MECHANISM                                                                                                    |
|------------------------------|----------------------------------------------------------------------------------------------------|
| How to send feedback?        | Clients may send feedback either through e-mail or<br>snail mail addressed to the DSWD Field Office 11<br>Concerns email address<br>( <u>dswdonseconcerns@gmail.com</u> ) or through the<br>Client Satisfaction Measurement Survey form and<br>drop it at the designated drop box inside the CBSS<br>Office. |
| How feedbacks are processed? | Before end of the month, the PWD focal person consolidates all feedbacks submitted.                                                                                                    |
|                              | For feedback requiring answers, the PWD focal will respond immediately through contact number provided by the concerned party.                                                                                                    |
|                              | For additional inquiries and follow-ups, clients may contact the CBSS telephone number: 227-1964 local 1124.                                                                                                    |
| How to file a complaint?     | Clients can file a complaint thru e-mail or snail mail and send to <u>dswdonseconcerns@gmail.com</u> .                                                                                                    |
|                              | Client who file the complaint should provide the following information:                                                                                                    |
|                              | <ul> <li>Name of the person being complained</li> <li>Incident</li> <li>Evidence</li> <li>Specific Date and Time</li> <li>For additional inquiries and follow-ups, clients may contact the CBSS telephone number: 227-1964 local 1124.</li> </ul>                                                            |
| Complainant using 8888       | SMS/email will receive the complaint and will be forwarded to PSD if the concern is:                                                                                                    |
|                              | 1. On Programs and Services- SPD will be the                                                                                                    |
|                              | one replying to the complaint                                                                                                    |
|                              | 2. On Personnel and other outside matters-                                                                                                    |
|                              | The Focal Person will be the one replying to                                                                                                    |

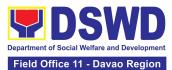

|                                   | the complaint                                                                                                    |
|-----------------------------------|----------------------------------------------------------------------------------------------------|
| How complaints are processed?     | Upon receipt of complaints, social worker/concerned staff conducts interview to the clients regarding the complaints and assess/evaluate client's complaints. |
|                                   | After evaluation of complaints, staff-in-charge creates<br>a report and submit to the CBSS Head for information<br>and guidance.                              |
|                                   | The staff-in-charge will then provide feedback to the client. A consultation meeting may be done with the complainant depending on the degree of complaint.   |
|                                   | For additional inquiries and follow-ups, clients may contact the CBSS telephone number: 227-1964 local 1124.                                                  |
|                                   | Anti Red Tape Authority (ARTA)                                                                                                    |
|                                   | complaints@arta.gov.ph                                                                                                    |
|                                   | or call at 8478–5091 or 8478–5093.                                                                                                    |
|                                   | Presidential Action Center (PACe)                                                                                                    |
|                                   | pace@op.gov.ph                                                                                                    |
| Contact Information of CCB, PACe, | Hotline 8888 or 82498310 loc. 8175 or 8182                                                                                                    |
| ARTA                              | Tel Nos. 8736-8645, 8736-8603, 8736-8606, 8736-<br>8629, 8736-8621                                                                                            |
|                                   | Contact Center ng Bayan (CCB)<br>email@contactcenterngbayan.gov.ph<br>0908-881-6565                                                                           |

## 2. Implementation of Government Internship Program (GIP) to Central office and Field Offices

The Government Internship Program is part of the Kabataan 2000 program of the government. It was developed with the end goal of providing an opportunity for both out-of-school and in-school youths to a hands-on experience of working in various government agencies, which they could later use when they later decide to be part of the government workforce. This is likewise an opportunity for them to learn life skills in the workplace at the same time earn money to augment their school needs.

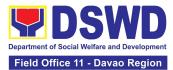

| Office or Division:                                                                                                    | Program Management Bureau - Sectoral<br>Programs Division, Protective Services Division<br>- Field Offices I - XII, CAR, CARAGA, NCR |
|----------------------------------------------------------------------------------------------------|----------------------------------------------------------------------------------------------------|
| Classification:                                                                                                    | Simple                                                                                                    |
| Type of Transaction:                                                                                                    | G2G – Government to Government                                                                                                    |
| Who may avail:                                                                                                    | Filipino Youth (18 – 25 years of age)                                                                                                |
| CHECKLIST OF REQUIREMENTS                                                                                                    | WHERE TO SECURE                                                                                                    |
| A. Application as participants of the program                                                                                                    |                                                                                                    |
| 1. Duly accomplished Application Form                                                                                                    | DSWD Central Office and                                                                                                    |
|                                                                                                    | Field Offices                                                                                                    |
| 2. Photocopy of PSA issued Birth<br>Certificate of the Youth or any<br>government issued ID indicating the date<br>of birth – youth must be aged 18-25 years<br>old.    | Philippine Statistics<br>Authority (PSA) Concerned Government<br>Agencies                                                            |
| 3. Recent School registration form or certification from the school indicating the recent year/semester of the applicant's school attendance.                           | School                                                                                                    |
| 4. Photocopy of income tax return (ITR) of parents/head of the family/guardian or Barangay Certificate of Indigency confirming that family is residing in the barangay. | Barangay or Concerned<br>Office/s of the parents                                                                                     |

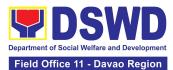

| CLIENT STEPS                                                                                                    | AGENCY<br>ACTIONS                                                                                                    | FEES TO<br>BE PAID | PROCESSIN<br>G TIME | PERSON<br>RESPONSIBLE                      |
|----------------------------------------------------------------------------------------------------|----------------------------------------------------------------------------------------------------|--------------------|---------------------|--------------------------------------------|
| I. Pre-Implementation Phase                                                                                                    |                                                                                                    |                    |                     |                                            |
| Prior to the submission of the application, a notice of acceptance of the applicant shall be cascaded with the deadline of the submission of the application form and other needed documents. (The announcement can be done during flag-raising ceremonies, through a press release and radio announcements. For the Field Office, a letter/notice of Acceptance of Applications will be sent to the identified LGU recipient.) |                                                                                                    |                    |                     |                                            |
| 1. Application or<br>Registration                                                                                                    | <ul> <li>1.1 Issuance of Applications forms</li> <li>1.1.1 Issuance service sequence number</li> <li>1.1.2 Encoding of the client's information in Spreadsheet)</li> </ul> | None               | 10 minutes          | Social Welfare<br>Assistant<br>Focal - GIP |
| 2. Submit the<br>required<br>documents to<br>the DSWD<br>Central<br>Office/Field<br>Office                                                                                                    | 2.1 Screen<br>the required<br>documents its<br>authenticity                                                                                                    | None               | 1 day               | Social Welfare<br>Assistant<br>Focal - GIP |
| 3. Wait for the result of the Assessment of applications                                                                                                    | 3.1 Conduct<br>table<br>Assessment<br>of the<br>applications<br>based on the<br>qualifications.                                                                            | None               | 2 days              | Social Welfare<br>Assistant<br>Focal - GIP |
| 4. Received the notification of qualified                                                                                                    | 4.1 Notify the qualified                                                                                                    | None               | 1 day               | Social Welfare<br>Assistant<br>Focal - GIP |

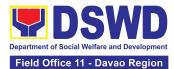

| applicants for interview                                                | applicants for the Interview                                                                                                    |      |                    |                                            |
|-------------------------------------------------------------------------|----------------------------------------------------------------------------------------------------|------|--------------------|--------------------------------------------|
| 5. Attend the<br>interview at<br>DSWD Central<br>Office/Field<br>Office | 5.1 Conduct<br>actual<br>interviews<br>with the<br>applicants.                                                                                                    | None | 2 days             | Social Welfare<br>Assistant<br>Focal - GIP |
| 6. Wait for the<br>notification on<br>the status of your<br>application | 6.1 Final<br>screen the<br>applicants<br>(All qualified<br>applicants<br>shall be<br>notified of the<br>next steps to<br>take while the<br>applicants<br>who did not<br>qualify shall<br>still be notified<br>about the<br>status of their<br>application) | None | 1 day              | Social Welfare<br>Assistant<br>Focal - GIP |
| II. Implementation                                                      | Phase                                                                                                    |      |                    |                                            |
| 7. Attend<br>Orientation                                                | 7.1 Conduct<br>orientation<br>with the<br>selected<br>participants<br>about the GIP<br>program)                                                                                                    | None | 1 day              | Social Welfare<br>Assistant<br>Focal - GIP |
| 8. Render<br>service in the<br>area of<br>assignment                    | 8.1 Assist and<br>monitor the<br>youth in their<br>area of<br>assignment                                                                                                    | None | 30 working<br>days | Social Welfare<br>Assistant<br>Focal - GIP |
| 9. Attend<br>Capacity                                                   | 9. 1 Conduct capacity                                                                                                    | None | 1 day              | Social Welfare<br>Assistant<br>Focal - GIP |

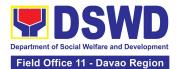

| Building<br>Activities                          | building<br>activities                                                                                                |      |                                              |                                            |
|-------------------------------------------------|----------------------------------------------------------------------------------------------------|------|----------------------------------------------|--------------------------------------------|
| 10. Receive<br>stipend                          | 10. 1 Provide<br>stipend to the<br>youth<br>(Stipend is<br>75% of the<br>current<br>regional<br>minimum<br>wage rate) | None | 1 day                                        | Social Welfare<br>Assistant<br>Focal - GIP |
| III. Post-Implementation Phase                  |                                                                                                    |      |                                              |                                            |
| 11. Attend<br>Program<br>Evaluation<br>Activity | 11.Conduct<br>program<br>evaluation<br>activity                                                                       | None | 1 day                                        | Social Welfare<br>Assistant<br>Focal - GIP |
| ΤΟΤΑ                                            | L:                                                                                                    | None | Pre-<br>Implementati<br>on Phase - 7<br>Days |                                            |
|                                                 |                                                                                                    |      | Implementati<br>on Phase-<br>33 Days         |                                            |
|                                                 |                                                                                                    |      | Post-<br>Implementati<br>on Phase -<br>1 Day |                                            |

| FEEDBACK AND COMPLAINTS MECHANISM |                                                                                              |  |
|-----------------------------------|----------------------------------------------------------------------------------------------|--|
| How to send feedback              | After the program implementation, the participants are asked to fill up the evaluation form. |  |
|                                   | Verbal or written feedbacks may also be channeled through the following contact information: |  |

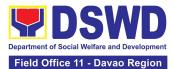

|                              | - For verbal feedbacks: clients may call DSWD Field Office XI<br>Landline: (082) 227-1964 local 1147                                                                                                    |
|------------------------------|----------------------------------------------------------------------------------------------------|
|                              | <ul> <li>For written feedbacks: Clients may email the Community<br/>Based Services Section via: jjgumbao@dswd.gov.ph</li> </ul>                                                                                                    |
| How feedbacks are processed  | The Youth Focal will consolidate all the evaluation forms and takes note of the suggestions/recommendations for future program implementation.                                                                                                    |
|                              | For feedbacks through calls and email, the Youth Focal will<br>address the matter through the Technical Working Group and<br>will relay the prompt response to the concerned client within<br>3 days upon receipt of the feedback.                              |
|                              | The results of feedback are reported and discussed during the<br>Technical Working Group meeting to enhance program<br>implementation.                                                                                                    |
| How to file a complaint      | The complaints may be filed through the following channels:                                                                                                    |
|                              | <ol> <li>Formal channel: Email addressed to the Field Office<br/>Director via fo11@dswd.gov.ph (please use as subject<br/>"Complaint")</li> <li>Informal channel: through phone call at (082) 227-1964</li> </ol>                                               |
|                              | -Staff/Person/s Involved                                                                                                    |
|                              | - Incident and other facts                                                                                                    |
|                              | - Evidence                                                                                                    |
| How complaints are processed | 3. Complaints received through telephone shall be processed<br>immediately by the designated Grievance Focal Person of<br>the DSWD Field Office XI. Said focal shall then forward the<br>complaint for processing and evaluation by the Grievance<br>Committee. |
|                              | <ol> <li>Complainants may also follow-up the actions taken by the<br/>Field Office through telephone numbers (082) 227-1964<br/>and email at fo11@dswd.go.ph</li> </ol>                                                                                         |

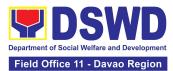

| Contact Information of CCB, PCC, ARTA | CCB: 0908-881-6565 (SMS)                                                                                |
|---------------------------------------|----------------------------------------------------------------------------------------------------|
|                                       | Call: 165 56                                                                                            |
|                                       | P5.00 + VAT per call anywhere in the Philippines via<br>PLDT landlines                                  |
|                                       | Email: email@contactcenterngbayan.gov.ph                                                                |
|                                       | Facebook: <a href="https://facebook.com/civilservicegovph/">https://facebook.com/civilservicegovph/</a> |
|                                       | Web: <u>https://contactcenterngbayan.gov.ph/</u>                                                        |
|                                       | PCC: 8888                                                                                               |
|                                       | ARTA: complaints@arta.gov.ph                                                                            |

## 3. Implementation of the Supplementary Feeding Program

The enactment of the Republic Act 11037 or the Masustansyang Pagkain Para sa Batang Pilipino Act institutionalized the implementation of the Supplementary Feeding Program which is the provision of food on top of the regular meals to children ages 2-4 years old enrolled in Supervised Neighborhood Playgroup (SNP), 3-4 years old children enrolled in the Child Development Centers (CDC) and 5-year-old children not enrolled in DepEd but is enrolled in the CDCs.

| Office or Division:  | Protective Services Division Field Office I-XII, CARAGA, CAR, NCR, BARMM |  |  |
|----------------------|--------------------------------------------------------------------------|--|--|
| Classification:      | Highly Technical                                                         |  |  |
| Type of Transaction: | G2G-Government to Government                                             |  |  |
| Who may avail:       | Local Government Units                                                   |  |  |
| CHECKLIST OF         | WHERE TO SECURE                                                          |  |  |
| REQUIREMENTS         |                                                                          |  |  |

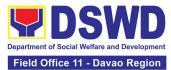

| Certified True Copy of<br>Sangguniang Bayan<br>Resolution | Local Government Unit (Office of the Mayor)                                                                                           |
|-----------------------------------------------------------|----------------------------------------------------------------------------------------------------|
| Duly signed Project<br>Proposal                           | Local Government Unit (Office of the Mayor/ C/MSWDO)                                                                                  |
| Weight Monitoring<br>Report (Form 3.A)                    | C/MSWDO ( Child Development Center/ Child Development Worker)/<br>(Supervised Neighborhood Play/ Supervised Neighborhood Play Worker) |
| Master list of<br>Beneficiaries (Form<br>2.A)             | C/MSWDO ( Child Development Center/ Child Development Worker)/<br>(Supervised Neighborhood Play/ Supervised Neighborhood Play Worker) |
| Master list of Child<br>Development Centers<br>(Form 2.B) | Local Government Unit (C/MSWDO)                                                                                                    |
| *These documentary requ                                   | irements are presented to the DSWD Field Office personnel.                                                                            |

| CLIENT STEPS                                                                                                    | AGENCY ACTIONS                                                                 | FEES TO BE<br>PAID | PROCESSING<br>TIME | PERSON RESPONSIBLE                                                     |
|----------------------------------------------------------------------------------------------------|--------------------------------------------------------------------------------|--------------------|--------------------|------------------------------------------------------------------------|
| I Social Preparation                                                                                                    | n for the Implementation o                                                     | of SFP (LGU to     | Field Offices)     |                                                                        |
| 1. LGU to<br>submit the<br>required<br>documents for<br>the program<br>inclusion per<br>Day Care<br>Centers/<br>Supervised<br>Neighborhood<br>Play | 1.1 Receive and<br>review the<br>completeness of the<br>documents<br>submitted | None               | 3 days             | DSWD Field Office SFP<br>Focal Person / Unit Head<br>DSWD Field Office |
|                                                                                                    | 1.2 Process the<br>submitted<br>documents for<br>inclusion in the<br>program   | None               | 20 days            | DSWD Field Office SFP<br>Focal Person/ Unit Head<br>DSWD Field Office  |

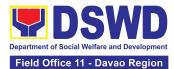

|                                                                                                    | beneficiaries                                                                                                    |      |         |                                                                       |
|----------------------------------------------------------------------------------------------------|----------------------------------------------------------------------------------------------------|------|---------|-----------------------------------------------------------------------|
|                                                                                                    | 1.4 Consolidate all<br>the submitted<br>master list with<br>nutritional status for<br>submission of<br>monthly report to<br>the Central Office                     | None | 20 days | DSWD Field Office SFP<br>Focal Person/ Unit Head<br>DSWD Field Office |
|                                                                                                    | 1.5 Keep the<br>document for data<br>banking and<br>comparison on the<br>succeeding<br>nutritional status/<br>improvement of the<br>children beneficiaries         |      |         | DSWD Field Office SFP<br>Focal Person/ Unit Head<br>DSWD Field Office |
| 2. Comply with<br>the necessary<br>signatures<br>/action needed<br>for the<br>processing of<br>the documents. | 2.1 Facilitate signing<br>and Notarization of<br>Memorandum of<br>Understanding<br>(MOU) between LGU<br>and DSWD FO.                                               | None | 20 days | DSWD Field Office SFP<br>Focal Person/ Unit Head<br>DSWD Field Office |
|                                                                                                    | 2.2 Proceed with the<br>processing of the<br>procurement of<br>commodities                                                                                         | None | 20 days | DSWD Field Office SFP<br>Focal Person/ Unit Head<br>DSWD Field Office |
|                                                                                                    | If TOF is allowed,<br>review eligibility of<br>LGU based on<br>previous<br>performances in<br>program<br>implementation and<br>timely and complete<br>liquidation. |      |         |                                                                       |

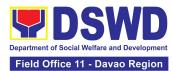

|                                                          | TOTAL                                                                                                    | None | 144 days                  |                                                                                                  |
|----------------------------------------------------------|----------------------------------------------------------------------------------------------------|------|---------------------------|--------------------------------------------------------------------------------------------------|
| 3.LGU to<br>participate to<br>the program<br>orientation | 3.1. Conduct<br>program<br>orientation/updates<br>and reiterates<br>necessary<br>documents, proper<br>accomplishment, and<br>signatories for<br>submission to the<br>Field Office. | None | 1 day per<br>LGU/Province | DSWD Field Office SFP<br>Focal / Unit Head<br>DSWD Field Office                                  |
|                                                          | 2.3 Facilitate the<br>processing and<br>Distribution of<br>available checks /<br>ADA for the LGU.                                                                                  | None | 20 days                   | DSWD Field Office Cash<br>Section/Disbursing Officer<br>DSWD Field Office                        |
|                                                          | If LGU is eligible,<br>facilitate signing and<br>Notarization of<br>Memorandum of<br>Agreement (MOA)<br>between LGU and<br>DSWD FO.                                                | None | 20 days                   | DSWD Field Office SFP<br>Focal Person<br>Regional Director<br>Finance staff<br>DSWD Field Office |

Republic Act No. 9184 or Government Procurement Reform Act - Annex C (Recommended Earliest Possible Time and Maximum Period allowed for the Procurement of Goods and Services; Article 11, Section 37,38)

RA 7160, 54a – "The veto shall be communicated by the local chief executive concerned to the sanggunian within fifteen (15) days in the case of a province, and ten (10) days in the case of a city or a municipality; otherwise the ordinance shall be deemed approved as if he had signed it"

 II. Creation of Cycle Menu and Supervision of Feeding Implementation

 1. Assist in the
 1.1 Conduct market
 None
 7days
 DSWD Field Office SFP Focal

| I. ASSIST III THE | 1.1 Conduct market   | None | Zuays | DSWD HEID OJJICE SIFT OCUI |
|-------------------|----------------------|------|-------|----------------------------|
| Conduct of        | research of the most |      |       | / Unit Head                |
| Market            | common and           |      |       |                            |
| Research          |                      |      |       |                            |
|                   |                      |      |       |                            |

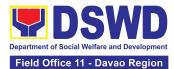

|                                                    | available food items in the community.                                                                                                    |      |                       |                                            |
|----------------------------------------------------|----------------------------------------------------------------------------------------------------|------|-----------------------|--------------------------------------------|
| 2. Participate in<br>the creation of<br>cycle menu | <ul> <li>2.1 Solicit</li> <li>recommendation</li> <li>with LSWDOs/focal</li> <li>persons on Menu</li> <li>preference per</li> <li>province</li> <li>In times of COVID-19</li> <li>pandemic and other</li> <li>similar emergencies,</li> <li>conduct virtual</li> <li>meetings with</li> <li>provinces with</li> <li>capacity on network</li> <li>connection /gadgets</li> </ul> | None | 1 day/per<br>province | DSWD Field Office SFP Focal<br>/ Unit Head |
|                                                    | 2.1.1 Draft two-four-<br>week cycle menu<br>based on the market<br>research conducted,<br>budget and the<br>agreed Menu<br>preference of the<br>focal persons per<br>province following<br>the 1/3 PDRI<br>requirements of the<br>children beneficiaries<br>and/or DOST-FNRI<br>Pinggang Pinoy for<br>Kids                                                                      |      |                       | DSWD Field Office SFP Focal<br>/ Unit Head |
| 3. Finalization<br>of the Cycle<br>menu            | 3.1 Submit the draft<br>cycle menu for<br>approval of the SFP<br>Focal.                                                                                                    | None | 4 hours               | DSWD Field Office SFP Focal<br>/ Unit Head |

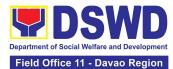

|                                                                                                    |                                                                                                    |      |         | ,                                           |
|----------------------------------------------------------------------------------------------------|----------------------------------------------------------------------------------------------------|------|---------|---------------------------------------------|
|                                                                                                    |                                                                                                    |      |         | DSWD Field Office SFP fFocal<br>/ Unit Head |
|                                                                                                    | 3.2 Approve the cycle<br>menu for allocation<br>in the purchase<br>request.                                                      |      | 4 hours | DSWD Field Office SFP Focal<br>/ Unit Head  |
|                                                                                                    | 3.3 Prepare the Food<br>Distribution Plan per<br>Mun/City, Province,<br>as basis in the<br>allocation in the<br>Purchase Request |      | 20 days | DSWD Field Office SFP Focal<br>/ Unit Head  |
| 4. Implement<br>the approved<br>cycle menu                                                                                                    | 4.1 Distribute copy of<br>the menu to the LGU<br>SFP Focal Person for<br>reference and<br>implementation.                        | None | 20 days | DSWD Field Office SFP Focal<br>/ Unit Head  |
| 5. Receive the<br>delivery of food<br>commodities<br>and assist in the<br>delivery of<br>foods to the<br>beneficiaries<br>based on<br>distribution<br>plan | 5.1 Monitor the<br>delivery of food<br>commodities to the<br>implementing LGU                                                    | None | 3 days  |                                             |

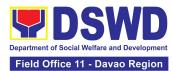

|                                           | 5.2 The FO shall<br>monitor the feeding<br>implementation of<br>SFP by the LGUs<br>based on the                                                                                                    |      | 120 feeding<br>days     | DSWD Field Office SFP Foca<br>/ Unit Head |
|-------------------------------------------|----------------------------------------------------------------------------------------------------|------|-------------------------|-------------------------------------------|
|                                           | approved cycle<br>menu, target<br>beneficiaries and<br>areas of<br>implementation.                                                                                                    |      |                         |                                           |
| 6.Submit the<br>Accomplishmen<br>t Report | 6.1 The FO shall<br>acknowledge and<br>analyze the<br>submitted<br>accomplishment<br>reports of LGUs (e.g.<br>Physical, Narrative,<br>Financial, Nutritional<br>status reports) and<br>provide technical<br>assistance as needed. | None | 7 days                  | DSWD Field Office SFP Foca<br>/ Unit Head |
|                                           | 6.2 The FO shall<br>consolidate and<br>evaluate the<br>submitted reports of<br>the LGUs for<br>endorsement to the<br>Central Office                                                                                               | None | 20 days                 | DSWD Field Office SFP Foca<br>/ Unit Head |
|                                           | TOTAL                                                                                                    | None | 198 days and 8<br>hours |                                           |

technical assistance

Office for

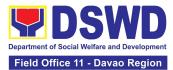

| technical  | plan for the           |                |                                            |
|------------|------------------------|----------------|--------------------------------------------|
| assistance | implementation of      |                |                                            |
|            | the current SFP cycle  |                |                                            |
|            | based on the result    |                |                                            |
|            | of the program         |                |                                            |
|            | review submitted by    |                |                                            |
|            | the LGUs.              |                |                                            |
|            | 1.1.1 Field Office may |                |                                            |
|            | conduct spot checks    |                |                                            |
|            | to assess and          |                |                                            |
|            | monitor the            | 3 days per LGU |                                            |
|            | implementation         |                |                                            |
|            | (delivery/feeding/wei  |                |                                            |
|            | ghing, quality and     |                |                                            |
|            | quantity etc.).        |                |                                            |
|            | 1.1.2 Notify the Local |                | DSWD Field Office SFP Focal<br>/ Unit Head |
|            | Government on the      |                | y omit neud                                |
|            | schedule of the        | 1 day          |                                            |
|            | actual visit and/or    |                |                                            |
|            | virtual provision of   |                |                                            |
|            | technical assistance   |                |                                            |
|            | 1.1.3 Prepare the      |                | DSWD Field Office SFP Focal                |
|            | Travel Order and/or    |                | / Unit Head                                |
|            | Virtual Link for the   |                |                                            |
|            | Technical Assistance   |                |                                            |
|            |                        |                |                                            |
|            |                        | 1 day          |                                            |
|            | 1.2 Provide technical  | 7 days         | Focal Person/ Unit Head                    |
|            | assistance through     |                | DSWD Field Office                          |
|            | either demo, actual    |                |                                            |
|            | observation of the     |                |                                            |
|            | procedure and / or     |                |                                            |
|            | virtual provision of   |                |                                            |
|            | technical assistance   |                |                                            |
|            | ensuring LGUs          |                |                                            |
|            | compliance to EODB-    |                |                                            |
|            | ARTA requirements      |                |                                            |
|            | such as the SFP        |                |                                            |

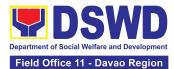

|                                                                                   | guidelines, among others.                                                                                                    |                          |                                            |
|-----------------------------------------------------------------------------------|----------------------------------------------------------------------------------------------------|--------------------------|--------------------------------------------|
| 2. Provide<br>feedback,<br>issues and<br>concerns on the<br>SFP<br>implementation | 2.1 Discuss the<br>salient findings and<br>recommendations to<br>the Local Chief<br>Executive during the<br>Exit Conference.                                                      | 1 day                    | DSWD Field Office SFP Focal<br>/ Unit Head |
|                                                                                   | 2.2 Prepare the<br>Feedback Report and<br>Confirmation Report<br>to the LGU.                                                                                                    | 2 Days and 10<br>minutes | DSWD Field Office SFP Focal<br>/ Unit Head |
|                                                                                   | 2.2.1 Approve the feedback report and confirmation report.                                                                                                    |                          | Regional Director                          |
|                                                                                   | Focal Person shall be<br>responsible for any e<br>revisions and other<br>instructions in the<br>feedback report and<br>confirmation report.                                       |                          | Outgoing Administrative<br>Staff           |
|                                                                                   | 2.2.2 Log the<br>document number of<br>the confirmation<br>report in the DTS.                                                                                                    |                          | Outgoing Administrative<br>Staff           |
|                                                                                   | 2.2.3 Endorse to<br>Records Unit /<br>Section.                                                                                                    |                          |                                            |
| 3. Respond to<br>Client<br>Satisfaction<br>Survey Form                            | 3.1 Transmits the<br>approved<br>confirmation report<br>to the LGU and<br>request the LGU<br>counterpart to<br>respond to the Client<br>Satisfaction Survey<br>relative to the TA | c/o records unit         | Outgoing Administrative<br>Staff /SFP      |

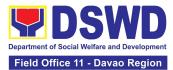

|  | through a Google<br>form |      |                                   |  |
|--|--------------------------|------|-----------------------------------|--|
|  | Total                    | None | 15 days 4 hours<br>and 10 minutes |  |

\*For procurement process, kindly refer to Citizens Charter of Procurement Management Service/ Section

| FEEDBACK AND (              | COMPLAINTS MECHANISM                                                                                                    |
|-----------------------------|----------------------------------------------------------------------------------------------------|
| How to send feedback        | Answer the client feedback form and drop it at the<br>designated drop box located in the SFP Unit. You may<br>also reach us through telephone and email.<br>Contact info: 227-1964-1128 <u>sfp.fo11@dswd.gov.ph</u> |
| How feedbacks are processed | Feedback received through email and telephone will be catered within the day.                                                                                                    |
|                             | Feedback requiring answers from a specific officer<br>and thorough discussion will be addressed within two<br>(2) days upon receipt.                                                                                |
|                             | 3. Grievance will be addressed by the grievance officer.                                                                                                    |
|                             | <ul> <li>4. For inquiries and follow-ups, clients may contact the following:</li> <li>Contact info: 227-1964, local 1128</li> <li>cfp following gay ph</li> </ul>                                                   |
| How to file a complaint     | <u>sfp.fo11@dswd.gov.ph</u><br>1. Grievance can be sent via email<br><u>sfp.fo11@dswd.gov.ph</u> .                                                                                                    |
|                             | Make sure to provide the following information:<br>- Name of person being complained                                                                                                    |

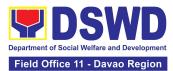

|                                       | - Incident                                                                                              |
|---------------------------------------|----------------------------------------------------------------------------------------------------|
|                                       | - Evidence e.g. (pictures,screenshots)                                                                  |
|                                       |                                                                                                    |
|                                       | For inquiries and follow-ups, clients may contact the                                                   |
|                                       | following:                                                                                              |
|                                       | Contact info: 227-1964-1128 <a href="mailto:sfp.fo11@dswd.gov.ph">sfp.fo11@dswd.gov.ph</a>              |
| How complaints are processed          | Complaint letter received will be forwarded to the grievance officer to address the concern.            |
|                                       | grievance officer to address the concern.                                                               |
|                                       | 2. The grievance officer shall submit a report regarding                                                |
|                                       | the complaint.                                                                                          |
|                                       | Response letter shall be sent to the complainant.                                                       |
|                                       | For inquiries and follow-ups, clients may contact the                                                   |
|                                       | following:<br>Contact info: 227-1964-1128 <u>sfp.fo11@dswd.gov.ph</u>                                   |
|                                       |                                                                                                    |
| Contact Information of CCB, PCC, ARTA | CCB: 0908-881-6565 (SMS)                                                                                |
|                                       | Call: 165 56                                                                                            |
|                                       | P5.00 + VAT per call anywhere in the Philippines via<br>PLDT landlines                                  |
|                                       | Email: email@contactcenterngbayan.gov.ph                                                                |
|                                       | Facebook: <a href="https://facebook.com/civilservicegovph/">https://facebook.com/civilservicegovph/</a> |
|                                       | Web: <u>https://contactcenterngbayan.gov.ph/</u>                                                        |
|                                       | PCC: 8888                                                                                               |
|                                       | ARTA: complaints@arta.gov.ph                                                                            |

## 4. PLHIV Referral for Care and Support Services

In compliance with Section 35 of the Implementing Rule and Regulations of the *Philippine AIDS Prevention and Control Act of 1998* or RA 8504, the DSWD has developed a referral system to assist Persons Living with HIV and AIDS in accessing available care and support services. The new *Philippine HIV and AIDS Policy Act* or RA 11166 also cites the use of the Department's Referral Mechanism for various stakeholders to protect and promote the rights of PLHIVs and affected families.

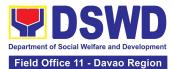

This mechanism aims to ensure access of PLHIV to a quality and timely delivery of services and is also intended to facilitate coordination between and among service-providers.

| Office or Division:                                 | Field Office (Protective Services Division / Unit, Community-based Services<br>Unit / Section |                                                                      |  |  |  |
|-----------------------------------------------------|-----------------------------------------------------------------------------------------------|----------------------------------------------------------------------|--|--|--|
| Classification:                                     | Simple                                                                                        |                                                                      |  |  |  |
| Type of Transaction:                                | G2C - Government to                                                                           | to Citizen                                                           |  |  |  |
| Who may avail:                                      | Persons-living with H                                                                         | IV and their affected families                                       |  |  |  |
| CHECKLIST OF F                                      | EQUIREMENTS                                                                                   | WHERE TO SECURE                                                      |  |  |  |
| One (1) valid identifica<br>or person to be intervi |                                                                                               |                                                                      |  |  |  |
| PhilSys ID                                          |                                                                                               | Philippine Statistics Authority                                      |  |  |  |
| • UMID ID, SSS,                                     | or GSIS ID                                                                                    | Social Security System or Government Service                         |  |  |  |
| • Philhealth ID                                     |                                                                                               | <ul> <li>Insurance System</li> <li>Philhealth</li> </ul>             |  |  |  |
| • Driver's Licens                                   | e                                                                                             |                                                                      |  |  |  |
| PRC ID                                              |                                                                                               | Land Transportation Office                                           |  |  |  |
| OWWA ID                                             |                                                                                               | <ul> <li>Professional Regulation Commission</li> </ul>               |  |  |  |
| DOLE ID                                             |                                                                                               | <ul> <li>Overseas Workers Welfare Administration</li> </ul>          |  |  |  |
| PAG-IBIG ID                                         |                                                                                               | <ul> <li>Department of Labor and Employment</li> </ul>               |  |  |  |
| • Voters ID or Voter's Certification                |                                                                                               | <ul> <li>Pag-Ibig Fund</li> </ul>                                    |  |  |  |
| Postal ID                                           |                                                                                               | <ul> <li>Commission on election</li> </ul>                           |  |  |  |
| Philippine Pass                                     | sport                                                                                         | Post Office                                                          |  |  |  |
| NBI Clearance                                       |                                                                                               | <ul> <li>Department of Foreign</li> </ul>                            |  |  |  |
| • 4Ps ID                                            |                                                                                               | <ul> <li>National Bureau of Investigation</li> </ul>                 |  |  |  |
| PWD ID                                              |                                                                                               | <ul> <li>Department of Social Welfare and<br/>Development</li> </ul> |  |  |  |
| Solo Parent ID                                      |                                                                                               | Local Government Unit                                                |  |  |  |
| City or Municip                                     | al ID                                                                                         | Police Station                                                       |  |  |  |
| <ul> <li>Barangay ID</li> </ul>                     |                                                                                               | <ul> <li>Barangay Hall</li> </ul>                                    |  |  |  |

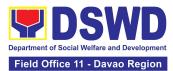

| ID<br>Police Clearance<br>or any ID pro-<br>date, and picture<br>client in<br>circumstances,<br>Certification ce | eferably with validity<br>re and signature of the<br>extreme justifiable |                                   |                                            |                                        |  |
|----------------------------------------------------------------------------------------------------|--------------------------------------------------------------------------|-----------------------------------|--------------------------------------------|----------------------------------------|--|
| Signed Authorization L                                                                                           | Signed Authorization Letter (if applicable)                              |                                   | Assistance except<br>acity to act or below | for those who do not<br>v 18 years old |  |
| Form 1: Intake Form                                                                                              |                                                                          |                                   |                                            |                                        |  |
| Informed Consent                                                                                                 |                                                                          | Referring Age                     | ncy                                        |                                        |  |
| Form 2: Referral for Se                                                                                          | Form 2: Referral for Service                                             |                                   | HIV Treatment Hub;                         |                                        |  |
| Medical Certificate or                                                                                           | Clinical Abstract                                                        | Designated HIV Treatment Facility |                                            |                                        |  |
|                                                                                                    |                                                                          |                                   |                                            |                                        |  |
| CLIENT STEPS                                                                                                    | AGENCY ACTIONS                                                           | FEES TO BE<br>PAID                | PROCESSING<br>TIME                         | PERSON<br>RESPONSIBLE                  |  |
| CLIENT STEPS 1. Secure a queuing number                                                                          | AGENCY ACTIONS<br>1.1 Provide client<br>with queuing<br>number           |                                   |                                            |                                        |  |

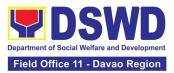

|                                                            | the last three (3)<br>months<br>If a client is eligible<br>based on frequency<br>and/or type of<br>assistance last<br>provided, the staff<br>shall further assess<br>documents<br>presented                                                                                                    |      |            |                                                     |
|------------------------------------------------------------|----------------------------------------------------------------------------------------------------|------|------------|-----------------------------------------------------|
|                                                            | If client is not<br>eligible, staff shall<br>provide reasons for<br>non-eligibility and<br>shall provide further<br>instruction /<br>information to client<br>2.1.2 Conduct<br>interview with client<br>to further gather<br>information and/or<br>for clarification<br>2.1.3 If necessary,<br>coordinate with the<br>receiving agency for<br>validation |      |            |                                                     |
| 3. Fill-out necessary<br>fields in the<br>prescribed forms | 3.1 Handout copies<br>of prescribed forms<br>to client                                                                                                    | None | 20 minutes | Section Head<br>Community-based<br>Services Section |
|                                                            | 3.2 Ask client to fill-<br>out necessary fields<br>and provide<br>instructions                                                                                                    |      |            |                                                     |

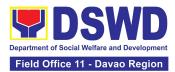

| 4. Submit the accomplished forms                                                                                          | 4.1 Collect accomplished forms                                                                                                    | None | 80 minutes | Section Head<br>Community-based<br>Services Section |
|----------------------------------------------------------------------------------------------------|----------------------------------------------------------------------------------------------------|------|------------|-----------------------------------------------------|
|                                                                                                    | 4.2 Review and<br>completely<br>accomplish forms                                                                                              |      |            |                                                     |
|                                                                                                    | 4.3 The DSWD Social<br>Worker Officer shall<br>determine the<br>amount that is<br>appropriate and<br>responsive to the<br>needs of the client |      |            |                                                     |
|                                                                                                    | 4.4 Prepare<br>vouchers and other<br>financial documents                                                                                      |      |            |                                                     |
|                                                                                                    | 4.5 Submit forms<br>and supporting<br>documents to the<br>Authorized<br>Approving Officer                                                     |      |            |                                                     |
|                                                                                                    | 4.5 Compile<br>approved<br>documents                                                                                                    |      |            |                                                     |
| 5. Client received<br>assistance or any<br>relevant documents<br>for claiming of<br>assistance (e.g.<br>accomplished Form | 5.1 Re-confirmation of client's identity                                                                                                    | None | 15 minutes | Community-based<br>Services Section Head            |

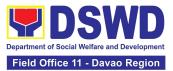

| 3: referral for Service or stub)                    |                                                                                                    |      |            |                                          |
|-----------------------------------------------------|----------------------------------------------------------------------------------------------------|------|------------|------------------------------------------|
|                                                     | 5.2 Releasing of assistance to client                                                                                                    |      |            |                                          |
|                                                     | If outright cash, ask<br>client to check the<br>actual amount<br>received                                                                               |      |            |                                          |
|                                                     | If Guarantee Letter,<br>advise client to<br>review the<br>correctness of the<br>personal<br>information<br>reflected in the<br>document                 |      |            |                                          |
|                                                     | If a client shall be<br>referred again to<br>another office<br>and/or agency, the<br>social worker shall<br>accomplish Form 3:<br>Referral for Service. |      |            |                                          |
| 6. Accomplish Client<br>Satisfaction Survey<br>from | <ul><li>6.1 Issue Client</li><li>Satisfaction Survey</li><li>Form</li><li>6.1.1 Collect</li></ul>                                                       | None | 20 minutes | Community-based<br>Services Section Head |
|                                                     | accomplished form                                                                                                    |      |            |                                          |

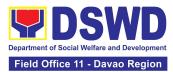

| TOTAL | NONE | 180 minutes<br>or three (3)<br>hours for<br>Outright Cash |  |
|-------|------|-----------------------------------------------------------|--|
|       |      | One (1) day or<br>24 hours for a<br>Guarantee<br>Letter.  |  |

## 5. Procedure in the Implementation of the Social Pension for Indigent Senior Citizens (SPISC)

The Social Pension for Indigent Senior Citizens (SPISC) is a social protection scheme for the welfare of senior citizens in compliance with the Republic Act No. 9994 or the "Expanded Senior Citizens Act of 2010" which institutionalized social protection to senior citizens by providing additional government assistance to indigent senior citizens which aims to augment the daily subsistence and other medical needs of the eligible beneficiaries based on the eligibility criteria as mentioned below.

| Office or Division  | Program Management Bureau (PMB) - Older Persons Unit<br>Regional Social Pension Unit (RSPU) in Field Offices I, II, III, IV-CALABARZON, IV-<br>MIMAROPA, V, VI, VII, VIII, IX, X, XI, XII, CARAGA, CAR, NCR, and MSSD-BARMM                                                                                                    |  |  |  |
|---------------------|----------------------------------------------------------------------------------------------------|--|--|--|
| Classification      | Highly Technical                                                                                                    |  |  |  |
| Type of Transaction | G2G-Government to Government; G2C-Government to Citizen                                                                                                    |  |  |  |
| Who may avail:      | <ul> <li>Indigent senior citizens who are:</li> <li>a) 60 years old and above indigent senior citizens who are frail, sickly, bedridden or with disability;</li> <li>b) No permanent source of income;</li> <li>c) No regular support from family or relatives; and</li> <li>d) No pension from GSIS, SSS, PVAO and other insurance agencies</li> </ul> |  |  |  |

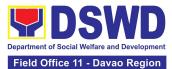

| CHECKLIST OF REQUIREMENTS                                                                                                    | WHERE TO SECURE                                                                                                    |  |  |
|----------------------------------------------------------------------------------------------------|----------------------------------------------------------------------------------------------------|--|--|
| One (1) photocopy of the OSCA ID or any<br>Valid Government-Issued ID indicating the<br>birth date of the senior citizens such as but<br>not limited to the following: |                                                                                                    |  |  |
| 1. PhilSys ID                                                                                                    |                                                                                                    |  |  |
| 2. Driver's License                                                                                                    |                                                                                                    |  |  |
| 3. Philhealth ID                                                                                                    | OSCA at the Local Government Unit or any Government                                                                              |  |  |
| 4. Voter's ID                                                                                                    | Agency issuing the listed identification cards.                                                                                  |  |  |
| 5. Postal ID                                                                                                    |                                                                                                    |  |  |
| 6. Federation ID                                                                                                    |                                                                                                    |  |  |
| likewise encouraged to present the original<br>copy of his/her OSCA ID or valid ID for<br>further information verification.                                            | The indigent senior citizen applicant shall inquire and/or submit the needed documentary requirements to the following:          |  |  |
|                                                                                                    | 1. Barangay Senior Citizens Association (BSCA)                                                                                   |  |  |
| One (1) original copy of the fully                                                                                                    | 2. Office for Senior Citizens Affairs (OSCA)                                                                                     |  |  |
| accomplished and signed Social Pension<br>Application Form                                                                                                    | <ol> <li>Local Social Welfare and Development Office<br/>(LSWDO)</li> </ol>                                                      |  |  |
|                                                                                                    | <ol> <li>DSWD Field Office through the Regional Social<br/>Pension Unit (DSWD FO-RSPU)</li> </ol>                                |  |  |
|                                                                                                    | <ol> <li>DSWD Central Office through the Older Persons<br/>Unit under the Program Management Bureau<br/>(DSWD CO-OPU)</li> </ol> |  |  |
|                                                                                                    |                                                                                                    |  |  |

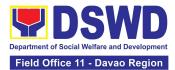

| BSCA/ OSCA/ LSWDO/ DSWD FO-RSPU to provide one (1)<br>copy of the Social Pension Application Form to the<br>indigent senior citizen applicant. |
|----------------------------------------------------------------------------------------------------|
| *no application is processed in the DSWD CO-OPU. All applications will be endorsed to the DSWD FO-RSPU.                                        |

| CLIENT STEPS                                                                                                    | AGENCY ACTIONS                                                                                                    | FEES TO BE<br>PAID | PROCESSING<br>TIME | PERSON<br>RESPONSIBLE                                                                    |  |  |
|----------------------------------------------------------------------------------------------------|----------------------------------------------------------------------------------------------------|--------------------|--------------------|------------------------------------------------------------------------------------------|--|--|
| I. APPLICATION AND PRESENTATION OF NECESSARY DOCUMENTARY REQUIREMENTS OF THE<br>INDIGENT SENIOR CITIZEN TO THE SOCIAL PENSION PROGRAM<br>*The same client steps shall be applied to indigent senior citizens re-applying to the program due to<br>possible previous removal or inactivity to the social pension. |                                                                                                    |                    |                    |                                                                                          |  |  |
| LOCATED AT TH                                                                                                    | OR CITIZEN APPLIES FOR<br>HEIR CITY/ MUNICIPALIT                                                                                                    | Y                  | UGH EITHER OF THE  | FOLLOWING OFFICES                                                                        |  |  |
| b. Office f                                                                                                    | ay Senior Citizens Associ<br>or Senior Citizens Affairs<br>ocial Welfare and Develo                                                                                                    | s (OSCA)           | SWDO)              |                                                                                          |  |  |
| prepare a Citizens' Cho<br>Nonetheless, it must b                                                                                                    | *As recommended, the LGU processes shall be excluded from this citizens' charter thus the LGUs shall prepare a Citizens' Charter to ensure accountability and responsiveness between the DSWD and LGUs. Nonetheless, it must be noted that SocPen application processing through the BSCA/OSCA/LSWDO is the most utilized service modality in the regions. |                    |                    |                                                                                          |  |  |
| B. INDIGENT SENIOR CITIZEN APPLIES FOR SOCPEN THROUGH THE DEPARTMENT OF SOCIAL<br>WELFARE AND DEVELOPMENT FIELD OFFICE - REGIONAL SOCIAL PENSION UNIT (DSWD FO-<br>RSPU)                                                                                                    |                                                                                                    |                    |                    |                                                                                          |  |  |
| <ol> <li>The indigent<br/>senior citizen<br/>applicant goes to<br/>the DSWD FO-<br/>RSPU to apply for<br/>his/ her possible<br/>inclusion in the</li> </ol>                                                                                                    | 1.1.The DSWD FO-<br>RSPU Focal/Staff<br>is to provide a<br>copy of the<br>Social Pension<br>Application Form                                                                                                    | None               | None               | Division Chief (Social<br>Welfare Officer IV or<br>V)<br>Protective Services<br>Division |  |  |

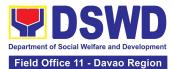

| Social Pension                                                                                                    | to the Indigent                                                                                                    |      |                                                                                                    |                                                                                          |
|----------------------------------------------------------------------------------------------------|----------------------------------------------------------------------------------------------------|------|----------------------------------------------------------------------------------------------------|------------------------------------------------------------------------------------------|
| Program.                                                                                                    | Senior Citizens.                                                                                                    |      |                                                                                                    |                                                                                          |
|                                                                                                    |                                                                                                    |      |                                                                                                    |                                                                                          |
|                                                                                                    | 2.1.The DSWD FO-<br>RSPU Focal/Staff<br>shall assist the<br>indigent senior<br>citizen applicant<br>in filling up the<br>form and provide<br>the necessary<br>information to<br>the senior citizen<br>regarding his<br>application.                                                                                                    |      |                                                                                                    |                                                                                          |
| 2. The indigent<br>senior citizen<br>applicant fills up<br>and submits the<br>accomplished<br>Social Pension<br>Program<br>Application Form<br>to the DSWD FO-<br>RSPU | <ul> <li>2.1.1.The DSWD FO-<br/>RSPU Focal/Staff<br/>shall accept and<br/>verify the<br/>completeness of<br/>the accomplished<br/>application form<br/>together with<br/>one (1) original<br/>and/or<br/>photocopy of the<br/>OSCA ID or any<br/>valid<br/>government-<br/>issued ID<br/>indicating the<br/>birthdate of the<br/>senior citizen<br/>presented.</li> <li>2.1.2 The DSWD FO-<br/>RSPU Focal/Staff<br/>shall notify<br/>and/or endorse</li> </ul> | None | 30 minutes<br>*processing time<br>for the indigent<br>senior citizen to<br>complete his/her<br>presentation of<br>interest to apply<br>to SocPen at the<br>RSPU. | Division Chief (Social<br>Welfare Officer IV or<br>V)<br>Protective Services<br>Division |

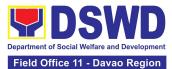

|                   |                        |             |                    | I               |
|-------------------|------------------------|-------------|--------------------|-----------------|
|                   | LGUs for initial       |             |                    |                 |
|                   | validation of          |             |                    |                 |
|                   | applications such      |             |                    |                 |
|                   | as confirmation        |             |                    |                 |
|                   | of residence, etc.     |             |                    |                 |
|                   | upon receipt of        |             |                    |                 |
|                   | applications from      |             |                    |                 |
|                   | walk-in clients.       |             |                    |                 |
|                   |                        |             |                    |                 |
|                   |                        |             |                    |                 |
|                   | Note: The DSWD FO-     |             |                    |                 |
|                   | RSPU Focal/Staff       |             |                    |                 |
|                   | may provide one (1)    |             |                    |                 |
|                   | photocopy of the       |             |                    |                 |
|                   | received application   |             |                    |                 |
|                   | form to the indigent   |             |                    |                 |
|                   | senior citizen for     |             |                    |                 |
|                   | record purposes.       |             |                    |                 |
|                   | record purposes.       |             |                    |                 |
|                   |                        |             |                    |                 |
|                   | It is further          |             |                    |                 |
|                   | recommended that       |             |                    |                 |
|                   |                        |             |                    |                 |
|                   | the applicant          |             |                    |                 |
|                   | presents his/her       |             |                    |                 |
|                   | original copy of OSCA  |             |                    |                 |
|                   | ID and/or any          |             |                    |                 |
|                   | government-issued      |             |                    |                 |
|                   | IDs for verification   |             |                    |                 |
|                   | purposes.              |             |                    |                 |
| C. INDIGENT SENI  | OR CITIZEN GOES TO TH  | E DSWD CENT | RAL OFFICE - OLDER | PERSONS UNIT TO |
| SIGNIFY INTERI    | EST IN APPLYING TO SOC | PEN FOR END | ORSEMENT TO THE    | DSWD FO - RSPU  |
|                   |                        |             |                    |                 |
| 1. The indigent   | 1.1. The DSWD CO-      |             |                    |                 |
| senior citizen    | OPU receives and       |             |                    |                 |
| applicant goes to | interviews the         |             |                    |                 |
| the DSWD CO-      | indigent senior        |             |                    |                 |
|                   | citizen applicant      |             |                    |                 |
| OPU to signify    | through walk-in,       |             |                    |                 |
| interest in       | phone-in, and          |             |                    |                 |
| applying to the   | email inquiries to     |             |                    |                 |
| Social Pension    | get the following      |             |                    |                 |
| Program as a      | information for        |             |                    |                 |
|                   |                        |             |                    |                 |

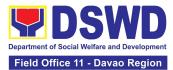

| possible     | referral to the      |      |                   |                        |
|--------------|----------------------|------|-------------------|------------------------|
| beneficiary. | appropriate Field    |      |                   |                        |
|              | Office:              |      |                   |                        |
|              |                      |      |                   |                        |
|              |                      |      |                   |                        |
|              | a. Name              |      |                   |                        |
|              | b. Age and           | None |                   |                        |
|              | Birthdate            |      |                   |                        |
|              |                      |      |                   |                        |
|              | c. Address           |      |                   |                        |
|              | d. Contact           |      | 30 minutes        | Sectoral Programs      |
|              | Information          |      |                   | Division Chief under   |
|              | e. Other             |      |                   | Program Management     |
|              | pertinent            |      |                   | Bureau                 |
|              | details on the       |      | *processing time  |                        |
|              | application          |      | for the indigent  | (Social Welfare Office |
|              |                      |      | senior citizen to | IV or V)               |
|              |                      |      | complete his/her  |                        |
|              | Note: There shall be |      | presentation of   |                        |
|              | no processing of     |      | interest to apply |                        |
|              | program              |      | to SocPen at the  |                        |
|              | applications being   |      | DSWD CO           |                        |
|              | done at the Central  |      |                   |                        |
|              | Office level.        |      |                   |                        |
|              |                      |      |                   |                        |
|              | The RSPU shall       |      |                   |                        |
|              | conduct the          |      |                   |                        |
|              | necessary            |      |                   |                        |
|              | application          |      |                   |                        |
|              | procedures.          |      |                   |                        |
|              |                      |      |                   |                        |
|              |                      |      |                   |                        |
|              | All application      |      |                   |                        |
|              | requests received by |      |                   |                        |
|              | the DSWD CO-OPU      |      |                   |                        |
|              | shall be officially  |      |                   |                        |
|              | communicated with    |      |                   |                        |
|              | the senior citizen's |      |                   |                        |
|              | information to their |      |                   |                        |

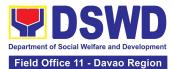

| II. THE INDIGENT SEN                                                                                                    | respective DSWD FO-<br>RSPU for action.<br>It is further<br>recommended that<br>the applicant<br>presents his/her<br>original copy of<br>OSCA ID and/or any<br>government-issued<br>IDs for verification<br>purposes.                                                                                                    | <b>TS WILL BE SUBJ</b> | IECTED FOR VALIDA                                                                                               | TION AND                                                                                                    |
|----------------------------------------------------------------------------------------------------|----------------------------------------------------------------------------------------------------|------------------------|----------------------------------------------------------------------------------------------------|----------------------------------------------------------------------------------------------------|
| 2. The indigent<br>senior citizen<br>applicant undergoes<br>validation and<br>assessment to<br>determine if he/she<br>is eligible for the<br>social pension. | SED ON THE PROGRAM<br>2.1.DSWD FO-RSPU<br>Focal/ Staff shall<br>schedule and<br>inform through<br>a written letter<br>and/or other<br>tangible means<br>of<br>communication<br>such as email/<br>text message,<br>etc. the OSCA/<br>LSWDO on the<br>conduct of<br>validation and<br>assessment<br>based on<br>either/or of the<br>following<br>received<br>consolidated<br>and certified list<br>from the<br>LSWDO/ walk-in<br>applicants/<br>referrals from | CRITERIA               | 1 hour<br>*maximum<br>processing for<br>the conduct of<br>the interviews<br>during validation<br>per applicant. | Division Chief (Social<br>Welfare Officer IV or<br>V)<br>Protective Services<br>Division<br>OSCA Head/<br>Representative<br>LSWDO Head/<br>Representative |

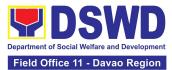

| · · · · · · · · · · · · · · · · · · · |  |
|---------------------------------------|--|
| different                             |  |
| stakeholders to                       |  |
| the RSPU, as                          |  |
| follows:                              |  |
|                                       |  |
|                                       |  |
|                                       |  |
| a. List of                            |  |
| potential                             |  |
| beneficiaries                         |  |
| - new                                 |  |
| applications                          |  |
|                                       |  |
| b. List of                            |  |
| potential                             |  |
| beneficiaries                         |  |
| - re-                                 |  |
| application (if                       |  |
| any)                                  |  |
| unyy                                  |  |
| c. List of                            |  |
| delisted and                          |  |
| replacement                           |  |
| beneficiaries                         |  |
| for inclusion                         |  |
|                                       |  |
| in the                                |  |
| beneficiaries                         |  |
| to be                                 |  |
| validated/ re-                        |  |
| validated by                          |  |
| the RSPU.                             |  |
|                                       |  |
| 2.2DSWD FO-                           |  |
| RSPU Focal/ Staff                     |  |
| shall take the                        |  |
| lead in the                           |  |
| conduct of the                        |  |
| validation of the                     |  |
| indigent senior                       |  |
| citizen                               |  |
|                                       |  |
| applicants,                           |  |
| validating the                        |  |
| information                           |  |
| provided, using                       |  |
| the General                           |  |
|                                       |  |

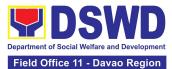

| Intake Sheet       |
|--------------------|
| (GIS) to           |
| determine the      |
| eligibility to the |
| program.           |
| P. • 0             |
|                    |
| 2.2.1.             |
| Assessment of      |
|                    |
| the beneficiary    |
| will be written in |
| the General        |
| Intake Sheet       |
| (GIS) or the       |
| Social Pension     |
| Beneficiary        |
| Update Form        |
| (SPBUF) and        |
| shall be the basis |
| for the final list |
| of beneficiaries   |
| to be encoded in   |
| the Social         |
| Pension            |
| Information        |
|                    |
| System (SPIS)      |
| and endorsed for   |
| cross-matching     |
| to the DSWD-       |
| OPU.               |
|                    |
|                    |
| 2.2.2. The         |
| LSWDO shall also   |
| submit the list of |
| delisted/replace   |
| ment SocPen        |
| beneficiaries for  |
| validation and     |
|                    |
| assessment.        |
|                    |
|                    |

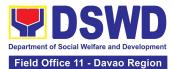

| III. THE SOCIAL PER<br>HIS/ HER STIPEND                                                     | Note: Validation and<br>assessment of<br>potential<br>beneficiaries shall be<br>done through an<br>interview during the<br>home visit.                                                                                                    | NOTIFIED, GOES | TO THE PAYOUT V | ENUE AND RECEIVES                                                                                                    |
|---------------------------------------------------------------------------------------------|----------------------------------------------------------------------------------------------------|----------------|-----------------|----------------------------------------------------------------------------------------------------|
| 3. The SocPen<br>beneficiary is<br>notified of his/ her<br>qualification to the<br>program. | 3.1 The DSWD<br>FO-RSPU Focal/<br>Staff shall<br>endorse to the<br>OSCA/LSWDO<br>the approved<br>list of SocPen<br>beneficiaries.<br>The OSCA Head<br>shall then notify<br>the senior<br>citizen through<br>a written letter<br>and/or other<br>tangible means<br>of<br>communication<br>such as email/<br>text message,<br>etc. of his/her<br>inclusion as a<br>beneficiary of<br>the program. | None           | None            | Division Chief (Social<br>Welfare Officer IV or<br>V)<br>Protective Services<br>Division<br>OSCA Head/<br>Representative<br>LSWDO Head/<br>Representative |

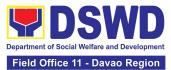

| 4. Appear during the |                  |      |                   |                         |
|----------------------|------------------|------|-------------------|-------------------------|
| payout schedule      |                  |      |                   |                         |
| puyout senedule      |                  |      |                   |                         |
|                      |                  |      |                   |                         |
| a. Present the       |                  |      |                   |                         |
| original             |                  |      |                   |                         |
| and/or               |                  |      |                   |                         |
|                      | 4.1 The DSWD     |      | 12 hours          |                         |
| photocopy            | FO-RSPU Focal/   |      |                   |                         |
| copy of              | Staff and/or     |      |                   |                         |
| his/her OSCA         | the LGU shall    |      |                   |                         |
| ID or any            | conduct a brief  |      |                   |                         |
| valid                | orientation to   |      |                   | Division Chief (Social  |
| government-          | the SocPen       |      | *maximum          | Welfare Officer IV or   |
| issued               | beneficiaries    |      | processing time   | V)                      |
| ID/federation        | and/or their     |      | a social pension  | Protective Services     |
| ID indicating        | authorized       |      | beneficiary       | Division                |
| his/her date         | representatives  |      | undergoes in a    |                         |
| of birth.            | on the           |      | payout as it      |                         |
|                      | procedure of     |      | depends on the    | Identified DSWD or LGU  |
|                      | the program.     |      | number of         | SDOs                    |
| In cases of SocPen   |                  |      | SocPen            | (*positions of assigned |
| beneficiary who      |                  |      | beneficiaries     | SDO shall depend on     |
| cannot personally    | 4.1.1 The DSWD   |      | present at the    | the FOs and LGUs)       |
| appear at the payout | FO SDOs/ LGU     | None | payout to receive |                         |
| venue, S/he may      | SDOs shall       |      | his/her stipend.  |                         |
| designate his/her    | ensure the       |      |                   | BSCA Head/              |
| authorized           | completeness     |      |                   | Representative          |
| representative and   | and authenticity |      | ** Please note    |                         |
| shall present and    | of the           |      | that the payout   |                         |
| submit the original  | presented        |      | for one barangay  | OSCA Head/              |
| and photocopy of     | requirements by  |      | is a whole-day    | Representative          |
| the following        | the SocPen       |      | activity and may  |                         |
| requirements:        | beneficiary      |      | take up to 5 days |                         |
|                      | before releasing |      | for the whole     | LSWDO Head/             |
|                      | the stipend.     |      | LGU.              | Representative          |
| a. Authorized        | the superior     |      | 100.              |                         |
| representativ        |                  |      |                   |                         |
| e's valid            |                  |      |                   |                         |
| government-          |                  |      |                   |                         |
| issued ID or         |                  |      |                   |                         |
| any valid            |                  |      |                   |                         |
| certificate          |                  |      |                   |                         |
|                      |                  |      | I                 | I                       |

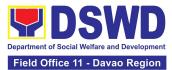

| such as birth         |                       |   |                        |
|-----------------------|-----------------------|---|------------------------|
| certificate,          |                       |   |                        |
| etc.                  |                       |   |                        |
|                       |                       |   |                        |
|                       |                       |   |                        |
| b. SocPen             |                       |   |                        |
|                       |                       |   |                        |
| beneficiary's         |                       |   |                        |
| OSCA ID or            |                       |   |                        |
| any valid             |                       |   |                        |
| government-           |                       |   |                        |
| issued ID.            |                       |   |                        |
|                       |                       |   |                        |
|                       |                       |   |                        |
| c. Authorization      |                       |   |                        |
| / certification       |                       |   |                        |
| letter from           |                       |   |                        |
| the                   |                       |   |                        |
| beneficiary           |                       |   |                        |
| indicating the        |                       |   |                        |
| name of the           |                       |   |                        |
| authorized            |                       |   |                        |
|                       |                       |   |                        |
| representativ         |                       |   |                        |
| e and the             |                       |   |                        |
| reason/s of           |                       |   |                        |
| inability to          |                       |   |                        |
| personally            |                       |   |                        |
| claim his/her         |                       |   |                        |
| stipend at the        |                       |   |                        |
| time of the           |                       |   |                        |
| payout.               |                       |   |                        |
|                       |                       |   |                        |
| IV. FILLING OUT OF    | THE CLIENT SATISFAC   |   |                        |
| 5. The SocPen         | 5.1 The DSWD FO-      |   |                        |
| beneficiary or        | RSPU Focal/Staff to   |   |                        |
| his/her authorized    | assist the SocPen     |   |                        |
| representative shall  |                       |   |                        |
| accomplish the Client | beneficiary or        |   | Division Chief (Social |
| Satisfaction          | his/her authorized    |   | Welfare Officer IV or  |
|                       | representative in the |   | V)                     |
| Measurement Form      | accomplishment of     |   | -                      |
| (CSMF) to rate the    | the CSMF.             |   | Protective Services    |
| services provided by  |                       |   | Division               |
| the DSWD.             |                       |   |                        |
|                       |                       | 1 |                        |

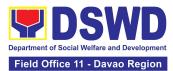

| The accomplished<br>CSMF shall be<br>submitted to the<br>DSWD FO-RSPU<br>Focal/Staff. | 5.1.1 The DSWD<br>FO-RSPU<br>Focal/Staff shall<br>ensure<br>confidentiality<br>and proper<br>consolidation of<br>the CSMF for<br>subsequent<br>submission to<br>the CART<br>Secretariat as<br>MOVs. | None | 5 minutes                                                                                                    |  |
|---------------------------------------------------------------------------------------|----------------------------------------------------------------------------------------------------|------|----------------------------------------------------------------------------------------------------|--|
|                                                                                       | TOTAL:                                                                                                    | None | <ul> <li>13 hours and 40 minutes for the total processing time a SocPen Beneficiary and/or his/her authorized representative undergoes from application, validation, notification, payout, and accomplishment of CSMF regardless of where s/he applies.</li> <li>*Processing time depends on the number of beneficiaries per Barangay, per LGU, and the output capability of SDOs.</li> </ul> |  |

<u>NOTE:</u> This Citizens' Charter (CC) is limited to the DSWD processes involving the client - the indigent senior citizen applicant and the SocPen beneficiaries. The CC shall cover the following procedures, as follows: (1) application and presentation of documents of the indigent senior citizen, (2) participation of the indigent senior citizen in the validation and assessment, (3) notification and attendance of the SocPen beneficiary to the cash payout through the DSWD or LGUs under TOF, (4) Filling out of the CSMF of the SocPen Beneficiaries or his/her authorized representative.

Other DSWD processes not directly involving the client shall be separated and included in the program's Standard Operating Procedures. The processing of eligibility and release of cash advances of the social pension payment is a separate process being done by the DSWD Field Office in coordination with the concerned LGUs.

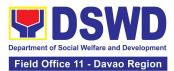

The SPISC is currently implementing two modes of payments, (a) Cash Payment through identified SDOs and (2) Transfer of funds to LGUs, hence, there may be differences in the turnaround/processing time. The SocPen Team needs staff augmentation from other programs/units for the conduct of simultaneous pay-outs considering the huge number of beneficiaries per region. It is further noted that the program has no plantilla personnel hence, the pay-out depends on the number of SDOs of other programs/units who are available to handle the social pension cash advances.

The Turnaround/ Processing time depends on the social pension beneficiary's capacity, availability of the DSWD Field Office identified SDOs, schedules of payout, number of social pension beneficiaries present at the conduct of the payout, and other geographical location/ logistical requirements as agreed upon by the FOs and LGUs.

| FEEDBACK AND COMPLAINTS MECHANISM |                                                                                                    |  |  |
|-----------------------------------|----------------------------------------------------------------------------------------------------|--|--|
| How to send feedback              | DSWD Field Office will send monthly through email and hard copy the following reports:                                                             |  |  |
|                                   | Registry of paid Social Pension Beneficiaries                                                                                                    |  |  |
|                                   | Fund Utilization Report                                                                                                    |  |  |
|                                   | <ul> <li>Client Satisfaction Survey received from clients served<br/>through walk-in/phone-in and referring<br/>agencies/organizations.</li> </ul> |  |  |
| How feedback are processed        | SWO III- SPPMO Head to conduct dialogue or validation to the concerned party/ies                                                                   |  |  |
| How to file a complaint           | Written complaints from any individuals or institutions may be<br>sent through the Local Government Unit and corresponding<br>DSWD Field Office    |  |  |
| Complainant using 8888            | Endorsed to appropriate Field Office for action.                                                                                                   |  |  |

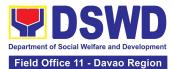

| How complaints are processed     | A committee composed of C/MSWDO, OSCA Head, SCOs, and other CSOs/NGOs shall be established in every city and municipality.                                               |  |  |
|----------------------------------|----------------------------------------------------------------------------------------------------|--|--|
|                                  | Written feedback on the actions taken to the individuals or<br>institutions shall be provided by the committee, copy furnished<br>the DSWD Field Offices for information |  |  |
|                                  | The committee may elevate other concerns to the DSWD Field<br>Offices for response/action                                                                                |  |  |
|                                  | The PMB shall act on written concerns/complaints elevated by the Field Offices or any concerned individuals, institutions, or government                                 |  |  |
| Contact Information of CCB, PCC, | CCB: 0908-881-6565 (SMS)                                                                                                    |  |  |
| ARTA                             | Call: 165 56                                                                                                    |  |  |
|                                  | P5.00 + VAT per call anywhere in the Philippines via<br>PLDT landlines                                                                                                   |  |  |
|                                  | Email: email@contactcenterngbayan.gov.ph                                                                                                    |  |  |
|                                  | Facebook: <a href="https://facebook.com/civilservicegovph/">https://facebook.com/civilservicegovph/</a>                                                                  |  |  |
|                                  | Web: <u>https://contactcenterngbayan.gov.ph/</u>                                                                                                    |  |  |
|                                  | PCC: 8888                                                                                                    |  |  |
|                                  | ARTA: complaints@arta.gov.ph                                                                                                    |  |  |

## 6. Provision of Assistance to Person Living with HIV (PLHIVs)

As part of the DSWD's psychosocial care and support services for persons living with HIV (PLHIV) and their affected families and in accordance with Section 36 of RA 11166, the Department, through its Field Offices (FOs) provides economic assistance for education, livelihood, burial/funeral, transportation, medical, and food. These forms of assistance are meant for individuals and families of PLHIV in need of social welfare and development interventions.

The direct provision of these assistance aims to mitigate the impact of HIV and AIDS on affected individuals and their families, assuring their well-being and contributing to the overall response of the national government to HIV and AIDS

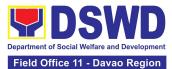

|                                                       | Protective Service Div                   | Division                                                         |  |  |  |
|-------------------------------------------------------|------------------------------------------|------------------------------------------------------------------|--|--|--|
| Office or Division:                                   | Field Office I-XII, CARAGA, CAR, and NCR |                                                                  |  |  |  |
| Classification:                                       | Simple                                   |                                                                  |  |  |  |
| Type of Transaction:                                  | G2C- Government to C                     | Citizen                                                          |  |  |  |
| Who may avail:                                        | People-living with HIV                   | (PLHIVs) and their affected families                             |  |  |  |
| CHECKLIST OF REQUIRE                                  | MENTS                                    | WHERE TO SECURE                                                  |  |  |  |
| One (1) valid identification person to be interviewed |                                          |                                                                  |  |  |  |
| PhilSys ID                                            |                                          | Philippine Statistics Authority                                  |  |  |  |
| • UMID ID, SSS or (                                   | GSIS ID                                  | Social Security System or Government Service<br>Insurance System |  |  |  |
| Philhealth ID                                         |                                          | Philhealth                                                       |  |  |  |
| Driver's License                                      |                                          | Land Transportation Office                                       |  |  |  |
| PRC ID                                                |                                          | Professional Regulation Commission                               |  |  |  |
| OWWA ID                                               |                                          | Overseas Workers Welfare Administration                          |  |  |  |
| DOLE ID                                               |                                          | Department of Labor and Employment                               |  |  |  |
| PAG-IBIG ID                                           |                                          | Pag-IBIG Fund                                                    |  |  |  |
| Voter's ID or Vote                                    | er's Certification                       | Commission on Election                                           |  |  |  |
| Postal ID                                             |                                          | Post Office                                                      |  |  |  |
| Philippine Passpo                                     | ort                                      | Department of Foreign Affairs                                    |  |  |  |
| NBI Clearance                                         |                                          | National Bureau of Investigation                                 |  |  |  |
| • 4Ps ID                                              |                                          | Department of Social Welfare and Development                     |  |  |  |
| PWD ID                                                |                                          | Local Government Unit                                            |  |  |  |
| Solo Parent ID                                        |                                          | Local Government Unit                                            |  |  |  |
| City or Municipal                                     | ID                                       | Local Government Unit                                            |  |  |  |
| <ul> <li>Barangay ID</li> </ul>                       |                                          | Local Government Unit                                            |  |  |  |

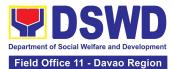

| Office of Senior Citizen Affairs (OSCA ID)                                                                                                    | Local Government Unit                                                                                                    |  |  |
|----------------------------------------------------------------------------------------------------|----------------------------------------------------------------------------------------------------|--|--|
| Police Clearance                                                                                                    | Police Station                                                                                                    |  |  |
| • or any ID preferably with validity date, and picture and signature of the client.                                                                                                    | Barangay Hall                                                                                                    |  |  |
| In extremely justifiable circumstances, a<br>Barangay Certification certifying the identity of<br>the client may be presented in lieu of an<br>Identification Card.                                                                                                    | Barangay Hall                                                                                                    |  |  |
| Signed Authorization Letter (if applicable)                                                                                                    | Beneficiary of Assistance except for those who do not have the capacity to act or below 18 years old                                                                                             |  |  |
| Medical Abstract or Referral Letter or<br>Accomplished DSWD Form Three (3)                                                                                                    | <ul> <li>Designated Treatment Hub / HIV Primary Care<br/>Facility;</li> <li>Local Government Unit</li> </ul>                                                                                     |  |  |
| TRANSPORTATION ASSISTANCE                                                                                                    |                                                                                                    |  |  |
| <ol> <li>Original and one (1) photocopy of<br/>supporting document/s such as, but are not<br/>limited to, Medical Certificate, Death<br/>Certificate, and/or Court Order or Subpoena</li> </ol>                                                                                                    | <ul> <li>Police Station - Police Blotter;</li> <li>Hospitals or Clinic - Medical Abstract;</li> <li>Court - Court Order or Subpoena; and</li> <li>Civil Registry - Death Certificate.</li> </ul> |  |  |
| MEDICAL ASSIST                                                                                                    | ANCE FOR HOSPITAL BILL                                                                                                    |  |  |
| <ol> <li>One (1) Original and/or Certified True<br/>Copy of Medical Certificate or Clinical<br/>Abstract or Discharge Summary or<br/><i>Alagang</i> issued within three (3) months<br/>and with the following information: (i)<br/>final diagnosis; and (ii) complete name,<br/>license number and signature of the<br/>Physician</li> </ol> | Medical records of the Hospital or Clinic or the<br>Attending Physician                                                                                                    |  |  |

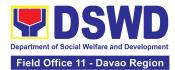

| 2. One (1) original and one (1) photocopy<br>of Hospital Bill or Statement of Account<br>(outstanding balance) with the complete<br>name and signature of the Billing Clerk; or<br>Certificate of Balance and Promissory<br>Note signed either by the Credit and<br>Collection Officer or Billing Clerk.           | <ul> <li>Statement of Account - Billing Office of the hospital</li> <li>Certificate of Balance and Promissory Note - Credit and Collection Office</li> </ul>                                                                                                    |  |  |  |
|----------------------------------------------------------------------------------------------------|----------------------------------------------------------------------------------------------------|--|--|--|
| 3. One(1) original copy of Social Case Study<br>Report or Case Summary.                                                                                                    | <ul> <li>Registered Social Worker, whether from public or private practice, from any of the following:</li> <li>Department of Social Welfare and Development;</li> <li>Local Social Welfare and Development Office;</li> <li>Non-Government Organization; or</li> <li>Medical Social Service.</li> </ul> |  |  |  |
| MEDICAL ASSISTANCE FOR MEDICINE OR ASSISTIVE DEVICE                                                                                                    |                                                                                                    |  |  |  |
| 1. One (1) original and/or Certified True<br>Copy of Medical Certificate or Clinical<br>Abstract or Discharge Summary or <i>Alagang</i><br>issued within three (3) months and with the<br>following information: (i) final diagnosis; and<br>(ii) complete name, license number and<br>signature of the Physician. | Medical records of the Hospital or Clinic of the<br>Attending Physician                                                                                                    |  |  |  |
| 2. One (1) original and one (1) photocopy of prescription issued within three (3) months and with the following information: (i) date of issuance; and (ii) complete name, license number and signature of the Physician.                                                                                          | Attending Physician from a hospital or clinic.                                                                                                    |  |  |  |
| If the amount of assistance being requested exceeds PhP10,000.00, the following shall be required as additional documentary requirements                                                                                                    |                                                                                                    |  |  |  |
| <ol> <li>One (1) original and one (1) photocopy of<br/>the Quotation of Medicine or Assistive<br/>Device</li> </ol>                                                                                                    |                                                                                                    |  |  |  |

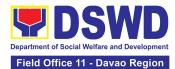

| 2. One(1) original copy of Social Case Study<br>Report or Case Summary.                                                                                                    | <ul> <li>Registered Social Worker, whether from public or private practice, from any of the following:</li> <li>Department of Social Welfare and Development;</li> <li>Local Social Welfare and Development Office;</li> <li>Non-Government Organization; or</li> <li>Medical Social Service</li> </ul>  |
|----------------------------------------------------------------------------------------------------|----------------------------------------------------------------------------------------------------|
| MEDICAL ASSIST                                                                                                    | ANCE FOR LABORATORY                                                                                                    |
| <ol> <li>One (1) original and/or Certified True<br/>Copy of Medical Certificate or Clinical<br/>Abstract or Discharge Summary or<br/>Alagang issued within three (3) months<br/>and with the following information: (i)<br/>final diagnosis; and (ii) complete name,<br/>license number and signature of the<br/>Physician.</li> </ol> | Attending Physician or from Medical Records of the hospital or clinic.                                                                                                    |
| <ol> <li>One (1) original and/or one(1) Certified<br/>True Copy of Social Case Study Report<br/>or Case Summary.</li> </ol>                                                                                                    | <ul> <li>Registered Social Worker, whether from public or private practice, from any of the following:</li> <li>Department of Social Welfare and Development;</li> <li>Local Social Welfare and Development Office;</li> <li>Non-Government Organization; or</li> <li>Medical Social Service.</li> </ul> |
| If the amount of assistance being requested exadditional requirements                                                                                                    | ceeds PhP10,000.00, the following shall be required as                                                                                                    |
| <ol> <li>One(1) original and/or photocopy of the<br/>Quotation of Laboratory )</li> </ol>                                                                                                    | Service Provider                                                                                                    |
| <ol> <li>One(1) original copy of Social Case Study<br/>Report or Case Summary.</li> </ol>                                                                                                    | Registered Social Worker, whether from public or private practice, from any of the following:                                                                                                    |

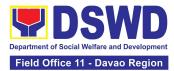

| MEDICAL ASSIST                                                                                                    | <ul> <li>Department of Social Welfare and<br/>Development;</li> <li>Local Social Welfare and Development Office;</li> <li>Non-Government Organization; or</li> <li>Medical Social Service.</li> </ul>                                                                                                    |
|----------------------------------------------------------------------------------------------------|----------------------------------------------------------------------------------------------------|
| <ol> <li>One (1) original and/or Certified True<br/>Copy of Medical Certificate or Clinical<br/>Abstract or Discharge Summary or<br/><i>Alagang</i> issued within three (3) months<br/>and with the following information: (i)<br/>final diagnosis; and (ii) complete name,<br/>license number and signature of the<br/>Physician</li> </ol> | Attending Physician or from Medical Records of the hospital or clinic.                                                                                                    |
| <ol> <li>One (1) original and one (1) photocopy of<br/>laboratory requests or laboratory<br/>protocol or Doctor's Order with name,<br/>license number, and signature of the<br/>Physician</li> </ol>                                                                                                    | Attending Physician from a hospital or clinic                                                                                                    |
| <ol> <li>One (1) original and/or one(1) Certified<br/>True Copy of Social Case Study Report<br/>or Case Summary.</li> </ol>                                                                                                    | <ul> <li>Registered Social Worker, whether from public or private practice, from any of the following:</li> <li>Department of Social Welfare and Development;</li> <li>Local Social Welfare and Development Office;</li> <li>Non-Government Organization; or</li> <li>Medical Social Service.</li> </ul> |
| If the amount of assistance being requested ex additional requirements                                                                                                    | ceeds PhP10,000.00, the following shall be required as                                                                                                    |
| <ol> <li>One(1) original and/or photocopy of<br/>the Quotation of Laboratory</li> </ol>                                                                                                    | Service Provider                                                                                                    |

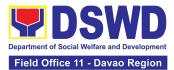

| <ol> <li>One (1) original and/or one(1) Certified<br/>True Copy of Social Case Study Report<br/>or Case Summary. (1 Original or<br/>Photocopy)</li> </ol> | Registered Social Worker in public or private practice.         • DSWD         • LSWDO         • NGO         • Medical Social Service |  |  |  |  |
|----------------------------------------------------------------------------------------------------|----------------------------------------------------------------------------------------------------|--|--|--|--|
| FUNERAL ASSIST/                                                                                                    | ANCE FOR FUNERAL BILL                                                                                                    |  |  |  |  |
| <ol> <li>One (1) original and/or one(1) Certified<br/>True Copy of Death Certificate<br/>or Certification from the Tribal<br/>Chieftain</li> </ol>        | City or Municipal Hall (Civil Registry Office), Hospital,<br>Funeral Parlor, Tribal Chieftain or Imam                                 |  |  |  |  |
| <ol> <li>One (1) original copy of Promissory<br/>Note or Certificate of Balance or<br/>Statement of Account</li> </ol>                                    | Authorized staff of the Funeral Parlor or Memorial<br>Chapel                                                                          |  |  |  |  |
| <ol> <li>One (1) original and/or Photocopy of<br/>Funeral Contract</li> </ol>                                                                             | City or Municipal Hall                                                                                                    |  |  |  |  |
| EDUCATIO                                                                                                    | NAL ASSISTANCE                                                                                                    |  |  |  |  |
| 1. One (1) original and/or photocopy of Validated School ID and Valid I.D                                                                                 | School Registrar where the beneficiary is enrolled                                                                                    |  |  |  |  |
| 1. One (1) original and/or photocopy of any of the following:                                                                                             |                                                                                                    |  |  |  |  |
| a. Enrolment Assessment Form; or                                                                                                    | School Registrar or Concerned Office where the                                                                                        |  |  |  |  |
| b. Certificate of Enrolment; or                                                                                                    | beneficiary is enrolled                                                                                                    |  |  |  |  |
| c. Registration; or                                                                                                    |                                                                                                    |  |  |  |  |
| d. Statement of Account                                                                                                    |                                                                                                    |  |  |  |  |

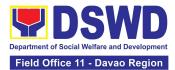

| FOOD ASSISTANCE                                                                                                    |                                                                                                    |  |  |  |
|----------------------------------------------------------------------------------------------------|----------------------------------------------------------------------------------------------------|--|--|--|
| <ol> <li>One (1) original and/or photocopy of<br/>Barangay Certificate or Residency or<br/>Certificate of Indigency or Certificate that<br/>the client is in need of assistance may be<br/>required or medical document as proof that<br/>the beneficiary is admitted</li> </ol>                                                          | <ul> <li>Barangay Hall where the client is presently residing</li> <li>Hospital where the beneficiary is currently admitted</li> </ul>                                                                                                    |  |  |  |
| CASH RE                                                                                                    | LIEF ASSISTANCE                                                                                                    |  |  |  |
| <ul> <li>Depending on the circumstances:</li> <li>For Fire Victims: One (1) original and/or photocopy of Police Report or Bureau of Fire Protection Report from the Bureau of Fire;</li> <li>b. For Distressed OFs: One (1) original and/or photocopy of Passport, Travel Document/s, certification from OWWA or the Barangay;</li> </ul> | <ul> <li>Bureau of Fire or PNP</li> <li>Overseas Workers Welfare Administration or<br/>Department of Migrant Workers or Barangay</li> <li>Local Social Welfare and Development Office<br/>or other social welfare agencies</li> <li>Local Social Welfare and Development Office</li> </ul> |  |  |  |
| c. <b>For Rescued Client:</b> One (1) original and/or photocopy of Certification from a social worker or Case manager from rescued clients.                                                                                                    | or other social welfare agencies                                                                                                    |  |  |  |

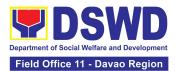

| <ul> <li>d. For victims of Online Sexual Exploitation: One (1) original and/or photocopy of Police Blotter and social worker's certification for the victims of online sexual exploitation of children</li> <li>e. For Locally stranded individuals (LSI): LSI without valid IDs – One (1) original and/or photocopy of the Medical Certificate or the Travel Authority issued by the Philippine National Police will suffice and be accepted to prove his or her identity.</li> </ul>                                                                                |                                                    | • Hos                                                                                                    | ce Station - Police<br>pital or Clinic - M<br>he Registered Phy | edical Certificate signed                                  |
|----------------------------------------------------------------------------------------------------|----------------------------------------------------|----------------------------------------------------------------------------------------------------|-----------------------------------------------------------------|------------------------------------------------------------|
| For all other incidents:                                                                                                    |                                                    | <ul> <li>Barangay Hall where the client is presently residing</li> </ul>                                                                                                    |                                                                 |                                                            |
| 1. One (1) original and/or photocopy of<br>any of the following: Barangay Certificate of<br>Residency; or Certificate of Indigency;or<br>Certificate of the Client is in Need of<br>Assistance as well as other documents from<br>legal authorities or regulating agencies, as<br>may be applicable such as but not limited to<br>Police Report or Blotter, Spot report from<br>the AFP or PNP, Joint AFP-PNP Intelligence<br>Committee (JAPIC) certificate, Certification<br>of death, Disaster Assistance Family Access<br>Card (DAFAC); Medico-legal certification |                                                    | <ul> <li>Police Station</li> <li>Armed Forces of the Philippines or Philippine<br/>National Police</li> <li>Office of the Civil Registry</li> <li>Certificate from the Local Disaster Risk<br/>Management Office; or</li> <li>Local Government Unit</li> <li>Hospital or Clinic signed by Licensed Physician</li> </ul> |                                                                 |                                                            |
| CLIENT STEPS                                                                                                    | AGENCY ACTIONS                                     | FEES TO<br>BE PAID                                                                                                    | PROCESSING<br>TIME                                              | PERSON RESPONSIBLE                                         |
| 1. Secure a queuing number                                                                                                    | 1.1 Provide client<br>with queuing<br>number       | None                                                                                                    | 5 minutes                                                       | Section Head<br>Community Based Services<br>Section (CBSS) |
| 2. Present self and documents for assessment                                                                                                    | 2.1 Conduct initial<br>interview for<br>assessment | None                                                                                                    | 40 minutes                                                      | Section Head                                               |

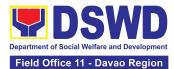

| 2.1.1 Check the       | [ | Community Based Services |
|-----------------------|---|--------------------------|
| client's record to    |   | Section (CBSS)           |
|                       |   |                          |
| the existing          |   |                          |
| database – e.g        |   |                          |
| Crisis Intervention   |   |                          |
| Monitoring            |   |                          |
| System, to check      |   |                          |
| whether the client    |   |                          |
| had sought            |   |                          |
| assistance within     |   |                          |
| the last three (3)    |   |                          |
| months.               |   |                          |
| If a client is        |   |                          |
| eligible (based on    |   |                          |
| frequency and/or      |   |                          |
| type of assistance    |   |                          |
| last provided), the   |   |                          |
| staff shall further   |   |                          |
| assess documents      |   |                          |
| presented.            |   |                          |
|                       |   |                          |
| If a client is not    |   |                          |
|                       |   |                          |
| eligible, the staff   |   |                          |
| shall provide the     |   |                          |
| reasons for non-      |   |                          |
| eligibility and shall |   |                          |
| further provide       |   |                          |
| further instruction   |   |                          |
| / information.        |   |                          |
| 2.1.2 Check the       |   |                          |
| documents             |   |                          |
| presented by the      |   |                          |
| client.               |   |                          |
|                       | 1 |                          |

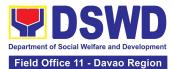

|                                                           | If documents are<br>complete and<br>valid, the client<br>will be advised to<br>fill-out necessary<br>forms and submit<br>documents<br>pertinent to their<br>request.<br>If supporting<br>documents are<br>incomplete and<br>non-compliant,<br>provide a checklist.<br>2.1.3 If necessary,<br>coordinate with<br>the client's<br>designated<br>treatment hub or<br>LGU to further<br>verify validity of<br>documents<br>presented |      |            |                                                            |
|-----------------------------------------------------------|----------------------------------------------------------------------------------------------------|------|------------|------------------------------------------------------------|
| 3 Fill-out necessary<br>fields in the<br>prescribed forms | <ul> <li>3.1 Handout copies of prescribed forms to client</li> <li>3.1.1 Ask client to fill-out the necessary fields in the prescribed forms</li> </ul>                                                                                                    | None | 20 minutes | Section Head<br>Community Based Services<br>Section (CBSS) |

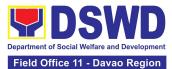

| 4. Submit<br>accomplished forms<br>and required<br>documents. If<br>necessary, attend the<br>interview for further<br>clarification. | accomplished<br>forms and<br>documentary<br>requirements from<br>client<br>4.1.1 Verify the<br>submitted<br>documents for<br>veracity,<br>consistency, and<br>authenticity.<br>4.1.2 If necessary,<br>conduct interviews<br>with the client and;<br>or additional<br>coordination with<br>treatment hubs,<br>LGUs, and or the<br>referring agency.<br>4.1.3 The DSWD<br>Social Welfare<br>Officer (SWO) shall<br>determine the<br>amount that is<br>appropriate and<br>responsive to the<br>needs of the client.<br>4.1.4 Preparation<br>of vouchers and<br>financial<br>documents.<br>4.1.5 Forward the<br>Client's Document<br>to the Authorized<br>Approving Officer. | None | 80 minutes | Section Head<br>Community Based Services<br>Section (CBSS) |
|----------------------------------------------------------------------------------------------------|----------------------------------------------------------------------------------------------------|------|------------|------------------------------------------------------------|
|----------------------------------------------------------------------------------------------------|----------------------------------------------------------------------------------------------------|------|------------|------------------------------------------------------------|

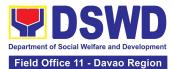

|                                                            | 4.1.6 Compile the<br>approved<br>documents of the<br>client.                                                                                         |      |            |                                                            |
|------------------------------------------------------------|----------------------------------------------------------------------------------------------------|------|------------|------------------------------------------------------------|
|                                                            | 5.1 Confirmation of client's identity;                                                                                                    |      |            |                                                            |
|                                                            | 5.1.1 Releasing of actual assistance to client;                                                                                                    |      |            |                                                            |
|                                                            | 5.1.2 Releasing of actual assistance to client;                                                                                                    |      |            | Section Head                                               |
| 5. Receive assistance                                      | If through outright<br>cash, ask client to<br>check the actual<br>amount received;                                                                   | None | 15 minutes | Community Based Services<br>Section (CBSS)                 |
|                                                            | If through<br>Guarantee Letter,<br>advise clients to<br>review the<br>correctness of the<br>personal<br>information<br>reflected in the<br>document. |      |            |                                                            |
| 6. Accomplish Client<br>Satisfaction<br>Measurement Survey | 6.1 Provide a copy<br>of the Client<br>Satisfaction<br>Measurement<br>Survey;                                                                        | None | 20 minutes | Section Head<br>Community Based Services<br>Section (CBSS) |

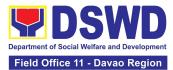

|     | 6.2 Collect<br>accomplished<br>Client Satisfaction<br>Measurement<br>Survey |      |                                                                                                    |  |
|-----|-----------------------------------------------------------------------------|------|----------------------------------------------------------------------------------------------------|--|
| тот | -AL                                                                         | None | 180 minutes<br>or three (3)<br>hours for<br>Outright<br>Cash<br>One (1) day<br>or 24 hours<br>for a<br>Guarantee<br>Letter. |  |

| FEEDE                        | BACK AND COMPLAINTS MECHANISM                                                                                                    |
|------------------------------|----------------------------------------------------------------------------------------------------|
| How to send feedback?        | Clients may send feedback either through e-mail or snail mail<br>addressed to the DSWD Field Office 11 Concerns email address<br>( <u>dfaigana@dswd.gov.ph</u> ) or through the Client Satisfaction<br>Measurement Survey form and drop it at the designated drop<br>box inside the CBSS Office.                                                                          |
| How feedbacks are processed? | <ul> <li>Before end of the month, the PLHIV focal person consolidates all feedbacks submitted.</li> <li>For feedback requiring answers, the PLHIV focal will respond immediately through contact number provided by the concerned party.</li> <li>For additional inquiries and follow-ups, clients may contact the CBSS telephone number: 227-1964 local 1124.</li> </ul> |
| How to file a complaint?     | Clients can file a complaint thru e-mail or snail mail and send to<br><u>dfaigana@dswd.gov.ph</u> .<br>Client who file the complaint should provide the following<br>information:                                                                                                    |

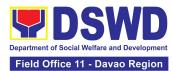

| Complainant using 8888           | <ol> <li>Name of the person being complained</li> <li>Incident</li> <li>Evidence</li> <li>Specific Date and Time</li> <li>For additional inquiries and follow-ups, clients may contact the<br/>CBSS telephone number: 227-1964 local 1124.</li> <li>SMS/Email will receive the complaint and will be forwarded to</li> </ol> |
|----------------------------------|----------------------------------------------------------------------------------------------------|
|                                  | PSD if the concern is:<br>1. On Programs and Services- SPD will be the                                                                                                    |
|                                  | one replying to the complaint                                                                                                    |
|                                  | 2. On Personnel and other outside matters - The Focal Person will be the one replying to the complaint                                                                                                    |
| How are complaints processed?    | Upon receipt of complaints, social worker/concerned staff<br>conduct interviews with the clients regarding the complaints and<br>assess/evaluate the client's complaints.                                                                                                    |
|                                  | After evaluation of complaints, staff-in-charge creates a report<br>and submits it to the CBSS Head for information and guidance.                                                                                                    |
|                                  | The staff-in-charge will then provide feedback to the client. A consultation meeting may be done with the complainant depending on the degree of complaint.                                                                                                    |
|                                  | For additional inquiries and follow-ups, clients may contact the CBSS telephone number: 227-1964 local 1124.                                                                                                    |
| Contact Information of CCB, PCC, | CCB: 0908-881-6565 (SMS)                                                                                                    |
| ARTA                             | Call: 165 56                                                                                                    |
|                                  | P5.00 + VAT per call anywhere in the Philippines via<br>PLDT landlines                                                                                                    |
|                                  | Email: email@contactcenterngbayan.gov.ph                                                                                                    |
|                                  | Facebook: <a href="https://facebook.com/civilservicegovph/">https://facebook.com/civilservicegovph/</a>                                                                                                    |
|                                  | Web: <u>https://contactcenterngbayan.gov.ph/</u>                                                                                                    |
| -                                | PCC: 8888                                                                                                    |
|                                  | ARTA: complaints@arta.gov.ph                                                                                                    |

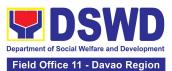

#### 7. Provision of Assistance to Solo Parent

Solo parents are those who are left alone with the responsibility of rearing their children regardless of marital status and based on National Statistics Office (NSO) data, there are about 14 million solo parents in the Philippines as of 2015. The increasing number of solo parents has led the national government to pass Republic Act No. 8972 or the Solo Parents' Welfare Act of 2000, which was promulgated on November 7, 2000. On 04 June 2022, the Republic Act No. 11861 (RA 11861) or the Expanded Solo Parents Welfare Act lapsed into law and its Revised Implementing Rules and Regulations took effect on 01 November 2022. The passage of RA 11861 expanded the benefits of the solo parents, promotes the rights of Filipino solo parents and ensures that they can receive adequate social protection programs from the government.

RA 11861 directs the Department of Social Welfare and Development (DSWD), in coordination with other agencies to develop a "comprehensive package" of social protection services for solo parents and their families which includes livelihood opportunities, legal advice and assistance, counseling services, parent effectiveness services, and stress debriefing, among others, regardless of financial status.

DSWD is mandated to protect and promote the welfare of the disadvantaged group including the solo parents, and provide technical assistance to partner stakeholders (National Government, Local Government Unit, and Civil Society Organizations). Any solo parent whose income in the place of residence is equal to or below the poverty threshold as set by the PSA and subject to the assessment.

| Office or Division:                      | Community Based Service Section |                       |
|------------------------------------------|---------------------------------|-----------------------|
| Classification:                          | Simple                          |                       |
| Type of Transaction:                     | G2C – Government to Client      |                       |
| Who may avail:                           | REGISTERED SOLO PARENT          |                       |
| CHECKLIST OF REQUIREMENTS                |                                 | WHERE TO SECURE       |
| 1. Valid Solo Parent Identification Card |                                 | Local Government Unit |

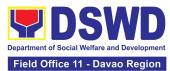

| CLIENT STEPS                                                                                   | AGENCY<br>ACTIONS                                                                                                    | FEES TO BE<br>PAID | PROCESSING<br>TIME | PERSON<br>RESPONSIBLE                                                               |
|------------------------------------------------------------------------------------------------|----------------------------------------------------------------------------------------------------|--------------------|--------------------|-------------------------------------------------------------------------------------|
| 1. Visit the<br>Field Office for<br>assistance                                                 | 1. The DSWD office Security<br>Guard/Public Assistance and<br>Complaints Desk (PACD) Officer<br>shall direct the client to the<br>Field Office (FO)/Social Welfare<br>and Development Team<br>(SWADT) social worker or solo<br>parent focal person.                                             | None               | 0 minute           | Division Chief<br>Protective Services<br>Division                                   |
| 2. Attend<br>Interview for<br>assessment of<br>needs                                           | <ul> <li>2.1 FO / SWADT social worker /<br/>Focal Person shall validate the<br/>Solo Parent Identification Card<br/>(SPIC) of the client.</li> <li>2.1.1 Interview the client and<br/>fill-out the general intake sheet<br/>and indicate recommendations<br/>based on assessed needs</li> </ul> | None               | 10 minutes         | Head<br>Community Based<br>Service Section                                          |
| 3. Attend<br>psychological<br>intervention,<br>psychological<br>first aid and/or<br>counseling | 3.1 FO / SWADT social worker /<br>Focal Person shall provide<br>psychological intervention,<br>psychological first aid and/or<br>counseling based on their solo<br>parent concerns.<br>Recommendation may be<br>provided to help in the needs<br>of the family.                                 | None               | 30 minutes         | Division Chief Protective Services Division or Head Community Based Service Section |
|                                                                                                | If no further assistance is to be<br>provided, the client shall<br>accomplish the Client<br>Satisfaction Measurement                                                                                                    | None               | 5 minutes          | Division Chief                                                                      |

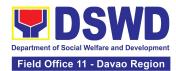

|                                                                                                    | Form (CSMF) and return the<br>form to the social worker<br>before leaving.<br>3.1.1 FO / SWADT social worker<br>/ Focal Person shall encode the<br>client's information in the<br>caseload inventory of solo<br>parents provided with<br>assistance                                                                                                    |      |            | Protective Services<br>Division<br>or<br><i>Head</i><br>Community Based<br>Service Section |
|----------------------------------------------------------------------------------------------------|----------------------------------------------------------------------------------------------------|------|------------|--------------------------------------------------------------------------------------------|
| 4. Preparation<br>of referral /<br>endorsement<br>for Assistance<br>to Individuals<br>in Crisis<br>Situation<br>(AICS) or<br>Sustainable<br>Livelihood<br>Program (SLP)<br>or to another<br>office or<br>agency if the<br>need of the<br>client cannot<br>be met by the<br>DSWD. | <ul> <li>4.1 Preparation of referral /<br/>endorsement for Assistance to<br/>Individuals in Crisis Situation<br/>(AICS) or Sustainable Livelihood<br/>Program (SLP) or to another<br/>office or agency if the need of<br/>the client cannot be met by the<br/>DSWD.</li> <li>For AICS, FO / SWADT social<br/>worker / Focal Person shall<br/>provide a referral or<br/>endorsement letter to CID / CIS<br/>/ SWADT and fill-out the<br/>General Intake Sheet</li> <li>For livelihood assistance, FO /<br/>SWADT social worker / Focal<br/>Person shall provide a referral<br/>or endorsement letter to SLP<br/>for possible provision of<br/>assistance.</li> </ul> | None | 40 minutes | Division Chief Protective Services Division or Head Community Based Service Section        |
|                                                                                                    | For other agency/ies, FO /<br>SWADT social worker / Focal<br>Person to provide a referral or                                                                                                    |      |            |                                                                                            |

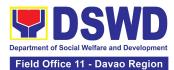

|                                                      | TOTAL                                                                                                    | 2    | working days, 90 n | ninutes                                                  |
|------------------------------------------------------|----------------------------------------------------------------------------------------------------|------|--------------------|----------------------------------------------------------|
| 5. Receive the<br>referral/<br>endorsement<br>letter | 5. Send the referral /<br>endorsement letter to<br>appropriate agency/ies                                                                                                    | None | 5 minutes          | Division Chief<br>Protective Services<br>Division        |
|                                                      | endorsement letter to<br>appropriate agency/ies.<br>4.2. Referral or endorsement<br>letter for approval of Division<br>Chief, Bureau/Regional<br>Director or COmbased Section<br>Head / PSD Chief in SWADT. | None | 2 days             | <i>Division Chief</i><br>Protective Services<br>Division |

# 8. Provision of Assistance under the Recovery and Reintegration Program for Trafficked Persons (RRPTP)

The RRPTP is a comprehensive program that ensures adequate recovery and reintegration services provided to trafficked persons. It utilizes a multi-sectoral approach and delivers a complete package of services that will enhance the psychosocial, social, and economic needs of the clients, the families, and the communities where the trafficked persons will be eventually reintegrated. It also improves community-based systems and mechanisms that ensure the recovery of the victim-survivors and prevents other family and community members from becoming victims of trafficking.

| Office or Division:  | Central Office - Sectoral Programs Division         |
|----------------------|-----------------------------------------------------|
|                      | Field Office I-XII, CARAGA, CAR, NCR                |
| Classification:      | Highly Technical                                    |
| Type of Transaction: | G2C- Government to Citizens                         |
| Who may avail:       | 1. Victim-survivor of trafficking                   |
|                      | 2. Families of the victim-survivor of trafficking.  |
|                      | 3. Witnesses of cases of human trafficking.         |
|                      | 4. Communities with incidence of human trafficking. |

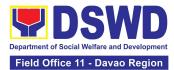

| CHECKLIST OF REQUIREMENTS                                                                                                    | WHERE TO SECURE                                                                                                    |
|----------------------------------------------------------------------------------------------------|----------------------------------------------------------------------------------------------------|
|                                                                                                    | Case Management                                                                                                    |
| <ul> <li>Travel document (for Repatriated<br/>TIP Victims) (1 Photocopy)</li> <li>Valid ID (1 Photocopy)</li> </ul>                                                                                                    | Department of Foreign Affairs / Philippine Embassy (for Repatriated TIP Victims)                                                                                                    |
| Social Case Study Report                                                                                                    |                                                                                                    |
|                                                                                                    | Medical Assistance                                                                                                    |
| <ul> <li>Clinical Abstract / Medical<br/>Certificate with signature and<br/>license number of the attending<br/>physician (issued within three<br/>months) (1 Original and 1<br/>Photocopy)</li> <li>Hospital Bill (for payment of<br/>hospital bill) or Prescription (for<br/>medicines) or Laboratory<br/>requests (for procedures).</li> </ul> | Hospital or health facility where the client is admitted or seen<br>(Clinical Abstract and Hospital Bill)<br>Barangay Hall (Barangay Certificate)<br>Government Institutions (Valid ID) |
| . Barangay Certificate <b>of Residency</b><br>and Valid ID for the client                                                                                                    |                                                                                                    |
|                                                                                                    | Educational Assistance                                                                                                    |
| School registration and/ or certificate of enrolment                                                                                                    | School where the client is enrolled (School Registration,<br>Certificate of Enrolment, Statement of Account)                                                                            |
| <ul> <li>Statement of Account for tertiary<br/>education</li> <li>Valid school ID Valid ID of the<br/>parent/guardian</li> </ul>                                                                                                    | Government Institutions (Valid ID)                                                                                                    |
|                                                                                                    | Skills Training                                                                                                    |
| <ul> <li>Official receipt from the training<br/>school (TESDA/ CHED accredited<br/>training school. (1 Original and 1<br/>Photocopy)</li> </ul>                                                                                                    | TESDA / accredited training school where the client is enrolled                                                                                                    |
| . Valid ID                                                                                                    | Government Institutions (Valid ID)                                                                                                    |

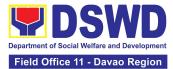

| inancial Assistance for Employment                                                                                                    | (e.g. driver's license, NBI and police clearance, Medical Certificate etc.) |
|----------------------------------------------------------------------------------------------------|-----------------------------------------------------------------------------|
| Contract of Employment or any similar document which indicates that they are hired                                                                                                    | Employer of the client                                                      |
| . Valid ID (1 Original and 1<br>Photocopy)                                                                                                    | Government Institutions (Valid ID)                                          |
|                                                                                                    | ancial Assistance for Livelihood                                            |
| <ol> <li>Result of the Handa Ka Na<br/>Bang Magnegosyo? The client<br/>score's must be 75 and above in<br/>order to be eligible for the<br/>livelihood Program, to<br/>determine the preparedness of<br/>the client to start their business.<br/>Re-assessment will be<br/>conducted to clients who will<br/>have a score of 74 and below or<br/>they may be considered to avail<br/>financial assistance for<br/>employment.</li> <li>Project Proposal. They may<br/>write using their vernacular or<br/>local dialect. They may be<br/>assisted by the social worker in<br/>preparation of the said<br/>proposal.</li> </ol> | DSWD Field Offices                                                          |
| 3. Valid ID <b>(1 Original and 1</b><br>Photocopy)                                                                                                    |                                                                             |
| 4. Social Case Study Report                                                                                                    |                                                                             |
|                                                                                                    | Government Institutions (Valid ID)                                          |

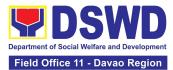

|                                                                                            | DSWD Field Office or Local Social Welfare and Development<br>Office                                                                                                    |
|--------------------------------------------------------------------------------------------|----------------------------------------------------------------------------------------------------|
| Logistical Support During and                                                              | Post-Rescue Operation of Victim-survivors of Trafficking                                                                                                    |
| No Documents needed.                                                                       | DSWD Field Offices -Victim-survivors of trafficking during rescue<br>operation. Social workers are highly needed to provide<br>psychosocial counseling and assist victim-survivors of trafficking<br>all throughout the process from recovery to reintegration. |
|                                                                                            | Provision of Temporary Shelter                                                                                                    |
| 3. Referral Letter from the Social<br>Worker <b>(1 Original and 1</b><br><b>Photocopy)</b> | DSWD Field Offices -Victim-survivors of trafficking may be placed<br>in DSWD run/ registered, licensed and accredited residential care<br>facilities for protective custody.                                                                                    |
| Support for Victim-s                                                                       | survivors/ Witness and Transportation Assistance                                                                                                    |
| . Valid ID                                                                                 | Government Institutions (Valid ID)                                                                                                    |
| . Social Case Study Report                                                                 | DSWD Field Offices                                                                                                    |

| CLIENT STEPS                                                                                                    | AGENCY ACTIONS                                                                                                    | FEES TO<br>BE PAID | PROCESSING TIME | PERSON RESPONSIBLE                                                                                  |
|----------------------------------------------------------------------------------------------------|----------------------------------------------------------------------------------------------------|--------------------|-----------------|----------------------------------------------------------------------------------------------------|
| 1. The victim<br>survivors of<br>trafficking may<br>visit the DSWD<br>Field/ Regional<br>Office or Rescued<br>by Social Worker | <ul> <li>1.1 Interview of<br/>the client</li> <li>1.1.1 Provide<br/>Psychosocial<br/>Counseling</li> <li>1.1.2 Conduct<br/>Assessment</li> </ul> | None               | 2 Hours         | Community Based Services<br>Section Head/ Social<br>Welfare Officer IV<br>Protect Services Division |

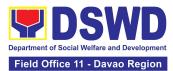

|                                                                               | <b>If the Client needs</b><br><b>Temporary</b><br><b>Shelter</b> refer to<br>Residential Care<br>Facility.                                                |      |            | Community Based Services<br>Section Head/ Social<br>Welfare Officer IV<br>Protect Services Division                                                       |
|-------------------------------------------------------------------------------|----------------------------------------------------------------------------------------------------|------|------------|----------------------------------------------------------------------------------------------------|
|                                                                               | 1.1.3 The Social<br>Worker shall<br>provide a list of<br>documentary<br>requirements<br>depending on the<br>assistance to be<br>provided.                 |      |            |                                                                                                    |
|                                                                               | 1.1.4 Refer to the<br>list of<br>requirements.                                                                                                    |      |            |                                                                                                    |
| 2. Submit<br>Documentary<br>Requirement for<br>the service/s to be<br>availed | 2.1 Screening of<br>the submitted<br>documents (Note:<br>Given all<br>requirements are<br>submitted by the<br>client)                                     | None | 10 minutes | Community Based Services<br>Section Head/Social<br>Welfare Officer IV<br>Protect Services Division                                                        |
|                                                                               | 2.1.1 For<br>livelihood<br>assistance, the<br>RRPTP Social<br>Worker shall<br>forward the<br>documents to the<br>Sustainable<br>Livelihood<br>Program for |      |            | Sustainable Livelihood<br>Program Section Head and<br>Community Based Services<br>Section Head/ Social<br>Welfare Officer IV<br>Protect Services Division |

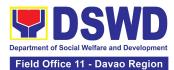

| further<br>assessment.                                                                                                    |      |                |                                                                                                    |
|----------------------------------------------------------------------------------------------------|------|----------------|----------------------------------------------------------------------------------------------------|
| <ul> <li>2.2 Processing of<br/>the assistance<br/>being sought;</li> <li>a. Preparation<br/>of Voucher (if<br/>financial<br/>related</li> <li>b. Social Case<br/>Study Report</li> <li>c. Preparation<br/>of referral<br/>letter (if needs<br/>other program<br/>assistance)</li> </ul> | None | 7 Days         | Community Based Services<br>Section Head/ Social<br>Welfare Officer IV<br>Protect Services Division |
| 2.3 PSU/ CBU<br>Division Chief and<br>Budget Officer<br>recommend the<br>provision of<br>assistance for<br>approval of the<br>Regional Director.                                                                                                    | None | 3 working days | Community Based<br>Services Section Head/<br>Social Welfare Officer IV<br>Protect Services Division |
| 2.4 The Regional<br>Director shall<br>approve the<br>provision of<br>assistance to the<br>victim-survivors of<br>trafficking.                                                                                                    | None | 2 working days | Regional Director                                                                                   |
| 2.5 Releasing of the assistance to                                                                                                    | None | 2 working days | Cash Section Chief                                                                                  |

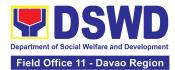

|                                                                      | client (Cash or<br>Non-Cash)                                                                                                    |      |                                           | Financial Management<br>Division-Cash Section                          |
|----------------------------------------------------------------------|----------------------------------------------------------------------------------------------------|------|-------------------------------------------|------------------------------------------------------------------------|
| 3. Accomplish<br>Client Satisfaction<br>Measurement<br>Survey (CSMS) | 3.1 RRPTP Social<br>Worker shall<br>provide the client<br>the copy of the<br>CSMS to provide<br>feedback<br>regarding the<br>service received. | None | 5 minutes                                 | Community Based Services<br>Section Head/ Social<br>Welfare Officer IV |
|                                                                      | Total                                                                                                    | None | For Temporary<br>Shelter -2 hours         |                                                                        |
|                                                                      | Total                                                                                                    | None | For Livelihood<br>Assistance - 12<br>Days |                                                                        |
|                                                                      | Total                                                                                                    | None | For other<br>Assistance - 5 Days          |                                                                        |

| FEEDBACK                    | FEEDBACK AND COMPLAINTS MECHANISM                                                                                                    |  |  |  |
|-----------------------------|----------------------------------------------------------------------------------------------------|--|--|--|
| How to send feedback        | Clients may send feedback or conduct follow-up on their<br>request by contacting the RRPTP Social Worker assigned<br>through the following:                                                                                                    |  |  |  |
|                             | Landline: (082) 227-1964 loc. 455                                                                                                    |  |  |  |
|                             | Email: rrptp.fo11@dswd.gov.ph                                                                                                    |  |  |  |
| How feedbacks are processed | Issues/concerns sent thru email are responded via email while<br>queries and concerns through phone calls and personal<br>appearances are immediately addressed. Hence, complaints<br>through letters are responded by providing a feedback report<br>citing reasons for the issues raised and actions taken by the<br>assigned worker.            |  |  |  |
| How to file a complaint     | Complaints can be filed either through snail mail or email to<br>the official email address of DSWD FO XI:<br><u>rrptp.fo11@dswd.gov.ph</u> . Clients may also lodge their<br>complaints at the Public Assistance & Complaints Desk (PACD)<br>by calling 227-1964 loc. 455. The details of the complaint<br>should be included in the information. |  |  |  |

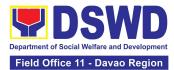

| Complainant using 8888                   | <ul> <li>SMS will receive the complaint and will be forwarded to Field Office XI if the concern is:</li> <li>On PSD-CBSS RRPTP Social Worker will be the one replying to the complaint</li> <li>On Personnel and other outside matters- The Focal Person will be the one replying to the complaint</li> </ul>                      |
|------------------------------------------|----------------------------------------------------------------------------------------------------|
| How complaints are processed             | The concerned office/staff will conduct a case<br>conference/meeting to discuss the issue/concern. If necessary,<br>set a meeting with the complainant and discuss the concern in<br>detail.                                                                                                    |
| Contact Information of CCB, PCC,<br>ARTA | CCB: 0908-881-6565 (SMS)<br>Call: 165 56<br>P5.00 + VAT per call anywhere in the Philippines via<br>PLDT landlines<br>Email: <u>email@contactcenterngbayan.gov.ph</u><br>Facebook: <u>https://facebook.com/civilservicegovph/</u><br>Web: <u>https://contactcenterngbayan.gov.ph/</u><br>PCC: 8888<br>ARTA: complaints@arta.gov.ph |

### 9. Provision of Centenarian Gifts to Centenarian

Republic Act No. 10868 or the Centenarians Act of 2016 gives due recognition to Filipino citizens, both in the Philippines and abroad, who reached the age of 100 years old. The Act mandated the Department to provide the centenarian benefit of Php100,000.00, Letter of Felicitation signed by the President of the Philippines for the living centenarians and Posthumous Plaque of Recognition to the deceased centenarians, at the national level

| Office or Division:  | Program Management Bureau – Sectoral Programs Division |  |  |
|----------------------|--------------------------------------------------------|--|--|
|                      | Field Offices I-XII, CARAGA, CAR, NCR and MSSD-BARMM   |  |  |
| Classification:      | Complex                                                |  |  |
| Type of Transaction: | G2C-Government to Citizen                              |  |  |

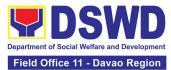

| Who may avail:                                                     | All Filipino citizens who reached the age of 100 years old                                                                                                    |  |  |  |
|--------------------------------------------------------------------|----------------------------------------------------------------------------------------------------|--|--|--|
| CHECKLIST OF<br>REQUIREMENTS                                       | WHERE TO SECURE                                                                                                    |  |  |  |
|                                                                    | For Living Centenarians:                                                                                                    |  |  |  |
|                                                                    | (One original or one certified true copy)                                                                                                    |  |  |  |
| Birth certificate                                                  | Philippine Statistics Authority (PSA) or Local Civil Registrar (LCR)                                                                                                    |  |  |  |
| Philippine Passport                                                | Department of Foreign Affairs (DFA)                                                                                                    |  |  |  |
| Identification cards                                               | Office for Senior Citizens Affairs (OSCA); Land Transportation (LTO)-issued<br>Driver's License; social security cards like the Government Service Insurance<br>System (GSIS) and Social Security System (SSS); Professional Regulatory<br>Commission (PRC) license; Philippine Postal; Commission on Elections<br>(COMELEC); Philippine Identification System; Philhealth MDR |  |  |  |
| Marriage Certificate                                               | Philippine Statistics Authority (PSA) or Local Civil Registrar (LCR)                                                                                                    |  |  |  |
| Birth Certificates of<br>children                                  | Philippine Statistics Authority (PSA) or Local Civil Registrar (LCR)                                                                                                    |  |  |  |
| Affidavit executed by at<br>least two (2) disinterested<br>persons | Lawyer (either public or private)                                                                                                    |  |  |  |
| Old School or Employment records                                   | School or Employment agency                                                                                                    |  |  |  |
| Baptismal and/or<br>Confirmation records                           | Parish church and other religious denomination                                                                                                    |  |  |  |
| Medical and/or Dental examination                                  | Government / private doctors or dentist                                                                                                    |  |  |  |
| Other related documents                                            | National Commission on Muslim Filipinos (NCMF) / National Commission on<br>Indigenous People (NCIP); AFPSLAI, AMWSLAI, Veterans                                                                                                    |  |  |  |
|                                                                    | For Deceased Centenarians:                                                                                                    |  |  |  |
|                                                                    | (One original or one certified true copy)                                                                                                    |  |  |  |
| Death certificate                                                  | Philippine Statistics Authority (PSA) or Local Civil Registrar (LCR)                                                                                                    |  |  |  |
|                                                                    | Office for Senior Citizens Affairs (OSCA); Land Transportation (LTO)-issued Driver's License, social security cards like the Government Service Insurance                                                                                                    |  |  |  |

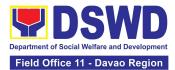

|                                                                     | System (GSIS), and Social Security System (SSS), Professional Regulatory<br>Commission (PRC) license, Philippine Postal, Commission on Elections<br>(COMELEC); Philippine Identification System; Philhealth MDR |
|---------------------------------------------------------------------|----------------------------------------------------------------------------------------------------|
| Proof of Relationship                                               |                                                                                                    |
| • Certificate of live<br>birth of the nearest<br>surviving relative | Philippine Statistics Authority (PSA) or Local Civil Registrar (LCR)                                                                                                    |
| Marriage                                                            | Parish church and other religious denomination                                                                                                    |
| Certificate                                                         |                                                                                                    |
| Baptismal                                                           |                                                                                                    |
| Affidavit of Adjudication                                           | Lawyer (either public or private)                                                                                                    |
| and/or Special Power of                                             |                                                                                                    |
| Attorney                                                            |                                                                                                    |
| Warranty and Release<br>from Liability                              | DSWD Field Offices                                                                                                    |

\*Documents stated in the living centenarians, shall also be required to be submitted by the nearest surviving relative of the deceased centenarians that will prove the deceased centenarians' age eligibility at the time RA 10868 took effect if any

| CLIENT STEPS                                                                                                    | AGENCY ACTIONS                                                                                                    | FEES TO<br>BE PAID | PROCESSING<br>TIME | PERSON<br>RESPONSIBLE                                                        |
|----------------------------------------------------------------------------------------------------|----------------------------------------------------------------------------------------------------|--------------------|--------------------|------------------------------------------------------------------------------|
| Centenarian<br>and/or nearest<br>surviving<br>applicant<br>submit the one<br>(1) original or<br>one (1)<br>certified true<br>copy of the<br>necessary<br>documentary<br>requirements<br>to the Office<br>for Senior | <ul> <li>1.1. The DSWD FO shall receive the masterlist of potential centenarians through the following:</li> <li>a. Submitted consolidated list from the Local Government Units through the OSCA</li> </ul> | None               | 1 working day      | Division Chief (Social<br>Welfare Officer/V)<br>Protective Services Division |

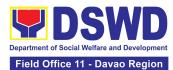

| Citizens Affairs<br>(OSCA) | <ul> <li>b. Endorsement<br/>from<br/>legislators;</li> <li>Office of the<br/>President,<br/>among others;</li> <li>c. Walk-in clients</li> </ul>                                                                                                    |      |                                                                           |                                                                              |
|----------------------------|----------------------------------------------------------------------------------------------------|------|---------------------------------------------------------------------------|------------------------------------------------------------------------------|
|                            | 1.2. The DSWD FO<br>shall conduct desk or<br>home validation to the<br>identified potential<br>centenarians and/or<br>nearest surviving<br>relative                                                                                                    | None | Desk validation:<br>3 working days<br>Home validation:<br>15 working days | Division Chief (Social<br>Welfare Officer V)<br>Protective Services Division |
|                            | If assessed as<br>eligible, the DSWD<br>FO shall send a letter<br>duly signed by the<br>DSWD Regional<br>Director citing the<br>eligibility of the<br>applicant. The LGU<br>shall then inform the<br>centenarian and/or<br>nearest surviving<br>relative applicant. |      | 5 working days                                                            |                                                                              |
|                            | If the documents<br>submitted are<br>incomplete and/or<br>with discrepancy, the<br>DSWD FO shall<br>inform and request<br>the LGU to provide<br>technical assistance                                                                                                |      |                                                                           |                                                                              |

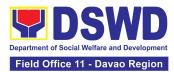

|                                                                                                 | to the centenarian<br>and/or nearest<br>surviving relative<br>applicants to comply<br>with the additional<br>requirements and/or<br>reconcile the<br>documents with<br>discrepancies.                                            |      |                 |                                                                                                    |
|-------------------------------------------------------------------------------------------------|----------------------------------------------------------------------------------------------------|------|-----------------|----------------------------------------------------------------------------------------------------|
| 2. Centenarian<br>and/or nearest<br>surviving relative<br>receive the<br>centenarian<br>benefit | 2.1. The DSWD FO<br>shall facilitate the<br>preparation of<br>documents such as<br>disbursement<br>voucher, obligation<br>request, payroll, etc.<br>corresponding to the<br>number of eligible<br>centenarians to be<br>awarded. | None | 5 working days  | Division Chief (Social<br>Welfare Officer V)<br>Protective Services Division                                     |
|                                                                                                 | 2.2. The DSWD FO<br>shall prepare a<br>notification letter to<br>the LGU duly signed<br>by the Regional<br>Director citing the<br>scheduled payout to<br>the eligible<br>centenarians and/or<br>nearest surviving<br>relative.   | None | 3 working days  | Division Chief (Social<br>Welfare Officer V)<br>Protective Services Division                                     |
|                                                                                                 | 2.3. The DSWD FO<br>shall release the<br>centenarian benefit to<br>the eligible<br>centenarian and/or<br>nearest surviving                                                                                                    | None | 20 working days | DSWD FO-Special<br>Disbursing Officer and<br>Protective Services Division<br>Chief (Social Welfare<br>Officer V) |

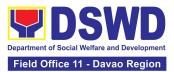

| FEEDBACK AND COMPLAINTS MECHANISM |                                                                                                    |
|-----------------------------------|----------------------------------------------------------------------------------------------------|
| How to send feedback              | Write your feedback on the services provided through the<br>Client Satisfaction Measurement Survey Form to be provided by<br>our SPPMO staff. A space below is provided for you to write<br>further comments. Return fully accomplished Client's |

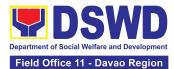

|                                  | Satisfactory Survey Form to the SPPMO staff for consolidation of feedback.                                                                                                    |
|----------------------------------|----------------------------------------------------------------------------------------------------|
|                                  | You may also provide feedback though our SPPMO Hotline with<br>numbers 0975-551-6940 and 227-1964 local 1143 or e-mail us<br>at socialpension.fo11@dswd.gov.ph                                                                                                    |
|                                  | SWO III- SPPMO Head will consolidate the Client Satisfactory<br>Survey Form.                                                                                                    |
| How feedback is processed        |                                                                                                    |
|                                  | Within 24 – 72 hours, a response letter and appropriate action will be issued by the SWO III- SPPMO Head                                                                                                    |
|                                  | Any concerns with Centenarian program will be accommodated<br>by the FO specially SPPMO. They may also file their complaints<br>through Local Government Unit, Office of the Senior Citizens<br>Affairs and Local Social Welfare and Development Office using<br>the Grievance/Complaint Form. |
| How to file complaints           | Complaints can also be filed though SPPMO Hotline numbers 0975-551-6940 and 227-1964 local 1143 or e-mail us at <u>socialpension.fo11@dswd.gov.ph</u> with the corresponding information:                                                                                                    |
|                                  | 1. Name of the complainant                                                                                                    |
|                                  | 2. Address                                                                                                    |
|                                  | <ol> <li>Name of person/entity being complained</li> <li>Issues and concerns with evidences</li> </ol>                                                                                                    |
| How complaints are processed     | Complaints received by respective officers are escalated to the SWO III- SPPMO Head for verification and veracity of complaint for at least 72 hours upon receipt.                                                                                                    |
| Contact Information of CCB, PCC, | CCB: 0908-881-6565 (SMS)                                                                                                    |
| ARTA                             | Call: 165 56                                                                                                    |
|                                  | P5.00 + VAT per call anywhere in the Philippines via<br>PLDT landlines                                                                                                    |
|                                  | Email: email@contactcenterngbayan.gov.ph                                                                                                    |
|                                  | Facebook: <a href="https://facebook.com/civilservicegovph/">https://facebook.com/civilservicegovph/</a>                                                                                                    |
|                                  | Web: <u>https://contactcenterngbayan.gov.ph/</u>                                                                                                    |

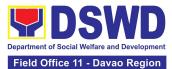

| PCC: 8888                    |
|------------------------------|
| ARTA: complaints@arta.gov.ph |

## **10.Securing Travel Clearance for Minors Traveling Abroad**

Travel Clearance is a document issued by the Department of Social Welfare and Development for a minor who is below 18 years old, who is traveling abroad alone or with someone other than their biological parents.

| Office or Division:                                                           | Protective Services Division-Community Based Services Section/MTA Unit of DSWD Field Offices I-XII, NCR CAR and CARAGA |                                                  |
|-------------------------------------------------------------------------------|----------------------------------------------------------------------------------------------------|--------------------------------------------------|
| Classification:                                                               | Simple                                                                                                    |                                                  |
| Type of Transaction:                                                          | G2C- Government to Citizen                                                                                             |                                                  |
| Who may avail:                                                                | Filipino Minors Traveling Abroad                                                                                       |                                                  |
| CHECKLIST OF REQUIREMENTS                                                     |                                                                                                    | WHERE TO SECURE                                  |
| A. For Minors Traveling Alone to a Foreign Country for the First Time         |                                                                                                    |                                                  |
| 1. Duly Accomplished Application Form (1<br>Original Copy or Electronic Copy) |                                                                                                    | DSWD Field                                       |
|                                                                               |                                                                                                    | Offices or download form at                      |
|                                                                               |                                                                                                    | www.dswd.gov.ph                                  |
| 2. LSWDO/SWAD Social Worker's Lo                                              |                                                                                                    | Local Social Welfare and Development Office/SWAD |
| assessment, in the absence of the biological                                  |                                                                                                    | where the minor resides                          |
| parent/s or an appointed legal guardian (1<br>Original Copy)                  |                                                                                                    |                                                  |
| 3. PSA issued Birth Certificate of Minor (1<br>Original and 1 Photocopy**)    |                                                                                                    | Philippine Statistics Authority (PSA)            |

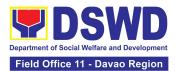

| <ul> <li>4. PSA issued Marriage Contract of minor's parents/ Copy of Court issued Legal Guardianship/ Tallaq or Fasakh Certification from the Shariah Court or any</li> <li>Muslim Barangay or religious leader; or PSA issued CENOMAR for non-marital minors</li> </ul> | PhilippineStatistics Authority (PSA); Court who<br>handled the Legal Guardianship petition; Shariah<br>Court or Religious Leader |  |
|----------------------------------------------------------------------------------------------------|----------------------------------------------------------------------------------------------------|--|
| on SECPA; (1 Original and 1 Photocopy**)<br>5. Notarized Affidavit of Consent or Written                                                                                                    | Law Office and Notarized at the place where the                                                                                  |  |
| Consent of both parents/ legal guardian/solo<br>parent, whichever is applicable. Photocopy of<br>valid passport and valid visa or valid ID issued<br>abroad, if parents are working abroad. (1<br>Original)                                                              | parent/s resides/Philippine Embassy (if minors parent/s are abroad)                                                              |  |
| 6. Original                                                                                                    | Applicant                                                                                                    |  |
| colored passport size photos of the minor (in White, Red or Blue Background)                                                                                                    |                                                                                                    |  |
| taken within the last 6 months. No scanned picture is allowed. (2 pcs.)                                                                                                    |                                                                                                    |  |
| 7. Notarized Affidavit of Support and Certified<br>copy of evidence to show financial capability of<br>sponsor e.g Certificate of Employment, Latest<br>Income Tax Return, Bank Statement, etc.) (1<br>Original)                                                         | Applicant<br>or Sponsoring Person/Agency                                                                                         |  |
| 8. PSA issued Death Certificate (for deceased parent/s) on SECPA (1 Original and 1 Photocopy)                                                                                                    | Applicant                                                                                                    |  |
| 9. Unaccompanied Minor Certificate from                                                                                                    | Airline                                                                                                    |  |
| the Airlines (if available)                                                                                                    | Company where ticket is obtained                                                                                                 |  |
| 10. Waiver from the parents releasing DSWD from any liability/responsibility in case of untoward incident during the travel of the child.                                                                                                    | Applicant                                                                                                    |  |
| For Succeeding Travel of Unaccompanied minor or Traveling ALONE                                                                                                    |                                                                                                    |  |

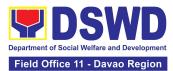

| 1. Duly Accomplished                                                                                                    | DSWD Field Office/ DSWD                                                                                                    |
|----------------------------------------------------------------------------------------------------|----------------------------------------------------------------------------------------------------|
| Application Form (1 Original Copy or Electronic<br>Copy)                                                                                                    | website: www.dswd.gov.ph                                                                                                    |
| <ol> <li>Notarized Affidavit of Consent or Written<br/>Consent of both parents/ legal guardian/solo<br/>parent, whichever is applicable. Photocopy<br/>of valid passport and valid visa or valid ID<br/>issued abroad, if parents are working<br/>abroad. (1 Original)</li> </ol> | Law Office and Notarized<br>at the place where the parent/s resides/Philippine<br>Embassy (if minors<br>parent/s are abroad) |
| 3. Original copy of the previous Travel Clearance issued                                                                                                    | Applicant                                                                                                    |
| 4. Original colored passport size photos of the minor (in White, Red or Blue Background) taken within the last 6 months. No scanned picture is allowed. (2 pcs.)                                                                                                    | Applicant                                                                                                    |
| 5. Unaccompanied Minor Certificate from the Airlines (if available)                                                                                                    | Airline Company where ticket is obtained                                                                                     |
| 6.Waiver from the parents releasing DSWD<br>from any liability/responsibility in case of<br>untoward incident during the travel of the<br>child.                                                                                                    | Applicant                                                                                                    |
| Minor Travelling for the FIRST TIME with person                                                                                                    | s other than the Parents or Legal Guardian                                                                                   |
| 1. Duly Accomplished Application Form (1<br>Original Copy or Electronic Copy)                                                                                                    | DSWD Field Office/ DSWD<br>website: www.dswd.gov.ph                                                                          |
| <ol> <li>PSA issued Birth Certificate of Minor (1</li> <li>Original and 1 Photocopy**)</li> </ol>                                                                                                    | Philippine Statistics<br>Authority (PSA)                                                                                     |
| 3. Notarized Affidavit of Consent or Written<br>Consent of both parents/ legal guardian/solo<br>parent, whichever is applicable. Photocopy<br>of valid passport and valid visa or valid ID<br>issued abroad, if parents are working<br>abroad. (1 Original)                       | Law Office and Notarized<br>at the place where the parent/s resides/Philippine<br>Embassy (if minors<br>parent/s are abroad) |

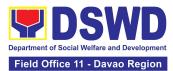

| 4. PSA issued Marriage Contract of minor's<br>parents/ Copy of Court issued Legal<br>Guardianship/ Tallaq or Fasakh Certification<br>from the Shariah Court or any Muslim Barangay<br>or religious leader; or PSA issued CENOMAR for<br>non-marital minors on SECPA; (1 Original and 1<br>Photocopy**) | Philippine Statistics<br>Authority (PSA); Court who handled the Legal<br>Guardianship petition; Shariah<br>Court or Religious Leader |
|----------------------------------------------------------------------------------------------------|----------------------------------------------------------------------------------------------------|
| <ol> <li>Two (2) colored passport size pictures of the<br/>minor (in white, red or blue background)<br/>taken within the last 6 months. No scanned<br/>pictures will be accepted.</li> </ol>                                                                                                    | Applicant                                                                                                    |
| <ol> <li>Photocopy of the valid passport of the traveling companion.</li> </ol>                                                                                                    | Minor's traveling<br>companion                                                                                                    |
| Minors Traveling subsequently with a Person O                                                                                                    | ther than the Parents of Legal Guardian                                                                                              |
| 1. Duly Accomplished Application Form (1<br>Original Copy or Electronic Copy)                                                                                                    | DSWD Field Office/ DSWD<br>website: www.dswd.gov.ph                                                                                  |
| <ol> <li>Original copy of the Travel Clearance<br/>previously issued by the DSWD Field Office;</li> </ol>                                                                                                    | Applicant                                                                                                    |
| 3. Notarized Affidavit of Consent or Written<br>Consent of both parents/ legal guardian/solo<br>parent, whichever is applicable. Photocopy<br>of valid passport and valid visa or valid ID<br>issued abroad, if parents are working<br>abroad. (1 Original)                                            | Law Office and Notarized<br>at the place where the parent/s resides/Philippine<br>Embassy (if minors<br>parent/s are abroad)         |
| <ol> <li>Two (2) original colored passport size photos<br/>of the minor taken within the last six (6)<br/>months. No scanned pictures will be<br/>accepted;</li> </ol>                                                                                                    | Applicant                                                                                                    |
| 5. Photocopy of the valid passport of the traveling companion.                                                                                                    | Minor's traveling companion                                                                                                    |
| Additional Requirements for M                                                                                                    | inors Under Special Circumstances:                                                                                                   |
| For Filipino Minors Mig                                                                                                    | grating to Another Country                                                                                                    |
| 1. Visa Petition Approval                                                                                                    | Applicant                                                                                                    |

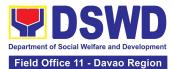

| For Minors S                                                                                                    | Studying Abroad                                                                            |
|----------------------------------------------------------------------------------------------------|--------------------------------------------------------------------------------------------|
| <ol> <li>Acceptance or Certificate of Enrollment or<br/>Registration from the School where the<br/>minor is to be enrolled.</li> </ol>                                                 | Applicant                                                                                  |
|                                                                                                    | y Tours, Competition, Student Exchange Program,<br>Youth Day and Other Related Activities: |
| 1.Certification from Sponsoring Organization                                                                                                    | Sponsoring Organization                                                                    |
| 2. Affidavit of Undertaking of Companion<br>indicating safety measures undertaken by<br>the School, Sports Agency, or Organization                                                     | School, Sports Agency, or<br>Sponsoring Organization                                       |
| <ol> <li>Signed Invitation from the Sponsoring<br/>Agency/Organization abroad with itinerary<br/>of travel and list of participants and<br/>duration of the activity/travel</li> </ol> | School, Sports Agency, or<br>Sponsoring Organization                                       |
| Minors going Abroa                                                                                                    | ad for Medical Purposes                                                                    |
| 1. Medical Abstract of the Minor (1 Original<br>Copy)                                                                                                    | Attending Physician                                                                        |
| <ol> <li>Recommendation from the Attending<br/>Physician that such medical procedure is<br/>not available in the country (if applicable)</li> </ol>                                    | Attending Physician                                                                        |
| 3. Letter from the Sponsor (if applicable)                                                                                                    | Sponsoring Person                                                                          |
| Minors going Abroad with pending petition for                                                                                                    | Inter-Country or Domestic Adoption                                                         |
| 1. Placement Authority issued by NACC-<br>RACCO                                                                                                    | National Authority for<br>Child Care (NACC)                                                |
| 2. Consent to Travel issued by NACC-RACCO                                                                                                    | National Authority for                                                                     |
|                                                                                                    | Child Care (NACC)                                                                          |
| 3. Notarized Affidavit of Undertaking from the<br>Prospective Adoptive Parent/s (1 Original)                                                                                           | Applicant                                                                                  |
| 4. Court Order (for those with Pending Court Petition)                                                                                                    | RTC who has jurisdiction over the case                                                     |
| 1. Placement Authority issued by NACC-<br>RACCO                                                                                                    | National Authority for                                                                     |

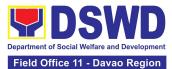

|                                                                                        |                                                                     | Child Care                              | (NACC)              |                       |
|----------------------------------------------------------------------------------------|---------------------------------------------------------------------|-----------------------------------------|---------------------|-----------------------|
|                                                                                        | Minors und                                                          | der Foster Care                         | 2                   |                       |
| 1. Notarized Affidavit o<br>Foster Parent/s                                            | of Undertaking by the                                               | Foster Parer                            | nt/s                |                       |
| 2. Consent to Travel issu                                                              | ued by NACC-RACCO                                                   | National Auth                           | nority for          |                       |
|                                                                                        |                                                                     | Child Care                              | (NACC)              |                       |
| Minors under Le                                                                        | gal Guardianship who wi                                             | ill be unaccom                          | panied by their Leg | al Guardian           |
| <ol> <li>Court Order on L<br/>Certified True Copy)</li> </ol>                          | egal Guardianship (1                                                | Court                                   |                     |                       |
| For Minors whose pare                                                                  | nts are Seafarers                                                   | 1                                       |                     |                       |
| • .                                                                                    | the Manning Agency<br>parent/s is on board<br>ginal or 1 Electronic | Applicant                               |                     |                       |
| 2. Seaman's Book of Par                                                                | rent/s (1 Photocopy)                                                | Applicant                               |                     |                       |
| <ol> <li>Parent/s Written C<br/>Copy)</li> </ol>                                       | Consent (1 Electronic                                               | Applicant                               |                     |                       |
|                                                                                        | For Minors with all                                                 | leged missing                           | parent/s            |                       |
| <ol> <li>Social Case Study Re<br/>where the alleged<br/>known address (1 Or</li> </ol> | missing parent's last                                               | Local Social V<br>Developme             |                     |                       |
| • •                                                                                    | n from the Locality of<br>dress of the alleged                      | Local Police c<br>of the all<br>address |                     | ent/s last known      |
| 3. Returned registered i<br>address of the alle<br>known address (1 Or                 | ged missing parent/s                                                | Applicant                               |                     |                       |
| CLIENT STEPS                                                                           | AGENCY ACTIONS                                                      | FEES TO BE<br>PAID                      | PROCESSING<br>TIME  | PERSON<br>RESPONSIBLE |

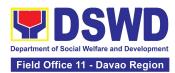

| 1. Register<br>information in MTA<br>client's logbook                                                          | <ul> <li>1.1 Issue</li> <li>Service Sequence</li> <li>Number</li> <li>1.1.2 Encoding of the client's information in online Spreadsheet</li> </ul>     | None | 5 minutes  | Social Welfare<br>Assistant<br>Focal - MTA<br>Community Based<br>Services Section |
|----------------------------------------------------------------------------------------------------|----------------------------------------------------------------------------------------------------|------|------------|-----------------------------------------------------------------------------------|
| 2. Fill out and Submit<br>Accomplished<br>Application Form and<br>Documentary<br>Requirements for<br>Screening | 2.1 Accept and<br>review the<br>accomplished MTA<br>application form and<br>the authenticity of<br>the presented<br>documentary<br>requirements       | None | 10 minutes | Social Welfare<br>Assistant<br>Focal - MTA<br>Community Based<br>Services Section |
|                                                                                                    | If the documents<br>are complete,<br>assigns control<br>number on the<br>application form                                                             |      |            |                                                                                   |
|                                                                                                    | If the documents<br>are incomplete,<br>request the client to<br>comply with the<br>lacking documents.<br>Provides the client<br>the initial findings. |      |            |                                                                                   |
|                                                                                                    | <ul> <li>2.2 Conduct interview and prepare assessment of the application.</li> <li>2.2.1 Review and approval of the</li> </ul>                        | None | 30 minutes | Social Welfare<br>Assistant<br>Focal - MTA<br>Community Based<br>Services Section |

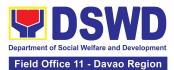

| supervisor of the assessment report.                                                                                                    |      |           |                                                                                   |
|----------------------------------------------------------------------------------------------------|------|-----------|-----------------------------------------------------------------------------------|
| 2.3 Approve/<br>Disapprove the<br>application<br>If approved, fill-out<br>the payment slip<br>and order of<br>payment and advise<br>the applicant to<br>proceed to the<br>cashier for<br>payment. | None | 5 minutes | Social Welfare<br>Assistant<br>Focal - MTA<br>Community Based<br>Services Section |
| If disapproved,<br>provide the client<br>with a written<br>explanation stating<br>the reasons of the<br>disapproval                                                                               |      |           |                                                                                   |
| Ifexempted,preparetheCertificateofExemptionforApprovaloftheRegional Director                                                                                                    |      |           |                                                                                   |
| 2.4 Notify the DFA, BI,<br>DSWD-CO on the list of<br>Approved and                                                                                                    |      | 5 minutes | Social Welfare<br>Assistant<br>Focal - MTA                                        |

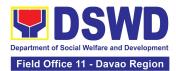

|                                                                                   | Disapproved Travel<br>Clearance Applications                                                                                                    |                                          |            | Community Based<br>Services Section                                                                                                    |
|-----------------------------------------------------------------------------------|----------------------------------------------------------------------------------------------------|------------------------------------------|------------|----------------------------------------------------------------------------------------------------|
| 3. Pay the prescribed<br>amount and receives<br>the Official Receipt              | 3.1 Receive the Order<br>of<br>Payment                                                                                                    | Php300.0<br>0 for 1<br>year<br>validity; | 5 minutes  | Cash Section Head<br>Financial<br>Management<br>Division                                                                                                    |
|                                                                                   | 3.2. Issue Official<br>Receipt to the<br>Applicant on the<br>Payment Received                                                                                                    | Php600.00<br>for 2 years<br>validity     | 5 minutes  | Cash Section Head<br>Financial<br>Management<br>Division                                                                                                    |
| 4. Present the Official<br>Receipt and Receives<br>the issued Travel<br>Clearance | <ul> <li>4.1 <ul> <li>Receive the official receipt</li> </ul> </li> <li>4.1.1 Encode the details of the applicant in the Travel Clearance.</li> <li>4.1.2 Sign the Travel Clearance.</li> <li>4.1.3 Release the travel clearance /certificate of exemption including the official receipt</li> </ul> | None                                     | 30 Minutes | Social Welfare<br>Assistant<br>Focal - MTA<br>Community Based<br>Services Section<br>Regional Director/<br>ARDO/ARDA / PSD<br>Chief / CBSS<br>Section Head<br>Regional Office<br>Social Welfare<br>Assistant / Focal -<br>MTA Community<br>Based Services<br>Section |

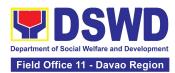

| 5. Receive the Travel<br>Clearance/Certificate<br>of Exemption and<br>Signs the Logbook | <ul> <li>5.1.</li> <li>Issuance of Claim</li> <li>Stub schedule of</li> <li>release (Minimum of</li> <li>1-day processing and</li> <li>maximum of 3</li> <li>days processing)</li> </ul> 5.1.1 Ask the client to sign the Log Book for the Travel Clearance/Certificate | None                                                                                          | 5 Minutes                | Social Welfare<br>Assistant<br>Focal - MTA<br>Community Based<br>Services Section |
|-----------------------------------------------------------------------------------------|----------------------------------------------------------------------------------------------------|-----------------------------------------------------------------------------------------------|--------------------------|-----------------------------------------------------------------------------------|
|                                                                                         | of Exemption<br>Received                                                                                                    |                                                                                               |                          |                                                                                   |
| 6. Accomplish and<br>Submit the Client<br>Satisfaction<br>Measurement Form<br>(CSMF)    | 6. Receivethe Filled up<br>CSMF Form                                                                                                    | None                                                                                          | 5 minutes                | Social Welfare<br>Assistant<br>Focal - MTA<br>Community Based<br>Services Section |
|                                                                                         | TOTAL                                                                                                    | For or<br>1 year<br>validity-<br>Php<br>300.00<br>Php<br>600.00<br>for 2<br>years<br>validity | 1 hour and 40<br>minutes |                                                                                   |

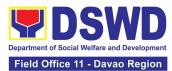

| FEEDBACK                                 | AND COMPLAINTS MECHANISM                                                                                                    |
|------------------------------------------|----------------------------------------------------------------------------------------------------|
| How to send feedback                     | Clients may send feedback or conduct follow-up on their<br>requests by contacting the MTA Social Worker assigned<br>through the following:                                                                                                    |
|                                          | Landline – 227-8746 loc. 1123                                                                                                    |
|                                          | Email – mtadswd11@gmail.com                                                                                                    |
| How feedbacks are processed              | Issues/requests sent thru email are responded via email while<br>queries/concerns through phone calls and personal appearance<br>are immediately addressed. However, complaints lodged<br>through a letter are responded by providing a feedback report<br>citing reasons for the issues raised and actions taken by the<br>worker. |
| How to file a complaint                  | Complaints can be filed thru sending a letter or email to the official email address of DSWD FO XI: <u>fo11@dswd.gov.ph</u> .<br>Clients may also lodge their complaints at the Public Assistance & Complaints Desk (PACD) by calling 227-8746 loc. 1152. The details of the complaint should be included in the information.       |
| How complaints are processed             | The concerned Office will conduct a case conference/meeting<br>to discuss the issue/concern. If necessary, set a meeting with<br>the complainant and discuss the concern.<br>Internal investigation shall be conducted within the Bureau,<br>then provide recommendation and officially send reply                                  |
|                                          | letter/memo to the concerned DSWD Field Office.                                                                                                    |
| Contact Information of CCB, PCC,<br>ARTA | CCB: 0908-881-6565 (SMS)                                                                                                    |
|                                          | Call: 165 56<br>P5.00 + VAT per call anywhere in the Philippines via<br>PLDT landlines                                                                                                    |
|                                          | Email: email@contactcenterngbayan.gov.ph                                                                                                    |
|                                          | Facebook: https://facebook.com/civilservicegovph/                                                                                                    |
|                                          | Web: <u>https://contactcenterngbayan.gov.ph/</u>                                                                                                    |
|                                          | PCC: 8888                                                                                                    |
|                                          | ARTA: complaints@arta.gov.ph                                                                                                    |

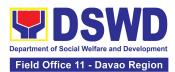

### 11. Onsite Implementation of the Assistance to Individuals in Crisis Situation Program for Clients Transacting with the DSWD Offices (CIU/CIS/SWAD OFFICES)

AICS serves as a social safety net or stop-gap measure to support the recovery of individuals and families identified to be suffering from any adversity or crisis through the provision of financial assistance, psychosocial intervention, and referral services that will enable the clients to meet their basic needs in the form of food, transportation, medical, educational, material, funeral, and cash assistance for other support services, among others.

The provision of psychosocial support, including psychological first aid, and counseling, as well as financial assistance to disadvantaged and marginalized sectors, are part of the social protection services of the Department. These protective services aim to help individuals and families cope with the present difficult situation they are experiencing, such as illness, death, loss of job, or source of income. In order to effectively and efficiently respond to existing and emerging crisis situations among vulnerable sectors, a Citizens Charter was crafted to provide a comprehensive guide on the provision of the aforementioned assistance.

| Office or Division:                                   | Service Division-Crisis Inter<br>and NCR           | eau-Crisis Intervention Division, Protective<br>vention Section Field Office I-XII, CARAGA, CAR, |
|-------------------------------------------------------|----------------------------------------------------|--------------------------------------------------------------------------------------------------|
| Classification:                                       | Simple                                             |                                                                                                  |
| Type of<br>Transaction:                               | G2C- Government to Citize                          | n                                                                                                |
| Who may avail:                                        |                                                    | vulnerable/disadvantaged individuals and crisis situation based on the assessment of the         |
| CHECKLIST                                             | OF REQUIREMENTS                                    | WHERE TO SECURE                                                                                  |
|                                                       | tion card of the client/<br>ewed (1 original copy) |                                                                                                  |
| <ul> <li>PhilSys ID</li> </ul>                        |                                                    | Philippine Statistics Authority                                                                  |
| • UMID ID, SS                                         | S or GSIS ID                                       | Social Security System or Government Service<br>Insurance System                                 |
|                                                       |                                                    |                                                                                                  |
| Philhealth ID                                         | )                                                  | Philhealth                                                                                       |
| <ul><li>Philhealth IE</li><li>Driver's Lice</li></ul> |                                                    |                                                                                                  |

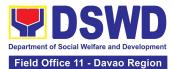

| OWWA ID                                                                                                    | Overseas Workers Welfare Administration                                                                    |
|----------------------------------------------------------------------------------------------------|----------------------------------------------------------------------------------------------------|
| DOLE ID                                                                                                    | Department of Labor and Employment                                                                         |
| PAG-IBIG ID                                                                                                    | Pag-IBIG Fund                                                                                              |
| Voter's ID or Voter's Certification                                                                                                    | Commission on Election                                                                                     |
| Postal ID                                                                                                    | Post Office                                                                                                |
| Philippine Passport                                                                                                    | Department of Foreign Affairs                                                                              |
| NBI Clearance                                                                                                    | National Bureau of Investigation                                                                           |
| • 4Ps ID                                                                                                    | Department of Social Welfare and Development                                                               |
| PWD ID                                                                                                    | Local Government Unit                                                                                      |
| Solo Parent ID                                                                                                    | Local Government Unit                                                                                      |
| City or Municipal ID                                                                                                    | Local Government Unit                                                                                      |
| Barangay ID                                                                                                    | Local Government Unit                                                                                      |
| Office of Senior Citizen Affairs (OSCA ID)                                                                                                    | Local Government Unit                                                                                      |
| Police Clearance                                                                                                    | Police Station                                                                                             |
| • or any ID preferably with validity date, and picture and signature of the client.                                                                                 | Barangay Hall                                                                                              |
| In extremely justifiable circumstances, a<br>Barangay Certification certifying the identity of<br>the client may be presented in lieu of an<br>Identification Card. | Barangay Hall                                                                                              |
| Signed Authorization Letter (if applicable)                                                                                                    | Beneficiary of Assistance except for those who<br>do not have the capacity to act or below 18<br>years old |
| TRANSPORTATION ASSISTANCE                                                                                                    | WHERE TO SECURE                                                                                            |
| Other supporting document/s such as but are not limited to (1 original copy):                                                                                       |                                                                                                    |
| Police Blotter                                                                                                    | Police Station                                                                                             |
| Medical Abstract                                                                                                    | Hospitals or clinic                                                                                        |
| Court Order or Subpoena                                                                                                    | Supreme Court                                                                                              |
|                                                                                                    |                                                                                                    |

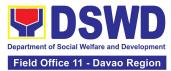

| Death Certificate                                                                                                    | Civil Registry Office                                                                                        |
|----------------------------------------------------------------------------------------------------|----------------------------------------------------------------------------------------------------|
| MEDICAL ASSISTANCE FOR HOSPITAL BILL                                                                                                    | WHERE TO SECURE                                                                                              |
| <ol> <li>Medical Certificate or Clinical Abstract or<br/>Discharge Summary or Alagang Pinoy Tagubilin<br/>Form with Diagnosis with complete name,<br/>license number and<br/>signature of the Physician issued within three<br/>months (1 Original or Certified true copy)</li> </ol> | Medical records of the Hospital or Clinic or the<br>Attending Physician                                      |
| 2. Hospital bill or Statement of Account<br>(outstanding balance) with name and signature<br>of billing clerk or Certificate of balance and<br>promissory note signed by credit and collection<br>officer or billing clerk (1 Original or Certified<br>True Copy)                     | Billing Office of the Hospital<br>Credit and Collection Office of the Hospital                               |
| 3. Social Case Study Report or Case Summary.<br>(1 original copy)                                                                                                    | Registered Social Worker in public or private<br>practice.<br>DSWD<br>LSWDO<br>NGO<br>Medical Social Service |
| MEDICAL ASSISTANCE FOR MEDICINE<br>ASSISTIVE DEVICE                                                                                                    | WHERE TO SECURE                                                                                              |
| 1.Medical Certificate or Clinical Abstract or<br>Discharge Summary or Alagang Pinoy Tagubilin<br>Form with Diagnosis with complete name,<br>license number and signature of the Physician<br>issued within three months (Original / Certified<br>true copy)                           | Medical records of the Hospital or Clinic or the<br>Attending Physician                                      |
| 2.Prescription with date of issuance, complete<br>name, license number and signature of the<br>Physician issued within three months                                                                                                    | Attending Physician from a hospital or clinic.                                                               |
| If the amount of assistance being requested exc<br>required as additional requirements                                                                                                    | eeds PhP10,000.00, the following shall be                                                                    |
| 1.Quotation of Laboratory                                                                                                    | Service Provider                                                                                             |

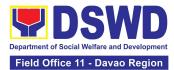

|                                                                                                    | Registered Social Worker in public or private                                                                                                    |
|----------------------------------------------------------------------------------------------------|----------------------------------------------------------------------------------------------------|
|                                                                                                    | practice.                                                                                                    |
|                                                                                                    | DSWD                                                                                                    |
| 2.Social Case Study Report or Case Summary.                                                                                     | LSWDO                                                                                                    |
|                                                                                                    | NGO                                                                                                    |
|                                                                                                    | Medical Social Service                                                                                                    |
| MEDICAL ASSISTANCE FOR LABORATORY                                                                                               | WHERE TO SECURE                                                                                                    |
| 1.Medical Certificate or Clinical Abstract or                                                                                   |                                                                                                    |
| Discharge Summary or Alagang Pinoy Tagubilin                                                                                    | Attending Physician or from Medical Records of                                                                                                    |
| Form with Diagnosis with complete name, license number and signature of the Physician                                           | the hospital or clinic.                                                                                                    |
| issued within three months (Original or                                                                                         |                                                                                                    |
| Certified true copy)                                                                                                    |                                                                                                    |
| 2.Laboratory Requests or Laboratory Protocol                                                                                    |                                                                                                    |
| or Doctor's Order with name, license number,                                                                                    | Attending Physician from a hospital or clinic                                                                                                    |
| and signature of the Physician                                                                                                  |                                                                                                    |
| If the amount of assistance being requested excorrequired as additional requirements                                            | eeds PhP10,000.00, the following shall be                                                                                                    |
| 1.Quotation of Laboratory                                                                                                    |                                                                                                    |
|                                                                                                    | Service Provider                                                                                                    |
|                                                                                                    | Registered Social Worker in public or private practice.                                                                                                    |
| 2.Social Case Study Report or Case Summary.                                                                                     | Registered Social Worker in public or private                                                                                                    |
|                                                                                                    | Registered Social Worker in public or private practice.                                                                                                    |
|                                                                                                    | Registered Social Worker in public or private<br>practice.<br>DSWD                                                                                                    |
|                                                                                                    | Registered Social Worker in public or private<br>practice.<br>DSWD<br>LSWDO                                                                                                    |
|                                                                                                    | Registered Social Worker in public or private<br>practice.<br>DSWD<br>LSWDO<br>NGO                                                                                                    |
| 2.Social Case Study Report or Case Summary.                                                                                     | Registered Social Worker in public or private<br>practice.<br>DSWD<br>LSWDO<br>NGO<br>Medical Social Service                                                                                                    |
| 2.Social Case Study Report or Case Summary.                                                                                     | Registered Social Worker in public or private<br>practice.<br>DSWD<br>LSWDO<br>NGO<br>Medical Social Service<br>WHERE TO SECURE                                                                                                    |
| 2.Social Case Study Report or Case Summary.  FUNERAL ASSISTANCE FOR FUNERAL BILL  1.Death Certificate or Certification from the | Registered Social Worker in public or private<br>practice.<br>DSWD<br>LSWDO<br>NGO<br>Medical Social Service<br>WHERE TO SECURE<br>City or Municipal Hall (Civil Registry Office),<br>Hospital, Funeral Parlor, Tribal Chieftain or |

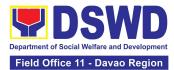

| 3.Funeral Contract                                                                                                    | Authorized staff of the Funeral Parlor or<br>Memorial Chapel                                              |
|----------------------------------------------------------------------------------------------------|----------------------------------------------------------------------------------------------------|
| FUNERAL ASSISTANCE FOR TRANSFER OF<br>CADAVER                                                                                                    | WHERE TO SECURE                                                                                           |
| 1.Death Certificate or Certification from the<br>Tribal Chieftain (Original or certified true copy)                                                       | City or Municipal Hall (Civil Registry Office),<br>hospital, funeral parlor, tribal chieftain or<br>Imam. |
| 2.Transfer Permit                                                                                                    | City or Municipal Hall                                                                                    |
| EDUCATIONAL ASSISTANCE                                                                                                    | WHERE TO SECURE                                                                                           |
| 1.Validated School ID and Valid I. D                                                                                                    | School where the beneficiary is enrolled                                                                  |
| <ul> <li>2.</li> <li>a. Enrolment Assessment Form or</li> <li>b. Certificate of Enrolment or Registration; or</li> <li>c. Statement of Account</li> </ul> | School Registrar or Concerned Office where the beneficiary is enrolled                                    |
| FOOD ASSISTANCE FOR INDIVIDUAL AND FAMI                                                                                                    | LIES ENDORSED IN GROUPS                                                                                   |
| 1.Barangay Certificate or Residency or<br>Certificate of Indigency or Certificate that the<br>client is in need of assistance may be required             | Barangay Hall where the client is presently residing                                                      |
| or medical document as proof that the beneficiary is admitted                                                                                             | Hospital where the beneficiary is currently admitted                                                      |
| CASH RELIEF ASSISTANCE                                                                                                    | WHERE TO SECURE                                                                                           |
| Depending on the circumstances:<br>a. For Fire Victims: Police Report or<br>Bureau of Fire Protection Report from the<br>Bureau of Fire                   | Bureau of Fire or PNP                                                                                     |
| b. For Distressed OFs: Passport, Travel Document/s, certification from OWWA or the Barangay                                                               | Overseas Workers Welfare Administration or<br>Department of Migrant Workers or Barangay                   |

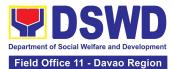

| c. For Rescued Client: Certification from a social worker or Case manager from rescued clients.                                                                                                    | Local Social Welfare and Development Office or other social welfare agencies                                                                                                    |
|----------------------------------------------------------------------------------------------------|----------------------------------------------------------------------------------------------------|
| <ul> <li>d.For victims of Online Sexual</li> <li>Exploitation: Police Blotter and social worker's certification for the victims of online</li> <li>a. sexual exploitation of children</li> <li>b. For Locally stranded individuals (LSI):</li> <li>LSI without valid IDs, the Medical Certificate or the Travel Authority issued by the Philippine National Police will suffice and be accepted to prove his or her identity.</li> </ul>                                                                                     | Local Social Welfare and Development Office or<br>other social welfare agencies<br>Police Station<br>Hospital or Clinic                                                                                                    |
| For all other incidents:<br>Barangay Certificate of Residency or Certificate<br>of Indigency or Certificate of the Client is in<br>Need of Assistance as well as other documents<br>from legal authorities or regulating agencies, as<br>may be applicable such as but not limited to<br>Police Report or Blotter, Spot report from the<br>AFP or PNP, Joint AFP-PNP Intelligence<br>Committee (JAPIC) certificate, Certification of<br>death, Disaster Assistance Family Access Card<br>(DAFAC); Medico-legal certification | <ul> <li>Barangay Hall where the client is presently residing</li> <li>Police Station</li> <li>AFP or PNP</li> <li>Office of Civil Registry</li> <li>Certificate from the LDRMO; or</li> <li>Local Government Unit</li> <li>Hospital or Clinic signed by Licensed Physician</li> </ul> |
| MATERIAL ASSISTANCE                                                                                                    | WHERE TO SECURE DSWD CIU or CIS or SWAD                                                                                                    |
| <ol> <li>General Intake Sheet</li> <li>Material Assistance Distribution Sheet</li> </ol>                                                                                                    | DSWD CIU or CIS or SWAD                                                                                                    |

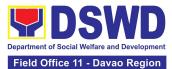

| ON-SITE TRANSAC                                                        | TION                                                                                                    |                    |                    |                               |
|------------------------------------------------------------------------|----------------------------------------------------------------------------------------------------|--------------------|--------------------|-------------------------------|
| CLIENT STEPS                                                           | AGENCY ACTIONS                                                                                                    | FEES TO<br>BE PAID | PROCESSING<br>TIME | PERSON<br>RESPONSIBLE         |
|                                                                        | 1.1Check the<br>completeness of<br>documents submitted by<br>clients.                                                                                                    |                    |                    |                               |
|                                                                        | 1.2. Verify client's records<br>if within the frequency of<br>availing assistance to<br>Crisis Monitoring System<br>(CrIMS)                                                                                                    |                    |                    |                               |
| 1.Present<br>pertinent<br>documents.                                   | If it is determined that<br>the client has received<br>assistance beyond the<br>allowed frequency, notify<br>the client regarding the<br>provisions stipulated in<br>the guidelines.                                                     | NONE               | 1 hour             | Social Welfare<br>Officer III |
|                                                                        | <i>If eligible,</i> provide the client a queuing number and instruct them to proceed with Step 2-Interview and Assessment.                                                                                                    |                    |                    |                               |
| 2. Submit<br>pertinent<br>documents for<br>interview and<br>assessment | 2.1 The SWO shall<br>Interview and assess the<br>client to determine the<br>actual need and to check<br>the accuracy and<br>authenticity of the<br>documentary<br>requirements presented.<br>Additionally, the SWO<br>shall fill out the | NONE               | 3 hours            | Social Welfare<br>Officer III |

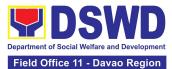

| assessment area in the |  |
|------------------------|--|
| GIS.                   |  |

If determined to be eligible to receive assistance, the SWO shall recommend the appropriate assistance and fill out the CE.

For financial assistance amounting to P10,000.00 and below, the SWO shall advise the client to proceed to Step 4 (releasing of assistance) while the GIS, CE, or justification will be subjected to approval.

For assistance through a guarantee letter, the DSWD personnel shall prepare the GL. The DSWD personnel shall forward it to Step 3: Review and Approval along with the GIS, CE, and justification of the social worker.

If for material assistance, depending on the availability, the SWO shall advise the client to proceed to Step 4 Releasing of Assistance.

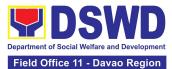

| If documents are for<br>to be incomplete to<br>support the request,<br>SWO shall advise the<br>client to comply with<br>documentary<br>requirements needed<br>listed in the complian<br>slip per type of<br>assistance. | t, the<br>e<br>h the<br>d as    |  |
|----------------------------------------------------------------------------------------------------|---------------------------------|--|
| If the client is found<br>ineligible to avail th<br>assistance, the SWO<br>issue a letter of<br>disapproval to the cl                                                                                                   | ne<br>D shall                   |  |
| <i>If found that service</i><br><i>needed are outside</i><br><i>scope of the program</i><br><i>the SWO shall refert</i><br><i>client to the</i><br><i>corresponding progr</i><br><i>concerned.</i>                      | <b>the</b><br><b>m</b> ,<br>the |  |

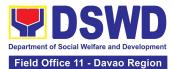

| 3. Receiving<br>Assistance | <ul> <li>3.1 The DSWD personnel<br/>Shall Forward the<br/>documents to the<br/>authorized official/s.</li> <li>If the authorized<br/>official/s finds the<br/>request valid and<br/>complete, the authorized<br/>personnel shall approve<br/>the request.</li> <li>If the approving officer<br/>determines that the<br/>client's submitted<br/>documents are<br/>insufficient to support<br/>the social worker's<br/>assessment, the<br/>approving officer shall<br/>return the documents to<br/>the attending SWO for</li> </ul> | NONE | 50 Minutes |  |
|----------------------------|----------------------------------------------------------------------------------------------------|------|------------|--|
|                            | return the documents to                                                                                                    |      |            |  |

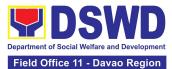

| 4. Fill out Client<br>Satisfaction<br>Measurement<br>Survey | <ul> <li>4.1 The DSWD personnel<br/>shall Forward all the<br/>approved requests for<br/>assistance to the<br/>SDO/RDO/DSWD<br/>personnel for release,<br/>depending on the mode<br/>of assistance.</li> <li>For Cash Outright<br/>(Php10,000 and below):</li> <li>4.1.1.1. The<br/>Regular/Special<br/>Disbursing Officer/s of the<br/>FMS/U or the designated<br/>disbursing officer for cash<br/>shall release the<br/>assistance.</li> </ul> | NONE | 50 Minutes for<br>Cash Outright | SPECIAL DISBURSING<br>OFFICER (SDO)            |
|-------------------------------------------------------------|----------------------------------------------------------------------------------------------------|------|---------------------------------|------------------------------------------------|
|                                                             | For Guarantee Letter<br>addressed to the Service<br>Provider:<br>4.1.2.1. The DSWD<br>personnel shall prepare<br>the GL                                                                                                    |      |                                 |                                                |
|                                                             | the GL.<br>4.1.2.2. CIU/S Admin staff<br>shall encode the GL to the<br>existing document<br>tracking system.<br>4.1.2.3. Designated<br>Approving Officer shall<br>Review and Approve the<br>GL.                                                                                                    |      |                                 | Social Welfare<br>Officer V/IV/III/II<br>(CIS) |
|                                                             | For clients recommended<br>to avail material<br>assistance:                                                                                                    |      |                                 |                                                |

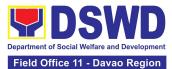

| 4.1.3.1. The CIU/S staff   |                |                     |
|----------------------------|----------------|---------------------|
| shall assist the client in |                |                     |
| filling out the Material   |                |                     |
| Assistance Distribution    |                |                     |
| Sheet.                     |                |                     |
| Sheet.                     |                |                     |
|                            |                |                     |
|                            |                |                     |
| 4.1.3.2. The CIU/S Staff   |                |                     |
| shall provide the          |                |                     |
| assistance.                |                |                     |
|                            |                |                     |
|                            |                |                     |
|                            |                |                     |
| 4.1.4The DSWD personnel    |                |                     |
| shall update client's      |                |                     |
| records into CrIMS or to   |                |                     |
| the existing monitoring    |                |                     |
| tool/system once the       |                |                     |
| assistance is released.    |                |                     |
| ussistance is released.    |                |                     |
|                            |                |                     |
|                            |                |                     |
|                            |                |                     |
|                            |                |                     |
|                            |                |                     |
|                            |                |                     |
|                            |                |                     |
|                            |                |                     |
|                            |                |                     |
|                            |                |                     |
|                            | 10 Minutes for |                     |
|                            | Material       |                     |
|                            | Assistance     |                     |
|                            | 7.5515turiet   |                     |
|                            |                |                     |
|                            |                |                     |
|                            |                |                     |
|                            |                |                     |
|                            |                |                     |
|                            |                |                     |
|                            |                |                     |
|                            |                |                     |
|                            |                |                     |
|                            |                |                     |
|                            |                | Social Walfara      |
| 4.2. The DSWD personnel    |                | Social Welfare      |
| shall ensure scan the      |                | Officer V/IV/III/II |

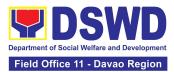

| suggestion box                                                                                                    | NONE | 5 Hours 40<br>Minutes for<br>Cash- Outright<br>16 Working<br>Hours(2 days)<br>for GL |       |
|----------------------------------------------------------------------------------------------------|------|--------------------------------------------------------------------------------------|-------|
| references.<br>4.2.1.The<br>client/beneficiary shall<br>accomplish the Client<br>Satisfaction<br>Measurement Survey<br>Form (CSMF) and drop it<br>to the allocated |      |                                                                                      |       |
| client's documents or<br>secure a copy of<br>documents for filing and                                                                                              |      |                                                                                      | (CIS) |

# 12. Offsite Implementation or Assessment of Individual Clients outside the DSWD Offices (CIU/COS/SWAD OFFICES)

AICS serves as a social safety net or stop-gap measure to support the recovery of individuals and families identified to be suffering from any adversity or crisis through the provision of financial assistance, psychosocial intervention, and referral services that will enable the clients to meet their basic needs in the form of food, transportation, medical, educational, material, funeral, and cash assistance or other support services, among others.

The provision of psychosocial support, including psychological first aid, and counseling, as well as financial assistance to disadvantaged and marginalized sectors, are part of the social protection services of the Department. These protective services aim to help individuals and families to cope with the present difficult situation they are experiencing, such as illness, death, loss of job, or source of income. In order to effectively and efficiently respond to existing and emerging crisis situations among vulnerable sectors, a Citizens Charter was crafted to provide a comprehensive guide on the provision of the aforementioned assistance.

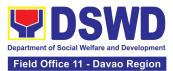

Prior to Offsite implementation, the identified group of individuals shall undergo cross matching prior to the date of implementation to avoid duplication while the assessment and provision of assistance shall be based on the provisions of the MC 06 s. 2023 and its corresponding Amendments.

The planning and implementation shall be in coordination with the appropriate local government offices/agencies/authorities, as applicable, before, during and after the activities. The implementation shall be conducted by schedule.

| Office or                        | Program Management B       | ureau-Crisis Intervention Division, Protective Service       |
|----------------------------------|----------------------------|--------------------------------------------------------------|
| Division:                        |                            | on Section Field Office I-XII, CARAGA, CAR, and NCR          |
|                                  |                            |                                                              |
| Classification:                  | Simple                     |                                                              |
| Type of                          | G2C- Government to Cit     | izen                                                         |
| Transaction:                     |                            |                                                              |
| Who may avail:                   | Indigent, marginalized, a  | and vulnerable/disadvantaged individuals and families or are |
| who may avail.                   | otherwise in crisis situat | ion based on the assessment of the Social Worker             |
| CHECKLIST (                      | OF REQUIREMENTS            | WHERE TO SECURE                                              |
| •                                | cation card of the client/ |                                                              |
| •                                | viewed (1 original copy)   |                                                              |
| from the following               | g:                         |                                                              |
| PhilSys ID                       |                            | Philippine Statistics Authority                              |
|                                  | SSS or GSIS ID             | Social Security System or Government Service Insurance       |
|                                  | שו נונט וט נכו             | System                                                       |
| Philhealth                       | ID                         | Philhealth                                                   |
| <ul> <li>Driver's Lic</li> </ul> | cense                      | Land Transportation Office                                   |
| PRC ID                           |                            | Professional Regulation Commission                           |
| OWWA ID                          |                            | Overseas Workers Welfare Administration                      |
| DOLE ID                          |                            | Department of Labor and Employment                           |
| PAG-IBIG I                       | D                          | Pag-IBIG Fund                                                |
| Voter's ID                       | or Voter's Certification   | Commission on Election                                       |
| Postal ID                        |                            | Post Office                                                  |

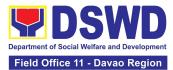

| Philippine Passport                                                                                                    | Department of Foreign Affairs                                                                           |
|----------------------------------------------------------------------------------------------------|----------------------------------------------------------------------------------------------------|
| NBI Clearance                                                                                                    | National Bureau of Investigation                                                                        |
| • 4Ps ID                                                                                                    | Department of Social Welfare and Development                                                            |
| PWD ID                                                                                                    | Local Government Unit                                                                                   |
| Solo Parent ID                                                                                                    | Local Government Unit                                                                                   |
| City or Municipal ID                                                                                                    | Local Government Unit                                                                                   |
| Barangay ID                                                                                                    | Local Government Unit                                                                                   |
| Office of Senior Citizen Affairs     (OSCA ID)                                                                                                    | Local Government Unit                                                                                   |
| Police Clearance                                                                                                    | Police Station                                                                                          |
| <ul> <li>or any ID preferably with validity<br/>date, and picture and signature of<br/>the client.</li> </ul>                                                       | Barangay Hall                                                                                           |
| In extremely justifiable circumstances, a<br>Barangay Certification certifying the<br>identity of the client may be presented in<br>lieu of an Identification Card. | Barangay Hall                                                                                           |
| Signed Authorization Letter (1 original copy if applicable)                                                                                                    | Beneficiary of Assistance except for those who do not have<br>the capacity to act or below 18 years old |
| TRANSPORTATION ASSISTANCE                                                                                                    | WHERE TO SECURE                                                                                         |
| Other supporting document/s such as but are not limited to: (1 original copy)                                                                                       |                                                                                                    |
| Police Blotter                                                                                                    | Police Station                                                                                          |
| Medical Abstract                                                                                                    | Hospitals or clinic                                                                                     |
| Court Order or Subpoena                                                                                                    | Supreme Court                                                                                           |
| Death Certificate                                                                                                    | Civil Registry Office                                                                                   |
| MEDICAL ASSISTANCE FOR HOSPITAL BILL                                                                                                    | WHERE TO SECURE                                                                                         |
| 1. Medical Certificate or Clinical Abstract<br>or Discharge Summary or Alagang Pinoy                                                                                | Medical records of the Hospital or Clinic or the Attending<br>Physician                                 |

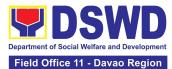

| Tagubilin Form with Diagnosis with complete name, license number and                                                                                                    |                                                                                                    |
|----------------------------------------------------------------------------------------------------|----------------------------------------------------------------------------------------------------|
| signature of the Physician issued within<br>three months (1 Original or Certified true<br>copy)                                                                                                    |                                                                                                    |
| 2. Hospital bill or Statement of Account<br>(outstanding balance) with name and<br>signature of billing clerk or Certificate of<br>balance and promissory note signed by<br>credit and collection officer or billing clerk<br>(1 original /certified true copy)                                                                                                    | Billing Office of the Hospital<br>Credit and Collection Office of the Hospital                                                                                                    |
|                                                                                                    | Registered Social Worker in public or private practice.                                                                                                    |
| 3. Social Case Study Report or Case                                                                                                    | DSWD                                                                                                    |
| Summary. (1 original copy)                                                                                                    | LSWDO                                                                                                    |
|                                                                                                    | NGO                                                                                                    |
|                                                                                                    | Medical Social Service                                                                                                    |
| MEDICAL ASSISTANCE FOR MEDICINE                                                                                                    | WHERE TO SECURE                                                                                                    |
| ASSISTIVE DEVICE                                                                                                    |                                                                                                    |
| ASSISTIVE DEVICE<br>1.Medical Certificate or Clinical Abstract or<br>Discharge Summary or Alagang Pinoy<br>Tagubilin Form with Diagnosis with<br>complete name, license number and<br>signature of the Physician issued within<br>three months ( 1 Original / Certified true<br>copy)                                                                                                    | Medical records of the Hospital or Clinic or the Attending<br>Physician                                                                                                    |
| 1.Medical Certificate or Clinical Abstract or<br>Discharge Summary or Alagang Pinoy<br>Tagubilin Form with Diagnosis with<br>complete name, license number and<br>signature of the Physician issued within<br>three months ( 1 Original / Certified true                                                                                                    | Medical records of the Hospital or Clinic or the Attending                                                                                                    |
| <ul> <li>1.Medical Certificate or Clinical Abstract or<br/>Discharge Summary or Alagang Pinoy<br/>Tagubilin Form with Diagnosis with<br/>complete name, license number and<br/>signature of the Physician issued within<br/>three months (1 Original / Certified true<br/>copy)</li> <li>2.Prescription with date of issuance,<br/>complete name, license number and<br/>signature of the Physician issued within<br/>three months (1 original copy)</li> </ul>                                                                                                    | Medical records of the Hospital or Clinic or the Attending<br>Physician                                                                                                    |
| <ul> <li>1.Medical Certificate or Clinical Abstract or<br/>Discharge Summary or Alagang Pinoy<br/>Tagubilin Form with Diagnosis with<br/>complete name, license number and<br/>signature of the Physician issued within<br/>three months (1 Original / Certified true<br/>copy)</li> <li>2.Prescription with date of issuance,<br/>complete name, license number and<br/>signature of the Physician issued within<br/>three months (1 original copy)</li> <li>If the amount of assistance being requested</li> </ul>                                                                                                    | Medical records of the Hospital or Clinic or the Attending<br>Physician<br>Attending Physician from a hospital or clinic.                                                                        |
| <ul> <li>1.Medical Certificate or Clinical Abstract or<br/>Discharge Summary or Alagang Pinoy<br/>Tagubilin Form with Diagnosis with<br/>complete name, license number and<br/>signature of the Physician issued within<br/>three months (1 Original / Certified true<br/>copy)</li> <li>2.Prescription with date of issuance,<br/>complete name, license number and<br/>signature of the Physician issued within<br/>three months (1 original copy)</li> <li>If the amount of assistance being requested<br/>additional requirements</li> <li>1.Quotation of Laboratory (1 original copy)</li> <li>2.Social Case Study Report or Case</li> </ul> | Medical records of the Hospital or Clinic or the Attending<br>Physician<br>Attending Physician from a hospital or clinic.                                                                        |
| <ul> <li>1.Medical Certificate or Clinical Abstract or<br/>Discharge Summary or Alagang Pinoy<br/>Tagubilin Form with Diagnosis with<br/>complete name, license number and<br/>signature of the Physician issued within<br/>three months (1 Original / Certified true<br/>copy)</li> <li>2.Prescription with date of issuance,<br/>complete name, license number and<br/>signature of the Physician issued within<br/>three months (1 original copy)</li> <li>If the amount of assistance being requested<br/>additional requirements</li> <li>1.Quotation of Laboratory (1 original copy)</li> </ul>                                             | Medical records of the Hospital or Clinic or the Attending<br>Physician Attending Physician from a hospital or clinic. exceeds PhP10,000.00, the following shall be required as Service Provider |

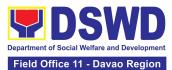

|                                                                                                    | LSWDO                                                                                                 |
|----------------------------------------------------------------------------------------------------|----------------------------------------------------------------------------------------------------|
|                                                                                                    | NGO                                                                                                   |
|                                                                                                    | Medical Social Service                                                                                |
| MEDICAL ASSISTANCE FOR LABORATORY                                                                                                    | WHERE TO SECURE                                                                                       |
| 1.Medical Certificate or Clinical Abstract or<br>Discharge Summary or Alagang Pinoy<br>Tagubilin Form with Diagnosis with<br>complete name, license number and<br>signature of the Physician issued within<br>three months (1 Original or Certified true<br>copy) | Attending Physician or from Medical Records of the hospital or clinic.                                |
| 2.Laboratory Requests or Laboratory<br>Protocol or Doctor's Order with name,<br>license number, and signature of the<br>Physician (1 origina/certified true copy)                                                                                                 | Attending Physician from a hospital or clinic                                                         |
| If the amount of assistance being requested additional requirements                                                                                                    | exceeds PhP10,000.00, the following shall be required as                                              |
| 1. Quotation of Laboratory (1 original copy)                                                                                                    | Service Provider                                                                                      |
|                                                                                                    | Registered Social Worker in public or private practice.                                               |
| 2.Social Case Study Report or Case                                                                                                    | DSWD                                                                                                  |
| Summary. (1 original copy)                                                                                                    | LSWDO                                                                                                 |
|                                                                                                    | NGO                                                                                                   |
|                                                                                                    | Medical Social Service                                                                                |
| FUNERAL ASSISTANCE FOR FUNERAL BILL                                                                                                    | WHERE TO SECURE                                                                                       |
| 1.Death Certificate or Certification from<br>the Tribal Chieftain (Original or certified<br>true copy (1 original/certified true copy)                                                                                                    | City or Municipal Hall (Civil Registry Office), Hospital,<br>Funeral Parlor, Tribal Chieftain or Imam |
| 2.Promissory Note or Certificate of Balance<br>or Statement of account (1<br>original/certified true copy)                                                                                                    | Authorized staff of the Funeral Parlor or Memorial Chapel                                             |
| 3.Funeral Contract<br>(1 original/certified true copy)                                                                                                    | Authorized staff of the Funeral Parlor or Memorial Chapel                                             |

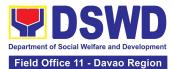

| FUNERAL ASSISTANCE FOR TRANSFER OF<br>CADAVER                                                                                        | WHERE TO SECURE                                                                                        |  |  |
|----------------------------------------------------------------------------------------------------|----------------------------------------------------------------------------------------------------|--|--|
| 1.Death Certificate or Certification from<br>the Tribal Chieftain (1 Original or certified<br>true copy)                             | City or Municipal Hall (Civil Registry Office), hospital,<br>funeral parlor, tribal chieftain or Imam. |  |  |
| 2.Transfer Permit                                                                                                    | City or Municipal Hall                                                                                 |  |  |
| EDUCATIONAL ASSISTANCE                                                                                                    | WHERE TO SECURE                                                                                        |  |  |
| 1.Validated School ID and Valid I. D (1 original copy)                                                                               | School where the beneficiary is enrolled                                                               |  |  |
| 2. (1 original/certified true copy of the following)                                                                                 |                                                                                                    |  |  |
| a. Enrolment Assessment Form or                                                                                                    | School Registrar or Concerned Office where the beneficiary is enrolled                                 |  |  |
| b.Certificate of Enrolment or Registration;<br>or Statement of Account                                                               |                                                                                                    |  |  |
| FOOD ASSISTANCE FOR INDIVIDUAL AND F                                                                                                 | AMILIES ENDORSED IN GROUPS                                                                             |  |  |
| 1.Barangay Certificate or Residency or<br>Certificate of Indigency or Certificate that<br>the client is in need of assistance may be | Barangay Hall where the client is presently residing                                                   |  |  |
| required or medical document as proof<br>that the beneficiary is admitted (1<br>original/certified true copy)                        | Hospital where the beneficiary is currently admitted                                                   |  |  |
| CASH RELIEF ASSISTANCE                                                                                                    | WHERE TO SECURE                                                                                        |  |  |
| Depending on the circumstances:                                                                                                    |                                                                                                    |  |  |
| a. For Fire Victims: Police Report or Bureau of Fire Protection Report from the Bureau of Fire                                       | Bureau of Fire or Philippine National Police                                                           |  |  |
| b. For Distressed OFs: Passport,                                                                                                    | Overseas Workers Welfare Administration or Department of Migrant Workers or Barangay,                  |  |  |
| Travel Document/s, certification from OWWA or the Barangay                                                                           | Local Social Welfare and Development Office or other social welfare agencies                           |  |  |
|                                                                                                    |                                                                                                    |  |  |

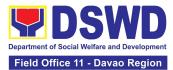

| CLIENT STEPS                                                                                                    | AGENCY ACTIONS                                                                                                    | FEES TO BE<br>PAID                                                           | PROCESSING<br>TIME                                                                                    | PERSON RESPONSIBLE |  |
|----------------------------------------------------------------------------------------------------|----------------------------------------------------------------------------------------------------|------------------------------------------------------------------------------|----------------------------------------------------------------------------------------------------|--------------------|--|
| OFF-SITE TRANSA                                                                                                    | CTION                                                                                                    |                                                                              |                                                                                                    |                    |  |
| 2.Material Assista                                                                                                    | nce Distribution Sheet                                                                                                    | DSWD CIU or CIS or SWAD                                                      |                                                                                                    |                    |  |
| 1.General Intake Sheet                                                                                                    |                                                                                                    | DSWD CIU or CIS or SWAD                                                      |                                                                                                    |                    |  |
| MATERIAL ASSISTANCE                                                                                                    |                                                                                                    | WHERE TO SECURE                                                              |                                                                                                    |                    |  |
| For all other incidents:<br>Barangay Certificate of Residency or<br>Certificate of Indigency or Certificate of the<br>Client is in Need of Assistance as well as<br>other documents from legal authorities or<br>regulating agencies, as may be applicable<br>such as but not limited to Police Report or<br>Blotter, Spot report from the AFP or PNP,<br>Joint AFP-PNP Intelligence Committee<br>(JAPIC) certificate, Certification of death,<br>Disaster Assistance Family Access Card<br>(DAFAC); Medico-legal certification |                                                                                                    | re<br>Pc<br>AF<br>Of<br>Ce<br>Lo                                             | siding<br>plice Station<br>P or PNP<br>fice of Civil Regist<br>rtificate from the<br>cal Government U | LDRMO; or          |  |
| Exploitation<br>social worke<br>victims of on<br>a. sexual exp<br>b. For Locall<br>(LSI): LSI witho<br>Certificate or<br>issued by the P                                                                                                    | loitation of children<br>y stranded individuals<br>but valid IDs, the Medical<br>the Travel Authority<br>hilippine National Police<br>be accepted to prove his | Police Station<br>Hospital or Clinic                                         |                                                                                                    |                    |  |
|                                                                                                    | ed Client: Certification<br>vorker or Case manager<br>lients.                                                                                                  | Local Social Welfare and Development Office or other social welfare agencies |                                                                                                    |                    |  |

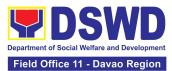

|                                         |                                                                                                    |      | 5 Minutes  |                                  |
|-----------------------------------------|----------------------------------------------------------------------------------------------------|------|------------|----------------------------------|
| 1. Present<br>pertinent<br>document     | <ul> <li>1.1 Conduct validation<br/>of clients/beneficiaries<br/>with the official list of<br/>target beneficiaries</li> <li>1.1.1 Check the validity<br/>and completeness of<br/>the required<br/>documents presented<br/>by the client.</li> <li>If the documents<br/>submitted by the<br/>client are incomplete,<br/>advise the client to<br/>comply with the<br/>relevant documents.</li> <li>If complied, check<br/>validity and<br/>completeness of<br/>documents before<br/>proceeding to the next<br/>step.</li> </ul> | NONE | 5 minutes  | Social Welfare Officer III (CIS) |
| 2. Submit<br>pertinent<br>documents for | 2.1 Fill out the<br>assessment area in the<br>GIS;                                                                                                    | NONE | 30 Minutes | Social Welfare Officer III (CIS) |

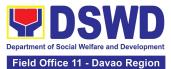

| Interview and<br>Assessment                                                              | 2.1.1 The social worker<br>shall conduct an<br>interview and assess<br>the client to determine<br>the eligibility of the<br>client and complete<br>the filling out of the<br>GIS. |      |           |                                  |
|------------------------------------------------------------------------------------------|----------------------------------------------------------------------------------------------------|------|-----------|----------------------------------|
|                                                                                          | If the client is eligible<br>to receive assistance,<br>the<br>social workers shall<br>recommend the<br>appropriate assistance<br>and fill out the CE.                             |      |           |                                  |
|                                                                                          | If the client is<br>ineligible to avail<br>assistance, the DSWD<br>Personnel shall issue a<br>letter of ineligibility<br>signed by the<br>authorized staff                        |      |           |                                  |
| 3. Receive<br>Assistance and<br>fill out Client<br>Satisfaction<br>Measurement<br>Survey | 3.1 The authorized<br>DSWD Personnel shall<br>review and release the<br>assistance upon the<br>establishment of the<br>correctness and<br>completeness of<br>documents.           | NONE | 5 Minutes | Social Welfare Officer III (CIS) |
|                                                                                          | 3.1 1 .The client/beneficiary shall accomplish the Client                                                                                                    |      |           |                                  |

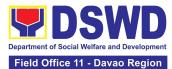

| Satisfaction<br>Measurement Survey<br>Form (CSMF) and drop<br>it to the allocated<br>suggestion box. |      |            |  |
|----------------------------------------------------------------------------------------------------|------|------------|--|
| TOTAL                                                                                                | NONE | 40 Minutes |  |

| FEEDBACK AND COMPLAINTS MECHANISM |                                                                                                    |  |  |  |
|-----------------------------------|----------------------------------------------------------------------------------------------------|--|--|--|
| How to send feedback              | Clients can send a feedback letter either thru e-mail or snail mail<br>addressed to the DSWD Official email or through the Client's<br>Satisfaction Measurement Survey Form and drop it at the<br>designated drop box in front of the <u>step 4 of</u> Crisis Intervention<br>Section (CIS) Office.<br>Contact info: ciu.fo11@dswd.gov.ph |  |  |  |
| How feedbacks are processed       | Every end of the day, the CIS Staff in-charge opens the drop box and consolidates all feedback submitted.                                                                                                    |  |  |  |
|                                   | For feedback requiring answers, the CIS Staff in-charge will then immediately contact the concerned party upon reading of the said feedback.                                                                                                    |  |  |  |
|                                   | For inquiries and follow-ups, clients may contact the following telephone number: <u>227-1964</u> loc. <u>426; 1133; 1132</u>                                                                                                    |  |  |  |
|                                   | Clients can file complaint either thru e-mail or snail mail<br>addressed to the Regional Director or through SMS. Make sure<br>to provide the following information:                                                                                                    |  |  |  |
|                                   | - Name of person being complained                                                                                                    |  |  |  |
| How to file a complaint           | - Incident                                                                                                    |  |  |  |
|                                   | - Evidence                                                                                                    |  |  |  |
|                                   | For inquiries and follow-ups, clients may contact the following telephone number: <u>227-1964</u> loc. <u>426; 1133; 1132</u>                                                                                                    |  |  |  |

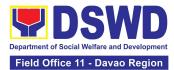

| How complaints are processed              | Upon receipt of the complaints, social worker/concerned staff<br>conduct interviews with the clients regarding the complaints and<br>assess/evaluate the client's complaints.<br>After evaluation of the complaints, staff in-charge will create a<br>report and submit it to the Section Head for appropriate action.<br>The staff in-charge will then provide feedback to the client.<br>For inquiries and follow-up, clients may contact the following |  |  |
|-------------------------------------------|----------------------------------------------------------------------------------------------------|--|--|
|                                           | telephone number: <u>227-1964</u> loc. <u>426; 1133; 1132</u>                                                                                                    |  |  |
|                                           | Anti Red Tape Authority (ARTA)<br>complaints@arta.gov.ph<br>or call at 8478–5091 or 8478–5093.                                                                                                    |  |  |
|                                           | Presidential Action Center (PACe)                                                                                                    |  |  |
| Contact Information of CCR_RACo           | pace@op.gov.ph<br>Hotline 8888 or 82498310 loc. 8175 or 8182                                                                                                    |  |  |
| Contact Information of CCB, PACe,<br>ARTA | Tel Nos. 8736-8645, 8736-8603, 8736-8606, 8736-8629, 8736-<br>8621                                                                                                    |  |  |
|                                           | Contact Center ng Bayan (CCB)                                                                                                    |  |  |
|                                           | email@contactcenterngbayan.gov.ph                                                                                                    |  |  |
|                                           | 0908-881-6565                                                                                                    |  |  |

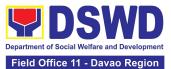

## **NON-FRONTLINE SERVICES**

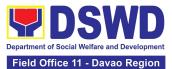

# ADMINISTRATIVE DIVISION (AD)

## **NON-FRONTLINE SERVICES**

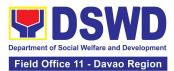

### 1. Facilitation of Request for Relief from Property Accountability from Commission on Audit

To provide assistance to accountable officers who are requesting relief from property accountability with the Commission on Audit (COA) for lost, damaged or destroyed property under his/her accountability.

| Office/Division:                                                                                                    | DSWD Field Office XI – AS – Property and<br>Supply Section (PSS)                   |  |  |
|----------------------------------------------------------------------------------------------------|------------------------------------------------------------------------------------|--|--|
| Classification:                                                                                                    | Complex Transaction                                                                |  |  |
| Type of Transaction:                                                                                                    | G2G – Government to Government                                                     |  |  |
| Who may avail:                                                                                                    | Department of Social Welfare and                                                   |  |  |
| Sino ang maaaring makinabang?                                                                                                    | Development (DSWD) Employees who are:<br>a. DSWD employees and officials           |  |  |
| CHECKLIST OF REQUIREMENTS                                                                                                    | WHERE TO SECURE                                                                    |  |  |
| <ol> <li>One (1) original copy of duly<br/>accomplished and notarized Report<br/>of Loss, Stolen, Damaged and<br/>Destroyed Property (RLSDDP).</li> </ol>      | 1. From PSS Office through PREMIS                                                  |  |  |
| 2. One (1) original copy of duly<br>notarized Affidavit of Loss                                                                                                | <ol><li>To be prepared by the client without any<br/>prescribed format</li></ol>   |  |  |
| <ol> <li>One (1) original copy of duly<br/>notarized Joint Affidavit of Two (2)<br/>Disinterested Person.</li> </ol>                                           | <ol> <li>To be prepared by the client without any<br/>prescribed format</li> </ol> |  |  |
| 4. One (1) original copy of Police Report                                                                                                    | <ol> <li>To be prepared by the client without any<br/>prescribed format</li> </ol> |  |  |
| <ol> <li>One (1) original copy Comments of<br/>the Head Cluster/Regional Director</li> </ol>                                                                   | <ol> <li>To be prepared by the client without any<br/>prescribed format</li> </ol> |  |  |
| <ol> <li>One (1) original copy of Certification<br/>from Competent Authority on the<br/>Destruction brought by Natural<br/>Calamity and Insurgency.</li> </ol> | <ol> <li>To be prepared by the client without any<br/>prescribed format</li> </ol> |  |  |
| <ol> <li>One (1) original copy of Inspection<br/>Report of Damaged Property.</li> </ol>                                                                        | <ol><li>To be prepared by the client without any<br/>prescribed format</li></ol>   |  |  |
| <ol> <li>One (1) photocopy of Property<br/>Acknowledgement Receipt<br/>(PAR)/Inventory Custodian Slip (ICS)</li> </ol>                                         | 8. From Property Office                                                            |  |  |

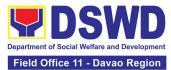

| CLIENT STEPS                                                                                                    | AGENCY<br>ACTION                                                                                                    | FEES TO<br>BE PAID | PROCESSING<br>TIME                                                                                                    | PERSON<br>RESPONSIBLE                                         |
|----------------------------------------------------------------------------------------------------|----------------------------------------------------------------------------------------------------|--------------------|----------------------------------------------------------------------------------------------------|---------------------------------------------------------------|
| Processing of Request                                                                                                    |                                                                                                    |                    |                                                                                                    |                                                               |
| <ol> <li>Submit copy of<br/>notarized Report of<br/>Lost, Stolen,<br/>Damaged or<br/>Destroyed Property<br/>(RLSDDP) with<br/>proof of receipt by<br/>the Commission on<br/>Audit (COA) and/or<br/>request for relief<br/>duly endorsed by the<br/>Head of Office,<br/>Bureaus, and<br/>Services (HOBS) /<br/>Head of Offices,<br/>Divisions, and<br/>Sections (HODS)<br/>concerned.</li> </ol> | 1.1 The property<br>personnel receive<br>the request for<br>relief with<br>attachments.<br>Review if the<br>submitted request<br>has complete<br>documentary<br>requirements as<br>provided for under<br>Sec. 6.9 of AO 6,<br>s. 2017.                                                                                                    | None               | 5 Minutes                                                                                                    | Social Welfare<br>Assistant<br>Property and<br>Supply Section |
|                                                                                                    | <ul> <li>1.2 Property<br/>personnel shall<br/>verify if the<br/>property is<br/>already tagged in<br/>PREMIS as lost/<br/>damaged/destroy<br/>ed; If not, tag<br/>property as lost<br/>under the module<br/>RLSDDP/RLSDD<br/>SP.</li> <li>If not complete:<br/>prepare a reply<br/>Memorandum to<br/>the accountable<br/>officer thru the<br/>HOBS to<br/>require submissio<br/>n of the identified<br/>lacking document<br/>ary requirement/s.</li> </ul> | None               | 2 Hours<br>(May be<br>extended<br>depending on<br>the number of<br>transactions<br>being handled<br>and the<br>availability of<br>documents<br>and<br>information to<br>support the<br>issuance of<br>recommendati<br>on.) | Social Welfare<br>Assistant<br>Property and<br>Supply Section |
|                                                                                                    | <ul> <li>The<br/>Memorandum<br/>shall be signed</li> </ul>                                                                                                    |                    |                                                                                                    |                                                               |

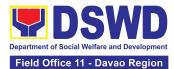

| by the<br>Administrative<br>Service<br>Director/<br>Administrative<br>Division Chief<br><b>If complete,</b><br>proceed to the<br>next step                                                                                                    |      |                                                                                                    |                                                                                                    |
|----------------------------------------------------------------------------------------------------|------|----------------------------------------------------------------------------------------------------|----------------------------------------------------------------------------------------------------|
| <ul> <li>1.3 Prepare<br/>recommendation/<br/>comments<br/>addressed to<br/>COA, copy<br/>furnished the<br/>Accountable<br/>Officer and HOBS<br/>concerned, to be<br/>signed by the<br/>Undersecretary<br/>for<br/>GASSG/Regional<br/>Director</li> <li>1.3.1 The<br/>Administrative<br/>Service Director<br/>and Head/<br/>Administrative<br/>Division Chief and<br/>Head of Property<br/>Office shall affix<br/>his/her initial on<br/>the draft<br/>Recommendation/<br/>Comment;</li> <li>1.3.2 The draft<br/>Recommendation/<br/>Comment shall be<br/>properly endorsed<br/>by the<br/>aforementioned<br/>officials, with<br/>sufficient</li> </ul> | None | 5 Days<br>5 days<br>(May be<br>extended<br>depending on<br>the number of<br>transactions<br>being handled<br>and the<br>availability of<br>documents and<br>information to<br>support the<br>issuance of<br>recommendati<br>on.) | Planning Officer III<br>Property and<br>Supply Section<br>Director<br>Administrative<br>Service Director<br>or<br>Division Chief<br>Administrative<br>Division |

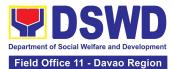

|                                                                                                    | information as to<br>the compliance of<br>the Request to all<br>the documentary<br>requirements<br>1.3.3 Property<br>personnel shall<br>submit the original<br>copy to COA and<br>photocopy to the<br>Accountable<br>Officer and<br>HOBS/HODS<br>concerned.                                                                                                    |                                                                             |      |     |                                                                                                 |          |                                                                  |
|----------------------------------------------------------------------------------------------------|----------------------------------------------------------------------------------------------------|-----------------------------------------------------------------------------|------|-----|-------------------------------------------------------------------------------------------------|----------|------------------------------------------------------------------|
|                                                                                                    | TOTAL:                                                                                                    | Non                                                                         | e    |     | 5 Days,<br>2 Hours,<br>5 Minutes                                                                |          |                                                                  |
| Provision of Technical As                                                                                               | ssistance upon Re                                                                                                    | eceipt of                                                                   | f CO |     | ecision                                                                                         |          |                                                                  |
| <ol> <li>Forward copy of COA<br/>decision on the<br/>request for relief from<br/>property<br/>accountability</li> </ol> | 1.1 Property perso<br>will receive copy of<br>decision on the<br>accountable office<br>Request for Relief<br>Property Accounta                                                                                                    | of COA<br>er's<br>from                                                      | No   | TIE | 5 Minutes                                                                                       |          | Social Welfare<br>Assistant<br>Property and<br>Supply<br>Section |
|                                                                                                    | <ul> <li>1.2 The property personnel shall re the Decision of CC determine the appropriate assist to be provided to t accountable office follows:</li> <li>If Relief is Grante Prepare Memoral to Finance Office endorsing the CO decision and required dropping of the los property from the of Accounts for signature of Administrative Ser Director/ Concernant.</li> </ul> | DA to<br>ance<br>the<br>er, as<br>ed<br>ndum<br>A<br>est the<br>st<br>Books | No   | ne  | 3 Days<br>(May be<br>extended<br>depending of<br>the number<br>transaction<br>being<br>handled) | on<br>of | Social Welfare<br>Assistant<br>Property and<br>Supply<br>Section |

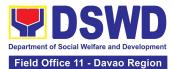

|                                                                          | Division Chief in Field<br>Office, copy furnished<br>the Accountable Officer<br>through the<br>HOBS/HODS                                                                                                    |      |         |                         |
|--------------------------------------------------------------------------|----------------------------------------------------------------------------------------------------|------|---------|-------------------------|
|                                                                          | <i>1.2.1</i> Update records/PREMIS                                                                                                    |      |         |                         |
|                                                                          | If Relief is Denied –<br>Property personnel will<br>prepare<br>memorandum informing<br>the Accountable Officer<br>of the "Money Value" to<br>be settled and<br>processes<br>for replacement or<br>payment, as the case<br>maybe, in accordance<br>with the existing<br>guidelines. |      |         |                         |
|                                                                          | Replacement<br>Pagpapalit–<br>Accountable Officer<br>to submit to Property<br>Office through a<br>memorandum the<br>details of the<br>proposed item/s with<br>same or higher<br>specifications as<br>replacement to the<br>lost property.                                          |      |         |                         |
|                                                                          | <b>Payment</b> –Accountable<br>Officer to settle/pay the<br>"money value" of the lost<br>property based on the<br>existing COA accounting<br>rules and guidelines.                                                                                                    |      |         |                         |
| 2. For Replacement:<br>Present replacement unit<br>for the lost property | 2.1 Inspect/Validate the offered replacement item/s                                                                                                    | None | 4 Hours | Planning<br>Officer III |

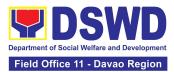

|                                                                                             | If Non-Compliant,<br>Inform the Accountable<br>Officer of the reason/s<br>for non-compliance and<br>require to meet the<br>needed requirements<br>If Compliant, Proceed to<br>next step.                                                                                                    |      | (May be<br>extended<br>depending on<br>the number of<br>transactions<br>being<br>handled.)            | Property and<br>Supply<br>Section                                |
|---------------------------------------------------------------------------------------------|----------------------------------------------------------------------------------------------------|------|----------------------------------------------------------------------------------------------------|------------------------------------------------------------------|
|                                                                                             | <ul> <li>2.2 Once the replacement unit is compliant with the approved recommendation, the Property Personnel shall:</li> <li>a. Accept replacement unit upon concurrence of COA Representative and Prepare necessary documentation/ update record in PREMIS.</li> <li>b. Prepare Memorandum to Finance and Management Service (FMS)/Finance and Management Division (FMD) and COA on the acceptance of offered replacement items for reference and recording in the Books of Accounts</li> </ul> | None | 4 Hours<br>(May be<br>extended<br>depending on<br>the number of<br>transactions<br>being<br>handled.) | Social Welfare<br>Assistant<br>Property and<br>Supply<br>Section |
| 2. For Reimbursement<br>Request for Assistance<br>for securing the Order of<br>Payment from | 2.1 The accountable officer, through the assistance of property                                                                                                    | None | 2 Hours                                                                                               | Social Welfare<br>Assistant<br>Property and<br>Supply<br>Section |

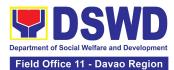

| Accounting<br>Division/Accounting<br>Section and pay the<br>money value of the lost<br>property in accordance<br>with the approved<br>recommendation.<br>Upon receipt of the<br>Official Receipt (OR),<br>forward original copy to<br>property office for<br>facilitation of cancellation<br>of property accountability<br>in the property records<br>3. Fill-out CSMF | personnel, shall secure<br>from the Accounting<br>Division/Section an<br>Order of Payment and<br>pay to the Cash<br>Division/Section the<br>Money Value of the lost<br>property in accordance<br>with the approved<br>recommendation.<br>3. Upon completion of<br>the process, the<br>Property Personnel shall<br>administer CSMF (either<br>online or paper-based)<br>from the<br>client/accountable<br>officer through the<br>prescribed customer<br>feedback form | None | 5 Minutes                                                                   | Social Welfare<br>Assistant<br>Property and<br>Supply<br>Section |
|----------------------------------------------------------------------------------------------------|----------------------------------------------------------------------------------------------------|------|-----------------------------------------------------------------------------|------------------------------------------------------------------|
| TOTAL:                                                                                                    |                                                                                                    | None | For Replace<br><b>3 Days, 8 Hour</b><br>For Reimbu<br><b>3 Days, 2 Hour</b> | r <b>s, 10 Minutes</b><br>Irsemen <b>t –</b>                     |

### 2. Facilitation of Request for Replacement/Reimbursement of Lost, Damaged or Destroyed Properties

When the lost, damaged, and destroyed property issued to employees was due to other circumstance other that force majeure, theft/robbery, and fire (whereas lost may be credited), the Accountable Officer can request for the replacement or reimbursement of the money value of the lost property or payment of cost of repair of the damaged property, within thirty (30) days from the occurrence of loss.

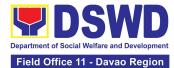

| Office/Division:                                                                                                    |                                                                                                    | DSWD Field Offi                                                                                                    | ce – AS -                                                        | Property and Sup  | poly Section                                              |
|----------------------------------------------------------------------------------------------------|----------------------------------------------------------------------------------------------------|----------------------------------------------------------------------------------------------------|------------------------------------------------------------------|-------------------|-----------------------------------------------------------|
|                                                                                                    |                                                                                                    | (PSS)                                                                                                    |                                                                  |                   |                                                           |
| Classification:                                                                                                    |                                                                                                    | Complex Transa                                                                                                    |                                                                  |                   |                                                           |
| Type of Transaction                                                                                                    | :                                                                                                    | G2G – Governm                                                                                                    |                                                                  |                   |                                                           |
| Who may avail:                                                                                                    |                                                                                                    | -                                                                                                    |                                                                  | fare and Developr | nent (DSWD)                                               |
| CHECKLIST                                                                                                    | OF REQUIRE                                                                                                    | Officials and Em                                                                                                    | WHERE TO SECURE                                                  |                   |                                                           |
|                                                                                                    |                                                                                                    |                                                                                                    | 1. F                                                             | rom PSS Office th |                                                           |
| 1. One (1) copy of duly accomplishe<br>Loss, Stolen, Damaged and Destr<br>(RLSDDP), with proof of submissi                                                                          |                                                                                                    | royed Property                                                                                                    |                                                                  |                   |                                                           |
| 2. One (1) original cop<br>reimbursement/repl<br>by Undersecretary<br>GASSG                                                                                                    | acement of ite                                                                                                    | em lost endorsed                                                                                                    | <ol><li>To be prepared by the<br/>any prescribed forma</li></ol> |                   |                                                           |
| CLIENT STEPS                                                                                                    | AGENO                                                                                                    | CY ACTION                                                                                                    | FEES                                                             | PROCESSING        | PERSON                                                    |
|                                                                                                    |                                                                                                    |                                                                                                    | TO BE<br>PAID                                                    | TIME              | RESPONSIBLE                                               |
| 1. End User shall<br>request to the<br>Undersecretary for<br>GASSG / Regional<br>Director re<br>replacement or<br>reimbursement of<br>lost, damaged, or<br>destroyed<br>properties. | GASSG (USC<br>shall forward<br>the Property,<br>Asset Manag<br>(PSAMD) / P<br>Supply Section<br>1.1.1 PSAME<br>assign to act<br>request for re-<br>1.1.2 Review<br>determine the<br>of data and a<br><b>If not compl</b><br>Memorandur<br>Accountable<br>HOBS/HODS<br>require subm<br>identified lact<br>requirement/<br>The Memora<br>signed by the<br>Service Direct | gement Division<br>Property and<br>on (PSS).<br>D/PSS shall<br>ion officer the<br>eview.<br>If the request and<br>e completeness<br>attachments.<br>ete – Prepare a<br>m to the<br>Officer thru the<br>S concerned to<br>hission of the<br>king<br>s.<br>ndum shall be<br>e Administrative | None                                                             | 20 Minutes        | Planning Officer<br>III<br>Property and<br>Supply Section |

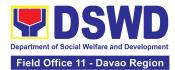

| If Complete – Proceed to the next step.                                                                                                    |      |                                                                                                    |                                                               |
|----------------------------------------------------------------------------------------------------|------|----------------------------------------------------------------------------------------------------|---------------------------------------------------------------|
| 1.2 The Property Personnel<br>shall prepare a<br>recommendation addressed<br>to the Undersecretary for<br>GASSG/Regional Director for<br>the replacement or payment<br>of the lost property to be<br>coursed through the<br>Accounting Office for<br>concurrence as to the<br>computation of the Money<br>Value                                                                                                    | None | 5 Days<br>(May be<br>extended<br>depending on<br>the number of<br>transactions<br>being handled<br>and the<br>availability of<br>signatories of<br>approving<br>officials) | Planning Officer<br>III<br>Property and<br>Supply Section     |
| 1.3The property personnel<br>shall receive of the decision<br>(approval/disapproval) from<br>the Undersecretary for<br>GASSG/Regional Director on<br>the request, the Property<br>personnel shall assess the<br>same and advise the<br>accountable officer through<br>the HOBS/HODS for the next<br>steps to be undertaken:<br>If the request is<br>disapproved, prepare a<br>Memorandum informing the<br>Accountable Officer of the<br>disapproval of the request<br>and/or require compliance<br>with the lacking requirements,<br>within 7 working days upon<br>receipt of the Memorandum.<br>Upon receipt of the lacking<br>requirements or compliance<br>with the instructions of the<br>Undersecretary for<br>GASSG/Regional Director,<br>repeat the 3rd step of this<br>Citizen's Charter<br>If the request is approved, | None | 2 Days<br>(May be<br>extended<br>depending on<br>the number of<br>transactions<br>being handled)                                                                           | Social Welfare<br>Assistant<br>Property and<br>Supply Section |
| prepare Memorandum to<br>Accountable Officer through                                                                                                    |      |                                                                                                    |                                                               |

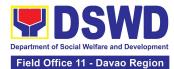

|                                                                                     | his head informing the<br>approval of the request for<br>reimbursement/replacement<br>of the lost property and the<br>steps to be undertaken for the<br>execution of the decision (e.g.<br>submission of the<br>replacement unit and TA<br>Report, if applicable) or<br>payment of the money value<br>to the Cash Division/Section<br>within 15 calendar days from<br>receipt of the decision                                                                                                    |      |                                                                                                   |                                                           |
|-------------------------------------------------------------------------------------|----------------------------------------------------------------------------------------------------|------|---------------------------------------------------------------------------------------------------|-----------------------------------------------------------|
| 2. Present<br>replacement<br>unit/Settle the<br>money value of<br>the lost property | <ul> <li>Proceed to the next step.</li> <li>2.1 Inspect/Validate the offered replacement item/s.</li> <li>If Non-Compliant, Inform the Accountable Officer of the reason/s for non-compliance and to meet the needed requirements.</li> <li>If Compliant, proceed to the next step.</li> <li>Once the replacement unit is compliant with the approved recommendation, the Property Personnel shall:</li> <li>a. Accept replacement unit.</li> <li>b. Prepare necessary documentation/update record in PREMIS.</li> <li>c. Prepare Memorandum to Finance and Management Division (FMD) and copy furnish Accountable Officer on the acceptance of the offered replacement items for reference and recording in the Books of Account</li> </ul> | None | 8 Hours<br>(May be<br>extended<br>depending on<br>the number of<br>transactions<br>being handled) | Planning Officer<br>III<br>Property and<br>Supply Section |

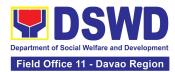

| 3. Fill-out CSMF | <ul> <li>2.2 Reimbursement - The accountable officer, through the assistance of property personnel shall secure from the Accounting Division/Section the order of payment and pay to the Cash Division/Section the money value of the lost property in accordance with the approved recommendation.</li> <li>3. Upon completion of the property</li> </ul> | None | 2 Hours<br>5 Minutes                              | Social Welfare<br>Assistant<br>Property and<br>Supply Section<br>Administrative<br>Assistant II |
|------------------|----------------------------------------------------------------------------------------------------|------|---------------------------------------------------|-------------------------------------------------------------------------------------------------|
|                  | process, the Property<br>personnel shall administer<br>the CSMF (either online or<br>paper-based) from the<br>client/accountable officer<br>through the prescribed<br>customer feedback form                                                                                                    |      |                                                   | Property and<br>Supply Section                                                                  |
|                  | TOTAL:                                                                                                    | None | For Replacement –<br>7 Days, 12 Hours, 25 Minutes |                                                                                                 |
|                  |                                                                                                    |      |                                                   | bursement –<br>urs, 25 Minutes                                                                  |

### 3. Issuance of Sticker Pass

- a. Issued in lieu of Gate Pass when **portable equipment belonging to the Department** (i.e. laptop) is frequently brought outside or inside DSWD premises.
- b. Issued as proof of ownership of **personal/ private properties** (e.g. demo units, consigned items) brought inside DSWD premises for more than one day.

| Office/Division:                           | DSWD Field Office XI - AS – Property and<br>Supply Section (PSS)                                                                                  |
|--------------------------------------------|----------------------------------------------------------------------------------------------------|
| Classification:                            | Simple                                                                                                    |
| Type of Transaction:                       | G2G – Government to Government                                                                                                    |
| Who may avail:                             | Department of Social Welfare and Development (DSWD) Officials and Employees                                                                       |
| CHECKLIST OF REQUIREMENTS                  | WHERE TO SECURE                                                                                                    |
| One (1) original copy of duly accomplished | To be prepared by the glight Office's Designated                                                                                                  |
| request for issuance of Sticker Pass       | To be prepared by the client Office's Designated<br>Property and Supply Custodian (DPSC) through<br>the Property Records and Equipment Monitoring |

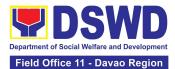

| on behalf of t<br>with attached                                                                                                    | e personnel authorized to sign<br>he authorized signatory –<br>I one (1) photocopy of Special<br>or order of succession.      | (RAMS)                                                                                                    |                       |                                                                  |  |
|----------------------------------------------------------------------------------------------------|----------------------------------------------------------------------------------------------------|----------------------------------------------------------------------------------------------------|-----------------------|------------------------------------------------------------------|--|
| registered dig<br>3. Printed copy<br>DSWD email<br>issuance of s                                                                                                  | ed using the PNPKI<br>gital signature.<br>of email using the official<br>account requesting for the<br>sticker pass           | <ol> <li>Digital signature of:         <ul> <li>Authorized signatory or;</li> <li>Authorized representative with attached 1 photocopy of SO for order of succession.</li> </ul> </li> <li>From the:         <ul> <li>Authorized signatory or;</li> <li>Authorized representative with attached 1 photocopy of SO for order of succession.</li> </ul> </li> <li>From the:         <ul> <li>Authorized signatory or;</li> <li>Authorized representative with attached 1 photocopy of SO for order of succession.</li> </ul> </li> <li>To be presented by the requester</li> </ol> |                       |                                                                  |  |
| CLIENT STEPS                                                                                                    | AGENCY ACTION                                                                                                    | FEES TO<br>BE PAID                                                                                                    | PROCESSING<br>TIME    | PERSON<br>RESPONSIBLE                                            |  |
| <ol> <li>Submit duly<br/>accomplishe<br/>d request for<br/>Sticker Pass<br/>from 8 AM to<br/>5 PM,<br/>Mondays to<br/>Fridays<br/>except<br/>holidays.</li> </ol> | 1.1. The property personnel<br>shall receive the duly<br>accomplished request for<br>issuance Sticker Pass from<br>8am to 3pm | None                                                                                                    | 5 Minutes             | Administrative<br>Assistant II<br>Property and<br>Supply Section |  |
|                                                                                                    | 1.2 Validate request:<br>If not duly signed, request                                                                          | None                                                                                                    | 1 Hour, 30<br>Minutes | Administrative<br>Aide IV<br>Property and<br>Supply Section      |  |

**If duly signed**, update expiration date of the sticker

passes in PREMIS; for

coterminous / casual

DSWD property with an accountable person under regular / contractual /

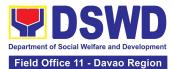

|                          | employee expiration date<br>shall be at the end of every<br>semester and for COS<br>workers, expiration date<br>shall be the end of every<br>quarter. For personal<br>property expiration date<br>shall be similar to the<br>DSWD property with regular<br>accountable person<br>Ensure that the client has<br>provided their satisfaction<br>feedback in PREMIS which<br>will automatically generate<br>the name of service provider<br>once request was approved. |      |            |                                                                 |
|--------------------------|----------------------------------------------------------------------------------------------------|------|------------|-----------------------------------------------------------------|
|                          | 1.3. Generate and print<br>sticker pass and forward to<br>Head of Property Office<br>together with the Sticker<br>Pass request for approval of<br>the request and for<br>signature of the generated<br>Sticker Pass                                                                                                    | None | 30 Minutes | Administrative<br>Aide IV<br>Property and<br>Supply Section     |
|                          | 1.4. Approve Sticker Pass<br>Request and sign printed<br>Sticker Pass                                                                                                    | None | 15 Minutes | Planning Officer III<br>Property and<br>Supply Section          |
|                          | 1.5. Attach signed sticker<br>pass to the submitted sticker<br>pass request and file in the<br>data file folder according to<br>numerical sequence.                                                                                                    | None | 15 Minutes | Administrative<br>Assistant I<br>Property and<br>Supply Section |
| 2. Claim Sticker<br>Pass | 2.1. Validate presented<br>property vis-à-vis the details<br>of property indicated in the<br>request for issuance of<br>sticker pass and in the<br>printed sticker pass.                                                                                                    | None | 30 Minutes | Administrative<br>Aide IV<br>Property and<br>Supply Section     |

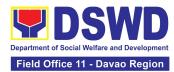

| If incorrect details, inform<br>the requester and request<br>for the right item.<br>If correct details, attach                                                                    | None | 30 Minutes            | Administrative<br>Aide IV<br>Property and<br>Supply Section |
|----------------------------------------------------------------------------------------------------|------|-----------------------|-------------------------------------------------------------|
| sticker pass in the most<br>visible and secure area of<br>the property and present,<br>the submitted sticker pass<br>request for signature or<br>requester as received<br>sticker |      |                       |                                                             |
| <b>2.3.</b> Update PREMIS and marked sticker pass as claimed.                                                                                                    | None | 30 Minutes            | Administrative<br>Aide IV<br>Property and<br>Supply Section |
| TOTAL:                                                                                                    | None | 4 Hours,<br>5 Minutes |                                                             |

## 4. Procurement under Agency to Agency

Procurement of Goods and Services, Infrastructure Projects, and Consulting Services based on the requirement needed by the Agency to be procured using **Negotiated Procurement – Agency to Agency under Section 53.5** of the 9th Edition 2016 Revised IRR of R.A. 9184 as the applicable Alternative Method of Procurement.

| Office or Division:                                                                                                    | Administrative Division - Procurement Section (AD-PS)<br>Bids and Awards Committee Secretariat Unit (BAC SEC Unit)<br>Contract Monitoring Unit (CMU) |                                                                                                    |  |  |  |
|----------------------------------------------------------------------------------------------------|----------------------------------------------------------------------------------------------------|----------------------------------------------------------------------------------------------------|--|--|--|
| Classification:                                                                                                    | Highly Technical                                                                                                    |                                                                                                    |  |  |  |
| Type of<br>Transaction:                                                                                                    | G2G - Government-to-Gov                                                                                                    | ernment) / G2B Government to Business                                                                                              |  |  |  |
| Who may avail:                                                                                                    | DSWD Field Office Divisions/ Centers/ Sections/ Units (DCSU)                                                                                         |                                                                                                    |  |  |  |
| CHECKLIST C                                                                                                    | CHECKLIST OF REQUIREMENTS WHERE TO SECURE                                                                                                    |                                                                                                    |  |  |  |
| must be submitted in<br>the Head of the DCSI<br>technical specification<br>services requested w<br>of approved PPMP a<br>documents per reque<br>• Approved Proj | ith a <b>certified true copy</b><br>and other supporting<br>st as follows:                                                                           | End-user (DCSUs) submit to BAC<br>Secretariat Unit located at the 4 <sup>th</sup> Floor,<br>Diamond Building DSWD Field Office XI. |  |  |  |

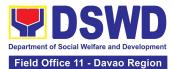

|                                                                              | tion/ Proposal<br>nning/ Research, if applicable                                                                                                    |                       |                                         |                                                |
|------------------------------------------------------------------------------|----------------------------------------------------------------------------------------------------|-----------------------|-----------------------------------------|------------------------------------------------|
| CLIENT STEPS                                                                 | AGENCY ACTIONS                                                                                                    | FEES<br>TO BE<br>PAID | PROCESSING<br>TIME                      | PERSON<br>RESPONSIBLE                          |
| 1. DCSUs<br>endorses<br>approved PR to<br>the BAC through<br>its Secretariat | 1.1 The PPMU Procurement<br>Officer endorses to the BAC,<br>through its Secretariat, a<br>transmittal memorandum<br>requesting for BAC<br>Resolution recommending<br>the adoption of Negotiated<br>Procurement – Agency-to-<br>Agency as the mode of<br>procurement and award of<br>contract to the identified<br>Servicing Agency, together<br>with the accomplished<br>Checklist for AMPs (DSWD-<br>AS-GF-096)                                                                                                    | None                  | One (1)<br>calendar day                 | AO V<br>Section Head<br>Procurement<br>Section |
|                                                                              | <ul> <li>1.2 Upon receipt of the documents, BAC Secretariat Procurement Officer shall review and verify the veracity and completeness of the documents – e.g. justification, market study/ research, price quotations/ proposals – to ensure that the Servicing Agency is technically, legally, and financially capable to deliver the goods and/or services in accordance with the provision of R.A. No. 9184 and its 2016 Revised IRR.</li> <li>1.2.1 The BAC Secretariat Procurement Officer, upon the BAC's due deliberation, shall then prepare the BAC Resolution recommending adoption of Negotiated Procurement – Agency-to-</li> </ul> | None                  | Within<br>Fifteen (15)<br>calendar days | AO V<br>Section Head<br>Procurement<br>Section |

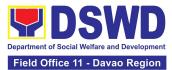

| Agency modality and award of contract to the Servicing Agency.                                                                                                    |  |
|----------------------------------------------------------------------------------------------------|--|
| 1.2.2 The BAC Resolution<br>shall be endorsed to the<br>Head of the BAC Secretariat<br>Unit for final review and<br>comments, prior to its<br>routing for signature of the<br>members of the BAC, and<br>eventually for signature and<br>approval of the Head of the<br>Procuring Entity (HoPE).                                                                                                    |  |
| 1.2.3 The BAC Resolution is<br>routed by the BAC<br>Secretariat Unit among the<br>BAC Members for their<br>signature.                                                                                                    |  |
| 1.2.4 The BAC Resolution is routed to the HoPE for signature and/or approval.                                                                                                    |  |
| 1.2.5 The BAC Secretariat<br>Procurement Officer shall<br>endorse the approved BAC<br>Resolution Certified True<br>Copy (CTC) with complete<br>supporting documents and<br>the accomplished Checklist<br>for AMPs to BAC Secretariat<br>Receiving Officer for the<br>updating of PMT and<br>afterwards endorse to PS-<br>CMU for preparation of<br>Memorandum of Agreement<br>(MOA)/ Memorandum of<br>Understanding (MOU)/<br>Purchase Order (PO). |  |
| 1.2.6 In the event the HoPE<br>shall disapprove the<br>recommendation, such<br>disapproval shall be based<br>only on valid, reasonable,<br>and justifiable grounds to be                                                                                                    |  |

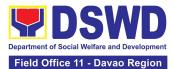

|                                                                | expressed in writing,<br>addressed to the BAC.<br>The BAC deliberates and<br>informs the End-user on the<br>decision/disapproval by the<br>HoPE.                                                                                                    |      |                                                                           |                                        |
|----------------------------------------------------------------|----------------------------------------------------------------------------------------------------|------|---------------------------------------------------------------------------|----------------------------------------|
| 2. Prepare the<br>ORS and have<br>the PO signed by<br>the HoPE | 2.1 Upon receipt of the<br>complete documents from<br>BAC Secretariat Unit, the<br>CMU Receiving Officer<br>updates the PMT and hands<br>over the documents to the<br>CMU Procurement Officer,<br>upon coordination with the<br>CMU Unit Head, to review<br>and prepare MOA/ MOU/<br>PO.                                                                            | None | Six (6)<br>Calendar days<br>(exclusive of<br>End-user and<br>FMD process) | Section Head<br>Procurement<br>Section |
|                                                                | Prepare draft MOA/ MOU<br>between the Department<br>and Servicing Agency and<br>endorse the same with<br>outgoing clerk for onward<br>endorsement to the Legal<br>Unit (LU) for review.                                                                                                    |      |                                                                           |                                        |
|                                                                | 2.1.1 Within three (3) days<br>from receipt of comments,<br>the concerned Procurement<br>Officer shall then finalize the<br>MOA/ MOU in accordance<br>with the comments of LU,<br>prepare the FMD-AS COA<br>Checklist and label all the<br>documents and endorse to<br>the End-user concerned the<br>entire document and the<br>accomplished Checklist for<br>AMPs. |      |                                                                           |                                        |
|                                                                | <b>NOTE:</b> In case the Servicing<br>Agency has their prescribed<br>or template MOA/MOU and<br>requires their prior<br>vetting/review, an additional                                                                                                    |      |                                                                           |                                        |

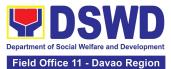

| <br>-                                                                                                    |      |                            |                                        |
|----------------------------------------------------------------------------------------------------|------|----------------------------|----------------------------------------|
| number of days is allotted to the SA and End-user Unit.                                                                                                    |      |                            |                                        |
| In case of PO: Prepare PO.<br>Then endorse to the End-<br>user concerned the entire<br>documents and the<br>accomplished Checklist for<br>AMPs.                                                                                                    |      |                            |                                        |
| 2.1.2 The End-user prepares<br>the Obligation Request and<br>Status (ORS) form and<br>facilitates the signature on<br>Box A of ORS by the Head<br>of Requesting Unit.                                                                                              |      |                            |                                        |
| 2.1.3 The End-user<br>facilitates the signature and<br>approval of the MOA/ MOU/<br>PO by the HoPE.                                                                                                    |      |                            |                                        |
| 2.1.4 Once MOA/ MOU/ PO<br>is signed and approved by<br>the HoPE, the End-user<br>facilitates the processing of<br>fund obligation by FMD-<br>Budget Section (FMD-BS)<br>and certification of funds<br>availability by FMD-<br>Accounting Section (FMD-<br>AS)     |      |                            |                                        |
| 2.2 Upon receipt of the duly<br>funded MOA/ MOU/ PO, the<br>CMU Procurement Officer<br>shall notify and serve<br>immediately the Servicing<br>Agency (SA) the MOA/<br>MOU/ PO and facilitate the<br>signing by the duly<br>authorized representative of<br>the SA. | None | Three (3)<br>calendar days | Section Head<br>Procurement<br>Section |
| 2.2.1 The CMU Procurement<br>Officer shall immediately                                                                                                    |      |                            |                                        |

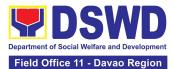

| 2.3 The BAC, through its<br>Secretariat, shall post the<br>MOA/ MOU/ PO, for<br>information purposes, in the<br>PhilGEPS website, the<br>DSWD website, and at any<br>conspicuous place reserved<br>for this purpose in the<br>DSWD premises within ten<br>(10) days from their<br>issuance, except for<br>contracts with ABC of Fifty<br>Thousand Pesos<br>(₱50,000.00) and below.       None       Within Ten<br>(10) days       Section Head<br>Procurement<br>Section         2.3.1 The BAC Secretariat<br>Unit shall furnish the proof of<br>posting to the PS-CMU.       None       Within Ten<br>(10) days       Section Head<br>Procurement<br>Section | 2.3 The BAC, through its (10) days Procurement                                                                                                    |
|----------------------------------------------------------------------------------------------------|----------------------------------------------------------------------------------------------------|
| TOTAL: NONE 35 Calendar Days                                                                                                    | <ul> <li>MOA/ MOU/ PO, for<br/>information purposes, in the<br/>PhilGEPS website, the<br/>DSWD website, and at any<br/>conspicuous place reserved<br/>for this purpose in the<br/>DSWD premises within ten<br/>(10) days from their<br/>issuance, except for<br/>contracts with ABC of Fifty<br/>Thousand Pesos<br/>(₱50,000.00) and below.</li> <li>2.3.1 The BAC Secretariat<br/>Unit shall furnish the proof of</li> </ul> |

# 5. Procurement under Direct Contracting

Procurement of Goods based on the requirement needed by the Agency to be procured using **Direct Contracting under Section 50** of the 9th Edition 2016 Revised Implementing Rules and Regulations (IRR) of Republic Act (RA) 9184 as the applicable Alternative Method of Procurement.

| Office or Division: | Administrative Division - Procurement Section (AD-PS)<br>Bids and Awards Committee Secretariat Unit (BAC SEC Unit)<br>Contract Monitoring Unit (CMU) |
|---------------------|----------------------------------------------------------------------------------------------------|
| Classification:     | Highly Technical                                                                                                    |

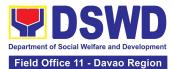

| Type of<br>Transaction:                                                                                                    | G2G - Government-to-Gov                                                                                                    | G2G - Government-to-Government) / G2B Government to Business |                                                                  |                                        |  |
|----------------------------------------------------------------------------------------------------|----------------------------------------------------------------------------------------------------|--------------------------------------------------------------|------------------------------------------------------------------|----------------------------------------|--|
| Who may avail:                                                                                                    | DSWD Field Office Divisior                                                                                                    | DSWD Field Office Divisions/ Centers/ Sections/ Units (DCSU) |                                                                  |                                        |  |
| CHECKLIST                                                                                                    | OF REQUIREMENTS                                                                                                    |                                                              | WHERE TO SE                                                      | CURE                                   |  |
| All Purchase Request (PR) with DRN number<br>must be submitted in three (3) copies signed by<br>the Head of the DCSUs indicating complete<br>technical specifications of the goods and services<br>requested with a <b>certified true copy of</b><br><b>approved PPMP</b> and other supporting<br>documents per request as follows: |                                                                                                    |                                                              | er (DCSUs) submit<br>riat Unit located at t<br>d Building DSWD F | the 4 <sup>th</sup> Floor,             |  |
| <ul> <li>Service Provid</li> <li>Certificate of I<br/>Distributorship</li> <li>Market Survey<br/>applicable</li> </ul>                                                                                                    | ey/ Market Research, if<br>ountability Report (PAR), if                                                                                                    |                                                              |                                                                  |                                        |  |
| CLIENT STEPS                                                                                                    | AGENCY ACTIONS                                                                                                    | FEES<br>TO BE<br>PAID                                        | PROCESSING<br>TIME                                               | PERSON<br>RESPONSIBLE                  |  |
| approved PR to<br>the BAC through<br>its Secretariat                                                                                                    | .1 The PPMU Receiving<br>Officer shall record, update<br>he Procurement Monitoring<br>Tool (PMT), and endorse to<br>he PPMU Procurement<br>Officer who then prepares the<br>RFQ and ensures that the<br>specific requirements<br>indicated in the approved PR<br>are consistent with the<br>approved technical<br>specifications and/or<br>supporting documents.<br>He/She then endorses the<br>RFQ and other relevant<br>supporting documents,<br>ogether with the<br>accomplished Checklist for<br>Alternative Mode of<br>Procurement (AMPs)<br>DSWD-AS-GF-096), to the | None                                                         | Three (3)<br>calendar days                                       | Section Head<br>Procurement<br>Section |  |

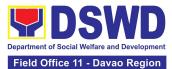

| PF<br>fac<br>pro<br>1.1<br>Pr<br>se<br>ide<br>rec<br>pri<br>ter<br>an<br>ex<br>so<br>or<br>1.1<br>pri<br>do<br>Pr<br>en<br>its<br>mo<br>BA<br>rec<br>of<br>mo<br>av<br>ide<br>tog<br>aC<br>AM | Adorses the RFQ to the<br>PMU Procurement Officer to<br>cilitate the procurement<br>ocess.<br>1.3 The PPMU<br>rocurement Officer shall<br>and the RFQ to the<br>entified direct supplier and<br>quire the same to submit<br>ice quotation including the<br>rms and conditions of sale,<br>a certification of<br>clusive dealership and/or<br>ole distributorship, patents,<br>copyrights.<br>1.4 Upon receipt of the<br>ice quotation and required<br>ocuments, the PPMU<br>rocurement Officer<br>adorses to the BAC, through<br>a Secretariat, a transmittal<br>emorandum requesting for<br>AC Resolution<br>Direct Contracting as the<br>ode of procurement and<br>vard of contract to the<br>entified direct supplier,<br>gether with the<br>ccomplished Checklist for<br>VPs (DSWD-AS-GF-096) | None | Within Fifteen<br>(15) calendar | Section Head<br>Procurement |
|----------------------------------------------------------------------------------------------------|----------------------------------------------------------------------------------------------------|------|---------------------------------|-----------------------------|
| Se                                                                                                    | ocuments, the BAC<br>ecretariat Procurement<br>fficer shall review and verify<br>e veracity and                                                                                                    |      | days                            | Section                     |

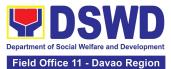

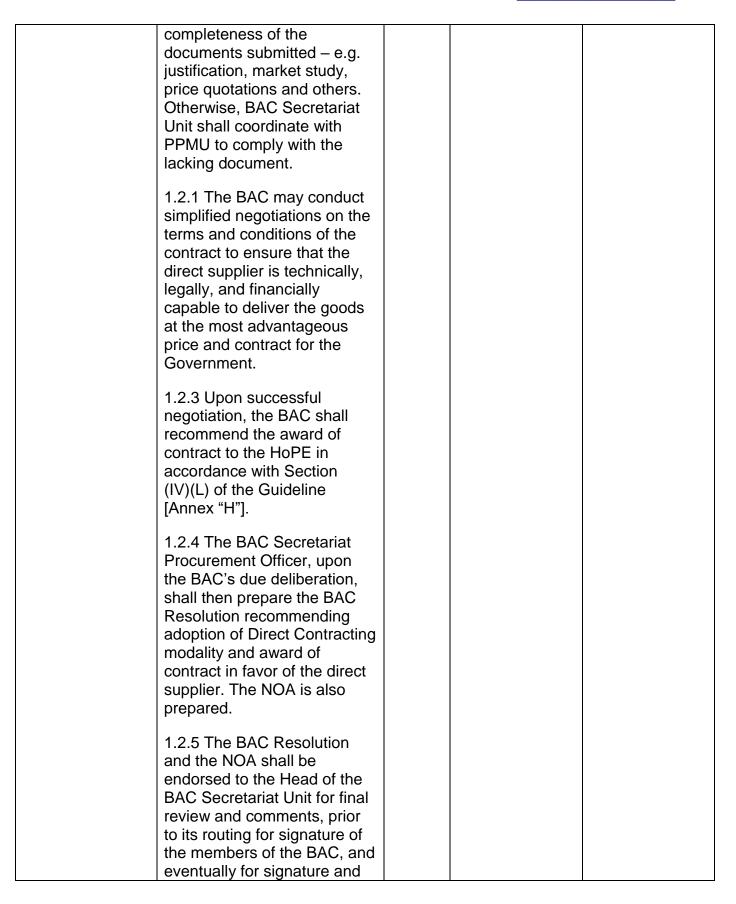

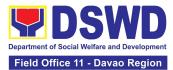

| approval of the Head of the Procuring Entity (HoPE).                                                                                                    |  |
|----------------------------------------------------------------------------------------------------|--|
| 1.2.6 The BAC Resolution is<br>routed by the BAC<br>Secretariat Unit among the<br>BAC Members for their<br>signature.                                                                                                    |  |
| 1.2.7 Then, the BAC<br>Resolution together with the<br>NOA is routed to the HoPE<br>for signature and/or approval.                                                                                                    |  |
| 1.2.8 In the event HoPE shall<br>disapprove the<br>recommendation, such<br>disapproval shall be based<br>only on valid, reasonable,<br>and justifiable grounds to be<br>expressed in writing,<br>addressed to the BAC.                                                                                                    |  |
| 1.2.9 The BAC deliberates<br>and informs the End-user on<br>the decision/ disapproval of<br>the HoPE.                                                                                                    |  |
| 1.2.10 Upon receipt of the<br>duly signed NOA, the BAC<br>Secretariat Procurement<br>Officer serves it at once to<br>the awarded supplier. The<br>BAC Secretariat Procurement<br>Officer shall then endorse the<br>approved BAC Resolution<br>Certified True Copy (CTC)<br>with complete supporting<br>documents and the<br>accomplished Checklist for<br>AMPs to BAC Secretariat<br>Receiving Officer for the<br>updating of PMT and<br>afterwards endorse to PS-<br>CMU for preparation of<br>Purchase Order (PO). |  |
|                                                                                                    |  |

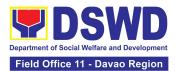

| 2. Prepare the<br>ORS and have<br>the PO signed by<br>the HoPE | <ul> <li>2.1 The PMD-CMS shall prepare and facilitate the issuance of PO.</li> <li>2.1.1 Upon receipt of the complete documents, e.g. certified true copies of the BAC Resolution, NOA, PR, and other relevant documents from BAC Secretariat Unit, the CMU receiving officer updates the PMT and hand over the documents to the CMU Procurement Officer, upon coordination with the CMU Unit Head, to review and prepare Purchase Order. Then endorses to the Enduser concerned the entire documents and the accomplished Checklist for AMPs.</li> <li>2.1.2 The End-user prepares the Obligation Request and Status (ORS) form and facilitates the signature on Box A of ORS by the Head of Requesting Unit</li> <li>2.1.3 Then, the End-user facilitates for signature and approval of the PO by the HoPE.</li> <li>2.1.4 Once PO is signed and approved by the HoPE, the End-user facilitates the processing of fund obligation by FMD-Budget Section and certification of funds availability by FMD-Accounting Section.</li> </ul> | None  | Three (3)<br>calendar days<br>(exclusive of<br>FMD process) | Section Head<br>Procurement<br>Section |
|----------------------------------------------------------------|----------------------------------------------------------------------------------------------------|-------|-------------------------------------------------------------|----------------------------------------|
|                                                                | 2.2 Upon receipt of the duly funded PO, the CMU Procurement Officer shall                                                                                                    | NULLE | Three (3)<br>calendar days                                  | Procurement<br>Section                 |

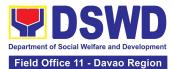

| <ul> <li>immediately notify and serve<br/>the supplier the PO.</li> <li>2.2.1 The HoPE or his duly<br/>authorized representative<br/>shall issue the Notice to<br/>Proceed (NTP), if necessary,<br/>and a copy of the approved<br/>PO to the Supplier within<br/>three (3) calendar days from<br/>the date of approval of the<br/>contract.</li> <li>2.2.2 The CMU Procurement<br/>Officer shall immediately<br/>furnish the BAC Secretariat<br/>Unit with a scanned copy of<br/>the duly conformed NOA and<br/>PO, including the NTP if<br/>necessary, for posting.</li> </ul> |      |                         |                                        |
|----------------------------------------------------------------------------------------------------|------|-------------------------|----------------------------------------|
| <ul> <li>3.1 The BAC, through its<br/>Secretariat, shall post the<br/>NOA, PO, including the NTP<br/>if necessary, for information<br/>purposes, in the PhilGEPS<br/>website, the DSWD website,<br/>and at any conspicuous<br/>place reserved for this<br/>purpose in the DSWD<br/>premises within ten (10) days<br/>from their issuance, except<br/>for contracts with ABC of<br/>Fifty Thousand Pesos<br/>(₱50,000.00) and below.</li> <li>3.1.1 The BAC Secretariat<br/>Unit shall furnish the proof of<br/>posting to the PS-CMU.</li> </ul>                                | None | Within ten (10)<br>days | Section Head<br>Procurement<br>Section |
| TOTAL:                                                                                                    | None | 34 Calen                | dar Days                               |

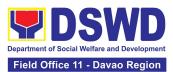

### 6. Procurement under Emergency Cases

Procurement of Goods and Services, Infrastructure Project, and Consulting Services based on the requirement needed by the Agency to be procured using **Negotiated Procurement - Emergency Cases under Section 53.2** of the 9th Edition 2016 Revised Implementing Rules and Regulations (IRR) of Republic Act (RA) 9184 as the applicable Alternative Methods of Procurement.

| Office or Division:                                                                                                    | Administrative Division - Procurement Section (AD-PS)<br>Bids and Awards Committee Secretariat Unit (BAC SEC Unit)<br>Contract Monitoring Unit (CMU)                                                                                                    |                                                                                                   |                         |                                        |  |
|----------------------------------------------------------------------------------------------------|----------------------------------------------------------------------------------------------------|---------------------------------------------------------------------------------------------------|-------------------------|----------------------------------------|--|
| Classification:                                                                                                    | Highly Technical                                                                                                    | Highly Technical                                                                                  |                         |                                        |  |
| Type of<br>Transaction:                                                                                                    | Government-to-Government (G                                                                                                    | 62G) / Go                                                                                         | vernment to Bus         | siness (G2B)                           |  |
| Who may avail:                                                                                                    | DSWD Field Office Divisions/ C                                                                                                    | Centers/ S                                                                                        | ections/ Units (I       | DCSU)                                  |  |
| CHECKLIST                                                                                                    | <b>FOF REQUIREMENTS</b>                                                                                                    |                                                                                                   | WHERE TO S              | ECURE                                  |  |
| be submitted in three<br>of the DCSUs indicat<br>specifications of the<br>with a <b>certified true</b><br>other supporting doc<br>• Approved Pro<br>• Approved Terr<br>• Justification L | ms of Reference (TOR)                                                                                                    | ad Secretariat Unit located at the 4 <sup>th</sup> Flo<br>Diamond Building, DSWD Field Offic<br>d |                         | at the 4 <sup>th</sup> Floor,          |  |
| CLIENT STEPS                                                                                                    | AGENCY ACTIONS                                                                                                    | FEES<br>TO BE<br>PAID                                                                             | PROCESSIN<br>G TIME     | PERSON<br>RESPONSIBLE                  |  |
| 1 DCSU endorses<br>approved PR to<br>the BAC through<br>its Secretariat.                                                                                                    | <ul> <li>1.1 The PS-BAC Secretariat<br/>Unit checks the submitted PR<br/>and its supporting documents<br/>versus a checklist, as hand<br/>carried by the End-user staff.</li> <li>If found complete, the BAC<br/>Secretariat Unit stamps<br/>receive the PR. The BAC<br/>Secretariat receives, records<br/>the approved PR with proper<br/>signatories – in consonance<br/>with the existing guidelines –<br/>and with complete supporting</li> </ul> | None                                                                                              | One (1)<br>calendar day | Section Head<br>Procurement<br>Section |  |

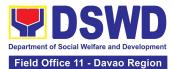

| documents, and encodes in<br>the Procurement Monitoring<br>Tool (PMT).<br>If found incomplete, the PR is<br>immediately declined for<br>appropriate action by the End-<br>user.<br>1.1.1 BAC Secretariat Unit<br>shall check the inclusion of the<br>procurement project in the<br>approved Supplemental PPMP<br>and completeness of required<br>supporting documents. If found<br>in order, the BAC Secretariat<br>affixes his/her initial, then<br>endorses to the BAC<br>Secretariat Unit Head.<br>Otherwise, if no approved<br>Supplemental PPMP the BAC<br>Secretariat prepares a PR<br>Action Form (DSWD-AS-GF-<br>083) and returns the PR to the<br>End-User Unit for appropriate<br>action. |      |                                   |                                        |
|----------------------------------------------------------------------------------------------------|------|-----------------------------------|----------------------------------------|
| 1.2 The BAC Secretariat<br>Procurement Officer, upon the<br>BAC's due deliberation,<br>prepares the BAC Resolution<br>recommending to the HOPE:<br>(i) any revision of the Annual<br>Procurement Plan (APP) to<br>cover the Procurement Project;<br>(ii) adoption of the Negotiated<br>Procurement - Emergency<br>Cases modality and (iii)<br>delegate to either the BAC or<br>the End-user unit or any other<br>appropriate bureau,<br>committee, support or<br>procuring unit the authority to<br>directly negotiate with a legally,<br>technically, and financially<br>capable supplier, contractor, or<br>consultant for procurement                                                            | None | Within One<br>(1) calendar<br>day | Section Head<br>Procurement<br>Section |

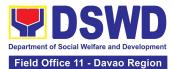

| undertaken through any of the<br>allowable instances of<br>Negotiated Procurement<br>(Emergency Cases) under<br>Section 53.2 of the 2016<br>revised IRR.                                                                                                    |  |
|----------------------------------------------------------------------------------------------------|--|
| 1.2.1 The BAC Resolution<br>shall be endorsed to the Head<br>of the BAC Secretariat Unit for<br>final review and comments,<br>prior to its routing for signature<br>of the members of the BAC,<br>and eventually for signature<br>and approval of the Head of<br>the Procuring Entity (HoPE). |  |
| 1.2.2 The BAC Resolution is routed by the BAC Secretariat Unit among the BAC Members for their signature.                                                                                                    |  |
| 1.2.3 Then, the BAC<br>Resolution is routed to the<br>HoPE for signature and/or<br>approval.                                                                                                    |  |
| 1.2.4 The BAC Secretariat Unit<br>furnishes the PPMU and/or the<br>authorized DCSU/ End-user<br>Unit the approved BAC<br>Resolution Certified True Copy<br>(CTC) to proceed with securing<br>quotations.                                                                                      |  |
| 1.2.5 If NP-EC is directly<br>negotiated, proceed to Step #<br>14.                                                                                                    |  |
| 1.2.6 In the event the HoPE<br>shall disapprove the<br>recommendation, such<br>disapproval shall be based<br>only on valid, reasonable, and<br>justifiable grounds to be<br>expressed in writing,<br>addressed to the BAC.                                                                    |  |

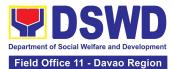

|                                | 1.2.7 The BAC deliberates and informs the End-user on the decision/disapproval by the HoPE.                                                                                                    |      |                               |                                        |
|--------------------------------|----------------------------------------------------------------------------------------------------|------|-------------------------------|----------------------------------------|
|                                | <ul> <li>1.3 The PPMU Receiving<br/>Officer records, updates the<br/>PMT and endorses to the<br/>PPMU Procurement Officer<br/>who then prepares the RFQ/<br/>Request for Proposal (RFP)<br/>and ensures that the specific<br/>requirements indicated in the<br/>approved PR are consistent<br/>with the approved technical<br/>specifications/ project<br/>proposal/ TOR and/or<br/>supporting documents.</li> <li>1.3.1 The PPMU Receiving<br/>Officer shall endorse the RFQ/<br/>RFP and other relevant<br/>supporting documents to the<br/>PPMU Receiving Officer for<br/>signature of the PS-Head.<br/>Once the RFQ/RFP is signed,<br/>the PPMU Receiving Officer<br/>updates the PMT, and<br/>endorses it to the PPMU<br/>Procurement Officer to<br/>facilitate the procurement<br/>process.</li> <li>1.3.2 The PPMU Procurement<br/>Officer sends out/ emails the<br/>RFQ/ RFP and requests the<br/>prospective suppliers, service<br/>providers, contractors and/or<br/>consultants, to submit a price<br/>quotation/ proposal that is<br/>responsive to the minimum<br/>technical specifications/</li> </ul> | None | Three (3)<br>calendar<br>days | Section Head<br>Procurement<br>Section |
|                                | requirements set by the End-<br>user Unit.                                                                                                    |      |                               |                                        |
| 2. Submit a bid quotation/ bid | 2.1 The Supplier/ Contractor/<br>Consultant shall submit a bid<br>quotation/ bid proposal through                                                                                                    | None | In<br>accordance<br>with the  | Section Head<br>Procurement<br>Section |

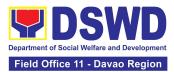

| proposal through<br>the official email | the official email address<br>and/or fax number of the BAC<br>Secretariat Unit dedicated for<br>the receipt of<br>quotations/proposals or<br>submits personally to the BAC<br>Secretariat Unit Office.<br>2.1.1 The PPMU Procurement<br>Officer shall endorse to the<br>BAC, through its Secretariat, a<br>transmittal memorandum<br>requesting for BAC evaluation<br>and/or deliberation of<br>quotations received.                   |      | deadline set<br>in the<br>RFQ/RFP          |                                        |
|----------------------------------------|----------------------------------------------------------------------------------------------------|------|--------------------------------------------|----------------------------------------|
|                                        | 2.2 Upon receipt of the price<br>quotations/ proposals, the<br>BAC, through the BAC<br>Secretariat Procurement<br>Officer or through the<br>designated Technical Working<br>Group (TWG) if any, shall then<br>proceed to examine and<br>evaluate the submitted<br>documents, and determine<br>their compliance to the<br>minimum technical<br>specifications set by the end-<br>user Unit, and recommend to<br>the BAC their findings. | None | Three (3)<br>calendar<br>days              | Section Head<br>Procurement<br>Section |
|                                        | <ul> <li>2.3 Upon receipt of the documents, BAC Secretariat Procurement Officer reviews and verifies the veracity and completeness of the appropriate supporting documents to ensure that the supplier, contractor, or consultant is technically, legally, and financially capable to deliver the goods and/or services.</li> <li>2.3.1 The BAC Secretariat Procurement Officer, upon the</li> </ul>                                   | None | Within<br>Fifteen (15)<br>calendar<br>days | Section Head<br>Procurement<br>Section |

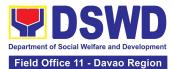

| BAC's due deliberation, shall then prepare the BAC            |  |
|---------------------------------------------------------------|--|
| Resolution recommending to                                    |  |
| the HOPE the award of                                         |  |
| contract to the legally,                                      |  |
| technically, and financially                                  |  |
| capable supplier, service                                     |  |
| provider, contractor or                                       |  |
| consultant.                                                   |  |
| 2.3.2 The BAC Resolution                                      |  |
| shall be endorsed to the Head                                 |  |
| of the BAC Secretariat Unit for                               |  |
| final review and comments,                                    |  |
| prior to its routing for signature of the members of the BAC, |  |
| and eventually for signature                                  |  |
| and approval of the HoPE.                                     |  |
|                                                               |  |
| 2.3.3 The BAC Resolution is                                   |  |
| routed by the BAC Secretariat<br>Unit among the BAC Members   |  |
| for their signature.                                          |  |
|                                                               |  |
| 2.3.4 The BAC Resolution                                      |  |
| together with the NOA is                                      |  |
| routed to the HoPE for signature and/or approval.             |  |
| Signature and/or approval.                                    |  |
| 2.3.5 Upon receipt of the duly                                |  |
| approved BAC Resolution, the                                  |  |
| BAC Secretariat-in-Charge                                     |  |
| shall then endorse the approved BAC Resolution                |  |
| (CTC) with complete                                           |  |
| supporting documents and the                                  |  |
| accomplished Checklist for                                    |  |
| AMPs to BAC Secretariat                                       |  |
| Receiving Officer for the                                     |  |
| updating of PMT and                                           |  |
| afterwards endorse to PS-                                     |  |
| CMU for preparation of<br>Purchase Order (PO).                |  |
|                                                               |  |
| 2.3.6 In the event the HOPE                                   |  |
| shall disapprove the                                          |  |
| recommendation, such                                          |  |
| disapproval shall be based                                    |  |
| only on valid, reasonable, and                                |  |

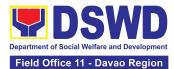

|                                                                | justifiable grounds to be<br>expressed in writing,<br>addressed to the BAC.<br>2.3.7 The BAC deliberates and<br>informs the End-user on the<br>decision/disapproval by the<br>HoPE.                                                                                                    |      |                                                                                          |                                        |
|----------------------------------------------------------------|----------------------------------------------------------------------------------------------------|------|------------------------------------------------------------------------------------------|----------------------------------------|
| 3. Prepare the<br>ORS and have the<br>PO signed by the<br>HoPE | <ul> <li>3.1 The PS-CMU prepares and facilitates the issuance of PO.</li> <li>3.1.1 Upon receipt of the complete documents, e.g. certified true copies of the BAC Resolution, PR, and other relevant documents from BAC Secretariat Unit, the CMU Receiving Officer updates the PMT and hand over the documents to the CMU Procurement Officer, upon coordination with the CMU Unit Head, to review and prepare Purchase Order. Then endorses to the End-user concerned the entire documents and the accomplished Checklist for AMPs.</li> <li>3.1.2 The End-user prepares the ORS form and facilitates the signature on Box A of ORS by the Head of the Requesting Unit.</li> <li>3.1.3 The End-user facilitates for signature and approval of the PO by the HoPE.</li> <li>3.1.4 Once PO is signed and approved by the HoPE, the End-user facilitates the processing of fund obligation by FMD-Budget Section (FMD-BS) and certification of funds</li> </ul> | None | Three (3)<br>calendar<br>days<br>( <i>exclusive of</i><br><i>FMD</i><br><i>process</i> ) | Section Head<br>Procurement<br>Section |

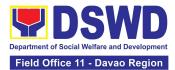

| TOTAL                                                                                                    | NONE | 38 Cale                 | ndar Days                              |
|----------------------------------------------------------------------------------------------------|------|-------------------------|----------------------------------------|
| and below.<br>3.3.1 The BAC Secretariat Unit<br>shall furnish the proof of<br>posting to the PS-CMU.                                                                                                    |      |                         |                                        |
| 3.3 The BAC, through its<br>Secretariat, shall post the PO,<br>for information purposes, in the<br>PhilGEPS website, the DSWD<br>website, and at any<br>conspicuous place reserved for<br>this purpose in the premises of<br>the DSWD within ten (10) days<br>from their issuance, except for<br>contracts with ABC of Fifty<br>Thousand Pesos (₱50,000.00) | None | Within Ten<br>(10) days | Section Head<br>Procurement<br>Section |
| 3.2.1 The CMU Procurement<br>Officer shall immediately<br>furnish the BAC Secretariat<br>Unit with a hard copy/scanned<br>copy of the duly conformed<br>Contract/PO for posting.                                                                                                    |      |                         |                                        |
| 3.2 Upon receipt of the duly<br>funded PO, the CMU<br>Procurement Officer shall<br>immediately notify and serve<br>the supplier, contractor, or<br>consultant the PO. Then,<br>he/she facilitates and/or<br>ensures the signing of PO by<br>the supplier, contractor, or<br>consultant to signify the<br>acceptance of the award made<br>to them.           | None | One (1)<br>calendar day | Section Head<br>Procurement<br>Section |
| <br>availability by FMD-Accounting Section (FMD-AS).                                                                                                    |      |                         |                                        |

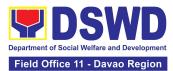

### 7. Procurement under Lease of Real Property and Venue

Procurement of Goods or Services based on the requirement needed by the agency to be procured using Lease of Real Property and Venue under Section 53.10 of the 2016 Revised IRR of RA 9184 as mode of procurement.

| Office or Division:                                                                                                    | Administrative Division - Procurement Section (AD-PS)<br>Bids and Awards Committee Secretariat Unit (BAC SEC Unit)<br>Contract Monitoring Unit (CMU)                                                                                                    |                                                                                                    |  |  |
|----------------------------------------------------------------------------------------------------|----------------------------------------------------------------------------------------------------|----------------------------------------------------------------------------------------------------|--|--|
| Classification:                                                                                                    | Highly Technical                                                                                                    |                                                                                                    |  |  |
| Type of<br>Transaction:                                                                                                    | Government-to-Government (G2                                                                                                    | CG) / Government to Business (G2B)                                                                                                  |  |  |
| Who may avail:                                                                                                    | DSWD Field Office Divisions/ Ce                                                                                                    | enters/ Sections/ Units (DCSU)                                                                                                    |  |  |
| CHECKLIST                                                                                                    | OF REQUIREMENTS                                                                                                    | WHERE TO SECURE                                                                                                    |  |  |
| be submitted in three<br>of the DCSUs indicati<br>specifications of the g<br>with a <b>certified true</b> of<br>other supporting docu<br>• Approved Proje<br>• Evaluation Crit<br>• Justification on | (PR) with DRN Number must<br>(3) copies signed by the Head<br>ng complete technical<br>goods and services requested<br><b>copy of approved PPMP</b> and<br>ments per request as follows:<br>ect Proposal<br>eria/ Rating Factor<br>the proposed venue/ location<br>at DSWD facilities are not | End-user (DCSUs) submit to BAC<br>Secretariat Unit located at the 4 <sup>th</sup> Floor,<br>Diamond Building, DSWD Field Office XI. |  |  |

| CLIENT STEPS                                                             | AGENCY ACTIONS                                                                                                    | FEES<br>TO<br>BE<br>PAID | PROCESSING<br>TIME         | PERSON<br>RESPONSIBLE                  |
|--------------------------------------------------------------------------|----------------------------------------------------------------------------------------------------|--------------------------|----------------------------|----------------------------------------|
| 1. DCSU endorses<br>approved PR to the<br>BAC through its<br>Secretariat | 1.1 The PPMU Receiving<br>Officer shall record, update the<br>PMT and endorse it to the<br>PPMU Procurement Officer<br>who then prepares the<br>Request for Quotation (RFQ)<br>and ensures that the specific<br>requirements indicated in the<br>approved PR are consistent<br>with the approved Project<br>Proposal and/or supporting<br>documents. He/She then<br>endorses the RFQ and other | None                     | Three (3)<br>calendar days | Section Head<br>Procurement<br>Section |

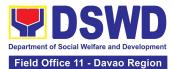

| <br>                                                                                                    | <br> |
|----------------------------------------------------------------------------------------------------|------|
| relevant supporting<br>documents, together with the<br>accomplished Checklist for<br>AMPs (DSWD-AS-GF-096), to<br>the PPMU receiving officer for<br>signature of the PS Head.<br>1.1.1 The PS Head signs the<br>RFQ Form.<br>1.1.2 Once the RFQ is signed,                                |      |
| the PPMU Receiving Officer<br>updates the PMT, and<br>endorses the RFQ to the<br>PPMU Procurement Officer to<br>facilitate the procurement<br>process.                                                                                                    |      |
| 1.1.3 The PPMU Procurement<br>Officer sends out/ emails the<br>RFQ and requests the<br>prospective service<br>providers/Lessors to submit a<br>price quotation/proposal that is<br>responsive to the minimum<br>technical specifications/<br>requirements set by the End-<br>user (DCSU). |      |
| Real Property                                                                                                    |      |
| The PPMU Procurement<br>Officer shall invite at least<br>three (3) prospective Lessors<br>to submit sealed price<br>quotations.                                                                                                    |      |
| Venue                                                                                                    |      |
| The PPMU Procurement<br>Officer shall send the RFQ to<br>at least three (3) venues within<br>the vicinity of the selected<br>location. Receipt of at least<br>one (1) quotation is sufficient<br>to proceed with the evaluation<br>thereof.                                               |      |

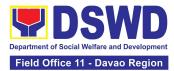

| 2. Submit price<br>quotations/ bid<br>proposal through<br>official email<br>address and/or fax<br>number of the BAC<br>Secretariat Unit | 2.1 The Service<br>Providers/Lessors submit price<br>quotation through the official<br>email address and/or fax<br>number of the BAC Secretariat<br>Unit dedicated for the receipt<br>of quotation or submits<br>personally to the BAC<br>Secretariat Unit office, on or<br>before the deadline for<br>submission of quotation<br>indicated in the RFQ.                                                                                                    | None | In accordance<br>with the<br>deadline set in<br>the RFQ                                   | Section Head<br>Procurement<br>Section |
|----------------------------------------------------------------------------------------------------|----------------------------------------------------------------------------------------------------|------|-------------------------------------------------------------------------------------------|----------------------------------------|
|                                                                                                    | 2.2 The PPMU Procurement<br>Officer, thereafter, endorses to<br>the BAC, through its<br>Secretariat, a transmittal<br>memorandum requesting for<br>BAC evaluation and/or<br>deliberation of quotations<br>received and award of contract<br>to the legally, technically, and<br>financially capable service<br>provider/ Lessor.                                                                                                    | None | Within One (1)<br>calendar day<br>from the<br>deadline for<br>submission of<br>quotations | Section Head<br>Procurement<br>Section |
|                                                                                                    | 2.3 Upon the deadline for<br>receipt of the price quotations,<br>BAC Secretariat Procurement<br>Officer shall then proceed to<br>recommend to the BAC, if<br>warranted, the creation of<br>Technical Working Group<br>(TWG) from the pool of<br>technical experts in the<br>Department who will examine<br>and evaluate the submitted<br>documents, and determine<br>their compliance to the<br>minimum technical<br>specifications set by the end-<br>user (DCSUs), and<br>recommend to the BAC their<br>findings.<br><b>Real Property</b> | None | Three (3)<br>calendar days                                                                | Section Head<br>Procurement<br>Section |

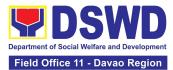

| <br>                                                                                                    | <br> |
|----------------------------------------------------------------------------------------------------|------|
| On a specified date, submitted<br>price quotations shall be<br>opened to determine the<br>Lowest Calculated Quotation.<br>Receipt of at least one (1)<br>quotation is sufficient to<br>proceed with the evaluation<br>thereof.                                                                                                    |      |
| The real property being offered<br>by the Lessor with the Single<br>or Lowest Calculated<br>Quotation shall be rated in<br>accordance with the technical<br>specifications and the<br>reasonableness of its price<br>quotation shall be determined<br>in accordance with the<br>methodology prescribed in<br>Appendix B of Annex "H".                             |      |
| Upon determination of the<br>responsiveness and<br>reasonableness of the<br>quotation, the BAC shall<br>recommend to the HOPE the<br>award of contract in favor of<br>the Lessor with the Single or<br>Lowest Calculated a. and<br>Responsive Quotation. Award<br>of contract shall be made in<br>accordance with Section IV(L)<br>of the Guidelines (Annex "H"). |      |
| Venue                                                                                                    |      |
| Receipt of at least one (1)<br>quotation is sufficient to<br>proceed with the evaluation<br>thereof.                                                                                                    |      |
| The venue being offered by the<br>Lessor with the Lowest<br>Calculated Quotation shall<br>then be rated in accordance<br>with the technical<br>specifications prepared                                                                                                    |      |

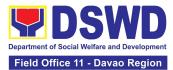

| pursuant to Appendix B of<br>Annex "H". Compliance rating<br>with technical specifications<br>may be conducted through<br>ocular inspection, interviews,<br>or other forms of due diligence.<br>Upon determination of the<br>responsiveness of the<br>quotation, the BAC shall<br>recommend to the HOPE the<br>award of contract in favor of<br>the Lessor with the Single or<br>Lowest Calculated and<br>Responsive Quotation. Award<br>of contract shall be made in<br>accordance with Section IV(L)<br>of the Guidelines (Annex "H").<br><b>In case of failure of</b><br><b>procurement</b> , the BAC<br>Secretariat Unit Head issues a<br>Memorandum to PS-PPMU<br>copy furnished the End-user<br>informing the result and<br>advising End-user to conduct<br>mandatory review of<br>specifications and/or<br>requirements prior to conduct<br>of another round of<br>procurement |      |                                         |                                        |
|----------------------------------------------------------------------------------------------------|------|-----------------------------------------|----------------------------------------|
| 2.4 The BAC Secretariat<br>Procurement Officer, upon the<br>BAC's due deliberation,<br>prepares the Abstract of<br>Quotations (AOQ)<br>recommending to the HoPE<br>the adoption of the Negotiated<br>Procurement – Lease of Real<br>Property or Venue modality<br>and award of contract to the<br>service provider/Lessor with<br>the Single or Lowest<br>Calculated and Responsive<br>Quotation.                                                                                                    | None | Within Fifteen<br>(15) calendar<br>days | Section Head<br>Procurement<br>Section |

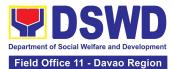

| 2.4.1 The AOQ and the NOA<br>shall be endorsed to the Head<br>of the BAC Secretariat Unit for<br>final review and comments,<br>prior to its routing for the<br>signature of the members of<br>the BAC, and eventually for the<br>signature and approval of the<br>HoPE.                                                                                                    |  |
|----------------------------------------------------------------------------------------------------|--|
| 2.4.2 The AOQ is routed by the<br>BAC Secretariat Unit among<br>the BAC Members for their<br>signature.                                                                                                    |  |
| 2.4.3 Then, the AOQ and NOA are routed to the HOPE for signature and/or approval.                                                                                                    |  |
| 2.4.4 Upon receipt of the duly<br>signed NOA, the BAC<br>Secretariat Procurement<br>Officer serves it at once to the<br>awarded service provider/<br>Lessor. The BAC Secretariat-<br>in-Charge shall then endorse<br>the approved Abstract of<br>Quotations with complete<br>supporting documents and the<br>accomplished Checklist for<br>AMPs to BAC Secretariat<br>Receiving Officer for the<br>updating of PMT and<br>afterwards endorse to PS-<br>CMU for preparation of<br>Purchase Order (PO). |  |
| 2.4.5 In the event the HOPE<br>shall disapprove the<br>recommendation, such<br>disapproval shall be based<br>only on valid, reasonable, and<br>justifiable grounds to be<br>expressed in writing,<br>addressed to the BAC.                                                                                                    |  |
| The BAC deliberates and<br>informs the End-user on the                                                                                                    |  |

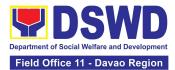

|                                                             | decision/disapproval of the HOPE.                                                                                                    |      |                            |                                        |
|-------------------------------------------------------------|----------------------------------------------------------------------------------------------------|------|----------------------------|----------------------------------------|
| 3. Prepare the ORS<br>and have the PO<br>signed by the HoPE | 3.1 The PS-CMU shall prepare<br>and facilitate the issuance of<br>Contract (for Lease of Real<br>Property) / Purchase Order (for<br>Lease of Venue).                                                                                                    | None | Three (3)<br>calendar days | Section Head<br>Procurement<br>Section |
|                                                             | documents, e.g. Abstract of<br>Quotations, NOA, PR, and<br>other relevant documents from<br>BAC Secretariat Unit, the CMU<br>Receiving Officer updates the<br>PMT and hand over the<br>documents to the CMU<br>Procurement Officer, upon<br>coordination with the CMU Unit<br>Head, to review and prepare<br>Purchase Order/ Contract.<br>Then endorses to the End-user<br>concerned the entire<br>documents and the<br>accomplished Checklist for<br>AMPs. |      |                            |                                        |
|                                                             | 3.1.2 The End-user prepares<br>the Obligation Request and<br>Status (ORS) form and<br>facilitates the signature on Box<br>A of ORS by the Head of the<br>Requesting Unit.                                                                                                    |      |                            |                                        |
|                                                             | 3.1.3 Then, the End-user<br>facilitates for signature and<br>approval of the PO/Contract by<br>the HoPE.                                                                                                    |      |                            |                                        |
|                                                             | 3.1.4 Once PO/Contract is<br>signed and approved by the<br>HoPE, the End-user facilitates<br>the processing of fund<br>obligation by FMD-Budget<br>Section and certification of<br>funds availability by FMD-<br>Accounting Section.                                                                                                    |      |                            |                                        |

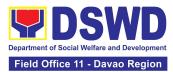

| <ul> <li>3.2 Upon receipt of the duly<br/>funded PO/Contract, the CMU<br/>Procurement Officer shall<br/>immediately notify and serve to<br/>the service provider/Lessor the<br/>PO/Contract, as follows:</li> <li>3.2.1 The HoPE or his duly<br/>authorized representative (ex.<br/>CMU) shall issue the approved<br/>PO/Contract to the Service<br/>Provider/Lessor within three<br/>(3) calendar days from the<br/>date of approval of the<br/>contract.</li> <li>3.2.2 The CMU Procurement<br/>Officer shall immediately<br/>furnish the BAC Secretariat<br/>Unit with a hard or scanned<br/>copy of the duly conformed<br/>NOA and PO/Contract for<br/>posting</li> </ul> | None | Three (3)<br>calendar days | Section Head<br>Procurement<br>Section |
|----------------------------------------------------------------------------------------------------|------|----------------------------|----------------------------------------|
| <ul> <li>3.3 The BAC, through its<br/>Secretariat, shall post the<br/>NOA and PO/Contract for<br/>information purposes, in the<br/>PhilGEPS website, the DSWD<br/>website, and at any<br/>conspicuous place reserved<br/>for this purpose in the DSWD<br/>premises within ten (10) days<br/>from their issuance, except for<br/>contracts with ABC of Fifty<br/>Thousand Pesos (₱50,000.00)<br/>and below.</li> <li>3.3.1 The BAC Secretariat<br/>shall furnish the proof of<br/>posting to the PS-CMU.</li> </ul>                                                                                                    | None | Within Ten<br>(10) days    | Section Head<br>Procurement<br>Section |
| TOTAL:                                                                                                    | None | 38 Caler                   | ndar Days                              |

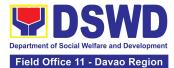

## 8. Procurement Under Repeat Order

Procurement of Goods based on the requirement needed by the Agency to be procured using **Repeat Order** under Section 51 of the 9th Edition 2016 Revised Implementing rules and Regulations (IRR) of Republic Act (RA) 9184 as the applicable Alternative Method of Procurement.

| Office or Divisio                                                                                                    | on:   | Administrative Division - Procurement Section (AD-PS)<br>Bids and Awards Committee Secretariat Unit (BAC SEC Unit)<br>Contract Monitoring Unit (CMU) |                                     |                                                                                   |                              |
|----------------------------------------------------------------------------------------------------|-------|----------------------------------------------------------------------------------------------------|-------------------------------------|-----------------------------------------------------------------------------------|------------------------------|
| Classification:                                                                                                    |       | Highly Technical                                                                                                    |                                     |                                                                                   |                              |
| Type of<br>Transaction:                                                                                                    |       | Government-to-Governmen                                                                                                    | t (G2G                              | i) / Government to I                                                              | 3usiness (G2B)               |
| Who may avail:                                                                                                    | :     | DSWD Field Office Division                                                                                                    | s/ Cen                              | ters/ Sections/ Unit                                                              | s (DCSU)                     |
| CHEC                                                                                                    | KLIST | OF REQUIREMENTS                                                                                                    |                                     | WHERE TO                                                                          | SECURE                       |
| <ul> <li>All Purchase Request (PR) with DRN number must be submitted in three (3) copies signed by the Head of the DCSUs indicating complete technical specifications of the goods and services requested with a certified true copy of approved PPMP and other supporting documents per request as follows:</li> <li>Justification</li> <li>Market Survey/ Market Research</li> <li>Previously Awarded Contract, BAC Resolution, Notice of Award, Notice to Proceed</li> <li>Inspection and Acceptance Certificate</li> <li>Price Quotation</li> </ul> |       |                                                                                                    | f the<br>s of<br><b>true</b><br>on, | End-user (DCSUs)<br>Secretariat Unit loo<br>Floor, Diamond Bu<br>Field Office XI. | cated at the 4 <sup>th</sup> |
| CLIENT<br>STEPS                                                                                                    |       | AGENCY ACTIONS                                                                                                    | FEES<br>TO<br>BE                    | PROCESSING<br>TIME                                                                | PERSON<br>RESPONSIBLE        |

| STEPS                                                                          | AGENCY ACTIONS                                                                                                    | BE<br>PAID | TIME                       | RESPONSIBLE                            |
|--------------------------------------------------------------------------------|----------------------------------------------------------------------------------------------------|------------|----------------------------|----------------------------------------|
| 1. DCSU<br>endorses<br>approved PR<br>to the BAC<br>through its<br>Secretariat | 1.1 The PPMU Procurement<br>Officer endorses to the BAC,<br>through its Secretariat, a<br>transmittal memorandum<br>requesting for BAC Resolution<br>recommending the award of<br>contract through Repeat Order,<br>together with the accomplished<br>Checklist for AMPs (DSWD-AS-<br>GF-096). | None       | Three (3)<br>calendar days | Section Head<br>Procurement<br>Section |

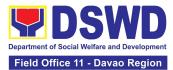

| 1.2 Upon receipt of the<br>documents, the BAC Secretariat<br>Procurement Officer shall review<br>and verify the veracity and<br>completeness of the documents<br>submitted – e.g. justification,<br>market study, price quotations<br>and others.                          | None | Within Fifteen<br>(15) calendar<br>days | Section Head<br>Procurement<br>Section |
|----------------------------------------------------------------------------------------------------|------|-----------------------------------------|----------------------------------------|
| Otherwise, BAC Secretariat Unit<br>shall coordinate with PPMU to<br>comply with the lacking<br>document.                                                                                                    |      |                                         |                                        |
| 1.2.1 The BAC Secretariat<br>Procurement Officer, upon the<br>BAC's due deliberation, shall<br>then prepare the BAC<br>Resolution recommending<br>award of contract through<br>Repeat Order. The NOA is also<br>prepared.                                                  |      |                                         |                                        |
| 1.2.2 The BAC Resolution and<br>the NOA shall be endorsed to<br>the Head of the BAC Secretariat<br>Unit for final review and<br>comments, prior to its routing for<br>signature of the members of the<br>BAC, and eventually for<br>signature and approval of the<br>HoPE. |      |                                         |                                        |
| 1.2.3 The BAC Resolution is routed by the BAC Secretariat Unit among the BAC Members for their signature.                                                                                                    |      |                                         |                                        |
| 1.2.4 Then, the BAC Resolution together with the NOA is routed to the HoPE for signature and/or approval.                                                                                                    |      |                                         |                                        |
| 1.2.5 In the event the HoPE shall disapprove the                                                                                                    |      |                                         |                                        |

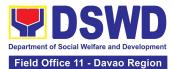

|                                                                | recommendation, such<br>disapproval shall be based only<br>on valid, reasonable, and<br>justifiable grounds to be<br>expressed in writing, addressed<br>to the BAC.<br>1.2.6 The BAC deliberates and<br>informs the End-user on the<br>decision/disapproval of the<br>HoPE.<br>1.2.7 Upon receipt of the duly<br>signed NOA, the BAC<br>Secretariat Procurement Officer<br>serves it at once to the awarded<br>supplier. The BAC Secretariat<br>Procurement Officer shall then<br>endorse the approved BAC<br>Resolution Certified True Copy<br>(CTC) with complete supporting<br>documents and the<br>accomplished Checklist for<br>AMPs to BAC Secretariat<br>Receiving Officer for the<br>updating of Procurement<br>Monitoring Tool (PMT) and<br>afterwards endorse to PS-<br>Contract Monitoring Unit (CMU)<br>for preparation of Purchase<br>Order (PO). |      |                                                             |                                        |
|----------------------------------------------------------------|----------------------------------------------------------------------------------------------------|------|-------------------------------------------------------------|----------------------------------------|
| 2. Prepare the<br>ORS and have<br>the PO signed<br>by the HoPE | <ul> <li>2.1 The PS-CMU prepares and facilitates the issuance of PO.</li> <li>2.1.1 Upon receipt of the complete documents, e.g. certified true copies of the BAC Resolution, NOA, PR, and other relevant documents from BAC Secretariat Unit, the CMU Receiving Officer updates the PMT and hand over the documents to the CMU Procurement Officer, upon coordination with the CMU Unit Head, to review and prepare Purchase Order. Then endorses</li> </ul>                                                                                                    | None | Three (3)<br>calendar days<br>(exclusive of<br>FMD process) | Section Head<br>Procurement<br>Section |

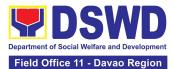

| <ul> <li>to the End-user concerned the entire documents and the accomplished Checklist for AMPs.</li> <li>2.1.2 The End-user prepares the ORS form and facilitates the signature on Box A of ORS by the Head of the Requesting Unit.</li> <li>2.1.3 Then, the End-user facilitates for signature and approval of the PO by the HoPE.</li> <li>2.1.4 Once PO is signed and approved by the HoPE, the End-user facilitates the processing of fund obligation by FMD-Budget Section (FMD-BS) and certification of funds availability by FMD-Accounting Section (FMD-AS).</li> </ul> |      |                            |                                        |
|----------------------------------------------------------------------------------------------------|------|----------------------------|----------------------------------------|
| 2.2 Upon receipt of the duly<br>funded PO, the CMU<br>Procurement Officer shall<br>immediately notify and serve the<br>supplier the PO.                                                                                                    | None | Three (3)<br>calendar days | Section Head<br>Procurement<br>Section |
| 2.2.1 The HoPE or his duly<br>authorized representative shall<br>issue the NTP, if necessary, and<br>a copy of the approved PO to<br>the Supplier within three (3)<br>calendar days from the date of<br>approval of the contract.                                                                                                    |      |                            |                                        |
| 2.2.2 The CMU Procurement<br>Officer shall immediately furnish<br>the BAC Secretariat Unit with a<br>scanned copy of the duly<br>conformed NOA and PO                                                                                                    |      |                            |                                        |
| 2.3 The BAC, through its Secretariat, shall post the NOA,                                                                                                    | None | WIthin Ten<br>(10) days    | Section Head<br>Procurement<br>Section |

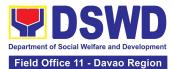

| т | TOTAL |
|---|-------|
|   |       |
|   |       |

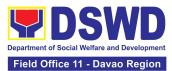

## 9. Procurement under Shopping under Section 52.1 (B)

Procurement of Goods based on the requirement needed by the agency to be procured using Shopping under Section 52 of the 2016 Revised IRR of RA 9184 as a mode of procurement.

| Office or<br>Division:                                                                                                    | Administrative Division - Procurement Section (AD-PS)<br>Bids and Awards Committee Secretariat Unit (BAC SEC Unit)<br>Contract Monitoring Unit (CMU)                                                                                                    |                                                                           |                            |                                        |  |
|----------------------------------------------------------------------------------------------------|----------------------------------------------------------------------------------------------------|---------------------------------------------------------------------------|----------------------------|----------------------------------------|--|
| Classification:                                                                                                    | Highly Technical                                                                                                    |                                                                           |                            |                                        |  |
| Type of<br>Transaction:                                                                                                    | Government-to-Government (G20                                                                                                    | G) / Gover                                                                | mment to Busines           | ss (G2B)                               |  |
| Who may avail:                                                                                                    | DSWD Field Office Divisions/ Cer                                                                                                    | nters/ Sec                                                                | tions/ Units (DCS          | U)                                     |  |
| CHECKL                                                                                                    | IST OF REQUIREMENTS                                                                                                    |                                                                           | WHERE TO SE                | ECURE                                  |  |
| <ul> <li>be submitted in the Head of the DCSI specifications of the the transformation of the transformation of transformation of the transformation of the transformation of the transformation of the transformation of the transformation of transformation of the transformation of transformation of tr</li></ul> | equest (PR) with DRN number must<br>three (3) copies signed by the<br>SUs indicating complete technical<br>f the goods and services requested<br><b>true copy of approved PPMP</b> and<br>g documents per request as follows:<br>Terms of Reference<br>(BGMD/ICTMS/SMS)                                                                                                    |                                                                           |                            | t the 4 <sup>th</sup> Floor,           |  |
| CLIENT STEPS                                                                                                    | AGENCY ACTIONS                                                                                                    | FEES<br>TO BE<br>PAIDPROCESSING<br>PROCESSING<br>TIMEPERSON<br>RESPONSIBL |                            |                                        |  |
| 1. DCSU<br>endorses<br>approved PR to<br>the BAC<br>through its<br>Secretariat                                                                                                    | 1.1 The PPMU Receiving Officer<br>records, updates the<br>Procurement Monitoring Tool<br>(PMT) and endorses to the<br>PPMU Procurement Officer who<br>then prepares the RFQ and<br>ensures that the specific<br>requirements indicated in the<br>approved PR are consistent with<br>the approved technical<br>specifications and/or supporting<br>documents. He/She then<br>endorses the RFQ and other<br>relevant supporting documents,<br>together with the accomplished<br>Checklist for AMPs (DSWD-AS-<br>GF-096), to the PPMU receiving | None                                                                      | Three (3)<br>calendar days | Section Head<br>Procurement<br>Section |  |

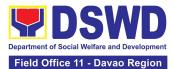

| officer for signature of the PS-<br>Head.<br>1.1.1 The PS Head signs the<br>RFQ Form.<br>1.1.2 Once the RFQ is signed,<br>the PPMU Receiving Officer<br>updates the PMT, and endorses<br>the RFQ to the PPMU<br>Procurement Officer to facilitate<br>the procurement process.<br>Proceed to step # 9.<br>1.1.3 For those projects/<br>activities with an Approved<br>Budget for the Contract (ABC)<br>above Fifty Thousand Pesos<br>(₱50,000.00) but not more than<br>One Million Pesos (PhP1M), the<br>PPMU Receiving Officer shall<br>endorse the RFQ to the BAC,<br>through its Secretariat, to<br>proceed with the required<br>postings.        |      |                          |                                        |
|----------------------------------------------------------------------------------------------------|------|--------------------------|----------------------------------------|
| <ul> <li>1.2 The BAC Secretariat Unit<br/>Head assigns the RFQ to BAC<br/>Secretariat Procurement Officer<br/>for posting.</li> <li>1.2.1 The BAC Secretariat<br/>Procurement Officer shall post<br/>the RFQ at the PhilGEPS<br/>website, DSWD website and at<br/>the conspicuous place reserved<br/>for this purpose in the premises<br/>of the DSWD-FO for a period of<br/>three (3) calendar days.</li> <li>1.2.2 The BAC Secretariat<br/>Procurement Officer shall<br/>forward the posted RFQ<br/>together with the proofs of<br/>postings to the BAC Secretariat<br/>Records Officer for updating in<br/>the PMT. He/She shall then</li> </ul> | None | Two (2)<br>calendar days | Section Head<br>Procurement<br>Section |

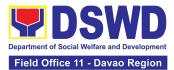

|                                                                                                    | endorse the documents to the PPMU Receiving Officer.                                                                                                    |      |                                                         |                                        |
|----------------------------------------------------------------------------------------------------|----------------------------------------------------------------------------------------------------|------|---------------------------------------------------------|----------------------------------------|
|                                                                                                    | <ul> <li>1.3 The PPMU Receiving Officer updates the PMT and forwards the posted RFQ to the PPMU Procurement Officer.</li> <li>1.3.1 The PPMU Procurement Officer shall send out/email the RFQ to at least three (3) suppliers of known qualifications and requests to submit price quotation that is responsive to the minimum requirements on technical specifications, quantity, ABC and other terms and conditions of the contract set by the End-user (DCSU). This, notwithstanding, those who respond through any of the required postings shall be allowed to participate.</li> </ul> | None | One day                                                 | Section Head<br>Procurement<br>Section |
| 2. Submit price<br>quotations<br>through official<br>email address<br>and/or fax<br>number of the<br>BAC Secretariat<br>Unit | <ul> <li>2.1 The suppliers must submit their price quotation through the official email address and/or fax number of the BAC Secretariat Unit dedicated for the receipt of quotation or submits personally to the BAC Secretariat Unit office, on or before the deadline for submission of quotation indicated in the RFQ.</li> <li>2.1.1 At least three (3) price quotations must be obtained to proceed with the evaluation thereof.</li> </ul>                                                                                                    | None | In accordance<br>with the<br>deadline set in<br>the RFQ | Section Head<br>Procurement<br>Section |
|                                                                                                    | 2.2 The deadline for submission<br>may be extended thrice, if none<br>or less than the required number<br>of quotations are received.                                                                                                    | None | Before the<br>original<br>deadline for<br>submission    | Section Head<br>Procurement<br>Section |

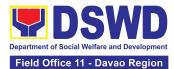

|                                                                                                    |      |                                                                                           | I                                      |
|----------------------------------------------------------------------------------------------------|------|-------------------------------------------------------------------------------------------|----------------------------------------|
| <ul> <li>2.2.1 For ABCs more than Fifty<br/>Thousand Pesos (₱50,000.00),<br/>extensions of deadline shall<br/>likewise be posted for a period<br/>of three (3) calendar days in the<br/>PhilGEPS, the website of the<br/>Procuring Entity, if any, and at<br/>any conspicuous place in the<br/>Procuring Entity's premises.</li> <li>2.2.2 In case no supplier<br/>responded after the third<br/>extension, the BAC shall<br/>conduct a mandatory review in<br/>accordance with Section IV(K)<br/>of the Guidelines.</li> </ul>                                                                 |      |                                                                                           |                                        |
| 2.3 The PPMU Procurement<br>Officer, thereafter, endorses to<br>the BAC, through its Secretariat,<br>a transmittal memorandum<br>requesting for BAC evaluation<br>and/or deliberation of quotations<br>received and award of contract<br>to the legally, technically, and<br>financially capable supplier to<br>supply and deliver the goods.                                                                                                    | None | Within one (1)<br>calendar day<br>from the<br>deadline for<br>submission of<br>quotations | Section Head<br>Procurement<br>Section |
| <ul> <li>2.4 Upon the deadline for receipt of the price quotations, the BAC Secretariat Procurement Officer shall conduct evaluation, reviews, and verifies the veracity and completeness of the submitted quotations to ensure that the supplier is technically, legally and financially capable to deliver the goods or services in accordance with the provision of R.A. No. 9184 and its 2016 IRR.</li> <li>If the BAC Secretariat Procurement Officer could not proceed with the evaluation due to the complexity of the technical specifications, the BAC Secretariat Unit may</li> </ul> | None | Three (3)<br>calendar days                                                                | Section Head<br>Procurement<br>Section |

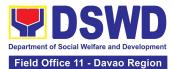

| recommend to the BAC, if<br>warranted, the creation of<br>Technical Working Group<br>(TWG) from the pool of technical<br>experts in the Department who<br>will examine and evaluate the<br>submitted documents, and<br>determine their compliance to<br>the minimum technical<br>specifications/ requirements set<br>by the end-user (DCSUs), and<br>recommend to the BAC their<br>findings.<br>In case of failure of<br>procurement, the BAC<br>Secretariat Unit Head issues a<br>Memorandum to PS-PPMU<br>copy furnished the End-user<br>informing the result and advising<br>End-user to conduct mandatory<br>review of specifications and/or<br>requirements prior to conduct of<br>another round of procurement. |      |                                         |                                        |
|----------------------------------------------------------------------------------------------------|------|-----------------------------------------|----------------------------------------|
| <ul> <li>2.5 The BAC Secretariat<br/>Procurement Officer, upon the<br/>BAC's due deliberation,<br/>prepares the AOQ<br/>recommending to the HoPE the<br/>adoption of the Shopping under<br/>Section 52.1(b) modality and the<br/>award of contract in favor of the<br/>supplier with the Single or<br/>Lowest Calculated and<br/>Responsive Quotation, as the<br/>case may be.</li> <li>The AOQ shall be endorsed to<br/>the Head of the BAC Secretariat<br/>Unit for final review and<br/>comments, prior to its routing for<br/>signature of the members of the<br/>BAC, and eventually for the<br/>signature and approval of the<br/>Head of the Procuring Entity<br/>(HoPE).</li> </ul>                           | None | Within Fifteen<br>(15) calendar<br>days | Section Head<br>Procurement<br>Section |

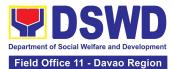

|                                                                | <ul> <li>2.5.1 The AOQ is routed by the BAC Secretariat Unit among the BAC Members for their signature.</li> <li>2.5.2 Then, the AOQ is routed to the HoPE for signature and/or approval.</li> <li>2.5.3 The BAC Secretariat Procurement Officer shall then endorse the approved AOQ with complete supporting documents and the accomplished Checklist for AMPs to BAC Secretariat Receiving Officer for the updating of the PMT and afterwards endorse to PS-CMU for preparation of Purchase Order (PO).</li> <li>2.5.4 In the event the HoPE shall disapprove the recommendation, such disapproval shall be based only on valid, reasonable, and justifiable grounds to be expressed in writing, addressed to the BAC.</li> <li>2.5.5 The BAC deliberates and informs the End-user on the decision/disapproval of the HoPE.</li> </ul> |      |                            |                                        |
|----------------------------------------------------------------|----------------------------------------------------------------------------------------------------|------|----------------------------|----------------------------------------|
| 3. Prepare the<br>ORS and have<br>the PO signed<br>by the HoPE | 3.1 Upon receipt of the complete<br>documents e.g. AOQ, PR, and<br>other relevant documents from<br>the BAC Secretariat Unit, the<br>CMU Receiving Officer updates<br>the PMT and hand over the<br>documents to the CMU<br>Procurement Officer, upon<br>coordination with the CMU Unit<br>Head, to review and prepare the<br>PO.                                                                                                    | None | Three (3)<br>calendar days | Section Head<br>Procurement<br>Section |

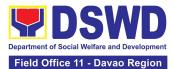

| <ul> <li>3.1.1 CMU Procurement Officer prepares the PO. Then endorses to the End-user concerned the entire documents and the accomplished Checklist for AMPs.</li> <li>3.1.2 The End-user prepares the ORS form and facilitates the signature on Box A of ORS by the Head of the Requesting Unit.</li> <li>3.1.3 Then, the End-user facilitates for signature and approval of the PO by the HoPE.</li> <li>3.1.4 Once the PO is signed and</li> </ul> |      |                                     |                                        |
|----------------------------------------------------------------------------------------------------|------|-------------------------------------|----------------------------------------|
| approved by the HoPE, the End-<br>user facilitates the processing of<br>fund obligation by FMD-Budget<br>Section and certification of funds<br>availability by FMD-Accounting<br>Section.                                                                                                    |      |                                     |                                        |
| 3.2 Upon receipt of the duly<br>funded PO, the CMU<br>Procurement Officer shall notify<br>and serve immediately to the<br>Supplier the PO and facilitate<br>the signing by the duly<br>authorized representative.                                                                                                    | None | Three (3)<br>calendar days          | Section Head<br>Procurement<br>Section |
| 3.2.1 The CMU Procurement<br>Officer shall immediately furnish<br>the BAC Secretariat Unit with a<br>hard copy/scanned copy of the<br>duly conformed PO for posting.                                                                                                    |      |                                     |                                        |
| 3.3 The BAC, through its<br>Secretariat, shall post the PO,<br>for information purposes, in the<br>PhilGEPS website, the DSWD<br>website, and at any conspicuous<br>place reserved for this purpose<br>in the DSWD premises within                                                                                                    | None | Within Ten<br>(10) calendar<br>days | Section Head<br>Procurement<br>Section |

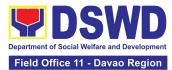

| ten (10) days from their<br>issuance, except for contracts<br>with an Approved Budget for the<br>Contrac of Fifty Thousand<br>Pesos (₱50,000.00) and below.<br>3.3.1 The BAC Secretariat Unit<br>shall furnish the proof of posting<br>to the PS-CMU. |      |                                                      |                |
|----------------------------------------------------------------------------------------------------|------|------------------------------------------------------|----------------|
| TOTAL:                                                                                                    | None | <b>41 Calen</b><br>exclusive of Ene <u>(</u><br>eroc | d-User and FMD |

## **10. Procurement under Small Value Procurement**

Procurement of Goods, Infrastructure Projects or Consulting Services based on the requirement needed by the agency to be procured using Negotiated Procurement-Small Value Procurement under Section 53.9 of the 2016 Revised IRR of RA 9184 as mode of procurement.

| Office or<br>Division:                                                                                                    | Administrative Division - Procurement Section (AD-PS)<br>Bids and Awards Committee Secretariat Unit (BAC SEC Unit)<br>Contract Monitoring Unit (CMU) |                                                                                                    |  |  |  |
|----------------------------------------------------------------------------------------------------|----------------------------------------------------------------------------------------------------|----------------------------------------------------------------------------------------------------|--|--|--|
| Classification:                                                                                                    | Highly Technical                                                                                                    |                                                                                                    |  |  |  |
| Type of<br>Transaction:                                                                                                    | Government-to-Government (G20                                                                                                    | G) / Government to Business (G2B)                                                                                                   |  |  |  |
| Who may avail:                                                                                                    | DSWD Field Office Divisions/ Centers/ Sections/ Units (DCSU)                                                                                         |                                                                                                    |  |  |  |
| CHECKLI                                                                                                    | ST OF REQUIREMENTS WHERE TO SECURE                                                                                                    |                                                                                                    |  |  |  |
| CHECKLIST OF REQUIREMENTS<br>Three (3) copies of Procurement Request (PR) with<br>DRN Number signed by the Head of the DCSUs<br>indicating complete technical specifications of the<br>goods and services requested.<br>One (1) certified true copy of approved PPMP<br>and other supporting documents per request as<br>follows: |                                                                                                    | End-user (DCSUs) submit to BAC<br>Secretariat Unit located at the 4 <sup>th</sup> Floor,<br>Diamond Building, DSWD Field Office XI. |  |  |  |
| and other supportir                                                                                                    |                                                                                                    |                                                                                                    |  |  |  |

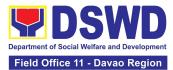

|                                                                             |                                                                                                    | FEES             |                            |                                        |
|-----------------------------------------------------------------------------|----------------------------------------------------------------------------------------------------|------------------|----------------------------|----------------------------------------|
| CLIENT STEPS                                                                | AGENCY ACTIONS                                                                                                    | TO<br>BE<br>PAID | PROCESSING<br>TIME         | PERSON<br>RESPONSIBLE                  |
| 1. DCSU<br>endorses<br>approved PR to<br>the BAC through<br>its Secretariat | 1.1 The PPMU Receiving Officer<br>shall record and update the<br>Procurement Monitoring Tool<br>(PMT) and endorse to the<br>PPMU Procurement Officer who<br>then prepares the RFQ/ RFP<br>and ensures that the specific<br>requirements indicated in the<br>approved PR are consistent with<br>the approved technical<br>specifications, scope of work,<br>terms of reference (TOR) and/or<br>supporting documents. | None             | Three (3)<br>calendar days | Section Head<br>Procurement<br>Section |
|                                                                             | 1.1.1 The PPMU Receiving<br>Officer shall endorse the<br>RFQ/RFP and other relevant<br>supporting documents, together<br>with the accomplished Checklist<br>for Alternative Mode of<br>Procurement (AMPs) (DSWD-<br>AS-GF-096), to the PPMU<br>Receiving Officer for signature<br>of the PS-Head.                                                                                                    |                  |                            |                                        |
|                                                                             | 1.1.2 The PS Head shall sign the RFQ/RFP Form.                                                                                                    |                  |                            |                                        |
|                                                                             | 1.1.3 Once the RFQ/RFP is<br>signed, the PPMU Receiving<br>Officer shall update the PMT,<br>and endorse the RFQ/RFP to<br>the PPMU Procurement Officer<br>to facilitate the procurement<br>process.                                                                                                    |                  |                            |                                        |
|                                                                             | 1.1.3 For those projects/<br>activities with an Approved<br>Budget for the Contract (ABC)<br>above Fifty Thousand Pesos<br>(₱50,000.00) but not more than<br>One Million Pesos (₱1M), the<br>PPMU Receiving Officer shall<br>endorse the RFQ/RFP to the                                                                                                    |                  |                            |                                        |

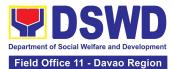

| BAC, through its Secretariat, to proceed with the required postings.                                                                                                    |      |                          |                                        |
|----------------------------------------------------------------------------------------------------|------|--------------------------|----------------------------------------|
| 1.2 The BAC Secretariat Unit<br>Head assigns the RFQ/RFP to<br>BAC Secretariat Procurement<br>Officer for posting.                                                                                                    | None | Two (2)<br>calendar days | Section Head<br>Procurement<br>Section |
| 1.2.1 The BAC Secretariat<br>Procurement Officer shall post<br>the RFQ/RFP at the PhilGEPS<br>website, DSWD website and at<br>the conspicuous place reserved<br>for the purpose in the premises<br>of the DSWD FO for a period of<br>three (3) calendar days. |      |                          |                                        |
| 1.2.2 The BAC Secretariat<br>Procurement Officer shall<br>forward the posted RFQ/RFP<br>together with the proofs of<br>postings to the BAC Secretariat<br>Records Officer for updating in<br>the PMT.                                                         |      |                          |                                        |
| 1.2.3 The BAC Secretariat<br>Procurement Officer shall<br>endorse the documents to the<br>PPMU Receiving Officer.                                                                                                    |      |                          |                                        |
| 1.3 The PPMU Receiving Officer<br>shall update the PMT and<br>forward the posted RFQ/RFP to<br>the PPMU Procurement Officer.                                                                                                    | None | One day                  | Section Head<br>Procurement<br>Section |
| 1.3.1 The PPMU Procurement<br>Officer shall send out/email the<br>RFQ/RFP to at least three (3)<br>suppliers, service providers,<br>contractors or consultants of<br>known qualifications and<br>requests to submit price                                     |      |                          |                                        |
| quotation/proposal that is<br>responsive to the minimum<br>requirements on technical<br>specifications/ scope of work/                                                                                                    |      |                          |                                        |

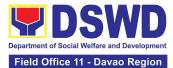

|                                                                                                    | TOR, ABC and other terms and<br>conditions set by the End-user<br>(DCSU). This, notwithstanding,<br>those who respond through any<br>of the required postings shall be<br>allowed to participate.                                                                                                    |      |                                                                                           |                                        |
|----------------------------------------------------------------------------------------------------|----------------------------------------------------------------------------------------------------|------|-------------------------------------------------------------------------------------------|----------------------------------------|
| 2. Submit price<br>quotations/ bid<br>proposal through<br>official email<br>address and/or<br>fax number of the<br>BAC Secretariat<br>Unit | <ul> <li>2.1 The suppliers, service providers, contractors or consultants must submit their price quotation/bid proposal through the official email address and/or fax number of the BAC Secretariat Unit dedicated for the receipt of quotation or submits personally to the BAC Secretariat Unit office, on or before the deadline for submission of quotation indicated in the RFQ/RFP.</li> <li>Receipt of at least one (1) quotation is sufficient to proceed</li> </ul> | None | In accordance<br>with the<br>deadline set in<br>the RFQ/RFP                               |                                        |
|                                                                                                    | with the evaluation thereof.                                                                                                    |      |                                                                                           |                                        |
|                                                                                                    | 2.2 The PPMU Procurement<br>Officer shall endorse to the<br>BAC, through its Secretariat, a<br>transmittal memorandum<br>requesting for BAC evaluation<br>and/or deliberation of<br>quotations/proposals received<br>and award of contract to the<br>legally, technically, and<br>financially capable service<br>provider/ Lessor.                                                                                                    | None | Within one (1)<br>calendar day<br>from the<br>deadline for<br>submission of<br>quotations | Section Head<br>Procurement<br>Section |
|                                                                                                    | Evaluation of quotations/<br>proposals<br>2.3 Upon the deadline for                                                                                                    | None | Three (3)<br>calendar days                                                                | Section Head<br>Procurement<br>Section |
|                                                                                                    | receipt of the price quotations/<br>proposals, the BAC Secretariat<br>Procurement Officer shall<br>conduct evaluation, review, and<br>verify the veracity and<br>completeness of the submitted<br>quotations/proposal to ensure                                                                                                    |      |                                                                                           |                                        |

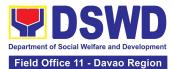

| that the supplier is capable to<br>deliver the goods or services in<br>accordance with the provision of<br>RA No. 9184 and its 2016<br>Revised IRR.<br>If the BAC Secretariat<br>Procurement Officer could not<br>proceed with the evaluation<br>due to the complexity of the<br>specifications, scope of works,<br>or TOR, the BAC Secretariat<br>Unit may recommend to the<br>BAC, if warranted, the creation<br>of Technical Working Group<br>(TWG) from the pool of technical<br>experts in the Department who<br>will examine and evaluate the<br>submitted documents, and<br>determine their compliance to<br>the minimum technical<br>specifications/ qualifications set<br>by the end-user (DCSUs), and<br>recommend to the BAC their<br>findings. |      |                                         |                                        |
|----------------------------------------------------------------------------------------------------|------|-----------------------------------------|----------------------------------------|
| In case of failure of<br>procurement, the BAC<br>Secretariat Unit Head shall<br>issue a Memorandum to PS-<br>PPMU copy furnished the End-<br>user informing the result and<br>advising End-user to conduct<br>mandatory review of<br>specifications and/or<br>requirements prior to conduct of<br>another round of procurement.                                                                                                    |      |                                         |                                        |
| 2.4 The BAC Secretariat<br>Procurement Officer, upon the<br>BAC's due deliberation, shall<br>prepare the BAC Resolution or<br>AOQ recommending to the<br>HoPE the adoption of the<br>Negotiated Procurement - Small<br>Value Procurement modality and<br>the award of contract in favor of<br>the supplier, service provider,                                                                                                    | None | Within Fifteen<br>(15) calendar<br>days | Section Head<br>Procurement<br>Section |

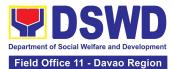

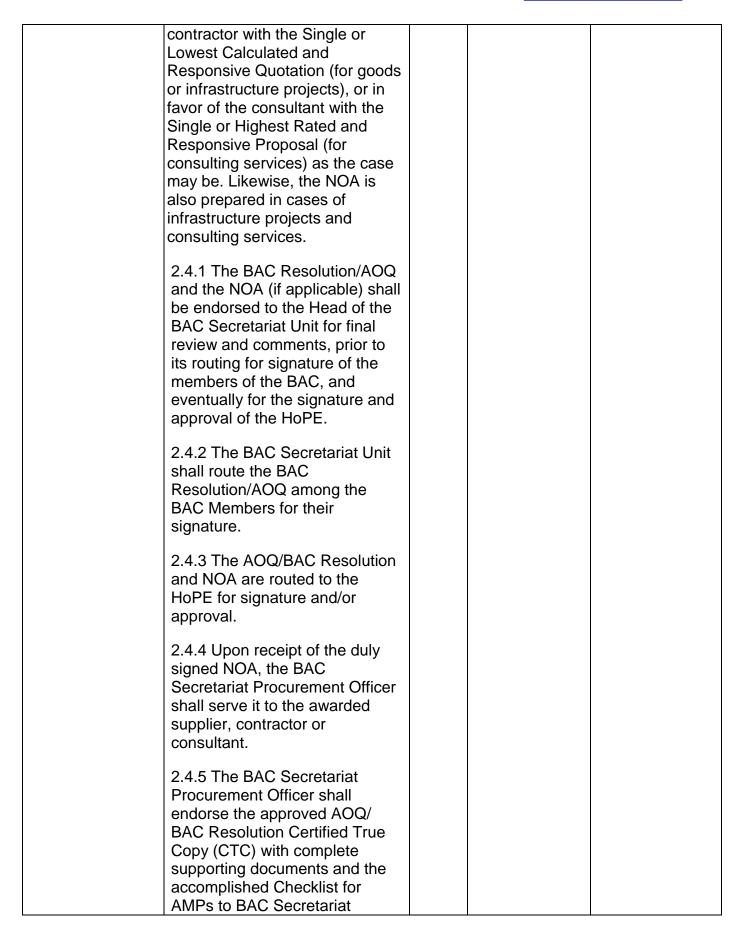

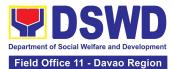

|                                                                 | Receiving Officer for the<br>updating of the PMT and<br>afterwards endorse to PS-CMU<br>for preparation of Purchase<br>Order (PO) or Contract.<br>In the event the HoPE shall<br>disapprove the<br>recommendation, such<br>disapproval shall be based only<br>on valid, reasonable, and<br>justifiable grounds to be<br>expressed in writing, addressed<br>to the BAC.<br>2.4.6 The BAC shall deliberate<br>and inform the End-user on the<br>decision/ disapproval of the<br>HoPE.                                                                                         |      |                          |                                        |
|-----------------------------------------------------------------|----------------------------------------------------------------------------------------------------|------|--------------------------|----------------------------------------|
| 3. Prepare the<br>OBRS and have<br>the PO signed by<br>the HoPE | 3.1 Upon receipt of the complete<br>documents from the BAC<br>Secretariat Unit, the Contract<br>Monitoring Unit (CMU) Receiving<br>Officer shall update the PMT and<br>endorse the documents to the<br>CMU Procurement Officer, upon<br>coordination with the CMU Unit<br>Head, to review and prepare the<br>PO or Contract.<br>In case of Contract for<br>Consulting Services: Prepare<br>the draft Contract between the<br>Department and the Consultant<br>and endorse the same to the<br>outgoing clerk for onward<br>endorsement to the Legal Unit<br>(LU) for review. | None | Six (6)<br>calendar days | Section Head<br>Procurement<br>Section |
|                                                                 | Within three (3) days from<br>receipt of comments, the<br>concerned Procurement Officer<br>shall then finalize the Contract in<br>accordance with the comments<br>of LU, prepare the FMD-AS<br>COA Checklist and executive<br>summary (if necessary) and                                                                                                    |      |                          |                                        |

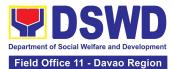

| <ul> <li>Iabel all the documents. Then endorsed to the End-user (DCSU) concerned the entire document and the accomplished Checklist for AMPs.</li> <li>In case of PO for Goods and Infrastructure Projects:<br/>Prepare the PO. Then endorses to the End-user concerned the entire documents and the accomplished Checklist for AMPs.</li> <li>3.1.1 The End-user shall prepare the ORS form and facilitate the signature on Box A of ORS by the Head of the Requesting Unit.</li> </ul> |      |                            |                                        |
|----------------------------------------------------------------------------------------------------|------|----------------------------|----------------------------------------|
| <ul> <li>3.1.2 The End-user facilitates for signature and approval of the PO or Contract by the HoPE.</li> <li>3.1.3 Once the PO or Contract is signed and approved by the HoPE, the End-user shall facilitate the processing of fund obligation by FMD-Budget Section and certification of funds availability by FMD-Accounting Section.</li> </ul>                                                                                                    |      |                            |                                        |
| <ul> <li>3.2 Upon receipt of the duly<br/>funded PO/Contract, the CMU<br/>Procurement Officer shall notify<br/>and serve immediately the<br/>Supplier, Service Provider,<br/>Contractor or Consultant the<br/>PO/Contract and facilitate the<br/>signing by the duly authorized<br/>representative.</li> <li>3.2.1 The CMU Procurement<br/>Officer shall furnish the BAC<br/>Secretariat Unit with a hard<br/>copy/scanned copy of the duly</li> </ul>                                   | None | Three (3)<br>calendar days | Section Head<br>Procurement<br>Section |

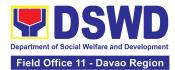

| TOTAL:                                                                                                    | None | (exclusive of En                    | dar Days<br>d-User and FMD<br>cess)    |
|----------------------------------------------------------------------------------------------------|------|-------------------------------------|----------------------------------------|
| <ul> <li>conformed PO/ Contract for posting.</li> <li>3.3 The BAC, through its Secretariat, shall post the PO/ Contract and NOA (if any), for information purposes, in the PhilGEPS website, the DSWD website, and at any conspicuous place reserved for this purpose in the DSWD premises within ten (10) days from their issuance, except for contracts with an Approved Budget for the Contract (ABC) of Fifty Thousand Pesos (₱50,000.00) and below.</li> <li>3.3.1 The BAC Secretariat shall furnish the proof of posting to the PS-CMU.</li> </ul> | None | Within Ten<br>(10) calendar<br>days | Section Head<br>Procurement<br>Section |

#### 11. Procurement Under Two Failed Biddings under Section 53.1

Procurement of Goods, Infrastructure Projects or Consulting Services based on the requirement needed by the Agency to be procured using **Negotiated Procurement** – **Two Failed Biddings under Section 53.1** of the 9th Edition 2016 Revised Implementing Rules and Regulations (IRR) of Republic Act (RA) 9184 as the applicable Alternative Method of Procurement.

| Office or Division:     | Administrative Division - Procurement Section (AD-PS)<br>Bids and Awards Committee Secretariat Unit (BAC SEC Unit)<br>Contract Monitoring Unit (CMU) |
|-------------------------|----------------------------------------------------------------------------------------------------|
| Classification:         | Highly Technical                                                                                                    |
| Type of<br>Transaction: | Government-to-Government (G2G) / Government to Business (G2B)                                                                                        |
| Who may avail:          | DSWD Field Office Divisions/ Centers/ Sections/ Units (DCSU)                                                                                         |

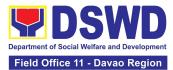

| CHECKLIST OF REQUIREMENTS                                                   |                                                                                                    |                          | WHERE TO S                                                                                                    | ECURE                                  |
|-----------------------------------------------------------------------------|----------------------------------------------------------------------------------------------------|--------------------------|----------------------------------------------------------------------------------------------------|----------------------------------------|
| DRN number mused<br>Head of the DCSU                                        | Three (3) copies of Purchase Request (PR) with DRN number must be submitted signed by the Head of the DCSUs indicating complete technical specifications of the goods and services requested.                                                                                                    |                          | End-user (DCSUs) submit to BAC<br>Secretariat Unit located at the 4 <sup>th</sup> Floor,<br>Diamond Building, DSWD Field Office XI. |                                        |
|                                                                             | true copy of approved PPMP<br>ting documents per request as                                                                                                    |                          |                                                                                                    |                                        |
| Approved P                                                                  | <ul> <li>Approved Terms of Reference</li> <li>Approved Project Proposal</li> <li>BAC Resolution declaring 2nd Failure of Bidding</li> </ul>                                                                                                    |                          |                                                                                                    |                                        |
| CLIENT STEPS                                                                | AGENCY ACTIONS                                                                                                    | FEES<br>TO<br>BE<br>PAID | PROCESSING<br>TIME                                                                                                    | PERSON<br>RESPONSIBLE                  |
| 1. DCSU<br>endorses<br>approved PR to<br>the BAC through<br>its Secretariat | <ul> <li>1.1 The PPMU Receiving<br/>Officer shall record, update the<br/>PMT and endorse to the<br/>PPMU Procurement Officer<br/>who shall prepare the Draft<br/>RFQ/RFP and ensures that the<br/>specific requirements indicated<br/>in the approved PR are<br/>consistent with the approved<br/>technical specifications, scope<br/>of work, Terms of Reference<br/>(TOR) and/or other supporting<br/>documents.</li> <li>1.1.1 Prepare a transmittal<br/>memorandum to the BAC,<br/>through the BAC Secretariat<br/>Unit, endorsing the Draft<br/>RFQ/RFP and other relevant<br/>supporting documents,<br/>together with the accomplished<br/>Checklist for Alternative Mode<br/>of Procurement (AMPs)<br/>(DSWD-AS-GF-096)</li> </ul> | None                     | One (1)<br>calendar day                                                                                                    | Section Head<br>Procurement<br>Section |

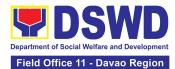

| <ul> <li>1.1.2 The PS-PPMU Head shall sign the memorandum–endorsement.</li> <li>1.1.3 The PPMU Receiving Officer shall then transmit the memo-endorsement to the BAC, through its Secretariat, to proceed with the required postings.</li> </ul>                                                                                                    |      |                          |                                         |
|----------------------------------------------------------------------------------------------------|------|--------------------------|-----------------------------------------|
| <ul> <li>1.2 The BAC Secretariat Unit<br/>Head shall assign the<br/>RFQ/RFP to BAC Secretariat<br/>Procurement Officer for<br/>posting.</li> <li>1.2.1 The BAC Secretariat<br/>Procurement Officer shall post<br/>the procurement opportunity<br/>(e.g. RFQ/RFP) at the<br/>PhilGEPS website, DSWD<br/>website and at the<br/>conspicuous place reserved for<br/>this purpose in the premises of<br/>the DSWD-FO for a period of<br/>at least three (3) calendar<br/>days.</li> <li>1.2.2 The BAC Secretariat<br/>Procurement Officer shall<br/>forward the posted RFQ/RFP<br/>together with the proofs of<br/>postings to the BAC<br/>Secretariat Records Officer for<br/>updating in the PMT. He/She<br/>shall then endorse the<br/>documents to the PPMU<br/>Receiving Officer.</li> </ul> | None | Two (2)<br>calendar days | Section Head<br>Procurement<br>Division |
| 1.3 The PPMU Receiving<br>Officer shall update the PMT<br>and forward the posted<br>RFQ/RFP to the PPMU<br>Procurement Officer.                                                                                                    | None | One (1)<br>Calendar day  | Section Head<br>Procurement<br>Section  |

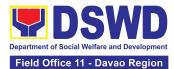

| 1.3.1 The PPMU Procurement<br>Officer shall send out/email the<br>RFQ/RFP to at least three (3)<br>suppliers, contractors or<br>consultants, including those<br>disqualified in previous<br>biddings for the project, for<br>negotiations to ensure effective<br>competition. This,<br>notwithstanding, those who<br>responded through any of the<br>required postings shall be<br>allowed to participate. Even if<br>only one (1) bidder should<br>respond to such invitation or<br>posting, the BAC shall proceed<br>with the negotiation subject to<br>the rules prescribed<br>hereunder.                                                                                                    |      |                                         |                                        |
|----------------------------------------------------------------------------------------------------|------|-----------------------------------------|----------------------------------------|
| <ul> <li>1.4. Any requirements, guidelines, documents, clarifications, or other information relative to the negotiations that are communicated by the BAC to a supplier, contractor, or consultant shall be communicated on an equal basis to all other suppliers, contractors, or consultants engaging in negotiations with the BAC relative to the procurement. The prospective bidders shall be given equal time and opportunity to negotiate and discuss the technical and financial requirements of the project to be able to submit a responsive quotation or proposal.</li> <li>1.4.1 Following completion of the negotiations, the BAC shall request all suppliers, contractors, or consultants in the proceedings to submit, on a specified date (e.g. within</li> </ul> | None | Within Fifteen<br>(15) calendar<br>days | Section Head<br>Procurement<br>Section |

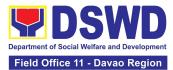

| five calendar days), a best<br>offer based on the final<br>technical and financial<br>requirements together with<br>their post-qualification<br>documents.<br>1.4.2 Upon receipt of the best<br>and final offer, together with<br>their post-qualification<br>documents, the BAC<br>Secretariat Procurement<br>Officer shall conduct<br>evaluation, review and verify<br>the veracity and completeness<br>of the documents to ensure<br>that the supplier, contractor, or<br>consultant is capable to deliver<br>the goods/render the services<br>and in accordance with the<br>provision of RA No. 9184 and<br>its 2016 Revised IRR.<br>1.4.3 The BAC Secretariat Unit<br>may recommend to the BAC, if<br>warranted, the creation of<br>Technical Working Group<br>(TWG) from the pool of<br>technical experts in the<br>Department who shall<br>examine and evaluate the<br>submitted documents), and<br>determine their compliance to<br>the minimum technical<br>specifications, scope of work<br>or terms of reference set by<br>the end-user (DCSUs), and<br>recommend to the BAC their<br>findings. |      |                                         |                                        |
|----------------------------------------------------------------------------------------------------|------|-----------------------------------------|----------------------------------------|
| 1.5 The BAC Secretariat<br>Procurement Officer, upon the<br>BAC's due deliberation, shall<br>prepare the BAC Resolution<br>recommending to the Head of<br>the Procuring Entity (HoPE)                                                                                                    | None | Within Fifteen<br>(15) calendar<br>days | Section Head<br>Procurement<br>Section |

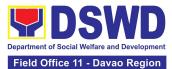

| the adoption of the Negotiated    |  |
|-----------------------------------|--|
| Procurement – Two Failed          |  |
| Bidding and the award of          |  |
| contract in favor of the          |  |
| supplier, contractor with Single  |  |
| or Lowest Calculated and          |  |
| Responsive Quotation (for         |  |
| goods or infrastructure           |  |
| projects), or in favor of the     |  |
| consultant with the Single or     |  |
| Highest Rated and Responsive      |  |
| Proposal (for consulting          |  |
| services) as the case may be.     |  |
| Likewise, the NOA is also         |  |
| prepared in cases of              |  |
| infrastructure projects and       |  |
| consulting services.              |  |
| 1.5.1 The BAC Resolution and      |  |
| the NOA shall be endorsed to      |  |
| the Head of the BAC               |  |
| Secretariat Unit for final review |  |
| and comments, prior to its        |  |
| routing for approval and          |  |
| signature of the members of       |  |
| the BAC, and eventually           |  |
| approval of the HoPE.             |  |
|                                   |  |
| 1.5.2 The BAC Secretariat Unit    |  |
| shall route the BAC Resolution    |  |
| among the BAC Members for         |  |
| their signature.                  |  |
|                                   |  |
| 1.5.3 The BAC Resolution and      |  |
| NOA are routed to the HoPE        |  |
| for signature and/or approval.    |  |
| In the event the HoPE shall       |  |
| disapprove the                    |  |
| recommendation, such              |  |
| disapproval shall be based        |  |
| only on valid, reasonable, and    |  |
| justifiable grounds to be         |  |
| expressed in writing,             |  |
| addressed to the BAC.             |  |
|                                   |  |
| 1.5.4 The BAC shall deliberate    |  |
| and inform the End-user on the    |  |

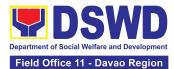

| decision/disapproval of the<br>HoPE.<br>1.5.5 Upon receipt of the duly<br>signed NOA, the BAC<br>Secretariat Procurement<br>Officer shall serve it to the<br>awarded supplier, contractor or<br>consultant.<br>1.5.6 The BAC Secretariat<br>Procurement Officer shall<br>endorse the approved BAC<br>Resolution Certified True Copy<br>(CTC) with complete<br>supporting documents and the<br>accomplished Checklist for<br>AMPs to BAC receiving officer<br>for the updating of PMT and<br>afterwards endorse to PS-<br>CMU for preparation of the<br>Contract.                                                                                                    |                                                                                                    |                                                                                                    |                                                                                                    |
|----------------------------------------------------------------------------------------------------|----------------------------------------------------------------------------------------------------|----------------------------------------------------------------------------------------------------|----------------------------------------------------------------------------------------------------|
| <ul> <li>2.1 Upon receipt of the complete documents from the BAC Secretariat Unit, the CMU Receiving Officer shall update the PMT and hand over the documents to the CMU Procurement Officer, upon coordination with the CMU Unit Head, to review and prepare the draft Contract.</li> <li>2.1.1 The CMU Procurement Officer shall prepare the draft Contract.</li> <li>2.1.1 The CMU Procurement Officer shall prepare the draft Contract between the Department and the Supplier, Contractor or Consultant and endorse the same with outgoing clerk for onward endorsement to the LU for review.</li> <li>2.1.2 Within three (3) days from receipt of comments, the</li> </ul> | None                                                                                                    | Six (6)<br>Calendar<br>Days<br>(exclusive of<br>End-user and<br>FMD process)                                                                                                    | Section Head<br>Procurement<br>Section                                                                                                    |
|                                                                                                    | <ul> <li>HoPE.</li> <li>1.5.5 Upon receipt of the duly signed NOA, the BAC Secretariat Procurement Officer shall serve it to the awarded supplier, contractor or consultant.</li> <li>1.5.6 The BAC Secretariat Procurement Officer shall endorse the approved BAC Resolution Certified True Copy (CTC) with complete supporting documents and the accomplished Checklist for AMPs to BAC receiving officer for the updating of PMT and afterwards endorse to PS-CMU for preparation of the Contract.</li> <li>2.1 Upon receipt of the complete documents from the BAC Secretariat Unit, the CMU Receiving Officer shall update the PMT and hand over the documents to the CMU Procurement Officer, upon coordination with the CMU Unit Head, to review and prepare the draft Contract.</li> <li>2.1.1 The CMU Procurement Officer shall prepare the draft Contract and endorse the same with outgoing clerk for onward endorse the same with outgoing clerk for onward endorsement to the LU for review.</li> </ul> | <ul> <li>HoPE.</li> <li>1.5.5 Upon receipt of the duly signed NOA, the BAC Secretariat Procurement Officer shall serve it to the awarded supplier, contractor or consultant.</li> <li>1.5.6 The BAC Secretariat Procurement Officer shall endorse the approved BAC Resolution Certified True Copy (CTC) with complete supporting documents and the accomplished Checklist for AMPs to BAC receiving officer for the updating of PMT and afterwards endorse to PS-CMU for preparation of the Contract.</li> <li>2.1 Upon receipt of the complete documents from the BAC Secretariat Unit, the CMU Receiving Officer shall update the PMT and hand over the documents to the CMU Procurement Officer, upon coordination with the CMU Unit Head, to review and prepare the draft Contract.</li> <li>2.1.1 The CMU Procurement Officer shall update the draft Contract.</li> <li>2.1.1 The CMU Procurement officer shall orepare the draft Contract between the Department and the Supplier, Contractor or Consultant and endorse the same with outgoing clerk for onward endorse the same with outgoing clerk for onward endorse the receipt of comments, the concerned Procurement</li> </ul> | HoPE.I.5.5 Upon receipt of the duly<br>signed NOA, the BAC<br>Secretariat Procurement<br>Officer shall serve it to the<br>awarded supplier, contractor or<br>consultant.I.5.6 The BAC Secretariat<br>Procurement Officer shall<br>endorse the approved BAC<br>Resolution Certified True Copy<br>(CTC) with complete<br>supporting documents and the<br>accomplished Checklist for<br>AMPs to BAC receiving officer<br>for the updating of PMT and<br>afterwards endorse to PS-<br>CMU for preparation of the<br>Contract.NoneSix (6)<br>Calendar<br>Days<br>( <i>exclusive of</i><br><i>End-user and</i><br><i>FMD process</i> )2.1 Upon receipt of the<br>complete documents from the<br>BAC Secretariat Unit, the CMU<br>Receiving Officer shall update<br>the PMT and hand over the<br>documents to the CMU<br>Procurement Officer, upon<br>coordination with the CMU Unit<br>Head, to review and prepare<br>the draft Contract.NoneSix (6)<br>Calendar<br>Days<br>( <i>exclusive of</i><br><i>End-user and</i><br><i>FMD process</i> )2.1.1 The CMU Procurement<br>Officer shall prepare the draft<br>Contract between the<br>Department and the Supplier,<br>Contractor or Consultant and<br>endorse the same with<br>outgoing clerk for onward<br>endorse the same with<br>outgoing clerk for onward<br>endorse the same with<br>outgoing clerk for onward<br>endorse the to the LU for<br>review.1.1.2 Within three (3) days<br>from receipt of comments, the<br>concerned Procurement |

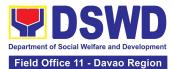

| Contract in accordance with<br>the comments of LU, prepare<br>the FMD-AS COA Checklist<br>and label all the documents<br>and endorse to the End-user<br>concerned the entire document<br>and the accomplished<br>Checklist for AMPs.<br>2.1.3 The End-user shall<br>prepare the ORS form and<br>facilitate the signature on Box<br>A of ORS by the Head of the<br>Requesting Unit. Then, the<br>End-user shall facilitate for<br>signature and approval of the<br>Contract by the HoPE.<br>2.1.4 Once the Contract is<br>signed and approved by the<br>HoPE, the End-user shall<br>facilitate the processing of fund<br>obligation by FMD-Budget<br>Section and certification of<br>funds availability by FMD-<br>Accounting Section. |      |                            |                                        |
|----------------------------------------------------------------------------------------------------|------|----------------------------|----------------------------------------|
| <ul> <li>2.2 Upon receipt of the duly<br/>funded Contract, the CMU<br/>Procurement Officer shall<br/>notify and serve to the<br/>Supplier, Contractor or<br/>Consultant the Contract, as<br/>follows:</li> <li>2.2.1 The HoPE or his duly<br/>authorized representative shall<br/>issue the Notice to Proceed<br/>(NTP), if necessary, and a<br/>copy of the approved Contract<br/>to the Supplier, Contractor or<br/>Consultant within three (3)<br/>calendar days from the date of<br/>approval of the contract.</li> <li>2.2.2 The CMU Procurement<br/>Officer shall furnish the BAC<br/>Secretariat Unit with a scanned</li> </ul>                                                                                                | None | Three (3)<br>calendar days | Section Head<br>Procurement<br>Section |

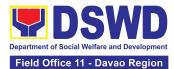

| copy of the duly conformed<br>NOA and Contract, including<br>the NTP if necessary, for<br>posting.<br>2.3 The BAC, through its                                                                                                    | None | Within           | Section Head<br>Procurement |
|----------------------------------------------------------------------------------------------------|------|------------------|-----------------------------|
| <ul> <li>2.5 The BAC, through its Secretariat, shall post the NOA, Contract, including the NTP if necessary, for information purposes, in the PhilGEPS website, the DSWD website, and at any conspicuous place reserved for this purpose in the DSWD premises within ten (10) days from their issuance, except for contracts with ABC of Fifty Thousand Pesos (₱50,000.00) and below.</li> <li>2.3.1 The BAC Secretariat shall furnish the proof of posting to the PS-CMU.</li> </ul> |      | Ten (10) days    | Section                     |
| TOTAL:                                                                                                    | None | 56 Calen         | dar Days                    |
|                                                                                                    |      | (exclusive of Er | nd-user and FMD<br>cess)    |

# 12. Provision of Technical Assistance on Property and Supply Management

Technical Assistance is provided to Office, Bureaus, Service Unit and Field Offices in the area of Property, Asset and Warehouse Management to capacitate their Property Officers and/or Designated Property and Supply Custodian on the knowledge of DSWD Guidelines, Oversight Agencies Rules and Regulations on Property and Supply Management and Land Titling facilitation.

| Office/Division:     | DSWD Field Office XI - AS – Property and Supply Section (PSS)                                                  |
|----------------------|----------------------------------------------------------------------------------------------------|
| Classification:      | Highly Technical                                                                                               |
| Type of Transaction: | G2G – Government to Government                                                                                 |
| Who may avail:       | <ol> <li>DSWD Offices</li> <li>DSWD Designated Property and Supply Custodian</li> <li>Field Offices</li> </ol> |

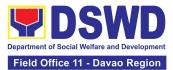

| CHECKLIST OF REQUIREMENTS                                                                                                    |                                                                                                    | WHERE TO SECURE |                          |                                                                                |                                                                  |
|----------------------------------------------------------------------------------------------------|----------------------------------------------------------------------------------------------------|-----------------|--------------------------|--------------------------------------------------------------------------------|------------------------------------------------------------------|
| -                                                                                                    | . Request for Technical Offices th<br>Assistance - One (1) original Administ                                                                                                    |                 | bugh Me                  | DSWD Office OB<br>morandum addre<br>vice Division, Atter<br>eir Head of Office | ssed to Chief,<br>ntion the AS-PSS                               |
| CLIENT STEPS                                                                                                    | AGENCY A                                                                                                    | CTION           | FEES<br>TO<br>BE<br>PAID | PROCESSING<br>TIME                                                             | PERSON<br>RESPONSIBLE                                            |
| <ol> <li>Forward the<br/>request for<br/>Technical<br/>Assistance (TA)<br/>indicating the<br/>specific topics<br/>and concerns to<br/>be discussed<br/>from 8 AM to 5<br/>PM, Mondays<br/>to Fridays<br/>except<br/>holidays.</li> </ol> | 1.1. Received request for<br>TA from 8 AM to 5 PM,<br>Mondays to Fridays except<br>holidays, and forward to<br>the Head of Property<br>Office                                                                                                    |                 | None                     | 5 Minutes                                                                      | Administrative<br>Assistant II<br>Property and<br>Supply Section |
|                                                                                                    | <ul> <li>1.2. The property personnel shall identify if immediate request for Technical Assistance (TA)</li> <li>If yes: Conduct TA to the requesting client.</li> <li>If no: Forward to Head of Property Office for assigning of task.</li> </ul> |                 | None                     | 5 Minutes                                                                      | Administrative<br>Assistant II<br>Property and<br>Supply Section |
|                                                                                                    | 1.3. The Head o<br>Property Office s<br>review the reque                                                                                                    | shall           | None                     | 5 Minutes                                                                      | Planning Officer<br>III<br>Property and<br>Supply Section        |
|                                                                                                    | 1.4. Check the a of Technical Sta requested date                                                                                                    | ff on the       | None                     | 10 Minutes                                                                     | Planning Officer<br>III<br>Property and<br>Supply Section        |

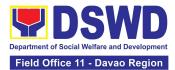

|                                                                                                    | 1.5. If not available -<br>Assign request to<br>concerned Technical Staff<br>and advise staff to request<br>for reschedule of TA<br>through Memorandum.                                                                                                    | None | One Day                                                                                                    | Planning Officer<br>III<br>Property and<br>Supply Section        |
|----------------------------------------------------------------------------------------------------|----------------------------------------------------------------------------------------------------|------|----------------------------------------------------------------------------------------------------|------------------------------------------------------------------|
|                                                                                                    | 1.6. If available for<br>scheduled TA Request,<br>advise the Technical Staff<br>to prepare a Memorandum<br>confirming the date of TA.                                                                                                    | None | One Day                                                                                                    | Planning Officer<br>III<br>Property and<br>Supply Section        |
|                                                                                                    | 1.7. Prepare Special<br>Order, (if TA is in the Field<br>Office) for the period of<br>TA.                                                                                                    | None | Four Days                                                                                                    | Administrative<br>Assistant II<br>Property and<br>Supply Section |
|                                                                                                    | 1.8. Conduct TA for<br>immediate request and/or<br>scheduled TA request.                                                                                                    | None | Immediately –<br>One Day                                                                                                    | Social Welfare<br>Assistant<br>Property and<br>Supply Section    |
| 2. Accomplished<br>the TA<br>Evaluation Form<br>and/or Client<br>Satisfaction<br>Measurement<br>Form (CSMF) | 2.1. Receive the duly<br>accomplished TA<br>Evaluation Form and/or<br>CSMF.                                                                                                    | None | 10 Minutes                                                                                                    | Administrative<br>Assistant II<br>Property and<br>Supply Section |
|                                                                                                    | <ul> <li>2.2. Prepare TA Feedback<br/>Report for review and<br/>signature of the Head of<br/>Property Office</li> <li>For CSMF – will be<br/>reported on the<br/>succeeding month after<br/>the conduct of TA, this will<br/>be included in the Client<br/>Satisfaction Measurement<br/>Survey Report (CSMR)<br/>submitted to DSWD<br/>Central Office (CO)/Field<br/>Office (FO) Committee on<br/>Anti Red Tape (CART)<br/>focal every 10<sup>th</sup> of the<br/>succeeding month.</li> </ul> | None | 10 Days from<br>returned to<br>Official Station<br>CSMF report<br>will be<br>submitted to<br>CART every<br>10 <sup>th</sup> of the<br>succeeding<br>month. | Social Welfare<br>Assistant<br>Property and<br>Supply Section    |

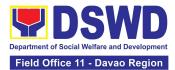

| TOTAL | None | <b>13 Days and</b><br>For Schee | diate TA –<br>d <b>35 Minutes</b><br>dules TA –<br>d <b>35 Minutes</b> |
|-------|------|---------------------------------|------------------------------------------------------------------------|

## 13. Re-issuance of Equipment and Semi-Expendable Supplies

To ensure that surrendered serviceable equipment and semi-expendable supplies may be requested for re-issuance to optimize the use of equipment or semiexpendable equipment or supply due to lack of equipment, lack of capital outlay and other exigencies.

| Office/Division:           | DSWD Field Office XI – AS - Property and Supply Section (PSS)     |                                                    |                   |                      |                              |  |
|----------------------------|-------------------------------------------------------------------|----------------------------------------------------|-------------------|----------------------|------------------------------|--|
| Classification:            | Simple Transaction                                                |                                                    |                   |                      |                              |  |
| Type of Transaction:       | G2G – Government to Government                                    |                                                    |                   |                      |                              |  |
| Who may avail:             | Department of Social Welfare and Development (DSWD) Officials and |                                                    |                   |                      |                              |  |
|                            | Employees                                                         | Employees                                          |                   |                      |                              |  |
| CHECKLIST OF REG           | UIREMENTS                                                         |                                                    | WHERE TO SECURE   |                      |                              |  |
| 1. One (1) Original cop    |                                                                   | 1. From concerned OBSUs and personnel, interoffice |                   |                      |                              |  |
| memorandum requesting for  |                                                                   | memo                                               | memorandum format |                      |                              |  |
| issuance of property       |                                                                   |                                                    |                   |                      |                              |  |
|                            |                                                                   |                                                    |                   |                      |                              |  |
| 2. Two (2) Original cop    |                                                                   |                                                    |                   | online through the   | 0                            |  |
| and Equipment Tran         | sier Slip (FETS)                                                  | Prope                                              | eny Onice         | er of concerned Off  | ice                          |  |
| 3. Two (2) Original cop    | es of Property                                                    | 3 From                                             | PREMIS            | online through the   | Designated                   |  |
| Accountability Recei       |                                                                   |                                                    |                   | er of concerned Off  | 0                            |  |
| Custodian Slip             |                                                                   | i iopo                                             |                   |                      |                              |  |
|                            |                                                                   |                                                    |                   |                      |                              |  |
|                            |                                                                   | FEES                                               | PROCESSING        | PERSON               |                              |  |
| CLIENT STEPS AGENCY ACTION |                                                                   | ON                                                 | TO BE             | TIME                 | RESPONSIBLE                  |  |
|                            |                                                                   |                                                    | PAID              |                      |                              |  |
|                            | Receive, review, a                                                |                                                    | None              | 60 Minutes           | Administrative               |  |
|                            | erify the availabili                                              | ty of                                              |                   | (Verification of     | Assistant II<br>Property and |  |
| 9                          | equest.                                                           |                                                    |                   | request may          | Supply Section               |  |
| specifications, quantity,  |                                                                   |                                                    |                   | take longer<br>hours |                              |  |
| purpose and to             |                                                                   |                                                    |                   | depending on         |                              |  |
| whom the                   |                                                                   |                                                    |                   | technicality of      |                              |  |
| equipment or               |                                                                   |                                                    |                   | details,             |                              |  |
| semi-                      |                                                                   |                                                    |                   | availability, and    |                              |  |
| expendable                 |                                                                   |                                                    |                   | volume of            |                              |  |
| equipment/supp             |                                                                   |                                                    |                   | items)               |                              |  |

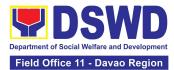

| ly shall be<br>assigned.                                                                                                    |                                                                                                    |      |                                                                                                    |                                                                           |
|----------------------------------------------------------------------------------------------------|----------------------------------------------------------------------------------------------------|------|----------------------------------------------------------------------------------------------------|---------------------------------------------------------------------------|
| 2. Process the<br>signing of FETS of<br>the recipient office<br>or accountable<br>person for the re-<br>issuance of item or<br>equipment | <ul> <li>2.1 Inform requesting Office<br/>on the availability/non-<br/>availability of items.</li> <li>2.1.1 Request approval of<br/>FETS for confirmation of<br/>transfer</li> <li>2.1.2 AS Property Officer<br/>shall inform the OBS non-<br/>availability of equipment</li> </ul> | None | 120 Minutes<br>(Processing of<br>request may<br>take longer<br>hours<br>depending on<br>technicality of<br>details,<br>availability, and<br>volume of<br>items)                                            | Administrative<br>Aide IV<br>Property and<br>Supply Section               |
| 3. Recording of re-<br>Issuance through<br>PREMIS                                                                                        | 3.1 Update PREMIS and<br>generate PAR/ICS and<br>barcode.                                                                                                    | None | 90 Minutes<br>(Updating of<br>PREMIS and<br>generation of<br>PAR/ICS and<br>barcode may<br>take longer<br>hours<br>depending on<br>technicality of<br>details,<br>availability, and<br>volume of<br>items) | Administrative<br>Aide IV<br>Property and<br>Supply Section               |
|                                                                                                    | 3.2 Transfer accountability<br>through updating of database<br>and issuance of PAR or ICS                                                                                                    | None | 45 Minutes<br>(Processing<br>and approval of<br>request may<br>take longer<br>hours<br>depending on<br>technicality of<br>details and<br>volume of<br>items)                                               | Administrative<br>Aide IV<br>Property and<br>Supply Section               |
|                                                                                                    | 3.3 Attach generated barcode sticker on the requested item.                                                                                                    | None | 15 Minutes<br>(Barcode<br>placement may<br>take longer<br>hours                                                                                                    | <i>Administrative</i><br><i>Aide IV</i><br>Property and<br>Supply Section |

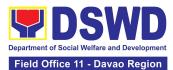

| 3.4 Physical issuance of item<br>or equipment and filing of<br>PAR or ICS                     | None | depending on<br>the volume of<br>items)<br>60 Minutes<br>(Issuance of<br>item/s may take<br>longer hours<br>depending on<br>volume of items<br>and response of<br>the end-user or<br>requesting<br>office)           | Administrative<br>Aide IV<br>Property and<br>Supply Section      |
|-----------------------------------------------------------------------------------------------|------|----------------------------------------------------------------------------------------------------|------------------------------------------------------------------|
| 3.5 Provide customer<br>feedback form to the<br>requesting party for the<br>service provided. | None | 5 Minutes                                                                                                    | Administrative<br>Assistant II<br>Property and<br>Supply Section |
| TOTAL:                                                                                        | None | 6 Hours,<br>35 Minutes<br>(Total time for<br>continuous and<br>non-continuous<br>transactions<br>and may take<br>longer time<br>depending on<br>volume,<br>technicality,<br>documents, and<br>available<br>resources |                                                                  |

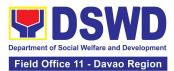

# 14. Recording, Documentation and Issuance of Expendable or Consumable Supplies

Request for issuance of commonly used office supplies is being done through fillingout of Requisition and Issue Slip (RIS) prepared by designated OBSU staff. The RIS and actual issuance of supplies shall be processed by the Property and Supply Section subject to approval of the Head, Property and Supply Section.

|     | ffice/Division:                                                                                                    | DSWD Field Office – AS – Property and Supply Section (PSS)                                                                                                    |                                  |                                |                                                    |                                                                         |
|-----|----------------------------------------------------------------------------------------------------|----------------------------------------------------------------------------------------------------|----------------------------------|--------------------------------|----------------------------------------------------|-------------------------------------------------------------------------|
| С   | lassification:                                                                                                    | Simple Transaction                                                                                                    |                                  |                                |                                                    |                                                                         |
| T   | ype of Transaction:                                                                                                    | G2G – Government to Governmer                                                                                                    | nt                               |                                |                                                    |                                                                         |
| W   | /ho may avail:                                                                                                    | Department of Social Welfare and                                                                                                    | Dev                              | elopme                         | ent (DSWD) Offices                                 | 6                                                                       |
|     |                                                                                                    |                                                                                                    |                                  |                                |                                                    |                                                                         |
|     | CHECKLIST OF REQUIREMENTS                                                                                                    |                                                                                                    |                                  |                                | WHERE TO SE                                        | ECURE                                                                   |
| 1.  | Three (3) copies of                                                                                                    | of duly accomplished RIS of                                                                                                    | 1.                               | RIS t                          | emplate issued to                                  | respective                                                              |
|     | concerned Offices                                                                                                    |                                                                                                    |                                  | Office                         | es with prescribed                                 | format.                                                                 |
|     |                                                                                                    |                                                                                                    |                                  |                                | •                                                  |                                                                         |
| 2.  | One (1) Photocop                                                                                                    | y of approved PPMP of requesting                                                                                                    | 2.                               | Desid                          | gnated Supply/Pro                                  | operty Officer of                                                       |
|     | Office.                                                                                                    | ,                                                                                                    |                                  |                                | ective Office, Bure                                |                                                                         |
|     | emee.                                                                                                    |                                                                                                    |                                  | Units                          |                                                    |                                                                         |
|     |                                                                                                    |                                                                                                    |                                  | Office                         | •                                                  |                                                                         |
| 2   | One (1) Photocon                                                                                                    | y of approved Technical                                                                                                    | 3                                | Foca                           | I person of conce                                  | rned technical                                                          |
| 0.  | Assistance Reque                                                                                                    |                                                                                                    | 5.                               |                                | ort office such as                                 |                                                                         |
|     | Assistance Neque                                                                                                    |                                                                                                    |                                  |                                |                                                    |                                                                         |
|     |                                                                                                    |                                                                                                    |                                  |                                | IS/RICTMU, SMS                                     |                                                                         |
|     |                                                                                                    |                                                                                                    |                                  |                                | nding on the natu                                  |                                                                         |
|     |                                                                                                    |                                                                                                    |                                  | assistance request without any |                                                    |                                                                         |
|     |                                                                                                    |                                                                                                    |                                  | prescribed format.             |                                                    |                                                                         |
|     |                                                                                                    |                                                                                                    | 4. Freedmann of anonement Office |                                |                                                    |                                                                         |
| 1 / | 4. One (1) Photocopy of project proposal, if required                                                                                                    |                                                                                                    |                                  | _                              | . ,                                                |                                                                         |
| 4.  | One (1) Photocop                                                                                                    | y of project proposal, if required                                                                                                    | 4.                               | Foca                           | l person of propor                                 | nent Office                                                             |
| 4.  | One (1) Photocop                                                                                                    | y of project proposal, if required                                                                                                    |                                  |                                | l person of propor                                 | nent Office                                                             |
|     |                                                                                                    |                                                                                                    | F                                | EES                            |                                                    |                                                                         |
|     | One (1) Photocop                                                                                                    | y of project proposal, if required AGENCY ACTION                                                                                                    | F<br>T(                          | EES<br>O BE                    | PROCESSING                                         | PERSON                                                                  |
|     | CLIENT STEPS                                                                                                    | AGENCY ACTION                                                                                                    | F<br>T(                          | EES<br>O BE<br>PAID            | PROCESSING<br>TIME                                 | PERSON<br>RESPONSIBLE                                                   |
|     |                                                                                                    | AGENCY ACTION 1.1 The Property Officer shall                                                                                                    | F<br>T(                          | EES<br>O BE                    | PROCESSING<br>TIME<br>20 Minutes                   | PERSON<br>RESPONSIBLE<br>Administrative                                 |
|     | CLIENT STEPS                                                                                                    | AGENCY ACTION                                                                                                    | F<br>T(                          | EES<br>O BE<br>PAID            | PROCESSING<br>TIME                                 | PERSON<br>RESPONSIBLE<br>Administrative<br>Assistant II                 |
|     | CLIENT STEPS<br>Submit duly<br>approved                                                                                                    | AGENCY ACTION 1.1 The Property Officer shall                                                                                                    | F<br>T(                          | EES<br>O BE<br>PAID            | PROCESSING<br>TIME<br>20 Minutes                   | PERSON<br>RESPONSIBLE<br>Administrative<br>Assistant II<br>Property and |
|     | CLIENT STEPS<br>Submit duly<br>approved<br>Requisition                                                                                                    | AGENCY ACTION 1.1 The Property Officer shall receive and validate the accuracy                                                                                                    | F<br>T(                          | EES<br>O BE<br>PAID            | PROCESSING<br>TIME<br>20 Minutes<br>(per submitted | PERSON<br>RESPONSIBLE<br>Administrative<br>Assistant II                 |
|     | CLIENT STEPS<br>Submit duly<br>approved<br>Requisition<br>Issue Slip (RIS)                                                                                                    | AGENCY ACTION<br>1.1 The Property Officer shall<br>receive and validate the accuracy<br>and completeness of all attached                                                                                                    | F<br>T(                          | EES<br>O BE<br>PAID            | PROCESSING<br>TIME<br>20 Minutes<br>(per submitted | PERSON<br>RESPONSIBLE<br>Administrative<br>Assistant II<br>Property and |
|     | CLIENT STEPS<br>Submit duly<br>approved<br>Requisition<br>Issue Slip (RIS)<br>to Procurement                                                                                                    | AGENCY ACTION<br>1.1 The Property Officer shall<br>receive and validate the accuracy<br>and completeness of all attached<br>documents.                                                                                                    | F<br>T(                          | EES<br>O BE<br>PAID            | PROCESSING<br>TIME<br>20 Minutes<br>(per submitted | PERSON<br>RESPONSIBLE<br>Administrative<br>Assistant II<br>Property and |
|     | CLIENT STEPS<br>Submit duly<br>approved<br>Requisition<br>Issue Slip (RIS)<br>to Procurement<br>Management                                                                                           | AGENCY ACTION<br>1.1 The Property Officer shall<br>receive and validate the accuracy<br>and completeness of all attached<br>documents.<br>1.1.1 Upon receipt of RIS from                                                                                                    | F<br>T(                          | EES<br>O BE<br>PAID            | PROCESSING<br>TIME<br>20 Minutes<br>(per submitted | PERSON<br>RESPONSIBLE<br>Administrative<br>Assistant II<br>Property and |
|     | CLIENT STEPS<br>Submit duly<br>approved<br>Requisition<br>Issue Slip (RIS)<br>to Procurement<br>Management<br>Division (PMD)/                                                                        | AGENCY ACTION<br>1.1 The Property Officer shall<br>receive and validate the accuracy<br>and completeness of all attached<br>documents.<br>1.1.1 Upon receipt of RIS from<br>PMD/PMS the Property Officer                                                                                              | F<br>T(                          | EES<br>O BE<br>PAID            | PROCESSING<br>TIME<br>20 Minutes<br>(per submitted | PERSON<br>RESPONSIBLE<br>Administrative<br>Assistant II<br>Property and |
|     | CLIENT STEPS<br>Submit duly<br>approved<br>Requisition<br>Issue Slip (RIS)<br>to Procurement<br>Management<br>Division (PMD)/<br>Procurement                                                         | AGENCY ACTION<br>1.1 The Property Officer shall<br>receive and validate the accuracy<br>and completeness of all attached<br>documents.<br>1.1.1 Upon receipt of RIS from<br>PMD/PMS the Property Officer<br>shall review and verify the                                                               | F<br>T(                          | EES<br>O BE<br>PAID            | PROCESSING<br>TIME<br>20 Minutes<br>(per submitted | PERSON<br>RESPONSIBLE<br>Administrative<br>Assistant II<br>Property and |
|     | CLIENT STEPS<br>Submit duly<br>approved<br>Requisition<br>Issue Slip (RIS)<br>to Procurement<br>Management<br>Division (PMD)/<br>Procurement<br>Management                                           | AGENCY ACTION<br>1.1 The Property Officer shall<br>receive and validate the accuracy<br>and completeness of all attached<br>documents.<br>1.1.1 Upon receipt of RIS from<br>PMD/PMS the Property Officer<br>shall review and verify the<br>completeness of information and                            | F<br>T(                          | EES<br>O BE<br>PAID            | PROCESSING<br>TIME<br>20 Minutes<br>(per submitted | PERSON<br>RESPONSIBLE<br>Administrative<br>Assistant II<br>Property and |
|     | CLIENT STEPS<br>Submit duly<br>approved<br>Requisition<br>Issue Slip (RIS)<br>to Procurement<br>Management<br>Division (PMD)/<br>Procurement<br>Management<br>Section (PMS)                          | AGENCY ACTION<br>1.1 The Property Officer shall<br>receive and validate the accuracy<br>and completeness of all attached<br>documents.<br>1.1.1 Upon receipt of RIS from<br>PMD/PMS the Property Officer<br>shall review and verify the                                                               | F<br>T(                          | EES<br>O BE<br>PAID            | PROCESSING<br>TIME<br>20 Minutes<br>(per submitted | PERSON<br>RESPONSIBLE<br>Administrative<br>Assistant II<br>Property and |
|     | CLIENT STEPS<br>Submit duly<br>approved<br>Requisition<br>Issue Slip (RIS)<br>to Procurement<br>Management<br>Division (PMD)/<br>Procurement<br>Management<br>Section (PMS)<br>including             | AGENCY ACTION<br>1.1 The Property Officer shall<br>receive and validate the accuracy<br>and completeness of all attached<br>documents.<br>1.1.1 Upon receipt of RIS from<br>PMD/PMS the Property Officer<br>shall review and verify the<br>completeness of information and<br>attachments as follows: | F<br>T(                          | EES<br>O BE<br>PAID            | PROCESSING<br>TIME<br>20 Minutes<br>(per submitted | PERSON<br>RESPONSIBLE<br>Administrative<br>Assistant II<br>Property and |
|     | CLIENT STEPS<br>Submit duly<br>approved<br>Requisition<br>Issue Slip (RIS)<br>to Procurement<br>Management<br>Division (PMD)/<br>Procurement<br>Management<br>Section (PMS)<br>including<br>required | AGENCY ACTION<br>1.1 The Property Officer shall<br>receive and validate the accuracy<br>and completeness of all attached<br>documents.<br>1.1.1 Upon receipt of RIS from<br>PMD/PMS the Property Officer<br>shall review and verify the<br>completeness of information and                            | F<br>T(                          | EES<br>O BE<br>PAID            | PROCESSING<br>TIME<br>20 Minutes<br>(per submitted | PERSON<br>RESPONSIBLE<br>Administrative<br>Assistant II<br>Property and |
|     | CLIENT STEPS<br>Submit duly<br>approved<br>Requisition<br>Issue Slip (RIS)<br>to Procurement<br>Management<br>Division (PMD)/<br>Procurement<br>Management<br>Section (PMS)<br>including             | AGENCY ACTION<br>1.1 The Property Officer shall<br>receive and validate the accuracy<br>and completeness of all attached<br>documents.<br>1.1.1 Upon receipt of RIS from<br>PMD/PMS the Property Officer<br>shall review and verify the<br>completeness of information and<br>attachments as follows: | F<br>T(                          | EES<br>O BE<br>PAID            | PROCESSING<br>TIME<br>20 Minutes<br>(per submitted | PERSON<br>RESPONSIBLE<br>Administrative<br>Assistant II<br>Property and |

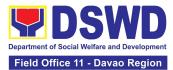

| Procurement                  | b. Inventory of Supplies on-hand                                                                                                    |      |                                  |                                           |
|------------------------------|----------------------------------------------------------------------------------------------------|------|----------------------------------|-------------------------------------------|
| Management                   | duly noted by the requesting                                                                                                    |      |                                  |                                           |
| Plan (PPMP)<br>and Technical | Office's Head                                                                                                    |      |                                  |                                           |
| Assistance                   | c. Technical Report from                                                                                                    |      |                                  |                                           |
| Request (TAR)                | concerned Offices, if<br>necessary                                                                                                    |      |                                  |                                           |
|                              |                                                                                                    |      |                                  |                                           |
|                              | d. Pre-repair inspection, if<br>necessary                                                                                                    |      |                                  |                                           |
|                              | 1.1.2 Property/Supply Staff shall return the RIS should the following be encountered:                                                                                    |      |                                  |                                           |
|                              | a. Incomplete documents                                                                                                    |      |                                  |                                           |
|                              | <ul> <li>b. Issuance will result in surplus<br/>of inventory of the requesting<br/>office.</li> </ul>                                                                    |      |                                  |                                           |
|                              | <ul> <li>c. The item requested is not the intended item for replacement.</li> </ul>                                                                                      |      |                                  |                                           |
|                              | d. The specification of the item<br>requested is not the same as<br>provided in the Technical<br>Report.                                                                 |      |                                  |                                           |
|                              | 1.2 Property Officer shall check completeness of document.                                                                                                    | None | 30 Minutes<br>(per submitted     | Administrative<br>Aide IV<br>Property and |
|                              | <b>If no,</b> request for the lacking document(s).                                                                                                    |      | RIS)                             | Supply Section                            |
|                              | If yes, assign the RIS number,<br>encode the RIS details in the<br>monitoring tool, check the items if<br>included in the Approved PPMP<br>and proceed to the next step. |      |                                  |                                           |
|                              | 1.3 Supply Officer shall check                                                                                                    | None | 80 Minutes                       | Administrative                            |
|                              | availability of Supplies.                                                                                                    |      | (per submitted<br>RIS and actual | <i>Aide IV</i><br>Property and            |
|                              | 1.3.1 Assess the availability of                                                                                                    |      | availability                     | Supply Section                            |
|                              | the requested supplies. Fill-out the RIS Form. Put " $\sqrt{7}$ for                                                                                                    |      | verification)                    |                                           |
|                              |                                                                                                    |      |                                  |                                           |

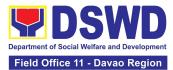

| <ul> <li>available items and/or "X" for items that are not available.</li> <li>If not available, prepare a Memorandum for the end-user returning the RIS with instruction to prepare Purchase Request (PR) to procure those marked as unavailable items.</li> <li>If available, request the approval of the Division/Section Chief in the RIS for the issuance of the item/s.</li> <li>1.3.2 Indicate the quantity issued in the "issued-quantity" column and any remarks in the "issued-remarks" column.</li> <li>1.4 Prepare the items to be issued by observing the First In</li> </ul>                                                                                                    | None | 4 Hours<br>(Average                                                                                                    | Houseparent II<br>Property and |
|----------------------------------------------------------------------------------------------------|------|----------------------------------------------------------------------------------------------------|--------------------------------|
| <ul> <li>First Out (FIFO)/ First Expired<br/>First Out (FEFO) method. Issue<br/>and sign the "Issued by" portion.</li> <li>1.4.1 Goods to be issued must be<br/>recorded in the Stock and Bin<br/>Card and existing database.</li> <li>1.4.2 The property staff shall<br/>issue the available requested<br/>items to the end user.</li> <li>1.4.3 The End-User shall validate<br/>the quantity and specification of<br/>received items. If accurate/in<br/>order, sign the "received by"<br/>portion of RIS.</li> <li>1.4.4 The property/supply staff<br/>shall retain the original copy of<br/>the duly signed RIS for<br/>preparation of Report of Supplies<br/>and Materials Issued (RSMI),<br/>while the 2nd copy shall be given<br/>to the end-user.</li> </ul> |      | working hours<br>per RIS,<br>however,<br>transactions<br>time may differ<br>due to volume<br>or quantity of<br>items, distance<br>of origination<br>and<br>destination,<br>response time<br>of the end user<br>or requesting<br>office) | Supply Section                 |

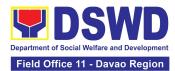

| 1.5 The property staff shall provide CSMF to the client for the service provided.                                                                                                    | None | 5 Minutes                                                                                                    | Administrative<br>Assistant II<br>Property and<br>Supply Section |
|----------------------------------------------------------------------------------------------------|------|----------------------------------------------------------------------------------------------------|------------------------------------------------------------------|
| 1.6 After completion of the<br>issuance of<br>expendable/consumable<br>supplies, the concerned property<br>personnel shall prepare monthly<br>RSMI to be submitted to the<br>Accounting Division/Section | None | 60 Minutes<br>(Average time<br>per RIS,<br>depending on<br>volume of<br>transactions<br>and simplicity<br>or complexity<br>of information)                                                              | Administrative<br>Aide IV<br>Property and<br>Supply Section      |
| TOTAL:                                                                                                    | None | 7 Hours,<br>25 Minutes<br>(Average<br>working hours<br>and not a<br>continuing<br>process per<br>step and<br>applicable to<br>1-10 types of<br>items for less<br>than 50 total<br>quantity of<br>items) |                                                                  |

#### 15. Recording, Documentation and Issuance of PPE and Semi-Expendable Properties

Prior to issuance to end user, all newly acquired properties, classified either as PPE of Semi-expendable properties shall first be coordinated with the Property Supply and Asset Management Division (PSAMD) in the Central Office or Property and Supply Section in the Field Offices for recording and property tagging.

| Office/Division:     | DSWD Field Office XI - AS – Property and<br>Supply Section (PSS) |  |
|----------------------|------------------------------------------------------------------|--|
| Classification:      | Simple Transaction                                               |  |
| Type of Transaction: | G2G – Government to Government                                   |  |
| Who may avail:       | Department of Social Welfare and                                 |  |
|                      | Development (DSWD) Officials and                                 |  |
|                      | Employees                                                        |  |

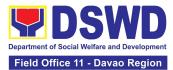

| CHECKLIST OF R1.1 Copy of Purcha2.1 Copy of Contrad3.1 Copy of Sales I<br>Receipt (SI/DR)4.1 Copy of Notice5.1 Copy of Notice5.1 Copy of Inspect<br>Report (IAR)6.1 Copy of Propert<br>(PTR) (If applicable) | se Order (PO)<br>ct (if applicable)<br>nvoice / Delivery<br>to Proceed<br>ion and Acceptance<br>ty Transfer Report                                                                                                    | WHERE TO SECURE           1. Procurement Management Service<br>Contract Monitoring Division           2. Concerned Offices, Bureaus,<br>Services, Units (OBSUs) |                    |                                                               |
|----------------------------------------------------------------------------------------------------|----------------------------------------------------------------------------------------------------|----------------------------------------------------------------------------------------------------|--------------------|---------------------------------------------------------------|
| CLIENT STEPS                                                                                                    | AGENCY ACTION                                                                                                    | FEES<br>TO BE<br>PAID                                                                                                    | PROCESSING<br>TIME | PERSON<br>RESPONSIBLE                                         |
| <ol> <li>Forward complete<br/>documents to<br/>Property Office:</li> </ol>                                                                                                    | <ul> <li>1.1. The Inspection<br/>Committee shall<br/>submit from 8am to<br/>5pm, Mondays to<br/>Fridays, except<br/>holidays:</li> <li>For Purchased<br/>Property</li> <li>a. Purchase Order<br/>(PO) Or<br/>Contract</li> <li>b. Sales Invoice<br/>(SI)/Delivery<br/>Receipt (DR)</li> <li>c. Notice to<br/>Proceed,<br/>Certificate of<br/>Completion/Insp<br/>ection and<br/>Acceptance<br/>Report (IAR)/<br/>Property<br/>Transfer Report<br/>(PTR) for<br/>transferred<br/>property from<br/>Central Office<br/>(CO) to Field<br/>Office (FO) / FO<br/>to CO / FO to<br/>FO</li> </ul> | None                                                                                                    | 5 Minutes          | Social Welfare<br>Assistant<br>Property and<br>Supply Section |

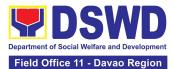

| d. Copy of               |  |  |
|--------------------------|--|--|
| Purchase                 |  |  |
| Contract                 |  |  |
|                          |  |  |
| e. Approved              |  |  |
| Distribution List        |  |  |
|                          |  |  |
| For Donated              |  |  |
| For Donated              |  |  |
| Properties               |  |  |
| a. Deed of               |  |  |
| Donation                 |  |  |
|                          |  |  |
| b. Approved              |  |  |
| Distribution List        |  |  |
|                          |  |  |
| For properties           |  |  |
|                          |  |  |
| attached to              |  |  |
| subscription             |  |  |
| a. Copy of               |  |  |
| Contract                 |  |  |
|                          |  |  |
| b. Approved              |  |  |
| <b>Distribution List</b> |  |  |
|                          |  |  |
| For fabricated and       |  |  |
|                          |  |  |
| constructed              |  |  |
| buildings                |  |  |
| a. Liquidation           |  |  |
| Report for               |  |  |
|                          |  |  |
| fabricated               |  |  |
| properties; and          |  |  |
| b. Approved              |  |  |
| Distribution List        |  |  |
|                          |  |  |
|                          |  |  |
| Note:                    |  |  |
| Prior to recording,      |  |  |
| ensure the               |  |  |
|                          |  |  |
| following:               |  |  |
|                          |  |  |
| a. that the items        |  |  |
| are properly             |  |  |
|                          |  |  |
| inspected prior          |  |  |
| to transmittal of        |  |  |
| documents                |  |  |
|                          |  |  |
| b. Documents are         |  |  |
|                          |  |  |
| endorsed with            |  |  |
| routing slip             |  |  |
| 5 1                      |  |  |
|                          |  |  |

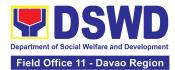

| 1.2. The Property<br>Personnel shall<br>validate the<br>accuracy and<br>completeness of all<br>attached<br>documents                                                                  | None | 15 Minutes | Social Welfare<br>Assistant<br>Property and<br>Supply Section |
|----------------------------------------------------------------------------------------------------|------|------------|---------------------------------------------------------------|
| <ul><li>1.3. If no, request for the lacking document/s</li><li>If yes, proceed to the next step</li></ul>                                                                             | None | 5 Minutes  | Social Welfare<br>Assistant<br>Property and<br>Supply Section |
| 1.4. The Property<br>Personnel shall<br>determine property<br>acquisition cost<br>and record the<br>property details,<br>identified end user<br>and other<br>information in<br>PREMIS | None | 10 Minutes | Administrative<br>Aide IV<br>Property and<br>Supply Section   |
| 1.5. The property<br>officer shall<br>determine property<br>acquisition cost and<br>record the property<br>details, identified<br>end user and other<br>information in<br>PREMIS      | None | 10 Minutes | Social Welfare<br>Assistant<br>Property and<br>Supply Section |
| Upon successful<br>encoding<br>electronically, a<br>property number<br>shall be<br>automatically<br>generated by the<br>system for property<br>identification.                        |      |            |                                                               |

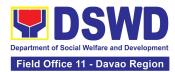

| 1.6. The Property<br>Personnel shall<br>print the property<br>label/barcode to be<br>placed in the most<br>visible and secured<br>part of the property<br>and print the<br>PAR/ICS and<br>Undertaking (if with<br>secondary end-<br>user) for Approval<br>of the Head of<br>Property Office | None | 10 Minutes | Social Welfare<br>Assistant<br>Property and<br>Supply Section    |
|----------------------------------------------------------------------------------------------------|------|------------|------------------------------------------------------------------|
| 1.7. The property<br>officer shall prepare<br>Memorandum to<br>endorse the<br>approved PAR/ICS<br>and Undertaking (if<br>with secondary end<br>user) forms with<br>attached routing<br>slip and CSMF to<br>the identified end<br>user                                                       | None | 15 Minutes | Social Welfare<br>Assistant<br>Property and<br>Supply Section    |
| 1.8. issuance of<br>Semi expendable<br>property, the<br>property personnel<br>shall prepare the<br>Report of Semi-<br>Expendable<br>Property Issued<br>(RSPI) to report the<br>issued property and<br>forward to<br>Accounting<br>Division/Section/<br>Unit                                 | None | 1 Day      | Administrative<br>Aide IV<br>Property and<br>Supply Section      |
| 1.9. Scan barcode<br>PAR/ICS to update<br>the following<br>information of the                                                                                                    | None | 10 Minutes | Administrative<br>Assistant II<br>Property and<br>Supply Section |

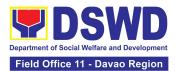

| <ul> <li>property in<br/>PREMIS:</li> <li>1. Date the<br/>PAR/ICS was<br/>returned with<br/>signature of the<br/>End-User</li> <li>2. Date of<br/>approval of<br/>PAR/ICS</li> <li>1.10. The copy of<br/>PAR/ICS and<br/>undertaking (if with<br/>secondary<br/>accountable<br/>person) shall be<br/>filed for reference</li> </ul> | None | 5 Minutes                      | Administrative<br>Assistant I<br>Property and<br>Supply Section |
|----------------------------------------------------------------------------------------------------|------|--------------------------------|-----------------------------------------------------------------|
| TOTAL:                                                                                                    | None | 1 Day, 1<br>HOUR, 5<br>Minutes |                                                                 |

### **16. Request for Air Transport Service**

To provide a systematic procedure for the requests of reservation/booking of air transport service through a 24/7 online portal system provided by the airline service provider.

| Office or Division:                       | Administrative Division (AD) – General Services Section (GSS) |                 |  |  |
|-------------------------------------------|---------------------------------------------------------------|-----------------|--|--|
| Classification:                           | Simple                                                        |                 |  |  |
| Type of Transaction:                      | G2G – Government to Government                                |                 |  |  |
| Who may avail:                            | All DSWD Officials and Employees                              |                 |  |  |
| CHECKLIST OF REQUIREMENTS WHERE TO SECURE |                                                               |                 |  |  |
| CHECKLIST OF R                            | EQUIREMENTS                                                   | WHERE TO SECURE |  |  |

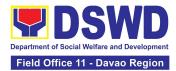

| <ol> <li>One (1) copy of the Approved Air Transport<br/>Reservation Request Form</li> </ol>                                                                            |                                                                                                    | https://site<br>oresource<br>project/do<br>information<br>or<br>DSWD XI<br>one Portal | esource Site:<br>es.google.com/dsv<br>site/dswd-wide-is<br>cumented-<br>n?authuser=0<br>Administrative Se<br>(ASAP)Site:<br>1apps.dswd.gov.p | o-                                                                                             |
|----------------------------------------------------------------------------------------------------|----------------------------------------------------------------------------------------------------|---------------------------------------------------------------------------------------|----------------------------------------------------------------------------------------------------|------------------------------------------------------------------------------------------------|
| <ol> <li>One (1) photocopy</li> <li>Justification (if appli</li> </ol>                                                                                                 |                                                                                                    |                                                                                       | Requesting Offic                                                                                                    | e                                                                                              |
| CLIENT STEPS                                                                                                    | AGENCY ACTIONS                                                                                                    | FEES<br>TO BE<br>PAID                                                                 | PROCESSING<br>TIME                                                                                                    | PERSON<br>RESPONS<br>IBLE                                                                      |
| <b>BOOKING PROCESS</b><br>1. Submit one (1) copy of<br>the approved Air<br>Transport Order (ATO) to<br>GSS together with the<br>approved ATRR and<br>Travel Authority. | 1.1 Receive the ATO<br>with the attached<br>documents and<br>endorse it to the GSS<br>System Administrator.                                                                                                    | None                                                                                  | 2 minutes                                                                                                    | General<br>Services<br>Section<br>Chief / OIC                                                  |
|                                                                                                    | 1.2 Review as to<br>completeness of<br>details and required<br>documents.                                                                                                    | None                                                                                  | 10 minutes                                                                                                    | General<br>Services<br>Section<br>Chief / OIC                                                  |
|                                                                                                    | <ul> <li>1.3 If found in order,<br/>the System</li> <li>Administrator affixes</li> <li>his/her signature to</li> <li>verify the ATO.</li> <li>1.3.1 If not, return the</li> <li>ATO to the concerned</li> <li>OBS to comply with</li> <li>the required</li> <li>details/documents.</li> </ul> | None                                                                                  | 5 minutes                                                                                                    | General<br>Services<br>Section<br>Chief / OIC<br>General<br>Services<br>Section<br>Chief / OIC |
|                                                                                                    | <ul> <li>1.4 Provide the ATRO with access to the corporate account through the service provider's 24/7 online portal system.</li> <li>1.4.1 Return the verified ATO to the</li> </ul>                                                                                                    | None                                                                                  | 5 minutes                                                                                                    | General<br>Services<br>Section<br>Chief / OIC                                                  |

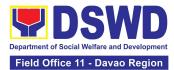

|                                                                                                    | concerned OBS to<br>proceed with the<br>booking process<br>through the online<br>portal system.                                                                                                    |      |            | General<br>Services<br>Section<br>Head               |
|----------------------------------------------------------------------------------------------------|----------------------------------------------------------------------------------------------------|------|------------|------------------------------------------------------|
| 2.1 Book the requested<br>flight based on the details<br>provided in the ATO.                                                                                                    | <ul> <li>2.1 Monitor the flight booking/reservation through the online portal system.</li> <li>2.1.1 Provide the passenger/s with the Electronic Ticket Transaction Receipt (e-ticket).</li> <li>2.1.2 Inform the passenger/s of the airline policies relating to their service availment.</li> </ul> | None | 30 minutes | Air<br>Transport<br>Reservation<br>Officer<br>(ATRO) |
| IF WITH FLIGHT<br>CHANGES<br>3. The passenger or their<br>representative shall<br>inform the Air Transport<br>Reservation Officer                                                          | 3.1 Provide system<br>access to the<br>corporate account<br>through the service<br>provider's 24/7 online<br>portal system.                                                                                                    | None | 30 minutes | General<br>Services<br>Section<br>Chief / OIC        |
| (ATRO) at least four (4)<br>hours before the flight<br>regarding the flight<br>rebooking or cancellation<br>and request for system<br>access to facilitate the<br>rebooking of the flight. | 3.1.1 The ATRO shall<br>inform the General<br>Services<br>Division/General<br>Services Section<br>(GSD/GSS) System<br>Administrator about<br>the<br>rebooking/cancellation<br>and request for<br>system access to<br>facilitate the rebooking<br>through the online<br>portal system.                 |      |            | Air<br>Transport<br>Reservation<br>Officer<br>(ATRO) |
|                                                                                                    |                                                                                                    |      |            | Air<br>Transport                                     |

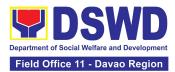

| 3.1.2 To cancel the<br>booked flight, the<br>ATRO shall contact<br>the service provider's | Reservation<br>Officer<br>(ATRO) |
|-------------------------------------------------------------------------------------------|----------------------------------|
| hotline number to<br>request the<br>cancellation.                                         |                                  |

| 4.1 Monitor the flight<br>rebooking through the<br>online portal system and<br>coordinate with the<br>ATRO through<br>email/hangouts for flight<br>cancellation. | <ul> <li>4.1 The ATRO shall facilitate the rebooking through the portal system or contact the hotline number for cancellation of the flight.</li> <li>4.1.1 The ATRO shall issue the rebooked flight ticket to the requesting passenger. For the refund of airfare of the canceled flight, the ATRO shall contact the service provider through email to request the issuance of the refund record required for the payment process.</li> </ul> | None | 1 hour                    | Air<br>Transport<br>Reservation<br>Officer<br>(ATRO)<br>Air<br>Transport<br>Reservation<br>Officer<br>(ATRO) |
|----------------------------------------------------------------------------------------------------|----------------------------------------------------------------------------------------------------|------|---------------------------|----------------------------------------------------------------------------------------------------|
| 5. Secure a copy of the justification for the rebooked/canceled flights and other required documents.                                                            | 5. The ATRO shall<br>update the GSD/GSS<br>System Administrator<br>regarding the flight<br>changes/cancellations<br>made including the<br>charges incurred.                                                                                                    | None | 10 minutes                | Air<br>Transport<br>Reservation<br>Officer<br>(ATRO)                                                         |
| 6. Accomplish the Client<br>Satisfaction<br>Measurement Form<br>(CSMF)                                                                                           | 6.1 Secure the accomplished CSMF.                                                                                                    | None | 5 minutes                 | Air<br>Transport<br>Reservation<br>Officer<br>(ATRO)                                                         |
|                                                                                                    | TOTAL:                                                                                                    | None | 2 hours and<br>37 Minutes |                                                                                                    |

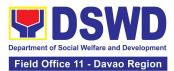

# 17. Request for Technical Assistance Relative to Building and Grounds Management

This process covers the provision of technical assistance for preventive/corrective maintenance, renovation, fabrication, office layout, and engineering/architectural solution. The required work/action, preparation, technical document varies depending on the subject/type of requests submitted by the Department offices using the electronic system or manual request form.

The technical assistance can be categorized into:

- A. Corrective and/or Preventive Maintenance
  - This shall be limited to corrective and/or preventive maintenance, and it does not need any materials to purchase. These requests can be done with immediate solution by the expertise of the skilled/technical personnel.
- B. Repair, Replacement, In-house Fabrication, Construction and/or Renovation
  - This is highly technical that may be completed in a couple of days, weeks and/or months depending on the complexity of the requests (excluding procurement process). It will be evaluated, performed and supervised by the skilled personnel and Engineer/Architect.
- C. Engineering and Architectural Documents and Practices
  - This is particular to the Engineer and Architect expertise related to providing technical specification (materials, furniture, equipment etc.), office arrangement, plans/layouts, detailed estimates, and other engineering and architectural matters.

| Office or Division:                                                                                | Administrative Division (AD) – General<br>Services Section (GSS)                                                 |  |  |  |
|----------------------------------------------------------------------------------------------------|----------------------------------------------------------------------------------------------------|--|--|--|
| Classification:                                                                                    | Highly Technical                                                                                                 |  |  |  |
| Type of Transaction:                                                                               | G2G - Government to Government<br>G2B - Government to Business                                                   |  |  |  |
| Who may avail:                                                                                     | All Division, Sections, Units or<br>Programs of the Field Office                                                 |  |  |  |
| CHECKLIST OF REQUIREMENTS                                                                          | WHERE TO SECURE                                                                                                  |  |  |  |
| 1. Generated request using DSWD XI<br>Administrative Services All-in-one Portal (ASAP)<br>Site or; | DSWD XI Administrative Services All-<br>in-one Portal (ASAP)Site:<br><u>https://fo11apps.dswd.gov.ph/portal/</u> |  |  |  |
|                                                                                                    | Administrative Division-General<br>Services Section Office                                                       |  |  |  |
| 2. Accomplished manual request form (Request for Technical Assistance); or                         |                                                                                                    |  |  |  |

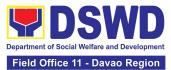

|                                                                                                    |                                                                                                    | infra fo11    | @dswd.gov.ph        | for approval                                  |
|----------------------------------------------------------------------------------------------------|----------------------------------------------------------------------------------------------------|---------------|---------------------|-----------------------------------------------|
|                                                                                                    |                                                                                                    |               | mendation.          |                                               |
|                                                                                                    |                                                                                                    | FEES          |                     | PERSON                                        |
| CLIENT STEPS                                                                                                    | AGENCY ACTIONS                                                                                                    | TO BE<br>PAID | PROCESSI<br>NG TIME | RESPONSIB                                     |
| <ol> <li>The concerned<br/>office shall submit their<br/>request through:</li> <li>a. ASAP Portal</li> </ol>                                                                                                   | 1.1.Upon receiving, the<br>request/s shall be properly<br>reviewed, checked and<br>corrected if applicable.                                                                                                    | None          | 1 hour              | General<br>Services<br>Section Chief<br>/ OIC |
| <ul> <li>b. Manual request form</li> <li>Ensure that all needed information is provided.</li> </ul>                                                                                                    | 1.1.1 Determine and identify the scope of the request/s.                                                                                                    |               |                     |                                               |
| <ul> <li>Ensure that any<br/>request related to<br/>repair/replacement<br/>is properly<br/>coordinated with<br/>the DSWD<br/>Inspection<br/>Committee and<br/>secure<br/>Pre-repair<br/>Inspection.</li> </ul> |                                                                                                    |               |                     |                                               |
|                                                                                                    | <ul> <li>1.2. Upon reviewing, secure duplicate copy and forward the request to the assigned staff.</li> <li>1.2.1. The assigned technical staff/skilled personnel may conduct ocular inspection, if necessary.</li> <li>1.2.2. If upon inspection and/or further analysis, the work required has other areas of concern, assigned to another skilled personnel who are authorized to do the job.</li> </ul> | None          | 1 day               | General<br>Services<br>Section Chief<br>/ OIC |

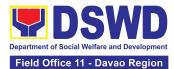

| 2. Review and approve<br>the submitted technical | 2.1. Assigned technical staff shall review and                                                                                                    | None | 3 days | Administrative<br>Division Chief<br>/ OIC     |
|--------------------------------------------------|----------------------------------------------------------------------------------------------------|------|--------|-----------------------------------------------|
|                                                  | 1.4.1 Revisions or<br>adjustments may be<br>requested by the<br>requesting office.                                                                                                    |      |        |                                               |
|                                                  | 1.4. All applicable<br>documents shall be<br>endorsed to the<br>requesting office for<br>confirmation and approval.                                                                                                    | None | 3 days | General<br>Services<br>Section Chief<br>/ OIC |
|                                                  | A. Plans/ Layout<br>B. Program of Works<br>C.Technical<br>Specification<br>D. Bill of Quantities<br>E. Terms of Reference<br>(TOR)<br>F. Project Proposal                                                                                 | Nera | 2 dava | Concret                                       |
|                                                  | 1.3. All requests that<br>require fabrication,<br>installation,<br>plans/layout,technical<br>specification and material<br>procurement the assigned<br>technical staff shall<br>prepare all necessary<br>documents like:                  | None | 7 days | General<br>Services<br>Section Chief<br>/ OIC |
|                                                  | 1.2.4. If the request<br>requires assistance<br>beyond the capability of<br>the available skilled<br>personnel, the assigned<br>technical staff shall<br>immediately inform the<br>requesting office for the<br>out-sourcing of services. |      |        |                                               |
|                                                  | 1.2.3. If it can be resolved<br>within the assigned skilled<br>personnel level, perform/<br>implement the actual work<br>needed.                                                                                                    |      |        |                                               |

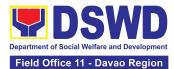

| document/s, if<br>applicable.                                                                                                    | revise the documents until<br>approved by the<br>requesting office.<br>2.1.1 Upon approval of the<br>requesting office, all<br>documents shall now be<br>submitted to the Head of<br>the Office for final<br>approval. |      |                                                            |                                               |
|----------------------------------------------------------------------------------------------------|----------------------------------------------------------------------------------------------------|------|------------------------------------------------------------|-----------------------------------------------|
| 3. The requesting<br>office's Procurement<br>Officer shall prepare<br>the Requisition and<br>Issue Slip (RIS) and<br>Purchase Request<br>(PR) and facilitate the<br>rest of the<br>procurement process,<br>if applicable. | <ul> <li>3.1. Assigned technical staff shall wait until the delivery schedule of materials and/or mobilization of service provider.</li> <li>3.1.1 Conduct Preconstruction Conference, if necessary.</li> </ul>        | None | Varies<br>(Depending<br>on the<br>procuremen<br>t process) | Administrative<br>Division Chief<br>/ OIC     |
| 4. Notify the<br>Administrative Division<br>office once all<br>resources needed are<br>available to begin with<br>the implementation, if<br>applicable.                                                                   | 4.1. All assigned technical<br>staff and/or service<br>provider/contractor shall<br>strictly follow the health<br>and safety measures of<br>the Department.                                                            | None | 30 days                                                    | General<br>Services<br>Section Chief<br>/ OIC |
|                                                                                                    | If the nature of the work<br>required does not affect<br>the usual work<br>operations, the execution<br>shall be performed within<br>office hours.                                                                     |      |                                                            |                                               |
|                                                                                                    | If the nature of the work<br>may affect the usual<br>work operations,<br>execution shall be<br>performed after office<br>hours or during weekends                                                                      |      |                                                            |                                               |
|                                                                                                    | 4.1.1 The Service Provider<br>shall submit and secure<br>necessary permit,<br>including but not limited to:                                                                                                    |      |                                                            |                                               |

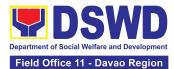

|                                                                                                    | TOTAL:                                                                                                    | None |        | rocurement of<br>ources)                      |
|----------------------------------------------------------------------------------------------------|----------------------------------------------------------------------------------------------------|------|--------|-----------------------------------------------|
|                                                                                                    |                                                                                                    |      | 60     | Days                                          |
| 6. Once completed and<br>accepted, accomplish<br>the Customer<br>Satisfaction<br>Measurement Form<br>(CSMF).                                | 6.1. Forward the<br>accomplished CSMF with<br>the attached TA request<br>copy to the administrative<br>staff for proper recording<br>and filing.                                                                                                    | None | 1 hour | General<br>Services<br>Section Chief<br>/ OIC |
|                                                                                                    | 5.2. The assigned<br>Technical Staff shall<br>prepare the Certificate of<br>Completion or Certificate<br>of Acceptance, for<br>approval if necessary.                                                                                                    | None | 1 day  | General<br>Services<br>Section Chief<br>/ OIC |
| 5. Participate in the<br>Post-repair Inspection<br>and/or Joint Inspection<br>for the acceptance and<br>turnover of work, if<br>applicable. | 5.1. Facilitate the possible correction/adjustment until approved, if necessary.                                                                                                    | None | 7 days | General<br>Services<br>Section Chief<br>/ OIC |
|                                                                                                    | <ul> <li>A. Request for Entry<br/>to DSWD Premises</li> <li>B. Request to Stay</li> <li>C. Request for<br/>Overtime</li> </ul> 4.1.2 Monitor the<br>implementation and<br>document the progress of<br>work. 4.1.3 Coordinate with the<br>requesting office for<br>proper turnover and<br>acceptance of work. |      |        |                                               |

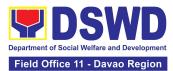

### **18. Request for the Use of DSWD Conference Rooms**

The use of conference rooms is provided for all DSWD Officials and Employees as a venue for meetings, events and other official activities at the Central Office.

| Office or Division:                                                                                                    | Administrative Division (AD) – General Services Section (GSS)                                                                                                    |                                                                                                    |                       |                                  |
|----------------------------------------------------------------------------------------------------|----------------------------------------------------------------------------------------------------|----------------------------------------------------------------------------------------------------|-----------------------|----------------------------------|
| Classification:                                                                                                    | Simple                                                                                                    |                                                                                                    |                       |                                  |
| Type of Transaction:                                                                                                    | G2G – Government to Go                                                                                                    | overnment                                                                                                    |                       |                                  |
| Who may avail:                                                                                                    | All DSWD Officials and E                                                                                                    | mployees                                                                                                    |                       |                                  |
| CHECKLIST OF                                                                                                    | REQUIREMENTS                                                                                                    | V                                                                                                    | VHERE TO SEC          | URE                              |
| 1. Submit one (1) copy of<br>Request for Use of Confe                                                                                                 | f the duly accomplished                                                                                                    | WHERE TO SECURE         Administrative Division-General Services         Section Office,         DSWD Resource Site:         https://sites.google.com/dswd.gov.ph/iso         sourcesite/dswd-wide-iso-         project/documented-         information?authuser=0         Or         DSWD XI Administrative Services All-in-         one Portal (ASAP )Site:         https://fo11apps.dswd.gov.ph/portal/ |                       | eral Services<br>wd.gov.ph/isore |
| CLIENT STEPS                                                                                                    | AGENCY ACTIONS                                                                                                    | FEES TO                                                                                                    | PROCESSIN             | PERSON<br>RESPONSIBL             |
| A. Request For Use Of Dswd Conference Rooms Through Manual Form                                                                                       |                                                                                                    |                                                                                                    |                       | E                                |
| A. Request For Use Of                                                                                                    | Dswd Conference Room                                                                                                    | BE PAID<br>s Through N                                                                                                    | G TIME<br>Ianual Form |                                  |
| A. Request For Use Of<br>1. Submit one (1) copy<br>of the accomplished<br>Request Conference<br>Room Form through<br>email at<br>gsu.fo11@dswd.gov.ph | Dswd Conference Room<br>1.1 Receive and assign<br>a control number to the<br>submitted request form<br>and/or send an<br>acknowledgement email<br>to the Requesting Party. |                                                                                                    |                       |                                  |

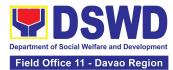

|                                                                                                    | 1.3 Affix his/her<br>signature and endorse<br>the request to the<br>Director IV of<br>Administrative Service<br>for approval/<br>disapproval.               | None | 5 minutes  | General<br>Services<br>Section Chief /<br>OIC     |
|----------------------------------------------------------------------------------------------------|----------------------------------------------------------------------------------------------------|------|------------|---------------------------------------------------|
|                                                                                                    | 1.4 Sign the request<br>form and return the<br>approved/ disapproved<br>request to the GSD                                                                  | None | 5 minutes  | Administrative<br>Division Chief /<br>OIC         |
|                                                                                                    | 1.5 Transmit the<br>approved or<br>disapproved request to<br>the Client through email                                                                       | None | 5 minutes  | General<br>Services<br>Section Chief /<br>OIC     |
| <ul> <li>2. Wait for the email if<br/>the request is approved<br/>or disapproved.</li> <li>If approved,<br/>acknowledge and/or<br/>confirm receipt of email</li> <li>If disapproved,<br/>request a certification of<br/>non-availability of<br/>conference room</li> </ul> | <ul> <li>2. Inform the client of the request through email.</li> <li>If disapproved, issue a certificate of non-availability of conference room.</li> </ul> | None | 5 minutes  | General<br>Services<br>Section Chief /<br>OIC     |
| 3. Before the actual event, check the arrangement set up                                                                                                    | <ul> <li>3. Before the actual<br/>event, check that all<br/>event requirements are<br/>arranged as requested</li> <li>3.1 Provision of Service</li> </ul>   | None | 10 minutes | Dormitory Staff<br>General<br>Services<br>Section |
| 4. Accomplish the<br>Client Satisfaction<br>Measurement Form<br>(CSMF) through online<br>or pen and paper.                                                                                                    | 4. Secure the accomplished CSMF                                                                                                    | None | 2 minutes  | General<br>Services<br>Section Chief /<br>OIC     |

# B. Request for Use of DSWD Conference Rooms Through DSWD XI Administrative Services All-in-one Portal (ASAP)

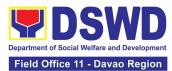

| 1. Submit a request for the<br>Use of DSWD Conference<br>Room through DSWD XI<br>Administrative Services All-<br>in-one Portal (ASAP )Site:<br><u>https://fo11apps.dswd.gov.ph</u><br>/portal/ three (3) days prior<br>the activity            | 1.1 Receive the request submitted through the ASAP                                                                                                    | None | 3 minutes  | General<br>Services<br>Section Chief /<br>OIC     |
|----------------------------------------------------------------------------------------------------|----------------------------------------------------------------------------------------------------|------|------------|---------------------------------------------------|
|                                                                                                    | 1.2 Confirm the<br>availability/non-<br>availability of the<br>Conference Room<br>to the Requester<br>through ASAP                                          | None | 5 minutes  | General<br>Services<br>Section Chief /<br>OIC     |
|                                                                                                    | 1.3 Transmit the<br>approved or<br>disapproved<br>request to the<br>Client through<br>email                                                                 | None | 5 minutes  | General<br>Services<br>Section Chief /<br>OIC     |
| <ul> <li>2. Wait for the email if the request is approved or disapproved.</li> <li>If approved, acknowledge and/or confirm receipt of email</li> <li>If disapproved, request a certification of non-availability of conference room</li> </ul> | <ul> <li>2. Inform the client of the request through email.</li> <li>If disapproved, issue a certificate of non-availability of conference room.</li> </ul> | None | 5 minutes  | General<br>Services<br>Section Chief /<br>OIC     |
| 3. Before the actual event,<br>check the arrangement set<br>up                                                                                                    | <ul> <li>3. Before the actual event, check that all event requirements are arranged as requested</li> <li>3.1 Provision of Service</li> </ul>               | None | 10 minutes | Dormitory Staff<br>General<br>Services<br>Section |

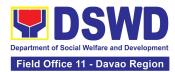

| TOTAL | None | •                                               | nrough manual<br>5 <b>minutes</b> |
|-------|------|-------------------------------------------------|-----------------------------------|
| TOTAL | None | For request through ASAP -<br><b>30 minutes</b> |                                   |

#### **19. Request for Use and Monitoring of Vehicle**

Administrative Division-General Services Section (AD - GSS) commits itself to deliver a very satisfactory delivery and conveyance of the officials, personnel, staff and services of the department at all times.

This service is to provide a systematic procedure in response to the official requests for the vehicle of the Department's Executive Officials and other employees.

| Office                                                       | Administrative Division (AD) – General Services Section<br>(GSS)                                                 |
|--------------------------------------------------------------|----------------------------------------------------------------------------------------------------|
| Classification                                               | Complex                                                                                                    |
| Type of Transaction                                          | G2G Government-to-Government                                                                                     |
| Who may avail                                                | All DSWD personnel regardless of nature of employment or                                                         |
|                                                              | rank                                                                                                    |
| CHECKLIST OF                                                 | WHERE TO SECURE                                                                                                  |
| REQUIREMENTS                                                 |                                                                                                    |
| 1.Accomplished one (1) copy of<br>Request for Use of Service | Administrative Division-General Services Section Office,<br>DSWD Resource Site:                                  |
| Vehicle Form (AS-TMS-01) to be received by tPANTAWIDhe AD-   | https://sites.google.com/dswd.gov.ph/isoresourcesite/dswd-<br>wide-iso-project/documented-information?authuser=0 |
| GSS.<br>Note:                                                | Or                                                                                                    |
| A. Original Copy for GSD                                     | DSWD XI Administrative Services All-in-one Portal (ASAP)<br>Site: <u>https://fo11apps.dswd.gov.ph/portal/</u>    |
| B. 1 receiving copy for                                      |                                                                                                    |
| the OBS concerned                                            |                                                                                                    |
| (photocopy)                                                  |                                                                                                    |

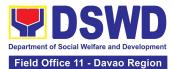

| 2. DSWD XI Administra<br>Services All-in-one Port<br>Site                                                                                                    |                                                                                                    |                       |                        |                                                   |
|----------------------------------------------------------------------------------------------------|----------------------------------------------------------------------------------------------------|-----------------------|------------------------|---------------------------------------------------|
| CLIENT STEPS                                                                                                    | AGENCY ACTIONS                                                                                                    | FEES<br>TO BE<br>PAID | PROCESSI<br>NG TIME    | PERSON<br>RESPONSIBLE                             |
| <ol> <li>Submits the filled–<br/>out Request Form<br/>(AS-TMS-01) together<br/>with the receiving copy<br/>to the AS-GSD and/or<br/>request thru General<br/>Services Electronic<br/>Ticketing System<br/>(GSETS).</li> <li>Note: Submission of<br/>request must be at<br/>least 2 days prior to<br/>the actual travel.</li> </ol> | <ul> <li>1.1 Receives and<br/>stamps "Received" in the<br/>receiving copy.</li> <li>1.1.1 Review/validate<br/>the received request if<br/>properly accomplished;<br/>special directives or<br/>emergency requests<br/>may be received through<br/>the accomplishment of<br/>the Vehicle Request<br/>Form.</li> </ul>                                            | None                  | 2 minutes              | Vehicle Dispatcher<br>General Services<br>Section |
| <ul> <li>2. Coordinates /<br/>follows up with the<br/>GSS regarding their<br/>request.</li> <li>Note: If the vehicle is<br/>not available, please<br/>proceed to Step 3.</li> <li>Otherwise, proceed to<br/>Step 4.</li> </ul>                                                                                                    | <ul> <li>2.1 Request shall be forwarded within the same day to the technical staff or personnel in charge for evaluation of the request.</li> <li>2.1.1 Review the current schedule of availability of vehicle;</li> <li>Note: If the vehicle is not available, proceed to Step 3. Otherwise, proceed to Step 4</li> <li>2.1.2 If the vehicle is not</li> </ul> | None                  | 3 minutes<br>3 minutes | Vehicle Dispatcher<br>General Services<br>Section |
|                                                                                                    | available, inform the<br>end-user thru phone call                                                                                                    |                       | TO MINULES             |                                                   |

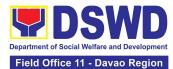

|                                                                                                    | or email. The technical<br>staff or personnel in<br>charge prepares<br>certification of non-<br>availability of vehicle                                                                                                  |      |                        |                                         |
|----------------------------------------------------------------------------------------------------|----------------------------------------------------------------------------------------------------|------|------------------------|-----------------------------------------|
| 3. Receives the<br>Certification of non-<br>availability of vehicle.<br>(end of transaction if<br>vehicle is not<br>available) | <ul> <li>3.1 The GSS Chief<br/>reviews and signs the<br/>certification</li> <li>3.1.1 Issue the<br/>certification to support<br/>the reimbursement<br/>claims for use of public<br/>transport of the end-user</li> </ul> | None | 2 minutes<br>2 minutes | General Services<br>Section Chief / OIC |
| 4. Receives the<br>confirmation of travel<br>details from the<br>GSD/GSS personnel.                                            | 4.1 If vehicle is<br>available, the technical<br>staff or personnel in<br>charge identifies the<br>appropriate vehicle to<br>accommodate the<br>request through number<br>of passengers and<br>destination;              | None | 2 minutes              | General Services<br>Section Chief / OIC |
|                                                                                                    | 4.1.1 The technical staff<br>or personnel in charge<br>prepares Trip ticket for<br>trips within Metro Manila;                                                                                                    |      | 15 minutes             |                                         |
|                                                                                                    | 4.2 The technical<br>staff or personnel in<br>charge prepares Travel<br>Order and Trip ticket in<br>case of out of town trip;                                                                                            | None | 15 minutes             | General Services<br>Section Chief / OIC |
|                                                                                                    | 4.3 The GSD Chief /<br>GSS Head reviews and<br>signs the Trip Ticket and<br>the Travel Order shall be<br>signed by the Central<br>Office Administrative<br>Service Director / FO                                         |      | 2 minutes              | Administrative<br>Division Chief / OIC  |

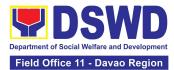

|                                                                                                    | Administrative Division<br>Chief                                                                                                    |      |            |                                                                 |
|----------------------------------------------------------------------------------------------------|----------------------------------------------------------------------------------------------------|------|------------|-----------------------------------------------------------------|
|                                                                                                    | 4.4 Upon approval of the<br>Trip Ticket and/or Travel<br>Order, the technical staff<br>or personnel in charge<br>shall immediately<br>coordinate with<br>requesting party/end-<br>user for the confirmation<br>of the travel details thru<br>phone call and issue to<br>the driver the Trip Ticket<br>and/or Travel Order.                                                                                                    |      | 10 minutes | General Services<br>Section Chief / OIC                         |
| 5. Use of DSWD<br>vehicle                                                                                                    | 5. At the scheduled date<br>of the trip, the driver<br>shall wait at the<br>designated area<br>identified by the<br>requesting party/end-<br>user.                                                                                                    | None | As needed  | Vehicle Dispatcher<br>and Driver<br>General Services<br>Section |
| 6. End of travel and/or<br>back to work station<br>Note: Passenger to fill-<br>out "Client Satisfaction<br>Measurement Form"<br>(CSMF) thru online or<br>drop the CSMF thru<br>the drop boxes<br>available in the<br>GSD/GSS. | <ul> <li>6.1 Driver must travel back to the workstation or park the vehicle at the designated DSWD garage.</li> <li>6.1.1 The driver and Security Guard shall briefly assess the condition of the vehicle and check if there are major damage/s.</li> <li>6.1.2 The Security Guard shall record the vehicle's condition on the Guard's Report / Security Guard Logbook.</li> <li><i>Note: The driver shall surrender the vehicle</i></li> </ul> |      | 20 minutes | Vehicle Dispatcher<br>and Driver<br>General Services<br>Section |

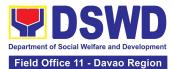

### 20. Surrender / Turnover of Property and Cancellation of Property Accountability

To provide procedure for the surrendered / turned over property due to its obsolescence, unserviceability or when the same is no longer needed by the accountable person to effect cancellation of property accountability.

| Office/Division:     | DSWD Central Office Administrative Service – Property<br>Supply and Asset Management Division (AS-PSAMD)<br>DSWD Field Office – Property and Supply Section (PSS) |
|----------------------|----------------------------------------------------------------------------------------------------|
| Classification:      | Simple                                                                                                    |
| Type of Transaction: | G2G – Government to Government                                                                                                    |
| Who may avail:       | Department of Social Welfare and Development (DSWD)<br>Officials and Employees                                                                                    |

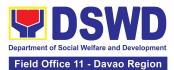

|    | CHECKLIST OF REQUIREMENTS                                                                                      |    | WHERE TO SECURE                                                                                                    |
|----|----------------------------------------------------------------------------------------------------|----|----------------------------------------------------------------------------------------------------|
| 1. | Two (2) Original Copy and 1 photo copy<br>of duly Accomplished Furniture and<br>Equipment Transfer Slip (FETS) | 1. | To be prepared by the Offices' Designated<br>Property and Supply Custodian through the<br>Property Records and Equipment Monitoring<br>Inventory System (PREMIS) with prescribed<br>format; |
| 2. | For unserviceable property:                                                                                    | 2. | For unserviceable property:                                                                                                    |
|    | <ul> <li>1 photocopy of Technical<br/>Assistance Report</li> </ul>                                             |    | From concerned DSWD OBSUs (IT<br>Equipment – ICTMS/RICTMU; Motor<br>Vehicle, Office Equipment, Furniture and<br>Fixtures – GSD/GSS; Maintenance<br>Equipment – BGMD/GSS)                    |
|    |                                                                                                    |    | General Accounting Manual Volume II<br>Appendix 62 with prescribed format                                                                                                    |
|    | Inspection Report                                                                                              |    |                                                                                                    |
| 3. | Actual Property for turnover                                                                                   | 3. | To be made available by the accountable person                                                                                                    |

| CLIENT STEPS                                                               | AGENCY ACTION                                                                                                    | FEES TO<br>BE PAID | PROCESSING<br>TIME                                                                                                    | PERSON<br>RESPONSIB<br>LE                                                   |
|----------------------------------------------------------------------------|----------------------------------------------------------------------------------------------------|--------------------|----------------------------------------------------------------------------------------------------|-----------------------------------------------------------------------------|
| 1. End- User will apply<br>for clearance for<br>property<br>accountability | <ul> <li>1.1 The Property<br/>Personnel will verify<br/>and evaluate the<br/>following:</li> <li>Duly<br/>Accomplished<br/>and signed<br/>FETS;</li> <li>RRPS (if<br/>applicable)</li> <li>Pre-<br/>Inspection<br/>report or TA(if<br/>required\</li> <li>Surrendered<br/>Property<br/>Item/s</li> </ul> | None               | 90 Minutes<br>(Depending on<br>the distance of<br>origin and<br>destination<br>office and<br>volume of items<br>to be<br>surrendered) | Division Chief<br>Property<br>Supply and<br>Asset<br>Management<br>Division |

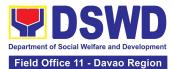

| 2. Property<br>Accountability<br>Cancellation | <ul> <li>1.1.1 Any<br/>discrepancy will be<br/>discussed with the<br/>DPSC or end-user<br/>for rectification of<br/>documents or<br/>replacement of<br/>surrendered items.</li> <li>1.1.2 Identify when<br/>rectification of<br/>documents applies</li> <li>1.1.3 Identify when<br/>replacement of<br/>surrendered items</li> <li>1.1.4 The Property<br/>Personnel shall<br/>prepare<br/>recommendation<br/>either rectification or<br/>replacement</li> <li>2.1 The Property<br/>Personnel/<br/>Warehouse Officer<br/>shall receive the<br/>surrendered<br/>property item/s<br/>including the<br/>submitted FETS,<br/>RRSP (if applicable)<br/>and other pertinent<br/>documents then<br/>shall sign the<br/>"Received By"<br/>portion in the FETS.</li> <li>The property staff<br/>shall provide the<br/>customer feedback<br/>for manually<br/>requested FETS to<br/>the requesting party<br/>for the service<br/>provided.</li> </ul> | None | 55 Minutes<br>(Processing<br>may take longer<br>hours<br>depending on<br>technicality and<br>volume of<br>items) | Division Chief<br>Property<br>Supply and<br>Asset<br>Management<br>Division |
|-----------------------------------------------|----------------------------------------------------------------------------------------------------|------|----------------------------------------------------------------------------------------------------|-----------------------------------------------------------------------------|
|-----------------------------------------------|----------------------------------------------------------------------------------------------------|------|----------------------------------------------------------------------------------------------------|-----------------------------------------------------------------------------|

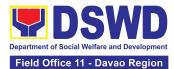

|                           | <ul> <li>2.1.1 Property<br/>Personnel Shall<br/>Generate and print<br/>two (2) copies PAR<br/>or ICS through<br/>PREMIS; and,</li> <li>2.1.2 Generate and<br/>print the barcode<br/>sticker, then attach<br/>to each surrendered<br/>property item/s</li> </ul>                                                                                                    |      |                                                                                           |                                                                             |
|---------------------------|----------------------------------------------------------------------------------------------------|------|-------------------------------------------------------------------------------------------|-----------------------------------------------------------------------------|
| 3. Updating of<br>Records | <ul> <li>3.1 The property<br/>staff shall sign the<br/>generated PAR/ICS<br/>under the "Received<br/>by" portion</li> <li>3.1.1 Forward to the<br/>Property<br/>Division/Section<br/>Chief for signature<br/>on the "Approved<br/>by" portion.</li> <li>3.1.2 The property<br/>personnel shall scan<br/>and provide copy of<br/>approved PAR/ICS<br/>to the DPSC/End<br/>User as reference<br/>and confirmation of<br/>cancellation of<br/>property<br/>accountability of the<br/>end user</li> <li>3.1.3 Property<br/>Personnel shall<br/>forward the signed<br/>PAR/ICS to the<br/>concerned<br/>personnel for filing<br/>and uploading.</li> </ul> | None | 55 Minutes<br>(Signing may<br>take longer<br>hours<br>depending on<br>volume of<br>items) | Division Chief<br>Property<br>Supply and<br>Asset<br>Management<br>Division |

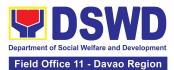

| TOTAL | None | 4 Hours, 45 Minutes                                                                                                    |
|-------|------|----------------------------------------------------------------------------------------------------|
|       |      | (Total time for continuous and<br>non-continuous transactions and<br>may take longer time depending<br>on volume, technicality,<br>documents, and available<br>resources) |

#### 21. Transfer of Property Accountability

Transfer of property accountability to another accountable person shall be processed for documentation of the actual transfer of property and issuance of new Property Acknowledgement Receipt (PAR) or Inventory Custodian Slip (ICS) for signature of the new accountable person to warrant cancellation of property accountability of the previous accountable person.

| Office/Division:                                                                                                    |                                                                                                    | DSWD Field Office XI – AS – Property and Supply Section (PSS)                                                                                                    |                                                          |                          |                     |                                                                                          |
|----------------------------------------------------------------------------------------------------|----------------------------------------------------------------------------------------------------|----------------------------------------------------------------------------------------------------|----------------------------------------------------------|--------------------------|---------------------|------------------------------------------------------------------------------------------|
| Classification:                                                                                                    |                                                                                                    | Simpl                                                                                                    | le                                                       |                          |                     |                                                                                          |
| Type of Transaction:                                                                                                  |                                                                                                    | G2G                                                                                                    | – Gover                                                  | nment to Go              | overnment           |                                                                                          |
| Who may avail:                                                                                                    |                                                                                                    |                                                                                                    |                                                          | f Social We<br>Employees | lfare and Develo    | pment (DSWD)                                                                             |
| CHECKLIST OF REQ                                                                                                    | UIREMENT                                                                                                    | ſS                                                                                                    |                                                          | WH                       | IERE TO SECUR       | RE                                                                                       |
| One (1) original copy<br>accomplished Furniture<br>Transfer Slip (FETS)                                               |                                                                                                    | duly To be prepared by the client Office's Designated<br>oment Property and Supply Custodian (DPSC) through<br>Property Records and Equipment Monitoring<br>Inventory System (PREMIS; |                                                          |                          | PSC) through the    |                                                                                          |
| CLIENT STEPS                                                                                                    |                                                                                                    |                                                                                                    | ΓΙΟΝ                                                     | FEES<br>TO BE<br>PAID    | PROCESSIN<br>G TIME | PERSON<br>RESPONSIBLE                                                                    |
| <ol> <li>Submit duly<br/>accomplished<br/>request for Furniture<br/>and Equipment<br/>Transfer Slip (FETS)</li> </ol> | 1.1. To facilitate the<br>transfer of propert<br>from one end used<br>another, the request<br>shall accomplish a<br>submit the FETS f<br>transfer to Propert<br>Office from 8:00 A<br>5:00 PM, Mondays<br>Fridays except<br>holidays |                                                                                                    | erty<br>er to<br>uester<br>and<br>S for<br>erty<br>AM to | None                     | 10 Minutes          | Administrative<br>Assistant II<br>Property Supply<br>and Asset<br>Management<br>Division |
|                                                                                                    | 1.2. The property<br>personnel shall review<br>the accomplished                                                                                                    |                                                                                                    | review                                                   | None                     | 15 Minutes          | Administrative<br>Assistant II                                                           |

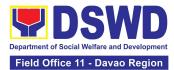

| FETS form if the needed signatures are complete                                                                                                    |      |            | Property and<br>Supply Section                                   |
|----------------------------------------------------------------------------------------------------|------|------------|------------------------------------------------------------------|
| <ul> <li>1.3. Check<br/>completeness of<br/>documents.</li> <li>If incomplete, FETS<br/>shall be returned to the<br/>requester for<br/>completion.</li> <li>If complete, proceed to<br/>the next step</li> </ul>                                                                                                    | None | 30 Minutes | Administrative<br>Assistant II<br>Property and<br>Supply Section |
| 1.4. Check the<br>received FETS<br>Request and process<br>the approval of the<br>request through the<br>Property Records and<br>Equipment Monitoring<br>Inventory System<br>(PREMIS) FETS<br>request module                                                                                                    | None | 30 Minutes | Administrative<br>Aide IV<br>Property and<br>Supply Section      |
| 1.5. The property<br>personnel shall<br>generate and print the<br>Property Transfer<br>Report<br>(PTR)/Inventory<br>Transfer Report (ITR),<br>Undertaking (if there is<br>a secondary<br>accountable person)<br>into two (2) copies and<br>barcode sticker<br>through PREMIS<br>Report Module, the<br>applicable forms shall<br>depend on the<br>acquisition cost of the<br>property (see<br>procedure under the<br>Recording,<br>Documentation and | None | 30 Minutes | Administrative<br>Aide IV<br>Property and<br>Supply Section      |

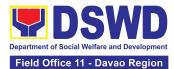

|                                                                                                    | Issuance of<br>Semi-expen<br>properties.<br>Generate ar<br>barcode stic<br>number of co<br>follows:       | dable<br>nd print<br>ker with                                            |      |                        |                                                                     |
|----------------------------------------------------------------------------------------------------|----------------------------------------------------------------------------------------------------|--------------------------------------------------------------------------|------|------------------------|---------------------------------------------------------------------|
|                                                                                                    | Computer<br>Desktop<br>Split Type<br>Air<br>condition<br>unit                                             | 4                                                                        |      |                        |                                                                     |
|                                                                                                    | Partition C<br>r<br>p<br>p                                                                                | Depends<br>on the<br>number of<br>partition<br>per<br>property<br>number |      |                        |                                                                     |
|                                                                                                    | Blinds C<br>r<br>b                                                                                        | Depends<br>on the<br>number of<br>plinds per<br>property<br>number<br>1  |      |                        |                                                                     |
|                                                                                                    | Generated F<br>with/without<br>undertaking<br>barcode stic<br>be forwarded<br>requesting of<br>signature. | PTR/ITR<br>and<br>kers shall<br>d to the                                 |      |                        |                                                                     |
| <ol> <li>The old barcode<br/>stickers shall be<br/>replaced with the<br/>new barcode sticker<br/>before the transfer of<br/>item/s including<br/>accessories to the<br/>new end user. The<br/>Property</li> </ol> | 2.1 Provide<br>of PTR/ITR a<br>undertaking<br>secondary<br>accountable<br>the end user<br>reference       | and<br>(if with<br>person) to                                            | None | 4 Hours, 15<br>Minutes | <i>Administrative<br/>Aide IV</i><br>Property and<br>Supply Section |

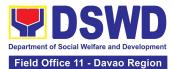

|                                                                                                    | TOTAL                                                                                                    | None | 6 Hours,<br>20 Minutes |                                                                     |
|----------------------------------------------------------------------------------------------------|----------------------------------------------------------------------------------------------------|------|------------------------|---------------------------------------------------------------------|
|                                                                                                    | b. Date of approval of<br>PTR/ITR                                                                                                    |      |                        |                                                                     |
|                                                                                                    | a. Date the PTR/TR<br>and undertaking (if<br>with secondary<br>accountable person)<br>was returned with<br>signature of the end<br>user                                                                         |      |                        |                                                                     |
|                                                                                                    | <ul> <li>2.2. Scan barcoded</li> <li>PTR/ITR and update</li> <li>the following</li> <li>information of the</li> <li>property in PREMIS</li> <li>and file for reference:</li> <li>a. Date the PTR/ITR</li> </ul> | None | 15 Minutes             | <i>Administrative<br/>Aide IV</i><br>Property and<br>Supply Section |
| The end user shall<br>return the signed<br>PTR/ITR,<br>undertaking (if with<br>secondary<br>accountable person)<br>to the property office                                                                                                    |                                                                                                    |      |                        |                                                                     |
| personnel/Designate<br>d Property and<br>Supply Custodian<br>(DPSC)/Designated<br>Property Officer<br>(DPO)/Designated<br>Property Custodian<br>(DPC) shall ensure<br>that the barcode<br>sticker is attached to<br>the most visible and<br>secured area of the<br>property. |                                                                                                    |      |                        |                                                                     |

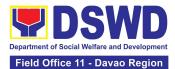

|                                           | DBACK AND COMPLAINTS MECHANISM                                                                                                    |  |
|-------------------------------------------|----------------------------------------------------------------------------------------------------|--|
| FOR GENERAL SERVIC                        | CES SECTION                                                                                                    |  |
| How to send feedback                      | For feedback, the applicant may call (082) 227-1964 local 1116 or email to <u>gsu.fo11@dswd.gov.ph</u>                                                                                                    |  |
| How feedback is processed                 | The applicant's feedback shall be tracked and acknowledged by the General Services Section.                                                                                                    |  |
|                                           | The feedback will be responded to by the General Services<br>Section in writing through mail or email and must be<br>acknowledged by the sender.                                                                                                    |  |
| How to file a complaint                   | For complaints, the applicant may call (082) 227-1964 local 1116 or email to <u>gsu.fo11@dswd.gov.ph</u>                                                                                                    |  |
| How complaints are processed              | The applicant's complaints shall be tracked and acknowledged by<br>the General Services Section.<br>The complaints will be responded to by the General Services<br>Section in writing through mail or email and must be                                                                                  |  |
| Contact Information of<br>CCB, PACe, ARTA | acknowledged by the sender.<br>Anti Red Tape Authority (ARTA)<br>complaints@arta.gov.ph<br>or call at 8478–5091 or 8478–5093.<br>Presidential Action Center (PACe)<br>pace@op.gov.ph<br>Hotline 8888 or 82498310 loc. 8175 or 8182<br>Tel Nos. 8736-8645, 8736-8603, 8736-8606, 8736-8629, 8736-<br>8621 |  |
|                                           | Contact Center ng Bayan (CCB)<br>email@contactcenterngbayan.gov.ph<br>0908-881-6565                                                                                                    |  |

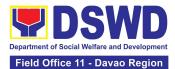

| FEEDB                        | ACK AND COMPLAINTS MECHANISM                                                                                                    |  |
|------------------------------|----------------------------------------------------------------------------------------------------|--|
| FOR PROCUREMENT S            | ECTION                                                                                                    |  |
| How to send feedback         | For feedback, the applicant may call (082) 227-1964 local 1117 or email to <u>supply.fo11@dswd.gov.ph</u>                                                                                       |  |
|                              | For Public Bidding related concerns, the applicant may directly call the Bids and Awards Committee Secretariat (BAC Sec) (082) 227-1964 local 1114 or email to <u>bacsec.fo11@dswd.gov.ph</u>   |  |
| How feedback is processed    | The applicant's feedback shall be tracked and acknowledged by the Procurement Section.                                                                                                    |  |
|                              | The feedback will be responded to by the Procurement Section in writing through mail or email and must be acknowledged by the sender.                                                           |  |
| How to file a complaint      | For complaints, the applicant may call (082) 227-1964 local 1117<br>or email to <u>supply.fo11@dswd.gov.ph</u>                                                                                  |  |
|                              | For Public Bidding related complaints, the applicant may directly call the Bids and Awards Committee Secretariat (BAC Sec) (082) 227-1964 local 1114 or email to <u>bacsec.fo11@dswd.gov.ph</u> |  |
| How complaints are processed | The applicant's complaints shall be tracked and acknowledged by the Records and Archives Management Section.                                                                                    |  |
|                              | The complaints will be responded to by the Records and Archives<br>Management Section in writing through mail or email and must be<br>acknowledged by the sender.                               |  |
|                              | Anti Red Tape Authority (ARTA)                                                                                                    |  |
|                              | complaints@arta.gov.ph                                                                                                    |  |
|                              | or call at 8478–5091 or 8478–5093.                                                                                                    |  |
|                              | Presidential Action Center (PACe)<br>pace@op.gov.ph                                                                                                    |  |
| Contact Information of       | Hotline 8888 or 82498310 loc. 8175 or 8182                                                                                                    |  |
| CCB, PACe, ARTA              | Tel Nos. 8736-8645, 8736-8603, 8736-8606, 8736-8629, 8736-<br>8621                                                                                                    |  |
|                              | Contact Center ng Bayan (CCB)<br>email@contactcenterngbayan.gov.ph<br>0908-881-6565                                                                                                    |  |
|                              |                                                                                                    |  |

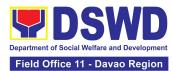

|                      | FEED                                |
|----------------------|-------------------------------------|
|                      | FOR PROPERTY 8                      |
| al 1115 or           | How to send feedback                |
| edged by             | How feedback is processed           |
| d Supply<br>must be  |                                     |
| ocal 1115            | How to file a complaint             |
| edged by             | How complaints are processed        |
| nd Supply<br>must be |                                     |
|                      |                                     |
|                      |                                     |
|                      |                                     |
|                      | Contact Information of              |
| , 8736-              | CCB, PACe, ARTA                     |
|                      |                                     |
| id {<br>mu           | processed<br>Contact Information of |